Қазақстан Республикасы Білім және ғылым министрлігі Ы. Алтынсарин атындағы Ұлттық білім академиясы

Министерство образования и науки Республики Казахстан Национальная академия образования им. И. Алтынсарина

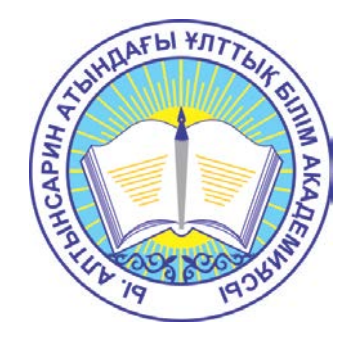

#### **ШЖМ ПЕДАГОГТАРЫНЫҢ АҚПАРАТТЫҚ-КОММУНИКАТИВТІК ҚҰЗІРЕТТІЛІГІН АРТТЫРУ БОЙЫНША ӘДІСТЕМЕЛІК ҰСЫНЫМДАР**

#### **МЕТОДИЧЕСКИЕ РЕКОМЕНДАЦИИ ПО ПОВЫШЕНИЮ ИНФОРМАЦИОННО-КОММУНИКАТИВНЫХ КОМПЕТЕНЦИЙ ПЕДАГОГОВ МКШ**

Астана 2018

Ы. Алтынсарин атындағы Ұлттық білім академиясы Ғылыми кеңесінің шешімімен баспаға ұсынылды (2018 жылғы 9 тамыз № 8 хаттамасы).

Рекомендовано к изданию решением Ученого совета Национальной академии образования им. И. Алтынсарина (протокол № 8 от 9 августа 2018 года).

ШЖМ педагогтарының ақпараттық-коммуникативтік құзіреттілігін арттыру бойынша әдістемелік ұсынымдар. Әдістемелік ұсынымдар. - Астана: Ы. Алтынсарин атындағы Ұлттық білім академиясы, 2018. – 325 б.

Методические рекомендаци по повышению информационнокоммуникативных компетенций педагогов МКШ. Методические рекомендации. - Астана: НАО имени И. Алтынсарина, 2018. – 325 с.

Әдістемелік ұсынымдамаларда педагогтардың АКТ-құзыреттілігін қалыптастыру, пәндер бойынша ШЖМ педагогтерінің АКТ-ны қолдануының негізгі тәсілдері қарастырылады. ШЖМ педагогтарының АКТ құзыреттілігін арттыру бойынша әдістемелік ұсынымдар берілген.

Әдістемелік ұсынымдамалар педагогтің АКТ құзыреттілігін арттыруға көмекші құрал ретінде әзірленген.

В методических рекомендациях рассматриваются формирование ИКТкомпетентности педагога, основные подходы к использованию ИКТ педагогами МКШ по учебным предметам. Представлены методические рекомендации по повышению ИКТ-компетентности педагогов МКШ.

Методические рекомендации разработаны в помощь педагогам по повышению ИКТ-компетентности.

> © Ы. Алтынсарин атындағы Ұлттық білім академиясы, 2018 © Национальная академия образования имени И. Алтынсарина, 2018

# **Кіріспе**

Өркениет үнемі ақпараттық қоғам орнатуға ұмтылып келеді, мұндай қоғамда ақпараттық-коммуникативтік технологияларды қолдана алмау қазіргі әлемдік кеңістікте бағдарлануда үлкен қиындықтар туғызады. «Цифрлық қоғам – ол, қоғамның өміртіршілігінің барлық саласында білім мен ақпараттың басымдылығымен ерекшеленетін, адам өміріне, оның білімі мен жұмысына, сонымен қатар мемлекетпен, бизнеспен және қоғаммен өзара қарым-қатынасқа АКТ-нің шешуші әсер ететін,өркениеттің дамуының қазіргі кезеңі болып табылады» [1].

Қоғам өмірдің барлық саласында, оның ішінде білім беру саласында, жаһандық ақпараттандыру жағдайында мектептің алдына білгір, ойшыл, заманауи ақпараттық технологияларды меңгерген, өз бетімен білім алатын және оны практикада қолдана білетін түлектерді даярлау міндетін қойып отыр.

Қазақстан Республикасында білім мен ғылымның 2016-2019 жылдардағы дамуының мемлекеттік бағдарламасы шеңберінде жоспарланған шаралар білім беру және ғылым жүйелерінде олардың бәсекеге қабілеттілігін арттыру және оларды ЭЫДҰ елдерінің ең жақсы практикасына жақындату үшін әрі қарай жаңғырту бағытындағы проблемаларды шешуге мүмкіндік береді. Олардың мақсаты білім мен ғылымның бәсекелестікке қабілеттілігін арттыру, экономиканың орнықты дамуы үшін адами капиталды дамыту болып табылады.

2011 жылы Біріккен Ұлттар Ұйымы (ЮНЕСКО) білім, ғылым және мәдениет бойынша заманауи мұғалімдердің АКТ-құзыреттіліктерінің моделін әзірледі. ЮНЕСКО-ның білім беруді ақпараттандыру институтының мамандарының айтуынша, білім берудің перспективалық жүйесін қалыптастырудың аса маңызды бағыттары:

— іргелендіру арқылы білім беру сапасын арттыру, жаңа ақпараттық технологияларды қолдану арқылы әртүрлі тәсілдерді пайдалану;

— бүкіл білім беру жүйесінің озық сипатын қамтамасыз ету, оны болашақ постиндустриалдық өркеиет проблемаларын шешуге бағыттау;

—ақпараттық және телекоммуникациялық технологияларды қолдана отырып, қашықтықтан оқыту және өзіндік білім алу мүмкіндіктерін кең пайдалану арқылы ғаламшар халықы үшін білім берудің қолжетімділігін қамтамасыз ету;

— әртүрлі әлеуметтік ортада (білім берудің озық дамуын қамтамасыз ету) адамдарды өмірге даярлау үшін білім беруде шығармашылықтың бастамасын (креативтікті) арттыру болып табылады [2].

Адамның барлық іс-әрекетінде ақпараттық-коммуникациялық технологияларды пайдалану жаһандық бүкіл әлемдік ақпараттық кеңістіктің пайда болуына әкеліп тіреді, қазіргі Қазақстанның білім беру жүйесінің дамуы осы кеңістікке кіруге бағытталған. Бұл процесс оқу-тәрбие жұмыстарын ұйымдастыруды, оның мүмкіндігін кеңейте отырып, оқыту мен тәрбиелеудің нәтижелерінің сапалық жағына принципиалдық тұрғыда оң әсер ете отырып,

елеулі өзгерістерге алып келетін аса зор ресурстары бар жаңа техникалық құралдардың пайда болуымен сүйемелденеді.

Ұсынымдар мұғалімдердің жұмыстарының барлық жақтарын қамтиды және олар мектепті ақпараттандырудың үш тәсілдерін де: АКТ-ны қолдануды, білімді меңгеру мен білімді іске асыруды ескере отырып құрылған.Алайда, педагогтің түйінді құзыреттілігіне жататын біліктер аясы кеңейіп келеді. Заманауи мұғалімнің АКТ-құзыреттілігінің деңгейіне қойылатын талаптарды анықтайтын негізгі басымдықтардың бірі, назардың технологиялық деңгейдегі мәселеден педагогикалық деңгейге ауысуы болып табылады.

Ауылдық ШЖМ мен тірек мектептерінің педагогтарының арасында жүргізілген сауалнама нәтижесі бойынша мынадай қорытынды жасауға болады: өздерінің күнделікті кәсіптік жұмыстарында АКТ-ды қолдану бойынша бар дағдыларын 79 % респонденттер жүйелі түрде қолданады. Алайда, тек 50 % респонденттер ғана ақпараттық ортада педагогикалық іс-қимылды іске асырады және оны ақпараттық ортада көрсете біледі. Өкінішке орай, білім беру процессін ұйымдастыру туралы респонденттердің түсініктері айтарлықтай әртүрлі екені анықталды.

Сондай-ақ, қабылданған білім беру жүйесін жаңғыртудың ұлттық бағдарламасы аясында мұғалімнің ақпараттық-коммуникациялық құзыреттілігі бірінші орынға шығады және ол білім берудің негізгі мақсаттарының бірінің қатарына жатады. Бүгінгі күні бұл маңызды, себебі ШЖМ үшін қашықтықтан оқытуды ұйымдастыру аса қажет болып отыр.

Оқытудың заманауи технологиялары ақпараттық-коммуникациялық технологияларды қолдана отырып, толыққанды сапалы білім алуға мүмкіндік береді, білім алу тәсілдерінің вариативтік мүмкіндіктерін арттырады, мұғалімдер мен оқушылардың ақпаратқа қолжетімдігін жеңілдетеді, оқушы мен педагогтің өзара қарым-қатынасын жаңаша ұйымдастыруға мүмкіндік туғызады, оқушылардың танымдылық дербестіктерінің дамуына оң әсерін тигізеді.

*Бұл әдістемелік ұсынымдардың мақсаты* ауылдық ШЖМ мұғалімдерінің АКТ құзыреттерін арттыру бойынша әдістемелік көмек көрсету *болып табылады.* Оқу пәндері бойынша ШЖМ педагогтерінің ақпараттықкоммуникативтік технологияларды қолдануының негізгі тәсілдері қарастырылады. Білім алушылардың зерттеу іс-әрекеттерін ұйымдастыру барысында ШЖМ педагогтерінің ақпараттық-коммуникативтік технологияларды қолдану ерекшеліктері енгізілген.

*Қойылған мақсатқа қол жеткізу үшін* жұмыс тобы құрылды, ол ШЖМ педагогтерінің ақпараттық-коммуникативтік технологияларды меңгеру және қолдану деңгейлерін зерделеді.

Ақпараттық құзыреттілікке ие болу мұғалімдер мен білім алушылардың алдында білім беру ортасын байытатын және білім беру мен оқыту процессін неғұрлым серпінді етуге кең ауқымды мүмкіндіктерін ашып береді.

## **1. АКТ саласында педагогтардың құзыреттілігін қалыптастыру**

Біз үнемі өзгеріп, күн санап күрделеніп келе жатқанақпараттықкоммуникациялық технологияларәлемінде өмір сүріп жатырмыз. Ол барлық салаларға, соның ішінде білім беру саласына да белсенді түрде енгізілуде. Білім беруді ақпараттандыру – педагогикалық ғылымның негізгі саласы, оның негізгі міндеттері:

- білім беру сапасын, оның қолжетімділігі мен икемділігін жетілдіру;

- АКТ-ны пайдаланунегізіндебасқару тиімділігін арттыру;

- педагогтардың, білім алушылар мен ата-аналардың ақпараттық мәдениетін қалыптастыру.

Сондықтан, АКТ-ны пайдалана отырып жалпы білім беретін ұйымдарды, соның ішінде ШЖМ-ді заманауи басқару, барлық педагогтардан бұл салада білім алуға және өздігінен білім алуға дайындығын, яғни, ақпараттықкоммуникациялық құзыреттіліктің жоғары деңгейін талап етеді.

Білім беруді ақпараттандыру, педагогті ақпараттық даярлау деңгейіне жаңа талаптар қояды. Заманауи педагогАКТ мүмкіндіктерінің көмегімен өз жұмысын қалай ұйымдастыруы керек екенін білуі тиісжәне оны өзінің кәсіби қызметіндеқолдана білуі керек.

Білім берудің қоғамдағы өзгерістерден тыс қалуы мүмкін емес, сондықтан барлық деңгейдегі білім беру ұйымдарының, соның ішінде ШЖМ-нің қызметіне АКТ-ны енгізу бірінші кезектегі мәселе болып табылады, ал оны шешу көпшілігінде мұғалімдердің өз жұмысында ақпараттық технологияларды пайдалануға қаншалықты дайын екеніне байланысты.

Ақпараттық құзыреттілікке ие болу, білім беру ортасын байытатын және сабақ беру-оқыту процесін неғұрлым серпінді етуге мүмкіндік беретіндей, мұғалімдер мен білім алушылардың алдында кең ауқымды мүмкіндіктер ашады.

Заманауи мұғалімнің АКТ-құзыреттілігі деңгейіне қойылатын талаптарды анықтайтын негізгі үрдістердің бірі технологиялық деңгейдегі міндеттерден (нақты құралдарға, нақты бағдарламаларға ие болуға жататын) назардыпедагогикалыққа аударту болып табылады.

Бүгінде педагогтың АКТ-сауаттылығы– ол, оның кәсіби дайындығына қойылатын міндетті талап.Шет тілін білу сияқты ол негізгі біліктілік талаптары қатарында қарастырылады. Компьютерлік технологияларды меңгермеген мұғалім, өзінің іс-әрекетімен білім берудегі ақпараттық қоғамның сұраныстарын толық қамтамасыз ете алмайды. Алайда, біздің еліміздегі нақты жағдай мынадай, АКТ-ның мектеп тәжірибесіне кеңінен енуіне қарамастан, жалпы орта білім берупроцесін ақпараттандыруға кедергі келтіретін негізгі себептердің бірі, жаңа технологияларды меңгерген және оларды өзінің кәсіби қызметіне енгізуге қабілетті кадрлардың жетіспеуі болып табылады. Сондықтан да педагогтар мен білім беру саласы қызметкерлерінің АКТ-құзыреттілігінің дамуы мен қалыптасуы туралы мәселе өзекті болып отыр.

АКТ-құзыреттілігін өндіріп шығаруға ғана болады. Ол үшін арнайы әдістемелік базақұрылуы тиіс – кадрлардыүздіксіз қайта даярлау жүйесі, ол

мұғалімдерге білім алуға ғана емес, ең бастысы – тұрақты дағдыларды дамытуға да мүмкіндік береді.

Қазіргі уақыттакомпьютерлер мен басқа да ақпараттық технологиялар педагогтардың да, оқушылардың да өміріне мықтап орнықты. Қазіргі заманда компьютерді пайдалану дағдыларынмеңгермейінше өте қиын, өйткені компьютерлендіруқызметтің барлық салаларынаеніп отыр.

Білім беруде АКТ-ның әлеуеті орасан зор. Заманауи педагогика мұндай құбылысқа соқпай өте алмады. Тиісінше ғылымда АКТ-ны түрліше түсіндірулер пайда болды. Жекелеген ғалымдар «АКТ-құзыреттілігі» терминін зерттеуге назар аударды.

АКТ-құзыреттілігі – оқу, білім беру және өзге де қызметтерде туындайтын мәселелерді шешу үшін АКТ-сауаттылығын құрайтын дағдылардың барлығын сенімді меңгеру [3].

АКТ-құзыреттілігі – ол, білім, білік және іс-әрекеттер тәжірибесінің жиынтығы, оған қоса мұндай тәжірибенің болуы кәсіби функцияларын орындауға қатысты анықтаушы болып табылады [4].

АКТ-құзыреттілігі – ол, жеке адамның ақпараттық және коммуникациялық технологияларды пайдалана отырып оқу, тұрмыстық, кәсіби міндеттеріншешу қабілеті [5].

АКТ-құзыреттілігі – ол, педагогтің бұл технологияларды өзінің кәсіби қызметінде өздігінен және жауаптылықпен пайдалануға дайындығы мен қабілеті [6].

АКТ-құзыреттілігі терминінің қазіргі бар түсіндірулерін қарастыра отырып, ортақ түсіндіруді атап көрсетуге болады, осыған сәйкес:

АКТ-құзыреттілігі – ол, ақпаратқа қол жеткізу үшін, оны іздеу, өңдеу, бағалау үшін, сондай-ақ өндіру және қалыптасушы ақпараттық қоғамда еңбек ету үшін ақпараттық және коммуникациялық технологияларды пайдалану қабілеті.

Мұғалімнің АКТ-құзыреттілігі – ол, кешенді түсінік.

Оны шынайы білім беру әрекетінде техникалық білім мен біліктілікті тиімді, мақсатты пайдалану ретінде қарастырады. Мұғалімнің АКТқұзыреттілігі, мұғалімнің кәсіби құзыреттілігінің құрамдас бөлігі болып табылады.

АКТ-құзыреттілігі туралы әлемдік тәжірибені зерделей отырып, басқа елдердегі және Ресейдегі АКТ-құзыреттілігі ұқсас екенін түсіндік.

АКТ-құзыреттілігінің үш негізгі аспектілері атап көрсетіледі (1-сурет).

# 1-сурет. АКТ-құзыреттілігінің негізгі аспектілері

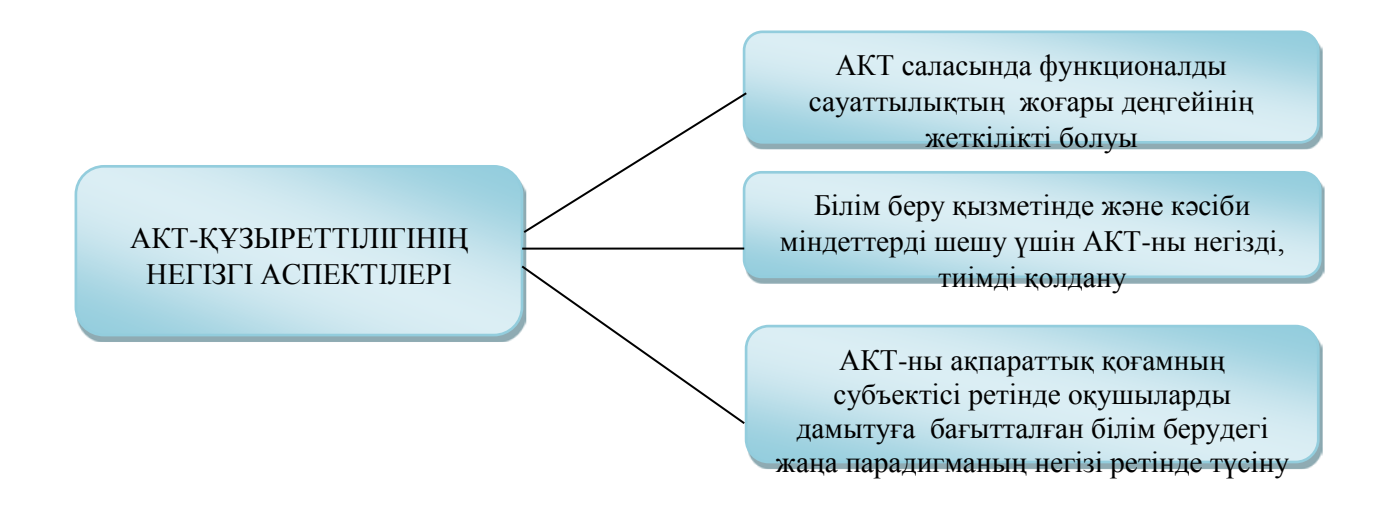

АКТ-құзыреттілігі бірнеше компоненттерді қамтиды, солардың арқасында олбілім беру стандартының жаңа буынының, педагогикалық құзыреттілігінің тәуелсіз бірлігі болып есептіліне алады.

Мұғалімнің базалық АКТ-құзыреттілігі деп,білім беру міндеттерін ең алдымен жалпы мақсаттағы АКТ-технологиялары құралдарымен шешу үшін педагогқа қажетті білім мен тәжірибелер инварианты ұғынылады. АКТқұзыреттілігінің базалық құрылымы 1-кестеде көрсетілген.

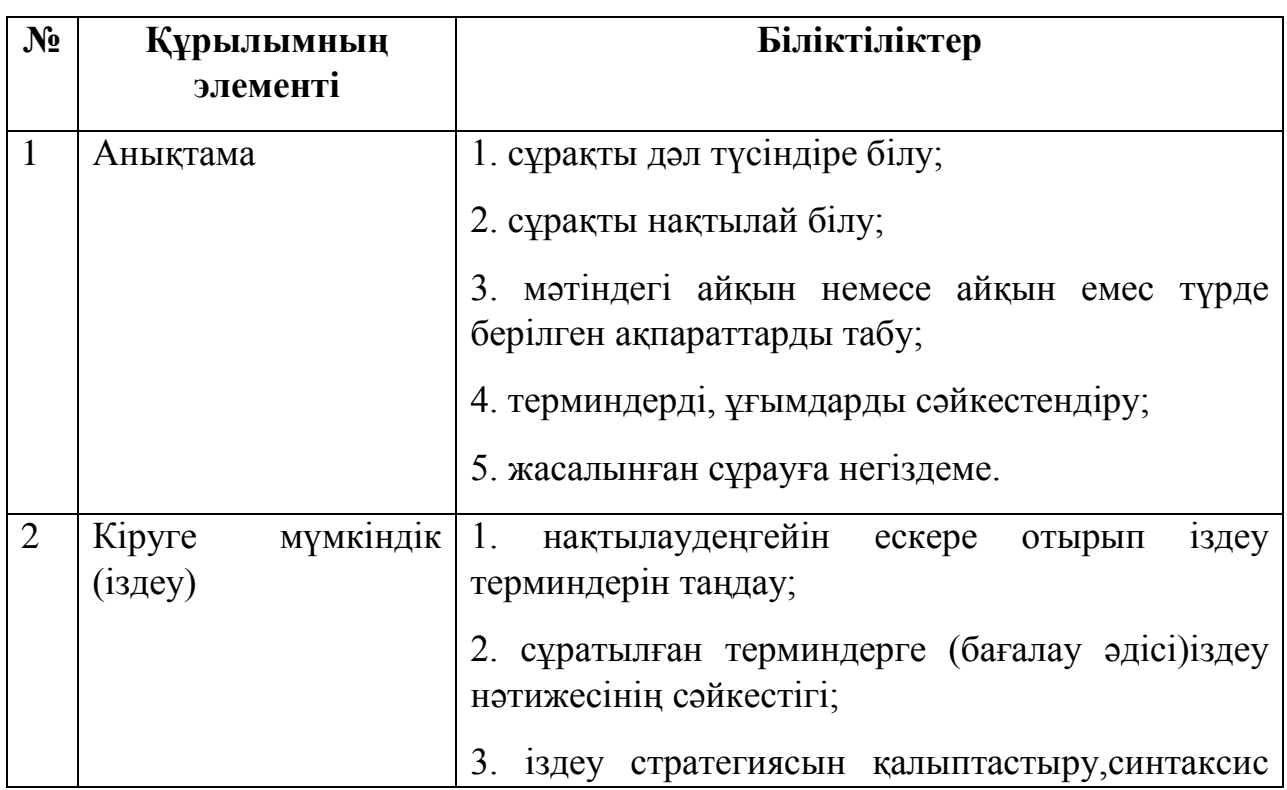

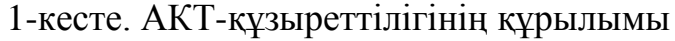

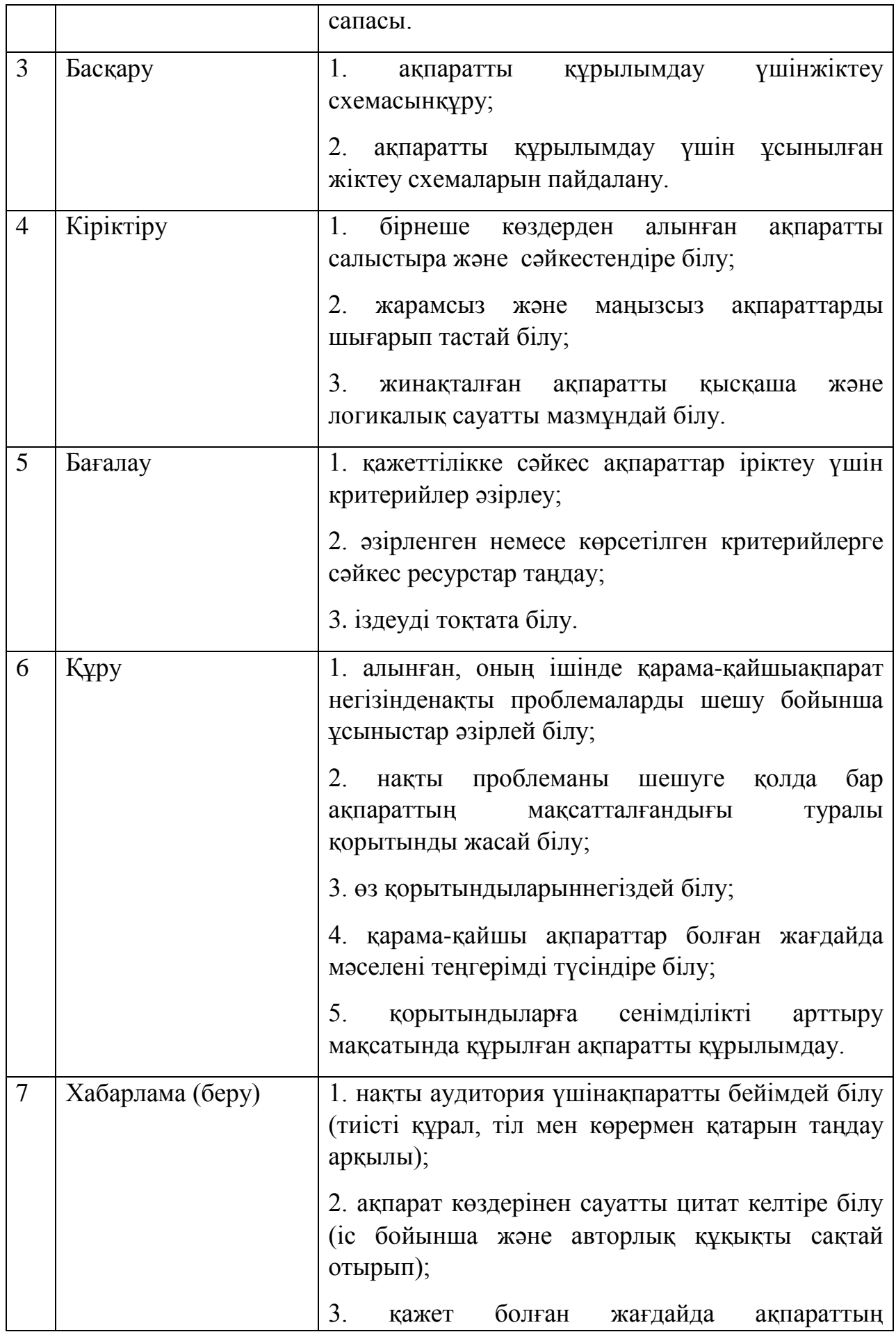

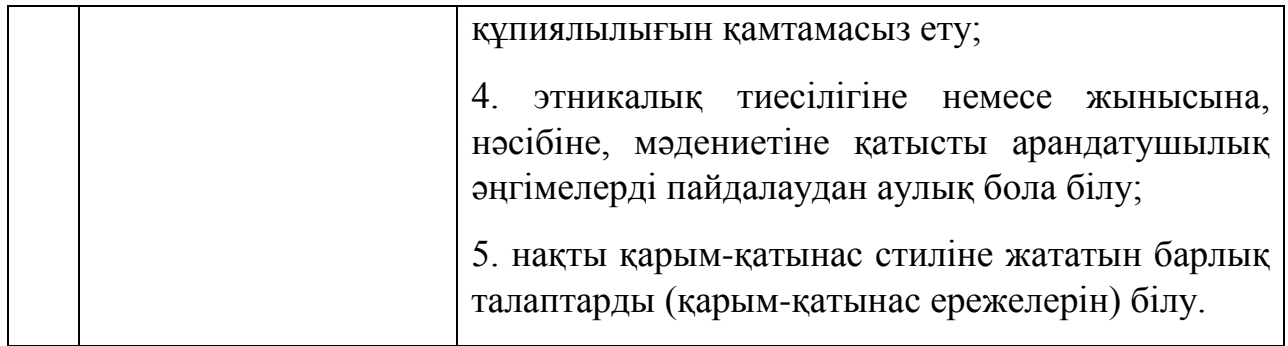

# *Педагогтің АКТ-құзыреттілігі*

Педагогтің АКТ-құзыреттілігі заманауи мұғалімнің мамандығы деңгейінің маңызды элементі болып табылады. Мектепте пәндерді оқытуға қойылатын талаптар деңгейінің өсу жағдайында АКТ-ны меңгеру, оқушылардың ақпаратты меңгеруін жақсартуға және білім алуға олардың қызығушылығын арттыруға мүмкіндік беретін жаңалықтар енгізуге және оқыту процесін жеке даралауға мүмкіндік береді.

Заманауи стандартар мұғалімнің АКТ-құзыреттілігінің, компоненттері мына төмендегілер болып табылатын мазмұнға сәйкес болуын талап етеді:

- *пән бойынша қазіргі электронды ресурстарды білу;*
- *оқу міндеттеріне сәйкес БРО-дан ақпаратты өңдей білу;*
- *пайдаланылатын программаны компьютерге орнатуды және жобалық техниканы пайдалануды білу;*
- *меншікті электрондық дидактикалық материал жасау әдістемесін меңгеру;*
- *оқу міндеттерін тиімді шешу үшін ақпараттарды ұсына білу;*
- *оңтайлы жұмыс істеу үшін ОП-ны таңдай білу.*

Заманауи педагог АКТ-ны оның кәсібилігі деңгейін арттыратын бірнеше кезеңде меңгереді. Педагогикалық ғылымда мамандар әр кезеңді бөлек қарастырады. Бірінші кезең оқушыларды оқытуды ұйымдастыруға байланысты мұғалімнің ақпараттық-коммуникациялық құзыреттіліктерді игеруін алдын ала қарастырады. Екінші кезең желілік педагогикалық өзара әрекеттесу режимінде оқу процесінжетілдіруге байланысты педагогикалық АКТ-құзыреттіліктерін қалыптастырумен сипатталады.

Бүгінде мұғалімдердің біліктілігін арттыру мектептердің бейінді оқытуға көшу кезеңіндеаса маңызды міндеттердің бірі болып отыр. Біліктілікті арттыру жүйесін жаңа деңгейге көтеру ақпараттандыру жолымен ғана мүмкін, ал ол педагогтардың АКТ-құзыреттіліктерін дамытпай мүмкін емес [7].

Заманауи стандарттардағы АКТ-құзыреттілігінің моделі мұғалімге педагогикалық саладағы өз білімдері мен мүмкіндіктерінүнемі кеңейтуіне, үдемелі дамуына мүмкіндік береді.

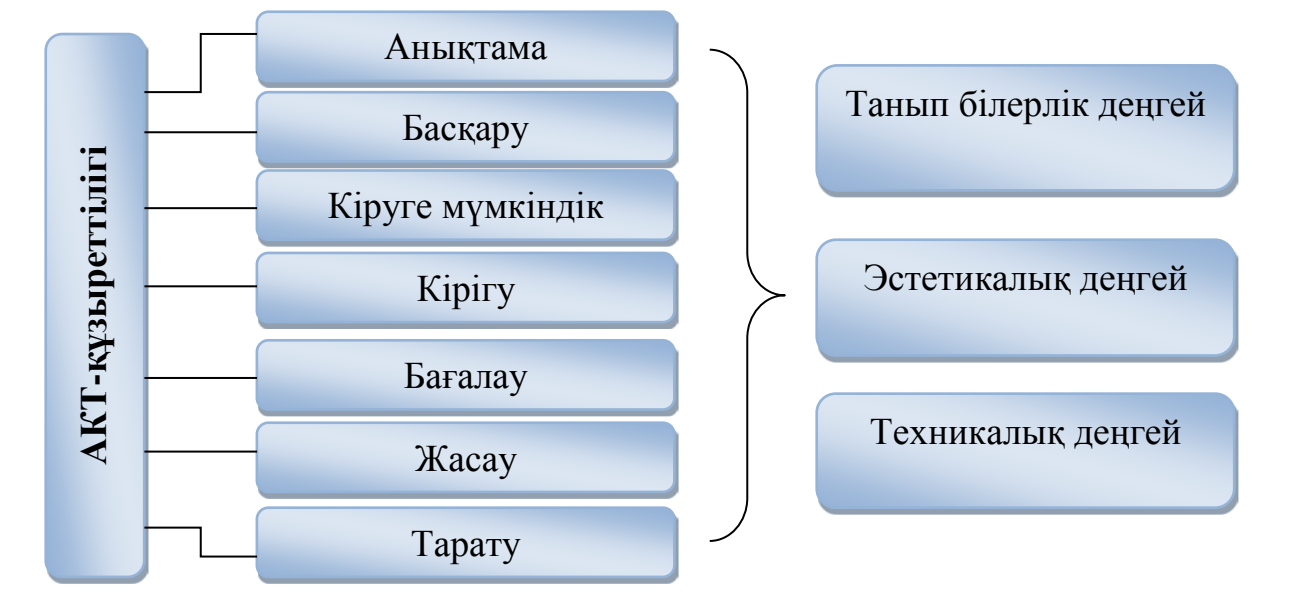

2-сурет. АКТ-құзыреттілігінің моделі

АКТ-құзыреттілігінде пәннен тыс белсенділікте, кіріктірілген пәнаралық жобаларда, жекелеген пәндерде қалыптасып және пайдаланылатын элементтер атап көрсетіледі. Сонымен қатар, жекелеген пән аясында АКТ-құзыреттілігін игеру метапәндік АКТ-құзыреттілігін қалыптастыруға көмектеседі, әмбебап оқу әрекеттерін қалыптастыруда басты рөл атқарады.

# *АКТ-құзыреттілігін бағалау*

Білім берудегі қазіргі тәсілдер педагогтің АКТ-құзыреттілігінің деңгейін тұрақты бақылау мен бағалауды талап етеді. АКТ-құзыреттілігін бағалаудың басты мақсаты даму динамикасын диагностикалау және «тоқырау құбылыстары» мен олқылықтарды дер кезінде анықтауболып табылады.

Педагогтың АКТ-құзыреттілігінбағалаудың негізгі тәсілдері қатарына мониторинг жатады. Ол АКТ-құзыреттілігінің кемшіліктерін жою бойынша маңызды әдістерді зерделеу және таңдауға бағытталған. Мұғалімнің АКТқұзыреттілігі мониторингінің заманауи тұжырымдамасы белгілі педагог Л.В. Кочегарованың еңбектеріне негізделген [8]. Мониторинг АКТ-құзыреттілігін бағалау әдісі ретінде педагогтардың оқыту сапасын бақылау функциясын атқарады. Негізгі функциялары қатарына мыналарды жатқызуға болады:

1. *ақпараттық функция* – оқыту нәтижелерін тіркеуге және әр педагогтың үлгерімі, оның жетістіктері мен туындаған қиындықтары туралы айтуға мүмкіндік береді;

2. *бақылау-түзету функциясы* – тұтастай алғандабілім беру мекемесін, жеке педагогтыңАКТ-құзыреттілігін ақиқат деректермен қамтамасыз етеді, ол жеке білім беру траекториясын таңдауға, оқыту әдістемесіне түзетулер енгізу үшін негіз болып табылады. Ол өз кезегінде ересектерді оқытудың аксеологиялық аспектілерін есепке алу, әрбір педагог үшін оң себептер мен қолайлы жағдайлар жасауға мүмкіндік береді.

3. *мотивациялық функциясы* өз білімдерінжетілдіру мен тереңдетуге ынталандырады, өзін-өзі бақылау және өзін-өзі бағалау біліктілігін дамытады.

Педагогтің АКТ-құзыреттілігінің базалық деңгейі келесі суретте көрсетілген біліктілік пен дағдалар жүйесін қамтуы тиіс.

- *өз пәні бойынша электронды оқулықты компьютерге орналастыру;*

- *өзінің компьютерлік презентациясын пайдалана отырып сабақ өткізу;*
- *excel-де құжат жасау: сынып оқушыларының білім сапасы мен білім дәрежесін есептеу және жетістігі диаграммасын салу;*
- *«шығармашыл мұғалімдер желісі» сайтына тіркеліп және осы сайттағы телеконференциялар мен форумдар жұмысына қатысу;*
- *mail.ru сайтында өзінің электронды жәшігін ашу, электронды пошта арқылы хат жіберу және алу;*
- *электронды оқулықтарды немесе басқа сандық білім беру ресурстарын пайдалана отырып сабақ өткізу;*
- *word мәтіндік процессорын пайдалана отырып сабақ конспектісін рәсімдеу, оны принтерден басып шығару және ресурстық орталыққа тапсыру ;*
- *интернеттің ғаламдық желісінде ақпаратты іздеу әдістемесін меңгеру;*
- *«сандық білім беру ресурстары коллекциясы» сайтына тіркеліп, өз жұмысында БРО-ны пайдалануды үйрену;*
- *өз пәні бойынша тесттердің электронды нұсқасын жасау. Өз пәні бойынша компьютерлік тестілеу өткізу.*

Қазіргі уақытта педагогтардың АКТ-құзыреттілігі олардың әзірлеген сабақтарын сараптамалық бағалау арқылы бағалануы мүмкін. Жеке педагогтың сабақтарының технологиялық карталары қарастырылады және жоспарда белгіленген бойынша АКТ-ны пайдалану және шынайы пайдалану деңгейі салыстырылады. Салыстыру қорытындысы бойынша белгілі бір бағақойылады.

# *Мұғалімнің АКТ-құзыреттілігі қалыптасқандығының диагностикалық картасы*

Төменде ұсынылып отырған диагностикалық карта педагогтың АКТқұзыреттілігін тез бағалауға мүмкіндік береді. Бағалау мына диагностикалық картада көрсетілген қандай да бір деңгейге балл қою көмегімен жүргізіледі:

- 1. 3 балл жоғары деңгей,
- 2. 2 балл орташа деңгей,
- 3. 1 балл төмен деңгейі,
- 4. 0 –көрсеткіштің болмауы.

2-кесте. АКТ-құзыреттілігі

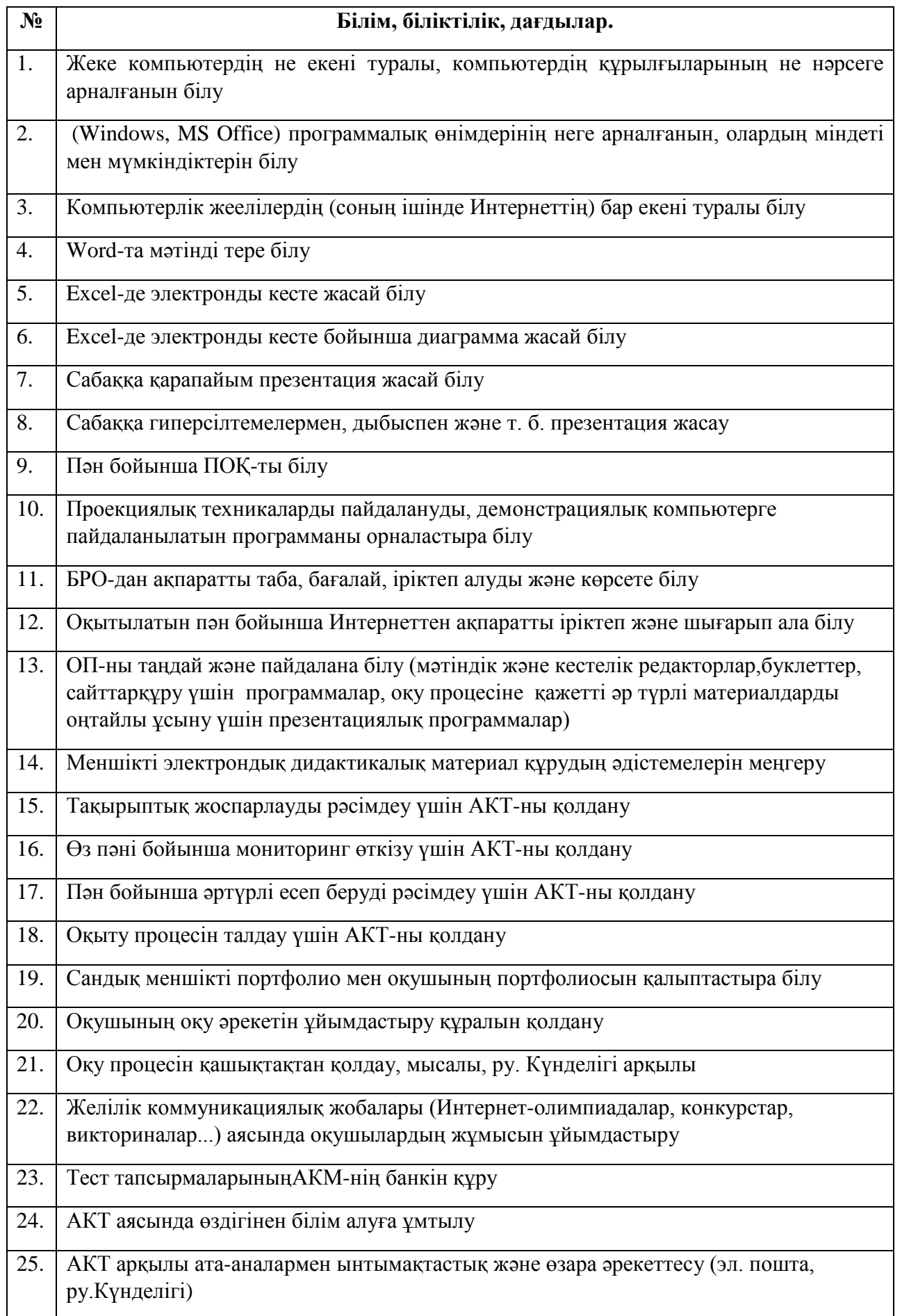

26. АКТ арқылы әр түрлі БП-ға қатысушылармен қарым-қатынас жасау процесін тиімді құра білу

Қазақстанда жаһандық сын-қатерлерге сәйкес орта білім беру жүйесіндамыту бойынша жұмыстар жүргізілуде. Қазақстан Республикасының Мемлекеттік жалпы орта білім беру стандартында тұжырымдалған білім беру мақсаттары мен маңызды құндылықтары мектеп түлектерінің білімділігінің жалпы деңгейін арттыруға, инновациялар мен көшбасшылықты жүзеге асыруға қажетті дағдыларын қалыптастыруға, халықаралық тәжірибені ескере отырып мектептің білім беру мазмұнының призмасы арқылы ұлттық бірегейлікті дамыту [7].

Қазақстан Республикасының орта білім мазмұнын жаңарту аясында «Назарбаев Зияткерлік мектептері» ДББҰ, педагогикалық шеберлік Орталығымен жалпы білім беретін мектептердің пәндері бойынша педагог кадрлардың біліктілігін арттыру курстарының білім беру бағдарламалары әзірленген.

Аталған курстар аясында педагогтар пәндер бойынша бағдарламалардағы енгізілген өзгерістермен жаңартылған оқу бағдарламаларының мазмұндық айырмашылықтарымен ғана танысып қана қоймайды,өзінің кәсіби деңгейін және АКТ-құзыреттілігін де арттырады.

Қазақстан Республикасының орта білім мазмұнын жаңарту бойынша педагогикалық қызметкерлердің біліктілігін арттыру бағдарламаларында, Экономикалық Ынтымақтастық және Даму Ұйымының (ЭЫДҰ) құзыреттілік жобасын анықтау және таңдау барысында құрылған құрылымы пайдаланылады. Мұнда құзыреттілік «білім мен дағдылардан артық. Ол,белгілібір контексте әлеуметтік-психологиялық ресурстарды (оның ішінде дағдылар мен қатынастарды) тарту мен жұмылдыру арқылы күрделі талаптарға сай келу қабілетінде көрсетіледі. Мысалы, тиімді қарым-қатынас жасау қабілеті жеке тіл білу, ақпараттық-коммуникациялық технологиялар саласындағы практикалық дағдылар және ол кіммен қарым-қатынас жасайтынына негізделген болуы мүмкін құзыреттілік болатыны» сияқты суреттелген[9].

Қазақстан Республикасының орта білім мазмұнын жаңарту аясындағы пәндер бойынша педагог кадрлардың біліктілігін арттыру курстарының білім беру бағдарламасы, АКТ-құзыреттілігін арттыру бойынша педагогтарға мол мүмкіндіктер ұсынады.

Мәселен, математика пәнін оқыту аясында мұғалім балаларды математиканың түрлі бөлімдерін оқу процесінде презентация жасау үшін тиісті

13

программалық қамтылуды пайдалануды (мысалы, GeoGebra, Google Sketchup), математикалық тапсырмаларды (геометриялық фигураларды, оригамижасауды) орындау процесі туралы видео жасауға; арнайы программаларды пайдалану арқылы мәндерді анықтауға үйрету; балаларды өздігінен жоспарлар мен графиктер жасауға; слайдтық презентациялар жасауға үйрету.

Тілдік пәндерді оқыту аясында мұғалім оқушыны интернет-ресурстармен жұмыс істеуге, қарапайым программаларды күрделірегіне көше отырып пайдалануға үйретуі керек. Оны жабдықталған электронды түрдегі жеке құжат ретінде падалануға балаларға мүмкіндік беру қажет.

Сонымен қатар көркем шығармалар туралы және шығармалардың себепсалдарлары бойынша аудио-және бейнематериалдар жасау дағдыларына үйрету маңызды. Электрондық оқулықтар көмегімен оқыту, өзін-өзі бақылаудағдыларын дамытуға ықпал етеді; интернет-олимпиадалар мен конкурстарға қатысу – шығармашылық белсенділігін дамытады. Түрлі компьютерлік презентация түрлерін пайдалана отырып таңдап алынған тақырыбы бойынша шығармашылық жобалар жасауда балаларға көмек көрсету қажет.

Жаратылыстану бағытындағы пәндерді оқыту аясында оқушыларсандық және Интернет-көздерінен деректерді табу, таңдау және өңдеу сияқты дағдыларды меңгеруі; олардың дәлдігі, тиістілігі және маңыздылығы туралы пікір айта білуі тиіс. Гиперсілтемелерді, қарапайым кестелерді, сондай-ақ графикалық және басқа қосымшаларды пайдалануды қоса алғандағы деректер базасы мен сандық, мәтіндік, бейнелік ақпаратты пайдалана отырып, деректерді алуды, шығарып алуды және жүйелеуді білуі оқушылардың зерттеушілік дағдыларын одан әрі дамытуына көмектеседі.

Жоғарыда аталған дағдыларды балалардың бойында дамыту үшін, ең алдыме ұстаздың өзі АКТ-құзыретті болуы тиіс. Оның үстіне АКТқұзыреттілігін меңгеруде атап көрсетілетін үш деңгейдің (базалық; технологиялық және пәндік-бағытталған; психологиялық-педагогикалық және шығармашылық) мүмкіндігінше мұғалім ең дамыған деңгейін меңгеруі тиіс.

Заманауи мектептің мұғалімі АКТ-ны пайдаланып қана қоймай, пайдаланушы деңгейінде өзінің қарапайым программалық өнімдерін де жасай білуі, желілік қоғамдастықтың белсенді қатысушысы болуы тиіс.

Педагогтың белгілі-бір жүйелі білімі, біліктілігі мен шығармашылық әрекеттегі тәжірибесі болуы тиіс. Ол, АКТ-ның негізгі түрлерін, олардың даму келешегі мен қазіргі проблемаларын;Интернет желісінің мүмкіндіктері мен телекоммуникацияның негізгі түрлерінің (E-mail, Web-форумдар, электронды конференциялар, чат-конференциялар және т. б.) білім берудегі мүмкіндіктерін; отандық және шетелдік негізгі білім беру сайттарын; мультимедиялық оқыту

программалары типологияларын құрудың түрлі тәсілдерін, оқыту программаларының жекелеген типтерінің сипаттамаларын; Интернет желісіндегі білім беру сайттарды, оқыту программалары мен олардың сапасы критерийлерін бағалау тәсілін; қашықтықтан оқытудың әр алуан түрлерін; оқутәрбие әрекеттерін ұйымдастыру түрлері мен әдістерін; Microsoft Office, Microsoft Publisher, Fine Reader, аудармашы-программалары және т.б. програмалары пакеттерін білім беру мақсатында пайдалану мүмкіндіктерін білу [10].

Бүгінде қазақстандық педагогтардың қолында оқыту процесінде АКТ-ны қолдануға тұтастай гамма мүмкіндіктері бар екені қуантады – ол, Интернеттегі ақпаратар, электрондық оқулықтар, презентациялар, бағдарламалар, білімді автоматтандырылған бақылау; коммуникацияның жаңа түрлері – чаттар, форумдар, электрондық пошта және тағы басқалар.

Мұғалімдердің мына сияқты сайттарға BilimLand.kz,Twig.bilim. kz.кірулеріне мүмкіндіктері бар. Осының арқасындаоқыту мазмұны жандандырылуда, білім беру процесіне қатысушылар арасында қарқынды алмасу болуы мүмкін. Бұл ретте мұғалім баланы білім беріп, дамытып және тәрбиелеп қана қоймай, жаңа технологияларды енгізумен ол өздігінен білім алу, кәсіби өсу және шығармашылық дамуы үшін қуатты ынталандыру алады.

Қазақстанның біліктілікті арттыру жүйесіне жоспарлы түрде смарт-білім беру (smart-education) енгізілуде. «Өрлеу» біліктілікті арттыру Ұлттық орталығы» АҚ-ның «Батыс Қазақстан облысы бойынша педагог кадрлардың біліктілігін арттыру Институты» филиалында осы бағыт бойынша курстық және курсаралық жұмыс жүргізіледі. Қысқа мерзімді біліктілікті арттыру курстарының бағдарламасында мына сияқты тақырыптарды оқып білу қамтылған: Оқытуда Smart-құрылғыларды пайдалану; Smart мектептердің ақпараттық-коммуникациялық технологиялары; Цифрлық білім беру контентін әзірлеу кезінде педагогтың ақпараттық-коммуникациялық құзыреттілігін қалыптастыру; Оқушылардың функционалдық сауаттылығын қалыптастыру кезіндегі SMART техниканың рөлі; Prezi, Padlet Realtimeboard, OR-кодтары вебсервистері оқу процесінде оқу-әдістемелік ақпаратты жеткізу құралы ретінде; e.edu.kz.порталында тестіле умодулімен жұмыс істеу.

Осы берілген тақырыптар бойынша лекциялық-практикалық сабақтардың материалдары Лондон, Рединг (Ұлыбритания), Сеул (Корея Республикасы) университеттерінің шетелдік тәжірибесі негізінде әзірленген.

Білім беру мазмұнын жаңарту аясында мұғалімнің рөлі айтарлықтай өзгеретінін атап өту қажет. Ол дайын білімді жеткізіп берушіден, өз оқушыларының танымдық әрекеттерін ұйымдастырушыға айналады: мұғалім авторитарлық ақпарат көзінен зерттеушілік, шығармашылық процеске бірге

қатысушысы, білім алушының тәлімгері, кеңесшісі, өзіндік әрекеттерін ұйымдастырушы болып отыр.

2011 жылы білім, ғылым және мәдениет бойыншаБіріккен Ұлттар Ұйымы (ЮНЕСКО) заманауи мұғалімнің АКТ-құзырыеттілігінің моделін жасап шығарды. Ұсыныстар мұғалім жұмысыныңбарлық жағынан қамтып және мектепті ақпараттандырудың үш тәсілін: АКТ қолдану, білімді игеру, білімді іске асыруды ескере отырып құрылған.

Пән мұғалімінің АКТ-құзыреттілігі мыналарды қамтиды:

- АКТ-ны пайдалана отырып сабақ өткізу;

- сабақта жаңа материалды түсіндіру;

- оқу мақсаттары үшін ОП іріктеп алу;

- әр сабақтың жоспарын жоспарлау;

- оқушылардың дамуы мониторингі;

- интернеттен оқу материалдарын іздеу;

- ата-аналармен және әріптерстермен өзара әрекеттесу.

АКТ-құзыреттілігі моделінің екі деңгейлі құрылымыболады.

Бұл моделдің негізгі қағидасы АКТ-құзыреттілігінің маңызды екі түрлі деңгейі – дайындық деңгейі мен іске асырушылық деңгейі бар екендігі туралы ұғым болып табылады.

1. Білімділік деңгейі (іс-әрекеттерге дайындығы).

*Білімділік деңгейі* – ол, АКТ-ны меңгеру деңгейі. Жалпы білім беру жүйесінің қазіргі дамуы кезеңінде бұл деңгей мұғалімдердің АКТқұзыреттілігін қалыптастыру және одан кейінгі бағалау кезеңінде базалық болып табылады. Ол, мұғалімдердің бойында АКТ саласындағы ресурстарды, программалық қамтылулар мен құрал-жабдықатарды пайдалануға жеткілікті білім, біліктілік және дағдыларының бар болуымен сипатталады.

Бұл арада, АКТ-ның заманауи жай-күйімен және қоғамды ақпараттандырудың жалпы деңгейімен анықталатын білім беру саласы қызметкерлері (соның ішінде мұғалімдер) үшін бөтен емескомпьютерлік сауаттылықтың төменгі деңгейлерін және кәсіби-бағытталған төменгі деңгейлерді ажыратып көрсету қажет.

*а. Жалпы компьютерлік сауаттылықтың төменгі деңгейі*. Ол, білім беру қызметінде АКТ-ны қолдану саласында білім, біліктілік және дағдылардың жалпы педагогикалық деңгейі.

АКТ саласындағы білім, біліктілік және дағдыларды қамтамасыз ететін *функционалдық (компьютерлік) сауаттылық*.

Оқытылатын пәндерге қатысты инвариантты педагогикалық қызметте АКТ-ны қолдануда білім, біліктілік және дағдыларды қамтамасыз ететін*жалпы педагогикалық дайындық*.

*б. Пәндік компьютерлік сауаттылыққа тән төменгі деңгей* – пәндік салаға тән білім, біліктілік және дағдылар.

Мысалы, жаратылыстану ғылымы пәндерінің мұғалімдері өздерінің пәніне байланысты процесстердің компьютерлік математикалық моделдерін қолдана білулері керек (мұндай моделдерді өте жоғары емес деңгейде құру).

Мысалы, жаратылыстану ғылымы пәндерінің (физика, химия, биология) мұғалімдері үшін компьютерлік математикалық модельдеу әдістерін, әсіресе бейіндік нұсқада оқытуды пайдаланужоғары деңгейде іске асырушылық болып табылады; филологтар үшін осындай рөлді мәтіндерді талдаудың компьютерлік технологиялары атқаруы мүмкін, тарихшылар үшін – деректер базаларының технологиялары және т.б. Алайда бүгінгі күніАКТ-құзыреттілігініңт иісті деңгейіне ие мектеп пән мұғалімдері өте аз.

2. Әрекеттік деңгейі (орындалған әрекет).

*Әрекеттік деңгейі* – ол, АКТ-ны пайдалану деңгейі. Бұл деңгейде АКТ саласындағы функционалдық сауаттылық білім беру міндеттерін шешу үшін мұғаліммен тиімді және жүйелі түрде қолданылады.

*а. Ұйымдастырушылық инновациялардың төменгі деңгейі*.

*Ұйымдастырушылық инновациялардың төменгі деңгейі* мұғалім жаңа ұйымдастырушылық-технологиялық функционалды тиімді іске асырғанда көрінеді, атап айтқанда:

- білім беру процесін жүзеге асырудың желілік түрін ұйымдастыру және қостау;

- қашықтықтан, күндізгі-сырттай, үйде оқытуды және т. б.іске асыру;

- жеке білім беру траекторияларының және оқушылардың жеке оқу жоспарлары негізінде оқытуды ұйымдастыру және қостау;

- білім беру әрекеттерінің әр алуан түрлерін: сабақтағы, сабақтан тыс, өз бетінше, тәрбие және басқаларды – бірыңғай білім беру процесіне бірлестіре ұйымдастыру;

- білім беру мониторингінің заманауи технологияларын пайдалану.

*ә. Мазмұнды инновациялардың төменгі деңлейі*жаңа білім беру сапасына жетуде АКТ-ресурстары мен электронды білім беру ресурстарын (ЭБР) жүйелі, мақсатты және тиімді пайдаланылуымен сипатталады. Ол «білім беру» тұжырымдамасына сәйкес білім беру процесін жаңғыртуға бағытталған және білім мазмұнын, оқыту әдістерін, білім сапасын бағалау жүйесін жаңартуда көрінеді.

Мазмұнды инновациялар элементтер жиынтығын қамтиды:

- ЭБР негізінде оқу курстарын әзірлеу және іске асыру (электрондық курстар, оқу практикаларын өткізу, кәсіби және бейіндік бағдарлау курстары және т. б.);

- жаңа білім беру қызметінің түрлерініске асыру, оларғаоқушыларды оқытудағы проблемалық және жобалық тәсілдер жатады;

- оқушылардың жеке өздерінің, білім алу, әлеуметтік және басқа да қажеттіліктері мен мүдделерін жүзеге асыру бойынша оқушылардың өзіндік жеке және топтық әрекеттері негізінде білім беру процесін ұйымдастыру;

- АКТ негізінде проблемалар мен міндеттерді шешу кезінде оқушылардың өзара әрекеттесуін ұйымдастыру;

- білім беру сапасын бағалаудың жаңа диагностикалық тәсілдерін қолдану (білім беру сапасының интегралды және пән бойынша мониторингін, бағалаудың рейтингтік жүйесі, оқушылардың жетістіктерін динамикалық бағалау жүйесі және т.б. қоса алғанда).

Мазмұнды инновациялар ең күрделі және сонымен қатар, мұғалімнің тұтастай алғанда кәсіби құзыреттілігіндегі дей, АКТ-құзыреттілігінде де ең өнімді деңгейі болып табылады. Мысалы, жаратылыстану ғылым пәндері (физика, химия, биология) мұғалімдері үшін компьютерлік математикалық модельдеуді, әсіресе оқытудың бейіндік нұсқасында пайдалану жоғары өнімді болып табылады; филологтар үшін осыған ұқсас рөлді мәтіндерді талдаудағы компьютерлік технологиялар атқаруы мүмкін, тарихшылар үшін – деректер базаларының технологиялар және т. б.

Алайда бүгінде АКТ-құзыреттілігін тиісті деңгейде меңгерген мектеп пән мұғалімдері көп емес.

Жоғарыда сипатталған АКТ-құзыреттілігінің деңгейлері АКТ саласында заманауи мұғалімді кәсіби тұрғыда жетілдіру кезеңдеріне сәйкес келеді.

*Білімділік деңгейі* – бәрінен де бұқаралық, оны жақын арада барлық мұғалімдер игеруі тиіс.

*Ұйымдастырушылық инновациялар деңгейі* – ол, әдістемелік жұмыстың табысты және нәтижелі деңгейі. Білім беру мекемелерінің желілерін жаңғырту, білім беру қызметін әтижелерін әділ ету, оқыту нысандарын әртараптандыру, оқу жоспарларын жеке даралау – осы және басқа да барлық көптеген білім беруді жаңғырту аспектілері АКТ-ға негізделген әдістемелік жұмыстың жаңа түрлерін талап етеді.

*Мазмұндық инновациялар деңгейі*жергілікті және пилоттық педагогикалық эксперименттерді жобалауды және іске асыруды көздейді. «Білім беру» парадигмасы бұрынғы «білімді меңгеру» парадигмасының орнына келіп отырған (қалай дегенмен, мұғалімдердің АКТ-құзыреттілігін, білім беруді реформалау саласын, әлемдікті де қоса алғанда) шынайы инновациялық парадигма болып табылады.

Қазақстанда педагогтардың АКТ-құзыреттілігін қалыптастыру үшінекі деңгейлі модельқолайлы, өйткені АКТ-құзыреттілігі саласында Қазақстан

мұғалімдерінің біліктіліктерін арттыру жүйесінде педагогтардың дайындығы мен білімі, біліктілігі және дағдыларына назар аударылады. Жоғарыда атап көрсетілгендей, заманауи мұғалім оқу процесінде АКТ-ны пайдаланып қана қоймай, өзінің программалық өнімдерін де жасай білуі, желілік қоғамдастықтың белсенді қатысушысы болуы тиіс. Сайттармен жұмыс істеуге, сондай-ақ білім алушылардың Интернет желісіндегі компьютерлік қауіпсіздігіне ерекше назар аударылады. Сайттар, жоспарлау міндеттерін шешу үшін және оқу процесі мен оқытушылық әрекеттерді ұйымдастыруға қажет.

Сонымен, педагогтарға оқу бағдарламасының мазмұны өзгеруіне қарайғана емес, жаңа технологиялардың пайда болуына қарай да өз білім деңгейлерін арттыруы және жаңа біліктіліктерді меңгерулері қажет. Білім берудің отандық жүйесіне инновациялық әдістерді, шешімдерді және құралдарды енгізу, өзін-өзі жетілдіру мен өздігінен білім алу ажырамас бөлігі болатын педагогтардың жаңа форматтағы қызметін жандандыруға мүмкіндік береді.

АКТ-құзыреттілігін қалыптастыру үшін мыналар ұсынылады:

- Интернет ресурстарды пайдалана отырып оқыту үшін қосымша ақпараттар іздей және іріктей білу;

- өзінің кәсіптік деңгейін жоғарлату мақсатында Интернетконференцияларға, оқытушылардың желілік бірлестіктері жұмысына қатысу;

- стандартты қосымшалар менпрограмма-қабықшалар негізінде оқушылардың білімін рейтингтік бағалау жүйесін, компьютерлік тестілер жасай білу;

- стандартты қосымшалар мен аспаптық құралдарды пайдалана отырып электрондық тасымалдағыштарда оқу құралдары мен материалдар жасай білу;

- білім беру және тәрбиелеу мақсатында дайын мультимедиялық әзірлемелерді қолдана білу;

- сайттарды құруды және сайттармен жұмыс істей білу.

19

# **2. ШЖМ педагогтарының ақпараттық-коммуникативтік технологияларды меңгеруі мен қолдануын талдау**

Сабақ барысында АКТ-ны қолдану мұғалімге көптеген артықшылықтарды береді, өйткені ол жаңа дидактикалық тапсырмаларды шешуге мүмкіндік береді. АКТ-ға негізделген сабақтардың келесі артықшылықтарын атап айтуға болады:

- шұғыл кері байланысты қамтамасыз ету (өзара әрекеттесу сипаты);

- деңгейлік даралауға және оқытуды саралауға қол жеткізу;

- бейне, аудио, мәтіндік форманы, кестелерді, карталарды, интернетті және т.б. бір тұтас синтездеу;

- білім алушылардың оқытылатын пәнге, тақырыпқа, сұраққа қызығушылығын арттыру;

- назар аударуды арттыру;

- қорытындылыарға көңіл қоюды арттыру. Талдау және салыстыру элементтерін неғұрлым ашық түрде көрсету мүмкіндігі;

- сабақ кезінде уақытты тиімді пайдалану;

- бақылау және бағалау әдістерін жетілдіру;

- жұмыстың нақты құрылған жүйесі (тұрақты пайдаланған жағдайда);

- оқушылардың оқу іс-әрекетін белсендіру (оқу, танымдық, өзіндік);

- педагогтің кәсіби өсу мүмкіндігі;

- білім беру бағдарламаларының, тақырыптардың, материалдардың, интернетресурстардың және т.б. үлкен таңдауы [1].

ШЖМ мұғалімдерінің ақпараттық-коммуникациялық технологияларды меңгеруі мен қолдануын зерттеу мақсатында әдістемелік ұсынымдамаларды әзірлеу кезінде педагогтер арасында сауалнама жүргізілді. Сауалнамаға еліміздің төрт өңіріндегі ресурстық орталықтар мен шағын жинақты мектептердің мұғалімдері қатысты.

Олардың ішінде Павлодар облысының 5 мектебі (90 қатысушы):

1. №21 ЖОМ, Екібастұз қаласы (базалық мектеп)

2. Құдайкөл ШЖМ (Екібастұз ауданы)

3. Қарасор ШЖМ (Екібастұз ауданы)

4. Ә.Марғұлан атындағы ШЖМ (Екібастұз ауданы)

5.№ 14 ШЖМ (Екібастұз ауданы)

Қостанай облысының 4 мектебі (60 қатысушы):

1. №1 Урицкая ЖОМ (Сарыкөл ауданы)

2. Краснознаменская ЖОМ (Сарыкөл ауданы)

3. «Қоскөл негізгі мектебі» ҚММ (Сарыкөл ауданы)

4. Свердловск ЖОМ (Алтынсарин ауданы)

Қарағанды облысының 9 мектебі (53 қатысушы):

1. Ы. Алтынсарин атындағы мектеп-гимназия базасындағы ресурстық орталық, Шет ауданы

2. Нұраталды НОМ (Шет ауданы)

3. Бұқар жырау ауданы «Ростовка» орта мектебінің базасындағы ресурстық орталық

- 4. Волховская ШЖМ (Бұқар жырау ауданы)
- 5. Ақтөбе ЖОМ (Бұхар жырау ауданы)
- 6. ҚМУ Красновнивская НОМ (Бұхар жырау ауданы)
- 7. Киров ЖОМ (Бұхар жырау ауданы)
- 8.Ынтымақ ЖОМ (Бұқар жырау ауданы)
- 9. КММ Андрейниковская НОМ (Бұқар жырау ауданы)

Ақмола облысының 1 мектебі (19 қатысушы):

1. «Новорыбинская орта мектеп-бақшасы» ҚММ (Ақкөл ауданы) болды.

Алынған деректер ресурстық орталықтар мен ауылдық шағын жинақты мектеп мұғалімдерінің АКТ құзыреттілігін бағалауға мүмкіндік берді. «Сіз жұмысыңызда ақпараттық және коммуникациялық технологияларды пайдаланасыз ба?» деген сұраққа сауалнамаға қатысқан 222 респонденттің 142-сі «әрдайым» деп жауап берді, 62 «негізінен» деген жауапты таңдады.

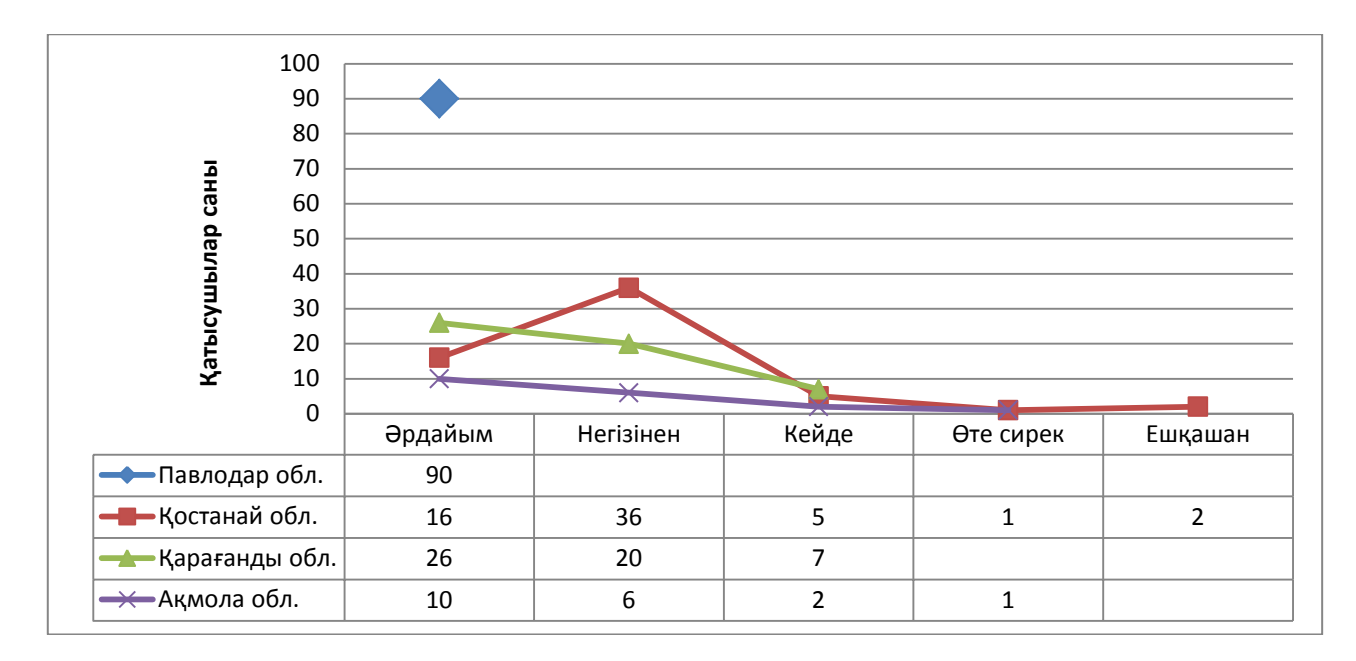

1-графика. Сауалнама нәтижелері

Осылайша, бүгінгі күні ауылдық мектептердің мұғалімдері өздерінің педагогикалық қызметінде АКТ-ны белсенді пайдаланады. Алайда, ауылдық мектептердегі мұғалімдердің заманауи ақпараттық технологиялардың мүмкіндіктерін тиімді игеруі және тиімді пайдалану деңгейі егжей-тегжейлі қарастыруды талап етеді, өйткені ауылдық мектептерде оқушылардың білім сапасы төмен болып қалуда.

«Берілген құрылғылардың қайсысын сіз пайдалана аласыз?» деген сұрақта мұғалімдер негізінен мынадай нұсқаларды таңдады:

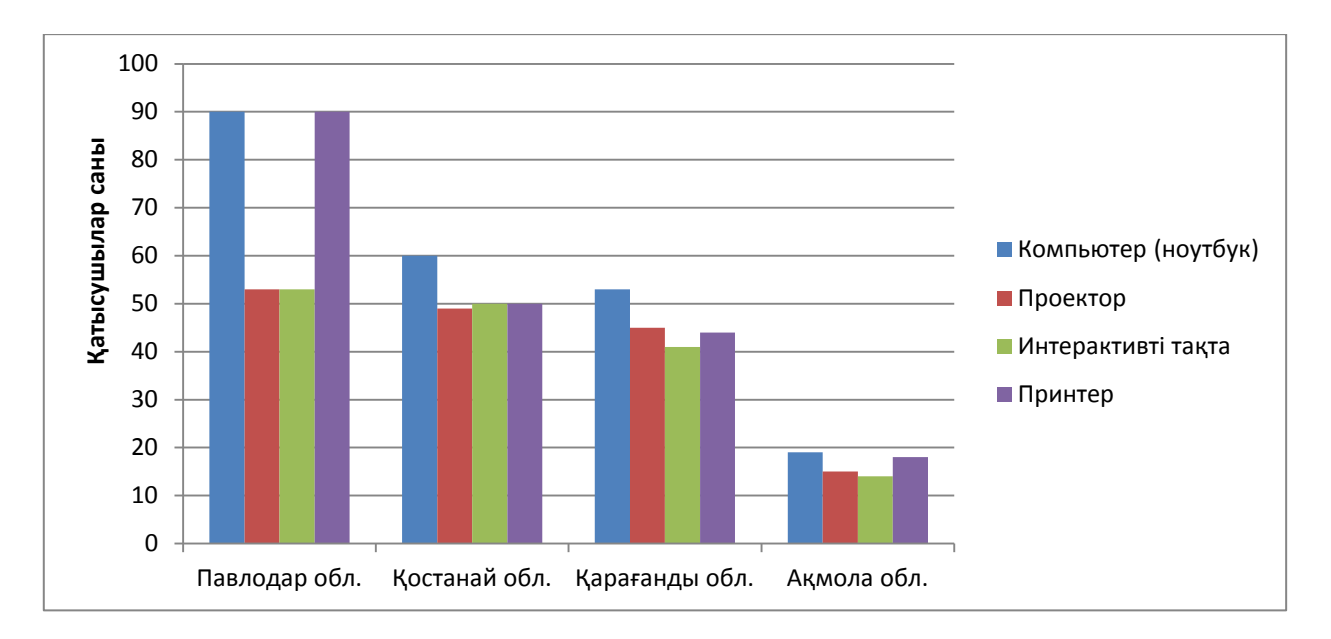

1-диаграмма. Мұғалімдерден сұрау нәтижелері

«Сіз компьютерді (ноутбукті) сабақта техникалық құрал ретінде пайдаланасыз ба?» деген сұраққа респонденттердің 146 - «әрдайым», 50 - «көбінесе», 27 - «кейде», 2 - «өте сирек», 1 - «ешқашан» деп жауап берді.

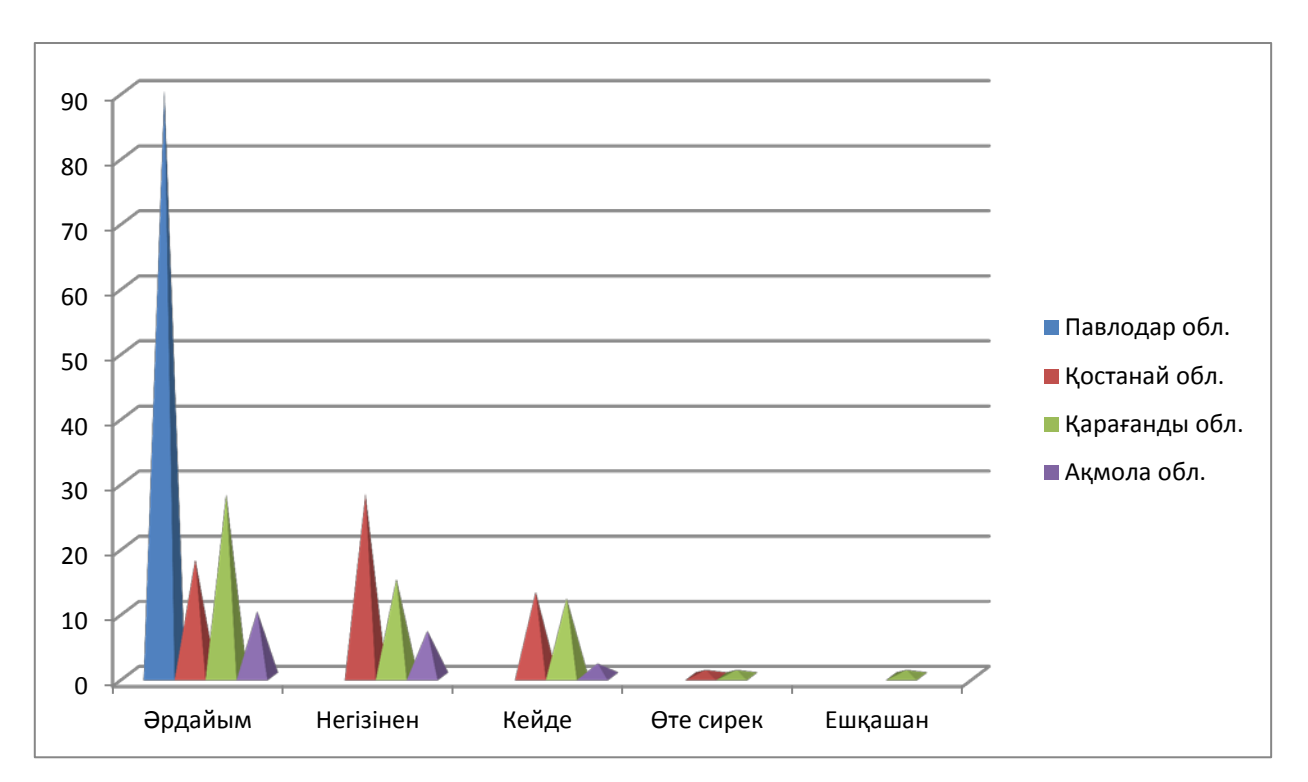

2-диаграмма. Мұғалімдерден сұрау нәтижелері

Ақпараттық және коммуникациялық технологияларды оқу үрдісінде пайдалану балалардың қызығушылығын тудырады және оқытуға ынталандырады. Оларды пайдалану жаңа ақпаратқа қол жеткізу мүмкіндігін тудырады, білім көзімен «диалогты» енгізу құнды уақытты едәуір үнемдеуі

мүмкін. Оқытуда компьютерді қолдану білім алушылардың танымдық қызметін басқаруға мүмкіндік береді, және бұл жағдайда, білім беру жекебағдарлы модель аясында құрылады, оқушының білім, білік және дағдыларды жеке меңгеру қарқынын ескере отырып, қиындық деңгейі, қызығушылығы және сұранысы негізінде жасалады.

Ауылдық мектеп педагогикалық шарттардың, мектеп мәселелерінің және оларды шешу жолдарының нақты сипаттамаларына ие бола отырып, мектептердің басқа түрлерімен салыстырғанда стандартты емес болып табылады. Бір жағынан ауылдық шағын жинақты мектептер, білім беру процесінің құрылымын өзгертуді талап етсе, екінші жағынан, білім беру процесін дербестендіру және саралау тиімділігі үшін тамаша жағдай жасайды.

Мұндай мектептерде оқу процесі кіші топтарда, әртүрлі когнитивті қызығушылық деңгейінде ұйымдастырылады. Шағын шартты жеке оқыту тиімді пайдалануға мүмкіндік береді, оқу процесі ауыл шаруашылығына, халық дәстүрлеріне, студенттердің практикалық бағыттылығы мен ата-аналардың ерекшелігіне назар аударады.

Ауыл мектебі мұғалімінің басты ерекшелігі оның ғылыми, әдістемелік және мәдени орталықтардан қашықтығы болып табылады. Ауыл мектебінің мұғалімі жаңа өнімдер мен әдістемелік әдебиеттерді іздеуде қиындық табады, оларға оқушылар үшін білім беру бағдарламаларының бейімдеу жолдарын іздеуге тура келеді. Және бұл жағдайда ақпараттық және коммуникациялық технологияларды сапалы пайдалану тамаша құрал болуы мүмкін.

Шағын жинақты ауыл мектебінде АКТ қолданудың келесі нұсқалары ұсынылады (ССЫЛКА-).

1. АКТ қолданатын дәстүрлі сабақ.

Бұл нұсқада мұғалім сабақта дәстүрлі білім беру проблемаларын шешу үшін АКТ пайдаланады. Бұл жағдайда, мұғалім ықшам дискідегі түрлі электронды басылымдарды оқыту және әдістемелік құрал ретінде пайдалануына болады (оқулықтар, оқу құралдары, сөздіктер, анықтамалықтар, тесттер, статикалық және динамикалық модельдер, бизнес графика және т.б.), сондай-ақ білім беру Интернет-ресурстары (Интернет желісіне қосылуы қажет). Мұндай материалдарды мұғалім сабаққа дайындық барысында, оны өткізудің түрлі кезеңдерінде (шақыру қадамы, ой қорыту қадамы, рефлексия) пайдалана алады.

2. Аралас сабақ.

Сабақ өткізудің бұл нұсқасы дәстүрлі сабақ уақытының 50-70% мөлшерінде сақталатындығын болжайды. Қалған 30-50% мұғалімнің жетекшілігімен білім алушылардың компьютердегі жұмысына бөлінеді. Компьютерлік сыныптағы мұндай оқу іс-әрекеті, білім алушылардың өзіндік жұмысын, үй тапсырмасын орындауын, өзін-өзі бақылауын, жобалық жұмыспен айналысуын және т.б. қамтиды.

3. Білім алушылардың электронды және ақпараттық ресурстармен өзіндік жұмысы.

23

Бұл жағдайда дәстүрлі сабақтар электронды және ақпараттық ресурстардың көмегімен орындалатын өзіндік жұмыспен ауыстырылады (оқу уақытының 50%), топтық кеңес беру (уақыттың 25%). АКТ қолданудың орны, уақыты, мақсатын түсіну білім беру процесін тиімді және нәтижелі етуі мүмкін.

АКТ-ны пайдаланған кезде, шын мәнінде, «сылбыр» өтетін сабақты тартымды әрі қызықты етуге болады. Алайда мұндай сабақтарды даярлау барысында, танымдық қызығушылықтарын дамытудың орнына, керісінше бастапқыда оңай болып көрінетін оқыту материалын «елтіп алатын» ойын элементтерімен, яғни жарқын анимация, суреттер, дыбыстық әсерлермен алмастырып алу қаупі бар. Тиісінше, «виртуалды көмекшіге» тәуелділік шамадан тыс болмауын бақылауда ұстау керек. Мұғалім негізгі басымдылықты сауатты анықтап, алынған ақпаратты талдауға ерекше назар аударуы керек. Мектепте ақпараттық-коммуникациялық технологияларды ойластырып қолдану керек. Мұғалім балалардың жасын, психологиялық ерекшеліктерін, олардың компьютерлік сауаттылығын ескеруі керек.

Заманауи ауыл мектебі білім беруді дамыту жүйесінің құрылымын жетілдіру барысында ақпараттық-коммуникациялық технологияларды пайдаланбай жоғары сапалық деңгейге жете алмайды. Ақпараттық технологиялар білім беру қызметінің вариативті мүмкіндігін пайдалануға жол ашады, ақпаратқа қол жеткізуді жеңілдетіп қана қоймай, интеграцияланған оқыту жүйесінің бір құрамдас бөлігі ретінде саналады, оның даралап және саралап оқытуды ұйымдастыруға мүмкіндік беруімен қатар, оқушыны білім берудегі оқу іс-әрекетінің белсенді және тең құқылы қатысушысы ете отырып, оқытудың барлық субъектілерінің өзара іс-қимылын ұйымдастыру тетігі бола алады.

АКТ-ны тереңірек талдау үшін мұғалімдерге пәндік мұғалімнің жұмысына қажетті бағдарламалық кешенді иеленудің тар деңгейін анықтауға мүмкіндік беретін бірқатар сұрақтар ұсынылды.

«Сіз ұсынылған бағдарламалардың қайсысын пайдаланасыз?», деген сұраққа респонденттердің көпшілігі базалық Microsoft Office пакетін (Word, Excel, PowerPoint) және ішінара графикалық редакторларға арналған бағдарламалар жиынтығын көрсетті. Деректер төмендегі диаграммада көрсетілген.

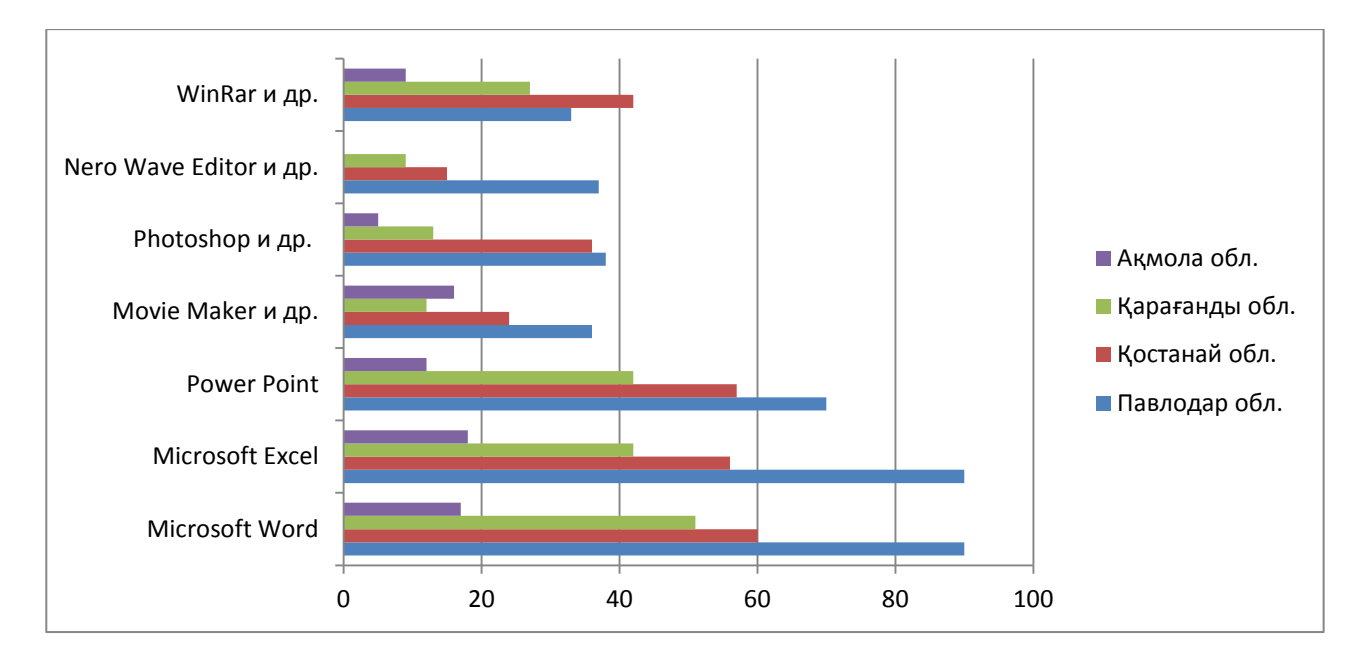

# 3-диаграмма. Мұғалімдерден сұрау нәтижелері

Бағдарламалар пакетімен диагностикаланған мұғалімдердің білімі, біліктілігі мен дағдыларын неғұрлым егжей-тегжейлі талдау келесі нәтижені анықтады:

| Сұрақ                                                         | Респонденттер |
|---------------------------------------------------------------|---------------|
|                                                               | саны          |
|                                                               | 222           |
| Microsoft Word мәтіндік редакторын пайдаланғанда қандай       |               |
| дағдыларыңыз бар?                                             |               |
| > Мәтінді теру (стиль, түс, толтыру)                          | 220           |
| $\triangleright$ Қаріпті өзгерту                              | 218           |
| > Аралықты өзгерту                                            | 211           |
| $\triangleright$ Өрістерді орнату                             | 211           |
| > Мәтінді көшіру, жылжыту                                     | 214           |
| ≻ Бет бағдарын өзгерту                                        | 193           |
| > Сызбаларды кірістіру және өңдеу                             | 196           |
| > Диаграммаларды кірістіру және өңдеу                         | 181           |
| ≻ Кестелерді кірістіру және өңдеу                             | 178           |
| <b>≻</b> Құжатты сақтау                                       | 217           |
| $\triangleright$ Құжатты сыртқы мультимедиаға жіберу (CD, USB | 216           |
| флэш-жады)                                                    |               |
| MicrosoftExcel-дегі кесте процессорымен жұмыс істеуде         |               |
| қандай дағдыларыңыз бар?                                      |               |
| > Деректерді теру және редакциялау                            | 191           |
| <b>► Диаграмма кұру</b>                                       | 159           |
| > Қарапайым формулаларды пайдалану                            | 119           |

3-кесте. Мұғалімдерден сұрау нәтижелері

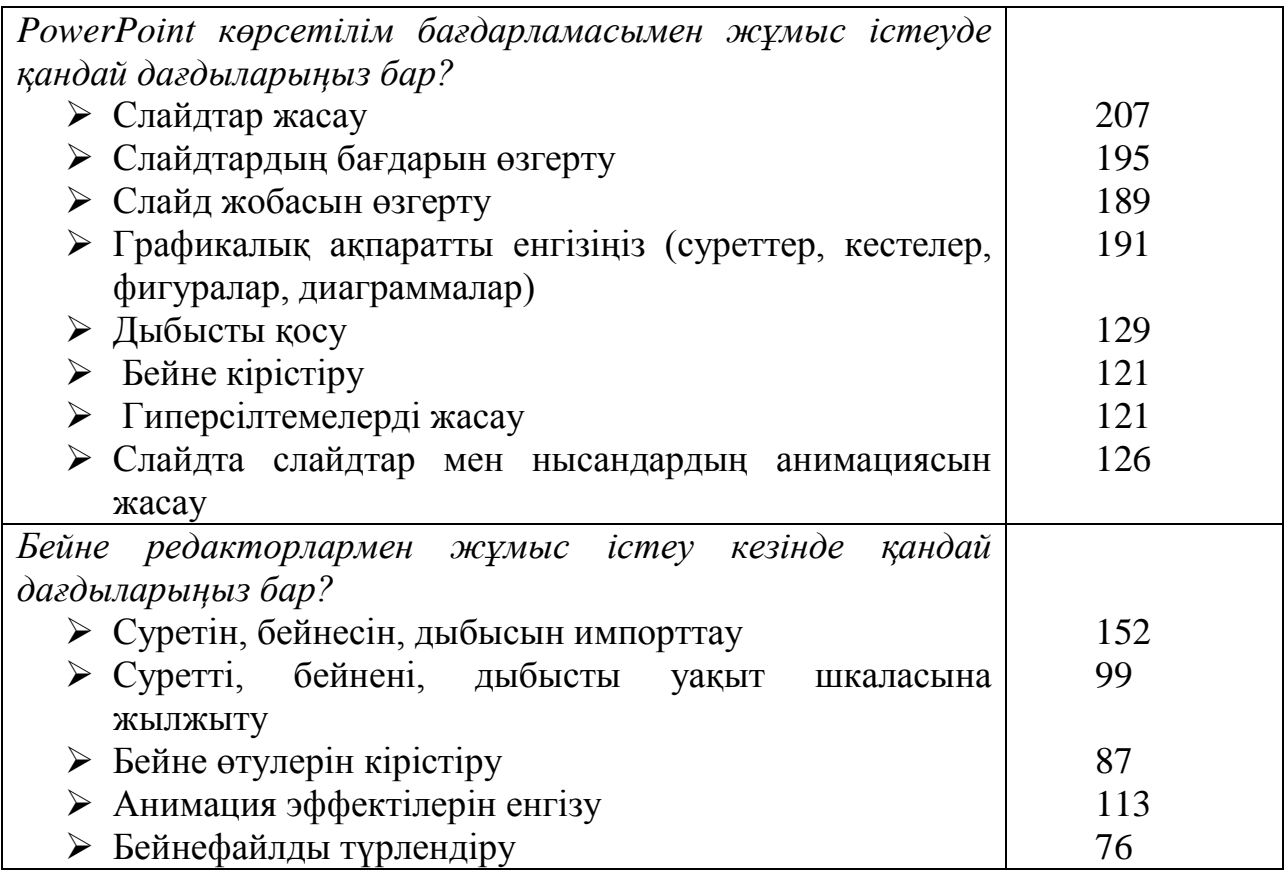

Компьютерлік желілерді пайдаланудағы заманауи тәсілдер Бүкіләлемдік ақпараттық ортаның жұмысына әртүрлі режимде білім беру процесіне қатысушылардың ақпараттық өзара іс-әрекеттерін жүзеге асыруды болжайды. Интернет-технологиясы заманауи пайдаланушыларды ғаламдық телекоммуникацияның барлық ресурстарымен қамтамасыз етумен қатар, қолданушы мен бағдарламалық құрал мен қазіргі пайдаланушылар қолдана алатын жүйелерді пайдалана отырып, білім беру қызметін ұйымдастыруға мүмкіндік береді. Жалпы орта білім беру жүйесінде жұмыс істейтін барлық мұғалімдердің Интернет желісін дұрыс, уақтылы және орынды пайдалану оқушыларды дайындау тиімділігінің кепілі болып табылады. Оқу үдерісіндегі мұғалімдердің Интернет-технологияларға ие болу дағдыларын анықтауда бұл маңызды фактор ретінде қалыптасты.

«Сіз өзіңіздің жұмысыңызда Интернет желісін пайдаланасыз ба?» деген сұраққа респонденттердің көпшілігі былай жауап берді:

3-сурет. Мұғалімдерден сұрау нәтижелері

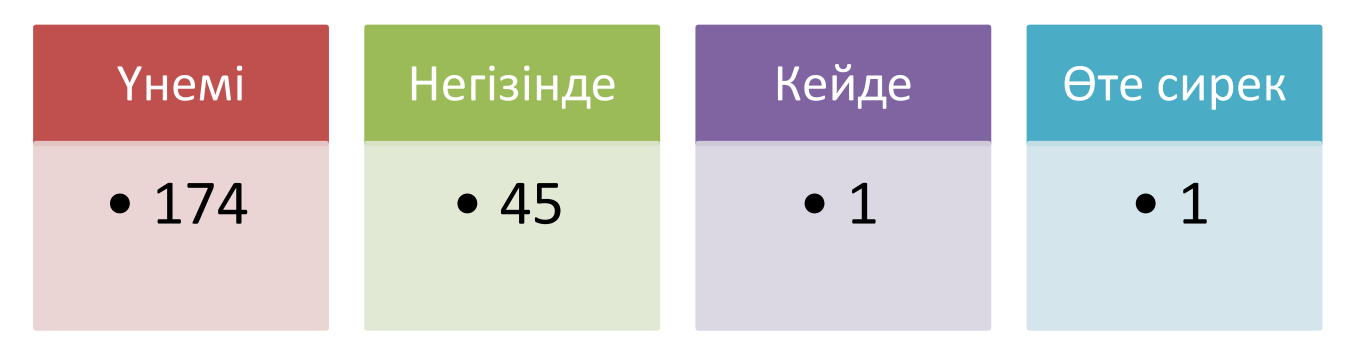

Бұл жаһандық Интернет желісін мұғалімдердің қалай тиімді пайдаланатыны туралы қорытынды жасауға мүмкіндік береді. Сондай-ақ, мұғалімдердің Интернет технологияларын қалай пайдаланатынын, және әртүрлі Интернет-ресурстармен жұмыс істеу қабілетінің қаншалықты дәрежеде екенін анықтау керек болды.

«Сіздің Интернетпен жұмыс істеуде қандай қабілетіңіз бар?» деген сұрақ Интернет желісінде келесі іс-әрекеттерді орындау динамикасын анықтады:

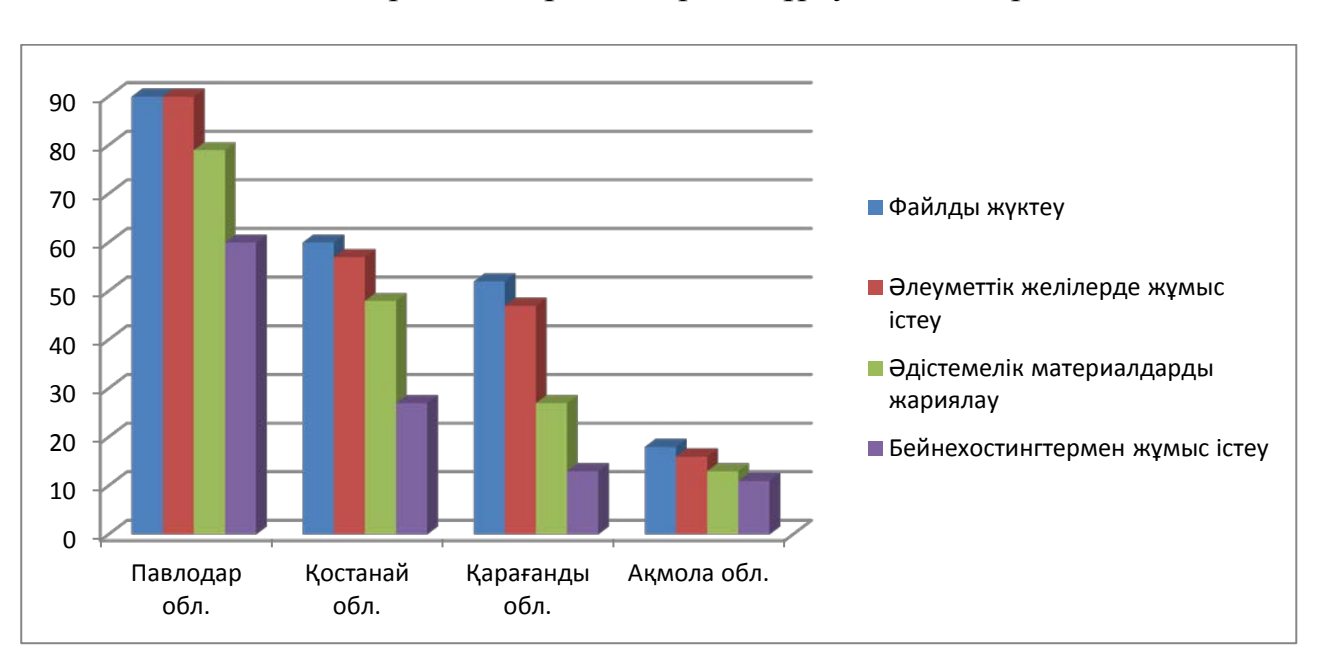

#### 4-диаграмма. Мұғалімдерден сұрау нәтижелері

Ақпараттық технологиялардың, техникалық құралдардың жылдам дамуына және сәтті қызмет ету үшін қажетті ақпарат көлемінің қарқынды өсуіне байланысты жекелеген оқушыларға қашықтықтан қолдау көрсету қазіргі уақытта өзекті болып келеді.

Электрондық пошта - қашықтықтан өзара әрекеттесудің өте ыңғайлы құралы, ол іс жүзінде оқыту мен тестілеудің барлық құралдарын, сондай-ақ оқытушы мен оқушы арасындағы қарым-қатынасты қамтамасыз етеді. Электрондық пошта сізге мәтін, сурет, графика, аудио және бейне жіберу мүмкіндігін береді. Және, әрине, тиімді жұмыс істеу және оқушылармен тығыз қарым-қатынас жасау үшін әр мұғалім электронды пошта арқылы электронды хабаршылар арқылы коммуникативті электрондық дағдыларға ие болуы керек.

«Сізде электрондық пошта бар ма?» деген сұраққа сауалнамаға қатысқан респонденттердің басым көпшілігі «Ия» (222-ден 221) деп жауап берді. Мұқият талдау жасау арқылы электрондық пошта дағдыларындағы біліктілік деңгейін білуге болады.

# Хат жазу Файлды тіркеу Бір және бірнеше пайдаланушыға жіберу Электронды поштадан файлды көшіріп алу 218 216 212 213 Респонденттер саны (222-ден) 209 210 211 212 213 214 215 216 217 218 Хат жазу Файлды тіркеу Бір және бірнеше пайдаланушыларға жіберу Электронды поштадан файлды көшіріп алу

# 5-диаграмма. Мұғалімдерден сұрау нәтижелері

Бүгінгі күні, барлық дерлік оқу орындарында компьютерлер мен CD-ROM-бойынша оқу ресурс жинақтары (дегенмен көбінесе оларға қойылатын талаптарға жауап бермейді) бар.

Компьютерлерден кейін білім беру процесін жетілдіру үшін мектепке цифрлық білім беру ресурстары (ЦБР) келе бастады.

Оқу үдерісіне сандық білім беру ресурстарын енгізу мұғалімнің педагогикалық құзыреттілігін жетілдіруге, оқу-тәрбие процесінің жаңа әдістерін қолдануға әкеп соғады.

Электронды оқу-әдістемелік материалдар дидактикалық міндеттерді табысты шешуге жағдай жасайтын үлкен әлеуетті мүмкіндікке ие.

ЦБР - оқу процесі үшін қажетті және қажетті әдістемелік ұсыныстармен жабдықталған, әр сабақ жоспарына «байланған» нақты оқулық мазмұнына сәйкес таңдалған сандық фото суреттер, бейне клиптер, үлгілер, рөлдік ойын түрінде ұсынылған картографиялық материалдар.

Цифрлық білім беру ресурстарын пайдалану – оқушылардың қызметін жандандыруға мүмкіндік береді, сондай-ақ, білім беру сапасын арттыруға, педагогтардың кәсіби деңгейін жақсартуға, барлық білім беру процесіне қатысушылардың қарым-қатынас түрлерін әртараптандыруға мүмкіндік береді. Бірақ даму деңгейлері әртүрлі оқушыларға шығармашылық және зерттеушілік іс-әрекеттері үшін жағдай жасау қажет.

Ал мұғалімнің сапалы цифрлық білім беру ресурстарын пайдалану білім алушыларға мектептің орналасқан жеріне қарамастан жеткілікті түрде мектепте заманауи сұранысқа сай білім алуға мүмкіндік береді. «Сіз жұмысыңызда сандық білім беру ресурстарын қаншалықты жиі пайдаланасыз?» деген сұраққа респонденттер келесідей жауап берді.

4-сурет. Мұғалімдерден сұрау нәтижелері

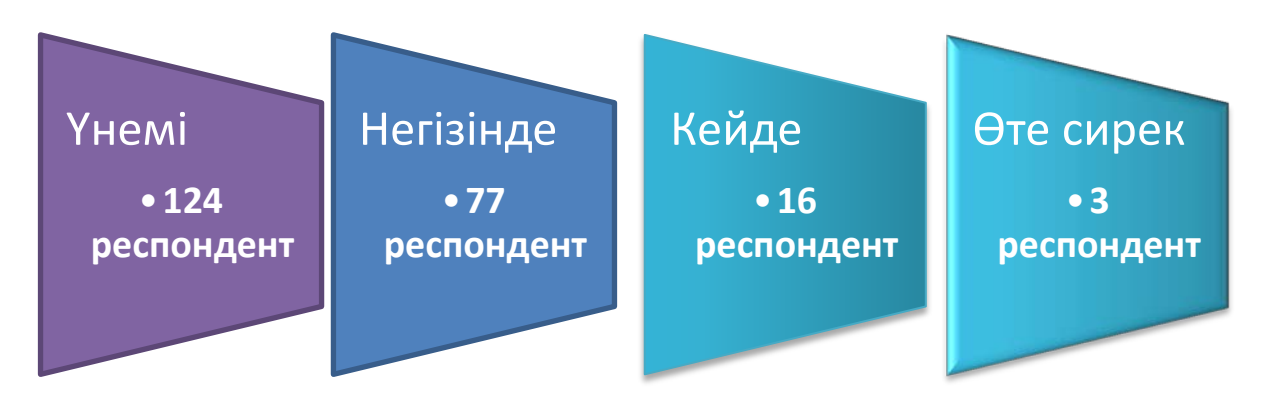

Қазіргі кезде білім беру жүйесі жоғары сапалы цифрлық білім беру ресурстарына деген қажеттілікті сезінуде, ол іс жүзінде өз бетімен білім алу және білім беруде тәжірибеден өтушілердің әр түрлі қызмет түрлерін ұйымдастыруға мүмкіндік береді. Респонденттерге кәсіби қызметте мұғалімдер қажет ететін ең маңызды білім беру ресурстары ұсынылды. «Сіз педагогикалық қызметте қандай сандық білім беру ресурстарын пайдаланасыз?» деген сұрақты талдау нәтижесі келесідей:

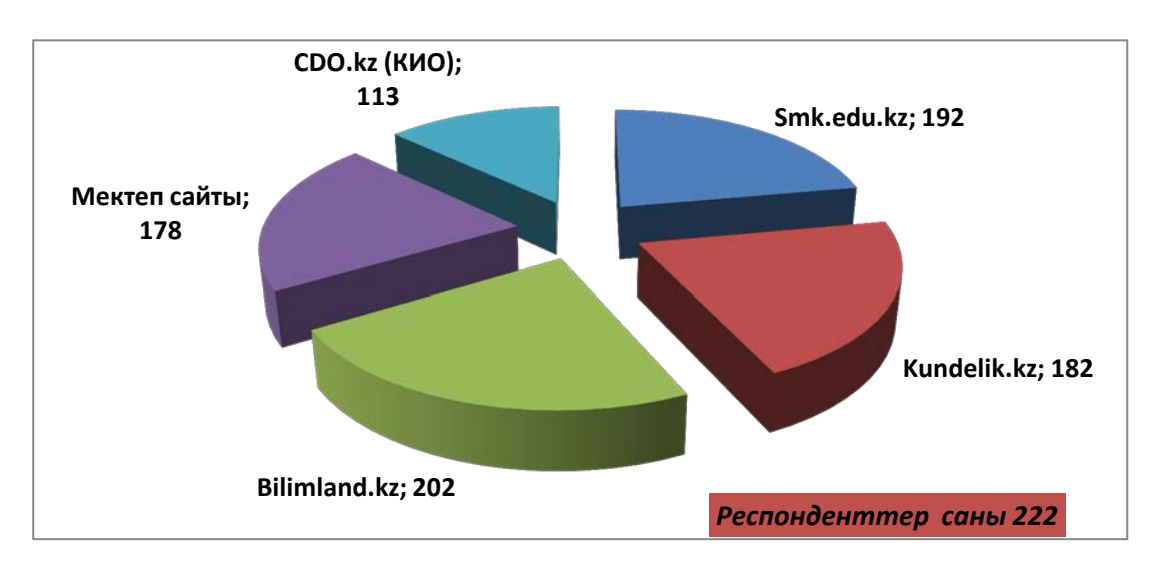

6-диаграмма. Мұғалімдерден сұрау нәтижелері

Сабақтың міндеттеріне байланысты білім беру электрондық ресурстарының әдістемелік мақсаты таңдалады: оқыту, ақпараттық іздеу, демонстрация, модельдеу, симуляторлар, бақылау, оқыту, ойнау және т.б.

Мұғалім әр түрлі сабақтар өткізу кезінде ресурстарды пайдаланудың тиімділігін болжайды, оларды жүргізу әдіснамасын анықтайды және оқу процесінде осы ресурстармен негізгі әрекеттерді жобалайды.

Сонымен қатар, білім берудің электрондық ресурстарында ұсынылған ақпарат оны ұсынудың қолжетімділік қағидаттарына және оны білім алушылардың белгілі бір кезеңдерінде, сондай-ақ әлеуметтік, практикалық және жеке маңыздылығына, пайдалану қажеттілігіне қарай бағалануы керек. Дайын білім беру ресурстарын практикалық қолданудан басқа, мұғалім тікелей өз қызметіне бейімделген өзінің білім беру ресурстарын жасауға тырысуы керек. «Сіз қандай білім беру ресурстарын өзіңіз жасай аласыз?» деген сұраққа мұғалімдер төмендегідей жауап берді:

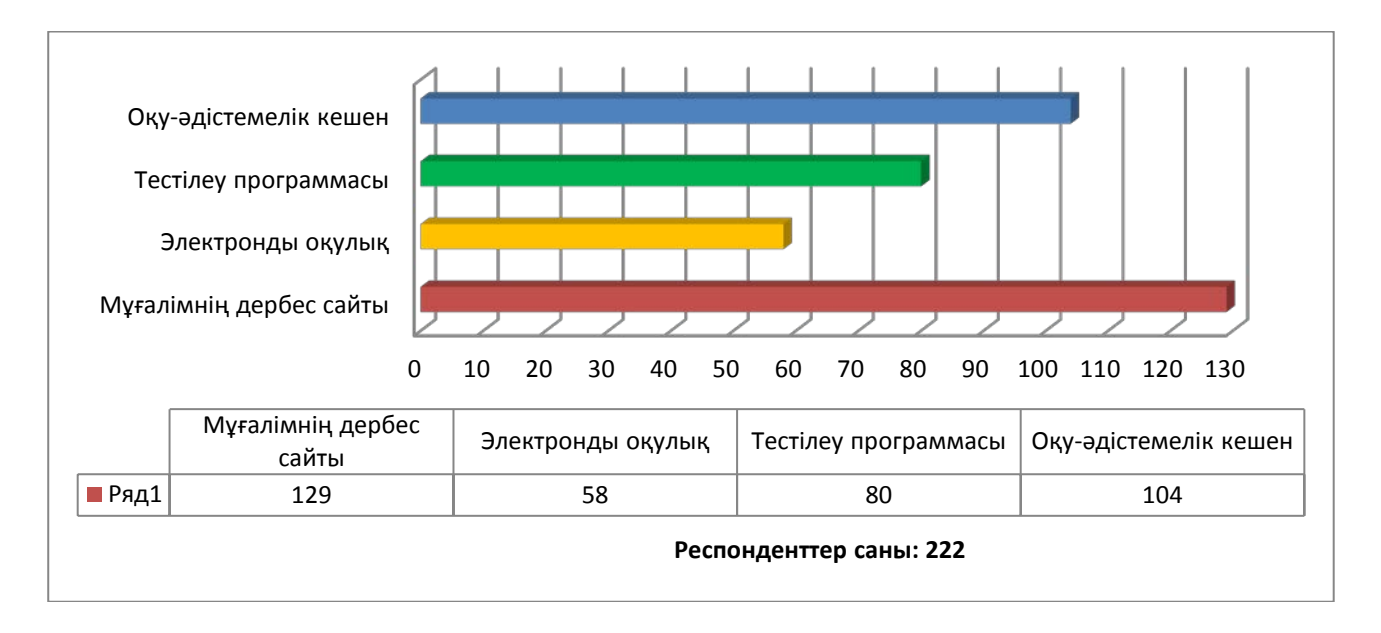

#### 7-диаграмма. Мұғалімдерден сұрау нәтижелері

Осы диаграммадан мұғалімдердің көбі өз пәнін сапалы оқыту үшін әртүрлі білім беру цифрлы ресурстарын құруды зерделей отырып өзінің кәсіби өсуіне шығармашылық көзқараста болады деп қорытынды жасауға болады.

Заманауи сандық білім беру платфгрмасы жағдайында желілік қоғамдастықтар іргелі маңызға ие.

Шекаралар мен қашықтықтарды білмейтін педагогикалық қоғамдастық желілері бұрын шешілуі тікелей кездесу және пошта арқылы немесе электронды тасымалдаушы арқылы ақпарат алмасу арқылы ғана мүмкін болатын бірқатар маңызды міндеттерді оңай шешеді.

Қазіргі уақытта білім беру процесінде педагогтардың және басқа да қатысушылардың желілік белсенділігі білім беру жүйесінде ақпараттандыру үдерістеріне қатысты ең өзекті тақырыптардың бірі болып табылады. Мұғалімдердің желілік қауымдастығы - бұл желідегі кəсіби қызметті ұйымдастырудың жаңа түрі, ол желідегі бір пәндік немесе проблемалық кәсіби әрекеттер бойынша жұмыс істейтін мамандар тобы. Кәсіби желілік бірлестіктерге қатысу бір елдің әр түкпірінде және шет елдерде тұратын мұғалімдерге бір-бірімен қарым-қатынас жасауға, кәсіби мәселелерді шешуге, өздерін көрсетуге және кәсіби деңгейін көтеруге мүмкіндік береді. Осы сауалнама аясында мұғалімдерге «Сіз өзіңіздің кәсіби деңгейіңізді көтеру үшін оқытушылардың желілік бірлестіктерге, Интернет-конференцияларға қатысасыз ба?» деген сұрақ қойылды. Респонденттер мынадай жауап берді: «әрқашан» - 88, «негізінен» - 30, «кейде» - 76, «өте сирек» - 7, «ешқашан» - 8.

АКТ-ны меңгеру деңгейін талдауды жалпы қорытындылайтын сауалнаманың қорытынды сұрағы «Сіздің өзіңіздің одан әрі кәсіби өсуіңіз үшін АКТ саласындағы кәсіби дағдыларыңызды жақсарту қажет деп санайсыз ба?» Деген сұрақ болды. Мұғалімдердің 98% бұл сұраққа оң жауап берді.

Оқу үдерісінде ақпараттық-коммуникациялық технологияларды пайдалану балалардың бойында жоғары қызығушылыты тудыратыны және оқытуға деген ынтасын күшейтетіні күмәнсіз. Оларды пайдалану жаңа ақпаратқа қол жеткізу, білім көзімен «диалогты» жүзеге асыруға мүмкіндігін туғызады, құнды уақытты едәуір үнемдеуге мүмкіндік береді. Оқытуда компьютерді қолдану білім алушылардың танымдық қызметін басқаруға мүмкіндік береді және бұл жағдайда оқыту қиындықтар деңгейін, қызығушылықтар мен сұранысты, оқушының білім, білік және дағдыларды жеке меңгеру қарқынын ескеретін жеке-бағдарлы модель аясында құрылады.

Ауылдық мектеп педагогикалық жағдайлардың, мектеп проблемаларының және оларды шешу жолдарының нақты ерекшеліктеріне ие бола отырып, басқа мектеп типтерімен салыстырғанда стандартты емес болып табылады. Бір жағынан ауылдық шағын жинақты мектептер, білім беру процесінің құрылымын өзгертуді талап етсе, екінші жағынан, білім беру процесінің дербестендіру және саралау тиімділігі үшін тамаша жағдай жасайды.

Мұндай мектептерде оқу процесі құрамы, қызығушылық деңгейі бойынша біртекті емес шағын топтарда ұйымдастырылады. Саны аз контингент жеке оқытуды тиімді пайдалануға мүмкіндік береді, бұл арада оқу процесі ауыл шаруашылығы, халық дәстүрлерінің, оқушылар мен ата-аналардың практикалық бағыттылығы ерекшелігіне бағдарланады.

Шағын жинақты ауыл мектебі мұғалімінің басты ерекшелігі оның ғылыми, әдістемелік және мәдени орталықтардан қашықтығы болып табылады. Ауыл мектебінің мұғалімі жаңа әдістемелік әдебиеттер іздеуде қиындықтарға ұшырайды, оған өз оқушылары үшін білім беру бағдарламаларын бейімдеу жолдарын іздеуге тура келеді. Және бұл жағдайда ақпараттықкоммуникациялық технологияларды сапалы пайдалану тамаша демеу болуы мүмкін.

Шағын жинақты ауыл мектебінде АКТ білім беру құралдарының келесі нұсқалары пайдалану ұсынылады.

1. АКТ қолдана отырып өткізілетін дәстүрлі сабақ типі.

Бұл нұсқада мұғалім сабақта дәстүрлі білім беру міндеттерін шешу үшін АКТ-ны пайдаланады. Бұл жағдайда, мұғалім оқытылатын курстың оқуәдістемелік сүйемелдеушісі ретінде CD – тасымалдауыштардағы түрлі

электронды басылымдар сияқты (оқулықтар, оқу құралдары, сөздіктер, анықтамалықтар, тесттер, статикалық және динамикалық модельдер, іскерлік графика және т.б.), білім беру Интернет-ресурстарды да (Интернет желісіне қосылуы қажет) пайдалануына болады. Мұндай материалдарды мұғалім сабаққа дайындық барысында, оны өткізудің түрлі кезеңдерінде (шақыру қадамы, ой қорыту қадамы, рефлексия) пайдалана алады.

2. Аралас сабақ.

Сабақ өткізудің бұл нұсқасы дәстүрлі сабақ уақытының 50-70% мөлшерінде сақталатындығын болжайды. Қалған 30-50% мұғалімнің жетекшілігімен білім алушылардың компьютердегі жұмысына бөлінеді. Компьютерлік сыныптағы мұндай оқу іс-әрекеті, білім алушылардың өзіндік жұмысын, үй тапсырмасын орындауын, өзін-өзі бақылауын, жобалық жұмыспен айналысуын және т.б. қамтиды.

3. Білім алушылардың электронды және ақпараттық ресурстармен өзіндік жұмысы.

Бұл жағдайда пән бойынша дәстүрлі сабақтар электронды және ақпараттық ресурстардың көмегімен орындалатын өзіндік жұмыспен (оқу уақытының 50%), топтық кеңес берумен (уақыттың 25%) ауыстырылады. АКТны қолдану орнын, уақытын, мақсатын түсіну білім беру процесін тиімді және нәтижелі ете алады.

АКТ-ны пайдаланған кезде, шын мәнінде, «сылбыр» өтетін сабақты тартымды әрі қызықты етуге болады. Алайда мұндай сабақтарды даярлау барысында, танымдық қызығушылықтарын дамытудың орнына, керісінше бастапқыда оңай болып көрінетін оқыту материалын «елтіп алатын» ойын элементтерімен, яғни жарқын анимация, суреттер, дыбыстық әсерлермен алмастырып алу қаупі бар болуы мүмкін екенін ұмытпау ұсынылады. Тиісінше, «виртуалды көмекшіні» пайдалану шамадан тыс болмауы керек. Мұғалім негізгі басымдылықты сауатты анықтап, алынған ақпаратты талдауға ерекше назар аудару керек. Мектепте ақпараттық-коммуникациялық технологияларды ойластырып қолдану керек. Мұғалім балалардың жасын, психологиялық ерекшеліктерін, олардың компьютерлік сауаттылығын ескеруі керек.

Заманауи ауыл мектебі білім беруді дамыту жүйесінің құрылымын жетілдіру барысында ақпараттық-коммуникациялық технологияларды пайдаланбай жоғары сапалық деңгейге жете алмайды. Оқытудың тұтастай жүйесінің компоненттерінің бірі ретінде қарастырылатын ақпараттық технологиялар оқу іс-әрекетінің вариативтілігі, оның даралап және саралап оқыту мүмкіндігін ашып, ақпаратқа қол жеткізуін жеңілдетіп қана қоймай, барлық субъектілерінің өзара әрекеттесуін жаңаша ұйымдастыруға, оқушы білім беру әрекеттерінің белсенді де тең құқылы қатысушысы болатындай білім беру жүйесін құруға мүмкіндік береді.

Ауыл мектептері педагогтары арсында жүргізілген сауалнама нәтижелері білім беру қызметінде ақпараттық және коммуникациялық технологияларды қолдану деңгейі мұқтаждықтан әлдеқайда артта қалуын көрсетіп отыр.

АКТ-нің білім беру құралдары - пәндік мазмұны бар және білім алушылармен өзара әрекеттесуге бағдарланған нақты педагогикалық мәселелерді шешуге арналған бағдарламалық-техникалық құралдардың көптеген түрлерін қамтиды.

Оқу процесінде АКТ-ның әртүрлі оқу құралдарын қолдану келесі міндеттерді шешуге мүмкіндік береді:

1. Пәндік саланы әр түрлі деңгейдегі тереңдікте және егжей-тегжейлі меңгеру.

2.Таңдалған пәндік салада тәжірбиелік мәселелерді шешу дағдылары мен қабілеттерін әзірлеу.

3. Стандартты емес проблемалық жағдайларда шешім қабылдау және талдау дағдыларын жасау.

4. Қызметтің белгілі бір түрлеріне арналған қабілеттерін дамыту.

5. Зерделенетін объектілердің, процестердің моделдерімен оқу-зерттеу эксперименттерін жүргізу.

6. Білімді, біліктілікті және дағдыларды қалпына келтіру.

7. Білімдері мен біліктіліктерін бақылау және бағалау.

АКТ білім беру құралдарын бірқатар параметрлер бойынша жіктеуге болады:

#### 1. *Педагогикалық міндеттерді шешу бойынша*:

• базалық дайындықты қамтамасыз ететін құралдар (электронды оқулықтар, оқыту жүйесі, білімді басқару жүйесі);

• практикалық оқыту құралдары (есептер жинағы, практикумдар, виртуалды конструкторлар, имитациялық модельдеу бағдарламалары, тренажерлер);

• қосалқы құралдар (энциклопедиялар, сөздіктер, хрестоматиялар, дамытушы компьютерлік ойындар, мультимедиялық оқыту сабақтары);

• кешенді құралдар (қашықтықтан оқыту курстары).

# *2. Білім беру процесін ұйымдастырудағы функциялары бойынша:*

• ақпараттық-оқыту (электрондық кітапханалар, электрондық кітаптар, электрондық мерзімдік басылымдар, сөздіктер, анықтамалықтар, компьютерлік оқыту бағдарламалары, ақпараттық жүйелер);

• интерактивті (электрондық пошта, электронды телеконференциялар);

• іздестіру (каталогтар, іздеу жүйелері).

#### *3. Ақпарат түрі бойынша:*

• мәтіндік ақпараты бар электронды және ақпараттық ресурстар (оқулықтар, оқу құралдары, есептер жинағы, тесттер, сөздіктер, анықтамалықтар, энциклопедиялар, мерзімді басылымдар, сандық деректер, бағдарламалық және оқу-әдістемелік материалдары);

• көрнекі ақпараттары бар электрондық және ақпараттық ресурстар (фотосуреттер, портреттер, безендірулер, құбылыстар мен процестердің бейне фрагменттері, тәжірибелерді демонстрациялау, бейне экскурсиялар, статистикалық және динамикалық модельдер, интерактивті модельдер: пәндік

зертханалық практикумдар, пәндік виртуалды зертханалар; символдық объектілер: схемалар, диаграммалар);

• дыбыстық ақпараттары бар электрондық және ақпараттық ресурстар (сөз сөйлеушілердің дыбыстық жазбалары, музыкалық туындылар, тірі және жансыз табиғат дыбысы, синхрондық аудио объектілер);

• аудио және бейне ақпараттары бар электронды және ақпараттық ресурстар (тірі және жансыз табиғаттың аудио-бейне объектілері, пәндік экскурсиялары);

• аралас ақпараттары бар электронды және ақпараттық ресурстар (оқулықтар, оқу құралдары, бастапқы басылымдар, хрестоматиялар, есептер жинағы, энциклопедиялар, сөздіктер, мерзімді басылымдар).

# *4. Білім беру процесінде АКТ-ны қолдану түрлері бойынша*:

• сабақта;

• сабақтан тыс

### *5. Білім алушымен өзара әрекеттесу түрі бойынша:*

• байланыстың асинхронды режимі технологиясы - «оффлайн» (жедел электронды хат-хабар алмасу, телеконференция, электрондық ақпараттық банктерден қажетті материалдарға тапсырыс беру және тарату);

• байланыстың синхронды режимі технологиясы - «онлайн» (форум, чат, интернетте ақпаратты іздеу, Жаһандық желіде өз ресурстарын орнату).

Бейінді оқытуды ұйымдастыру кезінде шағын жинақты ауылдық мектепте АКТ-ның әртүрлі білім беру құралдарын қолданудың бірнеше аспектілерін атап көрсетуге болады:

1. Мотивациялық аспект. Білім беру процесінде ақпараттықкоммуникациялық технологияларды қолдану жоғары сынып білім алушыларының білім алуға деген қажеттіліктерін арттыра алады, себебі мыналар үшін жағдай жасалады:

• жоғары сынып оқушыларының жеке білім алу мүмкіндіктері мен қажеттіліктерін барынша есепке алуға;

• оларды жалпы білім алуға дайындауда мазмұнын, формаларын, қарқыны мен деңгейін кеңінен таңдауға;

• белгілі бір білім салаларын тереңдетіп оқуға деген жоғары сынып оқушыларының білім алу қажеттіліктерін қанағаттандыруға;

• білім алушылардың шығармашылық әлеуетін ашуға (қашықтықтан білім беру жобаларына, конкурстар, олимпиадалар және т.б. қатысу);

• Интернет желісі арқылы жоғары сынып оқушыларының арасында қарымқатынас ауқымын кеңейтуге;

• заманауи ақпараттық технологияларды меңгеруге.

2. Мазмұндық аспект. Ақпараттық және коммуникациялық технологиялардың мүмкіндіктері ауыл мектептерінде бейіндік оқыту мазмұнын құру кезінде және ең алдымен, не негізгі бейіндік пәндерді «қолдауға», не ішкібейіндік оқытуды мамандандыруға бағытталған элективті курстарды жүзеге асыру кезінде пайдаланылуы мүмкін. Бұл курстарды білім алушылар өз мүдделеріне сай таңдайды. Ауыл мектептерінде мұндай курстарды жүзеге

асырудағы қиындықтар: оларды игеруді ұйымдастыруға (курсты бір білім алушы таңдайды), оларды өткізуге дайын кадрлардың болмауы, қаржыландыру мүмкіндіктеріне байланысты.

3. Оқу-әдістемелік аспект. Электронды және ақпараттық ресурстарды жалпы және арнайы білім беру пәндері бойынша оқу-әдістемелік қамтамасыз ету ретінде пайдалануға болады. Мұғалім сабаққа дайындық барысында АКТның әртүрлі білім беру құралдарын қолдана алады; тікелей сабақта (жаңа материалды түсіндіруде, меңгерген білімді бекіту үшін, білімді бақылау процесінде); қосымша материалдарды білім алушылардың өз бетінше оқуын ұйымдастыру және т.б. Мысалы, мәтіндік ақпараты бар электрондық және ақпараттық ресурстар, сабақта сараланған үлестірме материалын дайындау үшін негіз ретінде жаңа материалды түсіндіру кезінде пайдаланылуы мүмкін. Көрнекі аудио ақпараты бар ресурстар сабақта мұғалімнің түсіндірмесіне, сондай-ақ білім алушылардың өзіндік жұмысын ұйымдастыруда қолданылуы мүмкін. Компьютерлік тесттер мен тест тапсырмалары білімді бағалаудың әр алуан түрлерін жүзеге асыру үшін пайдаланыла алады.

Сонымен қатар, мұғалім авторлық элективті курстың оқу-әдістемелік кешенін әзірлеген кезде әртүрлі электронды және ақпараттық ресурстарды пайдалана алады.

4.Ұйымдастыру аспектісі. Ақпараттық-коммуникациялық технологиялар ауылдық мектептерде бейіндік оқытуды ұйымдастырудың әртүрлі нұсқаларында пайдаланылуы мүмкін:

• арнайы жеке жоспар негізінде әр оқушыны жеке бағдарламаға бойынша оқыту;

• мектепте бейінді топтар (сыныптар ішінде) және бейіндік сыныптар құру кезінде;

• мектепаралық саралауды жүзеге асыру кезінде (оқушылардың құрама құрамдағы бейіндік сыныптарын ашу.)

Кадрлық ресурстары шектеулі, мәдени-білім беру орталықтарынан қашықтағы шағын жинақты ауыл мектептері үшін ең қолайлы нұсқасы ақпараттық-коммуникациялық технологияларды пайдалана отырып бейіндік оқытудың сырттай нысаны арқылы жүзеге асырылуы мүмкін мектепаралық саралау негізінде бейіндік оқытуды ұйымдастыру болып табылатынын атап өту қажет.

5. Бақылау және бағалау аспектісі. АКТ-да білім алушыларды білім алу нәтижелерін бақылау және бағалаудың негізгі құралы әртүрлі бақылау түрлерін орындауға мүмкіндік беретін тесттер мен тест тапсырмалары болып табылады, олар: кіріс, аралық, шептік және қорытынды.

Кірістік бақылаудың мақсаты пән бойынша оқушының бастапқы дайындығын бағалау, яғни курсты табысты игеру үшін талап етілетін біліміді оның меңгеру дәрежесі болып табылады.

Аралық бақылау - оқылатын материалдан кейін және оның меңгерілуін жедел бағалауға арналған дереу жүзеге асырылатын 5-10 ықшам тапсырмалардан тұратын тест.

Шептік - курс бөлімінің, тақырыбын зерделеу қорытындылары бойынша жүргізіледі.

Қорытынды бақылау курстың соңында қарастырылады және оның мазмұнын толығымен қамтиды. Оның нәтижелері білім алушыларды аттестаттау үшін негізі болып табылады.

Тесттер он-лайн режимінде (интерактивті режимде компьютерде жүргізіледі, нәтижесі автоматты түрде жүйемен бағаланады) және офф-лайн режимінде (тесттің электрондық немесе баспа нұсқасы пайдаланылады; нәтижелерді бағалауды түсініктемелер беріп, қателермен жұмыс жүргізе оырып мұғалім жүзеге асырады) жүргізілуі мүмкін.

Білім алушылардың оқу нәтижелерін бақылау және бағалау үшін түрлі тесттер мен тест тапсырмаларын пайдалану, түлектерді қорытынды аттестаттауды тапсыруға да, ҰБТ-ға да дайындауға байланысты ерекше өзектілікке ие болып табылады.

Ауыл мектептерінде бейіндік оқытуды ұйымдастыруда АКТ мүмкіндіктерін іске асырудың маңызды шарттары мыналар болып табылады: мектепте компьютерлік сыныптың жабдықталуы, интерактивті тақталар, жергілікті желінің және интернетке шығудың мүмкіндігінше болуы; мұғалімнің оқу процесінде ақпараттық-коммуникациялық технологияларды қолдануға дайындығы. Бүгінгі күні ақпараттық мәдениет пен коммуникативтік дағдыларды қалыптастыру ақпараттық-білім беру кеңістігі дамуының жалпы жүйесінде өтуі тиіс, оқушының ақпараттық мәдениеті деңгейі толығымен мұғалімнің дайындау дәрежесіне байланысты.

Сонымен қатар, ШЖМ білім алушыларының білім сапасы, оның ішінде ақпараттық білім сапасы, заманауи талаптарға сай келуі тиіс. Және бұл бағытта кәсіби өсудің негізгі шарты мұғалімнің АКТ саласындағы өз білімін жетілдіруіне деген терең ұмтылысы болып табылады. АКТ құзыреттілігі деңгейінің қалыптасуын шешу жолдарын табу үшін, АКТ саласындағы білім, біліктілік және дағдылардың жалпы деңгейін шағын жинақты мектептердің педагогтар арасында диагностикалау қажет болды.
## **3. Пәндік саласына байланысты ШЖМ педагогтарының ақпараттықкоммуникативтік технологияларды қолдануының негізгі тәсілдері**

Оқу пәндері бойынша ШЖМ педагогтерінің ақпараттық-коммуникативтік технологияларды қолдануларының өзектілігі ақпараттық қоғамның жаңа білім беру парадигмасына байланысты. Ақпараттық-коммуникациялық технологиялардың дамуына байланысты өте жылдам өзгерістер ісқимылдардың барлық салаларында, оның ішінде білім беру саласында, байқалады. Қоғамның барлық слаларындағы ақпараттандыру процессінің жаһандануына байланысты біртіекті ақпараттық ортадағы білім беру мазмұны мен білім берудің сапасына байланысты мәселелер өзекті мәселелерге айналды. Төртінші өнеркәсіп революциясы жаңа сындарға қазіргі ұрпақтан терең білімді және дярлықты талап ететін әртүрлі ғылымдардың жиынтығын, интеграциясын талап етеді. Сонымен қатар «Зияткерлік ұлт - 2020» ұлттық жобасында бүгінгі күнгі ең бағалы білім креативтік ойлау, білімдерді терең талдау алу білігі, жаңа шешімдерді, технологияларды және инновацияларды ұсына білу керек деп атап көрсетілді. Ол үшін жаңа әдістемелер, оқытудың жаңа нысандары, жаңа мамандар қажет» [12].

Оқытудың заманауи тиімді технологияларын іздеу, ШЖМ оқу процессіне жаңа инновациялық білім беру технологияларын енгізу педагогикалық кадрлардың даярлығын, прогрессивтік өзгерістердің жылдам қарқыны мұғалімдерді ұдайы педагогикалық ізденістермен айналысуды талап етеді. Бүгінгі күні ШЖМ педагогтері алдында практика қолданылатын оқытудың әдістерін жүйелеу мәселесі қойылып отыр, сонымен қатар оқу процессіне жаңа педагогикалық тәсілдерді енгізуді талап етіліп отыр. Олардың барысында АКТ-ды, онлайн-ресурстарды, білім беру мазмұнын жаңғыртуға көшу жағдайында білім алушылардың танымдық белсенді өзіндік іс-қимылдары үшін жағдай жасауды кең қолдану қажет. Бұл бағытта Интернетке қол жетімдікпен 2663 ШЖМ (94%) қамтамасыз етілді. Мемлекеттік бағдарлама аясында мектептерді жоғары жылдамды интернетпен және техникалық қондырғылармен қамтамасыз ету республикалық бюджет есебінен жалпы бейнелі трансферт арқылы іске асырылады. Аудан орталығынан радиусы 100 шақырымнан 500 шақырымға дейін орналасқан 18,5 % (547) ШЖМ бар, олар қашыққа орналасуына байланысты тірек мектептеріне (ресурстық орталықтарға) магниттік мектептер ретінде беки алмайды. Бұл жағдайда қашықтықтан оқыту технологиясы арқылы мәселені шешуге болар еді, бұл технология жеке пәндер бойынша педагогикалық кадрлардың жетіспеу проблемасын және бейінді курстарды ұйымдастыру мәселесін шешуге көмектеседі. Технологиялар біздің өмірге нықтап кірді және бүгінгі күні әрбір оқушы интернетті қолдана алады, демек, көптеген зерттеушілер мен практиктердің ойынша АКТ-ды қолданбау дұрыс емес.

Сонымен қатар, қазіргі кезде, білім беруді жеке тұлғалық ету үшін жағдайлар жасау бойынша жұмыстар жүргізілуде, Интернеттің бар-жоғына қарамай ШЖМ-де АКТ-ды енгізуді қарқындату қажет. ШЖМ-де білім беру

процессін ұйымдастыруда BilimBook білім беру жүйесі қолданылады, бұл жүйе жетекші халықаралық білім беру орталықтарымен тығыз ынтымақтастық орнату арқылы алынған технологиялар мен озық тәжірибелер негізінде Bilim Media Group компаниясының BilimLand.kz әмбебап білім беру платформасы базасында жасалынған. Бұл жоба ауылдық және қалалық мектептер арасындағы білім беру сапасындағы айырмашылықты жою үшін, инновациялық педагогикалық технологиялар мен әдістер арқылы оқыту сапасын көтеруге ықпал ету үшін, білім беруді жеке тұлғалық ету үшін жағдайлар жасау үшін ШЖМ-да жеке дара оқытатын қондырғыларды енгізу мақсатын көздейді. Бұл тәсілдің негізгі идеясы кез келген жерде: мектепте, пәтерде, кітапханада оқушылардың жаңа сапаларын және біліктерін қалыптастыру үшін активті орта орнату болып табылады. Отбасыға балалар планшет алып келгеннен кейін, ата-аналар да оқу процессіне кірісіп, ат салысып кетеді. Электронды оқыту ортасына кірісіп кету планшеттің интернетке қосылуына тікелей байланысты емес, себебі ол желіден тыс жұмыс істейді. ШЖМ-де оқыту сапасын арттыруға бұлайша аралас оқыту технологиясын қолдану моделін жартылай қолдану арқылы ықпал ету оқушыларды айтарлықтай қолдайтын болады және оқыту процессін техникалық қамтамасыз етудегі қиындықтарды жеңуге көмектеседі [13].

Талдау көрсеткендей, ШЖМ педагогтерінің жұмыс нәтижелерінде айтарлықтай оң көрсеткіштер бар. Соған қарамастан, халықаралық пәндік олимпиадаларға қатысушылардың арасында ШЖМ-дегі білім алушылар жоқ, халықаралық PISA зерттеулері нәтижелері бойынша ШЖМ-ның орташа баллы 223 (республика бойынша 427) болды, 840 білім алушы қатысты (республика бойынша 5780). Халықаралық TIMSS зерттеулерінің нәтижелері бойынша (онда 9579 оқушының 1484 білім алушысы ШЖМ-нан) ШЖМ бойынша орташа балл 344,8 (республика бойынша 538,75) болды. Жалпы айтқанда, ШЖМ-де білім алушылардың білім сапасы толықкомплектілі мектептермен салыстырғанда төмен.

Желілік өзара қарым-қатынасқа кіретін жеке білім беру ұйымдары араларында білім беру ресурстарымен өзара алмасу негізінде оқытуды ұйымдастыру барысында әлі де қамтылмаған ШЖМ-ді тірек мектептеріне бекіту және қашықтықтан тек қана жоғарғы сынып оқушыларын ғана емес, сонымен қатар бүкіл орта буынды қолдау ШЖМ-дегі оқыту сапасын айтарлықтай арттыруға мүмкіндік берер еді. Егер желі ресурстары бірін-бірі толықтыратын білім беру ұйымдарынан тұратын болса, ондай ресурстарымен алмасу тиімді болар еді. Бұл жағдайда білім алушылар сыныптарда өз орындарында қала отырып, өздері таңдаған бейін немесе элективтік курстар бойынша білім беру ұйымының штатында педагогтер жоқ болған жағдайда, тиісті желілік ресурстарға қол жетімділіктерінің және педагогикалық қолдау арқасында оқу жоспарының базалық және бейінді пәндерін қашықтықтан оқып, меңгере алады.

Бүгінгі күні кадрлық әлеуеті жеткіліксіз аудан орталықтарынан қашықта орналасқан ауылдық ШЖМ-де АКТ-ды және қашықтықтан оқыту

технологияларын қолдану аса қажет болып отыр, тіпті оларды қолдануды, әзірше, жалғыз ғана нақты мүмкіндік беретін вариант деп қарауға болады.

Мұғалімнің міндеті шағын жинақты мектептің білім алушыларының өз қабілеттерін іске асыруға, оқыту процессінде шығармашылық, танымдық мүмкіншіліктерін жандандыруға жағдай жасау болып табылады. Шағын жинақты мектептерде пәндер бойынша АКТ-ды қолдану білім алушылардың жалпы және кәсіптік құзыреттерін дамытады, өмірлік перспективаларды құруға және қазіргі әлемнің өзгеріс жағдайларына жылдам бейімделуіне көмектеседі. Өмірде кездесетін жағдайларға білім алушылардың өз білімдерін қолдана білу даярлықтарына әсер ететін пәндерге қызығушылықтары артады.

Жалпы білім беретін мектептерде ақпараттық технологияларды қолдану мұғалімнің және оқушының рольдерін және олардың өзара қарымқатынастарын өзгертеді. Мұғалім өз оқушыларының алдында ең алғашқы ақпараттың көзі ретіндегі ролінен айырылады. АКТ мұғалім мен оқушының арасындағы өзара қарым-қатынас табиғатына өзгерістер енгізеді, оқушыоқушы ара қатынасында да мұғалімдердің ролі өзгереді. АКТ құралдары оқушылар мен мұғалімнің біріккен шығармашылық және өзіндік ісқимылдарына шексіз мүмкіндіктер береді. Енді мұғалімнің негізгі міндеті – оқушылардың жеке дамуын бағыттау, шығармашылық ізденістерін қолдау және ұжымдық жұмыстарын ұйымдастыру болып табылады.

Компьютер мұғалімнің немесе оқулықтың орнын баса алмайды, бірақ педагогикалық іс-қимылды түбегейлі өзгертеді. Оқу процессіне АКТ енгізу педагогтің мүмкіндігін кеңейтеді, бұрынғы шешілмей жүрген проблемаларды шешуге мүмкіндік беретін құралдармен қамтамасыз етеді. Қазіргі кезде адамзат үшін ашық қоғамдарды, былайша айтқанда, «шекарасы жоқ қоғам» тұрғызу өзекті мәселе болып табылады. Оның қалыптасуының негізгі шарты ашықтық және еркіндік принциптерінде тұрғызылған білім беру жүйесін жетілдіру қажеттілігі деп танылады. Ашық және еркін білім алу бірыңғай білім беру кеңістігін құруды қажет деп санайды, білім беру процессіне қатысушылардың барлығына ақпараттық және білім беру ресурстарының бірдей қол жетімдіктерін қамтамасыз ету әрбір білім алушының өз тұлғалық сапаларын барынша арттыруға мүмкіндік туғызады.

Оқу процессіне АКТ-ды нақты енгізу және қолдану туралы айтатын болсақ, осы процесстің табысты іске асырылуына мұғалімнің өзіндік жетілдірілуі және өзіндік білім алуы арқау болады. Бұның өзі мыналарды:

- оқыту процессінде жаңа ақпараттық технологияларды;

- сабақтарда локалды желілірді;
- Сабақтарда интерактивтік тақтаны;

- мұғалімнің жеке тұлғалық сайттын тиімді пайдаланудан көрініс табады.

4-кесте. Ақапараттық-коммуникативтік технологиялардың түйінді құралдары төменгі кестеде көрсетілген.

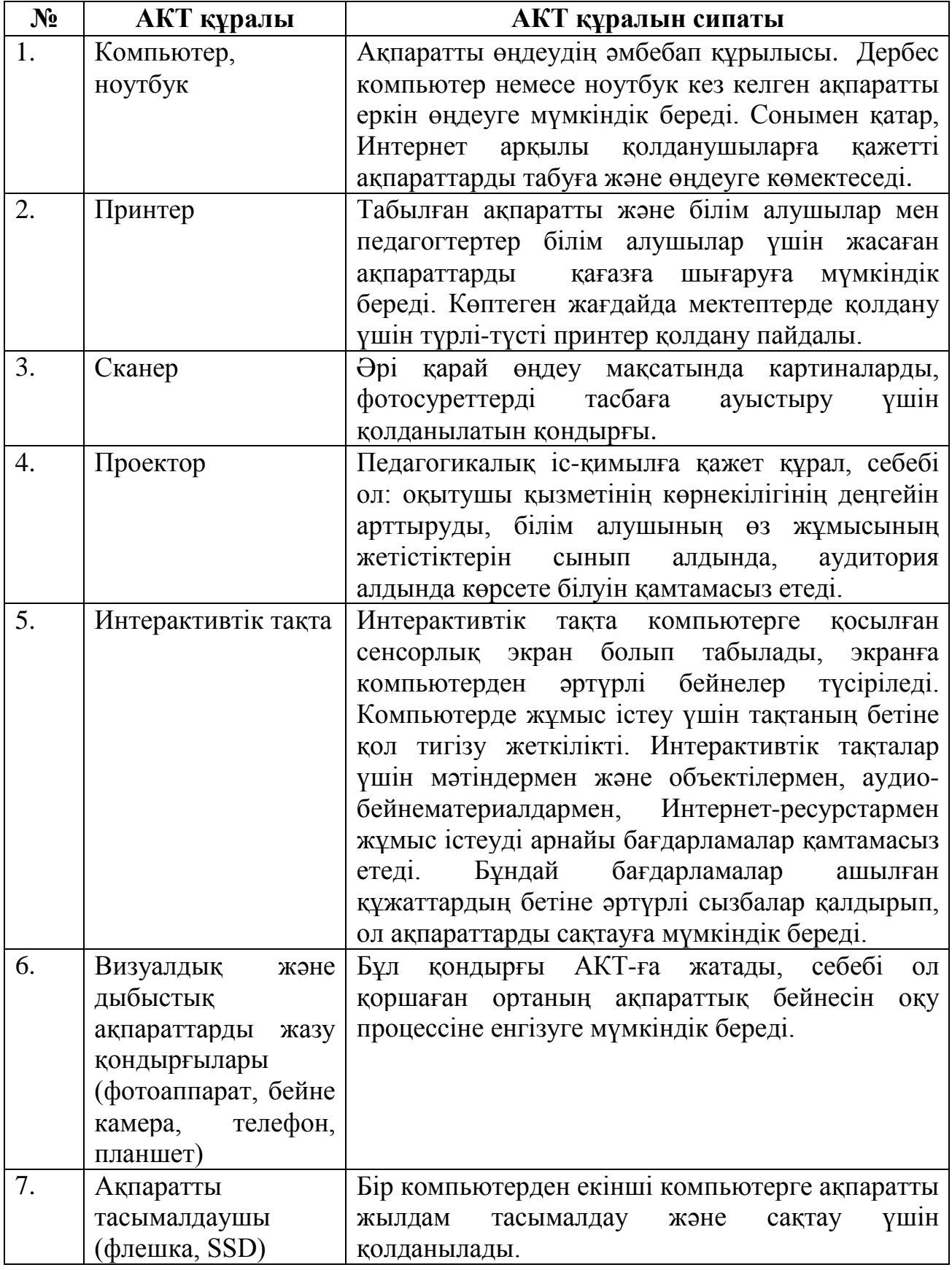

Интернет желісінің ресурстарын пайдалана отырып, сабақ өткізудің дидактикалық моделі оқу-тәрбиелік процесске барлық пән интернет– ресурстарды кіріктіруді көздейді. Педагогтер мен оқушылар қолданатын, оқу процесстеріне қатысатын барлық білім беру ресурстары дидактикалық құралдар болып табылады. Мысалы, оларға жататындар: электронды оқулықтар, глоссарий, электронды кітапхана, деректер базасы, электронды журналдар және т.б. Сонымен қатар, тек қана мұғалім қолданатын сабақ конспектілері немесе мұғалімнің әдістемелік құралы дидактикалық материалдарға жатпайды. Мұғалім өзі жүргізетін оқу пәні оқыту жүйесінің ажырамайтын бөлігі екендігін әр уақытта жадында сақтауы тиіс [14].

Компьютерлік технологиялар бағдарламалап оқыту идеясын дамытады, мүлдем жаңа, бұрын ешқашан зерттелмеген оқытудың технологиялық варианттарын: заманауи компьютерлер және телекоммуникациялардың бірегей мүмкіндіктерін ұсынады.

Ақпараттық технологиялар тек қана оқу іс-қимылының вариативтік мүмкіндігін ашып қана, оны жекелендіріп және дифференциациялап қана қоймай, сонымен қатар оқытудың барлық субъектілерінің өзара қарымқатынастарын жаңаша ұйымдастыруға, оқушы білім беру іс-қимылында белсенді және тепе-тең қатысушы болып табылатын білім беру жүйесін тұрғызуға мүмкіндік береді.

Оқытудағы ақпараттық технологияларды тиімді қолдану қажет, себебі заманауи компьютерлер бір бағдарлама шеңберінде мәтіндерді, графиканы, дыбысты, анимацияны, видеоклиптерді, жоғарғы сапалы фотосуреттерді, үлкен толық экранды көлемді бейне материалдарды кіріктіруге мүмкіндік береді.

Мұғалімнің оқушылардың компьютерлермен жұмыс істеу процесстерін қалай ұйымдастыру керек екендігін ойластыруы қажет, компьютерлік құралдардың функциялары мен оқушының іс-қимылдарын салыстыра білуі, оқу пәні бойынша электрондық түрде оқу материалдарын бере білуі тиіс. Компьютерлік сыныпта толық сабақ өткізу үшін оқу сабағының егжей-тегжейлі жоспарын жасауы тиіс. Әсіресе, осы сабақта қолданылатын цифрлық білім беру ресурстарындағы сұрақтар мен тапсырмалардың тұжырымдамаларына қатты көңіл бөлу қажет.

Ақпараттық технологиялар құралдарын қолдана отырып, сабақты ұйымдастырудың ең көп тараған схемасын қарастырайық:

*Бірінші кезеңде* мұғалім әңгіме өткізеді, оның барысында жаңа түсініктерді енгізеді, оқушылардың электронды ресурстармен өзіндік жұмыс істеуге дайындығын анықтайды. Егер керек болып қалған жағдайда мұғалім бағдарламалық өніммен жұмыстың ерекшеліктерін көрсетеді. Оқушыларға жеке тапсырмалар беріледі.

*Екінші кезеңде* мұғалімнің жетекшілігімен оқушылар электрондық ресурстармен жұмысқа мұғаліммен синхронды кіреді, одан кейін өзіндік жұмыстарды істеуге кіріседі. Жұмыстың осы кезеңінде мұғалім тәлімгердің ролін атқарады, зерттеу, іздеу, ақпаратты өңдеу процессінің ұйымдастырушысы, оқушыларға консультант болады.

*Үшінші кезеңде* оқушылар (компьютерсіз) әртүрлі дидактикалық материалмен жұмыс істейді. Оқушыларға проблемалық ситуацияны немесе жағдайды ұсынуға болады, оны шешу сабақтың мақсатына жетуге мүмкіндік береді.

Нақты оқу сабағына байланысты кезеңдер басқалай ранжирленуі мүмкін. Мысалы, екінші кезеңде оқушыларды ЦӨЖ жұмыс істеуді қамтамасыз ететін жаттығулар жүйесі ұсынылады, электронды ресурспен жұмыс істеу сабақтың ең биік шыңы болып табылады. Жаңа материалдарды сабақта бергенде, білімді визуациялау қолданылады (демонстрациялық энциклопедиялық бағдарламалар; Power Point презентация бағдарламасы; пән коллекциялары; интерактивті модельдер; динамикалық кестелер мен схемалар; LCD-проектордың көмегімен үлкен экранға проекциялау арқылы көрсетілетін интернет-ресурстар).

*АКТ көмегімен жаңа материалдарды түсіндіруді ұйымдастыру мысалы.* 

Жаңа материалды зерделеуде көрнекі бейнелеу көзбен көрудің тірегі болып табылады, ол материалдарды мүмкіндігінше толық меңгеруге ықпал етеді. Мұғалімнің сөздері мен экрандағы ақпарат әртүрлі болуы мүмкін, себебі мұғалім экрандағы ақпаратты өз әдісімен түсіндіреді. Мұғалімдер жиі-жиі презентациямен әуестеніп кететіні болады, олардың барысында сабақты немесе сабақтан тыс іс-шараларды міндетті түрде әлі де форматталмаған, сапасы төмен, қажетсіз, артық анимациялық және дыбыстық эффектілермен көркемделген слайд-суреттермен алып жүреді. Оларды ертеректе кестелермен және басқа да көрнекі құралдармен қамтамасыз ететін еді.

 Дәстүрлі технологияларды қолдайтындардың жұмысы (тақта және бор) компьютерді қолданбайды десе де болады, алайда осы дәстүрлі әдістер «кейбір инновациялардан» да тиімді болуы мүмкін.

Бұл кезеңде дидактикалық мәселелерді шешу үшін біз мыналарды қолданамыз:

## *a) мультимедиа технологиялар:*

• презентация-лекция – жаңа материалдарды түсіндіру, жалпылау, жүйелеу (PowerPoint) үшін иллюстрациясы, тезистері, видеороликтері немесе дыбысы бар слайдтарды көрсету пайданылады, нақты осы жағдайда презентация оқушыларды объектілермен немесе құбылыстармен, процесстермен таныстыру үшін қолданылады;

• фильмдердің видеофрагменттері;

• презентация-модель – анимация арқылы мәселені көрнекі шешу (PowerPoint) үшін қандай да процесстің, құбылыстың моделі жасалады;

• слайд-шоу – мәтіндері өте аз материалдардың иллюстрациясы, музыкамен өрнектеу, слайдтарды автоматтық түрде ауыстыру, кей кездерде слайдтарды циклдік қайталау (PowerPoint);

• бейнелеу – фотосуреттерді, сканир етілген бейнелерді, бейнелерді бояу (PhotoShop);

• коллаж – өзіндік ерекше ребустарды, бейнелерді (PhotoShop) әзірлеу;

• видеоклип - фотосуреттер, бейне және дыбыстық файлдар; ауысу эффекттісін қолдану арқылы демонстрациялық роликтер (Movie Maker) қолданылады.

#### *b) компьютерлік технологиялар:*

- диаграммалар (Excel);
- слайдтар (Power Point);
- кестелер (Word)  $[2]$ .

3) оқытатын бағдарламаларды қолдана отырып, виртуалды зертханалық жұмыстарды жүргізу;

Реалдық жұмыстармен салыстырғанда виртуалды зертханалық жұмыстарды сабақтарда қолдану мынадай болады:

Демонстрациялық (реал жұмыс алдында) қолдану мына жағдайларда: фронтальды көрсету, нақты реал жұмыстың орындалу барысын монитордың үлкен экраны немесе мультимедиялық проектор арқылы көрсету; реал сапалық және жартылай сапалы модельдер қолдану тиімдірек болғанда іске асырылады.

Жалпылау (нақты жұмыстан кейін) мынадай: фронтальдық режим (демонстрация, сұрақтарды дәлдеу, қорытындыларды және қаралғандарды тұжырымдау) немесе жеке дербестік (эксперименттің математикалық жақтары, кестелер мен цифрлік мәндерді талдау; реал жағдайды бейленелейтін және көрсететін модельдерді зерделеу; сандық, параметрлік модельдер тиімдірек) жағдайларда қолданған тиімдірек.

Эксперименталдық (реал жұмыстың орнына) мынадай: реал жұмысты орындамай-ақ тапсырмаларды виртуал зертханаларда жеке дара (кіші-гірім топтарда) орындау, компьютерлік эксперимент. Реалистік жартылай сапалы 3Dмодельдермен, сонымен қатар параметрлік модельдермен орындалады.

*Күтілетін нәтижелер:*

Білім алушылардың зерттеу объектісі болып саналатын жоғарғы реалистік және анық емес математикалық негізде жасалған және енгізілген практикумдер сыни ойлау мен дербестіктің дамуы үшін негіздердің бірі болып табылады.

Реал және виртуалды жұмыстардың тиімді өзара қатынасы арқасында практикалық сабақтардың тиімділігі артатын болады.

Кәдімгі оқыту жүйесінде табысқа нашар қол жеткізетін оқушылардың тобында оқыту процессіне қызығушылықтарының артуы болжамданады.

Виртуалды зертханалық жұмыстардың көптеген артықшылықтары бар: теориялық жорамалдардың дұрыстығын тікелей байқауға, зерттеуге, эксперименталды тексеруге мүмкіндіктер бар, бұның өзі сабақтаың тиімділігін айтарлый арттырады. Кәдімгі жағдайда жүргізуге болмайтын экспериментті жүргізуге болады (мысалы, егер процесс өте ұзақ немесе арнайы қондырғыларды қажет ететін болса), онда «Доплер эффектісі» арқылы да эксперимент жасауға болады.

Виртуалды жұмыстардың мынадай кемшіліктері бар: физикалық шамаларды өлшеу, өлшеуіш аспаптарды қолдану бойынша оқушылардың практикалық дағдыларын дамыту мүмкіндігін олар бермейді, физикалық тәжірибелер мен эксперименттерді жүргізу әдістемесін оқытпайды. Виртуалды жұмыстарды орындағаннан кейін оқушылар қажет болған жағдайда осындай реал жұмысты жеңіл орындауға мүмкіндіктері қалыптасады. Сондықтан реал жұмыстардан толық бас тартып, тек виртуал жұмыстарға көшу жалпы дұрыс болмайды [15].

4) берілген материалдарды бекіту (тренинг — әртүрлі оқыту бағдарламалары, зертханалық жұмыстар; оқушылардың оқу іс-қимылдарын ұйымдастырудың фронталды, топтық, жеке дара және дифференциалданған нысандары);

Слайдтар мен арнайы эффекттіні кезектесіп беру арқылы оқылған материалдарды бекіту мысалы:

- бірнеше слайдтар теориялық материалдарды зерделеуді ұсынады, соның артынша есептерді шешу бойынша материалдарды меңгеруге тексеру жүргізіледі. Презентацияның арнайы эффектісі арқылы оқушыларға алғаш өздерінің жорымал жауаптарын айтуға мүмкіндік беріледі, одан кейін дұрыс шешімдер дәлелдері келтіріле отырып көрсетіледі. Білім алушыға немесе мұғалімге слайдтарда интерактивті тақта құралдары арқылы слайд бетіне жазу қалдыруға болады.

- жұмыстың әртүрлі нысандары, ойын моменттерін: суреттерді аш – есепті дұрыс шешесің, барлық әріптерді дұрыс қоясың – мақсатқа жақындайсың, мысалы ертектегі батырға деген сияқты моменттерді қосу арқылы мотивацияны және танымдық белсенділікті арттыруға болады. Мұндай тапсырмалар

балаларда эмоционалдық көтеруді тудырады, тіпті қалып келе жатқан оқушылардың да компьютермен жұмыс істеуге талабы артады.

5) Бақалау және тексеру жүйесі (бақылаушы бағдарламалар; қорытынды тестілеу (фронталдық, топтық және дербестік). Тестілеу екі вариантпен жүргізіледі:

− on-line режимінде (компьютерде интерактивті режимде, нәтижелерді жүйе автоматтық түрде бағалады);

− off-line режимінде (мәтіннің электронды немесе баспалы варианттары қолданылады; нәтижелерді, қателіктерді түзеу бойынша жұмыстарды мұғалім комментарий жасай отырып бағалайды).

Оқушылардың білім нәтижелерін бақылау және бағалау үшін әртүрлі тестілерді және тестілеу тапсырмаларын қолдану түлектердің ҰБТ тапсыруларына байланысты даярлықтарының қажеттіктеріне байланысты аса өзекті болып отыр.

6) оқушылардың өзінді жұмысы («Репетитор» сияқты оқытушы бағдарламалар, энциклопедиялар, дамытушы бағдарламалар);

7) сыныптық-сабақ жүйесінен бас тарту мүмкінідігі: жобалар әдісі бойынша нәтижелері Web-парақтар жасау, телеконференциялар өткізу, заманауи Интернет-технологиялар болып табылатын кіріктірілген сабақтар өткізу;

8) оқушылардың нақты қабілеттерін дамытудың жаттығулары (зейін, жады, ойлау және т.б.).

Ең тиімді деп білім беру Интернет-ресурстарының кешендерін айтуға болады:

− білім беру сайты – бір оқу пәніне, оқу жоспарының бөліміне немесе нақты сабаққа арналған иллюстрациялық, демонстрациялық және презентациялық материалдары бар тақырыпқа арналған ақпараттық ресурстарының массиві; лекция, конспектілер және тезистер түрінде өткізілетін сабақ тақырыбы бойынша теориялық материалдар; шешу мысалдары келтірілген жаттығулар мен есептер мазмұны; оқушылардың өзіндік жұмыстары үшін тапсырмалар.

− білім беру порталы – мектеп курсының бір немесе бірнеше пәндеріне арналған анықтама сипатындағы Интернет-ресурстар және сабақтың нақты тақырыбына қатысты материалдарға сілтемесі бар әдебиеттер.

деректер базасы – оқу сипаттағы материалдарды, мысалы, энциклопедияларды, анықтамаларды, атластарды және т.б. сақтаудың құрылымдалған қоймасы.

− қашықтықтан оқыту жүйесі – Интернет технологиялар арқылы оқу процессі жүргізіледі, оның барысында оқу процессінің барлық кезеңдері: оқушының жеке жұмыс жоспарын қалыптастырудан бастап, емтиханға және оқу модулін немесе курсын аяқтағанға дейінгі кезеңдер түгел қамтылады.

АКТ мұғалімнің де, оқушының да портфолиоларын әзірлеу жөніндегі жұмыстарда белсенді қолданылады. Портфолионың электронды варианттары оқушылар мен мұғалімдердің жетістіктері туралы ақпараттарды жоғары сапалы дәрежеде сақтауға, оның әртүрлі бөлімдерін уақтылы толықтырып тұруға, сонымен қатар олар бойынша кең көлемде демонстрация жасауға мүмкіндік береді.

Ақпараттық-коммуникативтік технологиялар мектептің іс-қимылдарын басқаруда да кең қолданылады. Басқару қызметін технологияландыруда айта кететін жайт, біріншіден, мектеп туралы ақпараттың кең көлемдегі банкін ұйымдастыру, ол мынадай бөлімдерден тұрады: мектеп туралы ақпараттық анықтама, мұғалімдердің сапалық құрамы, оқушылардың деректер базасы, нормативтік құжаттардың тізімі, оқушылардың білім сапасы мен үлгерімдері, мұғалімдердің курстық қайта даярлығы туралы ақпараттық деректер. Мұндай деректер базасы мұғалімдерді дер кезінде біліктіліктерін көтеру курстарына жіберу, педагогтерді аттестаттаудан өткізу бойынша мектеп әкімдігіне жағдай тудырады. Басқару кадрлары және педагогикалық құрамның ақпараттық мәдениетінің жоғарғы деңгейін атап өтуге болады, оның өзі бүкіл білім беру процессінің сапасының жақсаруына оң ықпал етеді. Мектептің педагогикалық ұжымы жобалық әдістемені практикаға белсенді енгізуде. Оқу жобалары оқушылардың үлкен көлемді ақпаратпен өзіндік жұмысының дағдыларын жетілдіруге мүмкіндік жасайды, оқушыларды проблемаларды көруге үйретеді және олардың шешу жолдарын анықтайды. Деректердің педагогикалық банкінде бір оқу пәні шеңберінде іске асырылатын жобалар және бірнеше пәндер саласында іске асырылатын кіріктірілген жобалар бар.

*ШЖМ іс-қимылдар жүйесінде ақпараттық-коммуникативтік технологияларды қолдануды бірнеше бағыттар бойынша бөлуге болады:* 

— балалармен тәрбиелік-білім беру процессін ұйымдастыру барысында АКТ қолдану;

— ШЖМ-да мұғалімдер мен ата-аналардың өзара қарым-қатынас процессінде АКТ–дың қолданылуы;

— педагогикалық кадрлармен әдістемелік жұмыстар процессінде және оны ұйымдастыруда АКТ қолдану.

ШЖМ педагогтерінің арасында сауалнама жүргізу қорытындысы бойынша (222 респондент) ШЖМ педагогтерінің көпшілігі «ақпараттыөкоммуникациялар технологиясы» терминімен таныс екенін көрсетті, бірақ олар техникалық құралдарды қандай дәрежеде меңгергендігі ашық күінде қалып отыр.

Педагогтер үшін ең қиын мәселе ақпараттық технологияларды тәрбиебілім беру процессіне енгізу болып отыр. Бұның өзі, біріншіден, білім беру мекемесін мультимедиялық аспаптармен жабдықталуын, екіншіден, мұғалімнің компьютерлік сауаттылығының болуын, шығармашылық тәсілдерінің болуын, оқытудың жаңа дәстүрлі емес нысандары мен әдістерін іздестіруді талап етеді.

Өзіндік білім алу, өзін-өзі іске асыру және педагогтің кәсіптік өсуі – педагогикалық процесстің аса маңызды құрамдас бөліктері болып табылады.

Педагогтердің айтуынша, ауылдық жердегі көптеген білім беру ұйымдарында информатика мұғалімдері мен ақпараттық бөлімнің қызметкерлерін басқа пән мұғалімдеріне сабаққа дайындалуға көмектесулерін сұрайды және талап етеді. Бұның өзі мұғалімдердің өз идеяларын, әзірленген материалдарды сабақтарға қолданғысы келетіндерін көрсетті, алайда олардың көпшілігінің АКТ қолдануда біліктіліктері әлі де жетіспейтіндіктері байқалып отыр. Әрбір мұғалімге АКТ көмегімен оның ойын іске асыруға көмектесетін бір-бір мамандарды бекітіп берудің мүмкін емес екенін ойласақ, онда мектеп оқытушыларының арасында түсініктеме әңгіме өткізу қажет болады, әңгімелесу барысында компьютерлік сауаттылық негіздерін мұғалімдер өз бетімен жеке дара меңгеруге және АКТ құралдарын жоғары деңгейде меңгеруге тырысулары қажет.

Әңгімелесу нәтижелерінде мынадай қорытынды жасалды: оқу процессіне ақпараттық технологияларды біртіндеп енгізу арқылы компьютерді пайдалану шеңберінің біртіндеп артуына жағдай жасалды, қазіргі уақытта компьютерді қолдану деңгейі мынадай цифрлермен айқындалады:

− ШЖМ педагогтерінің 100% өз жұмыстарында Microsoft Word қосымша бағдарламасын пайданалады;

− ШЖМ педагогтерінің 60% MS Office қосымшасын және Интернетресурстарын қолданады;

− ШЖМ педагогтерінің 50% MS Office қосымшасында жұмыс істей біледі;

− және тек педагогтердің 10% Microsoft PowerPoint, Paint, Photoshop бағдарламаларын қолдануды біледі.

Өзіндік білім алу деп арнайы ұйымдастырылған, өзіндік іс-қимылды, танымал іс-қимылдар жүйесін айтуға болады, бұл іс-қимылдар тұлғалық және қоғамдық маңызы бар білім беру мақсаттарға қол жеткізуге: танымдылық қызығушылықты қанағаттандыруға, жалпы мәдени және кәсіптік сұраныстарға және біліктілікті арттыруға бағытталған.

Өзіндік білім алу – ақыл-ой және дүниетанымдылық өзіндік тәрбие жүйесі, бұл жүйе жігерлілік және адами өзіндік жетілдіруді өзімен алып жүреді, бірақ оны мақсат тұтпайды [15].

Өзіндік білім алудың қажеттілігі, бір жағынан, мұғалімдердің арнайы ісқимылдарының, оның әлеуметтік ролінің қажеттілігінен туындайды, екінші жағынан, үздіксіз білім беру нақтылығымен және басымдылықтарымен түсіндіріледі. Бұның өзі ұдайы өзгерістерге ұшырап отыратын педагогикалық еңбектің шарттарымен, қоғамның сұраныстарымен, ғылым мен практиканың эволюциясымен, адамға деген талаптардың күннен күнгі артуымен, қоғамдық процесстер мен ситуациялардың өзгеруіне жылдам және адекватты жауап беру қабілеттерімен, өзінің іс-қимылын өзгертуге дайындығымен, жаңа, бұдан да күрделі мәселелерді шешумен байланысты. Педагогтің танымдылық белсенділігі, өзіндік іске асырылуына қажеттілігінің артуы.

Ақпараттық қоғамда ақпарат ең жоғарғы құндылық болып табылады, ал адамның ақпараттық мәдениеті - оның кәсіптік іс-қимылының ең маңызды факторы болып табылады, білім беру жүйесіндегі талаптар да өзгереді, біртіндеп білім беру статусы айтарлықтай көтеріледі.

Ақпараттық-компьютерлік технологиялар қоғамның бөлінбейтін бөлігі болып қалыптасты, бұл технологиялар адамның іс-қимылын оңайлатады және ақпаратты уақтылы өңдеу, тасымалдау,сақтау және тұтынушыға беруге оң ықпал етеді [16].

*Қазіргі кездегі педагогика педагогтің іс-қимылының негізгі бағыттарына сәйкес педагогикалық іс-қимылдың бес түрін қарастырады:* 

1. Жобалау іс-қимылы. Бұл - жоспарлау, мақсаттар мен міндеттерді анықтау. Оқушылардың жеке дара – психологиялық ерекшеліктерін ескере отырып, бағдарламалық материалдарды шығармашылық тұрғыда қайта өңдеуге бағытталған. Ол үшін қажетті ақпаратты компьютерде жинақтау, сақтау және өңдеу бұл іс-қимылдың ең жоғарғы тиімділігін қамтамасыз етеді.

2. Диагностикалық іс-қимыл. Бұл танымдылық іс-қимыл, өз қызметіне, оқушының іс-қимылына талдау жүргізе білу болып табылады. Бұл ісқимылдағы интернет-технологиялардың, электрондық энциклопедиялар мен анықтамалардың, электронды кестелердің және деректер базаларының мүмкіндіктері аса қажет болады.

3. Конструктивтік іс-қимыл. Бұл модельдеу, құралдарды және әдістерді таңдап алу. Педагогтің конструктивтік іс-қимылында электронды энциклопедиялар мен анықтамаларды, электронды кестелерді, мәтіндік және графикалық редакторларды, анимациялық редакторларды табысты қолдануға болады.

4. Коммуникативтік іс-қимыл. Оқытушы мен оқушылардың қарымқатынасын сипаттайды. Педагог өзінің іс-қимылының коммуникативтік компонентін жетілдіру үшін әртүрлі психологиялық-диагностикалық компьютерлік бағдарламаларды қолдана алады, сонымен қатар оқушының жобалық іс-қимылын ұйымдастыру үшін кез келген бағдарламалық құралды қолдана алады.

5. Ұйымдастыру іс-қимылы. Оқу процессі барысында білім алушылардың жұмылуына, үйлестірілуіне және іс-қимылдарының өзара байланысына бағытталған. Бұл жерде қолданылуы мүмкін бағдарламалық құралдар: әртүрлі редакторлар, тестілер, оқытатын бағдарламалар, сонымен қатар Интернет – технологиялар [17].

Аса маңызды дидактикалық принциптердің бірі – *көрнекілік.* Мәтіндік редактор оны іске асыруға көп мүмкіндік тудырады. Оның көмегімен көрнекі құралдарды, әртүрлі материалдарды: бағдарламаларды, сабақ конспектілерін, дидактикалық карточкаларды, тақырыптық жоспарлауды басып шығару, көрнекі тестілер мен жаттығуларды құрастыруға болады, пән бойынша мектептің периодикалық басылымдарын басып шығаруға болады, кабинетті көрнекілеуге болады. Оқытудың барлық стильдерінің ішінде үлкен маңызға біртіндеп ие болып келе жатқан стиль - шығармашылық стиль, себебі ол оқушынының, сонымен қатар мұғалімнің шығармашылық қабілеттерін дамытуға оң әсер етеді. Шығармашылық жобаларды, тапсырмаларды, зерттеулерді, конференциялар үшін баяндамаларды қызықты, визуалды тартымды нысанда көрсете білу қажет. Бұл бағдарлама кестелі деректерді өңдеу үшін қажет: оларды кіргізу, есептеуді жүргізу, графиктер мен диаграммаларды тұрғызу. Бір қарағанда мұндай бағдарлама математика, физика және химия пәндерінің мұғалімдеріне пайдалы сияқты көрінеді, алайда ол бір қарағанда солай көрінеді. Тарих, биология, география пәндерінің мұғалімдері және гуманитарлық пәндердің кез келген мұғалімі жұмыс барысында көптеген проблемалармен: тестіден өтетін оқушылардың тізімін жасаумен, орташа бағаны және нәтижелілік коэффициентпен, сапа пайызымен және оқушылардың оқу деңгейімен т.с.с. проблемалармен кездеседі. Оқушыларды компьютерлік тестілеу компьютерлік тестілеу үшін электронды кестелер арқылы тестік сұрақтарды дайындауға болады және оны тексеру жұмысын оңайлатуға болады. Графиктер және әртүрлі диаграммалардың түрлері деректерді көрнекі көрсетудің құнды құралы болып табылады, ол оларды талдау мен түсінуді оңайлатады. Тәжірибе кқрсеткендей, түрлі-түсті көрнекі жасалған иллюстрациялық материалдар жақсы сіңіріледі және жақсы есте сақталады. Өткенде мұғалімнің қарамағында түрлі-түсті иллюстрацияларды, көрнекі материалдарды көрсететін мүмкіндіктері көп болған емес. Парталар арқылы альбом жіберіп немесе тақтаның алдында тұрып алып репродукция көрсетуге болатын еді, бірақ оның барысында соңғы парталарда отырған оқушылардың бірдеңені көре алатындығы күмәнді болатын. Жаңа ақпараттық технологиялар мұғалімге мынадай тамаша аспаптарды: сканерді, аздаған

материалдарды көбейтуге және басып шығаруға арналған принтерлерді, кішкентай элементтерді үлкейтіп көрсететін проекторларды қолдануға мүмкіндік береді. Түрлі-түсті суреттерді өңдеу үшін Photoshop редакторы қолданылады. Оның мүмкіндіктері өте зор, өте ыңғайлы, онда бейнелерді монтаждау, мұғалімдер сабақта да, сабақтан тыс іс-шаралар өткізгенде қолданатын алуан түрлі материалдар жасау үшін өзінің жасаған бейнелерін пайданалу өте ыңғайлы, көп нәрселер жасап үйренуге болады [18].

Анимация – бұл ешкімді бей-жай қалдырмайды. Компьютерлік анимация кәдімгі заңдар мен ережелер бойынша жасалады. Анимациялық бейнесуреттерді түрлі жағдайларда қолдануға болады. Оларды, мысалы, презентацияларда пайдалануға болады. Анимациаланған бейне-суреттерді дәрістік материалдарды «тірілтеді». Сонымен қатар, олар интернеттегі парақты әшекейлей алады. Көзге тартымды және динамикалық қозғалыста болуы үшін кез келген жұмысқа оқушы өз анимациясын сала алады. PowerPoint бағдарламасы арқылы семинарлар мен конференцияларда баяндама жсағанда келесі көрсетілім үшін презентация жасауға, оқушылар үшін таратылатын материалдар дайындауға болады. Бұл бағдарламаның негізгі міндеті осындай. Алайда оның мүмкіндігі әртүрлі, мысалы, оны мультимедиалық оқу құралдарын: графикалық көркемдеу, бейне сюжеттермен, анимациямен жасап пайдалануға болады. Бұл оқу құралдарын сонымен қатар дәріс-сабақтарды алып жүру үшін де, оқушылар сабақтан тыс уақытта пайдаланатын қосымша материалдарды дайындау үшін де қолдануға болады. Презентацияны оқушылардың шығармашылық жұмыстарының бір түрі ретінде де қарастыруға болады. PowerPoint бағдарламасының құралы ретінде мектеп олимпиадаларына, конкурстарына, фестивальдарына арналған грамоталар мен дипломдардың түпнұсқа-макетін жасауда қолданылады, сонымен қатар мектеп басылымдары: газет және журналдардың парақтарын жасап, оны ашып оқуға мүмкіндіктер жасалады.

«Мультимедиа» термині көп ортаны қамтиды. Ондай ақпараттық орталар: мәтін, дыбыс, видео болып табылады. Осы айтылған ақпараттарды көрсетудің барлық нысандарын қолданудың бағдарламалық өнімдері мультимедиалық деп аталады. Сабақтарда мультимедиалық технологияларды қолданудың мүмкіндіктерінің бірі кіріктірілген сабақтарға дайындалу және оны өткізу болып табылады. Мысалы, мультимедиалық презентацияны (иллюстрациялармен, бейнеклиптермен, дыбыспен) көркемдеп дайындап алып, компьютерлік сыныпта биологиядан сабақ өткізуге болады. Мұндай презентацияны мұғалім (интернетте табылған материалдарды, кітаптар мен энциклопедиялардағы иллюстрацияларды сканирлеп, сонымен қатар электронды энциклопедияларды қолданып) өзі дайындай алады немесе

презеентациялар жасауды оқушыларға табыстауға болады. Бұл презентация дәріс-сабақтарда, әңгіме-сабақтарда немесе сабаққа дайындық барысында оқушылардың өзіндік жұмыстарындағы мультимедийлық құрал ретінде қолданылады. Презентациялардан басқа оқушылар мысалы, деректер базасын (жануарлар мен өсімдіктердің жіктеуіштерін) жасай алады. Мұндай тапсырмалар оқушыларға өте пайдалы, себебі олардың информатика сабағында алған дүниетанымын кеңейтетін қызықты ақпаратпен жұмыс істеу мүмкіндігін тудырады, оларды қолдану дағдыларын бекітеді. Биология және информатика мұғалімдері оқушыларға ақпаратты жинау және жүйелеу кезеңінде көмек көрсете алады. Деректер базасын құрғанда барлық ақпараттар кестелерге жазылады, жолдарда базаға кіргізілген объектілер жазылады, ал бағыналарда – осы объектілердің сипаттамаларының атауы жазылады. Жобаны жасағандағы негізгі мақсат – ол оқушыларға алынған білімдер мен дағдыларды шығармашылық тұрғыдан қайта ойлаастыру және жүйелеу, оларды практикада қолдану, сонымен қатар өзінің жалпы зияткерлік әлеуетін, талғамын және қабілеттерін іске асыру бойынша ерекше мүмкіндік береді. Бұл жобалар – мұғалімдер үшін және басқа оқушылар үшін дайын әдістемелік материал болып табылады [19].

Microsoft Access деректер базасын басқару жүйесі үлкен ақпараттық массивтерді: деректер базасын, жазбаларды кіргізу, іздеу, сорттау, есептеуді әзірлеуді басқаруға және т.б. мүмкіндік береді.

Раint, Согеl Draw графикалық редакторы өте күрделі және өте көрікті бейне-суреттер салуға мүмкіндік береді. Бұл мүмкіндік оқу материалдарын ресімдеуде, кәсіпкерлік қызметтің әртүрлі кезеңдерінде жеке компьютерде модельдеуде, бұйымның жарнамасында және дизайнда; құрылысын, түсін, материалдарды көрнекі өңдеу объектілерін, тігін өнімдерін модельдеуде қажет болады.

Автоматтық жобалау жүйелері (САПР Компас, AutoCAD) әртүрлі тетіктерді, механизмдерді, компьютер арқылы схемаларды сызуға және әртүрлі тетіктерді тұрғызуға жағдай жасайды.

Бақылаушы жүйелер («АСТ-тест», «Тестілер құрастыру» және т.б.) барлық білім алушылар контингентін қамтитын орталықталған бақылауды, тестілеуді дайындау (сұрақтар мен тапсырмалар банкін қалыптастыру), тестілеуді жүргізу (сұрақтарды беру, жауаптарды өңдеу) ұйымдастыруға мүмкіндік береді. Бұл жағдайда оқушылардың білімдері мен біліктерін меңгеруінде компьютер бағдарланған оқыту және оперативтік бақылау құралы ретінде көрінеді, тақырыпты немесе оқу пәнін зерделеудің бүкіл оқыту кезеңіндегі уақыт барысында білім алушылардың білім сапасына тестілеудің

барысы және оның қорытындысын хаттамалау және деректер базасының негізінде мониторинг жасалады.

Электронды оқыту жүйесі (Macromedia Authorware, АДОНИС) шағын мультимедийлік қосымшалар жасауға үшін пайдалынады, компьютер мен білім алушының диалогі арқылы оқыту және білімді бақылау режимдеріндегі жұмысты қамтамасыз ететін материалдарды берудің әртүрлі нысандарын: мәтіндерді, суреттерді, бейнелік және дыбыстық көркемдеуін, бағдарламаның барлық бөлімдері бойынша электронды оқулықтарын, автоматталған оқу курстарын бірігіп қолдануды көздейді.

Электронды энциклопедиялар – негізгі оқыту процессіне қарағанда қосалқы, қосымша, толықтырушы, иллюстрацияланған функцияларды іске асыруға арналған.

Қазіргі кезде оқуға (білім беруге) бағытталған электронды басылымдардың практикада ең көп тараған түрі электронды оқулық болып табылады. *Электронды оқулық* — бұл бірыңғай компьютерлік бағдарламаның көмегімен (ақпаратты қағаз арқылы тасымалдаушының көмегінсіз) оқыту процессінің дидактикалық циклінің барлық буындарында АКТ дидактикалық мүмкіндіктерін іске асыруға арналған кешенді бағдарланған ақпараттық жүйе (бағдарламалық іске асырылу) болып табылады. Электронды оқулықтар жоғарыда айтылған бағдарламалардың қасиеттерін қамтиды және кешенді оқытатын бағдарлама ролін атқара алады [20].

 90- жылдардың ортасынан Интернет жағдайында ақпараттық өзара байланыс мүмкіндігінің кеңеюі *Web-*технологиялардың пайда болуына байланысты болды. *Web-технология* — бұл желілік деректер базасы саласындағы, клиент, сервер және мультимедийлік деңгейіндегі мәселелерді кіріктіріп, біріздендіріп шешу технологиясы болып табылады. Бұл жоғарыда айтылған мәселелерді платформалар түріне сәйкес, сонымен қатар жалпы хаттамалардың және бірыңғай интерфейстің бар болуына байланысты тәуелсіз шешу мүмкін болды. Бұл технология корпоративтік жүйелердің жаңа сапалы деңгейіне шығуларын мүмкін етті, соның арқасында қазіргі кезде телекоммуникативтік технологиялардың қарқынды дамуын қамтамасыз етті. *Web-*технологиялардың аса маңызды ерекшеліктерінің бірі гипермәтін және гипермедиа технологияларын іске асыруға мүмкіндік берді. Еске сала кету керек, гипермәтін (гипермәтінді құжат) басқа құжаттарға сілтемесі бар, соларға кез–келген ретте ауысуына мүмкіндігі бар. Соған ұқсас гипермедиа - мәтіннен басқа графикасы, дыбыстық сүйемелдеуі, қозғалмайтын картинкалары, бейнефрагменттері бар құжат, және тек қана мәтін элементтерін ғана емес, сонымен қатар суреттерді қолданып өтуді іске асырады.

АКТ көмегімен ғылымда тұрақтаған теориялық білімдер және практикалық дағдылар мен біліктер оқушылардың қол жетімді деңгейінде зерделенетін пәндердің елеулі белгілері мен қасиеттері көрсетіледі, бұның өзі оқуға деген қосымша ұмтылысты тудыруы арқасында ғылыми және практикалық маңыздылық принципі іске асырылады. Қолжетімдік принципі материалдың мазмұнына, оны беру әдістері, тәсілдеріне сәйкес оқушылардың жеке тұлғалық ерекшеліктерін ескеріп материалды берумен анықталады. Бұл жағдайда АКТ қолдану оқу материалдарын меңгеруді оңайлату үшін ерекше құралдың ролін атқарады. Біртұтастық тәсіл принципі бойынша білім практикалық тәжірибе нәтижесінде меңгеріледі. Компьютер және басқа техникалық құралдар білімді ұғынуға, оқу процессіне іс-қимылдық тәсіл қолдануға оң әсерін тигізеді. Білімнің маңыздылығы әрбір сабақтың міндетті бөлігі болып табылатын педагогикалық тренингте сезіледі, ол тренингте білімді білікке айналдыруға мүмкіндік беретін компьютерлердің көмегімен педагогикалық ситуациялар модельденеді.

Өмірмен байланыс принципі. АКТ бізді қоршаған әлем құбылыстарының және ситуацияларының модельдерін жасауға көмектеседі, мүмкін болған жағдайда виртуалды объектілерді практикамен салыстыруға көмектеседі. Дамыту және тәрбиелеу принципі АКТ қолдана отырып, білімдер мен біліктерді қалыптастырып қана қоймай, сонымен қатар, білім алушыға ғылымның жақын перспективадағы даму бағытын көрсетеді, сонымен қатар адамдық және этикалық сапасын тәрбиелейді.Табиғи мақсаттылық принципі – педагогикалық практика кезеңінде жалпы тәрбиелеу және оқыту, әрбір білім алушының жеке дара мүмкіндігі мен олардың жас кезеңдерінің табиғаты мен ерекшеліктеріне сәйкес тұрғызылуы тиіс. Оны іске асыру үшін АКТ іске асыру үшін үлкен ресурстық мүмкіндіктерге ие. Жүйелік принципі қарастырылатын логикалық бірізділікпен беру дидактикалық және әдістемелік дәлелдер негізінде оқу материалдарын беру болып табылады, бұның өзі бағдарламалық материалдарды меңгеруге оң әсер етеді, АКТ қолдану арқылы материалдарды меңгеру деңгейі артады, оның барысында саналық, белсенділік және т.б. принциптер біртіндеп нәтижелі бола бастайды. Саналық, белсенділік және өзіндік іс-қимылдық принциптер білім алушының орташа тұлғасын емес, оның шығармашылық тұлғасын көрсетіп сипаттайды. АКТ қолдана отырып әрбір сабақты проблемалық ситуацияларды тұғызу және оларды шешу тұрғысында өткізуге болады, бұның өзі білім беру практикасының жоғарғы талабын қанағаттандырады. Көрнекілік принципі дидактикаға белгілі, негізгі принциптерінің еі маңыздысы болып табылады. Оқу материалдарын қабылдау психологиясы тұрғысынан қарағанда жуықтап айтқанда оқу ақпаратының 70- 90% -н білім алушылар сенсорлық бейнеканал арқылы қабылдайды. Оқу

процессінің көпғасырлық практикасы көрсеткендей, кейбір пәндерді (физика, биология, химия) зерделеу бұл принципсіз мүмкін емес, оның қатарына информатика да жатады. Активті коммуникация принципі оқушылардың белсенділігін стимулдауға бағытталған: рольдік ойындар, жарыстар, ісқимылдың көрсетілген фрагменттерін талқылау, сабақ барысын ұйымдастыруға оқушыларды тарту сияқты компьютерлік тапсырмаларды жасауға бағытталған. Әрбір оқушының жеке дара ерекшеліктерін дамытумен байланысты оқытудың және тәрбиелеудің ұжымдық сипаттағы принципі. Бұл принцип жаңадан ғана іске асырылуға мүмкіндік алды, ол АКТ барлық салада, оның ішінде жалпы білім беру мектептерінде белсенді қолдануында [21].

Өлшемдер принципі және АКТ қолданудың кешенді сипаттамасының принципі оқу-тәрбие мақсаттары, міндеттері, оқу материалдарының ерекшеліктері бойынша ең жақсы көрсеткіштерге қол жеткізу үшін АКТ-ны пайдаланудың кешенді сипатының мүмкіндіктерінде болып табылады. Интерактивтік принцип әртүрлі педагогикалық коммуникацияларда – оқушылар мен мұғалімдердің өзара қарым-қатынасында, сонымен қатар оқушылардың өзара қарым-қатынасында көрініс табады**.** Сәйкестендіру принципі оқытудың дербестігін сенімді бақылауының қажеттілігіне байланысты туындайды. Білім алушыларды сәйкестендіру жалпы ісшаралардың қажетті бөлігі болып табылады. Тестіліерді, рефераттарды, басқа да бақылау іс-шараларын орындау барысында дербестікті бақылау бірін-бірі көзбен көру барысында ғана емес, сонымен қатар әртүрлі АКТ құралдары арқылы да іске асырылады. АКТ құралдарын пайдаланудың педагогикалық мақсаттылық принципі компьютерлік дидактикада жетекші орын алады және оқу процессін жобалаудың, әзірлеудің, ұйымдастырудың және жүргізудің әрбір кезеңінде орнықты педагогикалық бағалауды талап етеді.

Технологиялар мен ақпараттарды тиімді меңгерген мұғалім, басқа жаңа ойлап-білу қабілетіне ие болады, пайда болған проблемаларды, өз іс-қимылын түбегейлі басқаша бағалауға бейімделеді. Практика көрсеткендей, жаңа ақпараттық технологияларсыз заманауи мектептерді көз алдыға елестету мүмкін емес. Сондықтан, әсіресе бүгінгі күні, мектепттің іс-қимылдарының барлық салаларында компьютерлік техника және ақпараттық технологияларды қолдану тәсілінде сапалы жаңа деңгейге көшу заман талабы болып отыр [21].

# 5-сурет. Мұғалімнің АКТ құзыреттілігі

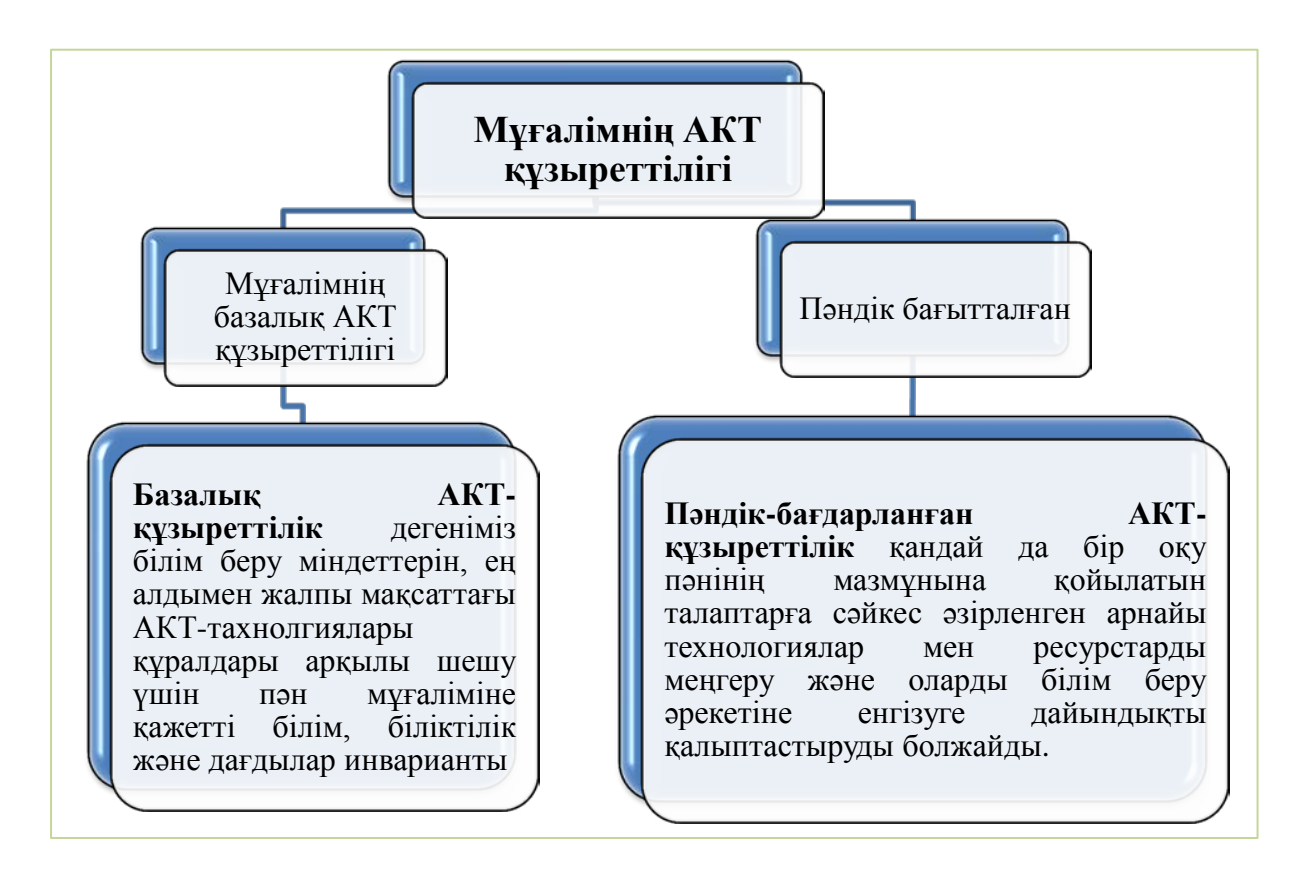

Әрбір мұғалімнің іс-қимылында ақпараттық-коммуникативтік технологияларды қолдану кәдімгі күнделікті іске айналу үшін әрбір сабақтың бір бөлігін міндетті түрде АКТ саласындағы базалық дайындықтың түсініктері негізінде өткізуді әдетке айналдыру қажет.

Оқу процессінде қазіргі сабақтарды АКТ-ды қолданбай өткізуді көз алдыға елестету мүмкін емес. АКТ–ны қолдану оқушылардың танымдылық ісқимылдарын белсенділеуге көмектеседі, іздеу-зерттеу іс-қимылдарына қызығушылықтарды арттырады, оқушылардың үлгерімінің артуына әкеліп тірейді, психикалық – ойлау, зейін, жады процесстерін дамытады.

Сабақ – оқу-тәрбиелік процессті ұйымдастырудың негізгі нысаны, шығыармашылық атмосфера қалыптастыру үшін оқушылардың оқу материалдарын эмоционалды қабылдауы маңызды роль атқарады. Пәнге қызығушылық мұғалімнің тікелей әсерімен қалыптасады және айтарлықтай деңгейде оның тұлғасына, әуесқойлығына, эрудициясына, педагогикалық тәжірибесіне байланысты. Мұғалімнің қарамағындағы оқыту құралдары мен әдістерінің арсеналын шығармашылық түрде қолдану әркімгі өз жұмыс жүйесін әзірлеуге мүмкіндік туғызады.

АКТ барлық білім беру пәндері үшін оқушының танымдық қызығушылығын дамыту үшін құрал болуы үшін мыналар:

әкімдіктің, мұғалімдердің, оқушылардың АКТ құзыреттерін арттыру;

мектептегі білім беру және басқару іс-қимылының тиімділігін арттыратын қолданыстағы инфрақұрылымды әзірлеу;

− білім беру процессінің барлық деңгейлерінде толық және шынайы оперативтік ақпараттарды қолдану арқасында басқару шешімдерінің сапасын арттыру;

− жаһандық ақпараттық ресурстарға оқушылардың және мұғалімдердің қол жетімдігін қамтамасыз ету;

− оқытудың электронды құралдарын әзірлеу және бағдарламалықәдістемелік қамтамасыз ету;

интерактивтік қашықтықтан оқыту технологиясын дамыту үшін тиісті жағдайлар жасау;

− жаңа ақпараттық технологиялар саласында мұғалімдерді әдістемелік қолдау жүйесін әзірлеу қажет.

# **4. ШЖМ педагогтарының ақпараттық-коммуникативтік технологияларды білім алушылардың зерттеушілік жұмыстарын ұйымдастыруда қолдану ерекшеліктері**

 Ауылдық мектептердегі оқушылармен жұмыс істеудің тиімді формалары арасында олармен жеке және өзіндік жұмыстар ұйымдастыру, ғылыми-зерттеу жұмыстарға тарту болып табылады.

Зерттеу қызметін ұйымдастыру кезінде ақпараттық-коммуникациялық технологияларды қолдану мұғалімге көптеген артықшылықтар береді, өйткені ол жаңа дидактикалық міндеттерді шешуге мүмкіндік береді:

- іс жүзінде лезде кері байланыс қамтамасыз ету (интерактивтілік қасиеті);

- зерттеу тақырыбына, оқытылатын пәнге оқушылардың қызығушылығын арттыру;

- жобамен жұмыс істеу кезінде назардың шоғырлануын арттыру;

- зерттеу жұмысының практикалық материалын өңдеу мақсатымен салыстыру, талдау элементтерін атап көрсету мүмкіндігі;

- жобаны әзірлеу кезінде және оны орындауда уақытты тиімді пайдалану;

- білім алушылардың іс-әрекеттерін жандандыру (оқу, танымдық, өзіндік);

- педагогтің кәсіби өсуінің мүмкіндігі;

- білім беру бағдарламаларының, тақырыптарының, материалдарының, интернет-ресурстарының және т.б. үлкен таңдауы [22].

1-схема. Зерттеу міндеттерінің жіктелуі:

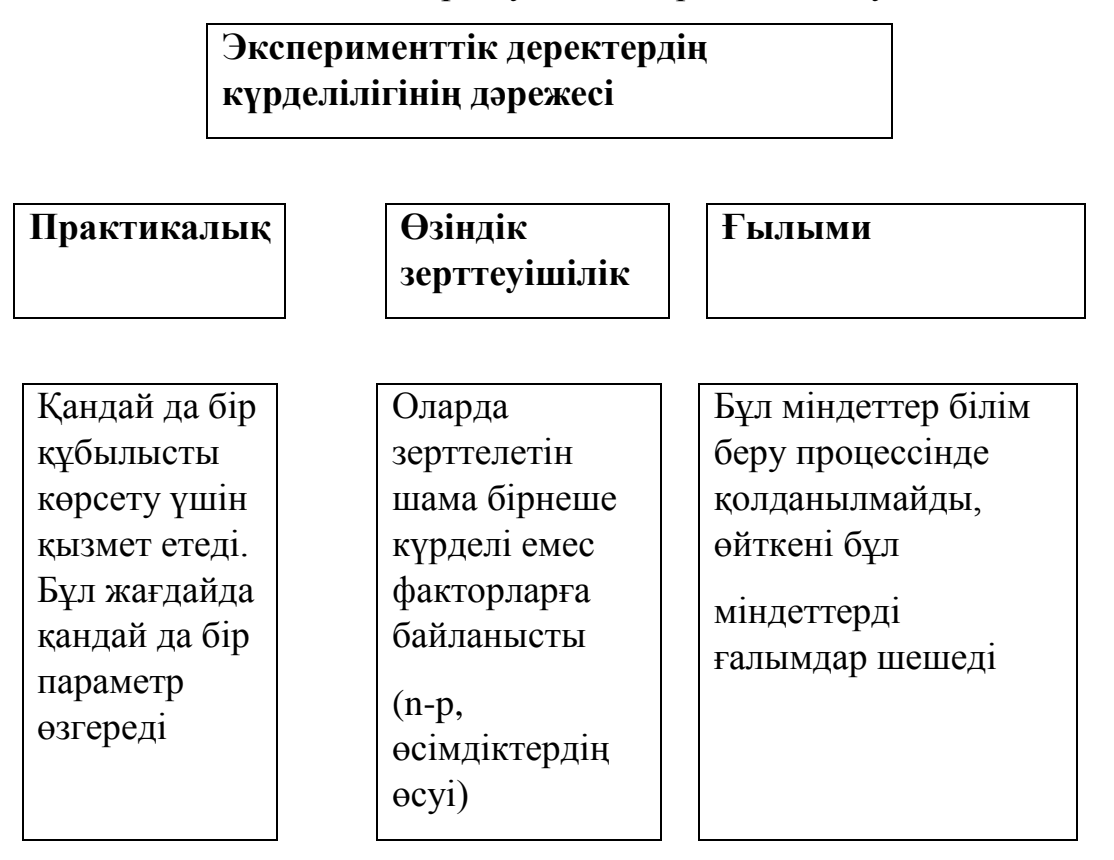

Зерттеу әдістемесі білім алушылардың өзінділігіне есептелген. Мұғалімнің қызметі - консультациялық көмек пен бақылауды жүзеге асыруда білімнің шығармашылық қолдануын қамтамасыз ететін тапсырмаларды дайындау. Оқушылардың ғылыми-зерттеу жұмыстарын ұйымдастыру биология және экология саласындағы білімдерін жүйелеуге, қорытуға, оларды тереңдетуге және практикада қолдануға, оқушылардың танымдық қызығушылықтарын, өзінділігін, оқу еңбегі мәдениетін дамытуға мүмкіндік береді. Зерттеу жұмысын сабақта да, сабақтан тыс уақытта да жүргізуге болады.

Білім алушылардың зерттеушілік іс-әрекеттері ғылыми жұмыстарды дайындау кезінде дәстүрлі білім беру формаларын өзгерте отырып мектепте пдагогтар мен оқушылардың серіктестігін, ынтымақтастықтың жағымды атмосферасын құрудың нысаны болып отыр. Бұл жағдайда жобалық оқыту әдісі құзыреттілік білімді жүзеге асырудың дидактикалық жүйесі ретінде қарастырылады, өйткені ол әрдайым өздерінің алған білімі мен дағдыларын практикада қолданатын қандай да бір мәселені шешуді көздейді.

 Зерттеу - бұл динамикалық өзгеретін әлемде адамның дамуына көмектесетін шындықты білудің әмбебап тәсілі. Оқушылардың ғылыми-зерттеу жұмыстарын басқару заманауи мұғалімнің жұмысындағы бағыттардың бірі болып табылады.

### **Зерттеу жұмысының міндеттері:**

• өзіндік зерттеу жұмыстары дағдыларын дамыту және оларды маңызды практикалық мәселелерді шешу үшін қолдану;

• орындалатын зерттеулер аясына жататын отандық және шетелдік ғылымда бар теориялық тәсілдерді талдау;

• таңдалған проблемалар бойынша өз бетімен зерттеу жүргізу;

• зерттеулер барысында алынған мәліметтерді жүйелеу және талдау дағдыларын көрсету;

• ғылыми қызметке қызығушылық дарыту.

2-схема. Зерттеу әдістері

**Зерттеу әдістері**

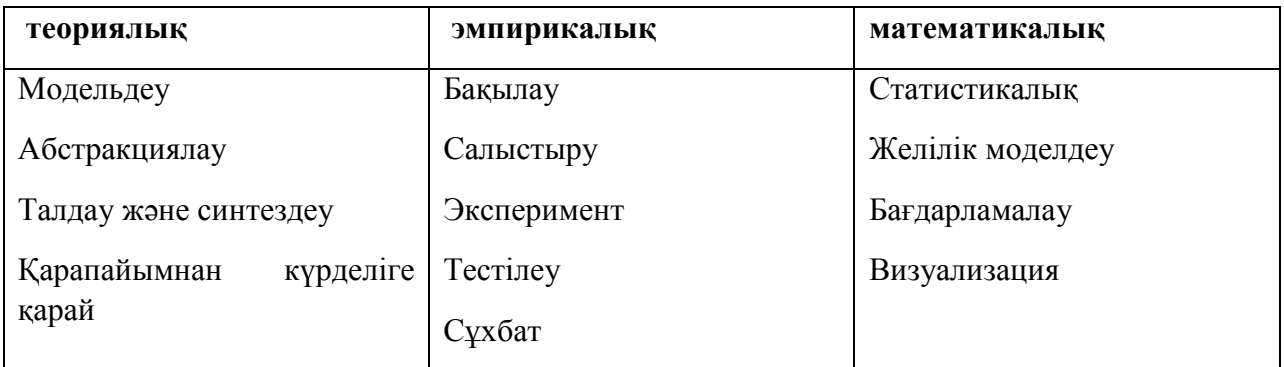

Бұл қызмет түрін ұйымдастыру бірқатар шарттарға негізделген. Және олардың ең маңыздысы деп, зерттеуге қызықты қандай да бір салада педагог пен оқушының ортақ түйісу нүктесінің болуын санауға болады. Дәл осы ортақ мүдденің болмауы, көптеген ғылыми жұмыстардың тақырыптарын келешегі жоқ етеді. Ғылыми-зерттеу қызметі білім алушылардың шығармашылық әрі ғылыми-зерттеу міндеттерді (ғылымның түрлі салаларында) шешуне байланысты және ғылыми-зерттеуге тән негізгі кезеңдердің, сондай-ақ таңдалған құбылысты зерттеудің тәжірибелік әдістемесі, меншікті эксперименттік материал, меншікті деректер мен одан туындайтын қорытындыларды талдау сияқты элементтердің болуын ұйғаратын білім беру жұмысын білдіреді. Біз білім алушылардың ғылыми-зерттеу жұмыстарын білім алушылар мен педагогтың бірлескен жұмыс процесі ретінде түсінеміз. Ғылымизерттеу жұмысы оқытудың маңызды дидактикалық принциптері негізде құрылған, себебі ол ойлау тәртіптілігіне, күрделілігі әртүрлі деңгейіндегі қойылған міндеттерге сәйкес танымдық әрекеттерді өзіндік ұйымдастыруға, жеке тұлғаның абстрактылыдан нақтыға қарай қозғалуына ықпал етеді. Білім алушылардың ғылыми-зерттеу жұмысы, олардың алған білімдері, біліктіліктері мен дағдыларын тереңдету және кеңейтудің ең тиімді құралы болып табылады, сондай-ақ оларды неғұрлым жоғары деңгейде меңгеруге ықпал етеді. Ғылымизерттеу жұмысы жұмыстың нәтижесі ғана емес, сонымен қатар процесстің өзі де маңызды болатын танымдық іс-әрекеттерді ұйымдастыруға мүмкіндік береді [23].

 Білімнің барлық салаларында зерттелетін проблема бойынша жұмыстың кезеңдерін көрсететін бірыңғай алгоритмі бар. АКТ-ны пайдалану іс жүзінде барлық кезеңдерде қажетті шарт болып табылады:

• проблеманы таңдау;

• зерделенетін проблема бойынша ғылымда бар білім туралы ақпарат жинау;

• проблема бойынша алынған білімді талдау және жинақтау;

- тұжырымдаманы әзірлеу және зерттеуді жоспарлау;
- зерттеуді жүзеге асыру әдістемелерін және әдістерін таңдау;
- зерттеуді жүргізу;
- алынған деректерді өңдеу;
- материалды тұтас мәтін түрінде жазбаша ресімдеу;
- жұмысты рецензиялауға ұсыну;
- қорғауға ұсыну және жұмысты қорғау.

Зерттеу проблемасын таңдау оқушылардың қызығушылығына және бейімділігіне байланысты, ғылыми кеңесшінің ұсынысы бойынша жүзеге асырылуы мүмкін.

Сабақта проблемалық тапсырма беріледі – оқу тапсырмалары, жаңа білімді талап ететін, оқушылар интеллектуалдық қиындық ретінде қабылдайтын жағдайға түсетіндей етіп жасалған. Қойылған сұрақтар білім алушылардан ойлау арқылы өздігінен жауап табуды талап етеді. Проблемалық сұрақтар әдетте сөздерді пайдалана отырып құрастырылады: неге, қалай түсіндіруге болады, қалай дәлелдеуге болады, бұдан не туындайды және т.б.

Оқулықтардың әдістемелік аппараты сабақтарда ғылыми-зерттеу қызметін пайдалануға ықпал етеді. Проблемалық жағдайды туғызатын жағдайлар:

- проблеманың болуы (әлдеқашан ғылыммен шешілген, бірақ білім алушылар үшін жаңалық);

- проблеманың оңтайлы қиындығы;

- білімнің осы саладағы жеткілікті болуы;

- оның шешілгендігінің білім алушылар үшін маңыздылығы.

Проблемалық баяндау құрылымы:

- проблема қою;

- шешу барысын және оның логикасы;

- шешу процесі, ықтимал қиындықтар мен қарама-қайшылықтар;

- шешім және оның дұрыстығын дәлелдеу;

- шешімнің мәнін ашу.

Білім алушы бұл арада ақпаратты қабылдап қана қоймайды, оның бойында күмәндану, сұрақтар, бөтен пайымдау жорамалдау пайда болады [24].

Интернетті пайдалану ықтимал проблемаларды айтарлықтай ұлғайтады, бұл осы жұмысты шет тілінде жүргізгенде ерекше маңызды – басып шығарылған дәлме-дәл материалдың жетіспеушілігі Интернет-ресурстармен толықтырылады.

Алынған нәтижелерді редакциялау, өңдеу және ұсыну үшін білім алушылар мәтіндік және графикалық редакторлармен жұмыс істейді, фото мен бейнероликтердің көмегімен презентациялар дайындайды, жобалық жұмыс өнімін жасайды: мақалалар, ұсыныстар, электронды және баспа құралдары, буклеттер және т.б.

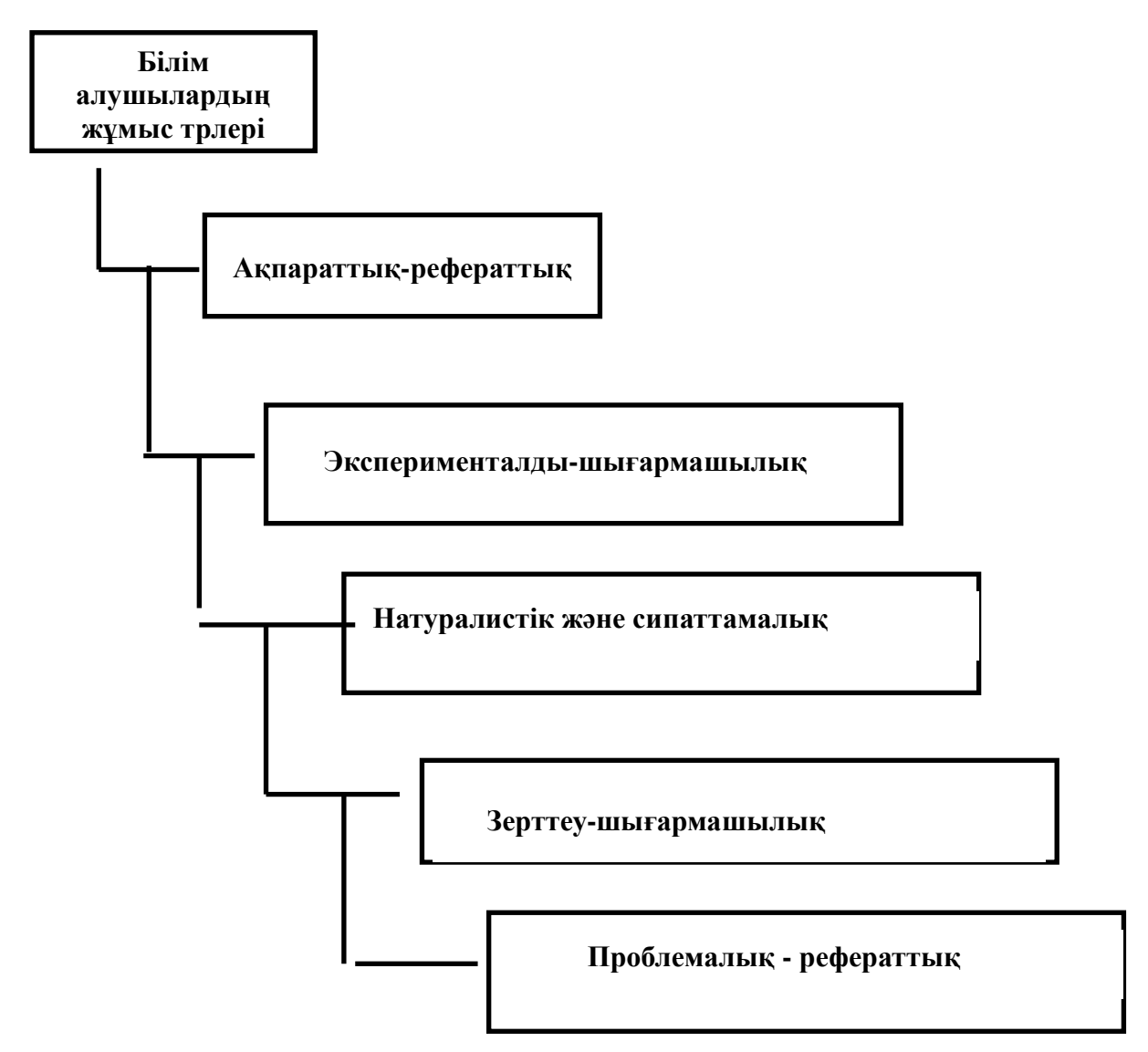

Ғылыми жетекші білім алушыларды ғылыми-зерттеу жұмысының құрылымдық компоненттерімен және оның безендірудің жалпы талаптарымен, цитаталар мен сілтемелерді рәсімдеумен, кестелер, кескін суреттер, қосымшалар мен библиографиялық тізім, тезистерге қойылатын талаптармен таныстырады, ол мұғалімнің жоғары ақпараттық сауаттылығы болуын талап етеді.

Педагог тәрбиеленушілерге авторлық құқықты сақтау қажеттілігі сияқты, білім беру мекемелеріне еркін бағдарламалық қамтамасыз етуді енгізу қажеттілігін көрсете отырып олардың коммуникативті мәдениетін қалыптастырады.

Білім алушылардың ғылыми-зерттеу жұмыстарын ұйымдастыра және үйлестіре отырып оларды ақпарат көзіне, сайттардың мазмұны мен құрылымына назар аудара отырып, Интернет желісінің сервистерін дұрыс пайдалануға үйрету керек, өйткені Интернет желісінде әдетте грамматикалық,

лексикалық және орфографиялық қателері бар материалдарды немесе қате ақпараты бар материалды өте жиі кездестіруге болады. Мұғалімнің рөлі – оқушыны материалды бағалауға сыни тұрғыдан қарауға және Интернетресурстарды дұрыс пайдалануға үйрету. Интернет ресурстарын таңдағанда, баланың жеке басын тәрбиелеуге, белсенді өмірлік ұстанымды дамытуға, жалпы адамзаттық құндылықтарды дарытуға, Отанға және жақынына деген сүйіспеншілігіне ықпал ететін материалдарды таңдау керек.

Зерттеу жұмыстары барысында білім алушылар түрлі ақпараттық ресурстарға: электрондық энциклопедияларға, мультимедиялық бағдарламаларға, интернет желісінің іздеу жүйелеріне жүгінеді. Қажетті ақпаратты өздігінен іздеу компенсаторлық және әлеуметтік-мәдени құзыреттерді дамытуға көмектеседі, ал дәлме-дәл материалмен жұмыс істеу білім алушылардың сөйлеу қызметінің барлық түрлерінде коммуникативтік құзыреттілігін дамытады.

Зерттеу жұмысмен айналысу білім алушылардың өз бетінше танымдық әрекетін ынталандыру мен дамытуға ықпал етеді, бұл заманауи мектептің міндеттеріне толығымен жауап береді – өзін таныту мен өзін-өзі жетілдіруге қабілетті әлеуметтік белсенді тұлғаны тәрбиелеу.

Қазіргі уақытта білім алушылардың ғылыми-зерттеу жұмысы оқу-тәрбие үдерісіндегі жетекші орындардың бірі болып табылады деп айтуға болады. Ол келесі оқу және тәрбиелік міндеттерге қол жеткізуді көздейді:

• білім алушылардың шығармашылық қабілеттерін дамыту және олардың ғылыми-зерттеу дағдыларын дамыту;

• шығармашылық ізденіс және оқу зерттеулер процесінде білім алушылардың аналитикалық және сыни тұрғыда ойлауын қалыптастыру;

• алға қойылған мақсатқа қол жеткізудің арқасында білім алушылардың өзін-өзі бағалауын арттыру;

• дарынды білім алушыларды анықтау және олардың шығармашылық әлеуетін іске асыруды қамтамасыз ету;

• білім алушыларға кәсіптік бағдар алуына көмек көрсету.

Ақпараттық-коммуникациялық технологияларды қолдана отырып ғылыми-зерттеу қызметін ұйымдастыру:

• білім алушылардың жеке білім алу мүмкіндіктерін, қажеттіліктерін, мүдделерін толық ескеруге;

• мектеп оқушыларына өзінің танымдық әрекетін жоспарлауды және ұйымдастыруды үйрету;

• заманауи ДК пайдаланушысына қажетті негізгі бағдарламалық жасақтамамен жұмыс істеу дағдыларын игеру;

• білім алушылардың шығармашылық әлеуетін ашу;

• олардың ақпараттық және коммуникациялық құзыреттілігін дамытуға және қалыптастыруға ықпал етеді.

 Білім алушылардың ғылыми-зерттеу жұмысы – ол, шешімі алдын-ала белгісіз шығармашылық және ғылыми-зерттеу міндеттерін (практикумнан басқа) шешуге байланысты білім алушылардың іс-әрекеті. Бұл іс-әрекеті ғылым

саласындағы зерттеу жүргізуге тән негізгі кезеңдерінің болуын көздейді: проблеманы қою, осы мәселе арналған теорияны зерттеу, ғылыми-зерттеу әдістерін таңдау және оларды практикалық тұрғыда меңгеру, қажетті материал жинау, оны талдау және қорыту, ғылыми түсініктемелері, өзіндік тұжырымдар. Қай салада, жаратылыстану немесе гуманитарлық ғылымда орындалды ма маңызды емес, кез-келген зерттеудің осыған ұқсас құрылымы бар. Мұндай тізбек зерттеу жұмысының ажырамас бөлігі, оны жүргізу нормасы болып табылады.

Білім алушылардың жобалау жұмысы – ол, жұмыстың ортақ нәтижесіне қол жеткізуге бағытталған ортақ мақсаты, келісілген әдістері, жұмыс тәсілдері бар білім алушылардың бірлескен оқу-танымдық, шығармашылық немесе ойын іс-әрекеттері. Жобалық жұмыстың сөзсіз шарты жұмыстың ақырғы өнімі туралы түсініктің болуы, жобалаудың негізгі кезеңдерінің (тұжырымдама әзірлеу, жобаның мақсаттарын мен міндеттерін анықтау, жұмыстың қолжетімді және оңтайлы ресурстары, жоспар,бағдарлама құру, жобаны іске асыру бойынша іс-әрекеттер ұйымдастыру) болуы және жұмыс нәтижесінің рефлексиясы мен оны ұғынумен қоса, жобаны іске асыру болып табылады. Ғылыми-зерттеу жұмысы меншікті зерттеуді жобалау бойынша іс-әрекеттерді білдіреді, мақсаттар мен міндеттерді атап көрсету, әдістемелерді таңдау принциптерін атап көрсетуді, зерттеу барысын жоспарлауды, күтілетін нәтижелерді анықтауды, зерттеулердің іске асырылуын бағалауды, қажетті ресурстарды анықтауды болжайды [25].

Оқу және ғылыми зерттеудің арасындағы айырмашылықты есте сақтау маңызды. Білім беру саласындағы зерттеудің басты мәні, ол оқу болып табылады. Бұл оның басты мақсаты объективті жаңа нәтижені алу емес, жеке тұлғаны дамыту болып табылады.

*Егер ғылымда басты мақсат жаңа білімді өндіру болып табылса, білім берудің мақсаты білім алушылардың зерттеудің функционалдық дағдысына ие болу болып табылады. Субъективті жаңа білімге ие болу негізінде білім беру процесінде білім алушының жеке ұстанымын жандандыру, зерттеушілік ойлау типіне қабілеттілігін дамытуда ақиқатты игерудің әмбебап тәсілдері тәрізді (яғни, нақты бір білім алушыға жаңа және тұлғалық-маңызды болып табылатын өз бетінше алатын білімдер)*.

Сондықтан, зерттеушілік жұмысы негізінде білім беру процесін ұйымдастыру кезінде бірінші орынға зерттуді жобалау міндеті шығады. Білім алушылардың зерттеулерін жобалау кезінде бірнеше ғасырлар бұрын әзірленген модел мен зерттеу әдіснамасы негіз ретінде алынады. Бұл модель оның қандай пән саласында дамып келе жатқанына қарамастан кез-келген ғылыми зерттеуде болатын бірнеше стандартты кезеңдердің бар болуымен сипатталады. Бұл ретте, білім алушылардың зерттеушілік жұмысын дамыту оқу-зерттеу ерекшеліктерін ескере отырып, ғылыми қауымдастықпен әзірленген дәстүрлерімен қалыптастырылады және жұмыс нормалары жүйесі тапсырмалары арқылы пайдаланылады. Стандартты түрде ұсынылған зерттеу процедурасының нәтижесіндегі қандай да бір ақиқатты анықтайтын зияткерлік

өнім зерттеушілік жұмыстың негізгі нәтижесі болып табылады. Білім алушылардың өздігінен зерттеуде нәтижеге қол жеткізу құндылығын, олардың басты өнімі ретінде атап көрсету қажет. Конкурстар, конференциялар, ғылыми жұмысты жазу шарттарында, зерттеу нәтижелерінің қолданылуының практикалық маңыздылығын және зерттеудің әлеуметтік әсері сипаттамасын жиі кездестіруге болады (мысалы, денсаулық сақтау әсері). Мұндай іс-әрекетт, көбінесе зерттеушілікті ұйымдастырушы аталса да, мүлдем басқа (маңыздылығы кем емес) мақсаттарды көздейді – әлеуметтендіру мақсаттары, яғни зерттеушілік жұмыс құралдармен істелген әлеуметтік практика.

Мектептің ғылыми-зерттеу жұмыстарының жетекшісі ұқсас талаптар енгізілген кезде жүргізілетін жұмыстың мақсаттарының өзгеруі туралы хабардар болуы керек. Зерттеулер сипаты мен көлемі, сондай-ақ жас ерекшеліктері психологиясына қойылатың талаптар маңыздылығы кем емес шектеулер жүктейді.

Шамадан тыс жұмыс көлемі мен санаулы пән саласы ауысуға алып келетін оның мамандығы, балалардың жас ерекшелігін есепке алу сөзсіз басты міндеті болып табылатын білім беру мен дамытуға зиян келтіруі мүмкін. Сондықтан ғылымнан алынған ғылыми міндеттердің барлығы бірдей білім беру ұйымдарында жүзеге асыруға жарамды емес. Міндеттер білім алушылардың жас ерекшеліктеріне негізделген белгілі бір талаптарға сай болуы керек. Олар білімнің түрлі салаларындағы білім алушылардың зерттеушілік міндеттерін жобалаудың жалпы принциптерімен байланысты болуы керек.

Білім беру мекемелерінде білім алушылардың өз бетімен зерттеушілік жұмысты меңгеруі білім берудің барлық деңгейлерінде мақсатты жүйелі жұмыс түрінде құрылған болуы тиіс. Негізгі мектепте оқитын жасөспірімнің жас ерекшелігіне қарай, коммуникативтік дағдыларды дамыту мақсаттары алдыңғы жоспарға шығады. Бұл арада зерттеушілік жұмысты топтық формада ұйымдастыру орынды. Бұл жағдайда оқушыны жеке жұмыс түрін таңдау мүмкіндігінен айыруға болмайды. Балалар жұмыстарының тақырыптары кезкелген мазмұндық саладан (пәндік, пәнаралық, пәннен тыс) таңдалады. Түсінісінуге оңай және білім алушыны жеке жоспарындағы, әлеуметтік, ұжымдық және жеке қарым-қатынастарында толғандырып жүрген проблемалар қойылады. Алынатын нәтиже әлеуметтік және іс жүзінде маңызды болуы керек. Зерттеу нәтижелерінің тұсаукесерін қалалық, облыстық және халықаралық деңгейдегі (идеялар жәрмеңкесі қалалық және облыстық байқаулар, конференциялар) түрлі іс-шараларға дайындық жүріп жатқан мектеп конференциясында, оқушылардың ғылыми қоғамының отырыстарында өткізген орынды. Бұл арада, педагогтар осындай іс-шараларды өткізудің нақты уақытын ескеруі және білім алушыдың жұмысын аяқтауды тиісті түрде жоспарлауы тиіс. Білім алушыны зерттеушілік құзіреттілікте, тұлғалық қасиеттерін дамытуға қуат беретін көпшілік алдында сөз сөйлеуге ашық түрде дайындау. Мектептің жоғары буынын оқушылары үшін зерттеушілік жұмыстарының құзыреттілігінің тиісті деңгейін қалыптастыру (яғни, зерттеу технологиясын өз бетінше практикалық тұрғыда меңгеру) алдыңғы жоспарға қойылады. Ж обалық жұмыстың да, зерттеушілік жұмыстардың да тақырыптар мен проблемалары әрбір білім алушыныңи жеке басы артықшылықтарына сәйкес таңдалады және оның өзін-өзі билеу аумағында болуы керек. Ең жақсысы жеке немесе шағын топтық жұмыс түрлеріне артықшылық беру. Мектеп бітіруші сыныбында зерттеушілік орындау дарынды білім алушылардың үздік жетістіктерінің жекелеген жағдайы болуы мүмкін. Жоғары сыныптарда зерттеушілік жұмыстарды мамандарды тарта отырып бейінді ғылыми мекемелер мен жоғары оқу орындарының базасында орындаған орынды. Зерттеушілік жұмыстың түрлі формаларын: экспедициялар, конференциялар және т. б. кеңінен пайдаланудың болашағы зор[26].

 Әрбір зерттеу барлық қажеттіліктермен қамтамасыз етілуген болуы тиіс: материалдық-техникалық және оқу жабдықтарымен, кадрлық қамтамасыз етілу (бұл қосымша тартылатын қатысушылар, мамандар жүзеге асыра алатындары), ақпараттық жабдықтармен (қор және кітапхана каталогтары, Интернет, CD-Rom, аудио және видео материалдар және т. б.). Сондай-ақ ақпараттық-технологиялық ресурстары (компьютерлер және басқалар, бағдарламалық қамтамасыз етілген техника), ұйымдастырушылық қамтамасыз етілу (арнайы сабақ кестесі, дәрісхана, кітапхана, Интернетке шығу), оқу сабағы өтетін орыннан бөлек орын (қажетті ресурстар мен құрал-жабдықтары – медиатекасы бар еркін жұмыс істеді шектемейтін бөлме). Әртүрлі жобалар әртүрлі қамтамасыз етуді талап етеді.

 Білім алушылардың жобалау және зерттеушілік жұмысы блім беру мекемесінің ақпараттық кеңістігін ұйымдастыруды талап етеді. Талап етілетіні қамтамасыз етудің барлық түрлері жобаамен жұмыс істеудің басталуына дейін қол жетімді болуы керек. Зерттеушілік жұмыстың жеткіліксіз қамтамасыз етілуі барлық күтілген оң нәтижелерді жоққа шығаруы мүмкін. Зерттеудің міндеттері жасына сәйкес болуы және білім алушылардың жақын даму аймағында болуы тиіс, өйткені туындаған жұмысқа деген қызығушылық пен шама жетерлік көбінесе табысты анықтайтынын естеұстау маңызды. Сонымен қатар, балалардың жобамен жұмыс істеуге немесе зерттеуге қызығушылығын қамтамасыз ету қажет – ынталандыру, ол өзіндік әрекет ету және шығармашылық белсенділігін арттыру үшін өшпейтін энергия көзін береді. Ол үшін алдымен жобаға немесе зерттеушілікке педагогикалық сауатты бойлату, проблемеға қызығушылығын, практикалық түрде болашақта қолданылатынына қызығушылығын тудыру керек. Жұмыс барысында зерттеушілік жұмысқа алынған ынталандыру тетіктері іске кірістіріледі [27].

Білім алушылардың зерттеушілік жұмысы айтарлықтай ресурстық шығындар талап етеді (уақыт, материалдар, құрал-жабдықтарды, ақпараттық көздерін, консультанттар және т. б.), ерекше біліктіліктер мен өзіндік және зерттеушілік жұмыс дағдыларын қалыптстыруды, жобамен немесе зерттеу жұмыс процесінде ғана емес, элементтер бойынша дәстүрлі сабақ аясында да жүргізу орынды. Олар жалпы мектептік ретінде зерттеумен жүргілетін жұмыс процесінде игеріледі және жалпы бір технологиялық біліктілікке біріктіріледі.

Бұл үшін арнайы ұйымдастырушылық пішіндер мен әдістер қолданылады, сабақты жобалауға ерекше көңіл бөлінеді. Мысалы, сабақтың тақырыбына проблемалық кіріспе, практикалық тапсырманы орындауды қрындауды өздігінен жоспарлау, сабақта топтық жұмыс, соның ішінде топтағы жұмыстың рөлдер бойынша бөлінуімен. Зерттеушілік жұмыстың келесі төмендегі элементтерін жобамен жұмыс немесе жоба аясынан тыс зерттеу жұмысы процесінде қалыптастыру керек.

• Сын тұрғысынан ойлауға: идеялар ұсыну (миға шабуыл), проблемалық жағдайлар туғызу, мақсат қою және міндетті тұжырымдау, гипотезалар ұсыну, сұрақты тұжырымдау (гипотеза іздеу), жорамалды тұжырымдау (гипотезаны), тәсілдің немесе әдістің негізделген таңдауы, іс-әрекет жасау жолы, өз ісәрекетін жоспарлау, өзін-өзі байқау және рефлексия.

• Презентациялық: атқарылған жұмыс туралы ауызша баяндама құру (хабарлама), жұмыс нәтижелерін презентациялау (көрсету) тәсілдері мен түрлерін таңдау, көрнекілік заттарын жасау, атқарылған жұмыс туралы жазбаша баяндама дайындау. Коммуникативтік: басқаларды тыңдау және түсіну, өздерін білдіру, қарым-қатынаста ымыраға келу, топ ішінде өзара ісәрекет жасау, тіл табысу.

• Іздестіру: каталогтар бойынша ақпаратты табу, гипермәтінде, интернетте контекстік іздеуді жүргізуге, кілт сөздерді тұжырымдау. Ақпараттық: ақпаратты құрылымдау, бастысын көрсету, ақпаратты қабылдау және беру, оны әр түрлі нысандарда ұсыну, ретке келтіріп сақтау және іздестіру. Құрал-сайман экспериментін жүргізу: жұмыс орнынын ұйымдастыру, қажетті жабдықтар таңдау, материалдарды (реагенттер) іріктеу және дайындау, өзіндік эксперимент өткізу, эксперимент барысын бақылау, параметрлерін өлшеу, алынған нәтижелерді ұғыну [28].

Білім алушының зерттеудегі жетістіктерін бағалай кезінде ол үшін ең маңызды бағалау, оның қисындылығының, яғни табыстылығы мен нәтижелілігінің қоғамдық танылуы болып табылатынын түсіну қажет. Қол жеткізілген нәтижелердің кез келген деңгейі оң нәтижеге лайық. Зерттеушілік жұмыстағы біліктілік пен дағдалардың қалыптасуы дәрежесін бағалау, білім алушының тиісті құзыреттілігін қалыптастыр бойынша жұмыс істейтін мұғалім үшін өте маңызды.

Мыналарды бағалауға болады:

• жоба бойынша жұмыс істеудегі әртүрлі кезеңдерінің өздігінен орындау дәрежесін;

• топтық жұмысқа қосылу және бөлінген рөлді орындау дәрежесін;

• пәндік және жалпы мектептік білім, біліктілік, дағдылардың практикалық пайдаланылуын;

• жобаны орындау үшін пайдаланылған жаңа ақпараттың санын;

• пайдаланылаған ақпаратты түсіну дәрежесін;

• пайдаланылатын әдістердің күрделілігі мен меңгеру дәрежесін;

• идеяның бірегейлігін, проблеманы шешу тәсілінің бірегейлігін;

• жобаның проблемаларын түсіну және зерттеу мақсатын қалыптастыруды;

• презентацияны ұйымдастыру және өткізу деңгейін: ауызша хабарлама, жазбаша есеп беру, көрнекілік объектілерімен қамтамасыз ету; рефлексияның меңгеруі;

• презентацияның көрнекілік объектілерін дайындаудағы шығармашылық көзқарасты;

• алынған нәтижелердің әлеуметтік және қолданбалы маңыздылығын.

Тақырыпты анықтағаннан кейін жобадағы ең маңызды нәрсе гипотезаны жасау, мәселені тұжырымдау, оқу іс-шараларын жоспарлау, фактілерді салыстыру болып табылады. Бұл қадамдардың барлығы білім алушылардың интеллектуалдық жұмыс мәдениетін қалыптастырады, оларды өз бетінше білім алу үшін үйренеді. Осының бәріне балаларды мүмкіндігінше белгілі бір жобаны дайындау барысында емес, алдын ала пәнді оқыту барысында оқыту керек. Міне, сондықтан бүгінгі күні зерттеу сабақтар мен жобалық сабақтар ерекше өзекті болып табылады. Өйткені, олар оқу процесін қарқындатып қана қоймай, білім алушыларды өзіндік жобаларды жасауға дайындай отырып, олардың интеллектуалдық жұмыс мәдениетін қалыптастырады.

Білім алушылардың жобаларды дайындау және таныстыру барысында интеллектуалдық жұмыс мәдениетін қалыптастырудағы бірінші кезеңі, ол зерттеушілік сабақ. Сабақтың осы түрін дайындау білім алушылардың ғылымизерттеу жұмыстарын және мұғалімнің педагогикалық қызметін ұйымдастыруды көздейді.

Екінші кезең – сабақ-жоба. Осы кезеңде мұғалімнің педагогикалық қызметі зертту сабағандағы секілді болуы керек. Осылайша, сабақтардың осы екі түрін жүргізу арқылы біз білім алушылардың зияткерлік жұмыс мәдениетін қалыптастырамыз, балаларды зерттеу жұмыстарына, жобамен өздігінен саналы түрде жұмыс істеуге үйретеміз.

Тұтастай алғанда, білім алушылардың оқу-зерттеушілік жұмысын ұйымдастыру технологиясы келесідей болуы мүмкін. Білім алушылардың оқузерттеушілігін ұйымдастыру технологиясы белгілі бір элементтерден тұрады. Зерттеу жұмысын дамытудың маңызды механизмдері: жұмыс кезінде, зерттеушілік, жобалық, шығармашылық жұмысқа мүддесін ынталандыруға шығармашылық атмосфера құру; іздеу және зерттеу жұмыстарын жан-жақты қолдау және бастамашылық ету; ғылыми-зерттеу қызметін қолдау; қызмет нәтижелерін қолдау, іске асыру және тарату үшін жағдай жасау. Білім алушылардың оқу және ғылыми-зерттеу жұмысын ұйымдастырудың әртүрлі моделдерін қарастырайық.

1-модель. «Зерттеуді үйрену». Оның мақсаты нәтижеге қол жеткізу емес, зерттеу процесінің өзін қанша меңгергені болып табылады. Орындау технологиясы: мұғалім білім алушылардың алдында проблема қояды, оны шешудің стратегиясы мен тактикасын белгілейді, ал шешімді білім алушылардың өзі табады. Модель білім алушының сабақтан тыс уақытта жеке

іс-әрекетін ұйымдастыру нысаны ретінде жүзеге асырылады. Жұмыс бес негізгі қадамдардан тұрады.

5-сурет. 1-модель. «Зерттеуді үйрену».

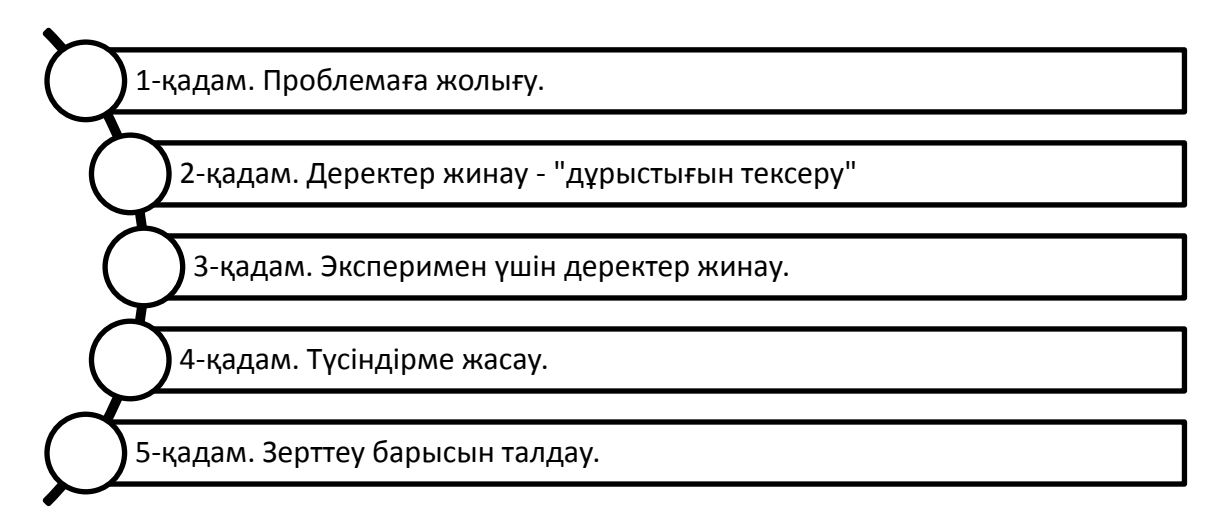

2-модель. «Зерттеуге шақыру». Мақсаты: проблемалық көруді дамыту, іздестіру ойларын ынталандыру. Технология: мұғалім оқушылардың алдында проблема қояды, бірақ оқушылар оны шешу әдісін өз бетінше іздейді. Сабақта білім алушылардың топтық және ұжымдық жұмыстарын ұйымдастырудың түрі ретінде жүзеге асырылады. Жұмыс төрт қадамды орындаудан тұрады.

6-сурет. 2-модель. «Зерттеуге шақыру».

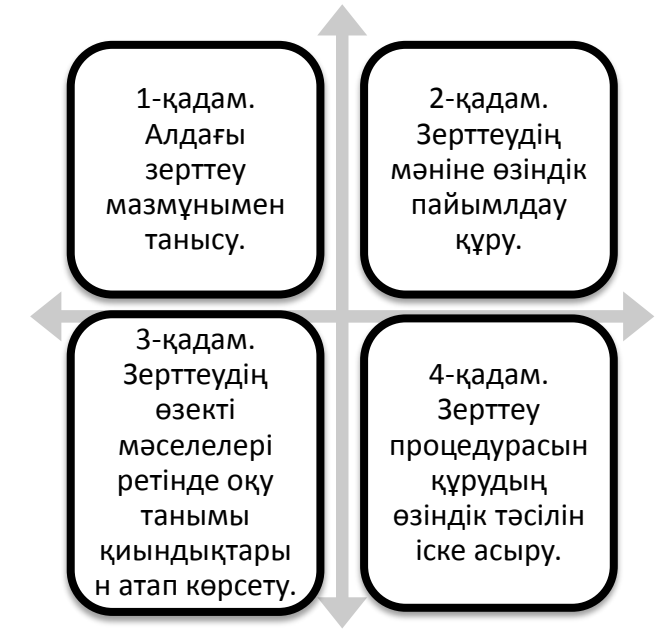

Бұл модельдің мақсаты: ғылыми ойлауды қалыптастыру, зерттеу процесін және оның нәтижелерін синтездеу. Орындау технологиясы: проблеманың қойылуын да, оны зерттеу әдістерін іздестіруді де, шешімін әзірлеуді де білім алушылар өз бетінш жүзеге асырады. Жұмыс алты қадамды орындаудан тұрады [29].

7-сурет. 3-модель. «Жүйелі зерттеу».

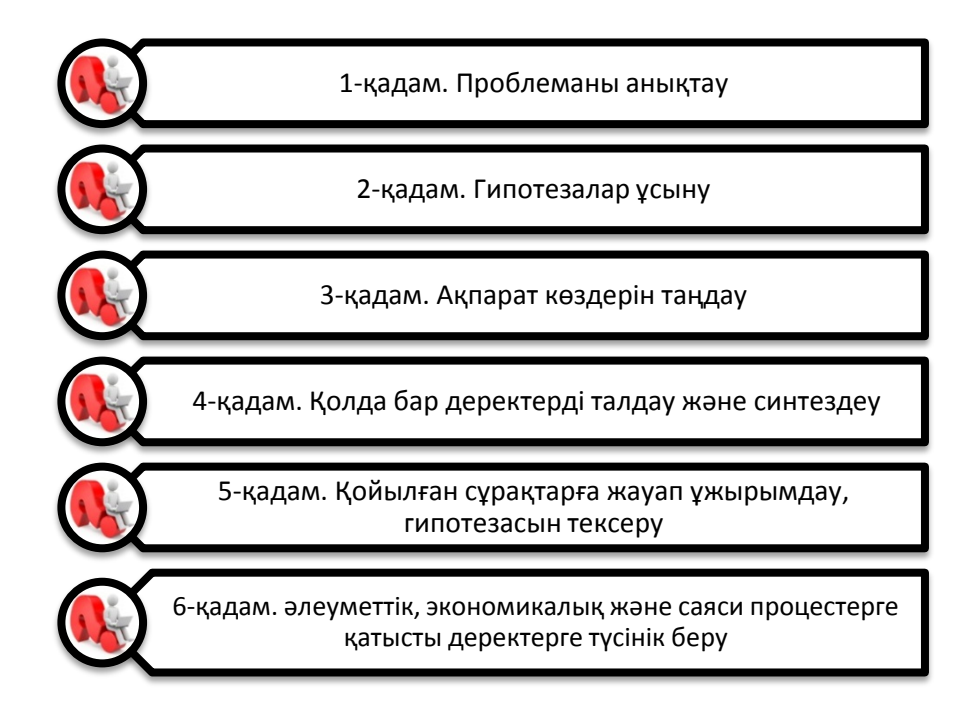

Ақпаратты іздестіру кез-келген шығармашылық немесе зерттеу тақырыбы бойынша жұмыстың басым бөлігін алады. Мұндай ғылыми-зерттеу жұмысының табысы оқушының табылған ақпаратты іздеуге және өңдеуге тікелей байланысты. Осыған байланысты мұғалімге өте маңызды міндет жүктеледі: оқушыларды ақпаратты сақтаудың ережелері туралы хабардар ету, оларды жылдам іздеу және өңдеуді үйрету. Бүгінгі таңда баламалы ақпарат көздері бар: кітапханалардың (мектеп және қала) деректер қорлары; оқу және ғылыми әдебиеттер; көркем әдебиет; Интернет желісі деректер базасы. Мұғалім білім алушыларды библиографиялық каталогпен, библиографиялық карталарымен және кітаптарға аннотациялармен жұмыс істеу ерекшеліктерімен таныстырады. Бұл жұмыс, ғылыми тақырып бойынша жұмыс істейтін барлық мұғалімдерге жақсы таныс.

Библиография - бұл кітаптардың ғылыми сипаттамасы, олардың тізімдерін және көрсеткіштерін жасау.

Каталог – ол, жүйеленген кітаптардың тізімі. Кітаптардың каталогтары, мерзімді басылымдардың, фильмдер, фото-, фоноқұжаттар, дыбыс жазбалары, микрофишалар каталогтары болады. Жазбаларды топтастыру тәсілі бойынша каталогтар алфавиттік, жүйелі, пән және т.б. болып бөлінеді. Алфавиттік каталогтерде библиографиялық карточкалар (әліпбилік ретпен) басылымдар авторларының тегі бойынша кітапхана қорапшларында орналасқан. Жүйелі каталогта библиографиялық карталар тақырыптар бойынша және алфавиттік тәртіп бойынша топтастырылған.

Библиографиялық карточка ақпарат көзінің сипаттамасын қамтиды: автор туралы мәліметтер, атауы, тақырыпша туралы деректе (жарияланған жылы және орны, баспа), тақырыпша алдындағы деректер (сериясы, басылымды

дайындалған мекеме), басылымның сандық сипаттамасын (беттері, көлемі, тиражы, бағасы және т. б.).

Аннотация – ол, басылымның мазмұнының, міндеті, формасының және тағы басқа ерекшеліктерінің қысқаша сипаттамасы. Аннотация сондай-ақ мақала авторы туралы ақпаратты, түсіндірме немесе ұсынымдық сипаттағы мәтінді қамтуы мүмкін [30]. Оқушы аннотацияны оқып шығып өзіне қажет беттеді анықтай отырып, фотокөшірмелеріне тапсырыс беріп, олармен үйінде тыныш жұмыс істей алады.

Іс жүзінде әрбір кітапханада оқу залы бар. Онда ең құнды кітаптар, анықтамалықтар, сөздіктер, энциклопедиялар бар, олармен тек оқу залында жұмыс істеуге болады. Адамзат алған білім кітаптарда, оқулықтарда, оқу құралдарында және басқа да құжаттарда жазылған. Құжаттар тек қана дәстүрлі жазылған дереккөздер (кітаптар, журналдар, брошюралар, газеттер және т.б.) ғана емес, сондай-ақ сақтауға және пайдаланушыға беруге арналған ақпаратты қамтитын басқа да объектілерді түсіну керек. Ол қолжазба материалдары, аудиовизуалды құралдар (дыбыс жазбасы, кино және бейнефильмдер және т.б.), көрнекі құралдар, коллекциялық материалдар. Қазір уақытта көп ақпараттар лазерлік дискілерде болады. Оқушылар оларды зерттеушілік (жобалық) ісәрекеттеріне табысты пайдалана алады. Қазіргі уақытта көптеген құжаттар қағаз түрінде жарияланады. Бұл өте қымбат, көп орын алады, деректерді табуда үлкен қиындықтарға байланысты. Сондықтан бүгінгі күнде Интернет желісіндегі ақпаратпен жұмыс істеу ерекше қызығушылық тудырады.

Интернет (Интернет) – бұл Дүниежүзілік компьютерлік ақпарат желісі. Ол әлемнің әртүрлі 70-тен астам елдерін қамтиды. Интернетте ақпарат екі негізгі түрде ұсынылған: WWW және FTP серверлерінде. WWW серверлерінде, әдетте, тегін іздеуге арналған тұрақты түрде жаңартылған, ашық ақпарат бар, мұнда сонымен қатар графикалық кескіндермен жұмыс істеуге болады. FTP серверлері туралы деректер негізінен пайдалы ақпараттың үлкен мұрағаты болып табылады, оның көмегімен сервермен ақпаратты компьютерге алдын ала жүктеу қажет. Көптеген жағдайларда бұл ақпаратты коммерциялық ұйымдар қолдайды, бұл жағдайда ақпарат үшін ақы төлеу керек. Аббревиатура елді нұсқап көрсетеді. Мысалы, RU - Ресей (Ресей), АҚШ-Америка және т.б. Интернет желісінің орта мектеп және жоғары оқу орындарыны үшін әлеуеті мүмкіндіктері зор. Интернетке кіру мүмкіндігі бар оқушылар мен студенттер кез-келген елде тұратын өздерінің құрдастарымен араласып, әлемдегі ең бай ақпараттық ресурстарға қол жеткізе алады. Мұғалімдер өз сабақтарына әдістемелік материал алады, ал ғалымдар - Yandex, Rambler, Yahoo, Google сияқты танымал іздеу порталдарын пайдалана отырып, ең күрделі мәселелер туралы ақпарат алады [31].

Бұл порталдар сайттың мәтіндік материалдарында да, және цифрланған кескіндердің сипаттамалары бойынша да тірек сөздерді пайдалана отырып іздеуге мүмкіндік беретін кірістірілген іздеу жүйесіне ие. Іздеу нәтижелері берілген критерийлерге сәйкес келетін объектілерге сілтемелер тізімі түрінде шығарылады. Интернетке қол жетімділік бізге кез-келген минутта әртүрлі

сөздіктер үшін анықтамалық ақпаратты іздестіруге мүмкіндік береді. Оқушыларымызға қандай да бір сөздіктің мақсатын ажырата білуге үйрету, осы сөздіктерден қандай ақпарат алуға болатындығын білу, зерттеу жұмысына несімен пайдалы болуы мүмкін екенін үйрету маңызды. Көп жағдайда оқушы қандай да бір ақпаратты тауып алып, оны оқығанда, мәтінде оған таныс емес сөздер немесе белгісіз терминдер кездесетін жағдайлар жиі болып тұрады. Интерактивті сөздіктердің арсеналында жас зерттеуші лингвистикалық мәселені бірден шешеді және қате ақпаратқа байланысты дұрыс іздеу жолын өшірмей жұмыс істей береді. Кез келген іздеу жүйесінде сөздіктерді таба аласыз. Бүгінде барлық ғылыми жұмыстардың мәтіндерін дәстүрлі кітапханада немесе кітап дүкендерінен ғана табуға болатынын бәрі біледі. Интернет желісінде әртүрлі мақсаттар үшін кез-келген мәтінді табуға және компьютеріңізге жүктеуге болады. Бірақ белгілі бір мәселені іздестіру белгілі бір мақсатпен, яғни, алдын ала жасалған логикалық құрылымына немесе жаңадан табылған проблемалар бойынша басталатынын еске салу қажет. Кез келген жағдайда, жұмыстың басында мұғалім оқушымен бірге болашақ жұмыс құрылымын әзірлейді, проблемалық мәселелерді анықтайды. Егер мұғалім дайын әдебиеттерді ұсына алса, онда бұл жақсы. Бірақ көбінесе зерттеуші жұмыс барысында құнды және пайдалы мақалаларды табады. Мұғаліммен бірлесіп жұмыс істеп, оқушыны тапқан ақпаратты өңдеуге, қажетті фактілерді алуға, логикалық тұжырымдар жасауға немесе тұрақты іздеу жұмыстарын жүргізуге үйретеді. Бұл жағдайда, әрбір рет сайын оқушының салыстырып, қорытынды жасай алу, талдау жасай білуін қалыптастыру жүргізілуі тиіс. Ақпаратты жинау және өңдеу сатысында балаға ақпаратты қалай сақтау керектігін үйрету маңызды. Егер бұл қағазда болса, бетбелгілер жасап, орындылығын жоғалтпау үшін оларға қажетті дәйексөздер жазып түсініктеме жасау керек. Егер ол электрондық немесе виртуалды болса, мәтінді таңдауға, автордың сілтемесін және ақпараттың орнын сақтай алуыңыз керек. Осының бәрін оқушылар информатика сабағында оқып үйренеді. Жұмыс үшін пайдалы ақпарат табылған дереккөздерге сілтеме болып табылады, оқушы өз жұмысында атап көрсетуге тиіс. Электрондық тасығыштарда немесе Интернетте ақпарат табу артықшылығы айқын. Жүйе бізге арнайы іздеу нүктесіне жеткізе алады, біз уақытты үнемдей аламыз, тек мәтінді көшіріп, оны сандық немесе мәтіндік құжатқа жібере аласыз. Мұнда қажетті ескертулер жасаңыз. Заманауи кеңсе бағдарламалары мұғалімге, оқушының ғылымизерттеу жұмыстарының жетекшісіне сандық нұсқада тек түзетулер туралы пікір қалдырып қана қоймай, сонымен қатар, осы түзетулер туралы пікір қалдырып, мәтінді тікелей редакциялауға мүмкіндік береді. Оқушы зерттеу жұмысының нұсқасын педагогқа электронды пошта бойынша жібере алады [32].

Зерттеу жұмысының келесі кезеңі – зерттеу жұмысы бойынша өзінің есебін ресімдеу. Бұл арада мұғалімге рефератты ресімдеуге қойылатын стандартты талаптар көмектеседі. Зерттеу жұмысының соңғы кезеңі оның өз жұмысы туралы ашық түрде есебі болып табылады. Менің ойымша, бұл есепті презентациямен қорғау қажеттігі туралы ешкімге де ой тудырмайды.

Презентацияларды қарап шығу тыңдаушылардың ақпаратты қабылдауын, қызығушылығы мен көңіл қоюын жеңілдетеді, сөз сөйлеушіге ең маңызды сәттерге көбірек көңілбөлуге, иллюстрацияларды, дәйексөздер немесе мысалдар келтіруіне мүмкіндік береді. Бүгінде зерттеудің бұл кезеңінде компьютер заманауи ғылым полкына, анықтамалық әдебиеттері және сөздіктері бар кітаптарды, сондай-ақ оны реттеу, қайтақұру және редакциялау кезінде материалды бірнеше рет қайта көшіріп жазудан арылта отырып, қағазды, қаламды және жазу машинкасында алмастырады деп сеніммен айтуға болады. Жұмыстың бұл кезеңде де мұғалім өзінің оқушысына көмектеседі. Оның көмегі тек техникалық сәттерден ғана тұрмайды. Мұғалім қандай ақпаратты егжейтегжейлі беру керек, ал қандайын еске салса ғана болады, қандай көрнекілік материалдарды пайдаланған жөн, оларды қалай құру керек және т.б. туралы еске салып айтады.

Зерттеу жұмысын жазудың үлгі жоспары.

Кіріспе. Кіріспеде автор таңдалған тақырыпты негіздейді, оның ғылыми қызығушылығы туралы қысқаша түсіндіреді, жұмыстың мақсатын анықтайды. Бұл тарауда автор осы жұмыста шешілуі тиіс міндеттерді ашып көрсетеді, оларды орындау жолдарын анықтайды, зерттеу пәніне сипаттама береді.

Әдебиеттерді шолу. Автор, берілген тақырып бойынша оқылған әдебиеттерге қысқаша талдау жасайды, жұмыстың эксперименттік бөлігіне жататын және оны суреттейтін процестер немесе құбылыстарды сипаттайды. Жұмыстың эксперименттік немесе ғылыми-зерттеу бөлігін жүргізу әдістемесі. Әдістеменің өзінің егжей-тегжейлі сипаттамасы. Әдістемелерді іске асыру үшін пайдаланылған сұрақтар тізімі келтірілген және зерттеуге қатысатын топтардың сипаттамасы келтірілген.

Зерттеу нәтижелерін талдау. Бұл тарауда автор эксперимент барысында алынған мәліметтерді талдайды.

Қорытындылар. Бұл тарауда автор эксперимент барысында алынған деректер нәтижелерін үшінші тараудың теориялық материалымен салыстыра отырып, оларға өз қорытындысын жасайды.

Жұмысты пайдаланылған әдебиеттер тізімі аяқтайды. Әдебиет көздерін төмендегідей етіп орналастыруға болады: Сол жұмыс жазылған білім саласындағы классиктердің кітаптары. Жұмыстың теориялық мазмұнын анықтайтын кітаптар (автор, кітаптың атауы, баспа, қаласы, басылған жылы, беттері). Энциклопедиялар, тақырыптық сөздіктер, анықтамалықтар. Шет тіліндегі әдебиет (автор, басылған жылы, беттері). Нормативтік құжаттар жинағы (қажет болған жағдайда). Газет-журнал мақалалары (мақаланың аты, журналдың атауы, журналдың нөмірі, басылып шыққан жылы, беттері) [26].

Оқу-зерттеу жұмысын ұйымдастыру кезінде мұғалім мен оқушылардың алдында сұрақ туындайды: зерттеу нәтижелерін өңдеуді қандай жолмен жүзеге асыруға болады? Және олар ғылыми-зерттеу жұмыстарын ұйымдастыруда ақпараттық технологияларды қолдануда маңызды орын алатындығы туралы қорытындыға келеді. Компьютер ақпараттарды алу мен өңдеу мүмкіндігін айтарлықтай кеңейтіп, білім алушылардың ғылыми-зерттеу қызметін тиімді
ұйымдастыруды және олардың ақпараттық құзыреттілігін арттыруға мүмкіндік береді. Бүкіл әлемдегі білім беру процесіне айтарлықтай әсер еткен, соңғы бірнеше онжылдықтардағы революциялық жетістіктердің бірі, Интернет деп аталатын дүниежүзілік компьютерлік желі құру болды, ағылшын тілінен сөзбесөз аударғанда «халықаралық желі» деген мағынаны білдіреді (ағыл. international net).

Оқу мақсатында кибернетикалық кеңістікті (ағыл. Syberspace) пайдалану жалпы дидактиканың да, жеке әдістемелердің де мүлдем жаңа бағыты болып табылады, өйткені болып жатқан өзгерістер жұмыстың әдістері мен стилін таңдаудан бастап, білім алушылардың академиялық деңгейіне талаптардың өзгеруімен аяқтай отырып білім беру процесінің барлық жақтарына әсер етеді. Білім беруді жаппай компьютерлендірудің елеулі негізі, әрине, заманауи компьютер ақыл-ой еңбегін кез келген жағдайда оңтайландырудың тиімді құралы екенін білдіретіндігіне байланысты. Р. Вильямс және К. Макли өздерінің «Мектептегі компьютерлер» атты мақаласында компьютердің бір ерекшелігі бар, ол оны басқаларды оқыту үшін құрылғы ретінде кезде және білім алуда көмекші ретінде пайдаланған ашылатын оның жансыздығы екенін жазады. Сондай-ақ, машина пайдаланушымен «достық қалыпта» сөйлесе және қандай да бір сәттерде оны «қолдай» алады, бірақ ол ашуланшақтық белгілерін көрсетпейді және оған көңілсіз болып кеткенін сездірмейді. Бұл тұрғыда компьютерлерді пайдалану оқытудың белгілі бір аспектілерін дараландыруда бәлкім ең пайдалы болып табылады.

Зерттеу жұмысын ұйымдастыруға компьютерді пайдаланудың формалары мен әдістері материалдың мазмұнын, мақсаттары мен міндеттеріне байланысты. Бірінші кезекте бағдарламаларын зерттеу нәтижелерін өңдеу және рәсімдеу үшін Microsoft фирмасының офистік қосымшалары пайдалануы мүмкін: Excel, Word, Access, PowerPoint. Олар офис орнатылған әрбір компьютерде бар, кең мүмкіндіктері бар және бір-бірімен үйлесімді. Сабақта заманауи компьютерлік технологияларды қолдану үшін білім алушылар мен мұғалімдер осы салада құзырлы болуы керек. Бұл пернетақтамен де, тышқанмен де жұмыс істей білуі, сондай-ақ Windows операциялық жүйесі мен MS Office бағдарламаларын пайдаланушы деңгейінде білуді қамтиды. Оларды толығымен пайдалану үшін, зерделеуге уақыт қажет және сауатты пайдаланушылардың, мысалы, мұғалімнің көмегі қажет. Бірақ жұмыс істеуді бастау үшін компьютерде жұмыс істеудің базалық дағдылары жеткілікті. Мұғалімнің тәжірибесінде білім алушылардың зерттеушілік жұмысын ұйымдастыру құралдары Microsoft Office пакеті құралдарынан басқа графикалық редакторлар болып отыр: Paint, Adobe Photoshop, CorelDraw; Macromedia Flash MX анимациялық роликтер жасау үшін бағдарлама; Macromedia DreamWeaver сайттарының редакторы. Зерттеу жобаларын жасауда, оларды қызықты мазмұнмен толтыруда Интернетресурстарға маңызды рөл беріледі [33].

Көптеген ғылыми салаларда көптеген зерттеулерде Excel электрондық кесте өте маңызды рөл атқарады. Оның құралдарымен функциялар мен формулалардың қуатты аппараты арқылы математикалық процестердің динамикасын қадағалау, графиктерді құрастыру және функциялардың қасиеттерін зерттеу арқылы кең ауқымды есептеулерді оңай ұйымдастыруға болады; диаграммаларды жасау, белгілі бір критерийлерге сәйкес келетін деректер үлгілерін алу және деректердің статистикалық талдауын жүргізу. Кесте процессорының негізгі артықшылығы мен айырмашылығы деректерді өңдеу құралдарын пайдаланудың қарапайымдылығы болып табылады.

Ақпараттық жүйе ретінде, Интернет пайдаланушыларға кең ауқымды ақпарат пен ресурстарды ұсынады.

8-сурет. Интернет қызметтерінің базалық жиынтығы мыналарды қамтиды

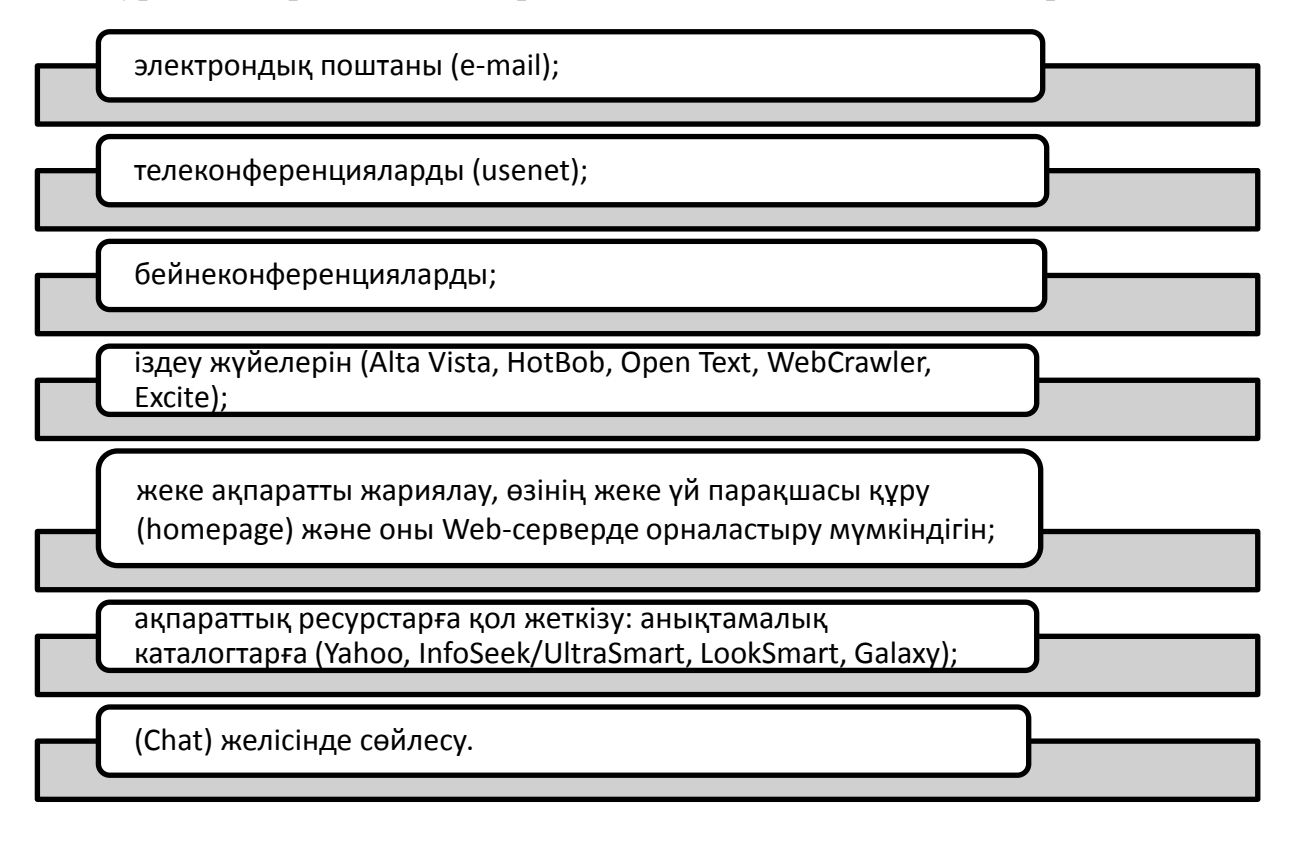

Ғылыми-зерттеу қызметіне деген қызығушылық көбіне оның нәтижелерінің қалай ұсынылуына байланысты. Компьютерлерді пайдалану бұл жұмысты қызықты етуге мүмкіндік береді. Оқу жобаларын жасау кезінде мектептік ғылым зерттеу объектісінен жаңа білім алу құралына жиі айналды, ал информатика таптырмас көмекші бола түсуде.

Оқу зерттеулерде ақпараттық технологиялар теориялық білімді тәжірибеде қолдануға үйретіп қана қоймай, сондай-ақ бағдарламалық қамтамасыз етумен жұмыс істеу дағдыларына дағдыландырады, оқушыларды өздігінен білім алуға ынталандырады, олардың бойында білім құмарлығы дамиды, пәнді зерделеуге қызығушылығы артады, оның нақты өмірде керектігі көрінеді. Әрине, мектептегі білім беру үдерісін ұйымдастыруда компьютерлерді қолдану арқылы ең үлкен әсерге қол жеткізуге болады. Компьютерлік технологияны пайдалану әрқашан көптеген сұрақтар тудырады. Бұл материалдық-техникалық базаның, компьютерлік технологияны жүйелі түрде пайдалануға мұғалімдердің дайындығы мәселесі. Бұл жерде көп нәрсе

информатика мұғалімдеріне байланысты. Ең бастысы - мұғалімнің өз қалауы, өзін-өзі тәрбиелеу мен өзін-өзі дамытуға ұмтылуы.

Ғылыми-зерттеу жұмысын ұйымдастыруда заманауи ақпараттық технологияларды қолдану бұл жұмысты жаңа сапалы деңгейге көтереді, оқыту себептерін арттыруға, білім алушылардың шығармашылықпен ойлауын дамытуға мүмкіндік туғызады. Ал егер мұғалім мен оқушының іс-әрекеті белгілі бір білім беру ресурсы желісін пайдалану аясында өрбитін болса, онда мұғалім оқушылардың оқу және ғылыми-зерттеу мәдениетін қалыптастыруға бағытталған негізгі құрамдас бөліктерін бөліп көрсете алады және педагогикалық шарттарын құруды аяқтайды. Мұндай құраушылардың бірі Интернет-ресурстарды пайдалана отырып біріктірілген сабақтарды болып табылады, бұл білім алушылардың оқу-зерттеу мәдениетін қалыптастыруға ықпал етеді. Мұндай сабақтардағы тапсырмалар мына төмендегі сияқты оқушылардың оқу-зерттеушілік мәдениетін дамытуға бағытталған: зерттеулер құндылықтарын ұғыну (зерттеу себептері көрсеткіші), ғылыми танымның әдістерін пайдалану біліктері мен дағдыларын қалыптастыру, оқушының жұмысын ғылыми тұрғыда ұйымдастыру ережелерін сақтау (зерттеуге технологиялық дайындығы көрсеткіш), өзіндік зерттеу іс-әрекеттерінің құрылымдық элементтерін пайымдау, пәндік және операционалдық зерттеу нәтижелерін қорыту (оқушылардың ғылыми ойлау стилі көрсеткіштері), олардың арасындағы идеялар мен байланыстарды өзгертудегі өзінділік, ғылыми қарым-қатынас экстраверсиясы – танымдық әрекеттер жағдайындағы ғылыми қарым-қатынастың ауқымы мен тереңдігі (шығармашылық белсенділік көрсеткіштер).

Заманауи инновациялық технологиялардың барлығы ең алдымен оқушылардың белсенділігін арттыруға бағытталған деп сеніммен айтуға болады, өйткені өзінің күш-жігерін барынша жұмсау арқылы өндірілген шындықтың үлкен танымдық мәні бар. Ең бастысы – білім алушылардың өз ісәрекеттеріне қанағаттанушылығы, бұл оқыту тәсілдеріне де, себептеріне де, оқушылардың мұғаліммен, сыныптастарымен қарым-қатынас жасау ниетіне де, сондай-ақ жұмыс істеу кезінде қолайлы қарым-қатынас жасауға қолайлы әсер етеді.

Мұғалімнің оқушымен бірлескен зерттеу жұмысы ақпаратты табу, талдау, өңдеу біліктілігін қалыптастыруда және оны мақсат бойынша пайдалануда, пәнаралық байланысты орната білуде, ортақ заңдылықтарды іздеуде және т. б. өте пайдалы. Бүгінгі оқушыларға ғасырлар бойы жинақталған сондай үлкен білім көлемін меңгеру ұсынылады, мұнда бізге абсолюттік жетістікті ойлауға тіпті келмейді. Бүгінгі күні оларға ақпаратпен қалай жұмыс істеу керектігін үйрету әлдеқайда маңызды. Мұны меңгерген әртүрлі салалардың болашақ мамандары қажетті ақпаратты кез-келген уақытта таба алады және мақсаты бойынша пайдалана алады. Оларға қажет болған кезде энциклопедияларды қолдануды үйрену олар үшін пайдалы әрі қызықты.

Интернет белсенді жұмыс істейтін ауылдық мектептердің педагогикалық қызметкерлері бір-бірімен өзара әрекеттесе отырып, бірегей педагогикалық табыстарымен бір-бірімен бөлісе отырып және оқыту мен тәрбиелеудегі қызметтерінің нәтижелерін байыта отырып жаһандық ақпараттық-желілік қоғамдастықтың қатысушылары болып табылады. Мұғалімдер әртүрлі желілік жобаларға білім алушыларды тарту үшін желіде пайда болатын және пайда болған бастамаларды қолданады. Ғылыми-зерттеу жұмысында оларды пайдалану ең соңғы ақпараттарға қол жеткізуге, білім көзімен «диалогты» жүзеге асыруға мүмкіндік туғызады, жобаны әзірлеуге едәуір уақытты үнемдеуге мүмкіндік береді.

Заманауи ауыл мектебі білім беруді дамыту жүйесін қалыптастыра отырып, ақпараттық-коммуникациялық технологияларды қолданусыз орын алуы мүмкін емес. Оқытудың біртұтас жүйесі компоненттерінің бірі ретінде қарастырылатын ақпараттық технологиялар, ақпаратқа қол жеткізуді жеңілдетіп, оқу әрекеттерінің вариативтілігін, оны даралау және саралау мүмкіндіктерін ашып қана қоймай, оқушы білім беру іс-әрекетінің белсенді әрі тең құқылы қатысушысы болатындай етіп білім беру жүйесін құруға, оқытудың барлық субъектілерінің өзара әрекеттесуін жаңаша ұйымдастыруға мүмкіндік береді.

### **5. ШЖМ педагогтарының ақпараттық-коммуникативтік құзіреттілігін арттыру бойынша әдістемелік ұсынымдар**

Педагогика ғылымында құзіреттілік: кәсіби, психологиялық, технологиялық, қарым-қатынастық және т.б. болып бөлінеді.

Педагогтердің АКТ - құзыреттілігі және АКТ-ны білім беру үдерісінде қолдану, білім беруді модернизациялаудың (білім беруді жаңғыртудың) бір бөлігі ретінде күнделікті өмірде де, білім беру үдерісінде де компьютердің пайда болуынан туындайды. Осыған байланысты педагогке қойылатын талаптар өзгерді, ол АКТ-ны пайдалануда құзыретті болуға және мыналарды жүзеге асыруды қамтамасыз етуге тиіс:

- білім берудің жаңа мақсаттарын;

- оқу үдерісін ұйымдастырудың жаңа формаларын;

- білім беру қызметінің жаңа мазмұнын.

Ақпараттық-коммуникациялық технологияларды таратудың бастапқы кезеңінде АКТ-құзыреттілігі компьютерді пайдаланудағы техникалық білім, біліктілік пен дағдылардың болуы және АКТ-ның кейбір «жалпы қабылданған» жиынтығының болуымен білдірілетін халықтың сауаттылығының жаңа құрамдас бөлігі («компьютерлік сауаттылық») ретінде қабылданды. Алайда АКТ-ның кеңінен таратуы, оларды білім беру процесінде пайдалану тәжірибесінің артуы бойынша құзыреттілік тұрғысынан педагогтің АКТ-құзыреттілігі ұғымы туындайды.

Мұғалімнің АКТ сауаттылығы мен АКТ- құзыреттілігін ажырата білу маңызды.

*АКТ-сауаттылық – бұл жеке компьютердің не екенін білу, бағдарламалық қамтамасыз ету не, олардың функциялары мен мүмкіндіктерін білу, ол «қажетті түймелерді баса» білу, компьютерлік желілердің бар екендігін білу (Интернетті қоса білу).*

*АКТ-құзыреттілігі* – әртүрлі ақпараттық құралдарды (АКТ сауаттылық) пайдалану ғана емес, сондай-ақ оларды педагогикалық іс-әрекеттерінде тиімді қолдану.

Педагогтің АКТ құзыреттілігі – ол күрделі ұғым.

АКТ-құзыреттілігі үш негізгі аспектілерге бөлінеді:

- АКТ саласында функционалдық сауаттылықтың жеткілікті жоғары деңгейінің болуы;

- кәсіби міндеттерді шешу үшін білім беру қызметінде ақпараттықкоммуникациялық технологияларды тиімді, негізді қолдану;

- АКТ-ны білім алушылардың жаңа интеллектуалдық және іс-әрекеттік нәтижеге жетуі үшін ақпараттар массивтерімен операциялар жасай білуіне, жаңа білім алуға қабілетті, ақпараттық қоғамның субъектілері ретінде білім алушыларды дамытуға бағытталған білім берудегі жаңа парадигманың негізі ретінде түсіну.

Осылайша, педагогтіің АКТ-құзыретілігі деп біз оның өз пәні бойынша іс-әрекеттерде ақпараттық-коммуникациялық технологияларды өздігінен

пайдалануға дайындығы мен қабілетінен көрінетін оның жеке қасиеттерін түсінеміз.

Педагогтің АКТ-құзыреттілігін қалыптастыру процесі дамушылық сипатта болуы керек.

### **Педагогтің АКТ-құзыреттілігі мазмұнының үлгілік тізімі:**

- мәтіндік редакторды, электрондық кестелерді, материалдарды басып шығаруды, презентациялар жасауды қолдана отырып әртүрлі құжаттаманы (жоспарлау, лекциялық жазбалар, есептер және т.б.) жүргізу;

- түрлі дидактикалық материалдарды әзірлеу;

- бағдарламалық қамтамасыз етуді таңдау және пайдалана білу (мәтіндік және электрондық кесте редакторлары, буклеттер, веб-сайттар бағдарламалар, сабақтар мен сыныптан тыс іс-шараларға арналған (Power Point) презентациялық бағдарламалар;

- Педагогтарға сабақтар мен сабақтан тыс іс-шаралар, акциялар өткізуге, сондай-ақ семинарлар мен педагогикалық кеңестер өткізу үшін АКТ-ды үнемі пайдалану керек.

- Педагогтер АКТ технологияларын мынадай жағдайларда қолдана алады:

 $\Box$  мексптік БАҚ құруға;

 мультимедиялық проекторды, интерактивті тақталарды, электронды оқулықтарды пайдалануға;

оқушылардың білімін бақылау үшін тесттерді өздігінен жасауға;

- веб-сайттарды жасау технологияларына және веб-дизайн негіздеріне оқыту;

- білім алушылардың сандық өзіне меншік портфелі мен портфолиосын қалыптастыру;

- білім алушыларға, ата-аналарға, әріптестеріне, мекеменің әкімшілігіне ақпарат беру:

мектеп желісі,

электрондық пошта,

әлеуметтік желісі

 $\Box$  сайт (сайт б**өлімі)**,

 $\Box$  форум

- желілік байланыс жобалары (олимпиадалар, конкурстар, викториналар ...) аясында білім алушылардың жұмысын ұйымдастыру, оқу процесін қашықтықтан қолдау (қажет болған жағдайда);

- БРО-ны (цифрлық білім беру ресурстары), интернет ресурстарын пайдалану.

БРО-лар түрлерін қарастырайық:

1) білім берудің жекелеген салаларына, пәндік саласына, білім деңгейіне, білім беру ресурстарына және т.б. арналған веб-сайттар;

2) білім беру проблемалары бойынша электронды таратулар;

ақпараттық және анықтамалық порталдар;

электронды кітапханалардың және мамандандырылған дерекқорлардың ресурстары;

3) веб-сайттар білім беру мекемелерінің, білім беру ұйымдарының, баспа орындарының, компьютерлік оқыту құралдарын өндірушілердің және т.б. ақпараттық өкілдігі ретінде.

ШЖМ педагогтері өздерінің тәжірибесінде АКТ-ны оқу процесіне кіріктіру үшін ғана емес, сонымен қатар олардың кәсіби біліктілігін және кәсіби дамуын арттыру құралы ретінде пайдалана алады, бұл мыналарға қатысу:

- желілік педагогикалық қоғамдастыққа;

- мұғалімдердің виртуалды әдістемелік бірлестіктеріне;

- педагогтардың әлеуметтік желісіне;

- аппараттық-бағдарламалық құралдар техникасы көмегімен нақты уақыт режимінде қашықтыққа интерактивті ақпаратты екі жақты беру, өңдеу, трансформациялау және ұсыну бір мезгілде болып жатқанда бейне конференцияларға.

- бүгінгі таңда жаппай үздіксіз өздігінен білім алуға, жалпыға бірдей ақпарат алмасу жүйесін құруға мүмкіндік беретін және ақпараттық салада топтастырылатын қашықтықтан оқыту құралдары арқылы педагогтердің біліктілігін арттыру.

Ұзақ мерзімді сапарлары мен іссапарларға бара алмайтын ауылдық шағын жинақты мектептер ұстаздары үшін қашықтықтан оқыту курстары маңызды орын алады.

Біздің заманымызда заманауи мектеп, өндірістегі негізгі өнім ақпарат пен білім болып табылатын ақпараттық қоғамдағы өмірге түлектерді дайындауға тиіс. Біз шешуге тиіс басты міндеттердің бірі - балалар өздерінің мүмкіндіктерін мектепте ашуға, жоғары технологиялық бәсекеге қабілетті әлемде өмір сүруге дайындауға оқытуға жағдай жасау.

Педагогикалық кадрларды даярлауға арналған білім беру мектебінің деңгейінде жалпы АКТ құзыреттілігін қалыптастырудың ерекше маңызын С.А. Жданов және С.Д. Қаракөзов былай деп атап өтеді: «Оқуға толық дайын емес мектеп оқушысының АКТ-мен жұмыс істеу дағдысы тек жоғары оқу орнында қалыптасады. Бірақ бұл олардың ішкі мотивациясы немесе мұғалімдердің осы технологияларды пайдалануға дайын емес және оны студенттерден талап етпейтін жаттығулары аясында түсінбейді. Мұндай студент компьютерді кәсіби қызметте пайдалануға дайын емес. Егер болашақ педагогикалық университетінің студенті компьютерлік ақпараттық ортадағы үрдіс қайтымсыз болып қалса, мұғалімдердің мотивациясына қарамастан, ол компьютерлік технологияларды оқу үрдісінде қолданады «. [34]

Бүгінгі таңда әзірленетін білім беру стандарттарының ерекшелігі мазмұнды қалыптастыруда және оқыту нәтижелерін бағалаудағы «білемін, жасай аламын»-нан «білемін, жасай аламын және іс жүзінде қолдана аламын» ға дейін деген жаңа тәсіл болып табылады. Бұл практикада алынған білімді қолдана білу, міндеттерді қоюда және оларды шешуде дербестік таныту, пайда болған проблемаларды шешу үшін жауапкершілікті алуға қабілеттілік сияқты біліктіліктер - «құзыреттілік» ұғымының негізін құрайды.

**Білім алушының АКТ сауаттылығы** - бұл ақпаратқа қол жеткізу, оны басқару, біріктіру, заманауи қоғамда жұмыс істеуі үшін жасау және бағалау үшін сандық технологиялар, коммуникациялық құралдар және/немесе желілерді пайдалану.

*АКТ құзыреттілігі оқушының АКТ-ның барлық компоненттеріне сенімді түрде ие болуын білдіреді - жалпыға танылған когнитивтік, этикалық және техникалық дағдыларды қалыптастыруға ерекше назар аудара отырып, білім беру және басқа да іс-шараларда пайда болатын мәселелерді шешу үшін сауаттылық.*

«Сенімді басқару» дегенде, ең алдымен АКТ-ны қолдана білу дағдылары деп түсіну керек – түрлі практикалық ақпараттық мәселелерді шешудегі сауаттылық. Біз өмірде ақпараттық міндеттерді шешумен әрбір қадам сайын кездесеміз: сауда жасағанда, қонақ үйлерді брондауда, дәрі-дәрмектерді таңдауда, мақала жазуда және т.б. Міндеттерді шешуде әрқайсымыз ақпаратпен жұмыс істеудің белгілі бір кезеңдерінен өтеміз.

Ақпаратпен жұмыс істеу кезеңдері:

*1) Ақпаратты анықтау.*

*2) Ақпаратты басқару.*

*3) Ақпаратқа қол жеткізу.*

*4) Ақпаратты біріктіру.*

*5) Ақпаратты бағалау.*

*6) Ақпаратты құру.*

*7) Ақпарат беру.*

Оқушылардың ақпараттық және коммуникациялық құзыреттілігіне әсер ететін факторлар:

*- мектептегі білім беру қызметін ұйымдастыру деңгейі;*

*- педагогтің іс-әрекеті;*

*- әлеуметтік-демографиялық факторлар;*

*- оқыту әрекеттері мен бос уақыттың түрлі аспектілері.*

Ақпараттық және коммуникациялық құзыреттілік негіздері бастауыш мектепте қаланып, орта және жоғарғы сыныптарда дамиды. Мұндай даму құзыреттіліктің жаңа элементтерін жүйелі түрде меңгеру жалғасатын, ол пайдаланылатын, бағаланатын және жетілдірілетін оқу іс-әрекеттерімен ұштастыра отырып неғұрлым тиімді жүруі мүмкін.

Заманауи мектеп тек ақпаратты алу көзі ғана емес, оқуға үйрететін орын, мұнда мұғалім білімнің бастаушысы ғана емес, жаңа білімді өз бетінше алу мен игеруге бағытталған шығармашылық жұмыс тәсілдерін үйрететін жеке тұлға. Даму оқыту ұғымына балама ретінде педагогикалық процестің түйін сөзіне айналып отыр.

Ақпараттық құзыреттілік мектеп оқушыларының негізгі құзыреттілік тобына жатады және оқу пәндері мен білім беру салаларындағы, сондай-ақ қоршаған әлемдегі ақпаратқа қатысты іс-әрекет дағдыларын қамтиды; заманауи медиа және ақпараттық технологияларды меңгеру; сондай-ақ қажетті ақпаратты іздеу, талдау және іріктеу, оның түрлендіру, сақтау және беру.

Бұл құзыреттің бір аспектісін, атап айтқанда, ақпаратты іздеу құзыреттілігін қарастырайық. Дәл осы ақпаратты іздеу, білім алушы үшін оқытылатын пән бойынша (тақырып, тарау) білімдерін толықтыру, тақырыпты өз бетімен оқу, рефераттық жұмыс, зерттеу және жобалық жұмыс, өз білімін жетілдіру сияқты осындай тұлғалық білім беру міндеттерін шешуде бастапқы кезең болып табылады.

Заманауи ғылыми-педагогикалық әлемде ақпараттық және коммуникациялық технологиялар көшбасшылары АКТ құзыреттілігін ақпараттық және коммуникациялық технологияларды пайдалана отырып, оқу, тұрмыстық және кәсіби міндеттерді жеке индивидтің шешу қабілеті ретінде анықтайды.

*Орта мектептің заманауи жақсы үлгіруші оқушысының АКТ құзіреттілігін көрсеткіштері:*

*1) жүйелік білім беруді жаһандық ақпарат желісінде орын алатын процестердің бірі ретінде түсіну, яғни мектептік білім беру жүйесін заманауи әлемнен ажырату мүмкін еместігі;*

*2) білім алушы ақпараттық алу жүйесіне еркін кіреді және алынған ақпаратты өңдеуде негізгі дағдыларды алады;*

*3) талдауда жеке қабілеттерін, яғни ақпаратты қабылдаудағы шығармашылық тәсілдерге тәрбиелеу және қалыптастыру;* 

*4) ақпаратты алу, сақтау және одан әрі пайдалану дағдыларына тәрбиелеу және оқыту.*

Ақпараттық-коммуникациялық құзыреттіліктің (бұдан әрі - АКҚ) мұғалімнен оқушыға берілу процесі өте өзекті болып табылады, ол оқушының ақпараттық-коммуникациялық құзыреттілігін қалыптастырады, жорамалдайды және оқушының бойында АКҚ-ны қалыптастырудың негізгі тәсілдеріне негізделеді:

1) теорияны зерделеумен қуатталған ақпаратты өңдеу және оларды практикада қолдану тәсілдерімен бірге компьютерлік технологияларды оқып білу;

2) жаңа білім алу үшін өзіндік іс-әрекетін жандандыру;

3) проблемалық жағдайдың шешімін табуда шығармашылық тәсілді іске асыру;

4) қашықтықтан білім беру процесіне қатысу;

5) ақпараттық білім базасын дамытуда педагогтар мен мектеп оқушыларының қызығушылығын арттыру.

Үй тапсырмасы ретінде оқушылардың презентациялар жасауы.

Білім алушылар пән бойынша өзіндік шығармашылық жұмысты орындау ұсынысына және оны автордың презентациясымен көркемдеуге аса ықыласпен қарайды. Көптеген балалар Power Point бағдарламасында жақсы жұмыс істейді, бірақ бұл пәндік презентация жасау үшін жеткіліксіз.

Білім алушылардың пәндік презентация жасау технологиясы – олардың өзара қарым-қатынастарында негізгі ұғымдарды анықтай отырып ақпараттық блокты зерделеу үдерісі. Мұғаліммен бірге болжамды презентацияның сценарийін жасау, әрбір слайдтың мазмұны мен дизайнын талқылау. Талқылау барысында білім алушылар тағы да оқу материалын қайталайды, оны талдайды және жүйелейді, оны қысқаша графикалық түрде ұсынады. Білім алушылардың слайд жасаудағы, иллюстрацияларды, сызбаларды, қызықты фактілерді, фотосуреттерді іздеу бойынша өзіндік жұмысы. Бұл кезең үй тапсырмасының нұсқасы ретінде де пайдаланылуы мүмкін.

Бақылаушы сипаттағы (өзіңді тексер, сұрақтарға жауап бер, дұрыс жауапты таңда) кері байланыс слайдтарын презентацияға қосу, бұл арада сұрақтар мен жауаптарды білім алушылардың өзі құрайды. Сабақ барысында оқылатын материалды дәйекті түрде ұсынуға мүмкіндік беретін анимацияның әсерлерін пайдалана отырып презентация жасау. Қорытынды кезең – білім алушылардың ұсынылған жұмыстарын талқылау және / немесе конкурстық іріктеу, берілген тақырып бойынша топтық презентациялар жасау. Білім алушыларды мультимедиялық презентация жасау кезінде типтік қателіктерден сақтандыру, сабақты сапалы түрде дайындауға да, білім алушылардың пәнді оқуға ынтасын арттыруға да мүмкіндік береді.

*Оқу презентацияларын дайындаудың негізгі принциптері*:

Оңтайлы көлем – бақылаулар көрсеткендей, ең тиімдісі көру қатарының көлемі 20 слайдтан аспайтын болуын көрсетеді. Көптеген слайдтар санынан тұратын көру қатары шаршауды тудырады, зерделенетін тақырыптың мәнін алшақтатады.

Қол жетімділік – жас ерекшеліктерін есепке алу мен білім алушыларды оқыту деңгейі.

Түрлі нысандар – әртүрлі адамдар, олардың жеке ерекшеліктері бойынша әртүрлі тәсілдермен ұсынылған ақпаратты жақсы қабылдайды. Біреулер фотосуреттерді, біреулер сызбаларды немесе кестелерді және т.б. жақсы қабылдайды.

Экраннан ақпарат қабылдау ерекшеліктерді есепке алу – қызықтылық, сұлулық пен эстетика, презентацияның динамикалылығы.

Презентация мұғалім мен білім алушыға шығармашылықты, тапсырманың даралығын көрсетуге мүмкіндік береді. Білім алушылардың электронды презентациялар жасауы үй тапсырмасының бір түрі болып табылады. Бұл талаптар білім алушының қиялын шектемеу үшін қатал болмауы тиіс және тек қана ұсыныстар түрінде ғана болуы керек. Бұл арада білім алушылар компьютермен жұмыс істеуді, соның ішінде қазір кеңінен таралғандардың бірі PowerPoint бағдарламасын игереді, ең бастысын таңдауды, өз ойын байытуды үйренеді. Білім алушылардың жұмыстарына талап қойлатынын біле тұра, олар осындай үй тапсырмасына байыптырақ қарайды. Осындай үй тапсырмаларының тағы бір айқын пайдасы. Мұғалім білім алушылармен бірлесіп әдістемелік материалдар банкісін құрады. Бұл жерде білім алушылар бірінші көмекшілер болып табылады.

Кластер – тақырыптың түйін сөздерін анықтауда, құрылымдық және жүйеленген түрде ақпараттың үлкен көлемін ұсынуға мүмкіндік беретін графикалық тәсілі. Бұл сопақшалар, квадрат және басқа да фигуралардың графикалық схемасы. Басты фигурада, кластердің ортасында – басты мәселе, тақырып, идея. Келесі деңгейдегі фигураларда – жіктестіру сипаттамалары немесе жүйелеу үшін негіздер, үшінші деңгейдегі фигураларда – одан әрі нақтылау және т.б. Кластер туындының тұтастығы мен көрнекілігіне мән беретін мәтіндік субъектілер арасындағы логикалық байланыстарды көрсете отырып, түйінді идеяларды, түйін сөздерді қамтиды.

Кластер (барлық графикалық схемалар сияқты) оқытылатын тақырыптың моделі болып табылады, оны толық көрсетуге мүмкіндік береді. Ынталандыру арттырылады, өйткені идеялар жеңіл қабылданады. Адамға графикалық бейнелер әрқашан керек. Ми моделдерді есте сақтайды. Білім алушылардың ақпаратты кластер түрінде ұсынуы оны шығармашылық қайта өңделуіне ықпал етеді, сондықтан ақпаратты түсіну деңгейінде меңгеруді қамтамасыз етеді. Интернеттен ақпараттарды іздеу үшін, сондай-ақ оқу жобаларының тақырыптарын таңдау, білім алушылардың зерттеулерінің негізгі бағыттарын анықтау үшін пайдаланылуы мүмкін түйінді сөздер жүйесін анықтауға мүмкіндік беретін кластерлерді құру да маңызды.

Кластерлерді құруды білім алушылар шығармашылық жұмыс ретінде қабылдайды, мұнда проблемаларды өзінің елестетуі, өзінің көзқарасы, вариативтілігі, өзін-өзі жетілдіру, өзін-өзі таныту құралы ретінде жүзеге асырылуы мүмкін. Әрбір білім алушыны іс-әрекеттің үш түріне (ойлаймын, жазамын, айтамын) қосу ақпараттың ішкі өңдеуін қамтамасыз етеді. Бұл факторлар жаңа материалды түсіну және пайымдау деңгейінде игеруге, оқутанымдық мотивациясы мен белсенділігін (әсіресе, дәстүрлі безендіріптүсіндіре оқыту жүйесіне нашар кірістіріп жазылғандардың) дамытуға ықпал етеді. Және ең бастысы білім алушылар өз бетінше жаңа білім алу, мәтіндер негізінде өз бетінше оқу тәсілін игереді, бұларды одан әрі болашақта қолдануы мүмкін және өмір бойы сүйспеншілікпен оқиды. Олардың бойында функционалдық сауаттылық, ақпараттық-коммуникативтік құзыреттілік қалыптасады.

Презентациялар, кластерлермен жұмыс кезінде оқытуда жеке тәсіл жүзеге асырылады, тұлғаның өзін-өзі танытуы, әлеуметтендіру процесі белсенді түрде өтеді, ғылыми-жаратылыстану, тарихи тұрғыда ойлау дамиды.

*9-сурет. АКТ-ны қолдану салалары*

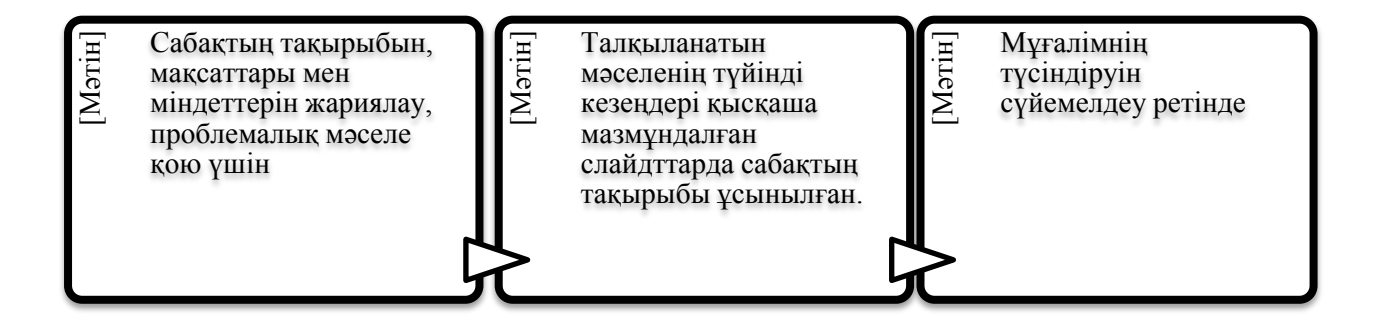

Қысқаша мәтін, негізгі формулалар, схемалар, суреттер, бейнелік фрагменттерді қамтитын нақты сабақтар үшін арнайы құрылған мультимедиялық конспект-презентацияларды *іс жүзінде пайдалану ұсынылады.* Жаңа тақырыпты түсіндіру процесіне презентациялар пайдалану кезінде, тақырыптың ең ұтқыр тұстарын көрсетуі мүмкін бір қатар тізбектелген кадрлар жеткілікті. Мұғалім қайталауға уақыт жібермей ақ, көбірек айтуға үлгіреді де, сондай-ақ экранда балалар дәптерге көшіріп жазып алатындай анықтамалар, схемалар пайда болуы мүмкін.

#### o *Ақпараттық-оқыту құралы сияқты*

Бүгінгі күні оқытуда жаңа білімді іздестіру, ұғыну және қайта өңдеу бойынша ерекше акцент баланың өз әрекетіне қойылады. Мұғалім бұл жағдайда оқу процесін ұйымдастырушы, оларға қажетті көмек және қолдау көрсететін, білім алушылардың өз бетімен жұмыс істеуіне жетекші ретінде қатысады.

### o *Интерактивті зертхана ретінде*

Мультимедиялық қамтамасыз етілудың болуы процестер мен табиғат құбылыстарын модельдеу мүмкіндігі арқасында зертханалық базаның жеткіліксіздігінің орынын толтыруға мүмкіндік береді, бұл әсіресе қоршаған орта және т.б. бойынша сабақ жүргізу үшін өзекті.

o *Білімді бақылау үшін*

Компьютерлік тестілеуді пайдалану оқу процесі тиімділігін арттырады, білім алушылардың танымдық әрекеттерін жандандырады. Тесттер сұрақтары бар нұсқадағы карточкалар болуы мүмкін, білім алушы олардың жауаптарын дәптерлерне немесе арнайы жауптар бланкісіне жазады, слайдтардың ауысуы мұғалімнің қалауы бойынша белгілі бір уақыт аралығында автоматты түрде ауысып отыру күйіне келтірілуі мүмкін.

Жауабы таңдалынатын тест жасау кезінде, жасалған таңдаудың дұрыстығы (дұрыс еместігі) туралы немесе жасалған таңдаудың дұрыстығын көрсетпей компьютерде әсерін шығарып көрсетуді ұйымдастыруға болады. Қайталап жауап таңдауды қарастыруға болады. Мұндай тесттер дұрыс және дұрыс емес жауаптардың саны туралы нәтижелерді шығаруды көздейді. Мұндай тесттердің нәтижелері бойынша білім алушылардың берілген бөлімді оқуға ықыласы және дайындық дәрежесі туралы айтуға болады:

- шиеленісті, релексацияны алып азайту, көңілді аустыру үшін әсіресе сабақ оқу күнінің соңында өтетін болса шиеленісті азайтуға, алдандыруға қабілетті презентациялар пайдаланылады. Мысалы, сергіту;

- білім алушының өзінің баяндамасын сүйемелдеу үшін;

- сабақтың қорытындысын жасау үшін: қорытындылар, қойылған сұраққа жауап, рефлексия;

- тренингті өткізу үшін (сөздікпен жұмыс, ауызша есеп);

- біріктірілген ойындарды сүйемелдеу үшін;

- жеке және қашықтықтан оқыту үшін.

Оқу электрондық ресурстарды мыналар ретінде қолдану ұсынылады:

1. Оқу материалын (кестелер, сызбалар, тәжірибелер, бейнефрагменттер, музыкалық шығармалар) безендіру.

2. Оқу материалын (тапсырмалар, тесттер, мәтіндер мазмұндама және т. б.) қолдау.

3. Оқу материалының (электронды оқулық, білім алушының өзіндік жұмыс үшін тапсырмалар әзірлеу) көзі.

*Интернетте іздестіру жүйелері мен электронды ресурстарды іздеу құралдары*.

Кейбір аға буын мұғалімдер сабақта компьютерлік технологияларды қолдануға келеңсіз қарайды, компьютерге қызығушылық танытпайды, әріптестерінің көмегіне жүгінуді артық көріп компьютерлік сауаттылығын арттыру курстарында оқудан қашады. Бұл топтағы мұғалімдердің педагогикалық стажы 20 жылдан асады.

Мұғалімдердің жартысынан астамы (54%) өздерінің АКТ құзыреттілігін арттыруға оң көзқараста, жаңа АКТ-ны пайдалануға қызығушылық танытады, оларды өз тәжірибесінде пайдаланады. Олардың арасында жас мұғалімдер (еңбек стажы 5 жылға дейін) де, сондай-ақ тәжірибелі педагогтарда бар.

Шамамен мұғалімдердің үштен бірі (28%) АКТ-ға оң көзқараспен қарайды, оларға қызығушылықтары бар, бірақ оларды өз сабақтарында пайдаланбайды. Аталған топқа әртүрлі тәжірибе жинақтаған және жұмыс стажы бар мұғалімдер жатады.

Ал компьютерлік технологияларды игерген мұғалімдердің арасында 18% - ы сабақтарында қолданбайды, 27% - ы пайдаланады бірақ ситек, 36% - ы аптасына 2-3 рет пайдаланады, ал 19% - ы үнемі әр сабақта. Кестеде мұғалімдердің пікірі бойынша АКТ құзыреттілігі маңыздылығының шамамен азайуы деректері келтірілген.

5-кесте. Мұғалімдердің пікірі бойынша АКТ құзыреттілігі маңыздылығының шамамен азайуы деректері

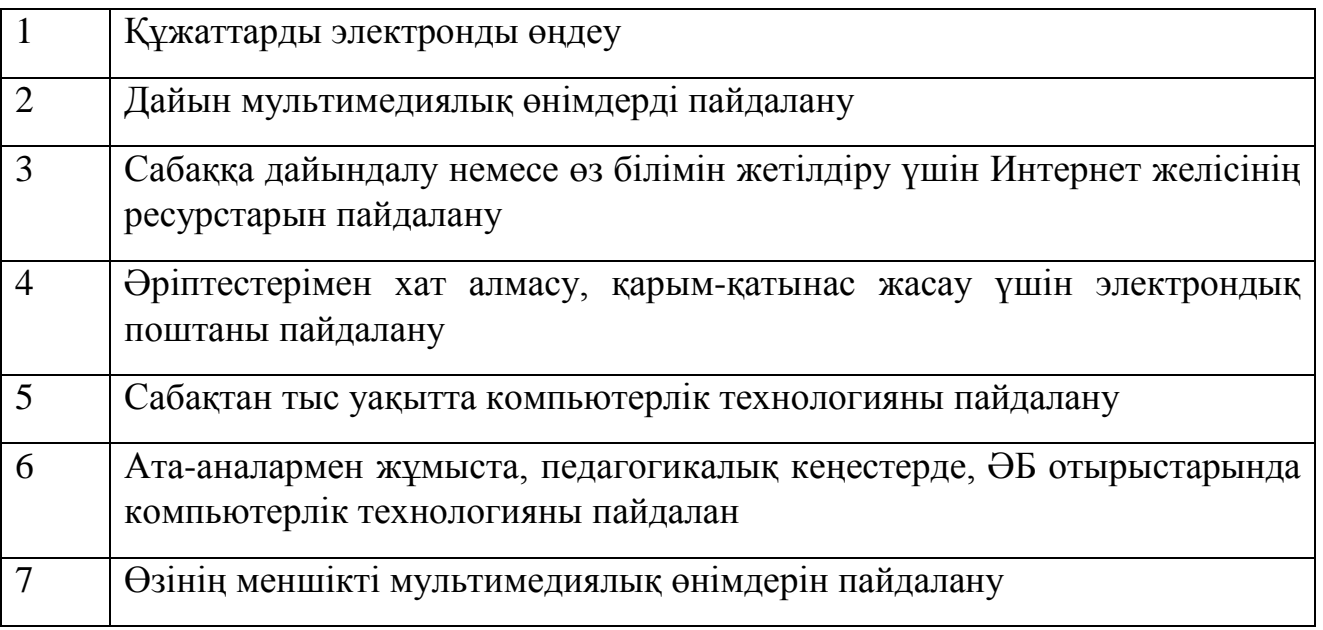

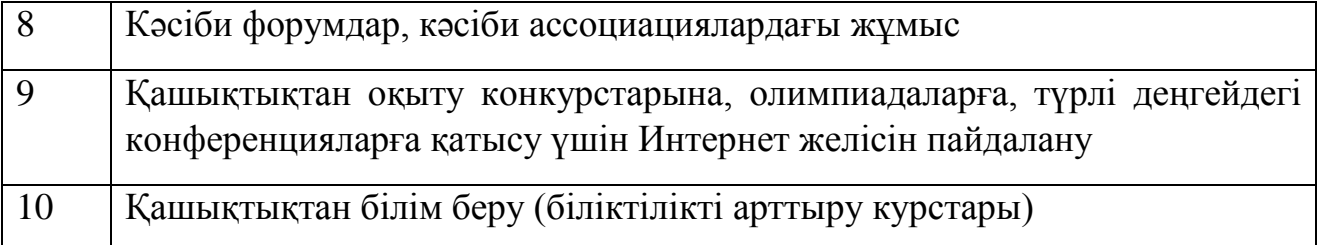

Бұл тізімнен мұғалімдер қолайлы пайымдауда компьютерді пайдалануды, көбіне дайын өнімді тұтынуды көздейтіні көрініп тұр. Олар өздігінен білім алу, кәсіби қарым-қатынас жасау, қашықтықтан тәжірибе алмасу және қашықтан оқыту үшін оның маңыздылығын іс жүзінде көріп тұрған жоқ.

Осыған байланысты желілік педагогикалық қауымдастықтарға қосылу, вебинарларға қатысу және тәжірибе алмасу үшін әріптестерімен көбірек араласу ұсынылады.

Интернеттің іздестіру жүйелерінің мақсаты – желінің ақпараттық ресурстары туралы деректер жинау және қажетті ақпаратты тез іздеуде пайдаланушыларға мүмкіндік беру. Желідегі іздестіру жүйелері көмегімен электрондық ресурстар, бағдарламалық қамтамасыз ету, ұйымдар туралы, әр түрлі оқиғалар, адамдар және тағы басқалар туралы ақпаратты іздеуге және табуға болады. Іздестіру жүйелері педагогтер үшін білім алаушыларды дайындау жүйесі мен оқыту процесінің тиімділігін арттыра алатын ақпараттық ресурстарды іздеуде көмек көрсетуі мүмкін.

Интернетте электронды білім ресурстарын жинақтайтын каталогттар мен порталдар саны көп болады, білім беру жүйесінде оларды пайдалану орынды болар еді. Ақпараттық білім беру ресурстары мыналар үшін пайдаланылады:

- педагогтерді, білім алушыларды және ата-аналарды білім беру мазмұны мен мақсаттарына сай келетін маңызды, уақтылы және сенімді ақпаратпен жедел қамтамасыз ету үшін;

- білім алушылардың білімді өздігінен меңгеруіне байланысты әрекеттерді ұйымдастыруды оңтайландыру үшін;

- білім беру процесіне заманауи ақпараттық және телекоммуникациялық технологияларды енгізу үшін;

мемлекеттік білім беру стандартының талаптарына сай оқыту нәтижелілігін әділ өлшеі, бағалау және болжау, білім алушылардың оқу әрекеттері нәтижелерін салыстыру үшін;

- білім алушының білім , біліктілік және дағдыларына, сондай-ақ оны оқуға ынталандыру ерекшеліктеріне барабар білім алушының оқу әрекетін басқаруды дараландыру үшін;

- білім алушыларды оқытуға қолайлы, педагогикалық және психологиялық жайлы жағдайлар жасау үшін;

- елде қабылданған нормативтік ережелерге және мазмұнды тұжырымдамаларға сәйкес жалпы білім беру мекемелерінің қызметін тиімді ұйымдастыру үшін.

Заманауи іздестіру жүйелерінің көмегімен Интернет желісінің ең түрлі электрондық ресурстарына іөздеу жүргізуге болады, оларды пайдалану оқыту тиімділігін арттыруға мүмкіндік берер еді. Мұндай ресурстардың арасынан олардың өздері ресурстар каталогтары болып табылатын білім беру интернетпорталдарды атап көрсетуге болады, сервистік және аспаптық компьютерлік бағдарламалық құралдар, қағаздық басылымдардың электрондық ұсынылымы, электронды оқу құралдары және оқыту нәтижелерін өлшеу құралдары, жаңалықтарды, хабарландыруларды және білім беру процесіне қатысушылардың қарым-қатынас жасау құралдарын қамтитын ресурстар [35].

Іздестіру жүйелерімен жұмыс істеу қиын емес. Іздестіру жүйесінің сұрау жолында тауып алу талап етілетін, Интернет желісінің ресурстарына немесе электрондық ресурсқа сәйкес келетін түйін сөздерді немесе сөз тіркесін қажетті тілде теру қажет және «Іздеу» түймесін басу керек. Іздеу нәтижелері шолушының жұмыс терезесінде пайда болады.

Интернет желісіндегі іздеу жүйелері:

- «Яндекс» [http://www.yandex.ru](http://www.yandex.ru/) іздеу жүйесі
- Google (Россия) [http://www.google.ru](http://www.google.ru/) іздеу жүйесі
- «Рамблер» [http://www.rambler.ru](http://www.rambler.ru/) іздеу жүйесі
- «Апорт» [http://www.aport.ru](http://www.aport.ru/) іздеу жүйесі
- $\checkmark$  «Поиск $\hat{\omega}$ Mail.ru» htt[p://go.mail.ru](http://go.mail.ru/) іздеу жүйесі
- $\checkmark$  Nigma Зияткерлік [http://www.nigma.ru](http://www.nigma.ru/) іздестіру жүйесі

Жалпы мақсаттағы Интернет-ресурстардың каталогтары

- $\Box$  Yandex.Catalog интернетресурсының каталогы http://yaca.yandex.ru
- $\Box$  «Catalog@ma1.ru» интернет-ресурсының каталогы http://list.mail.ru
- $\Box$  «Aport» интернетресурстарының каталогы http://www.aport.ru
- Rambler Top100 [http://top100.rambler.ru](http://top100.rambler.ru/) рейтингтегі сайттар каталогы

 $\Box$  SpyLOG http://dir.spylogru сайттарының қатысушылары каталогы

*Мұғалімдер мен білім алушылар үшін білім беру платформалары*

- [https://multiurok.ru/blog/sait](https://multiurok.ru/blog/sait-dlia-uchitieliei-kazakhstana.html)-dlia-uchitieliei-kazakhstana.html
- $\checkmark$  http://oqu-[zaman.kz/?page\\_id=4807](http://oqu-zaman.kz/?page_id=4807)
- $\checkmark$  [https://xn](https://%D1%83%D1%80%D0%BE%D0%BA.%D1%80%D1%84/library/metodicheskie_rekomendatcii_po_ispolzovaniyu_ikt_na__210728.html)--i1ahfl.xn--

[p1ai/library/metodicheskie\\_rekomendatcii\\_po\\_ispolzovaniyu\\_ikt\\_na\\_\\_210728.html](https://%D1%83%D1%80%D0%BE%D0%BA.%D1%80%D1%84/library/metodicheskie_rekomendatcii_po_ispolzovaniyu_ikt_na__210728.html)

- <https://prosveshenie.kz/infopage?page=pedmir>
- $\checkmark$  [http://metodsovet.su/dir/inye\\_saity/sajt\\_tvorcheskikh\\_uchitelej\\_kazakhstana](http://metodsovet.su/dir/inye_saity/sajt_tvorcheskikh_uchitelej_kazakhstana/15-1-0-1250)

# /15[-1-0-1250](http://metodsovet.su/dir/inye_saity/sajt_tvorcheskikh_uchitelej_kazakhstana/15-1-0-1250)

- <http://collegy.ucoz.ru/>
- $\checkmark$  <http://tarim.kz/>
- <https://edumart.kz/>
- <https://bilimland.kz/ru>

*Білім беруге арналған ресурстардың каталогтары*

 «Білім беру ресурстарына кірудің біріңғай терезесі» ақпараттық жүйесінің каталогы <http://window.edu.ru/window/catalog>

 $\checkmark$  Жалпы білім беру порталының [http://www.school.edu.ru](http://www.school.edu.ru/) каталогы

 «Жалпы білім беру үшін Интернет желісінің білім беру ресурстары» каталогы http://catalog.iot.ru

«Мектеп Яндексі» каталогы [http://school.yandex.ru](http://school.yandex.ru/)

 «Балаларға арналған Интернет» [http://www.kinder.ru](http://www.kinder.ru/) балалар қорының каталогы

Компьютер заманауи оқу процесінде

Компьютер қазіргі оқу үрдісінде

АТО (ақпараттық техникалық оқыту) – оқыту іс-әрекетін жүзеге асыру үшін пайдаланылатын электрондық құралдар мен оларды жұмыс істету тәсілдерінің жиынтығы.

Электрондық құралдар – аппараттық, бағдарламалық және ақпараттық компоненттер.

Телекоммуникация – техникалық құралдар арқылы қашықтықтан еркті ақпаратты беру (телефон, телеграф, радио, теледидар, компьютерлік құралдар).

Ақпараттық технологиялардың қатарынан оқытуға қолданылатын деп келесілерді атап көрсетуге болады:

- электрондық оқулықтарды, жаттықтырушылар, лабораториялық практикумдар(зертханалық жұмыстар), тест жүйесін қамтитын Ккомпьютерлік оқыту бағдарламалары;

- дербес компьютерлер, бейне жабдықтарды, оптикалық дискілерде жинақтауышыларды пайдалана отырып құрылған мультимедиа-технологиялар базасындағы оқыту жүйесі;

- әр түрлі пән салаларында пайдаланатын сараптама жүйесі;

- білім салалары бойынша деректер базасын тарату;

- электрондық поштаны, жергілікті және аймақтық байланыс желілерін, мәліметтермен алмасу желілерін қамтитын телекоммуникация құралдары;

- электронды кітапхана;

- білім беруде ақпараттық-компьютерлік құралдарды пайдаланудың негізгі бағыттары: маңызды салаларды қамтиды;

- компьютерлік техника мен информатика зерделеу объектілері ретінде;

- компьютер педагогикалық қызметтің тиімділігін арттыру құралы ретінде. Дәл өзінің осы сипатында компьютер мен информатика білім беруге түбегейлі өзгерістер енгізуге ғана емес, оқыту «құралы» пайымдауының өзіне өзгеріс енгізуге қабілетті білім беру жүйесінің компоненті ретінде қарастырылады;

- компьютер ғылыми-зерттеу саласының тиімділігін арттыру құралы ретінде.

Заманауи ғылыми зерттеулер жан-жақты ақпараттық қамтамасыз етілмей табысты болуы мүмкін емес. Мұндай қамтамасыз етілу ең озық және ғылыми көлемді ақпаратты көздерін табуды, іріктеу және осы ақпаратты іріктеп бағалауды, оның сақталуын қамтамасыз ететін тиісті ақпаратқа жіктеу деңгейін және оған әлеуетті тұтынушылар тарапынан еркін қол жеткізуді, ең соңында қажетті ақпараттың тұтынушыларға жедел берілуін көздейді .

*10-сурет. АКТ-ны қолдану орынды болып табылатын сабақттар мынадай кезеңдерге бөлінеді*

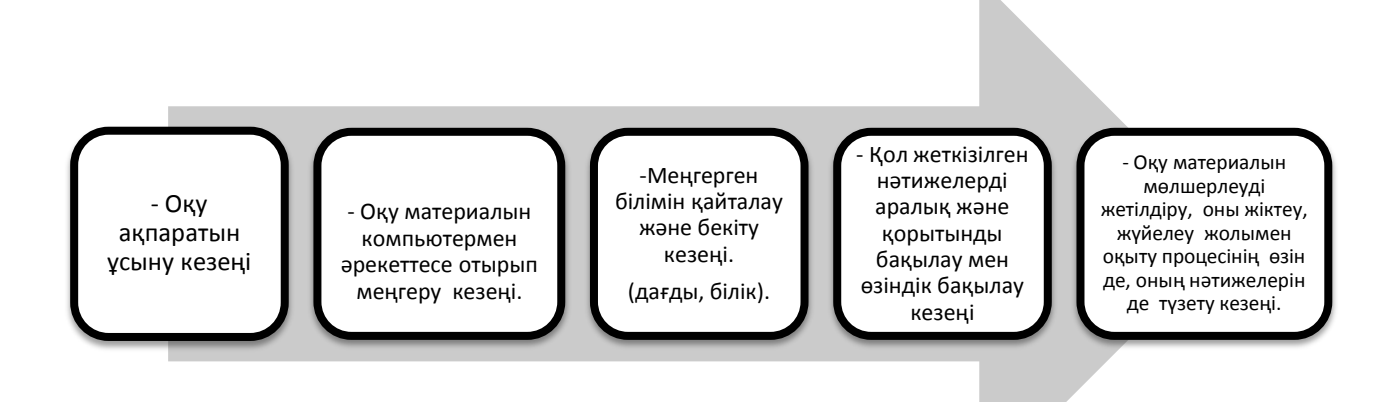

Компьютерлік оқыту шын мәнінде тиімді болып табылады: оқу процесін ұйымдастыруда белгілі дидактикалық принциптерді іске асыруға ықпал етеді, өзінің негізгі — оқыту, дамыту және тәрбиелік функцияларын топтастыруға мүмкіндік бере отырып іс-әрекеттерін жаңа мазмұнмен толықтырады*.* 

*Мультимедиа технологияларды пайдалана отырып интерактивті дәрістер өткізу әдістемесі.*

*Мультимедиа технологиясы деп* адамның ақпаратты бір мезгілде бірнеше сезім органдарымен қабылдауын қамтамасыз ететін аппараттық бағдарламалық құралдары жиынтығын түсінеді. Бұл ретте ақпарат заманауи адамға неғұрлым үйреншікті түрлерде ұсынылады: аудиоақпарат, бейнеақпарат, анимация (мультипликация, жандану).

Мұғалім түсіндіруін видеоақпаратпен үйлестіру педагогтің баяндайтын оқу материалы мазмұнына назар аударуын айтарлықтай жандандырады жіне жаңа тақырыпқа қызығушылығын арттырады. Оқыту оқытушының баяндайтын ақпаратының сапасын арттыра отырып, эстетикалық қанағаттанушылық әкеле отырып қызықты және тез әсер берушіге айналады. Бұл ретте оқу процесінде оның рөлі айтарлықтай өзгереді. Мұғалімі оқу материалының неғұрлым күрделі фрагменттерін талқылауға назар аударады.

Мұғалім тақырыпты баяндап, ал балалар тыңдап, есте сақтап немесе оқу материалына конспекті жасайтын дәстүрлі дәріс-сабақпен саластырғанда ұсынылып отырған әдістеме бойынша оқытудың маңызды артықшылығы бар – интерактивтілік. Интерактивтілік оқыту процесіне белсенді араласуға мүмкіндік береді: сұрақ қоюға, баяндалып отырған оқу материалының оларға түсініксіз бөлімдер мен фрагменттер бойынша неғұрлым егжей-тегжейлі және түсінікті түсініктемелер алауға.

Интерактивті дәріс мұғалім көмегімен дәстүрлі оқыту тәсілінің артықшылықтары мен жеке компьютерлік оқытуды біріктіреді. Компьютер "мұғалімнен" мұғалімнің белсенді көмекшісіне айналады. Ақпараттықтанымдық мазмұнымен қатар интерактивті дәріс оның компьютерлік слайдтарын процесте пайдаланудың арқасында эмоционалдық реңге ие болады.

Сбаққа алдын-ала дайындала отырып, педагог бейнеақпаратты дыбыстық сүйемелдеумен және анимация элементтерімен толықтыра отырып, компьютерде қажетті слайдтар санын әзірлейді.

Интерактивті дәрісті қолданудың тиімділігі мәтіндік ақпаратты график түрінде, логикалық сызбалар, кестелер, формулалардың ресімделуінің өзіндік ерекшелігімен түсіндіріледі. Осылайша, оқыту процесіне педагог пен компьютердің қатар қатысуы білім сапасын айтарлықтай жақсартады. Ұсынылған әдістемені пайдалану оқыту процесін жандандырады, оқытылатын пәнге қызығушылықты және оқу процесінің тиімділігін арттырады, оқу материалын терең түсінуге қол жеткізуге мүмкіндік береді. Бір жағынан мұғалім мен компьютердің ынтымықтастығы әр түрлі санаттағы білім алушылардың түсінуі үшін оқу пәнін анағұрлым қол жетімді етеді, оны меңгеру сапасын жақсартады.

Екінші жағынан, мұғалімнің дайындық деңгейі мен оның біліктілігіне жоғары талаптар қойып отыр, ол қазірдің өзінде дәстүрлі оқыту әдістемелерін меңгеріп қана қоймай, ғылым мен техниканың заманауи жетістіктерін пайдалана отырып, білім алушылардың ерекшеліктеріне сәйкес оларды жаңғырта білу.

Оқу ақпараты білім алушылардың түсінуі үшін қол жетімді болуы, материал мен лексика оның деңгейіне және сөзік қорына сәйкес келуі тиіс.

*Осылайша мынадай талаптарды тұжырымдауға болады: ұсынылып отырған ақпараттың көлемі оқу құралымен бір сеансқа жұмысқа белгіленген уақытқа сәйкес келуі тиіс.*

Көлемін анықтау кезінде оқыту құралдары көмегімен берілетін мазмұнының ерекшелігін ескеру қажет. Барлық оқыту мазмұны екі үлкен топқа бөлінеді: теориялық білімдер, яғни осы түсініктермен анықталатын ұғымдар, нақты фактілермен, құбылыстармен ұсынылған теориялар, заңдар, гипотезалар және эмпирикалықтар. Әлбетте, теориялық және эмпирикалық білімдерді меңгеру бойынша әрекеттер бірдей болуы мүмкін емес. Сол бір ғана уақыт аралығында фактілердің саны немесе құбылыстардың сипаттамалары теориялық элементтер мазмұнына қарағанда көбірек меңгерілуі мүмкін.

Компьютерлік презентация әзірлеуге оқушылар жиі тартылады. Дайын өнім оқу құралы болып табылады және педагогтың тиісті түсініктемелері кезінде жалпы оқытуға деген орнықты оң ынта туғызады. Алайда, оқушылардың шығармашылық жұмысын бетімен жіберуге болмайды.

Оқыту құралдарына қойылатын жалпы талаптар:

1. Оқу құралы көмегімен берілетін ақпарат шынайы болуы, яғни оқудың ғылыми принциптерін іске асыруды қамтамасыз етуі тиіс.. Оқу құралы нақты оқиғаларды, фактілерді, құбылыстар мен процестерді бейнелеп көрсетуі немесе моделдеуі тиіс.

2. Оқу ақпараты осы жастағы білім алушылар түсіну үшін қол жетімді болуы тиіс, яғни оқу материалы мен лексикасы олардың білім деңгейіне және сөздік қорына, жаңа теориялық білім көлеміне (терминдер, ұғымдар, заңдар және т. б.) сәйкес келуі тиіс.

3. Білім алушының іс-әрекеті мен іс-әрекет нәтижесіне түсініктеме беретін кезкелген мәтіндерде, білім алушының қадір-қаситеті мен намысына тиетін немесе қорлайтын ақпараттарды пайдалануға тыйым салынады.

4. Оқу ақпараты реттілік принципіне сай болуы тиіс.

5. Оқу ақпараты жүйелілік принциптері мен жүйелілікке сай болуы тиіс

*Мультимедиалық презентациялар әзірлеу бойынша әдістемелік ұсынымдар*.

Презентация не үшін керек? Презентацияны сабақ барысында пайдалану белгілі бір білім беру мақсатына сәйкес келуі тиіс, егер осы мақсатқа басқаша қол жеткізуге болмаған жағдайда.

Бала жеке іс жүзінде көріп, сезіне алмайтынын презентация көмегімен көріп, сезіне алатын жағдайда презентация қажет. Бұл визуалдарға ғана қолайлы боласада, аудиалдарға он рет көрсетуге болса да, бірақ олар сізді естігенде ғана түсінеді, ал кинестетиктерге көп рет айтып, көрсетуге болады, бірақ олар өздері көріп, беттерін аударып көрмей әсер алмайды. Сондықтан презентация бастауыш мектепте өзіндік болуы мүмкін емес, тек мұғалімнің түсіндіруі мен түсініктемелерін практикалық қызметпен ұштастырағанда ғана болады.

Аз болған да жақсы! Презентацияны тұтас бір сабақ қа немесе фрагментке құруды бастамас бұрын, мұғалім өзіне сұрақ қоюы тиіс: "Неге?" және "Кім үшін?". Шындығында сабақтың міндеттерін тек презентацияның көмегімен шешуге бола ма немесе басқа құралдар пайдалануға бола ма? Егер балаларға тәжірибенің бар мүмкіндігін көрсетіп, құбылысты шынайы түрде тәжірибеде өздеріне жасатуға мүмкіндік болса, онда презентацияны пайдаланудың қажеті болмайды.

Презентацияның *мақсаттары мыналар болуы мүмкін:*

1. Сабақ құрылымын жеткізу (тақырыбы, мақсаты, мәселелері, өткізу тәртібі, сабақ, әдебиет және т. б.).

2. Зерделенетін объектіні фотосуреттер, суреттер, сызбалар, көлемдік модельдер және т. б. түрінде көрсету.

3. Талдамалық ақпаратты талқылау үшін ұсыну.

4. Анықтамалық ақпаратты кестелер, сызбалар немесе диаграммалар түрінде ұсыну.

5. Зерделенетін элементтер арасындағы өзара байланысты көрсету.

6. Есептеулер ретін, технологиялық процестерді, қажетті іс-әрекеттерді және т. б. көрсету.

7. Дәптерге жазу үшін қажетті анықтаманы, формуланы немесе басқа ақпаратты бейнелеп көрсету.

Аталған мақсаттардан басқа сабақтың түрі және оқытылатын пәннің ерекшеліктерімен айқындайтын басқалары да бола алады.

Мақсаттарына сүйене отырып, сабақ жоспарының негізінде қандай да бір ақпаратты дайындау және бейнелеп көрсету міндеттері анықталады. Міндеттер толықтай презентацияға және нақты әрбір слайдқа тұжырымдалады:

- презентацияның құрылымы;

- презентацияны жалпы ресімдеу (бүкіл презентация парақтарының фонын таңдау, жеке парақтарды таңдау т. б.);

- бүкіл презентацияның және жекелеген слайдтарды көрсету уақытын жоспарлау;

- презентацияны басқару (көрсетілім уақытында слайдтарды ауыстыру тәсілі, слайд ауысуын кім басқарады, автоматты түрде немесе қолмен тексеру және т. б.);

- суреттер таңдау (фотосуреттер, схемалар, модельдер және т. б.);

- мәтіндік материал таңдау;

- мәтіндік материалдың мөлшерін және шрифтің түсін таңдау;

- кестелік материал таңдау;

- кестелік материал мөлшерін және шрифтің түсін таңдау;

- диаграммалар және графиктер түрінде ұсынылатын материалды таңдау;

- диаграммалар мен графиктердің түрі;

- объектілерді парақта орналастыру (мәтінді, суреттерді, кестелерді, диаграммаларды, фотосуреттер, схемалар және т. б.);

- объектілер арасындағы өзара байланысты бейнелеп көрсету;

- объектіледің парақта пайда болу тәртібі, жекелеген объектіледің анимациялық мүмкіндігі;

- ерекше назар аудару қажет ақпараттарды бөліп көсету ;

- аудио - және бейнематериалдар пайдалану;

- презентацияны техникалық қамтамасыз ету.

Оқу құралы ретінде презентацияда оқу мақсаттары, міндеттері, оны пайдалану нәтижесі, кезеңдері, бейнелеу құралдары, ресімдеу, дыбыстық қатар, интерактивтілік ойластырылған болуы тиіс және бұлардың барлығы балаларды алдандыруға емес, сабақтың міндеттерін шешуге бағытталуы тиіс. Бұл балалар үшін сауық болмауы тиіс.

Зиян тигізбе! Ірі және айқын суреттер, шрифт, бейтарап фон, тек анимация әсерлерін пайдалануға қажетті. Әрине, экранмен жұмыс уақытын шектеу – әр сабақта 25 минут, қызметін кезектестіру, қалыпын ауыстыру, қозғалыс, экранға қарамай көзге және денеге демалыс беріп сергіту жаттығулар жасау.

Ең бастысы, ол шамаларды сезіну, сонда ғана ол оқытудың әсерлі құралы болуы мүмкін. Презентацияны сабақтың өн бойына емес, белгілі бір этаптың бір фрагменттерін ғана беруге пайдалануға болады. (тесттер, интерактивті плакаттар, бейне, флеш-роликтер).

Осылайша, сабаққа сапалы презентация жасауға мүмкіндік беретін келесі ережелер тізімі ұсынылады:

1. Слайдта сабақтың мақсаттары, міндеттері, жабдықтар тізімін орналастыру керек емес.

2. Егер презентация сыныппен фронтальды жұмыс істеу арналған болса, тапсырмаларды орындау бойынша нұсқаулықтарды слайдта орналастыру керек емес, оны мұғалім өзі айта алады.

3. Бүкіл презентациялар бір стильде болуы тиіс (барлық слайдтарды бірдей ресімдеу: фон, атауы, өлшемі, шрифті, шрифтің кескіні, түсі және әртүрлі желілердің қалыңдығы және т. б.).

4. Анимациялық әсерлерді пайдалануда абай болыңыз. Анимация 5 минут ішінде бір рет болуы мүмкін (бастауыш мектепте). Титулдық слайдтағы объектілерге және тақырыпқа анимацияны пайдалануға болмайды.

5. Слайдта көп мәтін орналастыруға болмайды (тиімдісі 6-8 сөзден артық емес), шрифт және суреттер сыныптың кез келген жерінен жақсы көрінуі керек. Слайдта сөздер кем дегенде 28 кегльде теріліп жазылады. Жақсысы одан үлкенірек.

6. Слайдтар үшін дайын үлгілерді абайлап пайдалану керек. Слайдта мәтінді жауып қалатыні шұбар фон тудыратын бөтен объектілер болмауы тиіс, ол слайдта басқа объектілерге кедергі келтіреді. Бір презентацияда ресімдеудің әр түрлі үлгілерін пайдалану ұсынылмайды, презентацияның бірыңғай стиль сақтау қажет.

7. Иллюстрациялар бір стильде, бір өлшемді және бір форматты болуы тиіс.

8. Пропорциясын бұрмаоап немесе оларды бұлыңғырламай кішігірім графикалық файлдарды созу қажет емес, жақсысы қолайлы мөлшердегісін іздеу.

9. Слайдта сөздерді бөліп көрсету үшін астын сызуды қолдану қажет емес, жақсысы түсін, көлемін үлкейту немесе толықтығын бөліп көрсету керек.

10. Авторлық құқық сақтау! Презентацияда пайдаланған материалдарға дерек көздерінен міндетті түрде сілтемелер орналастырылуы тиіс.

11. Міндетті түрде презентацияның бірінші салйдында өзі жайлы деректер және қол қойылуы керек.

Презентацияларды әзірлеуге кіріспестен бұрын ақпаратты ұсыну мақсатын анық тұжырымдау қажет. Мақсаты біреу немесе бірнешеу болуы мүмкін. Мақсат барлық сабаққа, жеке мәселеге немесе сабақтың жеке сәтіне қатысты болуы мұмкін.

Егер көрнекілік деп білім алушының сезім ағзаларына мүмкін болатын барлық әсер етуді түсінетін болсақ, бұл Я. А. Коменскимен оны «дидактиканың алтын ережесі» деп атап және сезіммен қабылдау үшін ғана ұсынылуына болады деген талаппен негізделген. Заманауи ТОҚ-тың бұған дейін айтылғандай, осы ережені оқыту процесінде ақпаратты қабылдаудың психологиялық ерекшеліктерін ескеру негізінде жүзеге асыруға мүмкіндігі бар.

Психологияда белгілі болғандай, есту қабілетіне қарағанда көру анализаторлары жоғары өткізу қабілетіне ие. Көз секундына миллиондаған бит қабылдауға қабілетті, құлақ - тек ондаған мың. Психологиялық зерттеулер деректері бойынша көру арқылы қабылданған ақпарат есте жақсы сақталады. «Жүз рет естігенше, бір рет көрген жақсы», - дейді халық даналығы. Алайда, оқыту процесінде есту анализаторымен өзара әрекеттескен мұғалім сөзі негізгі ақпарат көзі болып қалуда. Демек, мұғалімге ақпарат берудің көру және көруесту құралдары негізгі арсенал болып табылады.

Орыс физиологы И. П. Павлов «Деген не?» деп аталатын бағдарлы рефлексін ашты: егер адамның көзіне қандай да біртүссе, онда адам оның не екенін түсіну үшін оған еріксіз қарай бастайды. Тіпті адам дыбыс естігенде, дыбыстық ақпаратты қабылдауды жеңілдететін дыбыстың шығу салдарын көзімен көруге тырысады. Демек, мұғалімнің сөзі мен оқыту процесінде білім алушыларға ұсынылатын бейнелер тікелей үйлескен кезде жоғары сапалы меңгеруге қол жеткізіледі. Ал мультимедиа білім алушылардың көру және есту анализаторларын неғұрлым толық пайдалануға мүмкіндік береді. Бұл ең алдымен, білімді игеру процесінің бастапқы кезеңі – білімді түсіну және қабылдау кезеңіне әсер етеді. Сезім мүшелері арқылы қабылданған дыбыстар логикалық өңдеуге ұшырайды да, абстрактылы ойлау саласына енеді. Нәтижесінде сезімдік пайымдаулар мен бейнелер қосылып қорытынды жасалады. Демек, көру және есту анализаторларын неғұрлым толық пайдалану келесі таным-пайымдау кезеңінің табысты өтуіне жағдай жасайды. Сонымен қатар, ұғыну процесі кезінде көрнекілік қолдану (атап айтқанда, бейнелі және ауызша) меңгеру, дәлелділік және тұжырымдамалар негізділігі мен ойлауымыз арқылы себеп-салдарлық байланыстарды анықтауға әсер етеді және т. б. Бұл пайымдау негізінде жатқан ойлау процесі үшін қажетті жағдайлар жасауға мультимедианың әсер ететіндігімен түсіндіріледі.

Меңгеру процесін логикалық қорытындылау ретінде мультимедиа үлкен рөл атқарады. Олар жарқын тірек моменттер жасай отырып, алынған білімді бекітуге ықпал етеді, материалды логикалық арқауын ойында сақтауға, оқылған материалды жүйелеуге көмектеседі.

Мультимедианың білімді қолдану кезеңінде де рөлі елеулі: мақсаттарға арнайы пайдалану үшін статикалық және дыбыстық құралдар, біліктілік және дағдыларды қалыптастыруға бағытталған арнайы тренажерлар, компьютерлік бағдарламалар бар екені айтылды.

Әсіресе, мұғалім техникалық құралдардың эмоциялық әсерін ескеруі тиіс. Егер оған оқушыларға ұсынылатын материал мазмұнына назарын шоғырландыру маңызды болса, онда олардың эмоциялық күші материалды қабылдауға деген қызығушылығы мен жағымды оң эмоциялық әсер тудырады. Эмоцияның артықшылығы негізгі материалды меңгеру және сауалды түсінуге қиындық тудырады. Егер пайдаланылатын материал белгілі бір сезімі мен толғанысын шақыруы тиіс болса, (оқу сабақтарында және әдебиет, тарих, тәрбие сабақтарында және т. б.), пайдаланылған құралдардың эмоционалдық әлеуеті шешуші болады. Мультимедияны қабылдау кезінде оның түсі, орташа музыкалық сүйемелдеуі, диктордың немесе мұғалімнің айқын және ойластырылған пікірі елеулі орын алады. Бұл сабақтың міндеттеріне, материалдың мазмұнына, жасына, балалардың бар тәжірибесіне т. б.

байланысты ақпаратты тек қана көрнекілік немесе тек қана дыбысты пайдаланып беруді жоққа шығармайды.

Тәрбиеші мен тәрбиеленушінің оқу-тәрбие ісінде өзара әрекеттесудегі ең өзекті әрі күрделі мәселелердің бірі сабақ немесе тәрбие сағаты бойында баланың назарын аударту және сақтау болып табылады. К. Д. Ушинский «оқушы көңілі оқыту және тәрбиелеуде өте маңызды табысты фактор болып табылады» деген болатын. Оның пікірінше, әрбір тәрбиеші оқушының қалаған пәніне назарын аудартатындай жағдайда болуы тиіс. Ол тәрбиешіге бірнеше баланың көңіл аударуын сақтауда бірнеше тәсілдерді атап көрсетеді: әсерін күшейту, тікелей назар аудару талабы, алдануға қарсы шаралар, көңіл көтере отырып оқыту.

Ушинский атап көрсеткен төрт тәсілдің үшуі мультимедиаға тән, олар айқын, көркем және техникалық мүмкіндіктерінің ауқымда диапазонына ие бола отырып, баяндалатын материалдан алатын әсерді оңай күшейтуге мүмкіндік береді. Әдетте, адам қоршаған ортаны өзіне жағымды, қолайлы тәртіпте қабылдайды, басқару экранында динамика құралдарымен және кадр композициясымен, жоспарларды монтаждық ауыстырулармен басты бейнені ажыратып көрсету жүзеге асырылады. Кадрдағы басты объетіден алаңдататындардың барлығын әр түрлі тәсілдермен бәсеңдетеді немесе алып тастайды: басты объетінің және қоршаған фондық объетілердің ара қатынасымен, қарқындылығы әртүрлі болатын бояу, белгілі бір түске белгілеумен және т. б. Бірақ жоспарларды таңдау және ауыстыру негізгі тәсіл болып қалады. Сонымен объектіні бақылаушы көз оны бөліктерге ыдыратады, содан кейін қайтадан жинайды, басқа объектке көшіред, екі объектіні жақындатады және салыстырады. Кадрдағы ақпарат ақылға қонымды мөлшерленеді: бүкіл фрагмент тұтастай қабылданады, көрсетіледі.

Слайдтарды ауыстыру және т. б. техникалық құралдардың көмегімен көрсетілетін нысандарға көңіл бөлуді талап етеді, әйтпесе, кейін оқушы сұрақтарға жауап бере алмайды, көрген процестер мен құбылыстар туралы әңгімелей алмайды, өйткені бұл материал сабақта қайтадан көрсетілмейді.

Мультимедиа көмегімен ұсынылатын материалдардың қызықтылығы шексіз. Мектепке дейінгі және кіші мектеп жасындағы балалар танымдық сипаттағы компьютерлік ойындар, тіпті анимация құрамында, әуен, қызықты сюжетті мәтіндер ең тынышсыз пайдаланушылардың өзінің көңілін аударады, санитарлық-гигиеналық талаптарға сәйкес көзделген нормативтерінен көп есе жоғары ЭЕМ-мен жұмыс істеу қандай болып табылады (ересектер тарапынан бақылау болмаған кезде ол теріс нәтижеге әкеледі).

Қабылдау мазмұны адамның алдына қойылған міндеттері мен ынтасына байланысты. Қабылдау мазмұнына сондай-ақ субъектінің, эмоцияның орнығуы әсер етеді

Біздің назарымыз жаңашылдығы мен қиындығына немесе қарқындылығына ынталанған сайын, соғұрлым ықтималдығы артып, қабылданады

Қоршаған әлемнен адам миына келіп түскен ақпарат адамның өзінің қажеттіліктері мен мүддесіне байланысты, өйткені кез-келген қызмет әрқашан қажеттілікке байланысты.

Ақпараттың бір қалыптылығы, үлгішілдігі көңілдің орнықтылығын төмендетеді, бұл ойлау белсенділігінің төмендеуіне әкелуі мүмкін.

Материалдың тым қарапайымдылығы немесе күрделілігі, сондай-ақ жиі мақтау немесе сын айту іштей ынталанудың төмендеуіне әкелуі мүмкін.

*Презентацияны жоспарлау* сабақ жоспарын егжей-тегжейлі талдаудан басталады. Оқу материалын мәтін, суреттер, фотосуреттер, сызбалар, кестелер, формулалар және т. б. түрінде ұсынылуы қажет болуына байланысты сабақ элементтері ажыратып көсетіледі. Оқу материалы қандай түрде бейнеленетіні анықталады, қандай элементтері статикалық жағдайда болады, қайсысын анимациялау қажет (яғни бейнелеу кезінде орын ауыстыру немесе қайта құруға мүмкіндік беру).

Тыңдаушының кім екеніне қарай материалды мұқият дайындау қажет. Презентацияны ресімдеу үшін әсерлі материалдар мен жарқ түстер пайдалану қажет. Мәтін мен графика және фон арасындағы жарқын контраст тыңдаушылардың ойлары мен сезімдерін жеткізуге көмектеседі.

Әсерлі слайд пен суреттер құру қарапайым және қызықты сабақ болуы мүмкін, алайда, PowerPoint дербес пайдалану үшін арналмағанын ұмытуға болмайды. Аудитория экранда жалтылдаған бейнелерді көруге емес, сіздің сөзіңізді тыңдауы тиіс. Power Point-те сенімді түрде презентация жасай отырып, өз пікірлеріңіздің де жарқын болуын ойланыңыз. Ауызша сөз сөйлеу барысында слайдтар көмекші құралдың рөлін атқаратынын ұмытпаған жөн.

Презентация жасау – ол, ең алдымен, ақпараттың драматургиясы. Презентация «Пін» туралы емес, «Тыңдаушы үшін» болуы керек. Визуалды бейнелер пайдаланыңыз. Олар (және тек қана олар) өмір бойы есте сақталады. Бірнеше бет мәтінге қарағанда, бейнелердің айтары көп.

Рәсімдеу мен технологиядан үнемдемеңдер, бірақ презентацияны қиындатпау да керек. Ең әсерлі PowerPoint қарапайым болып табылады. Мұндай презентациялар баяндамашының сөзіне көңіл аудартатын түсінікті диаграммалар мен кестелерді қамтиды.

Презентацияны мәтінмен және графикамен артық жүктеу қажет емес. Барлығын бір экранға қоқырсытпау керек. Көрермен назары біреу және оны жұқа қабыршықпен былғағанша, жақсы топтастырып пайдалану керек. Он тым жақсыны емес, нақты бір жақсы мысал есте жақсы сақталады. Қарастырылып отырған сәтті нақтылайтын бірнеше слайд пайдалану орынды. Бөлшектер мәнін ашады, үймелеп тастау мәнін жасырады.

Power Point-ің тартымды аспектілерінің бірі баяндамашының идеялары мен тұжырымдарын қысқаша түрде ұсыну мүмкіндігі болып табылады. Үйіптөгілген сан мен статистика арқылы ойды жеткізу қиын. Әсерлі Power Point презентациясының құрамында көп сан болмайды. Сандар мен статистиканың санын минимумға келтіріңдер.

Презентацияны жоспарлаудың маңызды сәті презентацияның уақытша сипаттамалары болып табылады. Сабақтың презентациясы өтпелі (сабақ басталған сәттен бастап аяқталғанға дейін) немесе ішінара (мәселені ашу кезінде) болуы мүмкін. Бірінші жағдайда ақпаратты бейнелеп көрсетудің жалпы ұзақтығы 75...80 минут (10...15 минут сабактын кіріспе және қорытынды бөлімін жоспарлауына кажет). Екінші жағдайда, уақыт аралығы мәселені дидактикалық элементтерімен ашуда анықталады. Уақытша сипаттама ақпаратты көрсету үшін қолдануға болатын слайдтардың шекті санын көрсетеді. Орташа алғанда, бір слайдты ақпаратты рет-ретімен көрсету кезінде, 2 ... 3 минуттан артық болмайтындай етіп бейнелеп көрсету орынды. Бірқатар жағдайларда, оқу мәселесі бойынша материалды ақпаратты бір слайдта көрсету кезінде де түсіндіруге болады, онда мүмкіндігінше оқу ақпаратының логикасын көрсететін анимация элементтерін қолдану қажет.

Сабақ жоспары мен презентация өткізу жоспары негізінде презентацияның құрылымы жасалады, сабақ өткізу жоспарында іріктелген материалды дайындау және уақытша сипаттамаларды ескере отырып таңдап алынған ақпаратты бейнелеп көрсету тәсілдеріне, презентацияның құрылымына сәйкес слайдтар қалыптастыру жүргізіледі.

*Ақпараттық толтыру және презентацияны рәсімдеу*

Power Point презентациясының слайдтары үш негізгі элементтерден тұрады:

- рәсімдеу қабаты (фон). Әртүрлі слайдтарда бұл қабат не бос, не оның құрамында дизайн элементтері бар: фондық суреттер, фондық жазулар, фондық толтыру және т.б. Қабатты рәсімдеу барлығына сияқты, жекелеген слайдтарға да қолданылуы мүмкін;

- макет қабаты. Бұл қабат мәтін элементтерінің, суреттердің, кестелердің және басқа объектілердің слайд аясында орыналасуын анықтауға мүмкіндік береді;

- қамту қабаты. Бұл қабат бейнелеп көрсетілетін объектілердің нақты қамтылатындар орналасқан.

*Слайдтар парақты фонын рәсімдеу*

Презентацияны жасауды бастау кезінде сабақтың мазмұнын нақты елестету керек. Ұсынылатын ақпараттың мағналық жүктелуін, аудиторияның жарықтандырылуын, өткізілетін орынын, білім алушыларды даярлау деңгейін және оқу материалын қабылдау деңгейін анықтайтын басқа да факторларды ескеру қажет.

Слайдтардың фоны балаларға ақпарат қабылдауына мүмкіндік беруі керек. Тым айқайлап тұрған фон 10 ... 15 минуттан кейін аудиторияның көрермендерін кейітеді, бұл фокус аудиторияны қызықтырады, бұл қызығушылық жоғалтуға әкеліп соғады, және соның салдарынан нәтижесінде білім беру материалын нашар меңгеру алып келеді. Жұмсақ тондар ұсынылған ақпаратты тыныш, зейін қойып қабылдауды қамтамасыз етеді. Сонымен қатар, ақпараттар

қабылдауды жақсартатын толтырғыш градиентін қолдану орынды. Фонды іріктеу кезінде слайдтарды рәсімдеудің стандартты үлгісін пайдалануға болады.

*Анимациялық әсерлер* сұлулық үшін ғана қосылмайды. Олар көрермендердің көңілін ұстап қалуға және оны талап етілетін сәттерде шоғырландыруға мүмкіндік береді. Сонымен қатар, мұнымен экранда болып жатқанға аудиторияның қызығушылығын қолдауға болады. Мысалы, экранда таңбаланған тізімдерде кезекпен жекелеген тармақтарын бейнелеп көрсету білім алушыларға осы қазіргі уақытта дыбыстанатын оқу материалына назар аударуға мүмкіндік береді.

Анимациялық әсердің орындалу жылдамдығын жөнге келтіру кезінде ақпаратты табиғи жолмен қабылдауға мүмкіндік беретін жылдамдықты ұстаған орынды, бұл мәтіннің әсері пайда болуы үшін оңтайлы жылдамдық – орташа.

Таным процесіне бейнелі ойлауды қосу өте маңызды болып табылады. Егер тіпті әзірленетін оқу материалы құрамында айқын түрде графикалық безендірулер болмаса, ең болмағанда ақпараттың бір бөлігін графикалық түрде қалай түсіндіріп беруді ойластыру қажет. Бұл мысалы, бейнелеп түсіндірілетін процестердің кезеңдерінің схемалары немесе олардың қарапайым анимациясы болуы мүмкін. Білім алушылардың көпшілігі оқу мәтінін ұғынып және есте сақтай отырып, оны белгілі бір кеңістіктік бейнелерде немесе екі өлшемді схемаларда ойша құрастыруға тырысады. Оларды безендіру түрінде белгілеп көрсете отырып және ұқсас, әрі «дұрыс» бейнелерін жасай отырып оларға көмектесу керек.

Power Point-тің елеулі табыстарының бірі слайдтарға бейне және аудио материалдарды салуға болады. Мұндай ақпарат түрі ұсынылатын ақпаратты меңгеруде үлкен жетістік туғызады және білім алушылардың көңілін айтарлықтай жақсартады. Бейне, аудио материалдардың бейнелеп көрсетілуін жандандыруды слайд пайда болғаннан кейін автоматты түрде күйге келтіруге болады немесе қолмен жандандыруға болады, барлығы сабақ өткізу жоспарына байланысты.

*Қабылдау және есте сақтауды ұйымдастыру*

Назар аудару деңгейін қолдау және арттыру үшін мыналарды орындау орынды:

- материалды құрылымдау, логикалық байланыстар негізінде сызбалар, кестелер ұсыну;

- көрнекі ақпаратты аудио ақпаратпен кезектестіру;

- бір операцияларды басқалармен ауыстыру;

- қысқа уақытқа жұмыстың қарқынын өзгерту, жарықтың жарықтығын, дыбыстың қаттылығын.

Есте сақтауды жақсы ұйымдастыру үшін келесі тәсілдерді пайдалануға болады:

- материалды есте сақтау үшін барлық бірден емес, аз мөлшерде беру;

- материалға эмоционалдық рең беру, оны зияткерлік іс-әрекеттерге қосу;

- есте сақтауға нұсқама беру;

- элементтерді бүтін, мағыналық (логикалық) құрылымда ұйымдастыру;

- әр түрлі нысандарда есте сақтауға арналған сол бір ғана материалды ұсыну;

- курс бойынша есте сақтауға арналған материалды біркелкі бөлу;

- оның логикалық құрылымына тыңдаушылардың назарын аудара отырып, қатаң логикалық жүйелілікпен жаңа материалды беру;

- схемалар, диаграммаларды пайдалану;

- мағыналық топтарды бөліп көрсету, элементтер арасындағы топішілік қарым-қатынасты және топаралық байланыстарды белгілеу.

*Экран өрісінде ақпаратты орналастыру*

Кадр форматын әзірлеу және оны құру кезінде, көру өрісін ұйымдастыруды анықтайтын объектілер арасында мағна мен қарым-қатынас бар екенін ескеру қажет, сондықтан объектілерді келесі түрде құру орынды:

- объектілерді процестердің ұқсастығы бойынша орналастыру, өйткені бейнелердің ұқсастығы мен тұтастығы көп болған сайын, олар үлкен ықтималдықпен олар ұйымдастырылады;

- элементтерді жалғастыру қасиеттерін ескере отырып орналастыру, өйткені заңды реттіліктің (таныс контурларыдың бір бөлігі ретінде жұмыс істейді) жалғасына тиесілі, орындарында көрермен өрісінің элементтері көп болған сайын, олар біртұтас бірыңғай бейнелерде үлкен ықтималдықпен ұйымдастырылады;

- объектілерді тұйық тізбек пайда болатындай етіп орналастыру, өйткені көру өрісінің элементтері көбрек тұйық тізбек құрған сайын, олар жекелеген бейнелерде үлкен дайындықпен ұйымдастырылатын болады;

- қарапайым геометриялық формаларға сүйене отырып, қарапайым объектілер түрінде оқу ақпараты күрделі бейнесін ұсыну. Күрделі графикалық бейнелерін енгізу, тек қосалқы кадрларға (бет басы, нұсқаулықтар және т. б.) орынды;

- неғұрлым күрделі графикалық түрдегі бейнелерді (тұйықталмаған контурлар, контурдың көп үлкен санықтары бар фигуралар және т. б.) мүмкіндігінше экранның ортасына орналастыру;

- бейненің бірдей элементтерін пайдаланған кезде әрбір объектіні, оның жеке айқын қасиеттеріне үлес бере отырып өзгерту;

- объектілердің формасын, әріптер мен цифрлардың мөлшерін, бояуының қанықтығын, мәтіннің орналасуын және т.б. таңдау кезінде фонын және пәнді бөліп көрсететін ерекшеліктерін ескере отырып объектілерді орналастыру;

- көрнекі ақпаратты бөлшектермен, жарқын және қарама-қарсы түстермен аса жүктемейтіндей етіп безендіру элементтерін таңдау;

- қажет болған жағдайда, есте сақтауға арналған оқу материалын түспен, немесе астын сызумен, немесе шрифт өлшемімен және т. б. бөліп көрсету.

*Экранды-дыбыстық компьютерлік оқыту құралдарына эргономикалық талаптар*

Эргономикалық талаптар ақпаратты ұсыну тәсілдерін және онымен жұмыс істеу шарттарын белгілейді. Ақпаратты ұсыну тәсілдері оқыту құралдары (экран және дыбыс) түрінің өзімен белгіленген болып көрінуі мүмкін. Алайда, бұл өзіндік «педагогикалық айсбергтің» тек шағын бөлігі ғана.

Компьютерлік оқыту бағдарламаларының жеткілікті түрде көпшілігін зерделеу, авторлар ақпаратты негізінен баспа мәтіні түрінде ұсынатынын көрсетіп отыр. Әлбетте, бұл әзірлеуші авторлар өзінің ұғымымен ойлауын автоматты түрде балаларға ауыстыратынымен түсіндіріледі.

Дәлелді түрде анықталғандай, ақпаратты көрнекіліксіз есту арқылы қабылдау кезіндегі есте сақтау үлесі 15 %; көзбен көру арқылы қабылдауда ол 25 %-ға дейін артады. Ал егер ақпаратты қабылдау түйсігінің екеуін де пайдаланатын болсақ, ақпаратты игеру деңгейі 40 % емес, 65 %-ға ұлғаяды. Сондықтан көрнекі оқыту құралдары компьютерлік техниканың көмегімен берілетін ақпараттың негізгі компоненті ретінде қарастырылады. Тіл және әуен элементтерінің қатары көрнекіліктерді түсініп және түйсінуге көмектеседі. Көрнекіліктер және дауыс арқылы сүйемелдеу бір-бірімен байланысты болуы тиіс, бірақ бірін-бірі қайталамауы керек. Білім алушыларға берілетін бірыңғай ақпарат ағынын әзірлеу және оны жүйелі логикалық сабақтастықта беру, керекті мөлшерде шағын қадамдарға бөліп отыру әдісін қолдану маңызды.

Көп жағдайда көрнекіліктерді қолдану әдемі немесе әдемі емес деген бұлыңғыр түсініктермен шектеледі. Көпшілігінде «әсемдік» экрандағы материалды қабылдауға кедергі жасайды. Сондықтан бірнеше қарапайым ережелерді есте сақтаған дұрыс.

Маңызды ақпаратты білім алушылар жеңіл және тез есте сақтаулары үшін, оны келесі тәсілдердің бірі арқылы бөліп көрсеткен дұрыс:

- қара жиекті қарама-қарсы түстер;
- қарама-қарсы түстер;
- қара немесе түрлі-түсті жиектеу;
- түсті таңдай отырып, объектінің өлшемін ұлғайту;
- сыни жағдайды ерекшелеу үшін қызыл түсті таңдаудан аулақ болу;
- объект мен оның фонына бір түстің реңін емес, әртүрлі түстерді қолдану;
- бір слайдта үш түстен артық қолданбау.

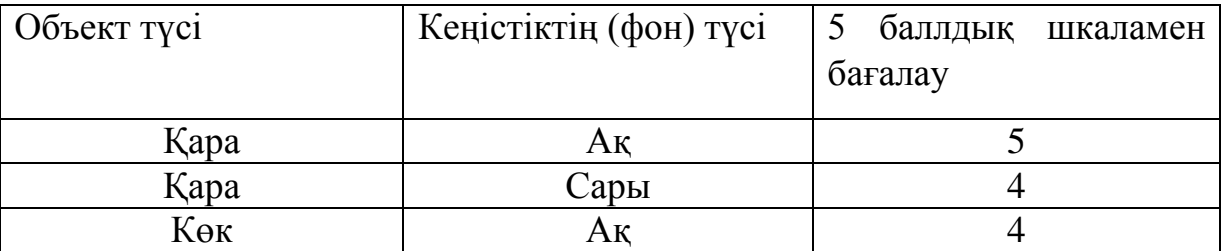

### *6-кесте Әртүрлі түстердің фонында мәтінді қабылдау жеңілдігі*

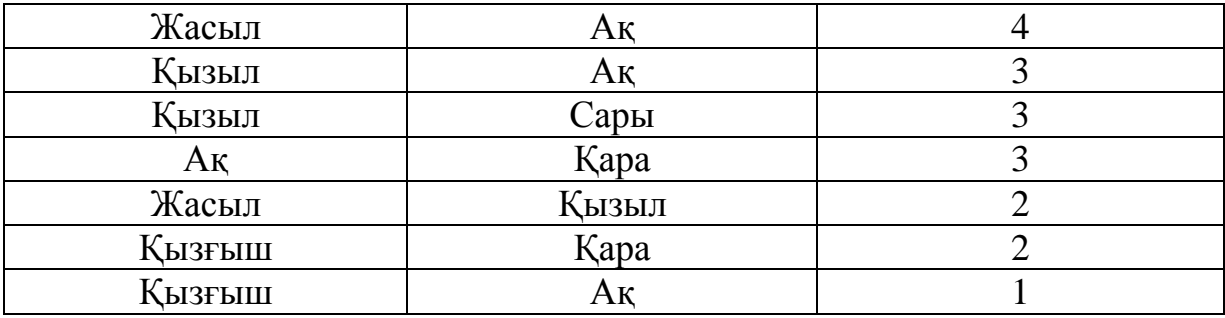

Егер бір слайдта түстердің саны үшеуден артық болса, онда ол негізгі объектіге назар аударуға кедергі жасайды және көздің тез шаршауына алып келеді. Бұл талаптардың фотосуреттер мен түрлі-түсті репродукцияларға қатысы жоқ.

*Ақпаратты қабылдауды жақсарту үшін түстерді қолдану*

Аса маңызды ақпаратты оқыту барысында сипаттау үшін, негізгі түстерді қолданған дұрыс (қызыл, жасыл, көгілдір).

Аралас («қызғыш» тәріздес) және қанықтығы төмен («көк») түстерді нақты жұмыс барысында қолдануға кеңес берілмейді.

Қарама-қарсы түстер әрқашан қатты әсер қалдыратын өткір контрасттар береді.

*Белсенді түстер* (сары және қызыл) әрқашан пассив (көк және жасыл) түстермен салыстырғанда артықшылыққа ие болады, сол себепті көп қолдануға кеңес берілмейді. Сары және қызыл түстер есте терең сақталады.

Жақсы әсер беретін немесе жағымсыз*,ынталандырушы түстерге,*  қызыл,күрең, ашық қызыл түстер жатады.

*Салқын түстерге*, - күлгін, көк, ақшыл көк, көкшіл жасыл түстер жатады.

*Жайлы әрі жағымды түстерге:* таза жасыл, зәйтүн түстес, сарғыш жасыл түстер жатады.

*Күңгірт түстер* жағымсыз әсер береді, оларға сұр түс жатады. Ақ түс оны басады, қара түс реңін ашады.

*Жағымды қою түстер* (қоңыр), жайлы қабылданады, көңіл-күйді орнықтырады:

- охра жайлы қабылданады:

- қоңыр, орнықты түс;

- қара-қоңыр жайлы әсер етеді.

*Суық, қою түстер*, жағымсыздықты басады және бөлектейді: қою сұр, қара-қоңыр, қою жасыл-көк.

Қарама-қарсы түстер бірін-бірі күшейтеді. Бұл түстер өзара жалғастығы мен салыстырмалылығының арқасында, қарқынды дамиды.

Аралас түстерге боялған графикалық объектілерді бейнелердің тұрақты элементі ретінде қолданған дұрыс болады.

Бейнелердің әлсіз ажыратылатын элементтерін ауыстырған кезде білім алушылардың назарын динамика элементтеріне аударған дұрыс.

Шрифт гарнитурасы (қалыпты әріптер мен сандардың бейнеленуі) жазылатын жазудың мақсатына қарай таңдалады:

− қысқа тақырыпшалар үшін Аriаl;

− барлық слайд арқылы өтетін ұзақ жазуларға **times** тәрізді белгіленетін шрифттерді қолдануға болады. Мұндағы әріптердің жүргізе жазылуы, олардың бірігуі арқылы, көздің барлық жолды алып оқуына оң ықпал етеді.

Мәтіннің ұзақтығы, барлық тыныс белгілерімен қоса алғанда 160 белгіден аспайтындай болғаны жөн.

Әріптер мен сандардың өлшемі мәтінді оңай оқи алатындай көлемді болуы керек:

- мониторда – 12-ші шамадан кем емес;

- үлкен экранда – 16-дан кем емес.

*Мәтін мен суреттің орналасуы аса маңызды.* 

Ол слайд объектілерін бірыңғай жүйеге біріктіретін байланыстармен түсіндіріледі:

- мәтін суретке жазылған, бірақ тек тақырыппен байланысты;

- мәтін суретті нақты түсіндіреді;

- мәтін мен сурет контрапункт принципі арқылы байланысады;

- суретсіз мәтін.

Мәтін мен суреттің орналасуы олардың салыстырмалы маңыздылығына байланысты. Арнайы зерттеу нәтижелері көрсеткендей, экранның сол жақ жоғарғы бұрышы жақсырақ қабылданады, ең нашар қабылданатыны – төменгі оң жақ бұрышы. Сондықтан, білім алушылар суретті жақсы естерінде сақтау керек болса, экранның сол жақ жоғарғы бұрышына орналастырылады да, субтитр оңға қарай төмен түсіріледі.

Кейбір компьютерлік бағдарламалармен жұмыс барысында білім алушылар тек экранды ғана пайдаланып қоймай, мәтінмен де жұмыс жасайды. Бұл компьютерлік оқыту бағдарламасын әзірлеушілер тапсырмалар орындауды ұсынған кезде (есептеуге берілген есептер, реакция теңдеулеріне коэффициент қою, мәтіннің қиын сұрақтарына жауап беру және басқа) орындалады, бұл кезде басқа қажетті құралдар қолданылмайды.

Іс-әрекет түрін өзгерту мұндай компьютерлік бағдарламалардың жетістігі тәрізді көрінуі мүмкін. Дегенмен, «жазатын мәтін мен экрандағы дайын мәтінді оқудың» арасында айырмашылық бар. Мәтін жазылған қағаз үстелдің үстінде көлденең жатады, бала басын түсіріп оқығанда оған жарық түседі. Экранда адам жарықтан шағылған емес, күңгірт немесе жарық экрандағы сәуле арқылы көрінетін жазуды оқиды, пайдаланушы өзінің алдында тұрған жарық көзіне тура қарап отырады. Компьютерге ақпаратты енгізу барысында оны пайдаланушының көзі қағаздағы мәтіннен (жарықтың шағылуы) дисплей экранына (сәуле шығару) кезек ауысады. Басқаша айтқанда, көз ақпаратты қабылдаудың бір түрінен екіншісіне қайта-қайта ауысып, бейімделуі керек. Мұндай өзгерістер жұмыс қабілеттілігіне оң әсер етпейтіні белгілі, сонымен бірге оқушылардың компьютерлік техниканы қолдануына қатысты зерттеулерінде бірнеше рет аталып өткен. Осыдан келіп, компьютерлік техникамен жұмыс барысында балаға берілетін тапсырмаларды іріктеуге қойылатын талаптар шығады.

Білім алушылардың бағдарламалармен жұмысына арналған тапсырмаларды құрастыру барысында, ақпаратпен жұмыс істеу кезінде басқа құралдарға тәуелсіз (кітап, дәптер және басқа) орындай алатын жаттығулар беру қажет.

*АКТ қолданылатын сабақты талдау мен бағалаудың үлгілік сызбанұсқасы*

1. Сабақтың АКТ қолданылатын кезеңдері анықталады.

2. Мұғалімнің іс-әрекеті келесі критерийлер бойынша талданады:

- Сабақтың әр кезеңіндегі АКТ қолдану әдісі *(АКТ құралдарын пайдаланудың бейімделген әдістері, АКТ құралдарын пайдаланудың авторлық әдістері, пән бойынша электронды білім беру ресурстарын қосымша ақпарат көзі ретінде қолдану);*

- АКТ құралдарын қолдану әдістерінің негізділігі *(білім алушылардың танымдық іс-әрекетін белсендіру, сабақтың дидактикалық міндетін шешу, сабақтың мақсатына жетуге ықпал етеді)*;

- білім алушылардың АКТ пайдаланатын сабақтағы оқу іс-әрекетін ұйымдастыру *(білім алушылардың оқу іс-әрекетінің тиімділігін арттыру, білім алушылардың өзін-өзі ұйымдастыру, өз бетінше ізденуіне ықпал ету, білім алушылардың жеке белсенділік аймағын кеңейту, оқытудағы жеке-бағдарлы іс-әректті жүзеге асыру)*;

 - санитарлық-гигиеналық талаптардың орындалуы *(компьютерді қолданып өтетін сабақтың техникалық талаптарын орындау, сыныптағы компьютерді қолданып өтетін сабақтың эргономикалық талаптарын орындау)*;

- АКТ қолданудың оқыту нәтижесіне әсері *(білімді түсінуге және оны қабылдауға ықпал етеді, материалды ұтымды бекітуге ықпал етеді, оқушы білімін жедел бақылау үшін тиімді)*.

3. Сабақ жоспарын іске асыруда АКТ пайланудың әсері талданады; оқу мақсатына жету; оқыту сапасы мен оның тиімділігін арттыру.

*Сабақты бағалаудың қосымша критерийлері*

– дәстүрлі сабақпен салыстырғанда, ПК пайдаланудың орындылығы;

– ПК пайдаланудағы мұғалімнің дербестігі, қолдану еркіндігі;

– ПК пайдаланған сабақта білім алушылардың өз бетінше жұмыс жасай алуы;

– ұсынылған ресурстың интерактивтілік дәрежесі [39].

Білім беруде қазіргі таңдағы ақпараттық технология құралдарын тиімді енгізу оқытудың белсенді әдіс-тәсілдерін қолданумен тікелей байланысты, әзірленген құралдардың сапасы мен ақпараттық технологиялардың білім беру процесіндегі пайдасы, педагогикалық оқу мақсаттарын жүзеге асыру нәтижесімен анықталуы тиіс.

## **ҚОРЫТЫНДЫ**

Цифрландыру қарқыны жаңа қоғам құру процесін жылдамдатады, мұнда адам капиталын белсенді түрде дамиды, ал сандық экономика халықтан оның жемісін пайдалануға мүмкіндік беретін цифрлық дағдыларының болуын талап етеді.

Сонымен қатар, жас ұрпаққа қойылатын жаңа талаптарды назарда ұстай отырып, креативті ойлау мен техникалық дағдыларды дамыту арқылы орта білім мазмұнын қайта қарау қажеттілігі кезегі келіп отыр. Демек, бастауыш мектеп деңгейіне де, заманауи ақпараттық технологияларды оқуда және күнделікті өмірде тиімді пайдалану үшін, олармен жұмыс істеуде жалпы базалық білімді қалыптастыратын «Ақпараттық-коммуникациялық технологиялар» пәні енгізілуде. [1].

Бұрын білім беру мекемелерін жаңа ақпараттық технологиялар құралдарымен жабдықтау процесін жорамалдаған мектепті ақпараттандыру, бүгінгі күні білім беру процесінің мақсаттары мен нәтижелерінің өзгеруімен тығыз байланысты.

Сондай-ақ, білім берудің қазіргі уақытта білім берудің қазіргі заманауи кезеңінде ауылдық ЖШМ мұғалімдерінің АКТ құзыреттілігін жетілдіру туралы мәселесінің өзектілігі мыналармен:

1. Білім беру мазмұнын жаңартуға байланысты жаңа педагогикалық тәсілдердің негізгі аспектілерімен;

2. АКТ құзыреттілігінің деңгейін айқындайтын педагогикалық қызметкерлерді аттестаттаудың жаңа формасымен;

3. Оқу-тәрбие процесінде ақпараттық-коммуникациялық технологияларды қолдану бойынша кәсіби педагогикалық құзыреттілікке басты орын берілетін мұғалімдердің жаңа біліктілігі талаптары және мінездемелерімен;

4. ЖШМ білім алушыларына арналған қашықтықтан оқыту тірік мектептері базасында ұйымдастыру қажеттілігімен;

5. Желілік кәсіби қоғамдастық арқылы тәжірибе алмасуы үшін педагогтардың АКТ құзыреттілігінің маңыздылығымен расталды.

Осылайша, мұғалімдердің АКТ құзыреттілігін жетілдіру, сандық қоғамдағы серпінді кезеңдегі әдістемелік жұмыстың басым бағыттарының бірі ретінде қарастырылады.

Кадрлардың біліктілігі саласында «Сандық Қазақстан» бағдарламасы алдына қойылған мақсаттарға жету үшін білім беру жүйесі үздік әлемдік тәжірибелерге сәйкес жаңартылуда. Бұл ретте, мұғалім, соның ішінде ауылдық ЖШМ мұғалімі, заманауи қоғамда сұранысқа ие болуы үшін жаңа цифрлық технологиялар бойынша білімдерін үнемі жетілдіріп отыруы керек, өйткені цифрландыру педагогикалық кадрлардың АКТ құзыреттілігіне қойылатын талаптарының қолданыстағы жүйесінен айтарлықтай алда.

Ауыл мектептеріндегі педагогтар арасындағы сауалнама нәтижелерін талдау олардың педагогикалық құзыреттілікті үнемі жетілдіруде ақпараттықкоммуникациялық технологиялардың маңыздылығын қабылдауы әртүрлі деңгейді көрсетті. Білім беру процесінде педагогтардың оларды қолдану деңгейіне байланысты кейбір қарама-қайшылықтарды:

- өз жұмысында пайдалану мақсатында оқу-әдістемелік ақпаратты тез алу қажеттігін және оның қайта өңделуде енжарлығын;

- педагогтардың тілегі және олардың ақпараттық технология базасында білім беру қызметін ұйымдастыру қабілетсіздігін;

- педагогтардың дайындын еместігі және қызмет барысында ақпараттық технологияларды қолданудың өзекті қажеттілігін;

- заманауи педагогтардың АКТ құзыреттілігінің жоғары деңгейде білім беру тәжірибесінде қажеттілігін және осы бағытта олардың кәсіби біліктілігін арттыру процесінің төмен тиімділігін;

- көбінесе компьютерлік сауаттылықты қалыптастыруға бағытталған біліктілікті арттырудың қазіргі үлгісі және олардың тәжірибесінде АКТ-ны пайдалануға бағытталған мұғалімдердің үздіксіз білімін ұйымдастыру қажеттілігін атап көрсете аламыз.

Әдістемелік ұсынымдар ЖШМ педагогтарының ақпараттық пәндер бойынша ақпараттық-коммуникациялық технологияларды пайдаланудың негізгі тәсілдерін, ЖШМ педагогтарының АКТ құзыреттіліктерін жетілдіру бойынша ұсыныстарын қамтиды. Білім алушылардың ғылыми-зерттеу жұмысын ұйымдастыру кезінде ЖШМ педагогтарының АКТ-ны пайдалану ерекшеліктері қарастырылады.

Ұсынылған әдістемелік ұсыныстарды пайдалану ауыл мектептерінің, соның ішінде ЖШМ мұғалімдерінің жұмысының нәтижелілігін жақсартуға ықпал ететін болады.

### **ӘДЕБИЕТТЕР ТІЗІМІ**

1. «Сандық Қазақстан» мемлекеттік бағдарламасы, Қазақстан Республикасы Үкіметінің қаулысы № 827, 12 желтоқсан 2017 жыл.

2. «Структура ИКТ - компетентности учителей» рекомендации ЮНЕСКО United Nations Educational, Scientific and Cultural Organization - 2011.

3. Бурмакина В.Ф., Фалина, И.Н. ИКТ-компетентность учащихся [Электронный ресурс]. – Режим доступа: [http://www.sitos.mesi.ru/.](http://www.sitos.mesi.ru/)

4. Елизаров А. А. Базовая ИКТ-компетенция как основа Интернетобразования учителя: тезисы доклада // Международная научнопрактическая конференция RELARN-2004.

5. Лебедева М.Б., Шилова О.Н. Что такое ИКТ-компетентность студентов педагогического университета и как ее формировать? // Информатика и образование. – 2004. – № 3. – С. 95-100.

6. Горбунова Л.М., Семибратов, А.М. Построение системы повышения квалификации педагогов в области информационно-коммуникационных технологий на основе принципа распределенности. Конференция ИТО-2004 //[Электронный ресурс]. – Режим доступа: [http://ito.edu.ru/2004/Moscow/Late/Late](http://ito.edu.ru/2004/Moscow/Late/Late-0-4937.html)-0-4937.html.

7. Галанов А.Б. Модель формирования икт-компетенций у учителей // [Электронный ресурс]. – Режим доступа: http://www.irorb.ru/files/magazineIRO/2011\_2/7.pdf .

8. Кочегарова Л.В. Научно-методическое сопровождение в информационной среде как комплексное решение проблемы подготовки кадров // Сахалинское образование – XXI. 2008. № 1. С. 3-5

9. Программа повышения квалификации учителей. Второе издание. Центр педагогического мастерства. АОО «Назарбаев Интеллектуальные школы», 2016 год.

10. Раздаточные материалы для учителя. Центр педагогического мастерства. АОО «Назарбаев Интеллектуальные школы», 2016 год.

11. Применение образовательных средств ИКТ в организации профильного обучения в малокомплектных сельских школах/ И.Б. Готская, В.М. Жучков, С.П. Ильина, Н.И. Рыжова. Под.ред. Г.А. Бордовского. – Спб., 2004. – C. 22-27

12. Информационные технологии в образовании / Под ред. О.Н. Турпакова – 2007. - C. 87-88.

13. Управление качеством образования в условиях сельского образовательного учреждения. // [http://do.gendocs.ru.](http://do.gendocs.ru/)

14. <http://pedsovet.su/publ/164-1-0-1063>

15. Организация дистанционного обучения в ресурсных центрах для МКШ. Методические рекомендации. - Астана: НАО имени И. Алтынсарина,  $2018. - 120$  c.

16. https://xn--j1ahfl.xn

p1ai/library/ispolzovanie\_ikt\_pri\_provedenii\_virtualnih\_labor\_215215.html <http://oqu-zaman.kz/?p=154>

17. Методические требования к использованию информационнокоммуникационных технологий при обучении математике. // Материалы IV Международной научной методической конференции «Математическое моделирование и информационные технологии в образовании и науке». - Алматы, 2008. - С. 197-200.

18. Цветанова-Чурукова Л.З. Информационные технологии. // Начальная школа. - 2008 - №8, С. 84-88

19. [https://studwood.ru/1063629/pedagogika/metodicheskie\\_osnovy\\_tehn](https://studwood.ru/1063629/pedagogika/metodicheskie_osnovy_tehnologicheskogo_podhoda_obuchenii) [ologicheskogo\\_podhoda\\_obuchenii](https://studwood.ru/1063629/pedagogika/metodicheskie_osnovy_tehnologicheskogo_podhoda_obuchenii)

20. [https://www.metodkopilka.ru/informacionno\\_kommunikacionnye\\_tehn](https://www.metodkopilka.ru/informacionno_kommunikacionnye_tehnologii_v_shkole-17563.htm) [ologii\\_v\\_shkole](https://www.metodkopilka.ru/informacionno_kommunikacionnye_tehnologii_v_shkole-17563.htm)-17563.htm

21. Источник: Нестерова И.А. Информационно-коммуникативные технологии // Образовательная энциклопедия ODiplom.ru **<http://odiplom.ru/lab/informacionno-kommunikativnye-tehnologii.html>**

22. <https://www.bibliofond.ru/view.aspx?id=884818>

23. Применение образовательных средств ИКТ в организации профильного обучения в малокомплектных сельских школах/ И.Б. Готская, В.М. Жучков, С.П. Ильина, Н.И. Рыжова. Под. ред. Г.А. Бордовского. – Спб.,  $2004. - C. 22-27.$ 

24. Шеншев Л.В. Компьютерное обучение: прогресс или регресс? // Педагогика. - 1992. - № 11.

25. [https://nsportal.ru/shkola/raznoe/library/2012/11/25/vozmozhnosti](https://nsportal.ru/shkola/raznoe/library/2012/11/25/vozmozhnosti-malokomplektnoy-shkoly-pri-organizatsii)[malokomplektnoy-shkoly-pri-organizatsii](https://nsportal.ru/shkola/raznoe/library/2012/11/25/vozmozhnosti-malokomplektnoy-shkoly-pri-organizatsii)

26. Самбулян Л.Г. Проектная и исследовательская деятельность учащихся.

27. Гузеев, В. В. Познавательная самостоятельность учащихся и развитие образовательной технологии - М.: Научно-исследовательский институт школьных технологий, 2004. - 128 с.

28. Горностаева З.Я. Проблема самостоятельной познавательной деятельности // Открыт. школа. - 1998. - №2.

29. Гурвич Е.М. Исследовательская деятельность детей как механизм формирования представлений о поливерсионности мира создания навыков поливерсионного исследования ситуаций // Развитие исследовательской деятельности учащихся: Методический сборник. М.: Народное образование, 2001. С 68-80.

30. Апатова Н.В. Информационные технологии в школьном образовании. - М.: Просвещение-АСТ, 1994. - 362 с.

31. Коджаспирова Г.М., Петров К.В. Технические средства обучения и методика их использования. - М.: Издательский центр / Академия, 2002.

32. Подковыров А.М. Педагогический опыт информатизации школьного образования // Материалы научно-практической конференции. - М.: Изд. МГУ, 2003. - 487 с.

33. Савченко Н.А. Использование информационных и коммуникационных технологий в общем среднем образовании. Научная статья: опубликовано 20.10.2006.

34. Собкин, В.С., Адамчук, Д.Н., Руднев, М.Г. «Анализ факторов, влияющих на компетентность учащихся школ в сфере ИКТ» [http://docs.google.com/Doc?id=dd3tt2x6\\_14hsd3zfd8](http://docs.google.com/Doc?id=dd3tt2x6_14hsd3zfd8) .

2011 Образовательный портал RusEdu <http://www.rusedu.info/Article1022.html>

35. Семёнов, А.Л. Качество информатизации школьного образования. Структура, уровни, способы оценки ИКТ - компетентности [http://www.vo.hse.ru/arhiv.aspx?cat...8&ob\\_no=846](http://www.vo.hse.ru/arhiv.aspx?cat...8&ob_no=846)

36. Методика тестирования ИКТ - компетентности учащихся...

[http://900igr.net/kartinki/pedagogika/Kompetentnosti](http://900igr.net/kartinki/pedagogika/Kompetentnosti-uchaschikhsja/005-IKT-kompetentnost-obuchajuschikhsja.html)-uchaschikhsja/005- IKT-kompetentnost-[obuchajuschikhsja.html](http://900igr.net/kartinki/pedagogika/Kompetentnosti-uchaschikhsja/005-IKT-kompetentnost-obuchajuschikhsja.html)

37. Состояние информатизации общего образования / Аналитический обзор – М.: ООО «Аллана», 2003 – 317 с., с.81

38. Акуленко В.Л., Босова Л.Л. Методические рекомендации по формированию ИКТ-компетенции учителя физики в системе повышения квалификации. - 2-е изд. – М.: ИИО РАО, 2010.

39. Колодина Ольга Николаевна «Методические рекомендации «Использование компьютерных технологий» г.Черногорск -2014
# **А ҚОСЫМШАСЫ**

## **ЖШМ мұғалімдерінің АКТ құзыреттілігін анықтауға арналған тест**

1. Сіз өз жұмысыңызда ақпараттық-коммуникациялық технологияларды пайдаланасыз ба?

- a) Әрдайым
- b) Негізінен
- c) Кейде
- d) Өте Сирек
- e) Ешқашан

2. Сіз төменде аталған құрылғылардың қайсысын пайдалана аласыз (қажетті нұсқаларыдың барлығын белгілеңіз)

- А) Компьютер (Ноутбук)
- Б) Проектор
- C) Интерактивті Тақта
- D) Принтер
- E) Сканер

3. Компьютерді (ноутбукті) сабақта техникалық құрал ретінде пайдаланасыз ба?

- A) Әрдайым
- B) Негізінен
- В) Кейде
- Г) Өте Сирек
- E) Ешқашан

4. Сіз ұсынылып отырған бағдарламалардың қайсысын пайдалана аласыз?

- (барлық қажетті нұсқаларыды белгілеңіз)
- а) Microsoft Word (мәтіндік редактор)
- b) Microsoft Excel (кесте процессоры)
- c) PowerPoint (презентация бағдарламасы)
- d) MovieMaker және басқалары (бейне жасау және өңдеу)
- e) Photoshop және басқалар (фотосуреттерді жасау және өңдеу)

\_\_\_\_\_\_\_\_\_\_\_\_\_\_\_\_\_\_\_\_\_\_\_\_\_\_\_\_\_\_\_\_\_\_\_\_\_\_\_\_\_\_\_\_\_\_\_\_\_\_\_\_\_\_\_\_\_\_\_\_\_ \_\_\_\_\_\_\_\_\_\_\_\_\_\_\_\_\_\_\_\_\_\_\_\_\_\_\_\_\_\_\_\_\_\_\_\_\_\_\_\_\_\_\_\_\_\_\_\_\_\_\_\_\_\_\_\_\_\_\_\_\_ \_\_\_\_\_\_\_\_\_\_\_\_\_\_\_\_\_\_\_\_\_\_\_\_\_\_\_\_\_\_\_\_\_\_\_\_\_\_\_\_\_\_\_\_\_\_\_\_\_\_\_\_\_\_\_\_\_\_\_\_\_

- f) Nero Wave редакторы және. (дыбысты жасау және өңдеу)
- g) WinRar және басқалары (деректерді мұрағаттау)
- Сіздің нұсқаңыз

5. Microsoft Word мәтіндік редакторымен жұмыс істеу кезінде қандай дағдыларыңыз бар?

- Мәтінді теру (стиль, түс, толтыруды пайдалану)
- Шрифтті өзгерту
- Аралықты өзгерту
- Өрістерді орнату
- Мәтінді көшіру, жылжыту
- Бет бағдарын өзгерту
- $\triangleright$  Суреттерді кірістіру және өңдеу
- Диаграммаларды кірістіру және өңдеу
- $\triangleright$  Кестелерді кірістіру және өңдеу
- Құжатты сақтау
- Құжатты сыртқы таратушыға жіберу(CD, флэш-жады)

\_\_\_\_\_\_\_\_\_\_\_\_\_\_\_\_\_\_\_\_\_\_\_\_\_\_\_\_\_\_\_\_\_\_\_\_\_\_\_\_\_\_\_\_\_\_\_\_\_\_\_\_\_\_\_

\_\_\_\_\_\_\_\_\_\_\_\_\_\_\_\_\_\_\_\_\_\_\_\_\_\_\_\_\_\_\_\_\_\_\_\_\_\_\_\_\_\_\_\_\_\_\_\_\_\_\_\_\_\_\_

Сіздің нұсқаңыз

6. *Microsoft Excel кесте процессорымен жұмыс істеу кезінде қандай дағдыларыңыз бар?*

\_\_\_\_\_\_\_\_\_\_\_\_\_\_\_\_\_\_\_\_\_\_\_\_\_\_\_\_\_\_\_\_\_\_\_\_\_\_\_\_\_\_\_\_\_\_\_\_\_\_\_\_\_\_\_\_\_\_\_\_\_\_\_\_

- Деректерді теру және редакциялау
- Диаграмма құру
- Қарапайым формулаларды пайдалану
- Сіздің нұсқаңыз

*7. Сіздің PowerPoint презентация бағдарламасымен жұмыс істеуде қандай дағдыларыңыз бар?*

\_\_\_\_\_\_\_\_\_\_\_\_\_\_\_\_\_\_\_\_\_\_\_\_\_\_\_\_\_\_\_\_\_\_\_\_\_\_\_\_\_\_\_\_\_\_\_\_\_\_\_\_\_\_\_\_\_\_\_\_\_\_\_\_

- Слайдтар жасау
- Слайдтардың бағдарын өзгерту
- Слайдтардың дизайнын өзгерту
- Графикалық ақпаратты енгізу (суреттер, кестелер,фигуралар, диаграммалар)
- Дыбысты қосу
- $\triangleright$  Бейне кірістіру
- Гиперсілтемелерді жасау
- Слайдта слайдтар мен нысандардың анимациясын жасау

\_\_\_\_\_\_\_\_\_\_\_\_\_\_\_\_\_\_\_\_\_\_\_\_\_\_\_\_\_\_\_\_\_\_\_\_\_\_\_\_\_\_\_\_\_\_\_\_\_\_\_\_\_\_\_

Сіздің нұсқаңыз

*8. Сіздің бейне редакторлармен жұмыс істеуде қандай дағдыларыңыз бар?*

\_\_\_\_\_\_\_\_\_\_\_\_\_\_\_\_\_\_\_\_\_\_\_\_\_\_\_\_\_\_\_\_\_\_\_\_\_\_\_\_\_\_\_\_\_\_\_\_\_\_\_\_\_\_\_\_\_\_\_\_\_\_\_\_

- Кескінді, бейнені, дыбысты импорттау
- Кескінді, бейнені, дыбысты уақыт шкаласына жылжыту
- $\triangleright$  Бейне өтүлерін кірістіру
- Анимация әсерлерін кірістіру
- Бейнефайлды түрлендіру
- *9. Сіз өз жұмысыңызда Интернет желісін пайдаланасыз ба?*
- A) Әрдайым
- B) Негізінен
- В) Кейде
- Г) Өте Сирек
- E) Ешқашан

*10. Сіздің Интернетпен жұмыс істеуде қандай дағдыларыңыз бар?*

- Файлдарды жүктеу
- Әлеуметтік желілерде жұмыс істеу
- Әдістемелік материалдарды жариялау
- Бейне бөлісу арқылы жұмыс істеу
- *11. Сізде электрондық пошта бар ма?*
- а) Ия
- б) Жоқ
- *12. Сіздің электрондық поштамен жұмыс істеуде қандай дағдыларыңыз бар?*
	- $\triangleright$  Хат жазу
	- Файлды тіркеу
	- Бір немесе бірнеше пайдаланушыларға жіберу
	- Файлды электрондық поштадан жүктеу

13. *Сіз өз жұмысыңызда цифрлық білім беру ресурстарын қаншалықты жиі қолданасыз?*

- A) Әрдайым
- B) Негізінен
- В) Кейде
- Г) Өте Сирек
- E) Ешқашан

14. *Сіз педагогикалық қызметіңізде қандай цифрлық білім беру ресурстарын қолданасыз?*

- a) Smk.edu.kz
- b) Kundelik.kz
- c) Bilimland.kz
- d) мектеп сайты
- e) CDO.kz (КИО)
- Сіздің нұсқаңыз

\_\_\_\_\_\_\_\_\_\_\_\_\_\_\_\_\_\_\_\_\_\_\_\_\_\_\_\_\_\_\_\_\_\_\_\_\_\_\_\_\_\_\_\_\_\_\_\_\_\_\_\_\_\_\_

*15. Сіз өз бетіңізше қандай білім беру ресурстарын жасай аласыз?*

\_\_\_\_\_\_\_\_\_\_\_\_\_\_\_\_\_\_\_\_\_\_\_\_\_\_\_\_\_\_\_\_\_\_\_\_\_\_\_\_\_\_\_\_\_\_\_\_\_\_\_\_\_\_\_\_\_\_\_\_\_\_\_\_

- Мұғалімнің жеке сайтын
- Электронды оқулық
- Тестілеу бағдарламасы
- Оқу-әдістемелік кешен

*16. Сіз өзіңіздің кәсіби деңгейіңізді жақсарту мақсатында оқытушылардың желілік бірлестіктері жұмысына, Интернет-конференцияларға қатысасыз ба?*

- A) Әрдайым
- B) Негізінен
- В) Кейде
- Г) Өте Сирек
- E) Ешқашан

17. *Сіз өзіңіздің әрі қарай кәсіби өсуіңіз үшін, АКТ саласында өзіңіздің кәсіби дағдыларыңызды жетілдіру қажет деп есептейсіз бе?*

- а) Ия
- б) Жоқ

 $\overline{\phantom{a}}$  , we can also also the set of  $\overline{\phantom{a}}$ 

 $\overline{\phantom{a}}$  , where  $\overline{\phantom{a}}$ 

18. *Сіз әріптестеріңізді қандай ақпараттық технологиялармен жұмыс жасауға үйрете алар едіңіз?*

*19. Сіз қандай ақпараттық технологиялармен жұмыс істеуді қажет етесіз?*

\_\_\_\_\_\_\_\_\_\_\_\_\_\_\_\_\_\_\_\_\_\_\_\_\_\_\_\_\_\_\_\_\_\_\_\_\_\_\_\_\_\_\_\_\_\_\_\_\_\_\_\_\_\_\_\_\_\_\_\_\_\_\_\_\_\_\_\_

\_\_\_\_\_\_\_\_\_\_\_\_\_\_\_\_\_\_\_\_\_\_\_\_\_\_\_\_\_\_\_\_\_\_\_\_\_\_\_\_\_\_\_\_\_\_\_\_\_\_\_\_\_\_\_\_\_\_\_\_\_\_\_\_\_\_\_\_ \_\_\_\_\_\_\_\_\_\_\_\_\_\_\_\_\_\_\_\_\_\_\_\_\_\_\_\_\_\_\_\_\_\_\_\_\_\_\_\_\_\_\_\_\_\_\_\_\_\_\_\_\_\_\_\_\_\_\_\_\_\_\_\_\_\_\_\_

*20. Сіздің пікіріңізше, АКТ көмегімен білім сапасын жақсарту үшін не қажет?* \_\_\_\_\_\_\_\_\_\_\_\_\_\_\_\_\_\_\_\_\_\_\_\_\_\_\_\_\_\_\_\_\_\_\_\_\_\_\_\_\_\_\_\_\_\_\_\_\_\_\_\_\_\_\_\_\_\_\_\_\_\_\_\_\_\_\_\_

\_\_\_\_\_\_\_\_\_\_\_\_\_\_\_\_\_\_\_\_\_\_\_\_\_\_\_\_\_\_\_\_\_\_\_\_\_\_\_\_\_\_\_\_\_\_\_\_\_\_\_\_\_\_\_\_\_\_\_\_\_\_\_\_\_\_\_\_ \_\_\_\_\_\_\_\_\_\_\_\_\_\_\_\_\_\_\_\_\_\_\_\_\_\_\_\_\_\_\_\_\_\_\_\_\_\_\_\_\_\_\_\_\_\_\_\_\_\_\_\_\_\_\_\_\_\_\_\_\_\_\_\_\_\_\_\_ \_\_\_\_\_\_\_\_\_\_\_\_\_\_\_\_\_\_\_\_\_\_\_\_\_\_\_\_\_\_\_\_\_\_\_\_\_\_\_\_\_\_\_\_\_\_\_\_\_\_\_\_\_\_\_\_\_\_\_\_\_\_\_\_\_\_\_\_ \_\_\_\_\_\_\_\_\_\_\_\_\_\_\_\_\_\_\_\_\_\_\_\_\_\_\_\_\_\_\_\_\_\_\_\_\_\_\_\_\_\_\_\_\_\_\_\_\_\_\_\_\_\_\_\_\_\_\_\_\_\_\_\_\_\_\_\_ \_\_\_\_\_\_\_\_\_\_\_\_\_\_\_\_\_\_\_\_\_\_\_\_\_\_\_\_\_\_\_\_\_\_\_\_\_\_\_\_\_\_\_\_\_\_\_\_\_\_\_\_\_\_\_\_\_\_\_\_\_\_\_\_\_\_\_\_ \_\_\_\_\_\_\_\_\_\_\_\_\_\_\_\_\_\_\_\_\_\_\_\_\_\_\_\_\_\_\_\_\_\_\_\_\_\_\_\_\_\_\_\_\_\_\_\_\_\_\_\_\_\_\_\_\_\_\_\_\_\_\_\_\_\_\_\_

# **Ә ҚОСЫМШАСЫ**

#### **ШЖМ және РО педагогтері арасында жүргізілген сауалнама қорытындысы**

*(облыстар бойынша***)**

## **АҚМОЛА ОБЛЫСЫ**

#### **Ақкөл ауданы**

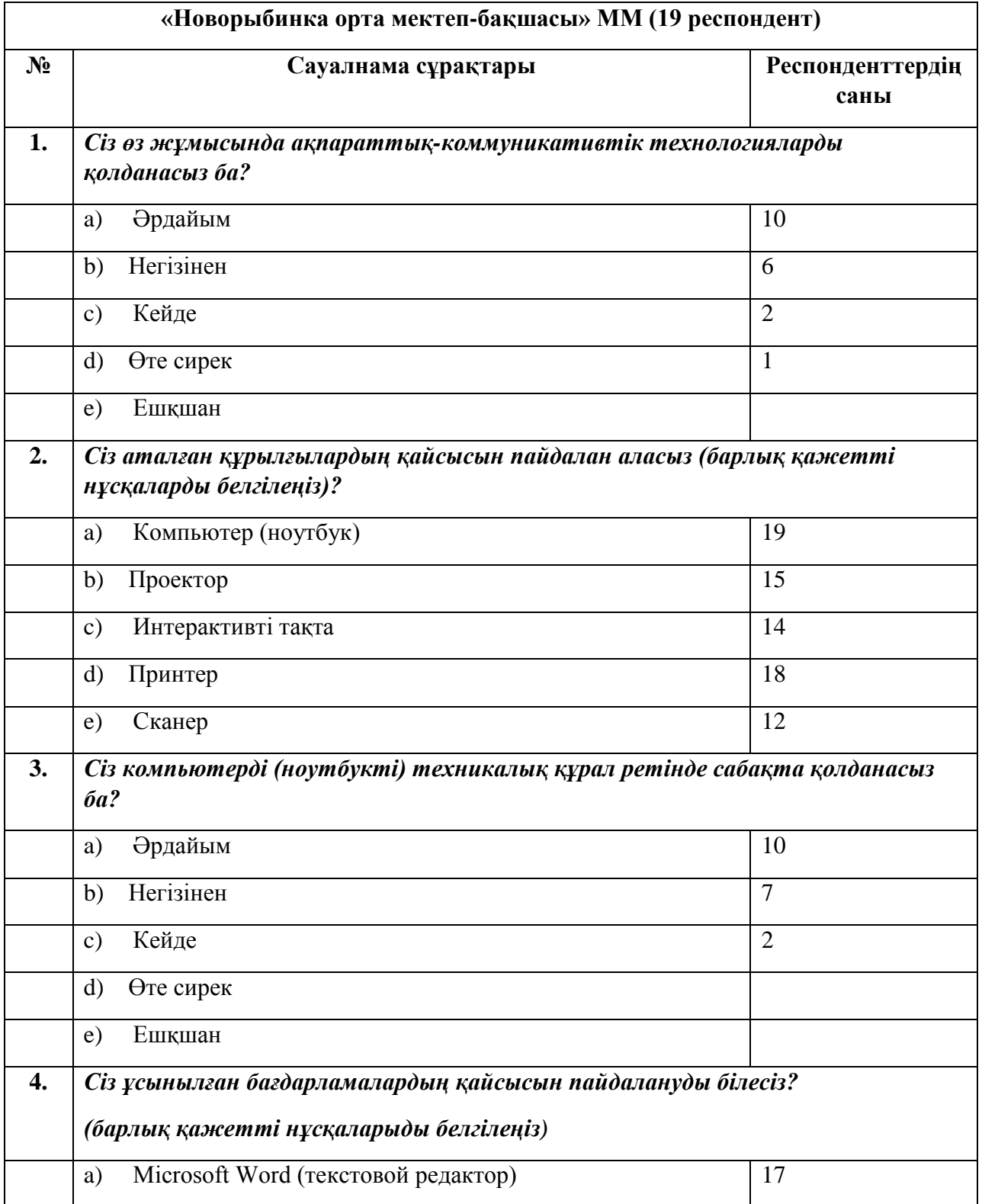

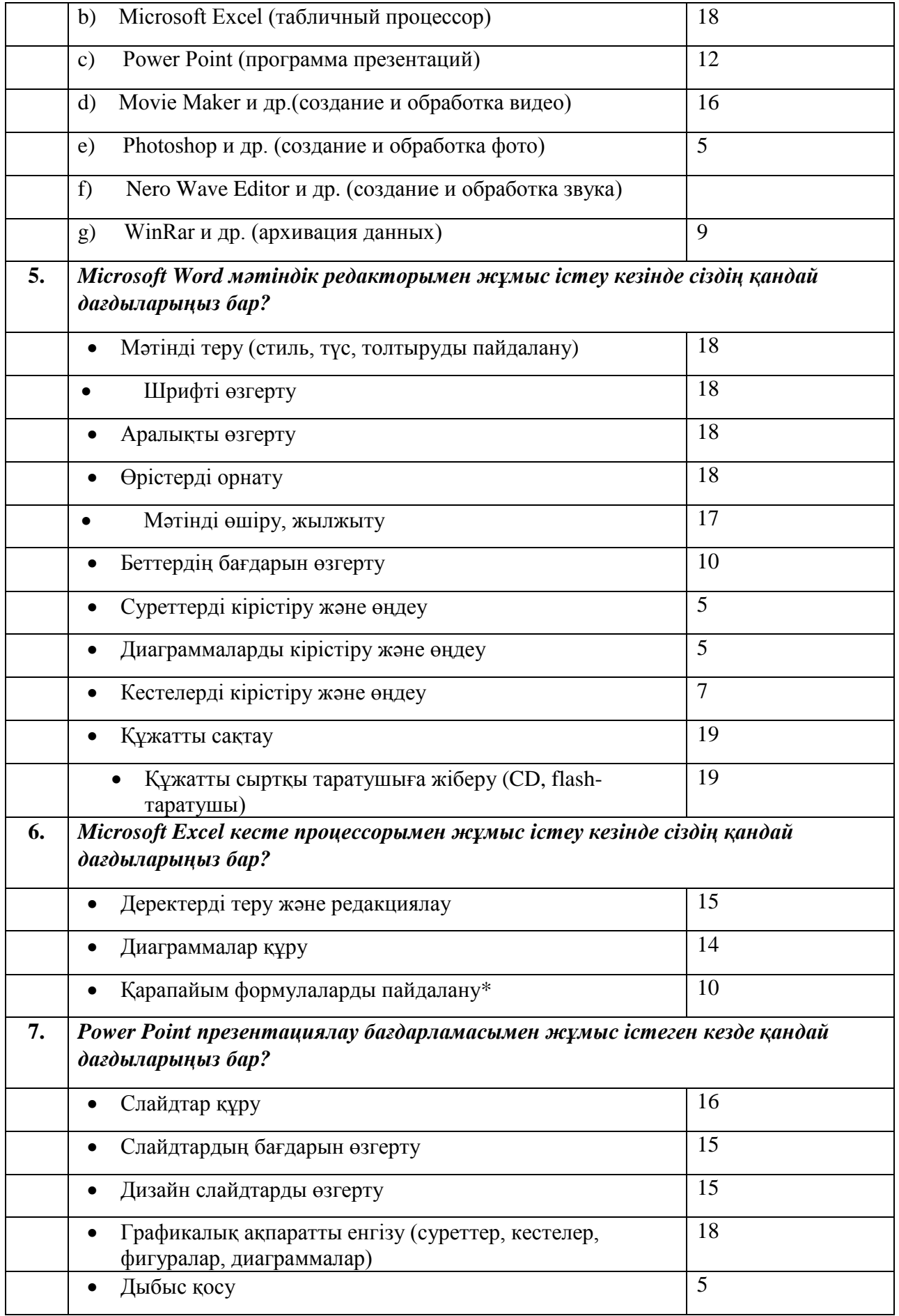

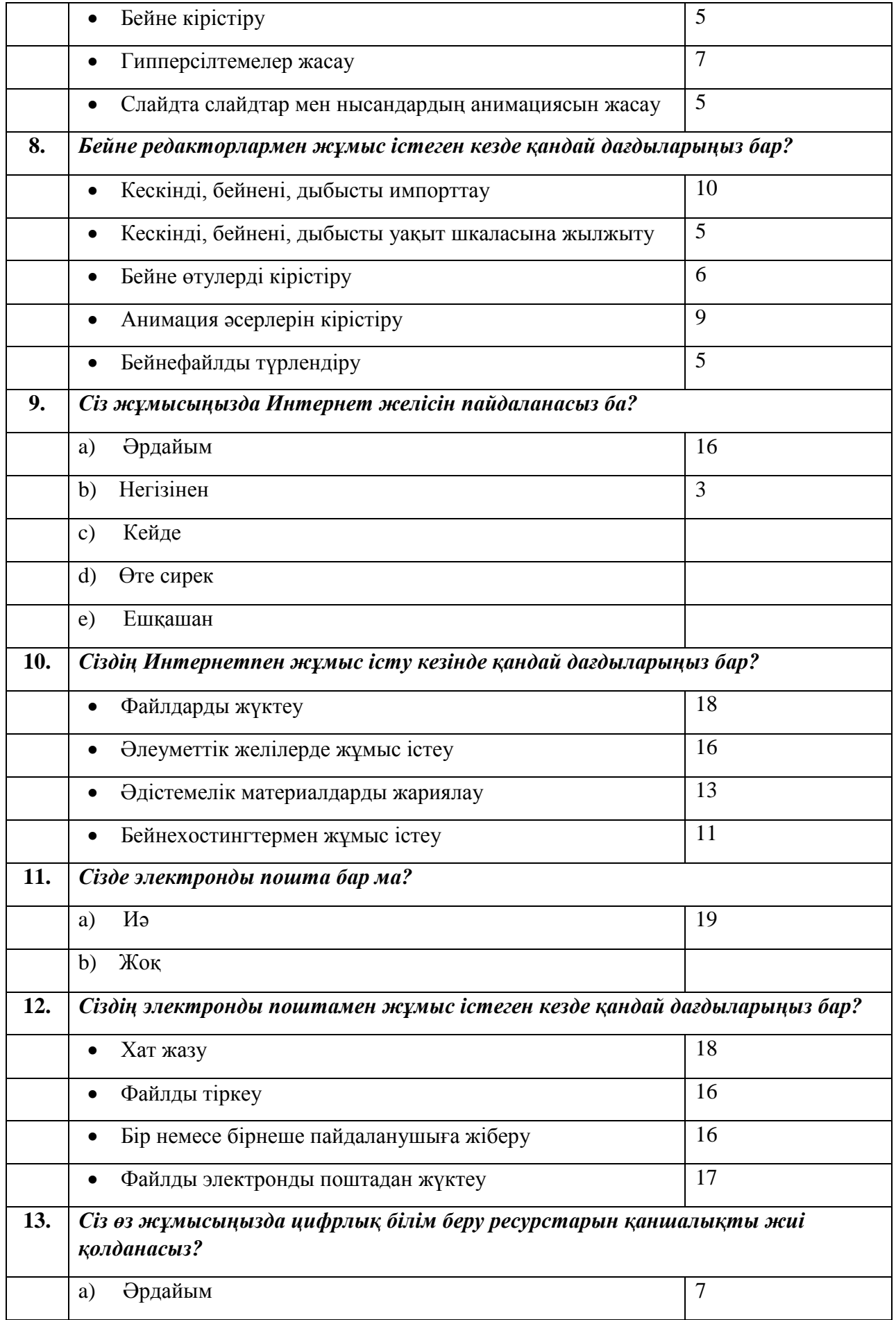

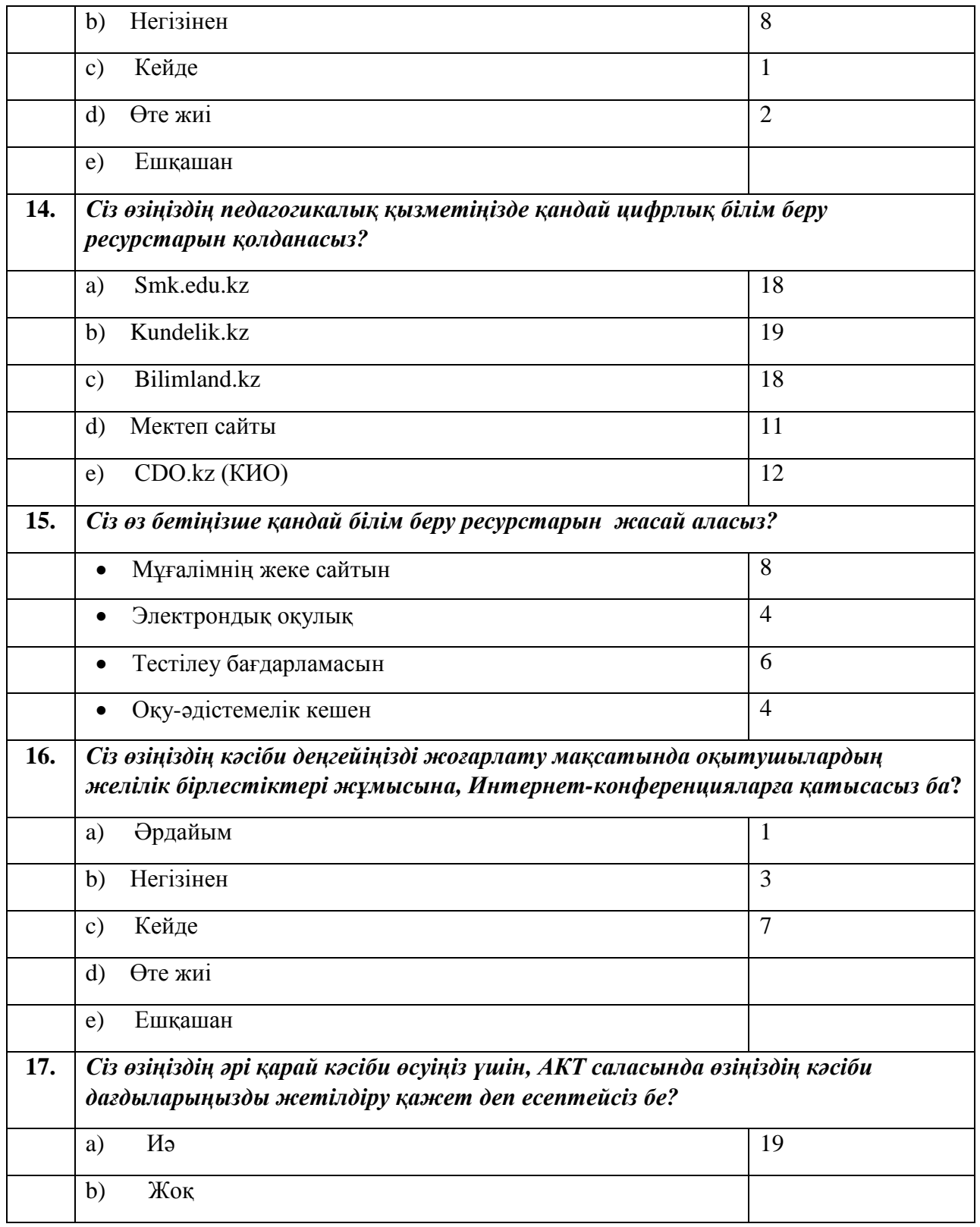

#### **ҚАРАҒАНДЫ ОБЛЫСЫ**

#### **Шет ауданы**

**Нұраталды НОМ Ы. Алтынсарин атындағы мектеп-гимназия базасындағы ресурстық орталық**

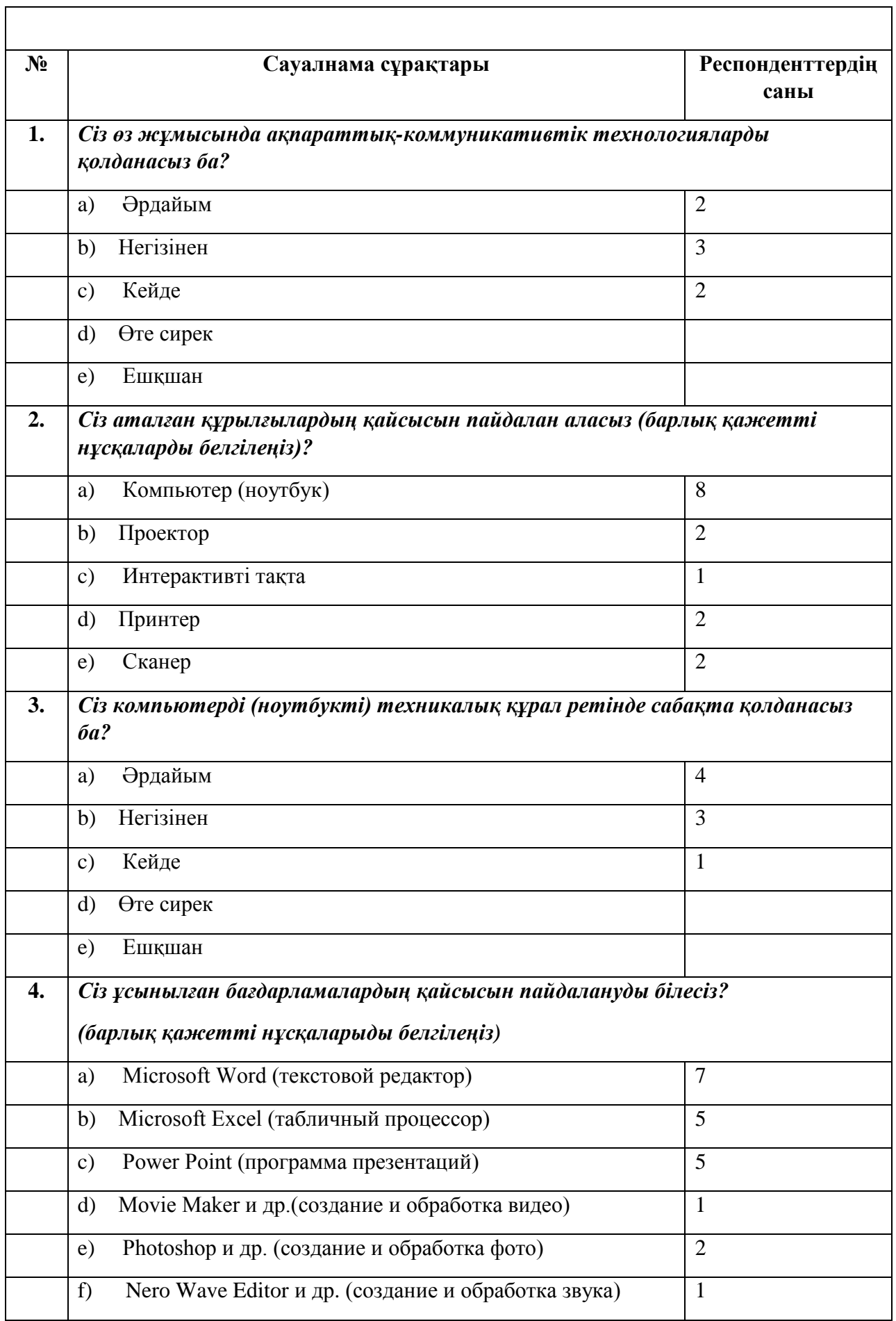

٦

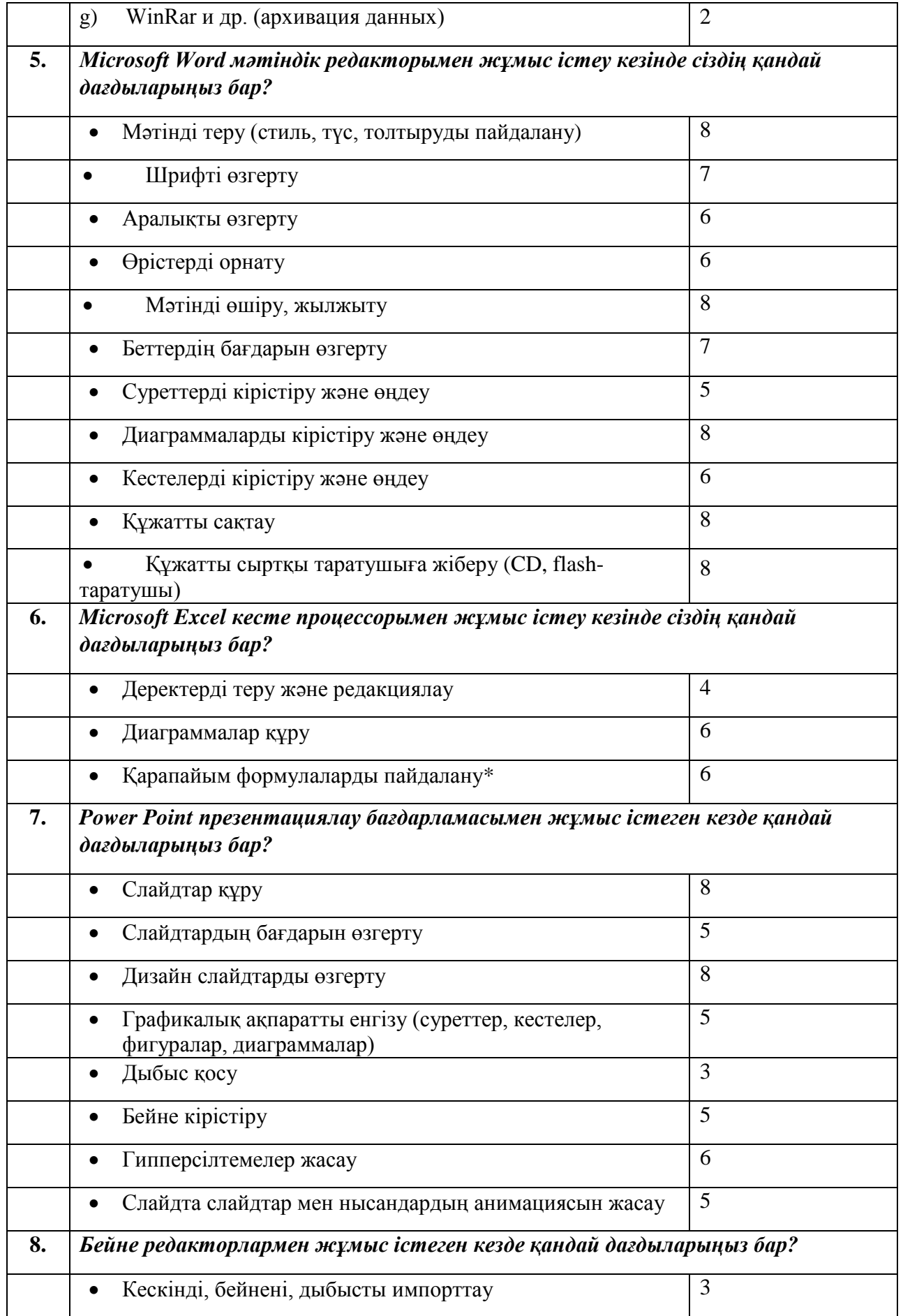

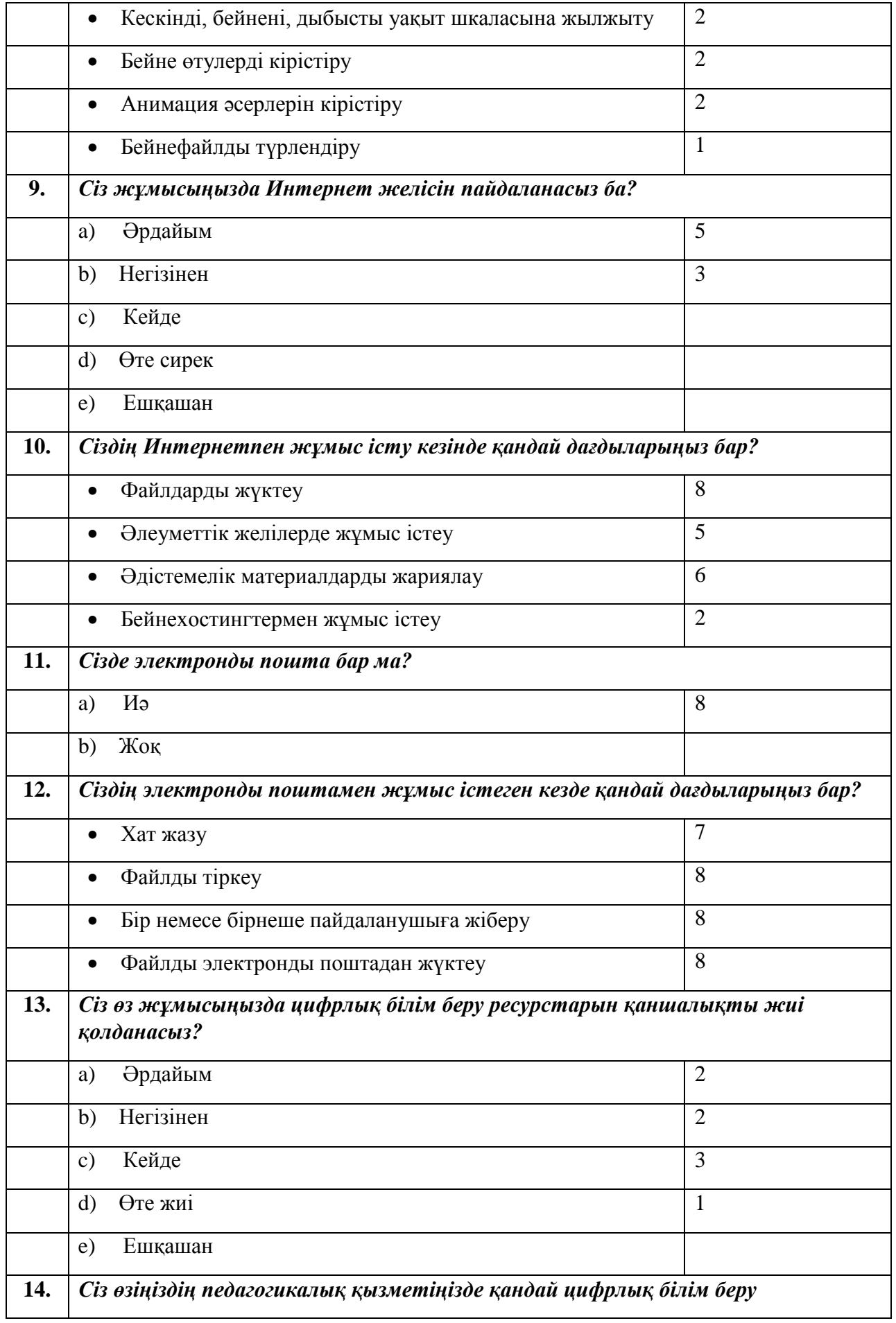

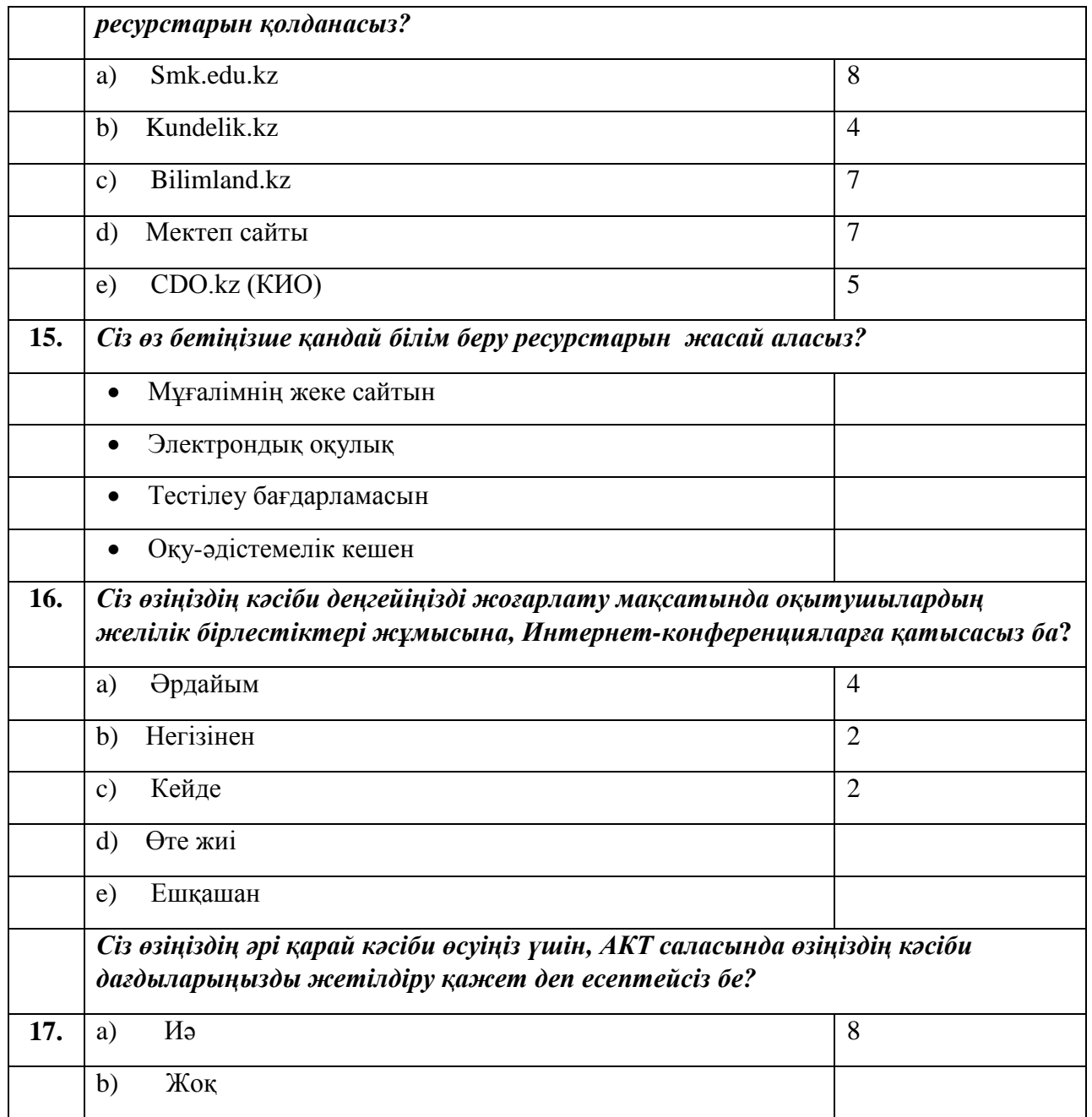

## **Бұқар жырау ауданы**

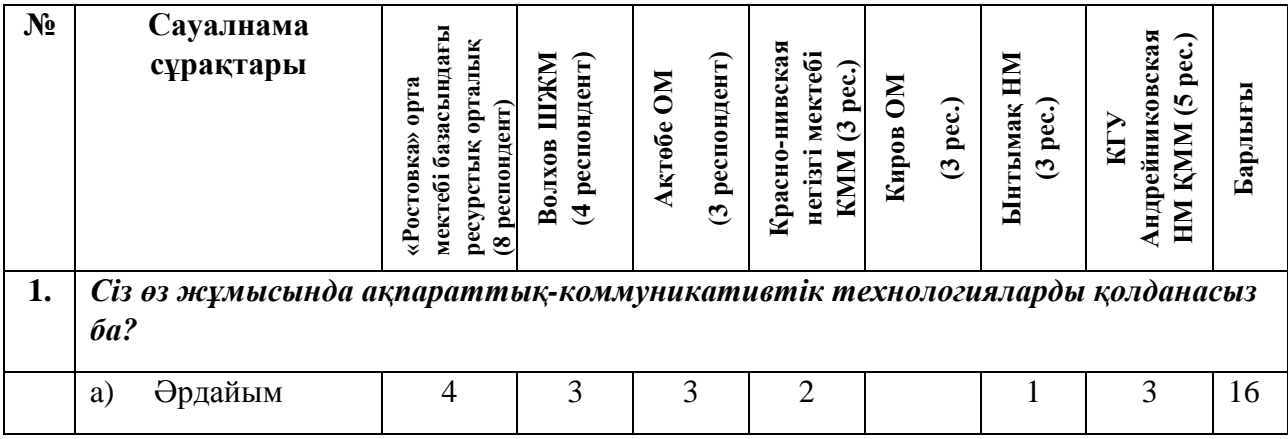

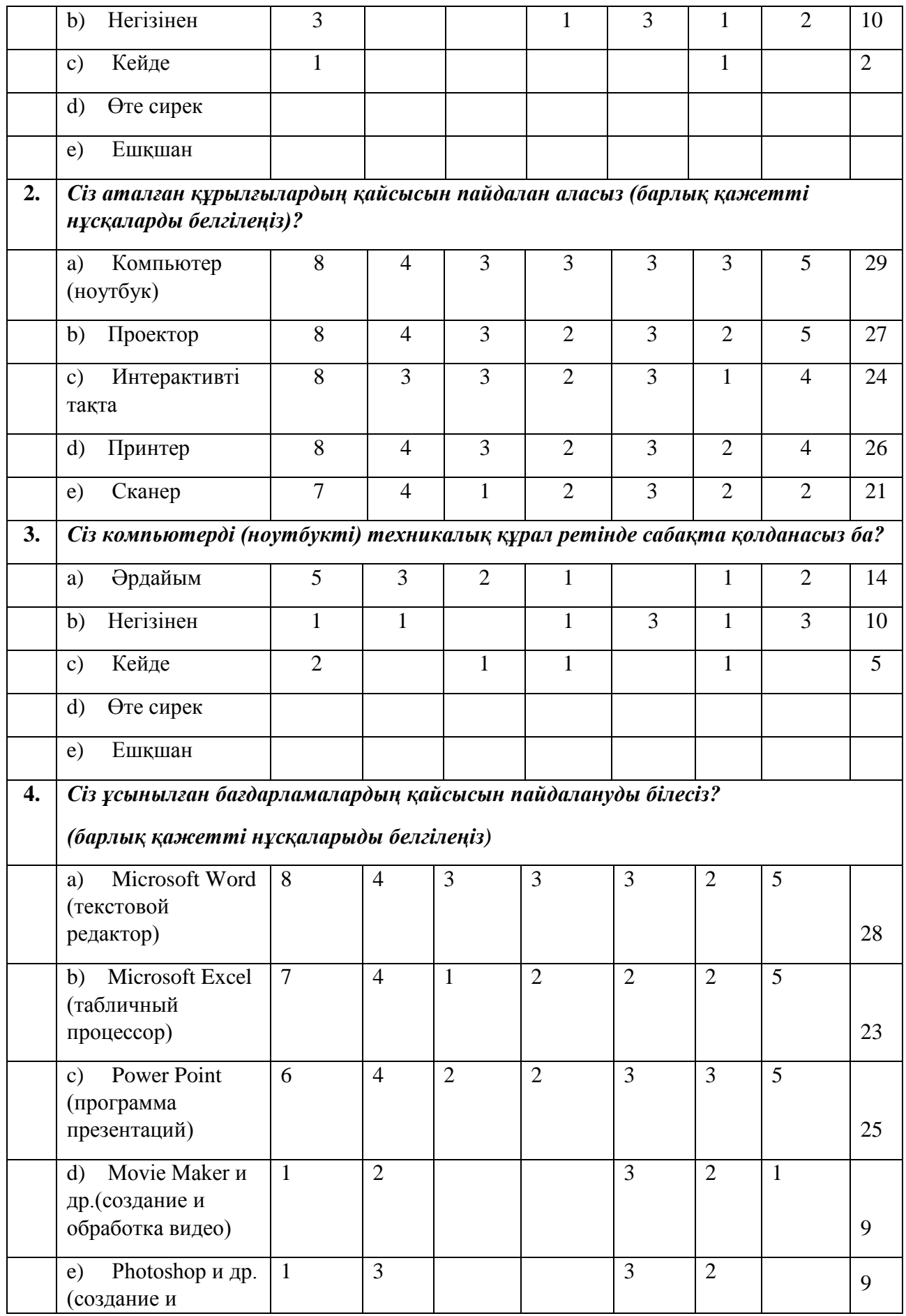

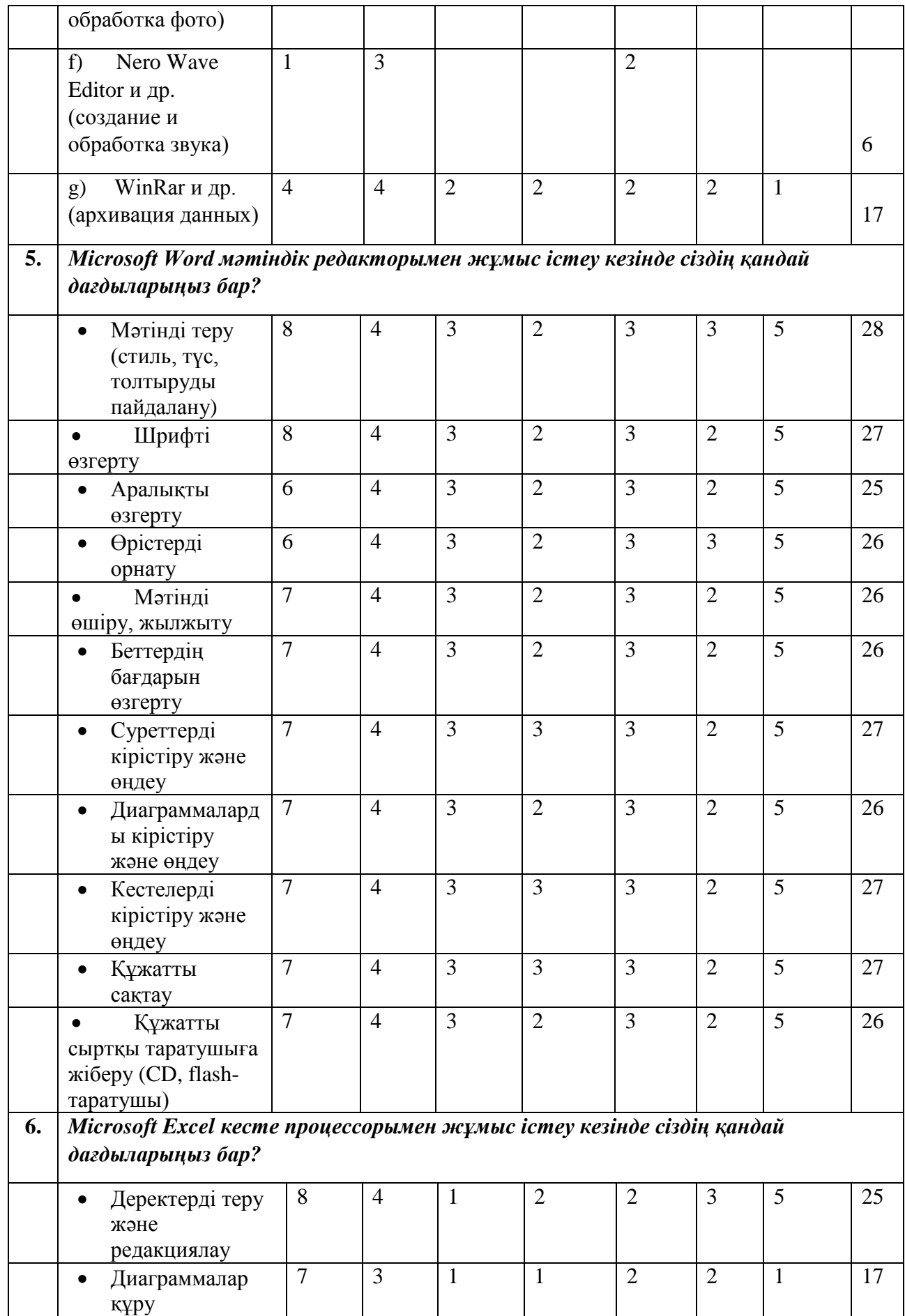

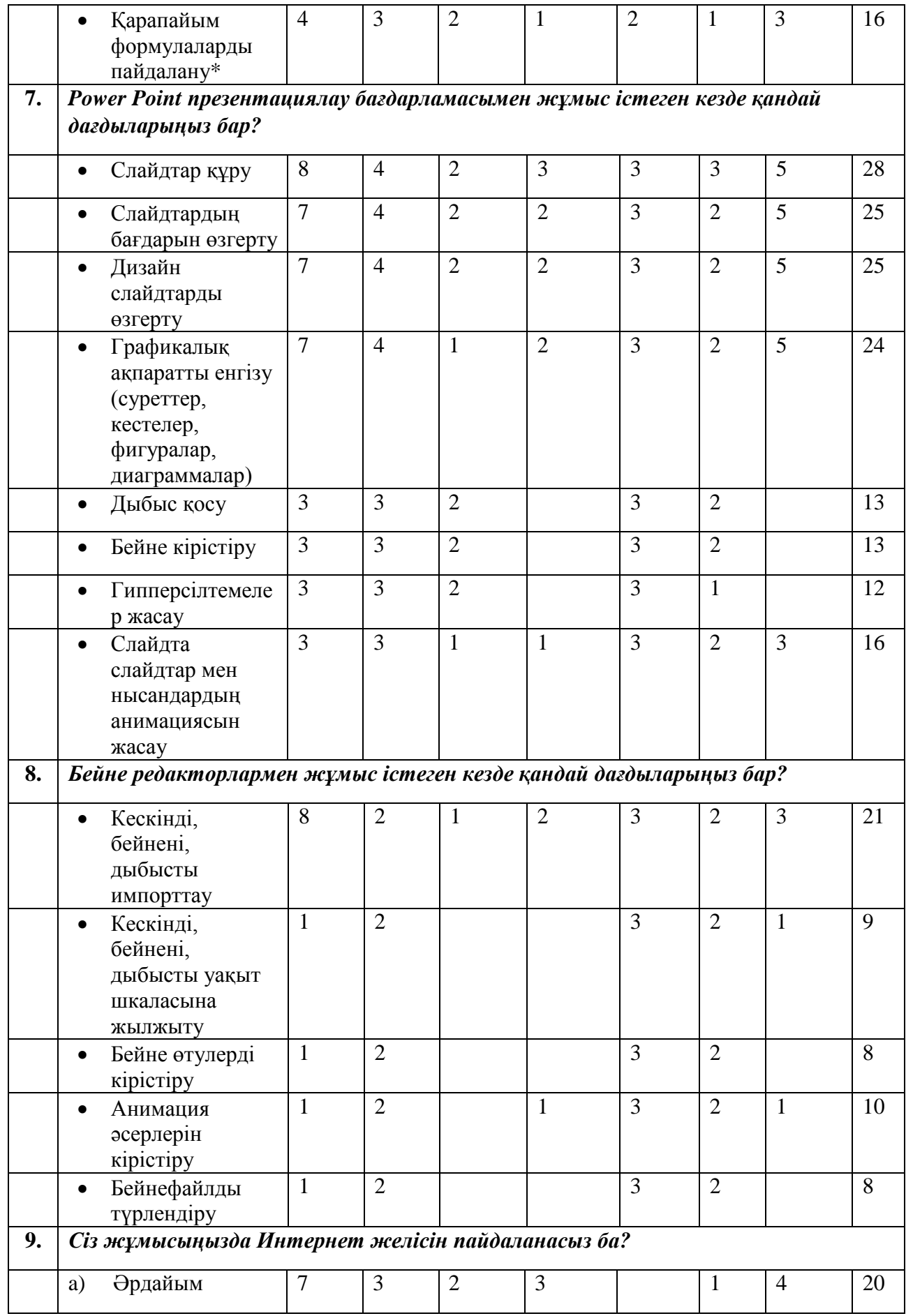

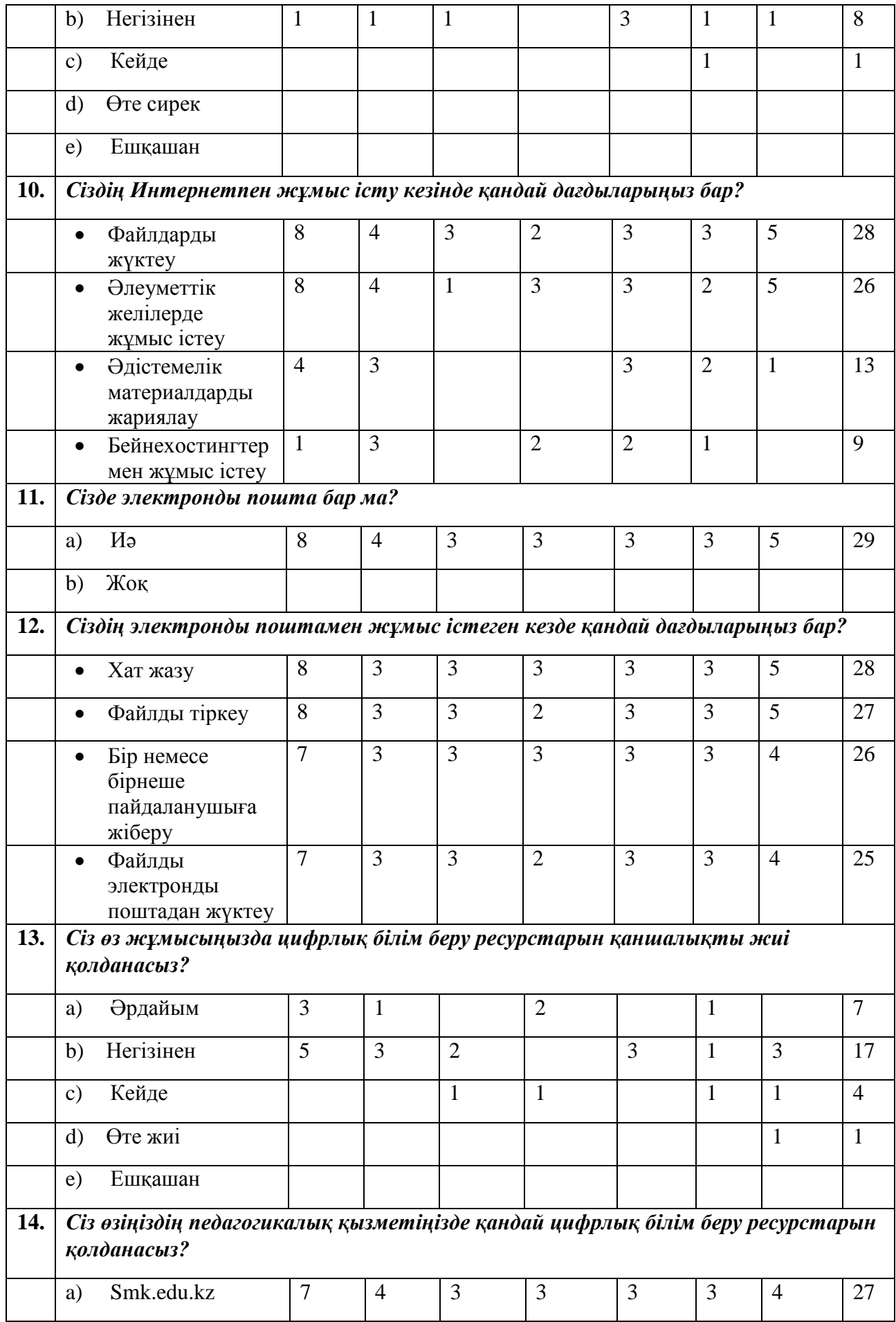

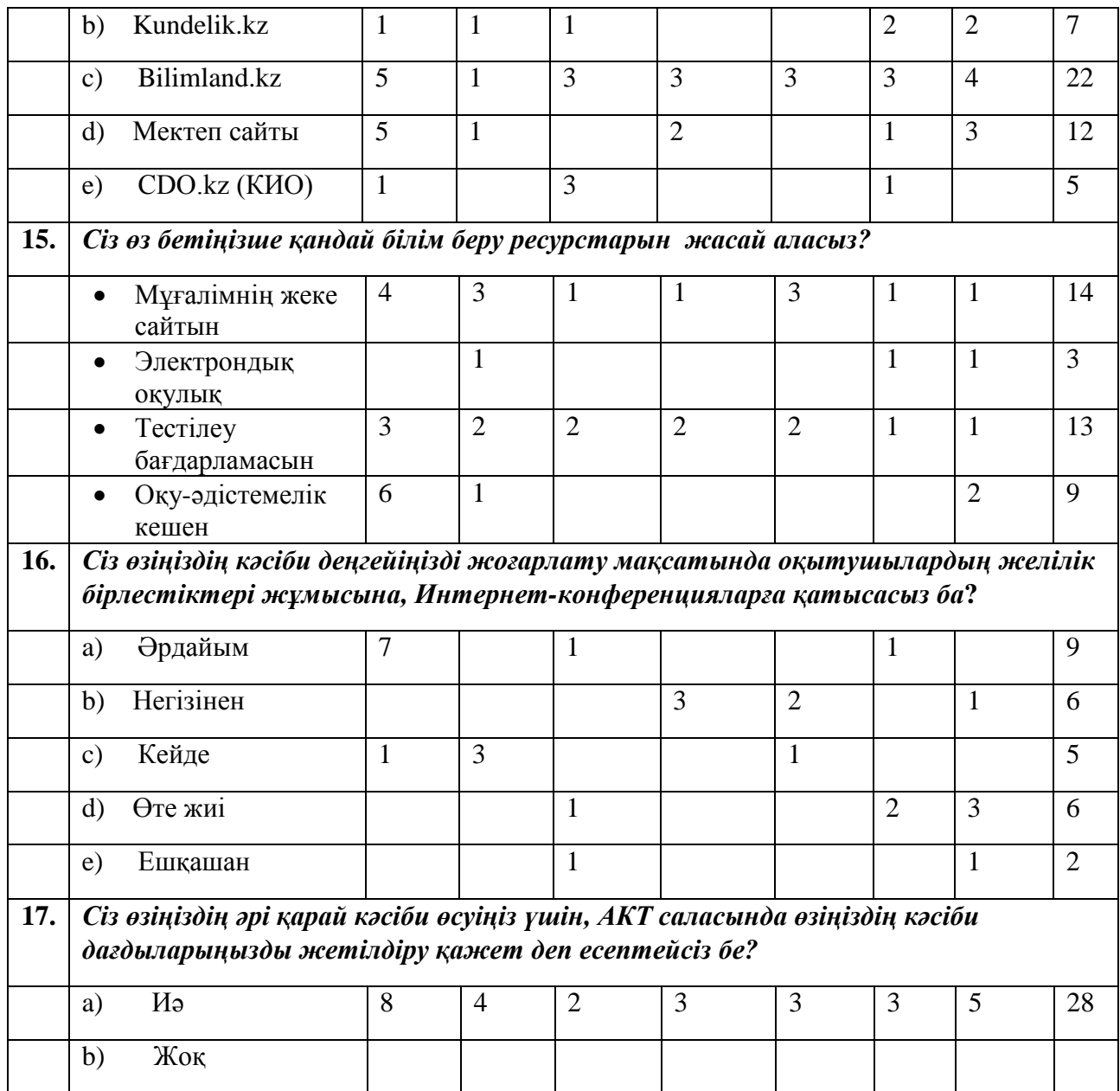

# **ҚОСТАНАЙ ОБЛЫСЫ**

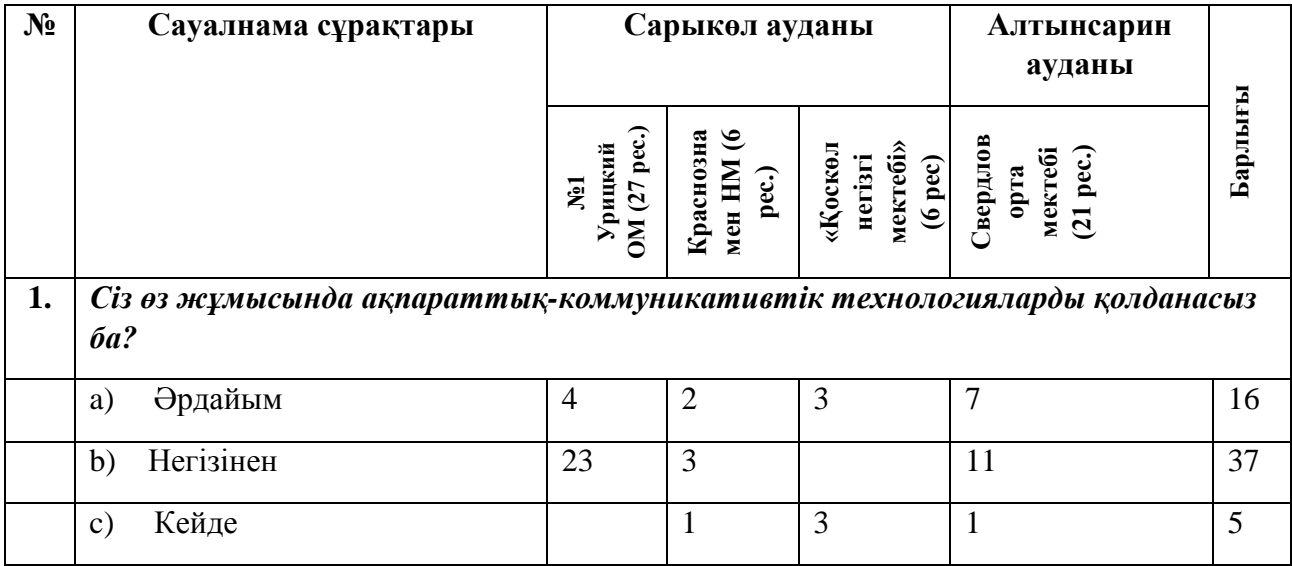

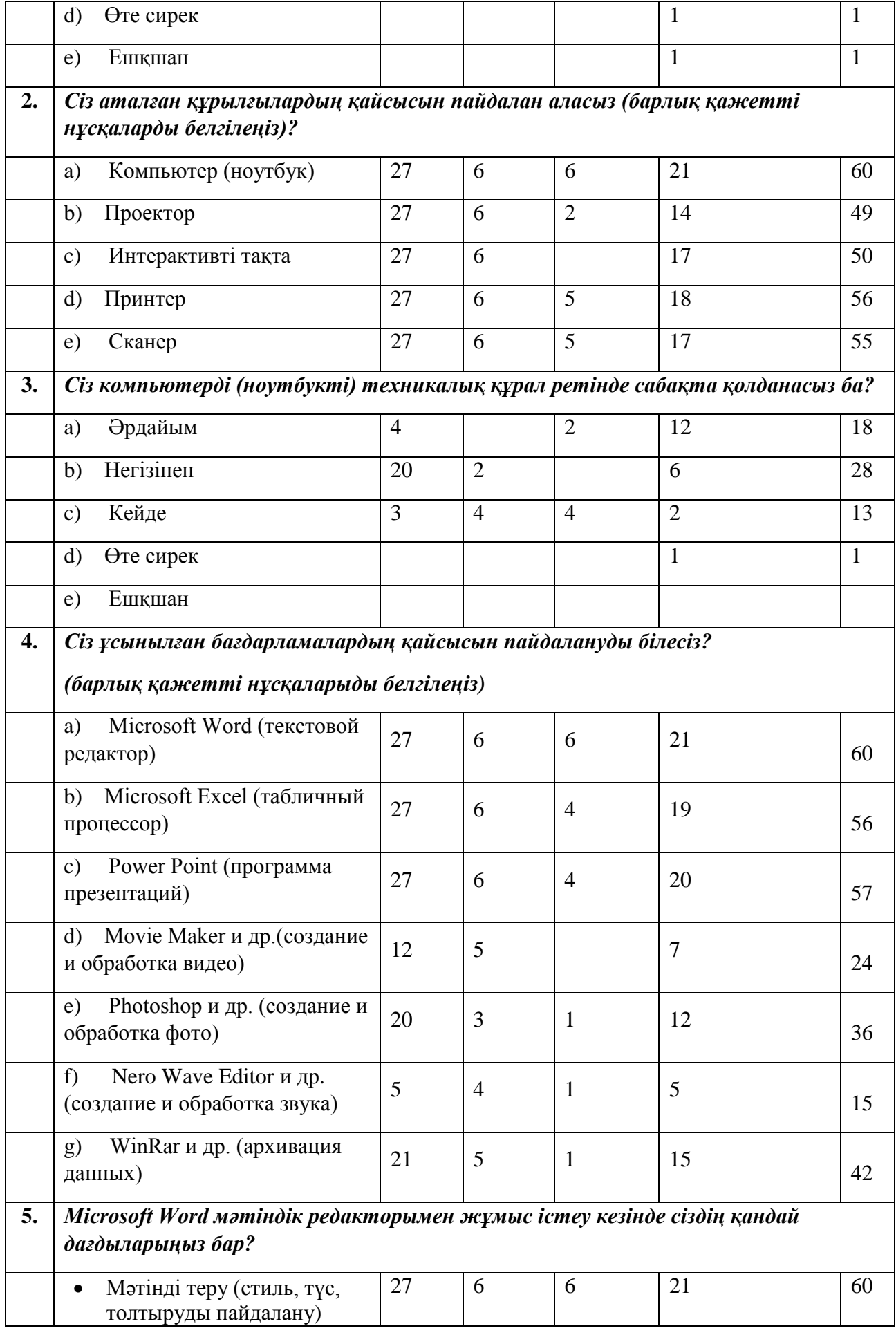

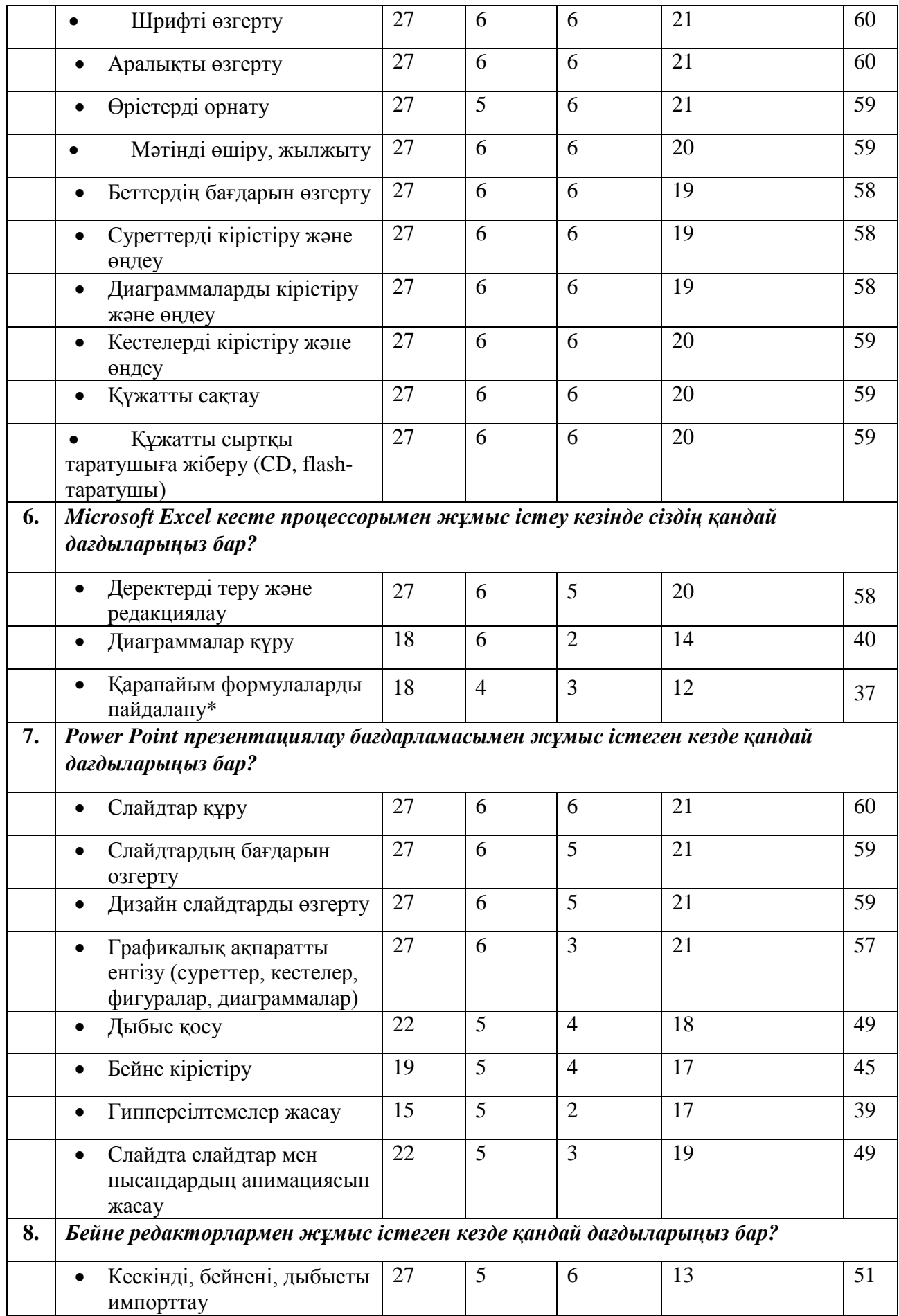

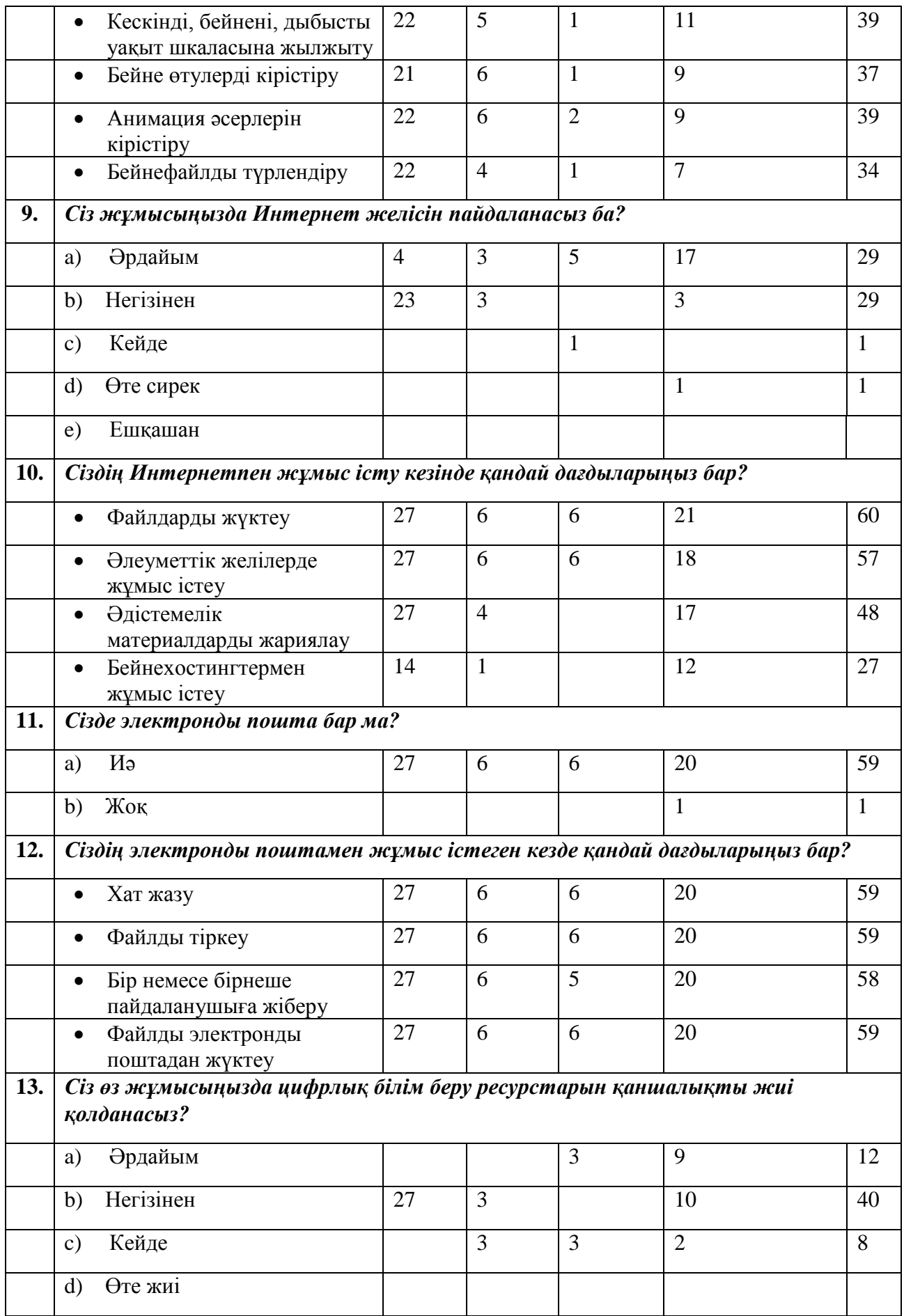

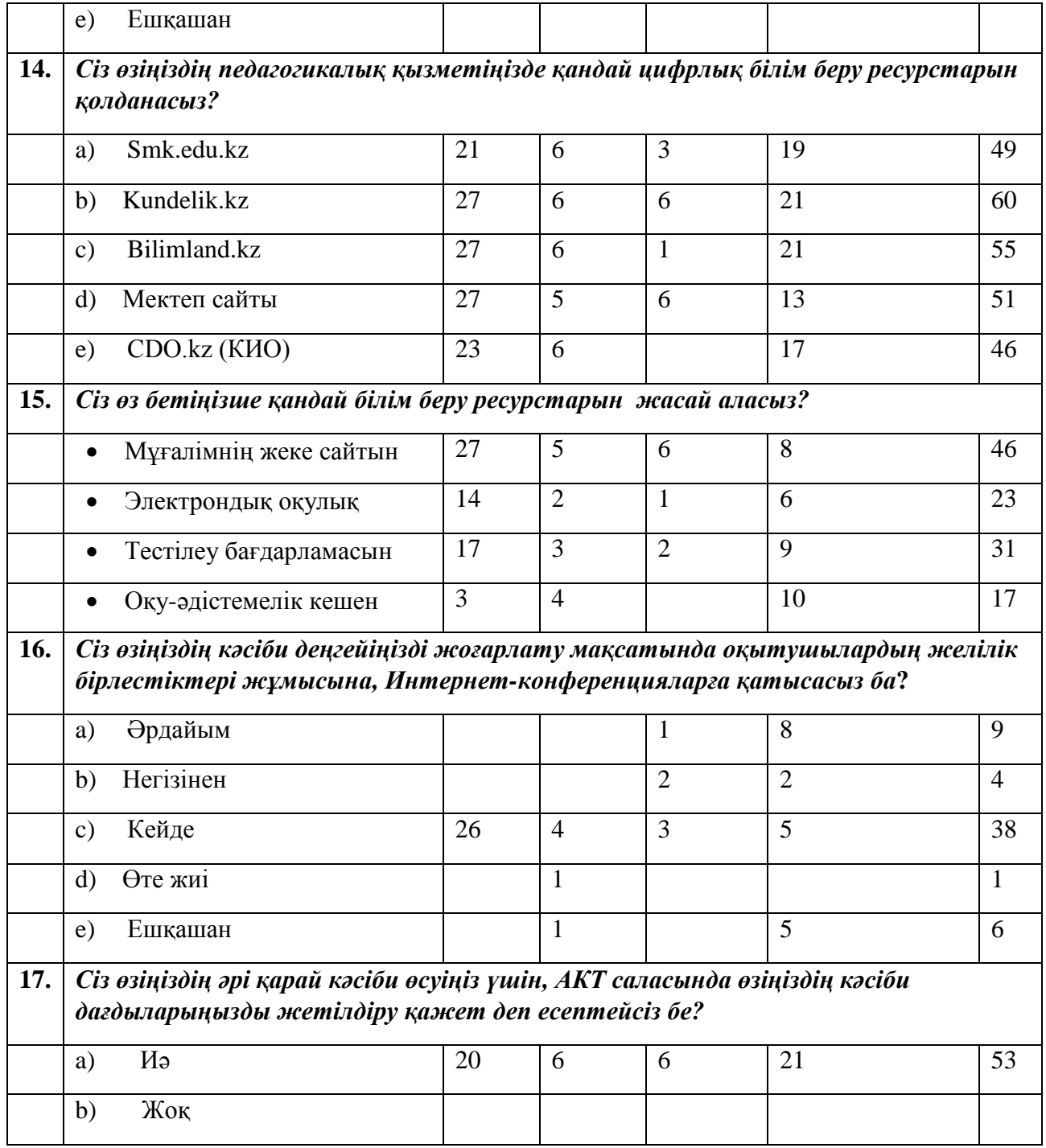

# **ПАВЛОДАР ОБЛЫСЫ**

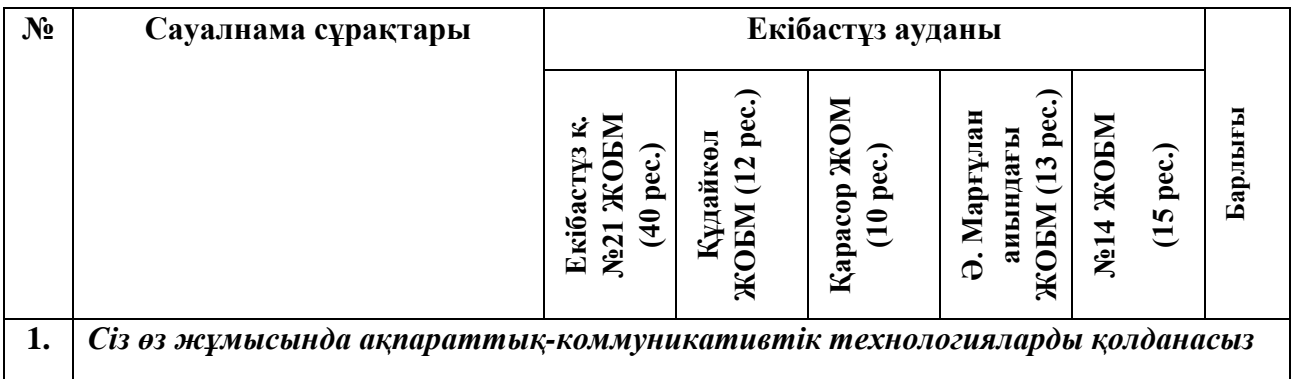

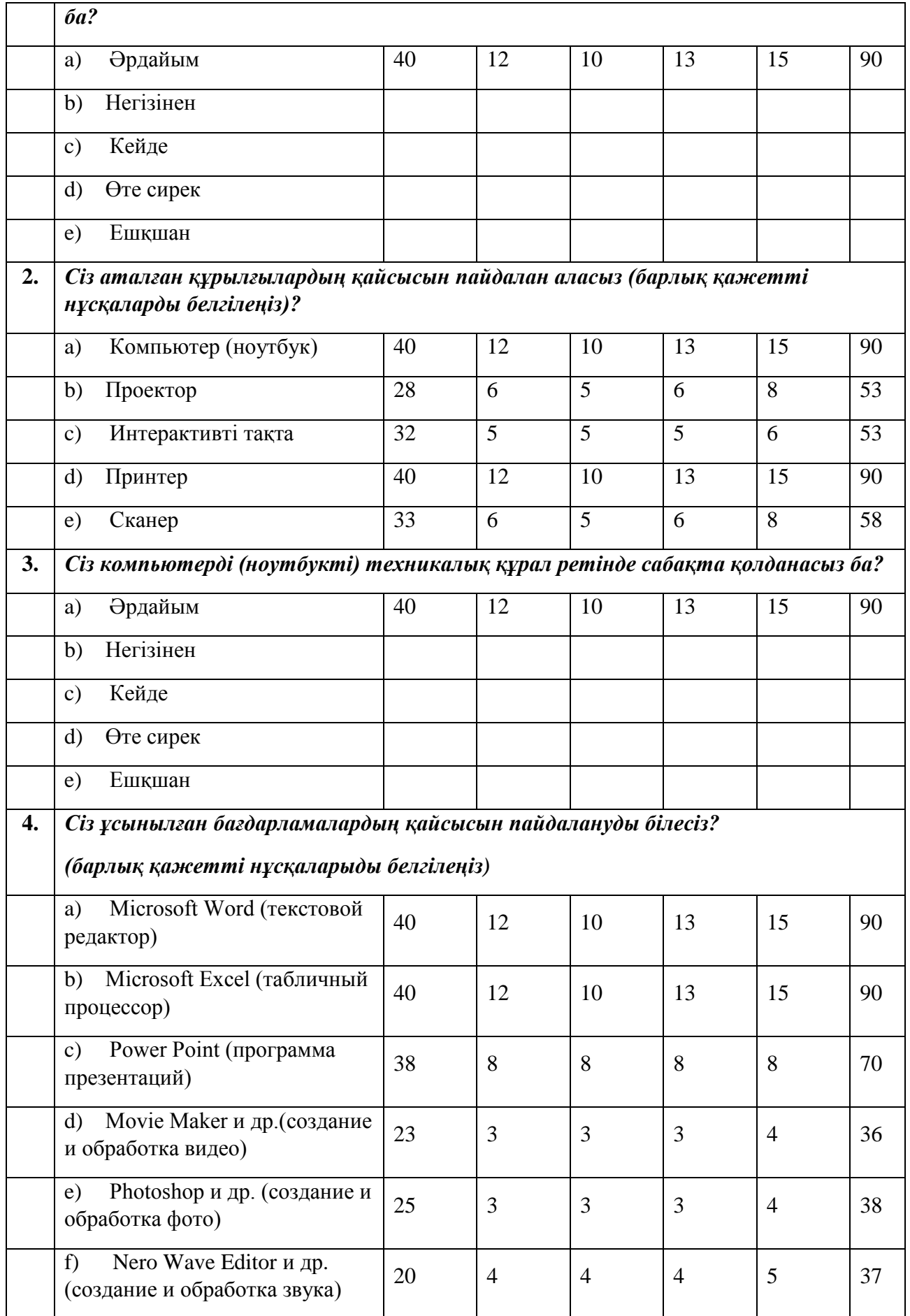

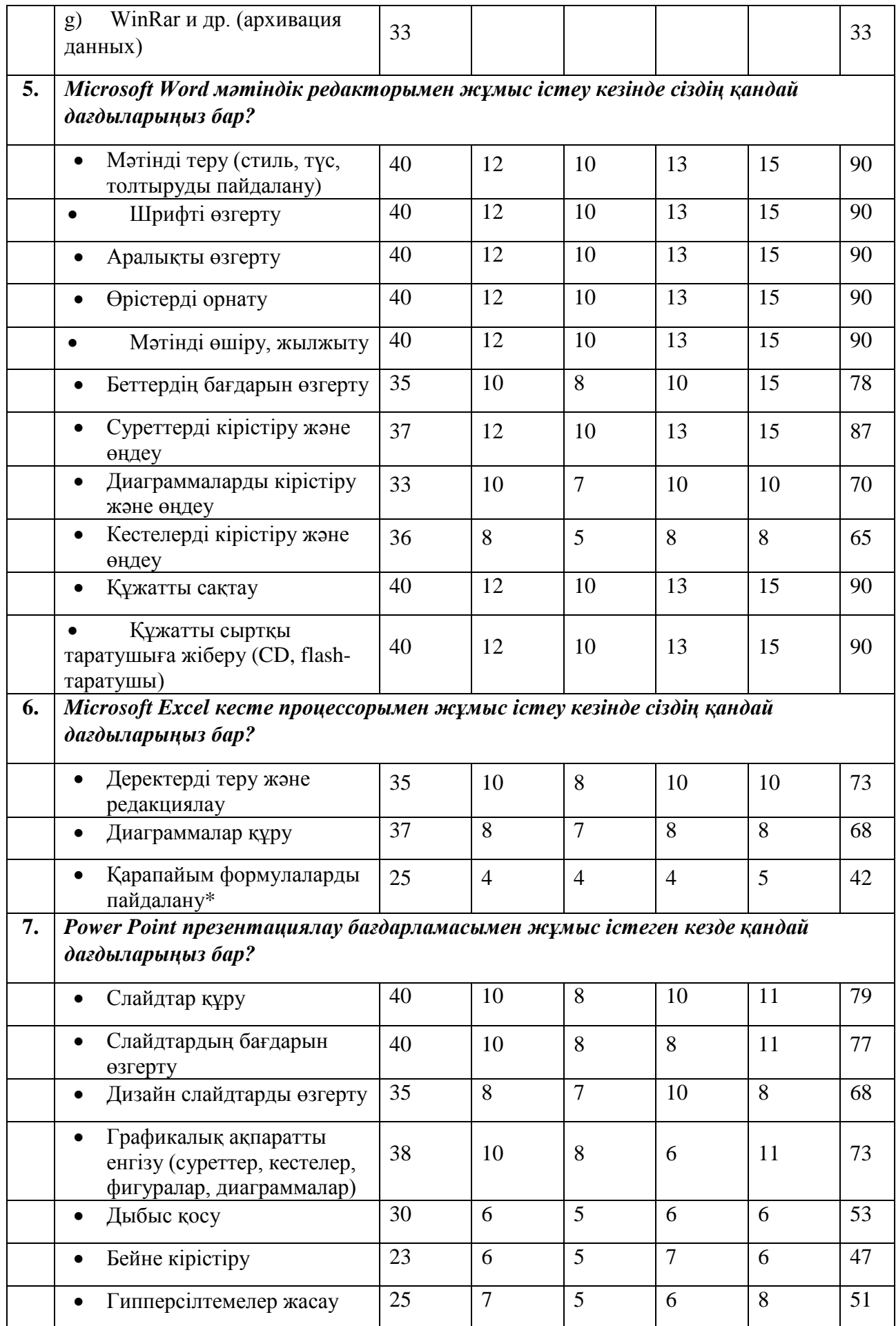

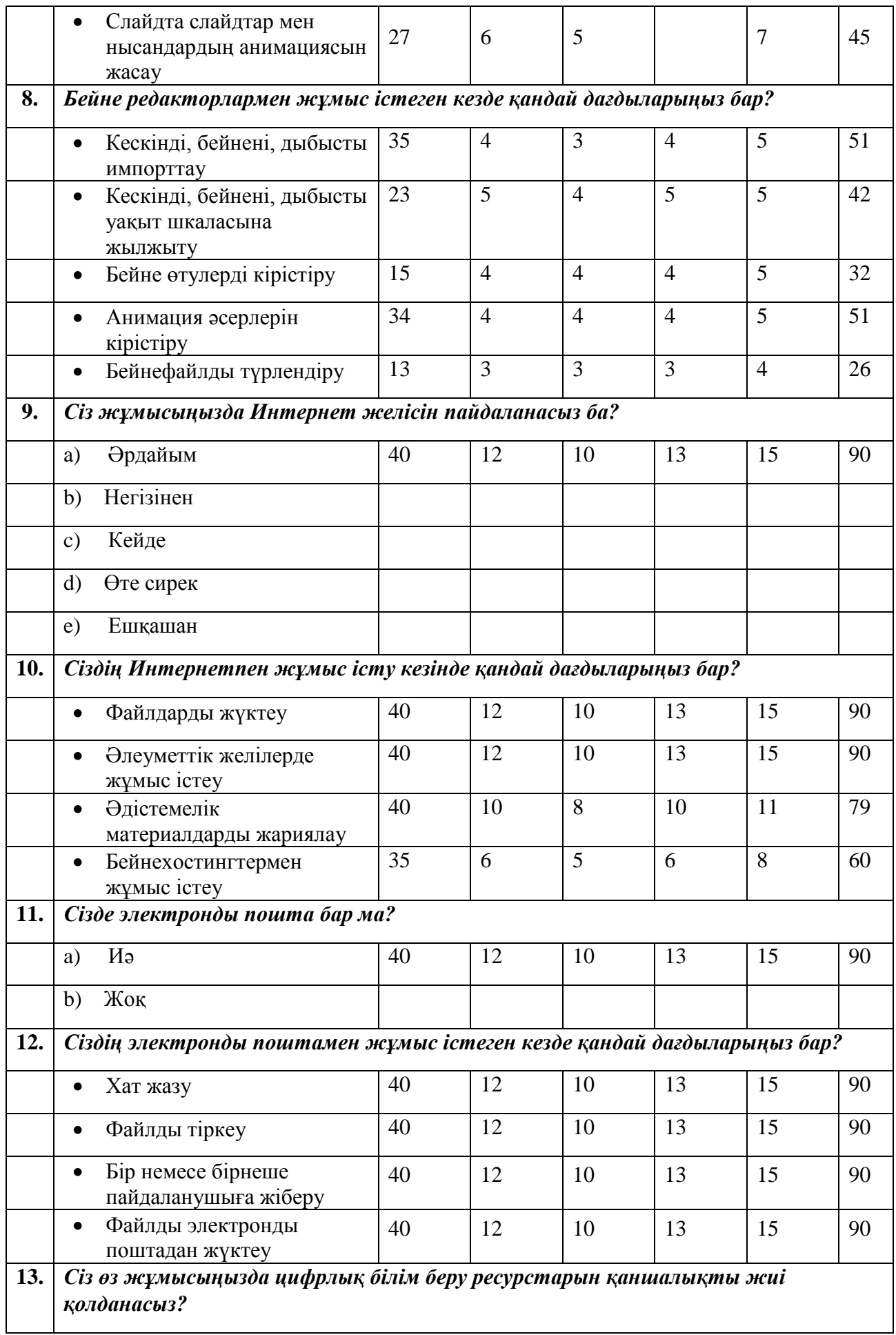

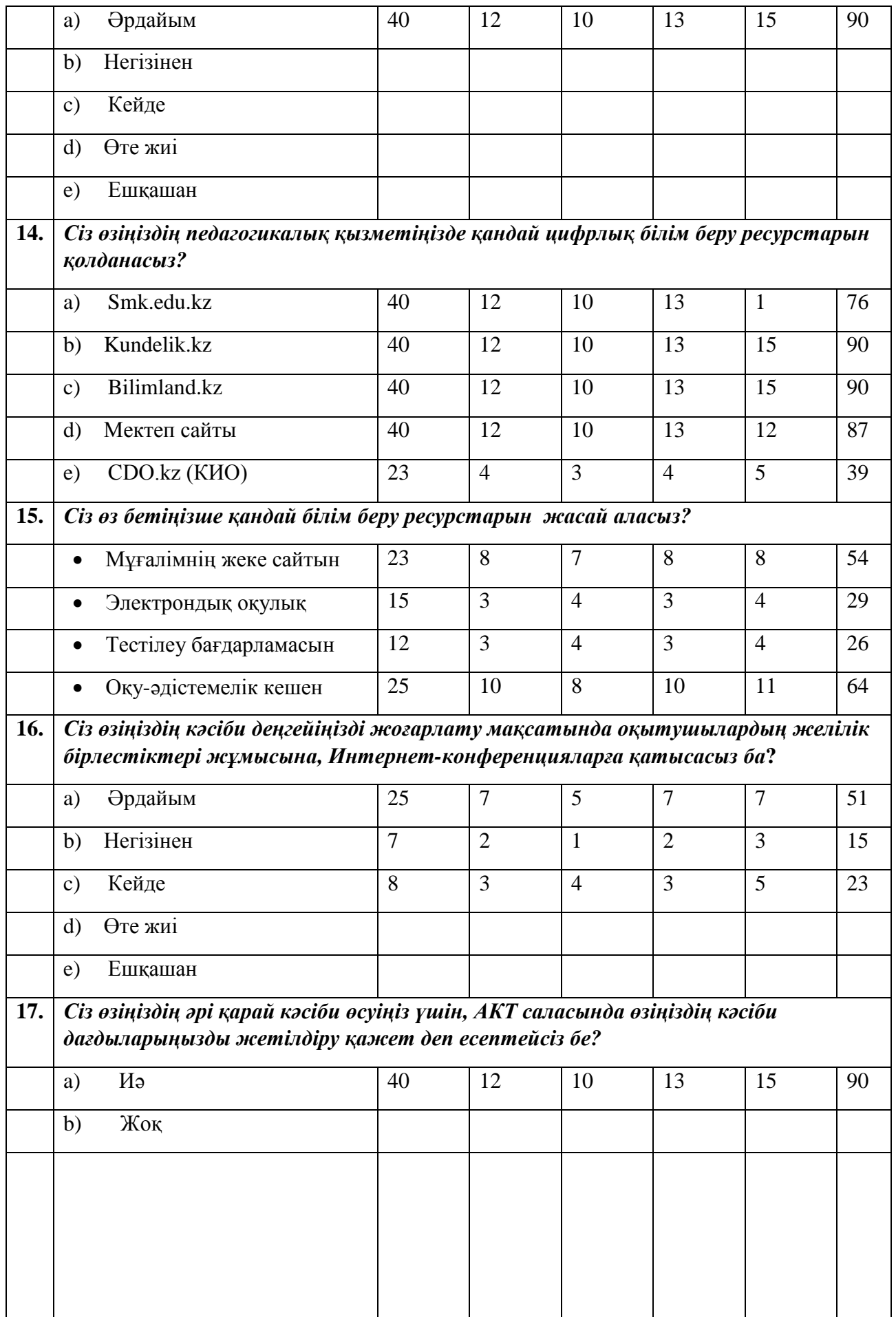

#### **Б ҚОСЫМШАСЫ ШЖМ жағдайында АКТ қолданып өтілген үздік инновациялық сабақтар**

*Бардаль С.В. жоғарғы санатты информатика пәнінің мұғалімі «Новорыбинск орта мектеп-бақшасы» Ақкөл ауданы Ақмола облысы*

Бұл сабақты мұғалім 2016 -2017 оқу жылында Bilimland халықаралық білім жобасының аясында өткен және «ШЖМ жағдайында АКТ қолданып өтілген үздік инновациялық сабақ» номинациясы бойынша жеңімпаз атанған. Байқау нәтижесі бойынша Бардаль С.В. үздік сабақ үлгісі үшін 500 000 теңге көлемінде ГРАН-ПРИ алған.

#### **6-сыныптағы информатика пәнінен үш тілдік сабақ үлгісінің қысқа мерзімді жоспары.**

#### **Сабақтың тақырыбы**: **«Алгоритм түрлері»**

**Сабақтың мақсаты:** бұрын өтілген алгоритм түрлерін жалпылама қайталау; шығармашылық тұрғыдан алгоритмдік құрылым жасауды үйрету.

#### **Сабақтың міндеттері:**

*Оқытушы:* оқушыларда "алгоритм түрлері" түсінігін қалыптастыру; алгоритм түрлерін анықтауды үйрету; қомандалық жүйемен байланысты түсініктерді қайталау.

*Дамытушы:* логикалық ойлауын дамыту; балалардың өзіндік шығармашылық іс-әрекетін ынталандыру; ұжымда жұмыс істеу қабілетін дамыту, өзара көмек және қолдау көрсету.

*Тәрбиелік:* техникаға ұқыпты қарауға тәрбиелеу; жұмыс орнындағы тәртіпке үйрету; алгоритм жасау мәдениетін қалыптастыру.

**Қолданылған ресурстар:** компьютер, мультимедиялық проектор, интерактивті тақта, презентация, стикерлер, постерлер, бағалау парағы, табыс экраны.

## **Сабақ барысы:**

# **1. Коллаборативті орта құру.** (1 мин).

*Мұғалім:* - Good morning children!

- How are you?
- Fine thank you
- I am glad to see you
- Are you ready for the lesson?
- Show me how are you ready for the lesson your hands
- Ok very well

#### *Психологический настрой «Почтальоны».*

*Мұғалім:* - Қазір маған келіңіздер біз сергіту сәтін жүргіземіз.

Каждому учащемуся раздается письмо в конверте с окончанием имени коголибо из участников. Участники открывают конверты и ищут адресата, говорят друг другу комплименты (один говорит на одном языке оппонент отвечает на другом).

- 1) Ты сегодня хорошо выглядишь Good luck
- 2) Good to see you Жарайсың
- 3) Желаю получить хорошую оценку Сен жақсы оқушысың
- 4) I wish you good mood Пусть сегодня тебе улыбнется удача
- 5) Будь уверен в себе Сен әдемі адамсың

*Мұғалім:* - Бәрің бір-бірінді таптыңдарма?

- Children you are all great and clever.
- Отырындар балалар

**Бағалау:** Наблюдение, похвала

#### **Деление на 2 группы (по рядам)**

**2. Үй жұмысын тексеру.** (4 мин).

#### *Тәсіл «Дуэль»*

(Фронтальная работа).

*Мұғалім:* - Қанекей! Екі топқа бөлінейік

- You are the first group

- You're the second group

Класс делится на 2 группы, каждая группа тренирует одного участника по изучаемому материалу, причем к выступлению готовят наиболее слабых участников. "Дуэлянту" могут помогать "секунданты", как правило, их двое, Мұғалім ставит оценку по результатам "дуэли" всем участникам.

**Оценивание:** Выборочное оценивание в лист оценивания (Экран достижений) (**Приложение 2)**

## **3. Актуализация знаний.** (5 мин).

## *Стратегия «Штурман – пилот».*

(Работа в парах на стадии повторения).

*Мұғалім:* - Қайталау сабағына жүпқа бөлінейік.

*Мұғалім:* - One is a Navigator another a Pilot

Учащиеся Штурманы (Учащиеся группы А или В (назначаются учителем)) координируют практическую деятельность учащихся Пилотов (учащиеся группы

С). Пилоты рассуждают и аргументируют свои ответы.

## *Задания:*

#### *Задача 1 (Исполнитель алгоритма).*

Слайд с заданием на мониторе у каждой пары. Задание выполняется на листе  $\mathsf{A}4$ 

Исполнитель Кузнечик прыгает вдоль числовой оси на заданное число делений. Система команд исполнителя Кузнечика: вправо 3 (прыжок на 3 единицы вправо) и влево 2 (прыжок на 2 единицы влево). Начальное положение 0. Составить алгоритм в виде блок-схемы для Кузнечика, с помощью которого он побывает над числом 2.

*Мұғалім:* - Екінші тапсырманы Віlітlапd ресурстар арқылы орындаңдар

- Open the resource Bilimland

- Run the test "Write algorithm flowchart".

## *Задание 2 (Выполнение теста с использованием ресурса Bilimland по теме «Запись алгоритма блок-схемами»)*

*Мұғалім:* - Ал қазір бір-біріңді бағалаңдар.

**Оценивание:** Взаимооценивание (Экран достижений) (**Приложение 2)**

#### **4. Изучение нового материала.** (15 мин.)

Стадия вызова

*Экскурс по теме с использованием ресурса Bilimland*

Объяснение новой темы проходит в совместной деятельности учащегося группы А и учителя.

*Мұғалім:* Окушылар сендерге жаңа тақырыпты бейне таспа арқылы түсіндіреміy.

**(http://bilimland.kz/ru/content/structure/1956[-7\\_klass#lesson](http://bilimland.kz/ru/content/structure/1956-7_klass#lesson=16758)=16758)**

По окончанию объяснения Мұғалім подводит итог продемонстрированной темы. Учащиеся участвуют в обсуждении темы.

*Оқушы А.* Демонстрирует практическое применение разных типов алгоритмов на интерактивной доске. По окончанию показа учащиеся задают возникшие вопросы.

**Оценивание:** 1) Формативное оценивание «Большой палец» (ресурса Bilinland). (**Приложение 1)**

2) Суммативное компьютерное оценивание (учащегося А).

Стадия осмысления

## *Компьютерный практикум*

(Индивидуальная работа).

*Мұғалім:* - Балалар, біз қазір Bilimland ресурсы бойынша жеке жұмыс жасаймыз

- Do the exercises 1, 2, 3.

Учащиеся используя ресурс Bilimland выполняют упражнения 1, 2, 3.

Выборочно один Оқушы выполняет эти же упражнения на интерактивной доске. По окончанию показа учащиеся совместно проходят тест по пройденной теме.

*Мұғалім:* - Ал енді «Табыс экранында» оздеріңді-өздерің багаландар **Оценивание:** Самооценивание (Экран достижений). (**Приложение 2)**

## **5. Промежуточная эмоциональная рефлексия «Градусник»** (**Приложение 3)**

Учащиеся, используя «Градусник настроения» отмечают свой эмоциональный настрой на момент рефлексии.

## **Физкультминутка (презентация)** *Разбиение на 3 группы*

# **6. Закрепление пройденного материала** (17 мин.)

## **Творческая мастерская.**

(Групповая работа)

*Мұғалім:* - Boys and girls let's split up into three groups

- Come to me
- Take one the subject
- Теперь группы выберите спикера

Мұғалім разбивает учащихся на 3 группы используя диски, флешки и дискеты. Группы обозначаются как: Линейные, Разветвляющиеся, Циклические. Группы выбирают спикеров и создают на постерах кластеры по изученной теме.

- Группа «Линейные» строит линейный алгоритм по сказке «Колобок».
- Группа «Разветвляющиеся» строит разветвляющийся алгоритм по сказке А.С. Пушкина «У лукоморья дуб зеленый…»
- Группа «Циклические» строит циклический алгоритм по сказке «Сказка о рыбаке и рыбке».

Защита спикерами групп созданных постеров. Члены группы дополняют и комментируют ответ своего лидера.

**Оценивание:** Оценивание и взаимооценивание в группах (стикеры). (**Приложение 2)**

# *7. Итоговая рефлексия. (2 мин.)*

*Используя опорные слова каждая группа сочиняет частушку, в которой выражает свое отношение к ресурсу Bilimland после работы с ним. Опорные слова*

- Группа «Линейные»:
	- 1) Bilimland, упражнения, тесты, учиться.
	- 2) Itest, мобильный телефон, знания.
	- Группа «Разветвляющиеся»:
		- 1) Мұғалім, сайт, предметы
		- 2) Знания, web-страничка, Bilimland.
	- Группа «Циклические»:
- 1) Bilimland, друг, тест, мама
- 2) *Успех, дети, учителя,* Bilimland.

*Прием «Алгоритм - Весы»*

## *Мұғалім:* - *Ал, қане біз сабагымызды қорытындылайық.*

*Учащиеся крепят смайлики на одну из ветвей алгоритма. Если урок понравился, смайлики клеятся на плечо алгоритма «Да», если урок не понравился, смайлики клеятся на плечо алгоритма «Нет». Если работа с ресурсом Bilimland была полезной и интересной, то смайлики клеятся на плюсовое плечо весов, если работа была сложной и непонятной смайлики клеятся на минусовое плечо весов.* (**Приложение 4)**

#### *8.* **Домашнее задание.** *(1 мин.)*

Построить блок-схемы всех типов алгоритмов по пословицам и поговоркам.

**Оценивание:** Суммативное оценивание учителем по результатам оценивания учащихся.

*Мұғалім:* - Good buy children

- Сау болыныздар

#### **1) Формативное оценивание «Большой палец»**

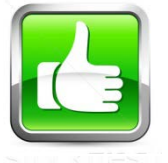

- все легко и просто

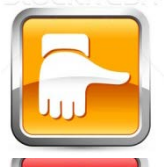

**-** надо попробовать еще раз, остались вопросы

**-** совсем не понятно

#### **2) «Экран достижений»**

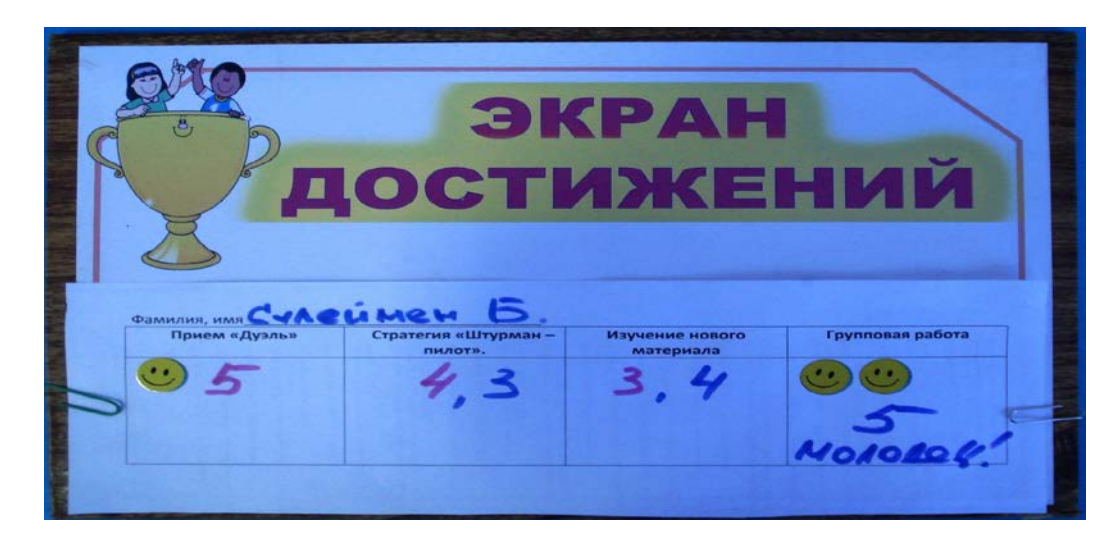

#### **3) «Градусник настроения»**

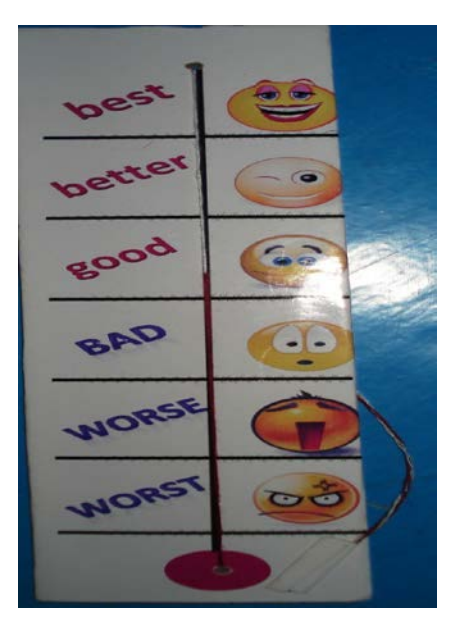

**4) «Рефлексивные весы»**

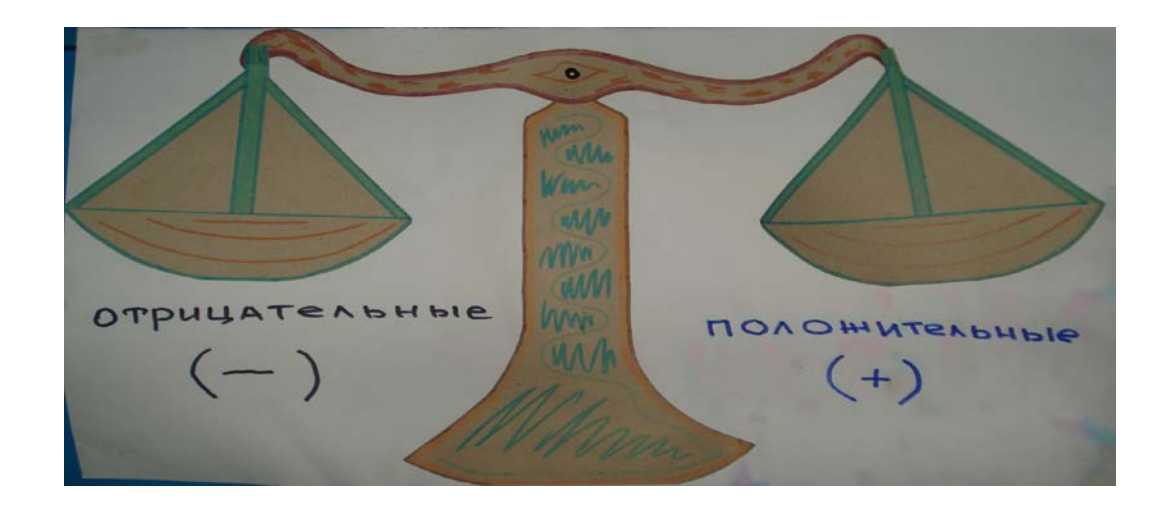

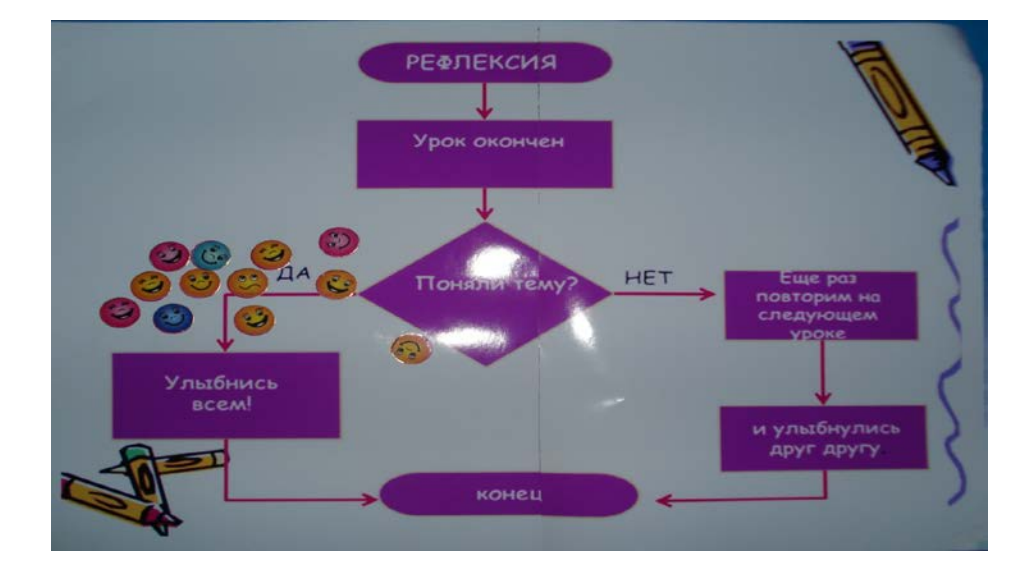

*Бардаль О.И. бірінші санатты Ағылшын тілі пәнінің мұғалімі «Новорыбинск орта мектеп-бақшасы» Ақкөл ауданы Ақмола облысы*

#### **Lesson plan**

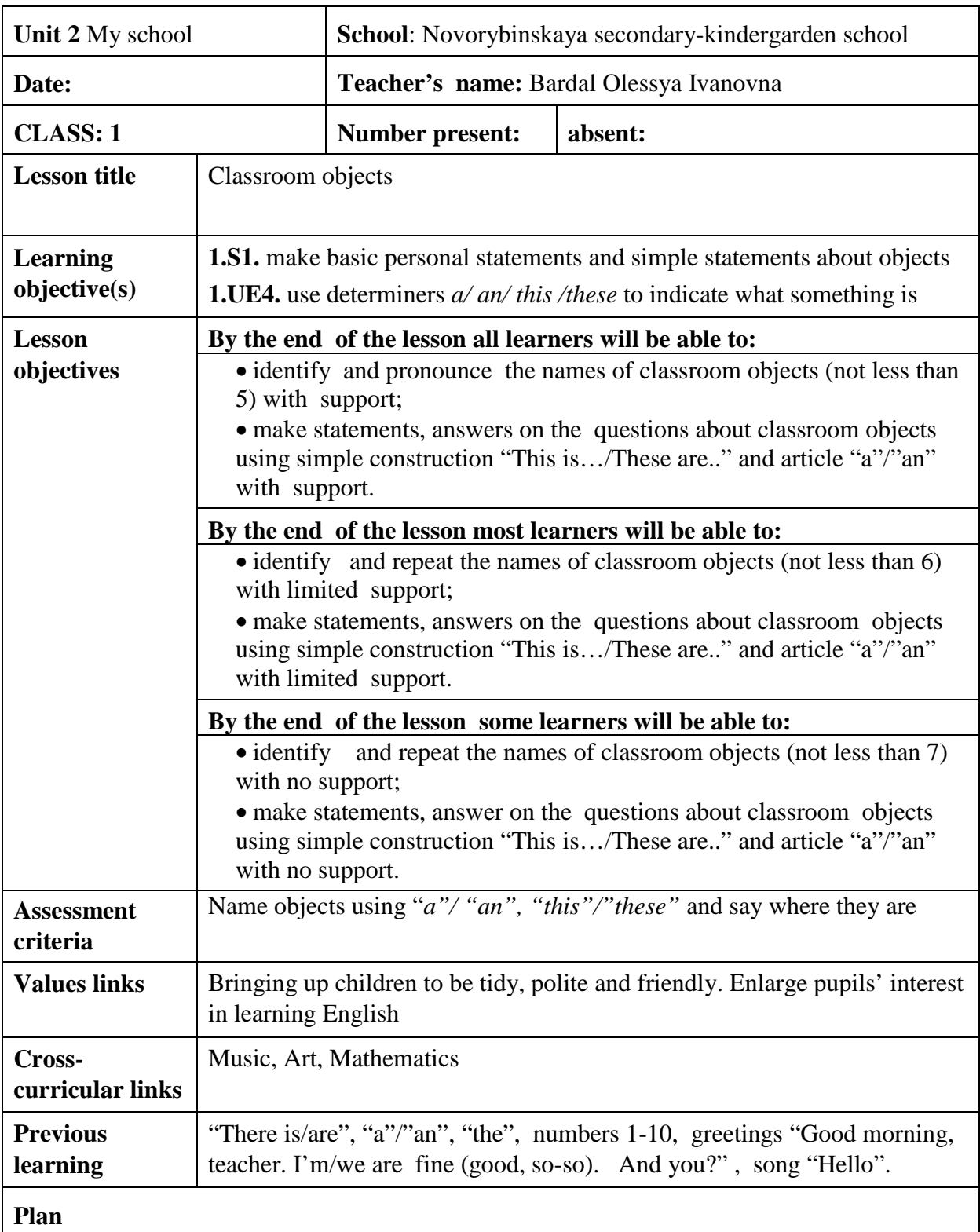

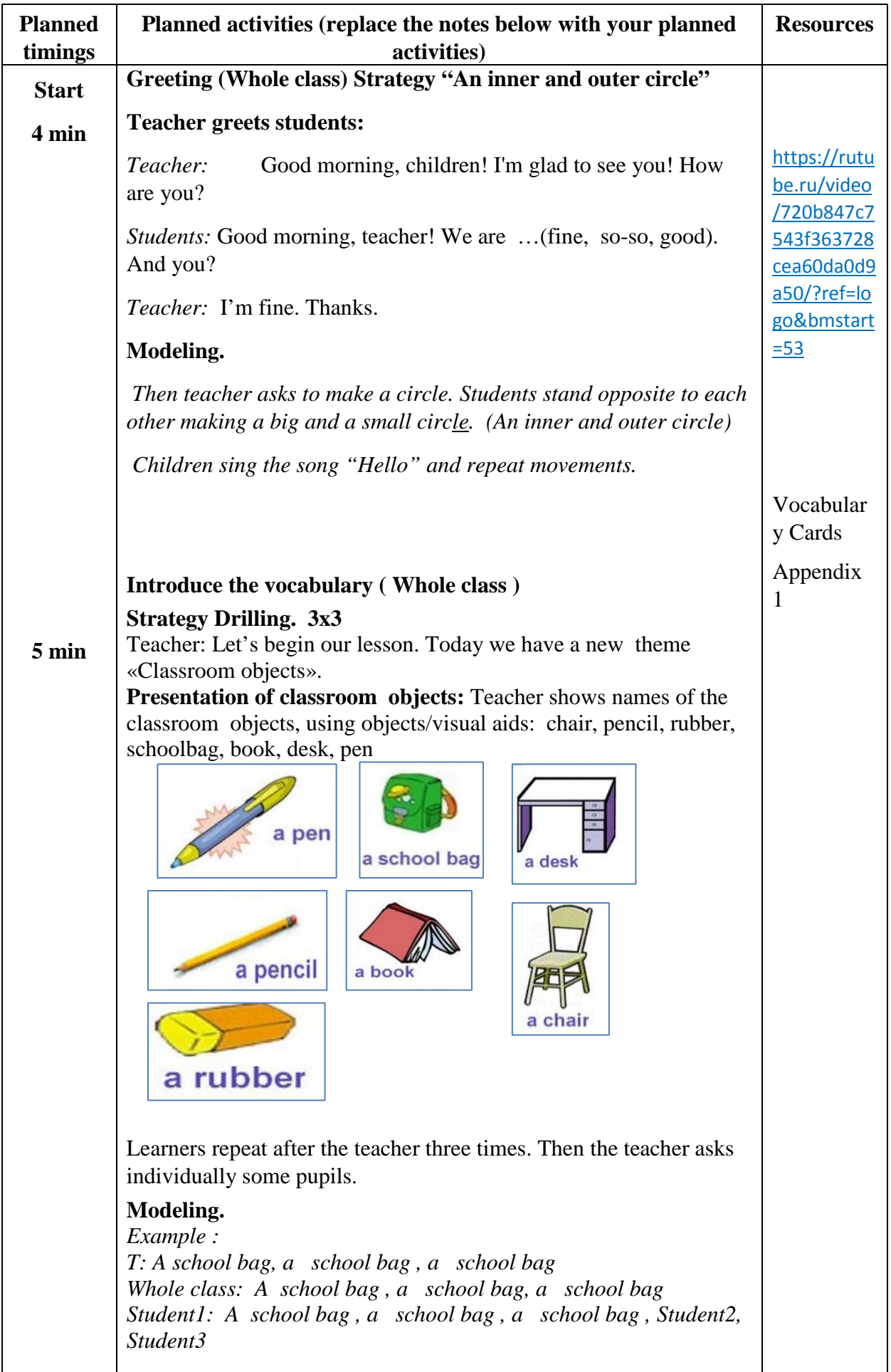

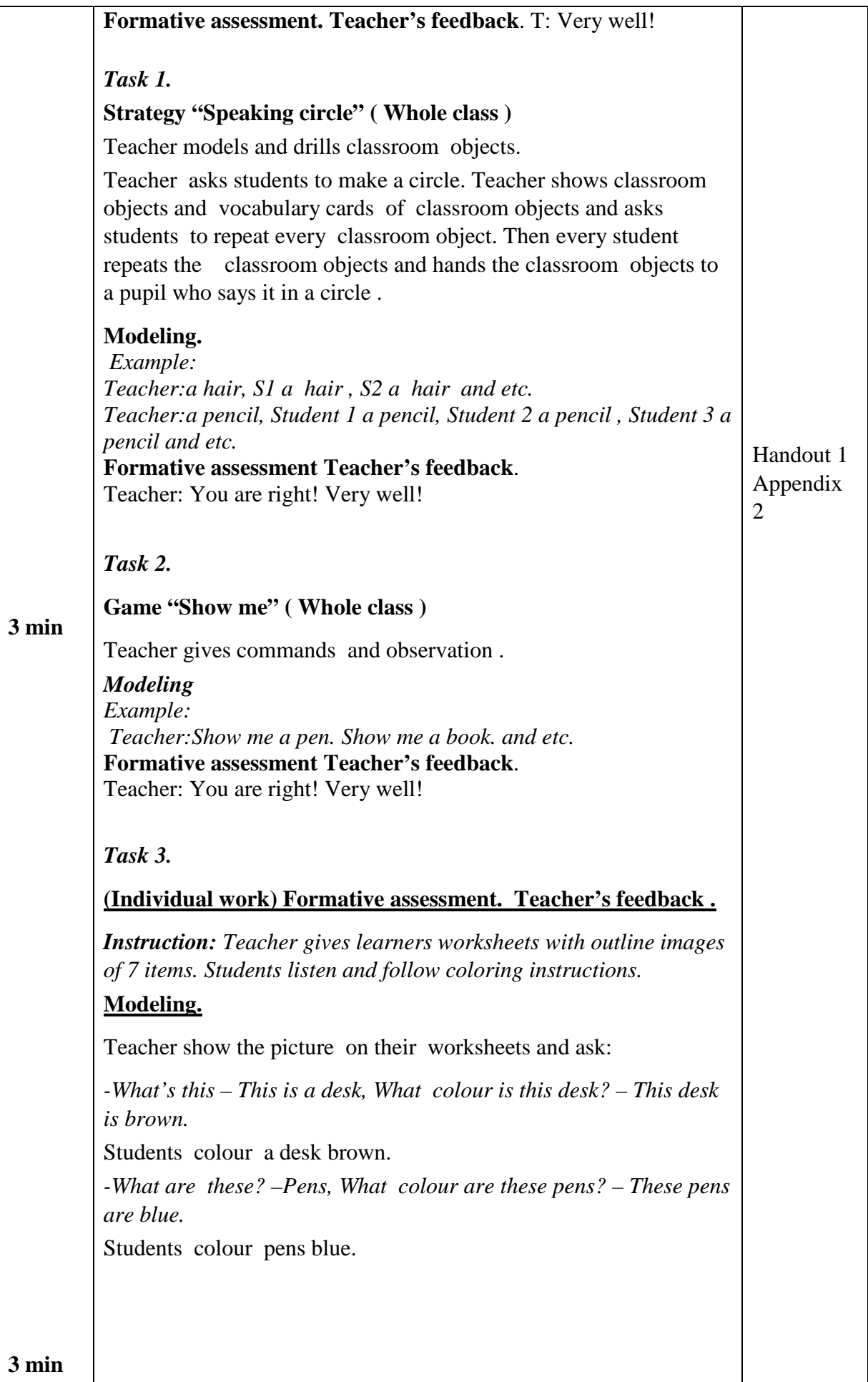

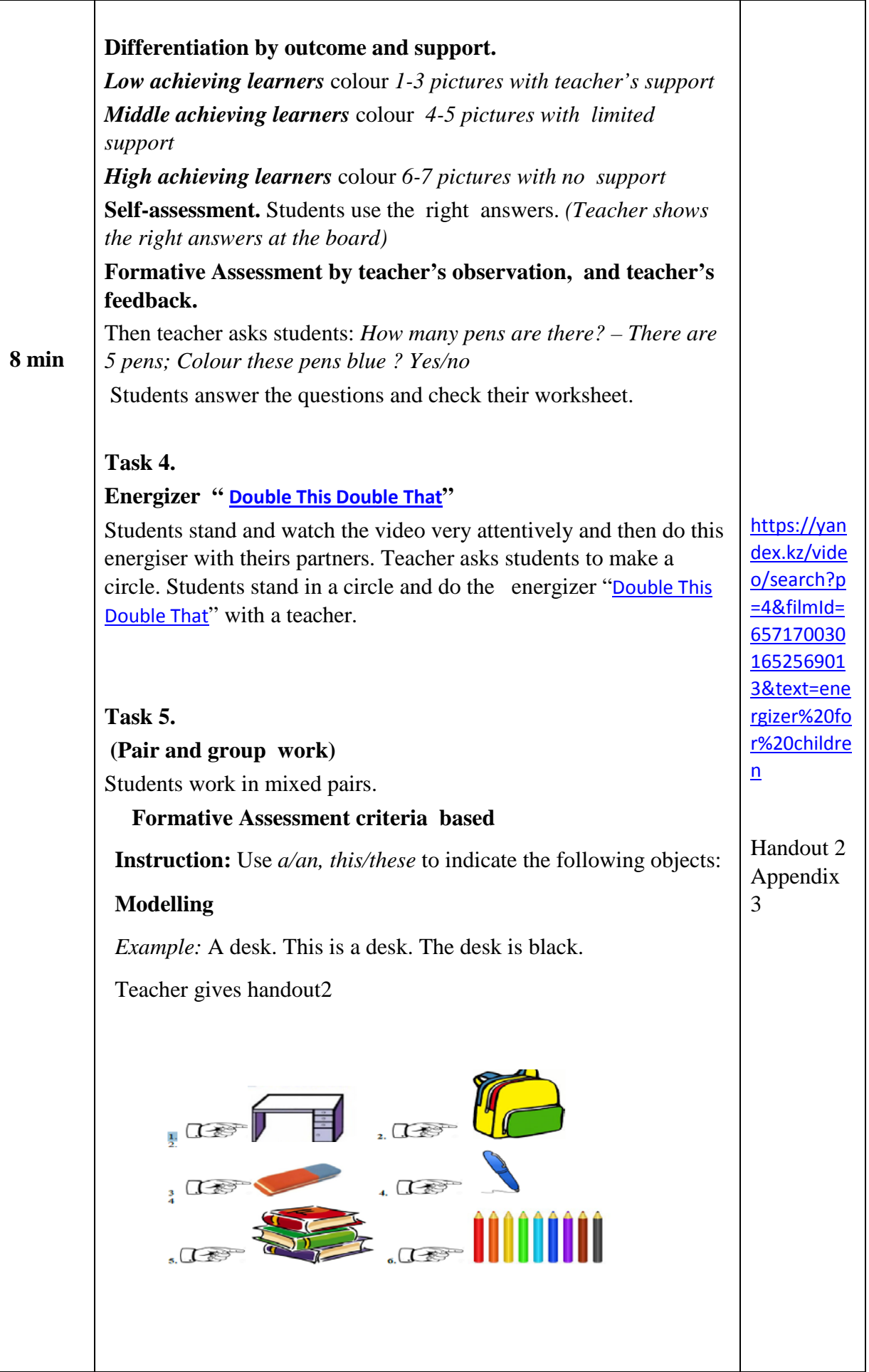

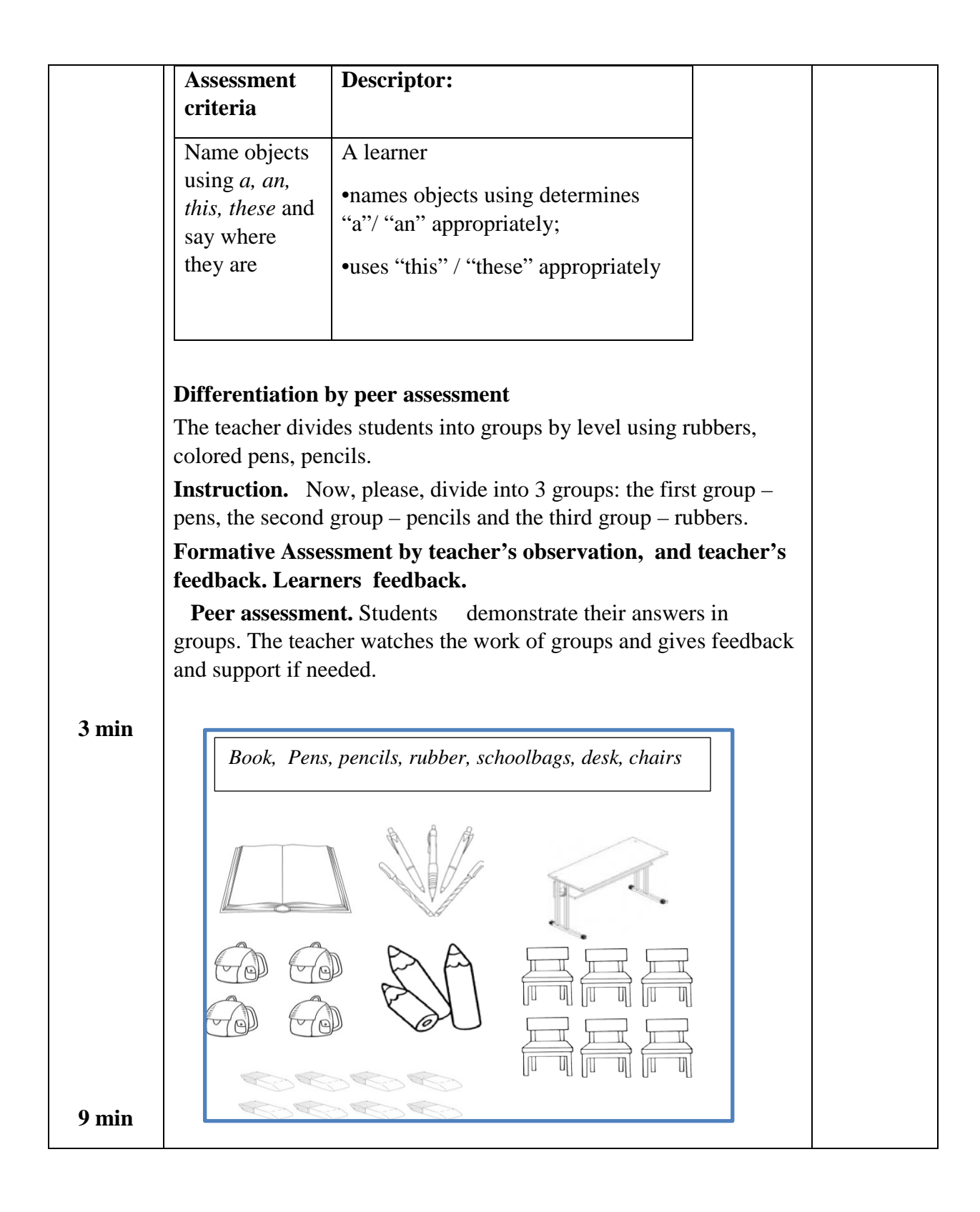
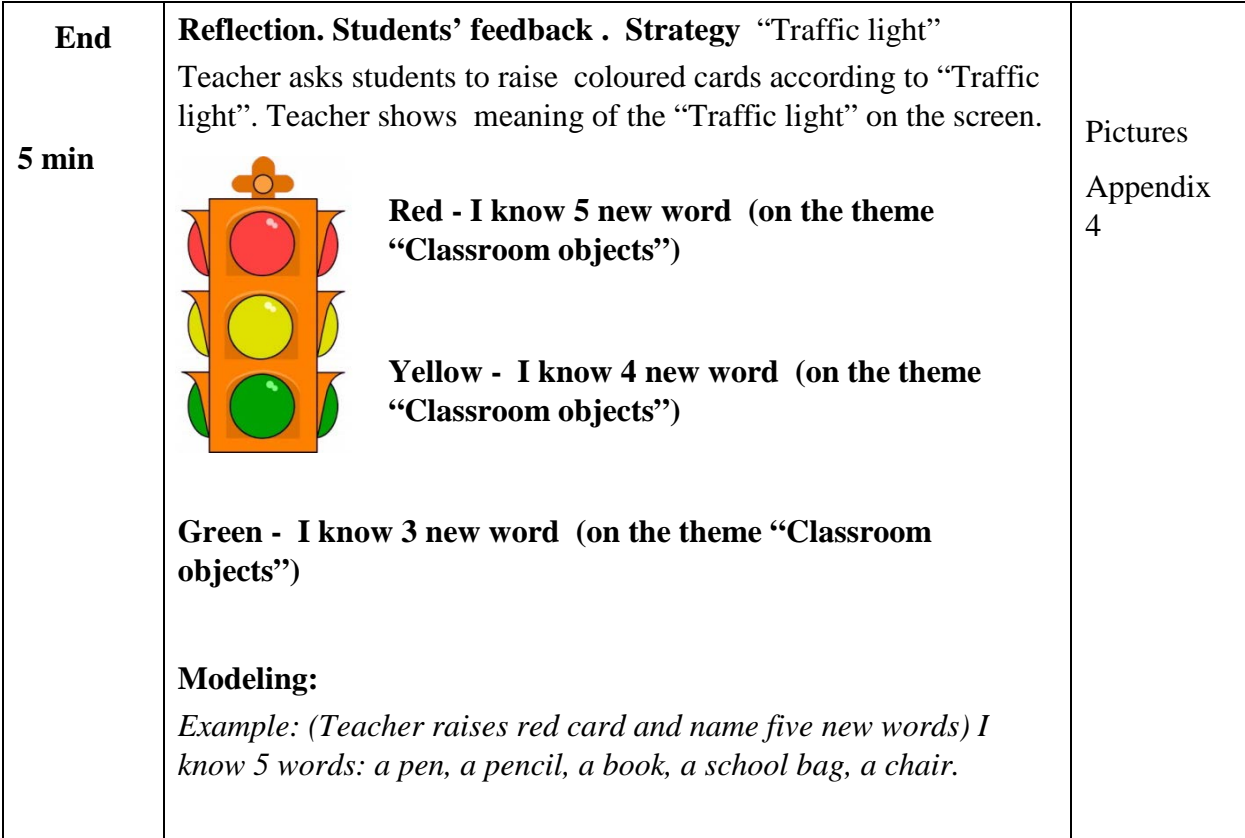

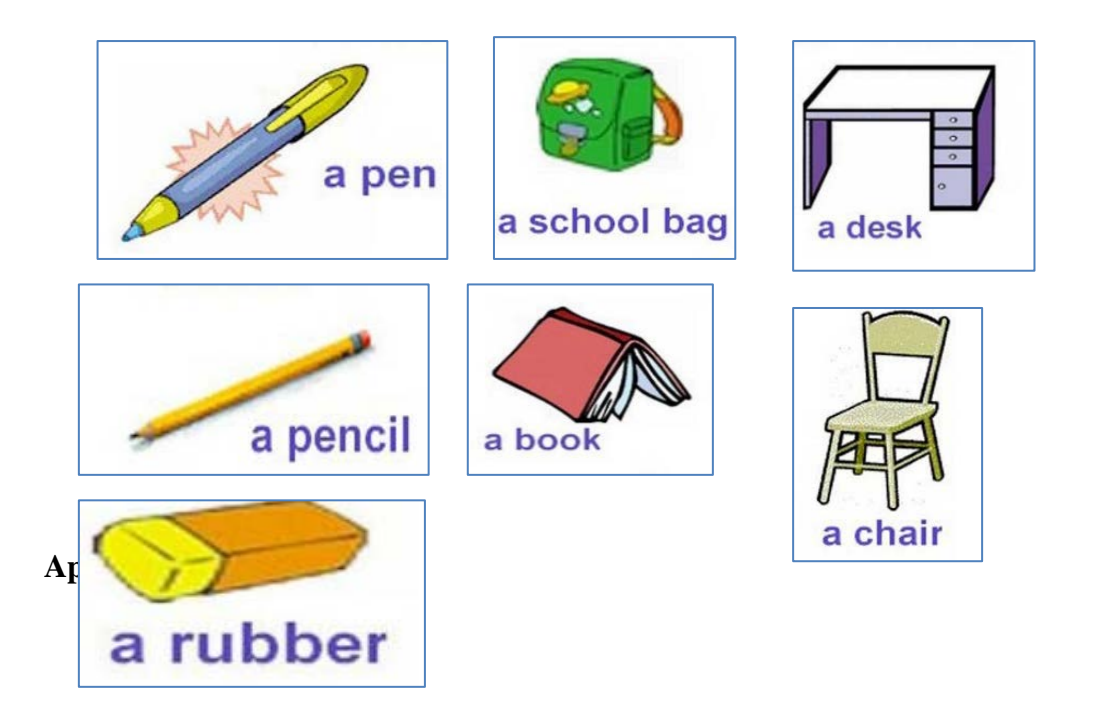

*Book, Pens, pencils, rubber, schoolbags, desk, chairs*

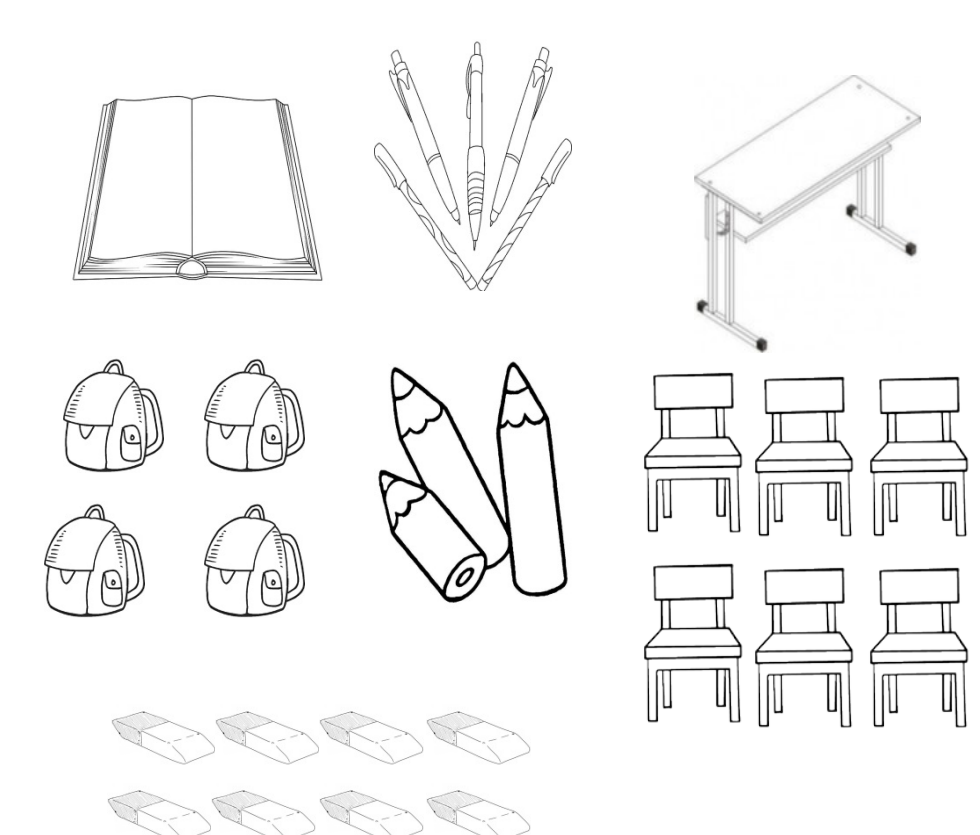

# **Formative Assessment**

**Assessment criteria:** Name objects using "*a"/" an"," this"/" these"* and say where they are

Use *a, an, this, these* to indicate the following objects:

*Example:* A pen. This is a pen. The pen is blue.

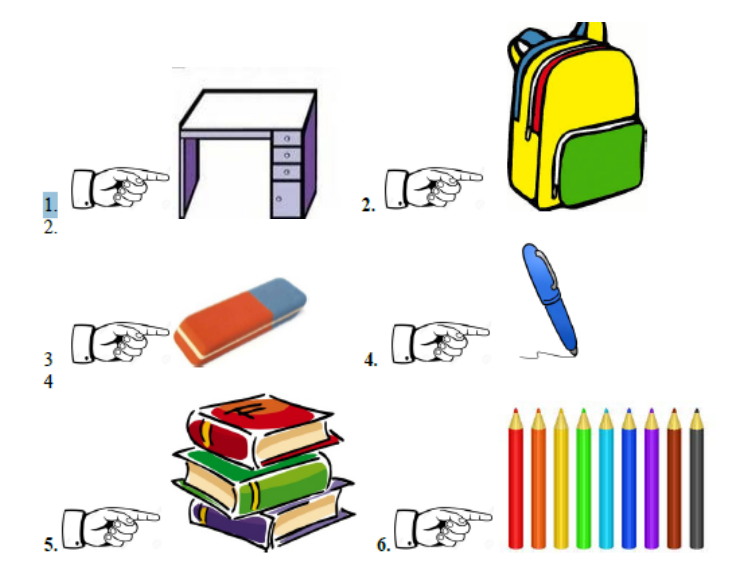

#### **Descriptor:**

A learner

•names objects using determines "a"/"an" appropriately;

•uses " this" / "these" appropriately

# **Appendices 4**

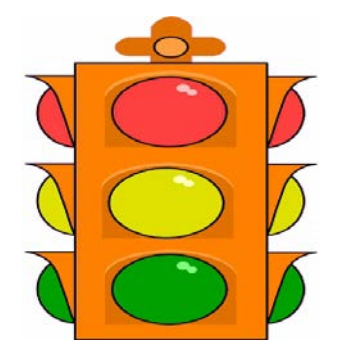

*Оспанова Ғ. Ә. Аралас мектептегі орыс сыныптарында «Қазақ тілі мен әдебиеті» пәнін оқыту іс-тәжірибесінен, жоғарғы санатты мұғалім, ҚР «Білім беру ісінің үздігі» белгісінің иегері*

# **«Қазақ тілі және әдебиеті» пәнінен 6-сыныпқа арналған қысқа мерзімді сабақ жоспарының үлгісі**

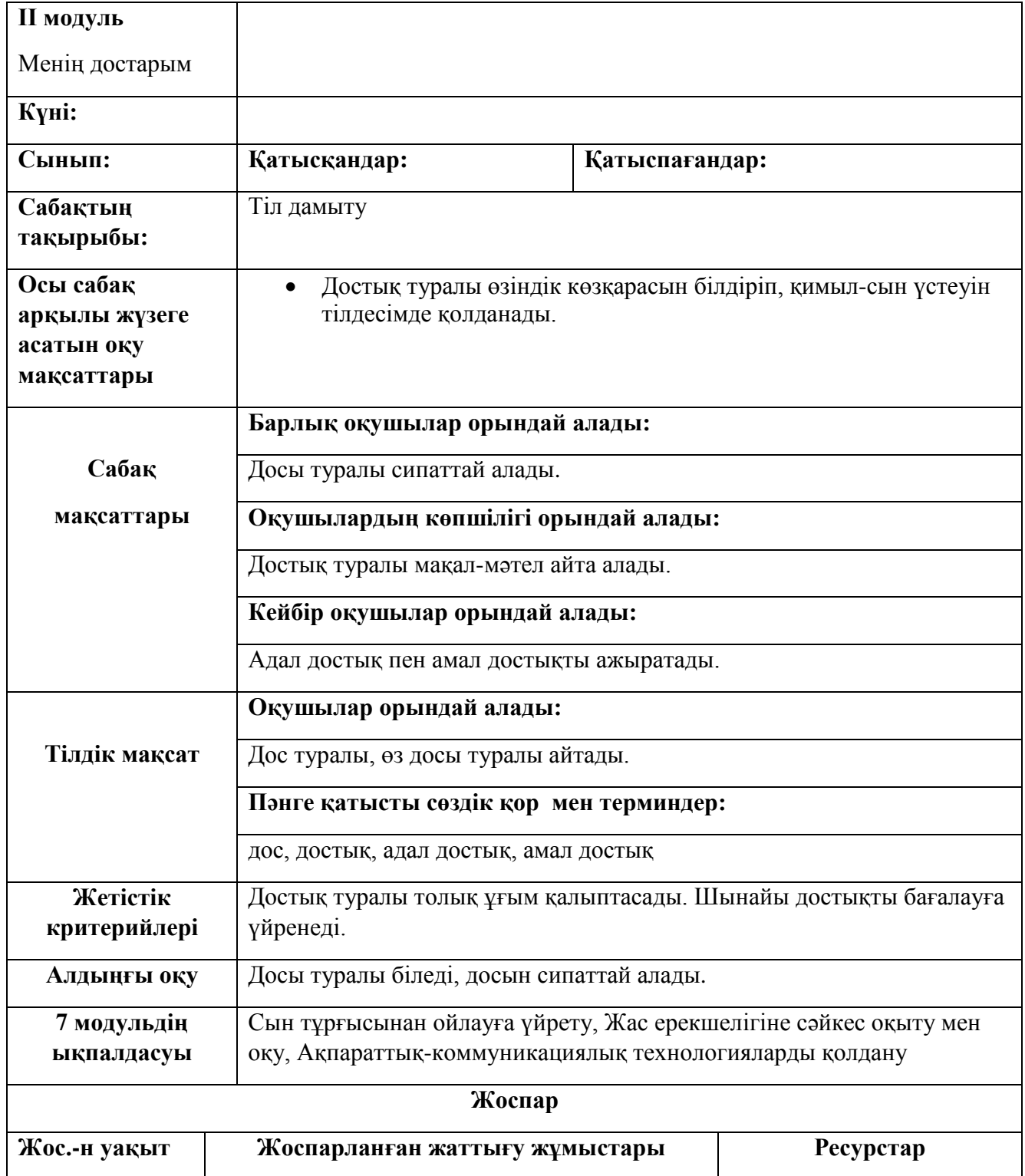

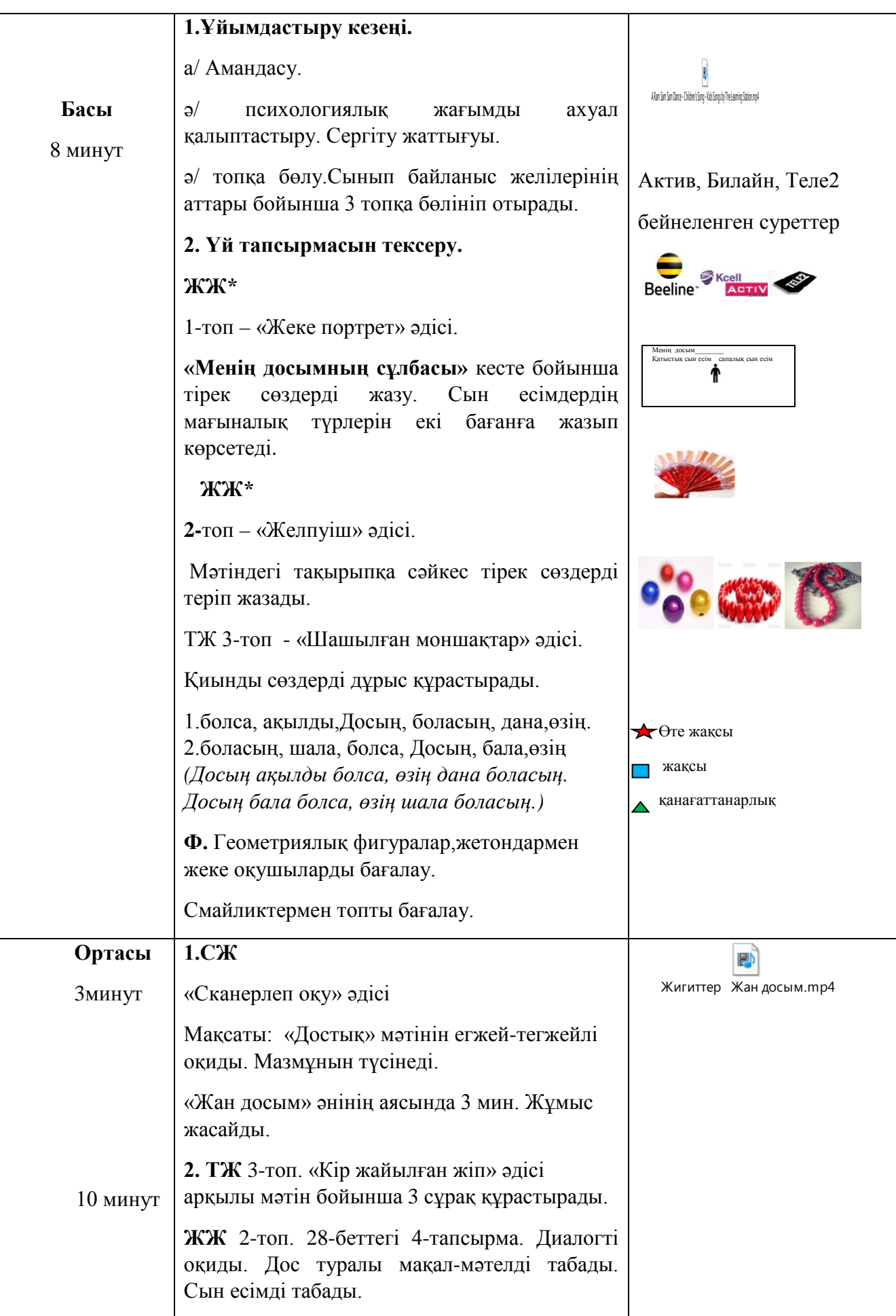

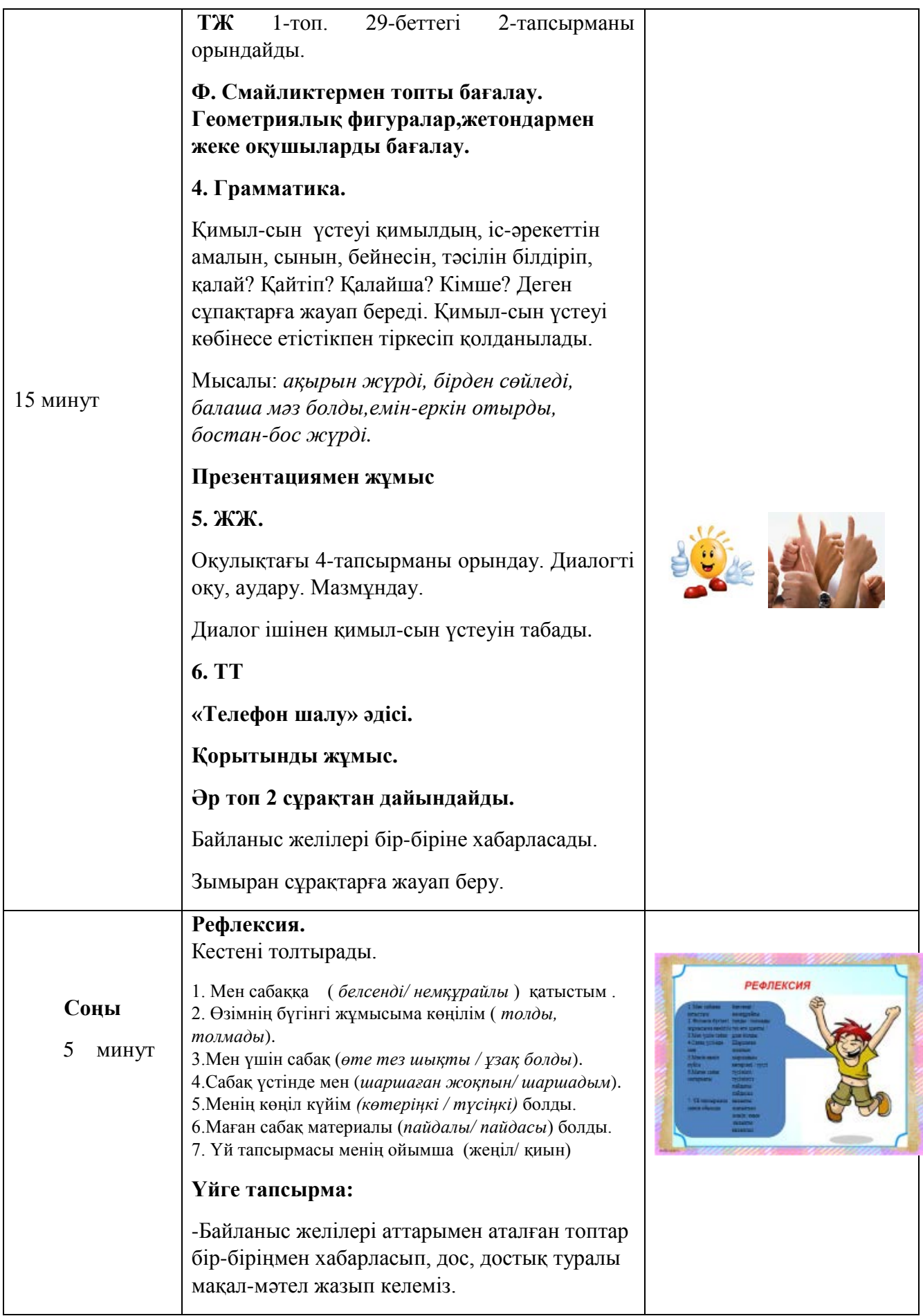

*Құсайынова Дәмелі Қошқарбаевна, №21 ЖОМ Ресурстық орталығы, Павлодар обл. Екібастұз қаласы*

#### **Жаңартылған білім мазмұны бойынша 7+8 сыныптарына арналған физика пәнінен қысқа мерзімді сабақ кестесінің үлгісі**

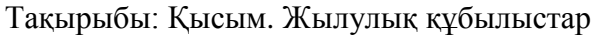

Сабақтың мақсаты:

7.3.1.1. Заттың молекулалық құрылымына негізделе отырып қатты бөлшектердің, сұйықтықтардың және газдардың құрылымын сипаттау.

8.3.1.1. Молекулярлық-кинетикалық теорияның негізгі ережелерін растайтын эксперименттерді сипаттап, мысалдар келтіру.

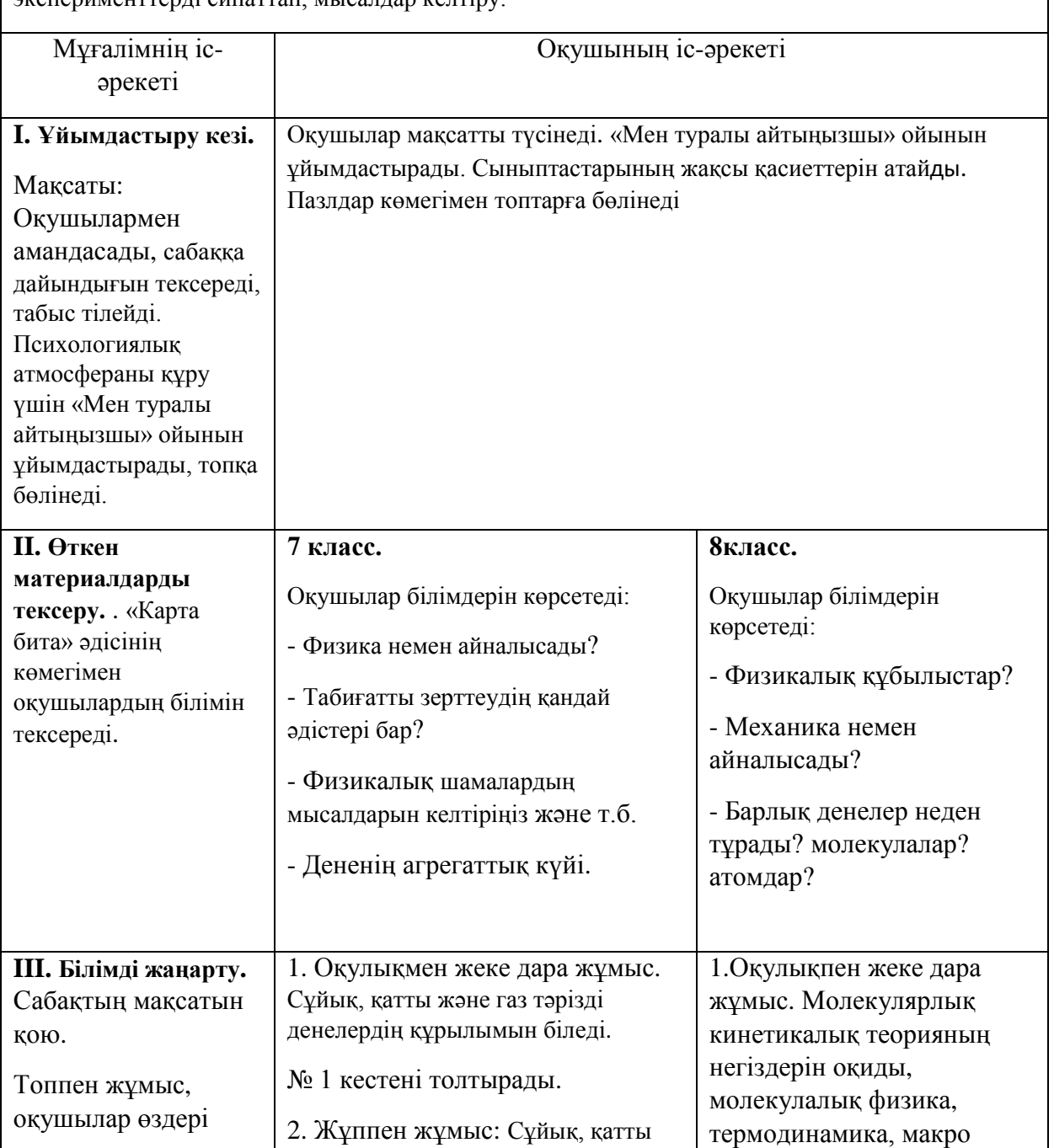

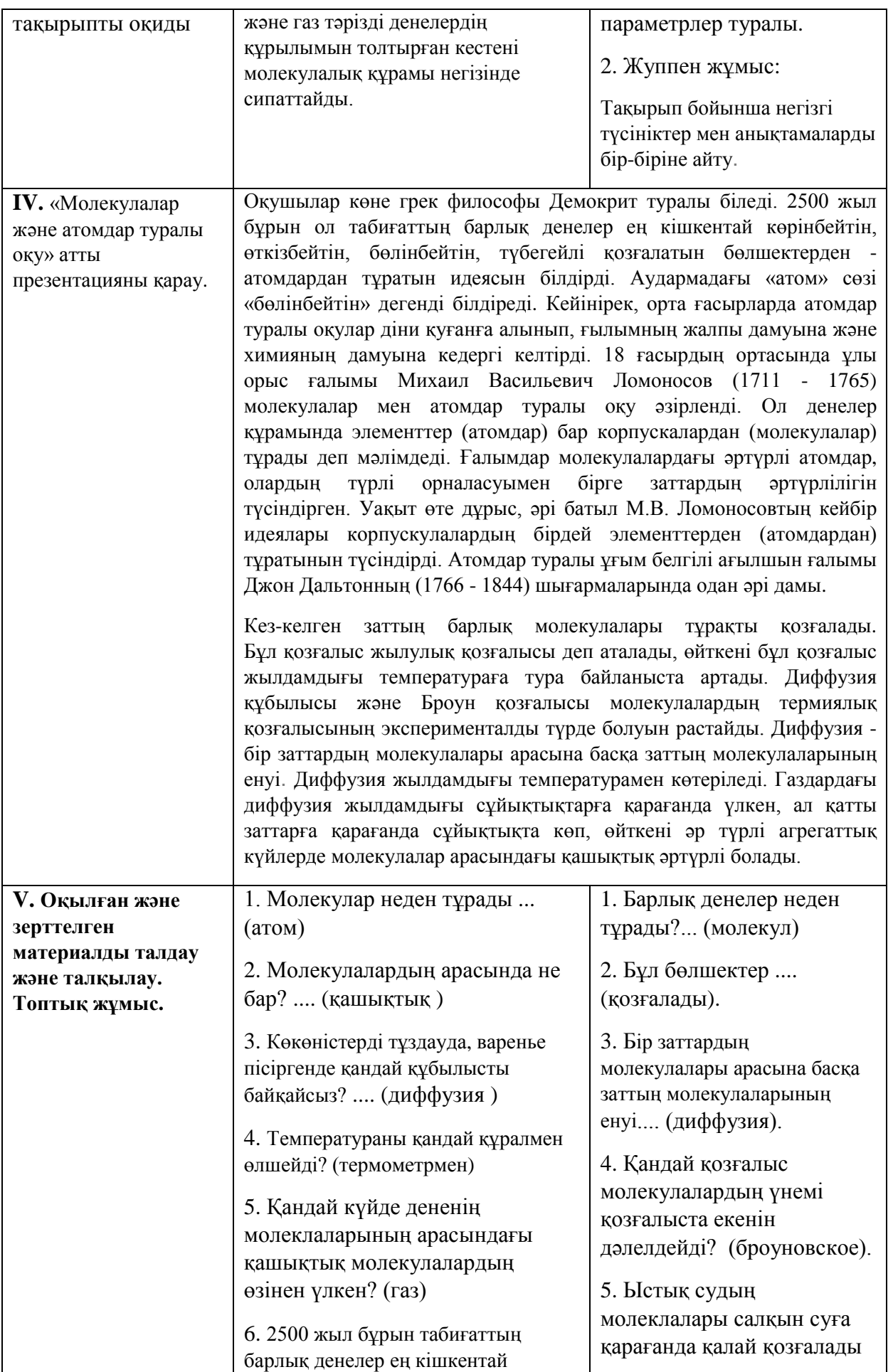

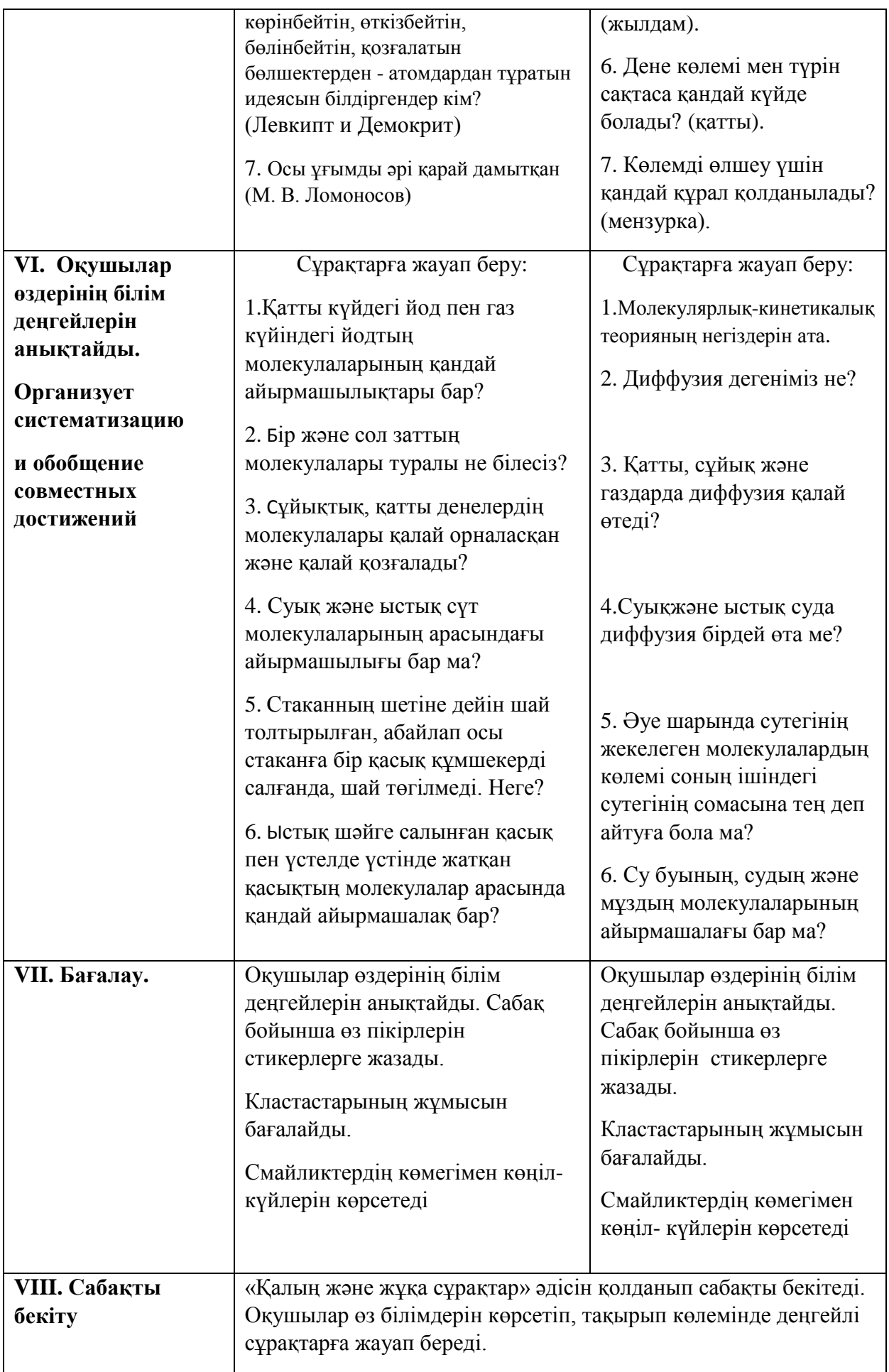

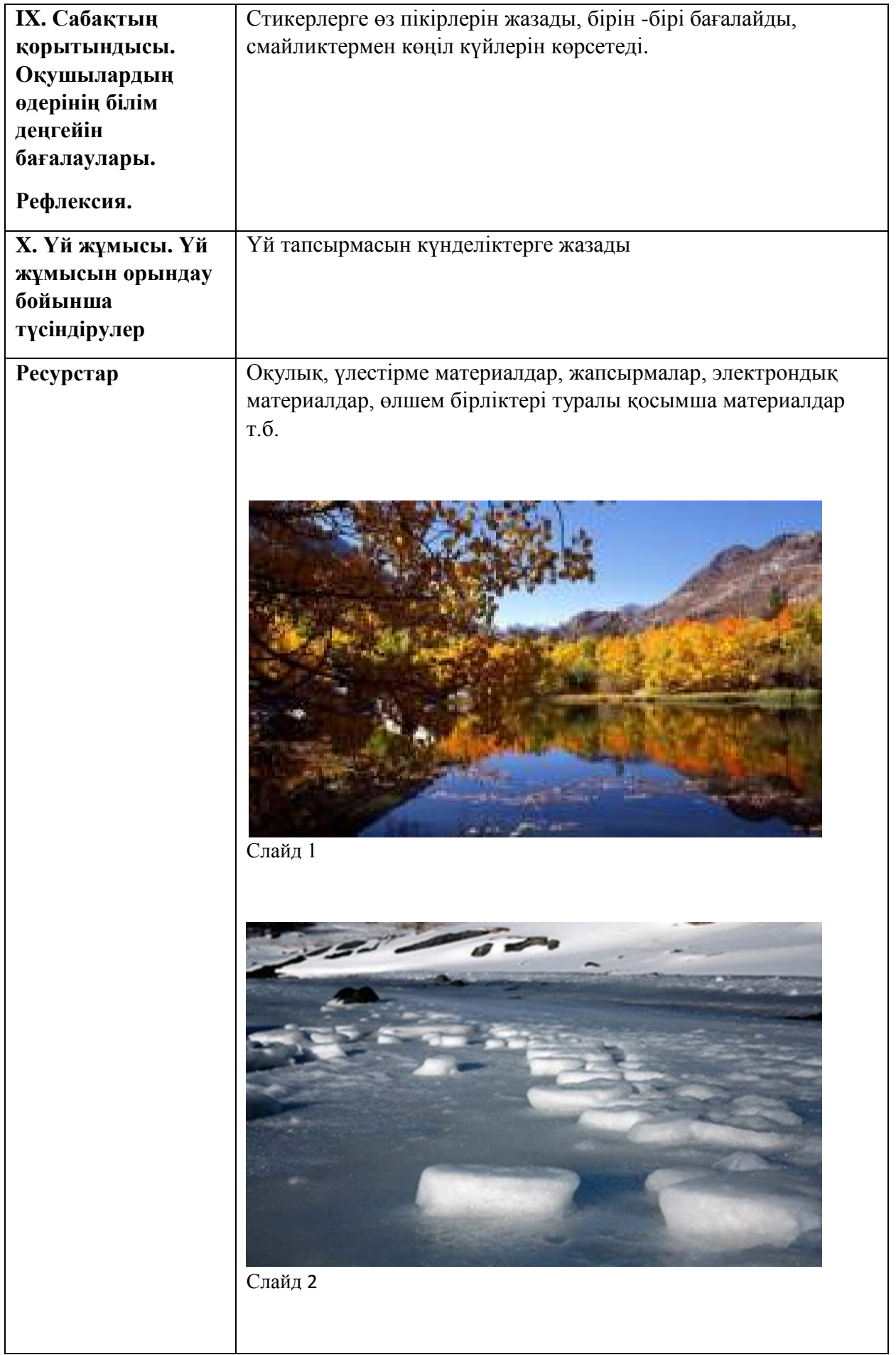

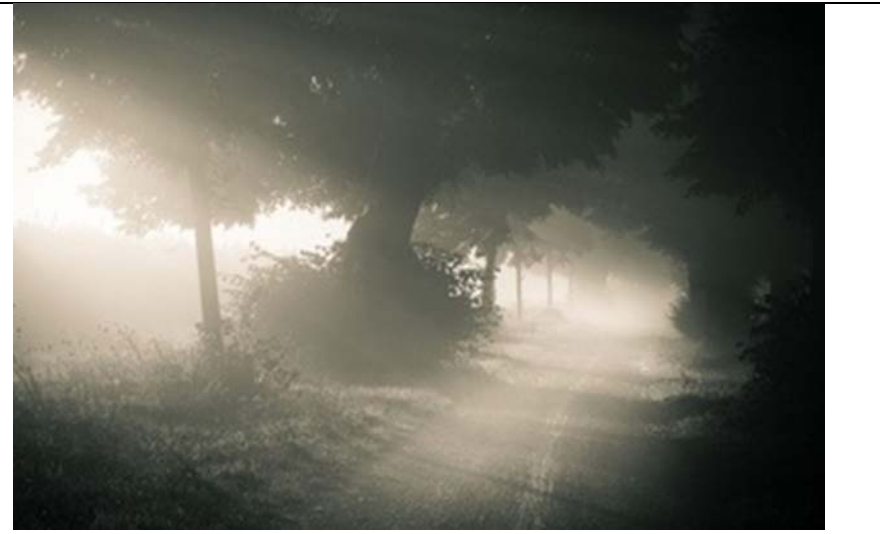

Слайд 3

.

Кесте тақтада дайын тұр

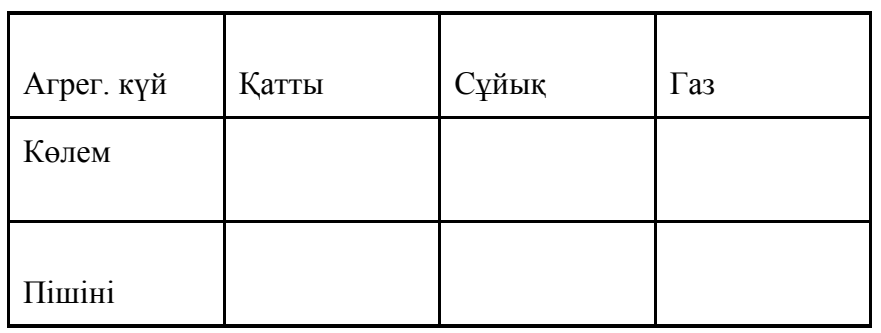

Кестемен жұмыс. Жұппен + белгісін қолданып қатты, сұйық және газ күйіндегі денелердің қасиеттерін анықтау.

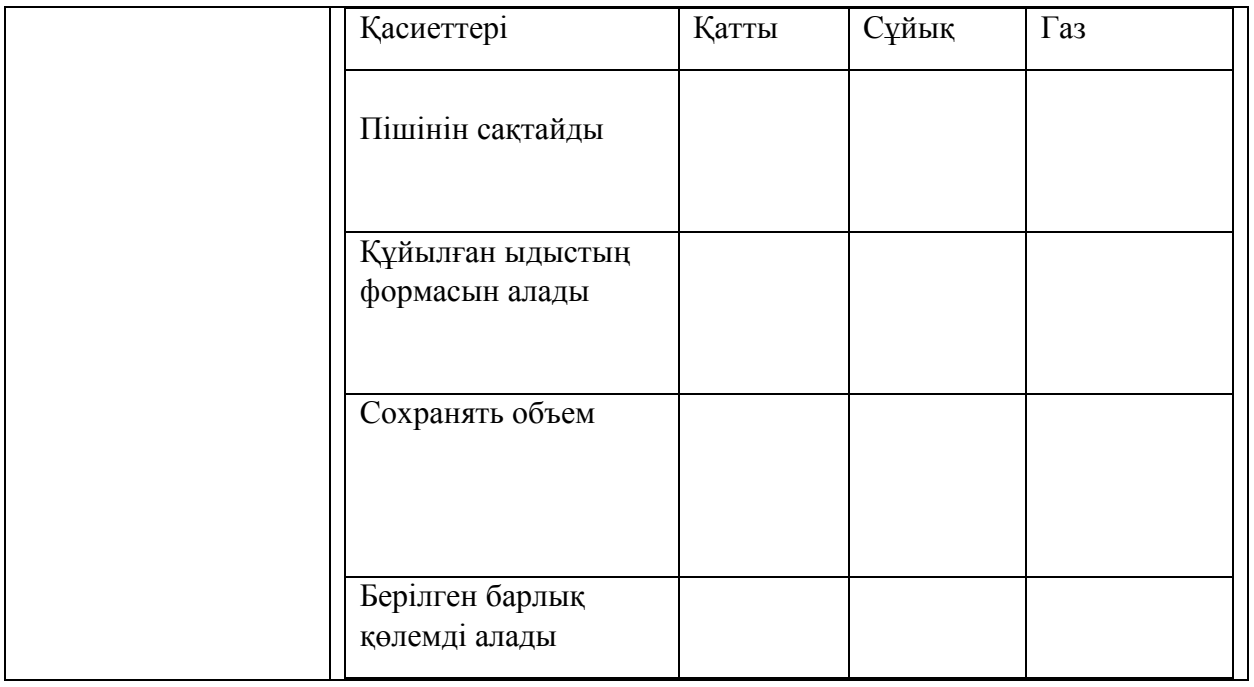

7,8 сыныптағы жаңартылған мазмұндағы «Физика» пәнін оқудың мақсаты - ғылыми әлемнің негіздерін қалыптастыру, әлемнің табиғи ғылыми бейнелерін интегралдау, өмірлік тәжірибелік тапсырмаларды шешу үшін табиғат құбылыстарын бақылау, талдау және түзету қабілетін қалыптастыру. Оқушылар алған білім қоршаған ортамен шындықты дұрыс талдауға көмектеседі және айналадағы әлемге шығармашылық қарым-қатынасты дамытуға көмектеседі. Әлеуметтік және жеке маңызды міндеттер тұрғысынан ғылыми мәселелерді түсінуге қабілетті білімді және критикалық ойлаушы азаматтың біліміне ерекше назар аудару қажет. Оқу процесінде оқушыларды физикалық құбылыстарды бақылауға, жіктеуге, байланыстыруға және оларды сипаттауға үйретуі керек. Жаңартылған мазмұнды бағдарламаның ерекшелігі болашақ мамандықтағы табысқа жетудің ең маңызды критерийлері болып табылатын оқушылар арасында зерттеу дағдыларын қалыптастыру болып табылады, өйткені мәселені зерттеу, тестілеу идеяларын жетілдіру, жетілдіру жолдарын ұсынатын кез келген мәселелерді шешудің әмбебап операциясы. Физика сабақтарында 7,8 оқушы зерттеу жолымен дербес өтуге және белгілі бір қорытындыға келуге мүмкіндік алады. 7-8 сыныптардағы «Физика» пәні бойынша бағдарламалық материалдарды талдау 68 сағаттың 7 тақырыбы бойынша ортақ мақсаттары бар екенін көрсетеді. Оқу уақытын ұтымды пайдалану мақсатында оқу үрдісін ұйымдастыруда 6 практикалық және 4 бақылау жұмысын біріктіру ұсынылады. Бағдарлама материалының тек 17 сағаты, яғни 25%, бір тақырыты сабақ ретінде өткізілуі мүмкін.

Оқу-әдістемелік материалдар мазмұнына сәйкес, келесі тақырыптар бойынша сабақтарды біріктіріп жоспарлау ұсынылады: «Физикалық шамалар және өлшеулер» және «Тұрақты электр тогы», «Физикалық шамалар және өлшеулер» және «Жылулық құбылыстар», «Қысым» және «Жылулық құбылыстар», «Қысым» және «Заттың агрегаттық күйі», «Жұмыс және қуат» және «Тұрақты электр тогы».

Бір тақырыптық сабақ жоспарын әзірлеу мүмкін емес 51 сағаттың (75%) 7 және 8 сынып бағдарламаларына сәйкес келмейтін тақырыптар белгілі бір әдістәсілдерді қолдану арқылы өткізу ұсынылады.

Сабақтың әртүрлі кезеңдерінде дифференциалды оқыту әдісін қоспағанда, сәйкес емес тақырыптарды оқығанда, екі сынып үшін бірдей педагогикалық тәсілдерді қолдануға болады. Бұл бірлескен сабақтарда оқу үдерісін ұйымдастыру мәселесін шешетін мүмкіндіктердің бірі.

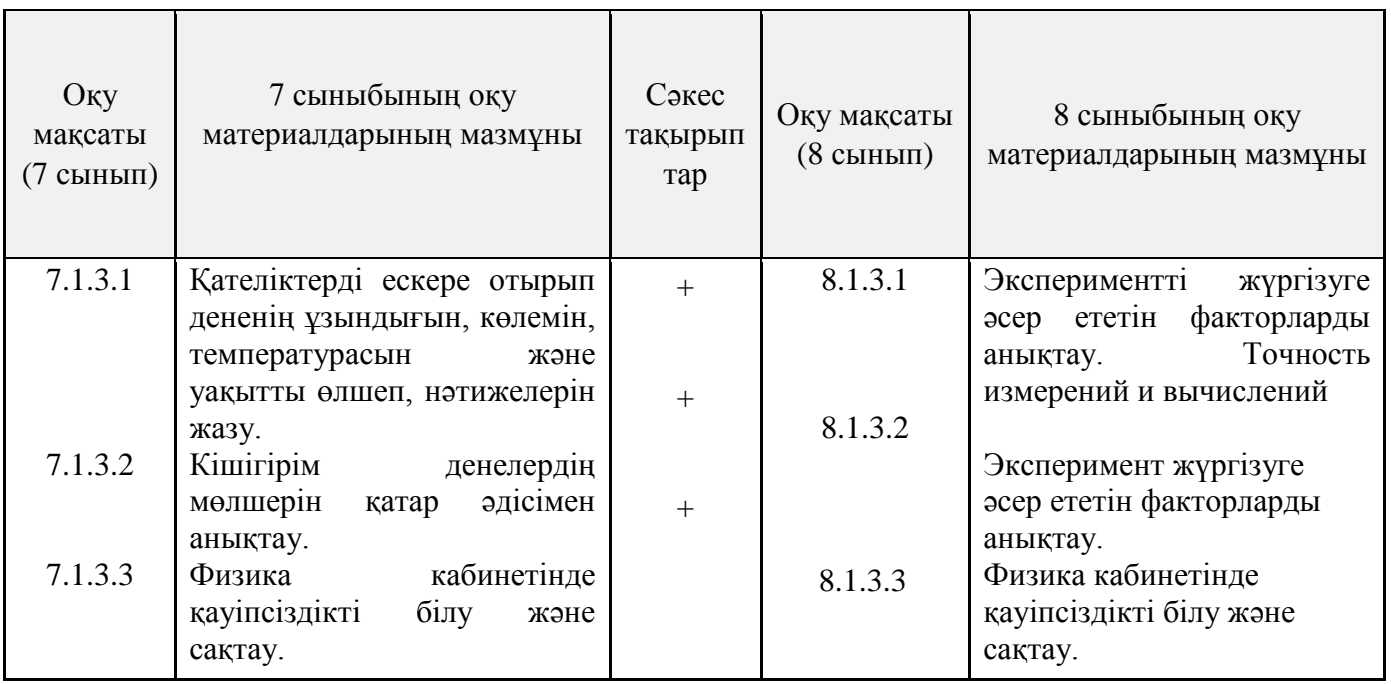

#### **«Физика» пәні бойынша жаңартылған бағдарламаның 7-8 сыныптарының мақсаттарының сәйкестігі**

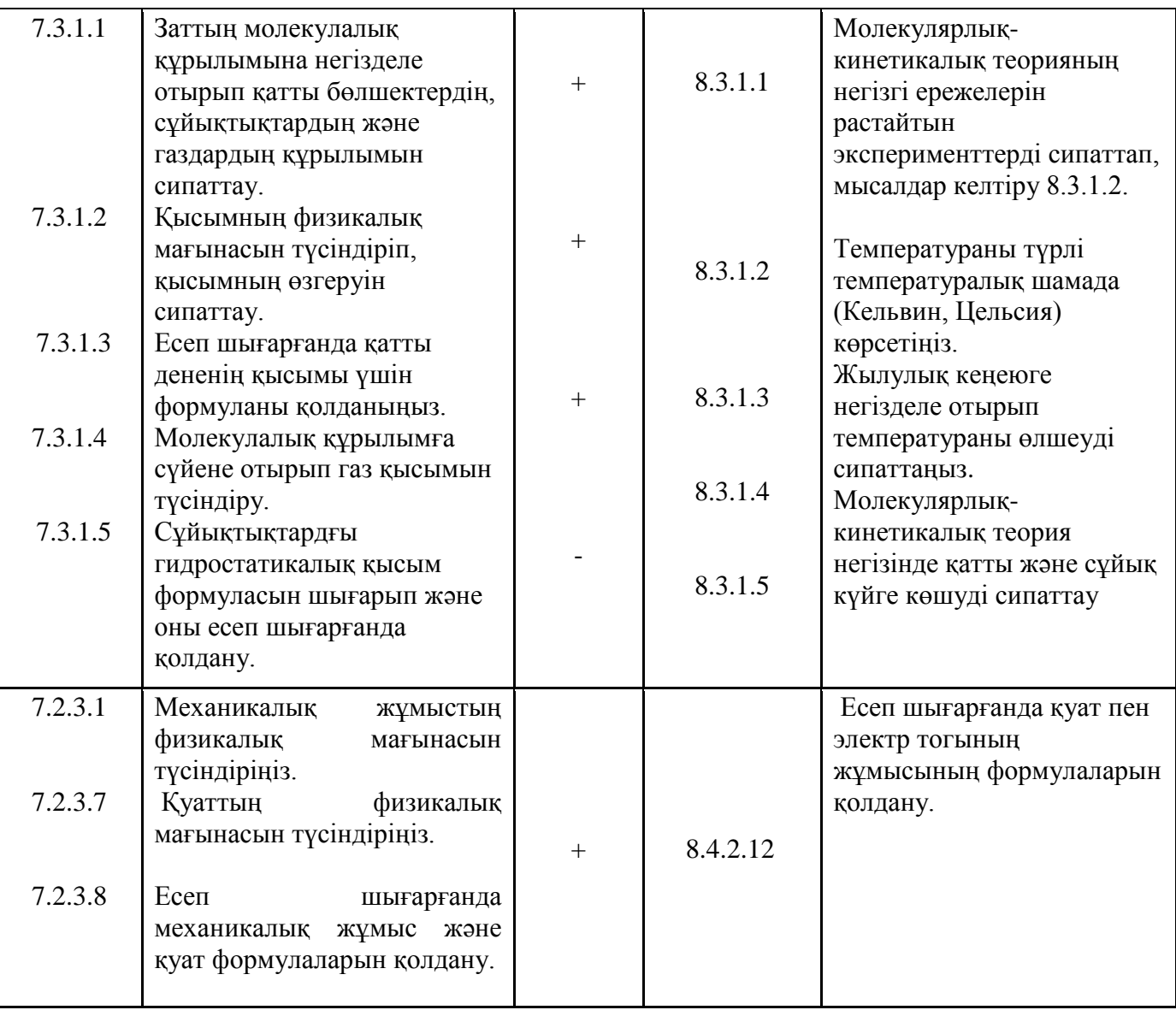

# **МАЗМҰНЫ**

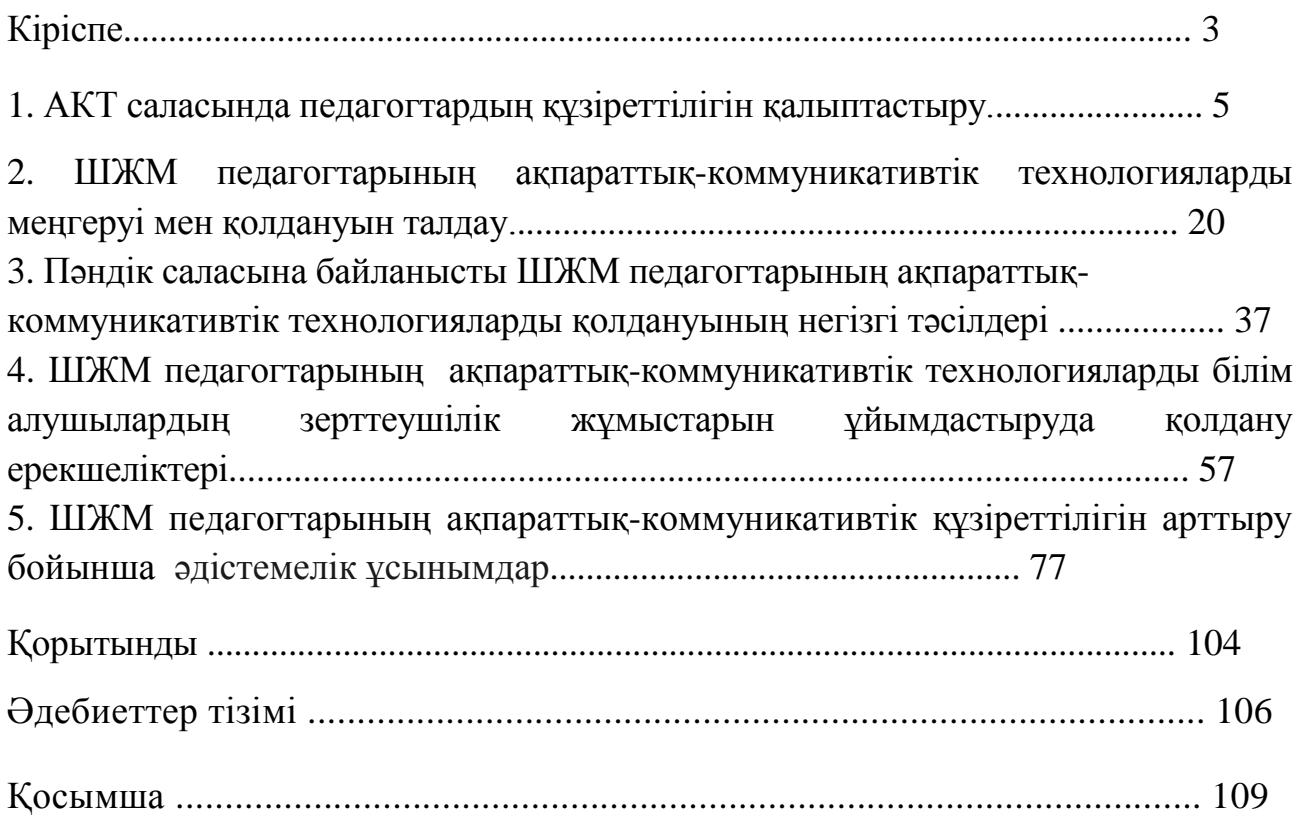

### **Введение**

Цивилизация неуклонно движется к построению информационного общества, где без умения пользоваться информационно-коммуникативными технологиями становится сложно ориентироваться в современном мире. «Цифровое общество - это современный этап развития цивилизации, отличающийся доминирующей ролью знаний и информации во всех сферах жизнедеятельности общества, решающим воздействием ИКТ на образ жизни людей, их образование и работу, а также на взаимодействие государства, бизнеса и общества» [1].

В условиях глобальной информатизации всех сфер общественной жизни и, прежде всего, сферы образования, общество ставит перед школой задачу подготовки выпускника знающего, мыслящего, владеющего современными информационными технологиями, умеющего самостоятельно добывать и применять знания на практике.

Запланированные меры в рамках государственной программы развития образования и науки Республики Казахстан на 2016-2019 годы будут способствовать решению обозначенных проблем для дальнейшей модернизации системы образования и науки с перспективой повышения конкурентоспособности системы и ее приближения к лучшим практикам стран ОЭСР. Главная ее цель, повышение конкурентоспособности образования и науки, развитие человеческого капитала для устойчивого роста экономики.

В 2011 году Организация Объединенных Наций по вопросам образования, науки и культуры (ЮНЕСКО) разработала модель ИКТкомпетентности современного учителя. По мнению специалистов Института информатизации образования ЮНЕСКО, к наиболее важным направлениям формирования перспективной системы образования можно отнести:

- повышение качества образования путем фундаментализации, применения различных подходов с использованием новых информационных технологий;

- обеспечение опережающего характера всей системы образования, ее нацеленности на проблемы будущей постиндустриальной цивилизации;

- обеспечение большей доступности образования для населения планеты путем широкого использования возможностей дистанционного обучения и самообразования с применением информационных и телекоммуникационных технологий;

- повышение творческого начала (креативности) в образовании для подготовки людей к жизни в различных социальных средах (обеспечение развивающего образования) [2].

Применение во всех видах деятельности человека информационнокоммуникационных технологий привело к возникновению глобального мирового информационного пространства, на вхождение в которое ориентировано и развитие системы образования современного Казахстана. Этот процесс сопровождается появлением новых технических средств с колоссальными образовательными ресурсами, существенно изменяющими организацию учебно-воспитательной деятельности, расширяя ее возможности, и принципиально оказывая влияние на качественную сторону результатов обучения и воспитания.

Рекомендации затрагивают все стороны работы учителей и построены с учетом трех подходов информатизации школы: применение ИКТ, освоение знаний, производство знаний. Однако, расширяется круг умений, относимых к ключевой компетентности педагога. Одной из основных тенденций, определяющих требования к уровню ИКТ-компетентности современного учителя, является смещение акцентов с задач технологического уровня на педагогический.

По итогам опроса педагогов сельских МКШ и опорных школ можно сделать следующие выводы: систематически применяют имеющиеся навыки использования ИКТ в повседневном и профессиональном контексте 79 % респондентов. Однако осуществляют педагогическую деятельность в информационной среде и постоянно ее отображают в информационной среде уже лишь 50 % респондентов. К сожалению, понимание респондентами организации образовательного процесса на основе ИКТ достаточно разнородно.

Также в рамках принятой национальной программы модернизации образования информационно–коммуникационная компетентность учителя выходит на первый план и относится к числу основных целей образования. На сегодняшний день это важно, и по той причине, когда организация дистанционного обучения для МКШ является просто необходимостью.

Современные технологии обучения позволяют получать полноценное качественное образование с использованием информационнокоммуникативных технологий, повышает возможность вариативности способов получения образования, облегчает доступ к информации учителей и учащихся, позволяет по-новому организовать взаимодействие учеников и педагогов, способствует развитию познавательной самостоятельности школьников.

 *Целью данных методических рекомендаций является* оказание методической помощи учителям сельских МКШ по повышению ИКТ компетенции. Рассматриваются основные подходы к использованию информационно-коммуникативных технологий педагогами МКШ по учебным предметам. Включает особенности использования информационнокоммуникативных технологий педагогами МКШ при организации исследовательской деятельности обучающихся.

 *Для достижения поставленной цели* была сформирована рабочая группа, которая изучила уровень освоения и использования информационнокоммуникативных технологии педагогами МКШ.

Приобретение информационной компетентности открывает перед учителями и обучающимися широкий спектр возможностей, обогащающих образовательную среду и позволяющих сделать процесс преподаванияобучения более динамичным.

## **1. Формирование компетентности педагога в области информационнокоммуникационных технологий (ИКТ)**

Мы живем в непростом, постоянно меняющемся мире информационнокоммуникационных технологий, которые активно внедряются во все сферы, в том числе и в образование. Информатизация образования – новая область педагогической науки, основные задачи которой:

- совершенствование качества образования, его доступности и гибкости;

- повышение эффективности управления на основе использования ИКТ;

- формирование информационной культуры педагогов, обучающихся и родителей.

Поэтому современное управление общеобразовательной организацией, в том числе МКШ с использованием ИКТ требует от всех педагогов готовности к образованию и самообразованию в этой области, т.е. высокого уровня информационно-коммуникационной компетентности.

Информатизация образования предъявляет новые требования к уровню информационной подготовки педагога. Современный педагог должен знать, как организовать свою работу с помощью возможностей ИКТ, и уметь применять их в своей профессиональной деятельности.

Образование не может остаться в стороне от основных изменений в обществе, поэтому внедрение ИКТ в деятельность образовательных организации всех уровней, в том числе в МКШ является первоочередной задачей, а ее решение во многом зависит от того, насколько подготовлены учителя к использованию информационных технологий в своей работе.

Приобретение информационной компетентности открывает перед учителями и обучающимися широкий спектр возможностей, обогащающих образовательную среду и позволяющих сделать процесс преподаванияобучения более динамичным.

Одной из основных тенденций, определяющих требования к уровню ИКТкомпетентности современного учителя, является смещение акцентов с задач технологического уровня (относящихся к владению конкретными инструментами, конкретными программными продуктами) на педагогический.

ИКТ-грамотность педагога сегодня – это обязательное требование к его профессиональной подготовке. Как и знание иностранного языка, оно рассматривается в списке основных квалификационных требований. Учитель, не владеющий компьютерными технологиями, не может своей деятельностью полностью удовлетворить запросы информационного общества в образовании. Однако реальная обстановка в нашей стране такова, что, несмотря на широкое вхождение ИКТ в школьную практику, одной из основных причин, тормозящих

процесс информатизации общего среднего образования, является именно недостаток кадров, владеющих новыми технологиями и способных включать их в свою профессиональную деятельность. Поэтому и актуален вопрос о формировании и развитии ИКТ-компетентности педагогов и работников сферы образования.

ИКТ-компетентность можно только выработать. Для этого должна быть создана специальная методическая база – система непрерывной переподготовки кадров, которая позволит учителям не только приобретать знания, но что самое главное – развивать стойкие навыки.

В настоящее время компьютеры и иные информационные технологии прочно обосновались в жизни как педагогов, так и учащихся. Без навыков владения ПК в современном мире очень сложно, так как компьютеризация проникла во все сферы деятельности.

Потенциал ИКТ в образовании огромен. Современная педагогика не смогла пройти мимо такого явления. Соответственно в науке возникли различные трактовки ИКТ. Отдельные ученые уделили внимание изучению термина «ИКТ-компетенция».

ИКТ-компетентность – уверенное владение всеми составляющими навыками ИКТ-грамотности для решения возникающих вопросов в учебной, образовательной и иной деятельности [3].

ИКТ-компетентность – это совокупность знаний, умений и опыта деятельности, причем именно наличие такого опыта является определяющим по отношению к выполнению профессиональных функций [4].

ИКТ-компетентность – это способность индивида решать учебные, бытовые, профессиональные задачи с использованием информационных и коммуникационных технологий [5].

ИКТ-компетентность – это готовность и способность педагога самостоятельно и ответственно использовать эти технологии в своей профессиональной деятельности [6].

Рассмотрев существующие трактовки термина ИКТ-компетентность можно выделить общую трактовку согласно которой:

ИКТ-компетентность – это способность использовать информационные и коммуникационные технологии для доступа к информации, для ее поиска, организации, обработки, оценки, а также для продуцирования и трудиться в условиях становящегося информационного общества.

ИКТ-компетентность учителя – это комплексное понятие.

Его рассматривают, как целенаправленное, эффективное применение технических знаний и умений в реальной образовательной деятельности. ИКТ-

компетентность учителя является составляющей профессиональной компетентности учителя.

Изучив мировую практику об ИКТ-компетентности, поняли, что существующие в других странах и в России ИКТ-компетентность подобные.

Выделяют три основных аспекта ИКТ-компетентности (рис. 1).

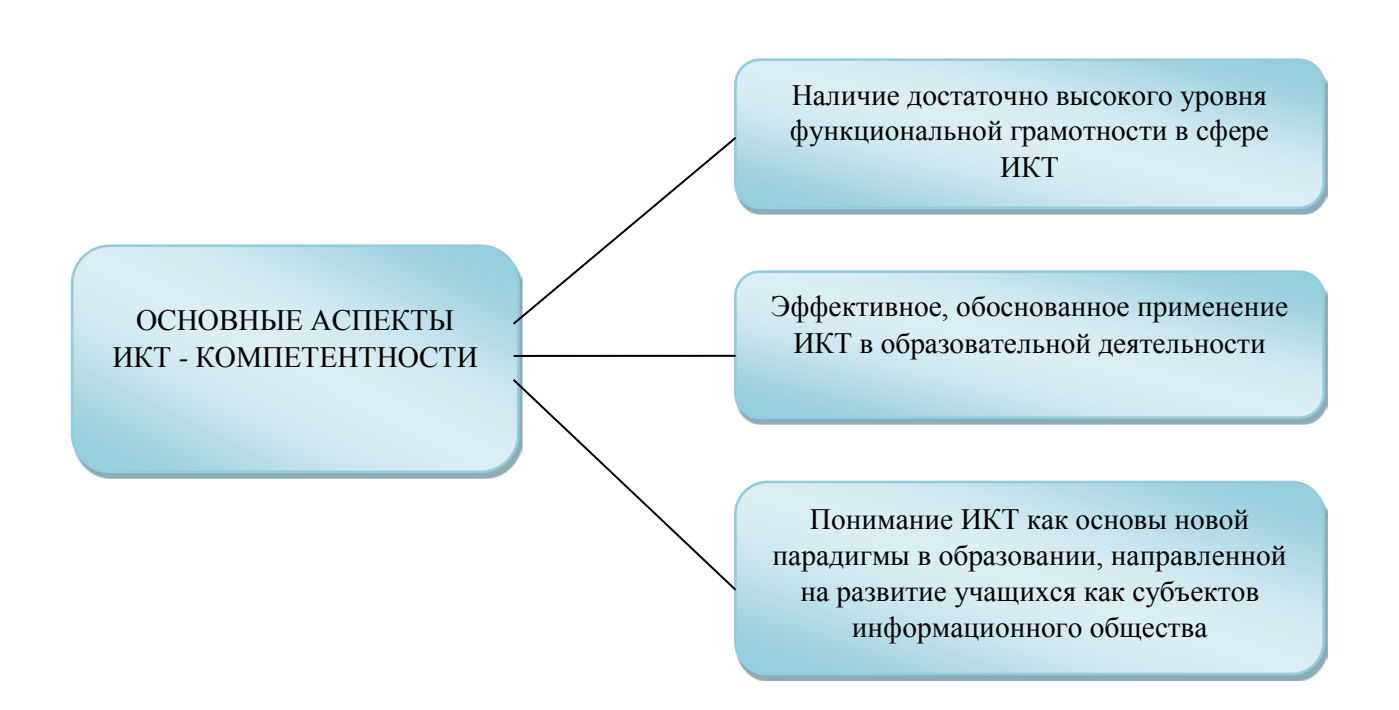

Рисунок 1. Основные аспекты ИКТ-компетентности

ИКТ-компетентность включает в себя несколько компонентов, благодаря которым она может считаться независимой единицей педагогической компетенции, стандарту образования нового поколения.

Под базовой ИКТ-компетентностью учителя понимается инвариант знаний и опыта, необходимый педагогу для решения образовательных задач, прежде всего, средствами ИКТ-технологий общего назначения. Базовая структура ИКТ-компетентности представлена в таблице 1.

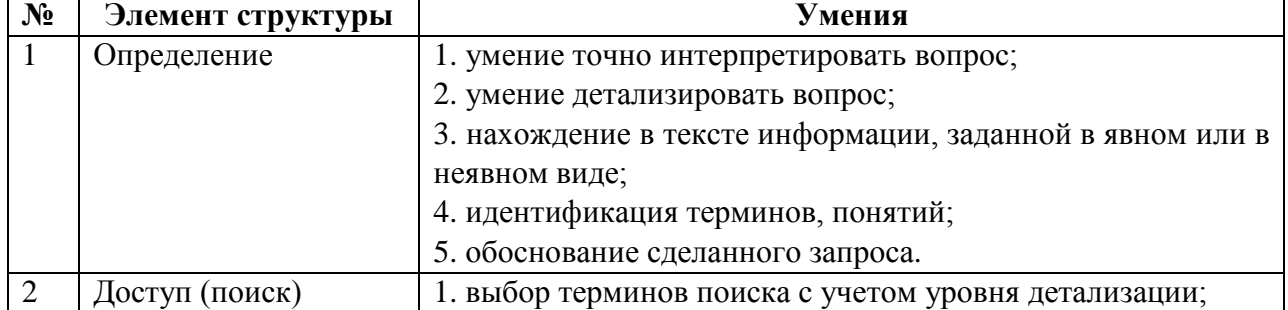

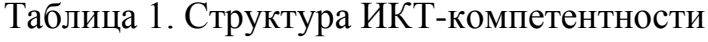

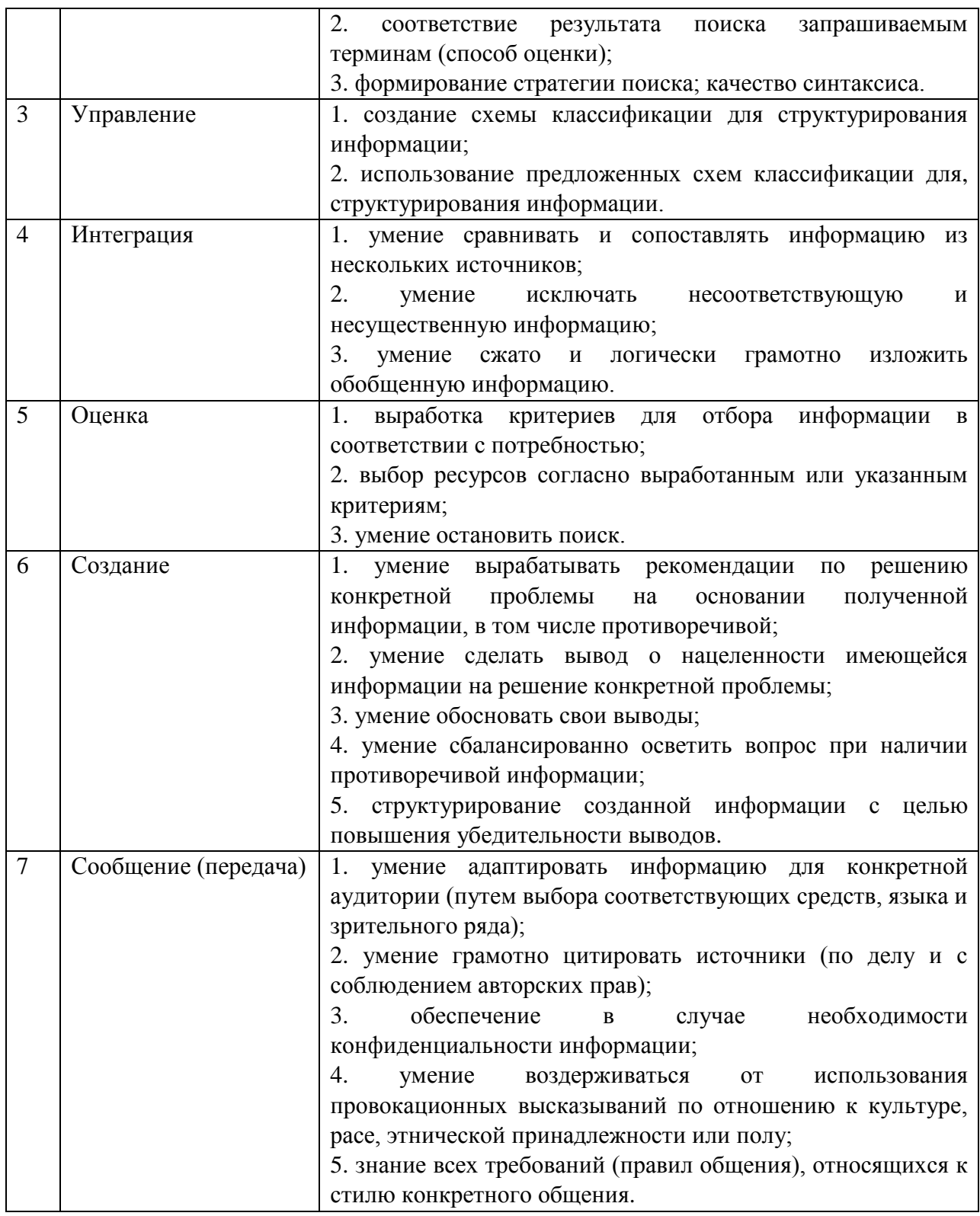

## *ИКТ-компетентность педагога*

*ИКТ-компетентность педагога* является важным элементом уровня квалификации современного учителя. В условиях роста требований к уровню преподавания предметов в школе, владение ИКТ позволяет индивидуализировать процесс обучения и внедрить новшества, которые

позволят улучшить усвоение информации учащимися и повысить их заинтересованность в образовании.

Современные стандарты требуют соответствия ИКТ-компетентности учителя содержанию, компонентами которого являются:

- *знание существующих электронных ресурсов по предмету;*
- *умение обрабатывать информацию из ЦОР в соответствии с учебными задачами;*
- *умение устанавливать используемых программ на компьютер и использование проектной техники;*
- *владение методикой создания собственного электронного дидактического материала;*
- *умение представлять информацию в эффективном для решения учебных задач виде;*
- *умение выбирать ПО для оптимальной работы.*

Современный педагог осваивает ИКТ в несколько этапов, которые повышают уровень его профессионализма. В педагогической науке специалисты рассматривают каждый из этапов отдельно. Так первый этап предусматривает освоение информационно-коммуникационных компетенций учителя, связанных с организацией обучения учащихся. Второй этап характеризуется формированием педагогических ИКТ-компетентностей, связанных с совершенствованием учебного процесса, в режиме сетевого педагогического взаимодействия.

Повышение квалификации учителей сегодня становится одной из наиболее важных задач в период перехода школ на профильное обучение. Поднять систему повышения квалификации на новый уровень возможно путем информатизации, которая невозможна без развития ИКТ-компетентности педагога [7].

Модель ИКТ-компетентности существующая в современных стандартах позволяет учителю развиваться поступательно, постоянно расширять свои знания и возможности на педагогическом поприще.

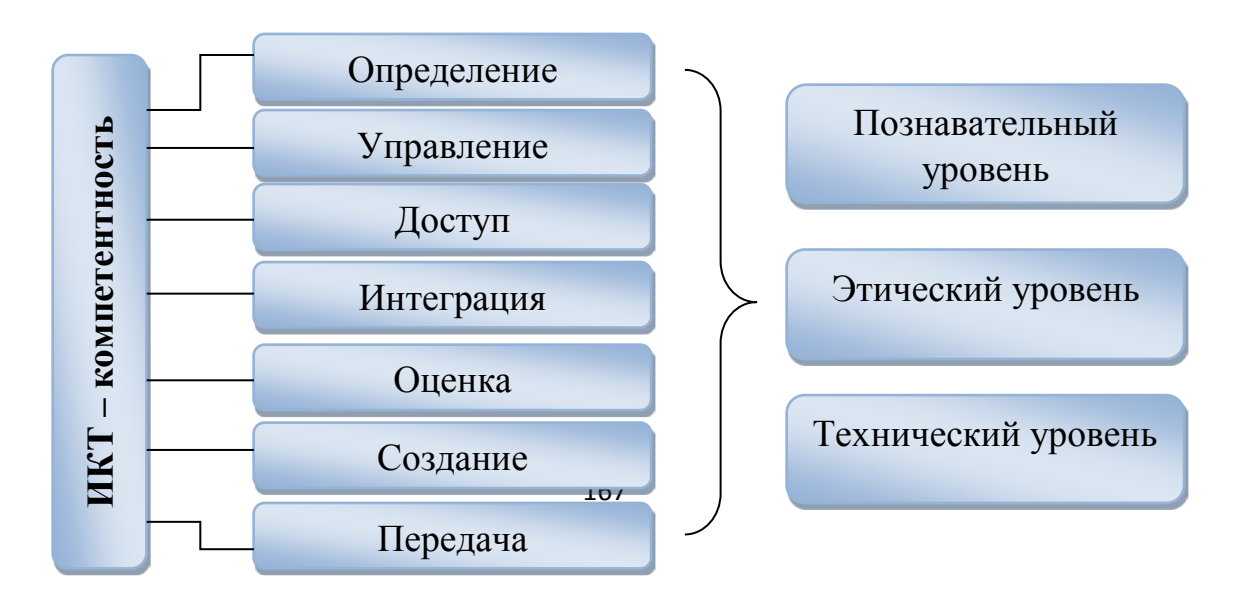

## Рисунок 2. Модель ИКТ-компетентности

В ИКТ-компетентности выделяются элементы, которые формируются и используются в отдельных предметах, в интегративных межпредметных проектах, во внепредметной активности. В то же время, освоение ИКТкомпетентности в рамках отдельного предмета содействует формированию метапредметной ИКТ-компетентности, играет ключевую роль в формировании универсальных учебных действий.

# *Оценка ИКТ-компетентности*

Существующие подходы к образованию требуют постоянного контроля и оценки уровня ИКТ-компетентности педагога. Главной целью оценки ИКТкомпетентности является диагностика динамики развития и своевременное выявление «застойных явлений» и пробелов.

К числу ключевых подходов к оценке ИКТ-компетентности педагога относится мониторинг. Он направлен на изучение и выбор актуальных методов по устранению недостатков в ИКТ-компетентности. Современная концепция мониторинга ИКТ-компетентнсти учителя основана на трудах известного педагога Л.В. Кочегаровой [8]. Мониторинг, как метод оценки ИКТкомпетентности выполняет функции контроля за качеством обучения педагогов. К числу ключевых функций можно отнести следующее:

1. *информационная функция* – позволяет фиксировать результаты обучения и судить об успеваемости каждого педагога, его достижениях и затруднениях;

2. *контрольно-корректирующая функция* – обеспечивает объективные данные по уровню информатизации образовательного учреждения в целом, ИКТ-компетентности отдельного педагога, что служит основанием для внесения корректив в методику обучения, выбора индивидуальной образовательной траектории. Это, в свою очередь, будет способствовать созданию положительной мотивации и комфортных условий для каждого педагога, учету аксеологических аспектов обучения взрослых;

3. *мотивационная функция* стимулирует к совершенствованию и углублению своих знаний, развивает умения самоконтроля и самооценки.

Базовый уровень ИКТ-компетентности педагога должен включать в себя систему следующих умений и навыков:

- *устанавливать на компьютер электронный учебник по своему предмету;*
- *оформлять конспект урока с использованием текстового редактора;*
- *овладеть методикой поиска информации в глобальной сети Интернет;*
- *проводить урок с использованием электронного учебника;*
- *проводить урок с использованием своей компьютерной презентации;*
- *создавать документ в Ехсеl и прослеживать динамику успешности обучающихся по диаграмме;*
- *научится использовать ЦОР-ы в своей работе, регистрироваться на сайте;*
- *зарегистрироваться на сайте и участвовать в работе форумов и вебинаров;*
- *создавать свой электронный архив учебных ресурсов;*
- *составлять электронные варианты тестов по своему предмету и проводить компьютерное тестирование;*
- *создавать свой аккаунт, сохранять и направлять документы.*

В настоящее время ИКТ-компетентность педагогов может оцениваться через экспертную оценку разработок их уроков. Рассматриваются технологические карты уроков отдельного педагога и производится сравнение зафиксированного в плане уровня использования ИКТ и реального. По итогам сравнения выставляется определенная оценка.

# *Диагностическая карта сформированностиИКТ-компетентности учителя*

Представленная ниже диагностическая позволяет быстро оценить ИКТкомпетентности педагога. Оценка производится при помощи расстановки баллов в соответствии с уровнем того или иного умения указанного в диагностической карте:

- 1. 3 балла высокий уровень,
- 2. 2 балла средний уровень,
- 3. 1 балл низкий уровень,
- 4. 0 отсутствие показателя.

# Таблица 2. ИКТ-компетентность

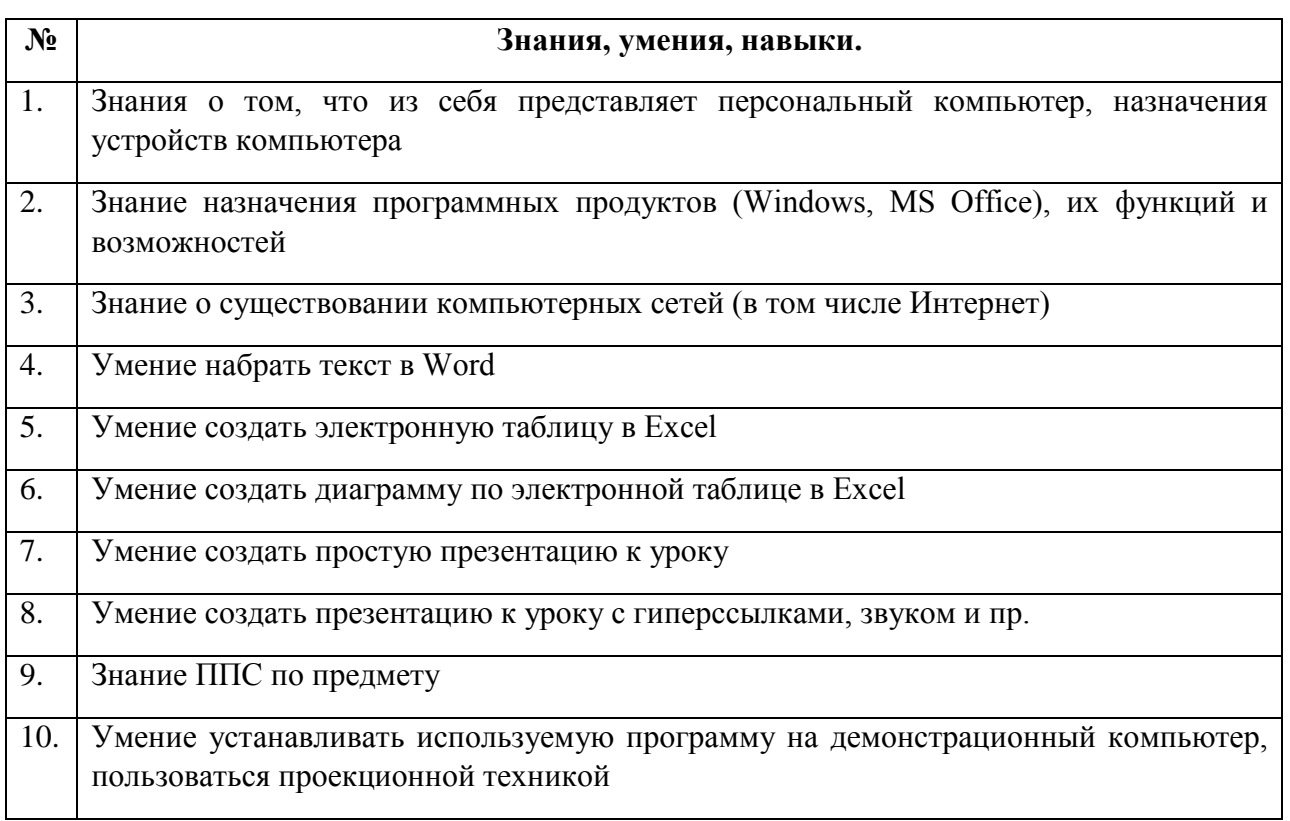

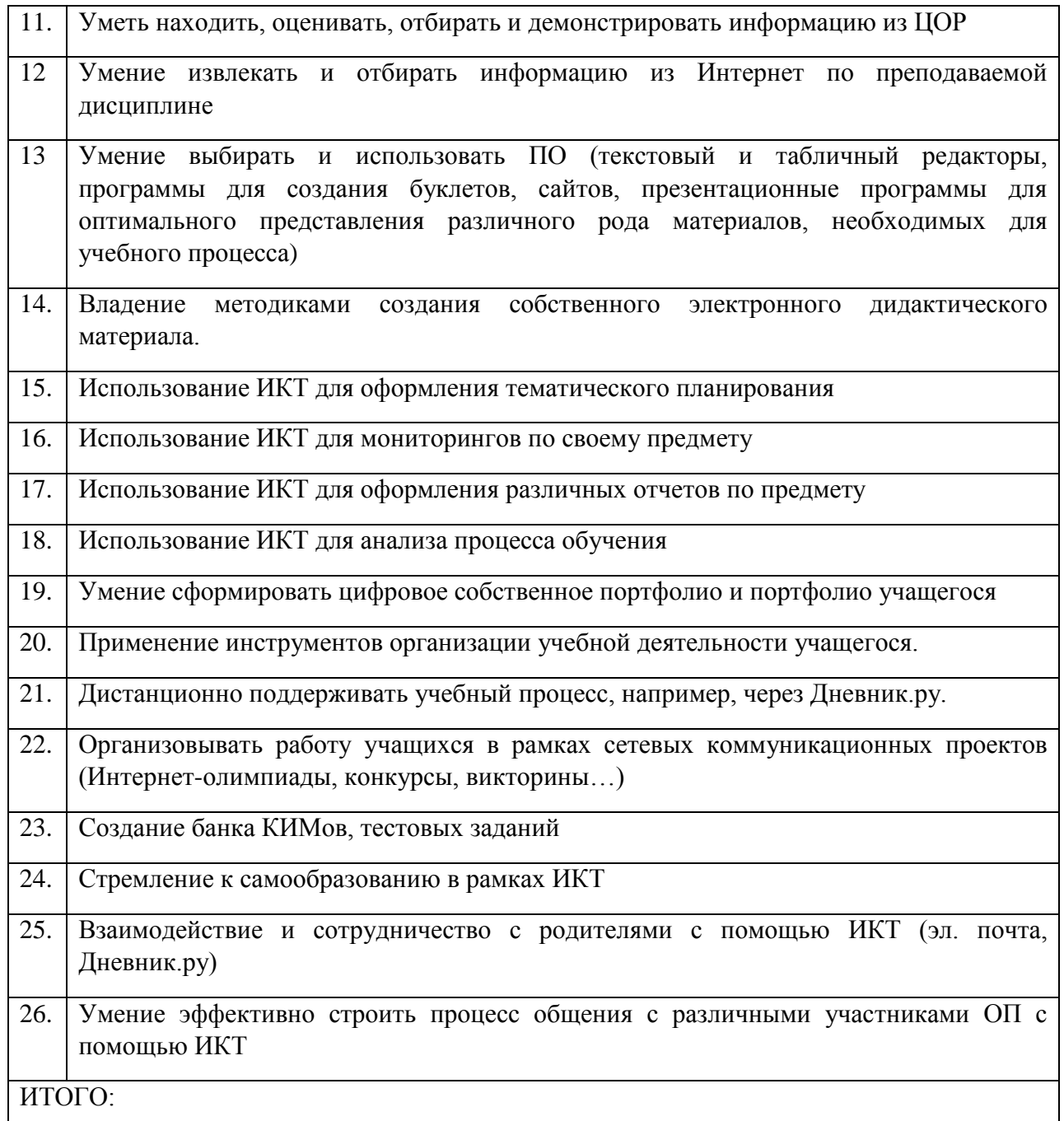

В Казахстане проводится работа по развитию системы среднего образования в соответствии с глобальными вызовами. Ключевые ценности и цели образования, сформулированные в Государственном стандарте общего среднего образования Республики Казахстан нацелены на повышение общего уровня образованности выпускников школ, формирование навыков необходимых для реализации инноваций и лидерства, развитие национальной идентичности сквозь призму содержания школьного образования с учетом международного опыта [9].

В рамках обновления содержания среднего образования Республики Казахстан Центром педагогического мастерства АОО «Назарбаев

Интеллектуальные школы» разработаны образовательные программы курсов повышения квалификации педагогических кадров по предметам общеобразовательных школ.

В рамках данных курсов педагоги знакомятся не только с изменениями в программах по предметам и содержательным отличием обновленных учебных программ, но и повышают свой профессиональный уровень и ИКТкомпетентность.

В программах повышения квалификации педагогических работников по обновлению содержания среднего образования Республики Казахстан используется структура, созданная в ходе Определения и Выбора Проекта компетенций Организации Экономического Сотрудничества и Развития (ОЭСР). Здесь компетенция описана как «больше, чем знания и навыки. Она выражается в способности отвечать сложным требованиям за счет привлечения и мобилизации социально-психологических ресурсов (в том числе навыки и отношения) в определенном контексте. Например, способность эффективного общения представляет собой компетенцию, которая может быть основана на индивидуальном знании языка, практических навыках в области информационно-коммуникационных технологий и отношении к тем, с кем он или она общается» [9].

Образовательная программа курсов повышения квалификации педагогических кадров по предметам в рамках обновления содержания среднего образования РК предоставляет педагогам широкие возможности по повышению ИКТ-компетентности.

Так, в рамках преподавания математики учитель должен научить детей использовать соответствующее программное обеспечение для создания презентаций в процессе изучения различных разделов в математике (напримерGeoGebra, GoogleSketchup), создавать видео о процессе выполнения математических заданий (создание геометрических фигур, оригами); определять значения, посредством использования специальных программ; научить детей самостоятельно составлять планы и графики; создавать слайдовые презентации.

В рамках преподавания языковых дисциплин учитель должен научить ученика работать с интернет-ресурсами, использовать простые программы с переходом на более сложные. Необходимо предоставить детям возможность использовать оборудования ее как отдельного документа в электронном виде.

Наряду с этим, важно научить навыкам создания аудио-и видеоматериалов о художественных произведениях и по мотивам произведений. Обучение с помощью электронных учебников будет способствовать развитию навыков самоконтроля; участие в интернет-олимпиадах и конкурсах – развитию творческой активности. Необходимо оказать помощь детям в создании творческих проектов по выбранной теме с использованием различных видов компьютерной презентации.

В рамках преподавания предметов естественного цикла ученики должны овладеть такими навыками, как нахождение, выбор и обработка данных с цифровых и Интернет-источников; умение судить об их точности, надлежности и важности. Умение получать, извлекать и систематизировать данные, используя количественную, текстовую, визуальную информацию и базы данных, включая использование гиперссылки, элементарных таблиц, а также графических и других приложений помогут в дальнейшем развивать исследовательские навыки учеников.

Чтобы развивать у ребенка вышеперечисленные навыки, педагог прежде всего сам должен быть ИКТ-компетентным. Причем из выделяемых трех уровней владения ИКТ-компетенциями (базовый; технологический и предметно-ориентированный; психолого-педагогический и творческий) по возможности учитель должен овладеть самым продвинутым уровнем.

Учитель современной школы должен не только использовать ИКТ в учебном процессе, но уровне пользователя, но и уметь создавать свои простейшие программные продукты, быть активным участником сетевого сообщества.

Педагог должен иметь определенную систему знаний, умений и опыт творческой деятельности. Это знание основных видов ИКТ, перспектив их развития и существующих проблем; возможностей сети Интернет и образовательных возможностей основных видов телекоммуникаций (E-mail, Web-форумов, электронных конференций, чат-конференций и др.); основных образовательных сайтов как отечественных, так и зарубежных; различных подходов к построению типологии мультимедийных обучающих программ, характеристик отдельных типов обучающих программ; средств оценки образовательных сайтов в сети Интернет, обучающих программ и критериев их качеств; различных видов дистанционного обучения; форм и методов организации учебно-воспитательной деятельности; возможностей использования в образовательных целях пакета программ Microsoft Office, Microsoft Publisher, Fine Reader, программ-переводчиков и др. [10].

Радует тот факт, что сегодня у казахстанских педагогов имеется в распоряжении целая гамма возможностей для применения в процессе обучения средств ИКТ – это информация из Интернета, электронные учебные пособия, презентации, программы, автоматизирующие контроль знаний; новые виды коммуникации – чаты, форумы, электронная почта и многое другое.

У учителей есть доступ к таким сайтам, как BilimLand.kz, Twig.bilim. kz. Благодаря этому актуализируется содержание обучения, возможен интенсивный обмен между участниками образовательного процесса. При этом учитель не только образовывает, развивает и воспитывает ребенка, но с внедрением новых технологий он получает мощный стимул для самообразования, профессионального роста и творческого развития.

В системе повышения квалификации Казахстана планомерно внедряется смарт-образование (smart-education). В филиале АО «Национальный центр повышения квалификации «Өрлеу» «Институт повышения квалификации педагогических кадров по Западно-Казахстанской области» проводится работа курсовая и межкурсовая работа по данному направлению. В программу краткосрочных курсов повышения квалификации включены изучение таких тем как: Использование Smart-устройств в обучении; Информационнокоммуникационные технологии Smart школы; Формирование информационнокоммуникационной компетентности педагога при разработке цифрового образовательного контента; Роль SMART техники при формировании функциональной грамотности школьников; Веб-сервисы Prezi, Padlet Realtimeboard, OR-коды как средство трансляции учебно-методической информации в учебном процессе; Работа с модулем тестирование на портале e.edu.kz.

Материалы лекционно-практических занятий по данным темам разработаны на основе зарубежного опыта университетов Лондон, Рединга (Великобритания), Сеула (Республика Корея).

Необходимо отметить, что роль учителя в рамках обновления содержания образования существенно изменяется. Из носителя готовых знаний он превращается в организатора познавательной деятельности своих учеников: из авторитарного источника информации учитель становится соучастником исследовательского, творческого процесса, наставником, консультантом, организатором самостоятельной деятельности обучающихся.

Реализуемая в Казахстане новая образовательная политика, обновление содержания образования требуют инновационных изменений в подходах к обучению педагогических кадров в системе повышения квалификации. Инновационные изменения связаны, в том числе, с интенсивным развитием новых информационных ресурсов и сетевых образовательных сервисов. Все это поставило педагога перед необходимостью дальнейшего развития ИКТкомпетентности, расширяющего минимальный диапазон информационных навыков и позволяющего сформировать потребность в регулярном использовании ИКТ в образовательном процессе.

В 2011 году Организация Объединенных Наций по вопросам образования, науки и культуры (ЮНЕСКО) разработала модель ИКТ-компетентности современного учителя. Рекомендации затрагивают все стороны работы учителей и построены с учетом трех подходов информатизации школы: применение ИКТ, освоение знаний, производство знаний.

ИКТ-компетентность учителя-предметника включает в себя:

- проведение уроков с использованием ИКТ;

- объяснение нового материала на уроке;

- подборка ПО для учебных целей;

- поурочное планирование;

- мониторинг развития учащихся;

- поиск учебных материалов в интернет;

- взаимодействие с родителями и коллегами.

Модель ИКТ-компетентности имеет двухуровневую структуру.

Ключевым положением данной модели является представление о том, что в профессиональной ИКТ-компетентности есть два существенно различных уровня – уровень подготовленности и уровень реализованности.

1. Знаниевый уровень (подготовленность к деятельности).

*Знаниевый уровень* – это уровень овладения ИКТ. На современном этапе развития системы общего образования этот уровень является базовым при формировании и последующей оценке ИКТ-компетентности учителей. Он характеризуется наличием у учителей знаний, умений и навыков, достаточных для пользования оборудованием, программным обеспечением и ресурсами в сфере ИКТ.

При этом следует различать подуровень компьютерной грамотности, неспецифической для работников образования (в том числе учителей), определяемый современным состоянием ИКТ и общим уровнем информатизации общества, и профессионально-ориентированные подуровни.

*а. Подуровень общей компьютерной грамотности*. Это уровень общепедагогических знаний, умений и навыков в сфере применения ИКТ в образовательной деятельности.

*Функциональная (компьютерная) грамотность*, обеспечивающая знания, умения и навыки в сфере ИКТ.

*Общепедагогическая готовность*, обеспечивающая знания, умения и навыки применения ИКТ в педагогической деятельности, инвариантная относительно преподаваемых предметов.

*б. Подуровень специфической, предметной компьютерной грамотности* – знания, умения и навыки, которые специфичны для предметной области.

Например, учителя естественнонаучных предметов должны уметь использовать компьютерные математические модели процессов, связанных с их предметом (а на более высоком уровне – создавать такие модели).

Например, для учителей естественнонаучных предметов (физики, химии, биологии) использование методов компьютерного математического моделирования, особенно в профильном варианте обучения, является высокопродуктивным; для филологов аналогичную роль могут играть компьютерные технологии анализа текстов, для историков – технологии баз данных и т.д. Однако на сегодняшний день школьных учителей-предметников, обладающих соответствующим уровнем ИКТ-компетентности, совсем немного.

2. Деятельностный уровень (состоявшаяся деятельность).

*Деятельностный уровень* – это уровень использования ИКТ. На этом уровне функциональная грамотность в сфере ИКТ эффективно и систематически применяется учителем для решения образовательных задач.

*а. Подуровень организационных инноваций*.

*Подуровень организационных инноваций* проявляется в эффективной реализации учителем нового организационно-технологического функционала, в частности:

- организации и сопровождения сетевых форм осуществления образовательного процесса;

- реализация дистанционного, очно-заочного, домашнего обучения и т.д.;

- организации и сопровождении обучения на основе индивидуальных образовательных траекторий и индивидуальных учебных планов учащихся;

- соорганизации разных форм образовательной деятельности – урочной, внеурочной, самостоятельной, воспитательной и других – в единый образовательный процесс;

- применении современных технологий мониторинга образования.

*б. Подуровень содержательных инноваций* характеризуется систематическим, целенаправленным и эффективным использованием ИКТресурсов и электронных образовательных ресурсов (ЭОР) в достижении нового качества образования. Он направлен на модернизацию образовательного процесса в соответствии с концепцией «создания знаний» и проявляется в обновлении содержания образования, методов преподавания, систем оценки качества.

Содержательные инновации включают в себя комплекс элементов:

- разработку и реализацию учебных курсов на основе ЭОР (электронных курсов, учебных практик, курсов профессиональной и профильной ориентации и др.);

- реализацию новых видов образовательной деятельности, к которым относятся проблемный и проектный подходы в обучении учащихся;

- организация образовательного процесса на основе самостоятельной индивидуальной и групповой деятельности учащихся по реализации своих личностных, образовательных, социальных и других потребностей и интересов;

- организацию взаимодействия учащихся при решении проблем и задач на основе ИКТ;

- применение новых диагностических средств оценки качества образования (включая интегральный и попредметный мониторинг качества образования, рейтинговую систему оценивания, динамическую систему оценивания достижений учащихся и др).

Содержательные инновации являются наиболее сложным и вместе с тем наиболее продуктивным уровнем как профессиональной компетентности учителя в целом, так и ИКТ-компетентности. В сфере ИКТ они имеют свою специфику. Например, для учителей естественнонаучных предметов (физики, химии, биологии) использование методов компьютерного математического моделирования, особенно в профильном варианте обучения, является высокопродуктивным; для филологов аналогичную роль могут играть компьютерные технологии анализа текстов, для историков – технологии баз данных и т.д.

Однако на сегодняшний день школьных учителей-предметников, обладающих соответствующим уровнем ИКТ-компетентности, немного.

Описанные выше уровни ИКТ-компетентности соответствуют этапам профессионального совершенствования современного учителя в сфере ИКТ.

*Знаниевый уровень* – наиболее массовый, который в ближайшее время должны освоить *все без исключения учителя*.

*Уровень организационных инноваций* – это уровень успешной и продуктивной методической работы. Модернизация сетей образовательных учреждений, объективация результатов образовательной деятельности, диверсификация форм обучения, индивидуализация учебных планов – все эти и многие другие аспекты модернизации образования требуют новых форм методической работы, основанных на ИКТ.

*Уровень содержательной инноваций* предусматривает проектирование и реализацию локальных и пилотных педагогических экспериментов. Парадигма «создание знаний» является (как, впрочем, и мирового, включая сферу реформирования ИКТ-компетентности учителей, образования) подлинно инновационной парадигмой, приходящей на смену старой парадигме – «усвоение знаний».

Для формирования ИКТ-компетентности педагогов в Казахстане подходит двухуровневый модель, так как в системе повышения квалификаций учителей Казахстана в области ИКТ-компетентности внимание уделяется подготовленности и умении реализовать знаний, умений и навыки педагогов. Как было выше указано, современный учитель должен не только использовать ИКТ в учебном процессе, но и уметь создавать свои программные продукты, быть активным участником сетевого сообщества. Особое внимание уделяется работе с сайтами, а так же компьютерной безопасности обучающихся в сети Интернет. Сайты необходимы для решения задач планирования и организации учебного процесса и преподавательской деятельности.

Таким образом, педагогам необходимо повышать уровень своих знаний и овладевать новыми умениями не только по мере изменения содержания учебной программы, но и по мере появления новых технологий. Внедрение инновационных методов, решений и инструментов в отечественную систему образования позволит активизировать деятельность педагогов в новом формате, неотъемлемой частью которой станут самообразование и самосовершенствование.

Для формирования ИКТ-компетентности рекомендуется:

- уметь вести поиск и отбор дополнительной информации для обучения с использованием Интернет ресурсов;

- участвовать в работе сетевых объединений преподавателей, Интернетконференциях с целью повышения своего профессионального уровня;

- уметь разрабатывать компьютерные тесты, системы рейтинговой оценки знаний учащихся на основе стандартных приложений и программ-оболочек;

- уметь создавать учебные пособия и материалы на электронных носителях с использованием стандартных приложений и инструментальных средств;

- уметь применять готовые мультимедийные разработки в образовательных и воспитательных целях;

- уметь создавать и работать с сайтами.

# **2. Освоение и использование информационно-коммуникативных технологий педагогами МКШ**

Использование ИКТ на уроках дает учителю много преимуществ, так как позволяет решать новые дидактические задачи. Можно выделить следующие достоинства уроков с использованием ИКТ:

- обеспечение мгновенной обратной связи (свойство интерактивности);

- достижение уровневой индивидуализации и дифференциации обучения;

- синтез видео, аудио, текстовой формы, таблиц, карт, интернета и др. в одном целом;

- повышение интереса учащихся к изучаемому предмету, теме, вопросу;

- повышение концентрации внимания;

- повышение фиксации внимания на выводах. Возможность более прозрачно выделить элементы для анализа, сравнения;

- эффективное использование времени на уроке;

- совершенствование способов контроля и оценки;

- четко выстроенная система работы (при регулярном использовании);

- активизация деятельности (учебной, познавательной, самостоятельной) учащихся;

- возможность профессионального роста педагога;

- огромный выбор образовательных программ, тем, материалов, интернетресурсов и др. [11].

В целях изучения освоения и использования информационнокоммуникативных технологии педагогами МКШ, в ходе разработки методических рекомендации был проведен опрос среди учителей. В анкетировании принимали участие педагоги ресурсных центров и малокомплектных школ четырех регионов страны.

*Среди них были 5 школ Павлодарской области (90 участников):*

- 1. СОШ №21, г. Экибастуза (опорная школа)
- 2. Кудайкольская малокомплектная СОШ (Экибастузский район)
- 3. Карасорская малокомплектная СОШ (Экибастузский район)
- 4. Малокомплектная СОШ им. А. Маргулана (Экибастузский район)
- 5. Малокомплектная СОШ №14 (Экибастузский район)

*4 школы Кустанайской области (60 участников):*

- 1. Урицкая СШ №1 (Сарыкольский район)
- 2. Краснознаменская ОШ (Сарыкольский район)
- 3. КГУ "Коскульская основная школа" (Сарыкольский район)
- 4. Свердловская средняя школа (Алтынсаринский район)

*9 школ Карагандинской области (53 участника):*

- 1. Ресурсный центр на базе школы-гимназии имени Ы. Алтынсарина Шетского района
- 2. Нураталдинская ОСШ (Шетский район)
- 3. Ресурсный центр на базе средней школы "Ростовка" Бухар жырауского района
- 4. Волховская МКШ (Бухар жырауский район)
- 5. Актюбинская СШ (Бухар жырауский район)
- 6. КГУ Краснонивская основная школа (Бухар жырауский район)
- 7. Кировская СШ (Бухар жырауский район)
- 8. Интумакская ОШ (Бухар жырауский район)
- 9. КГУ Андрейниковская ОШ (Бухар жырауский район)

*1 школа Акмолинской области (19 участников):*

1. ГУ «Новорыбинская средняя школа-сад» (Аккольский район)

Полученные данные позволили проанализировать уровень ИКТ компетентности педагогов ресурсных центров и сельских малокомплектных школ. На вопрос «Применяете ли Вы в своей работе информационнокоммуникативные технологии?» из 222-х принявших участие в анкетировании респондентов 142 ответили «всегда», 62 выбрали вариант ответа «в основном».

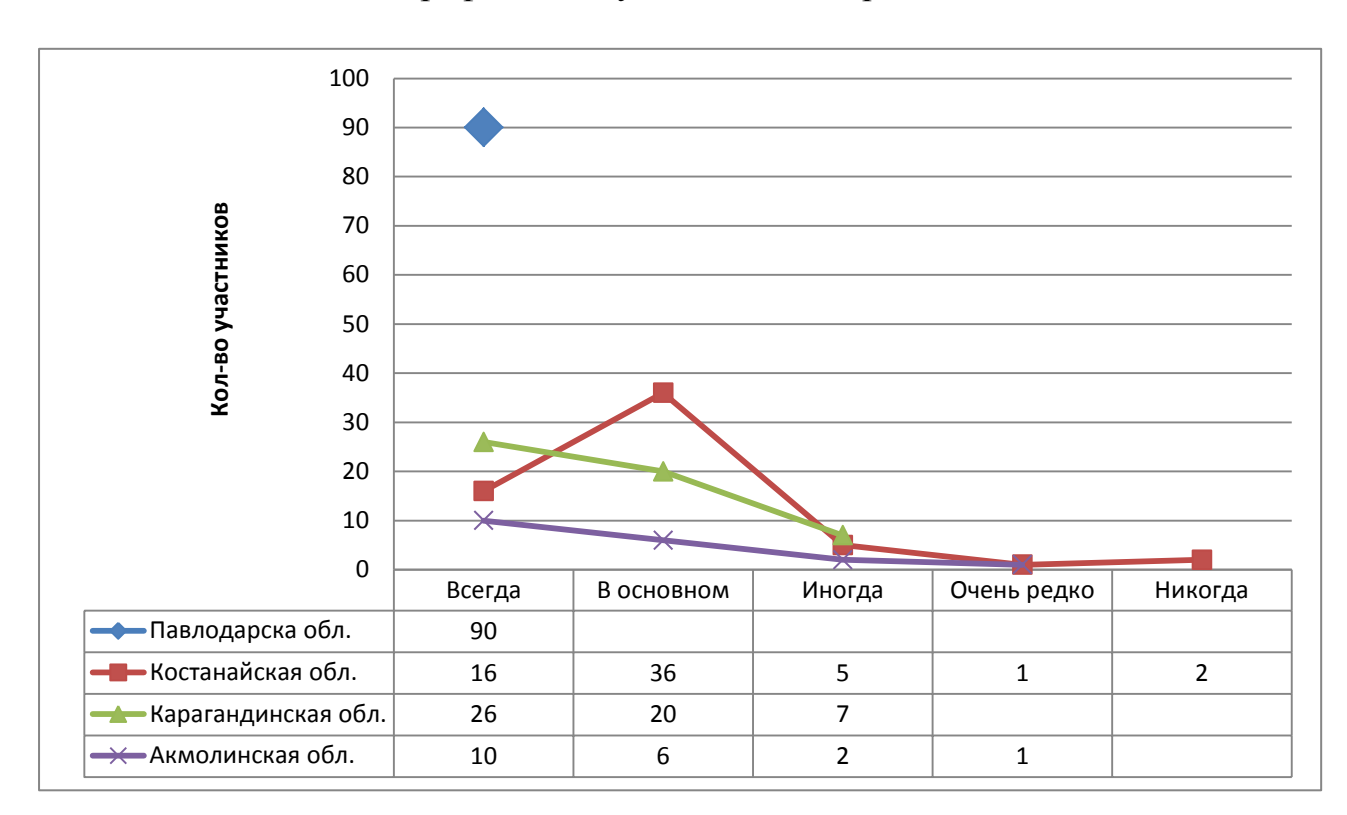

График 1. Результаты анкетирования

Таким образом, на сегодняшний день учителя сельских школ в своей педагогической деятельности активно используют ИКТ. Но, уровень владения и эффективное использование возможности современных информационных технологии педагогами сельских школ требует более детального рассмотрения, т.к. качество знаний обучающихся сельских МКШ остается низким.

В вопросе «Чем из перечисленных устройств Вы умеете пользоваться?», учителя в основном, выбрали следующие варианты:

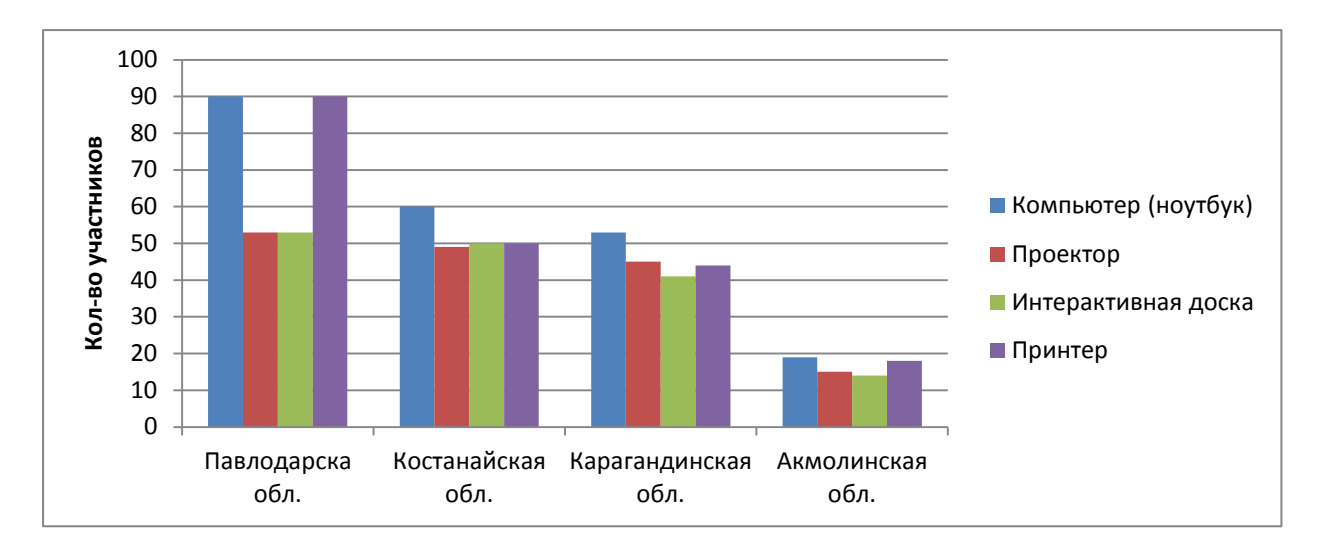

Диаграмма 1. Результаты опроса учителей

На вопрос «Применяете ли Вы компьютер (ноутбук) как техническое средство на уроке» ответили «всегда» - 146, «в основном» - 50, «иногда» - 27, «очень редко» - 2, «никогда» - 1 респондентов.

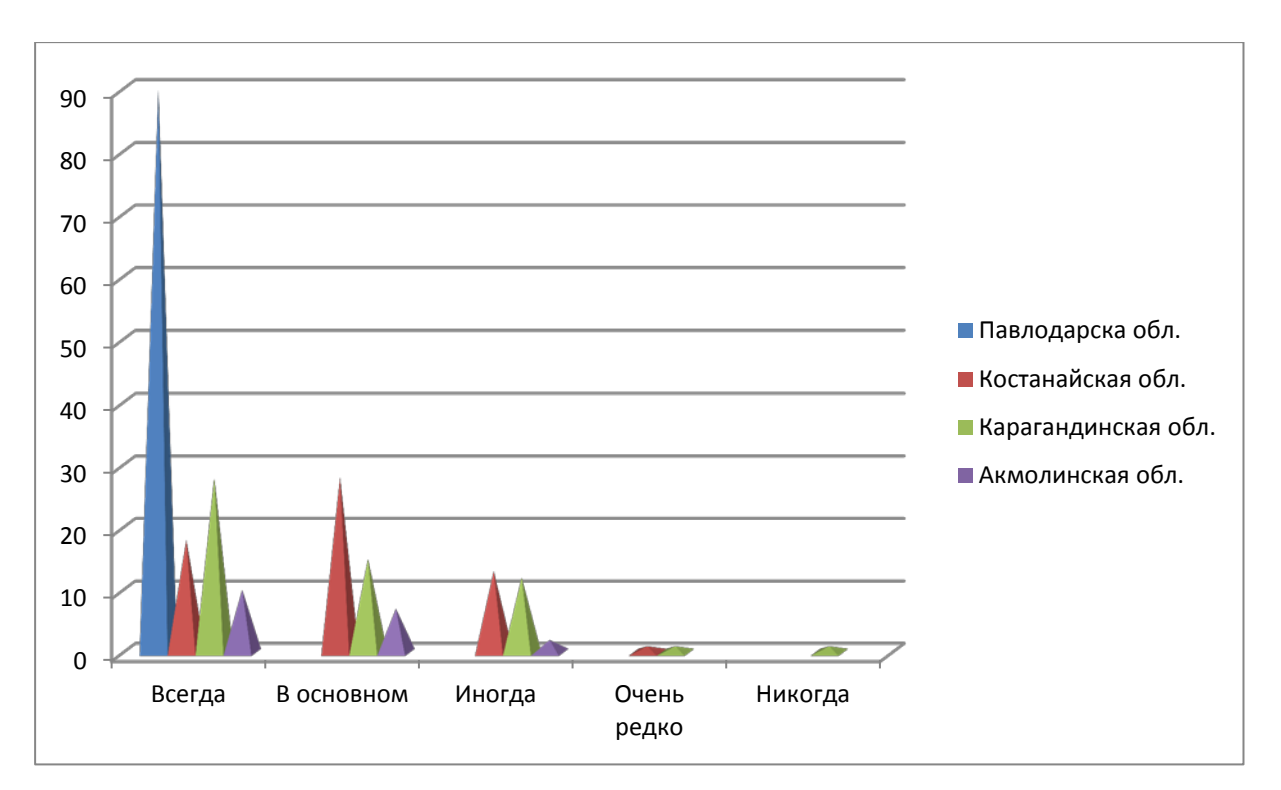

# Диаграмма 2. Результаты опроса учителей

Данные показатели позволяют сделать вывод о том, что использование информационных технологий помогает большинству учителей повышать мотивацию обучения детей своего предмета посредствам компьютера (ноутбука) и приводит к целому ряду положительных результатов.
Для более глубокого анализа ИКТ педагогам был предложен ряд вопросов позволяющий выявить более узкий уровень владения программным комплексом необходимым для работы учителя-предметника.

На вопрос «Какими из предложенных программ Вы умеете пользоваться» большинство респондентов указали на пакет программ базового комплекса Microsoft Office (Word, Excel, PowerPoint) и частично графическими редакторами. Данные приведены на диаграмме ниже.

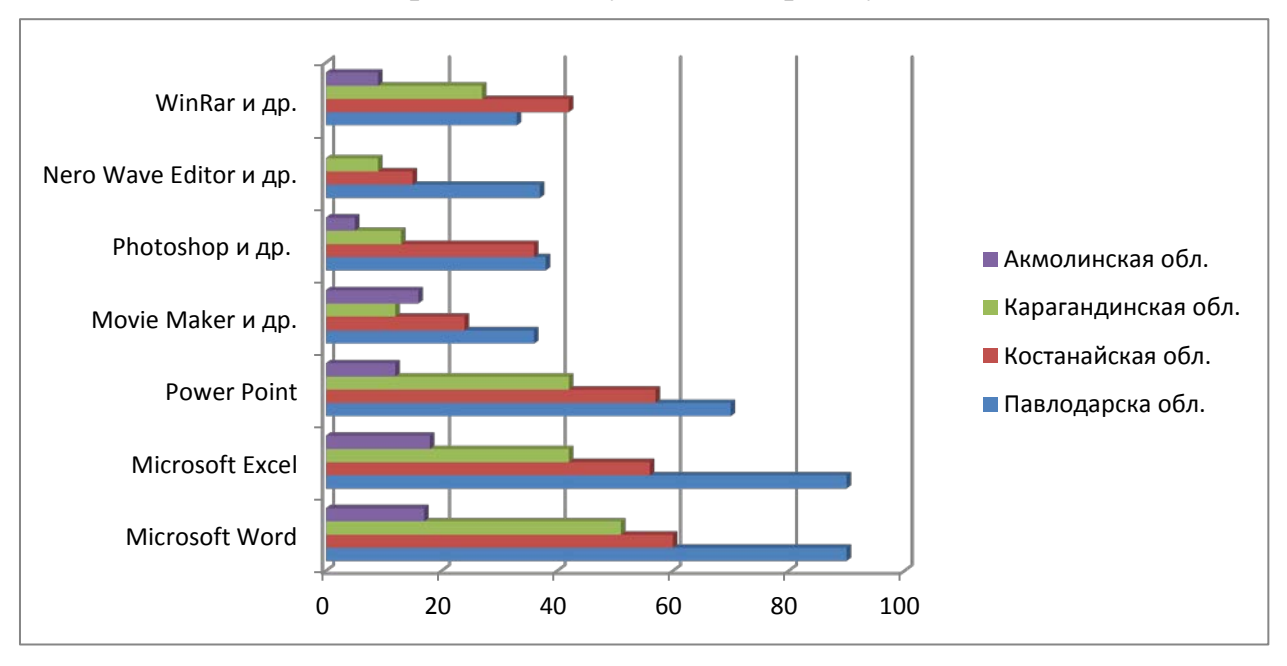

Диаграмма 3. Результаты опроса учителей

Более подробный анализ знаний, умений и навыков учителями диагностированного пакета программ выявил следующий результат:

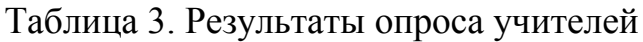

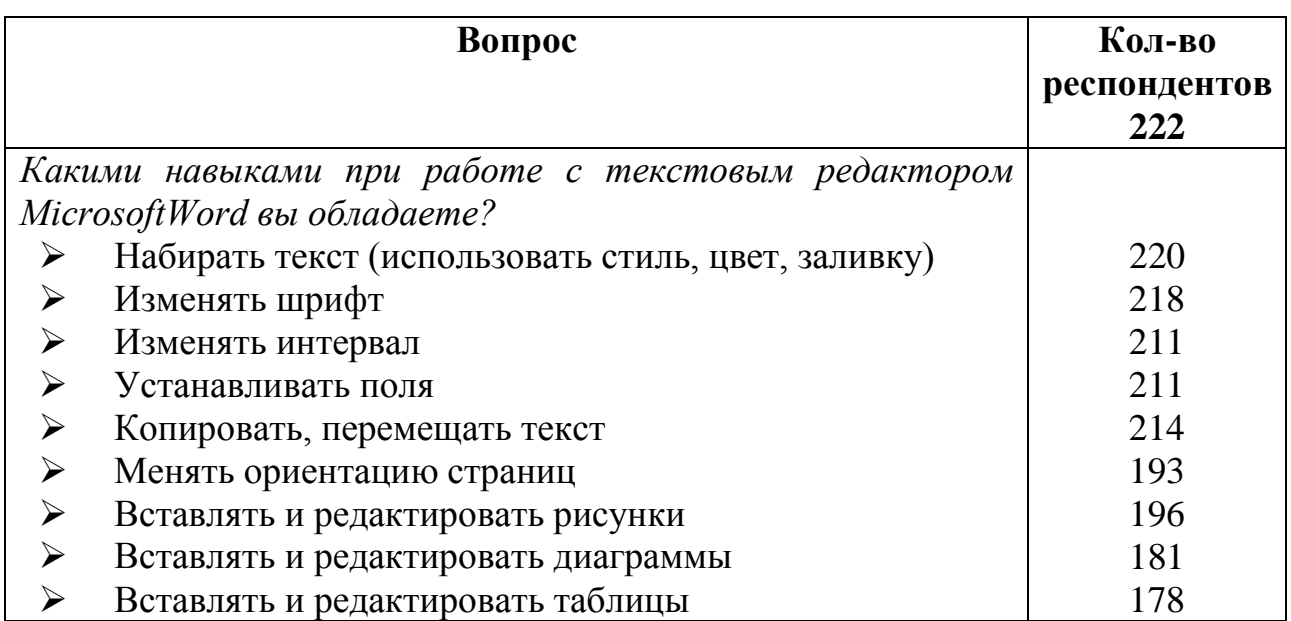

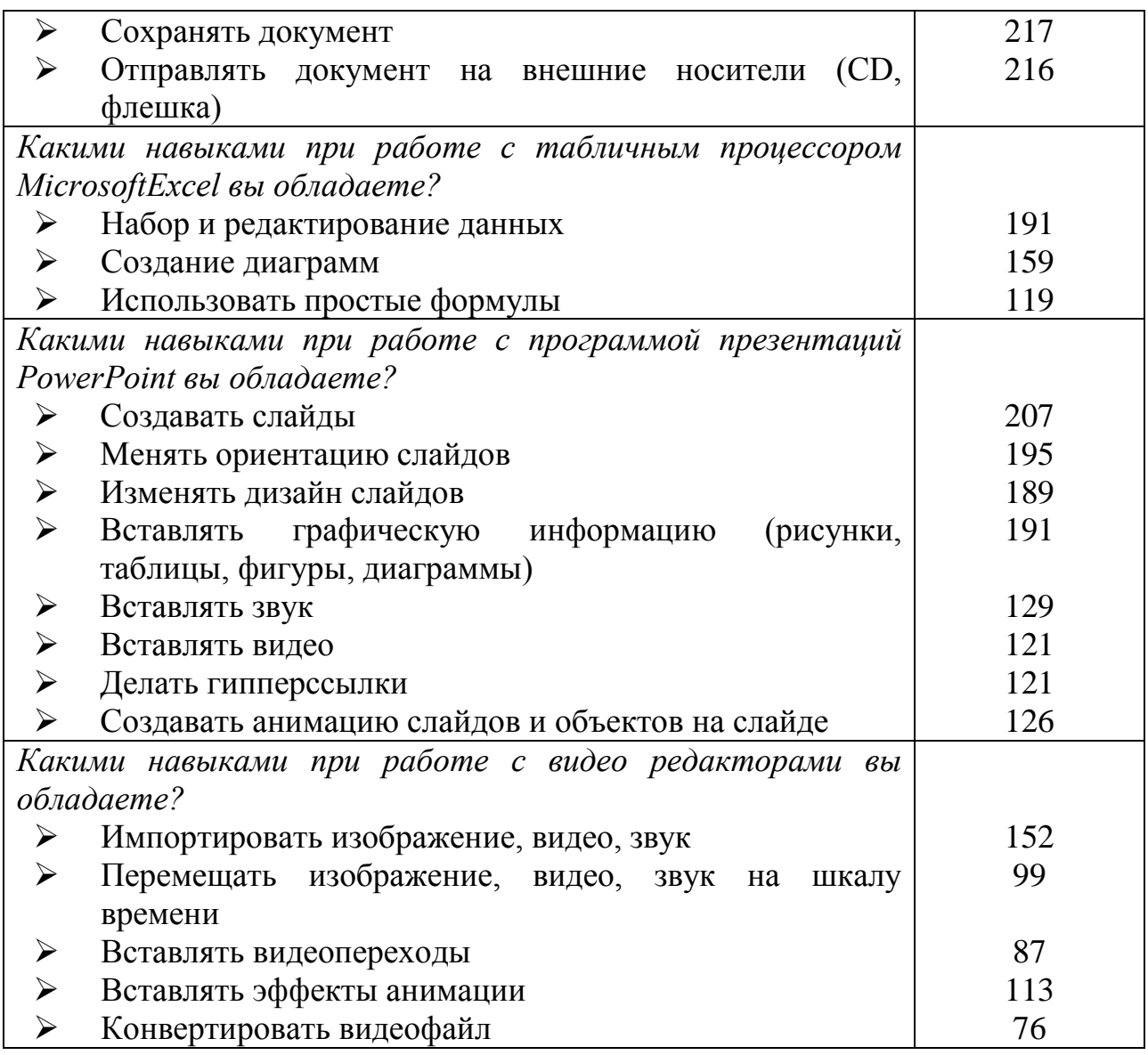

Современные подходы к использованию компьютерных сетей предполагают реализацию информационного взаимодействия участников образовательного процесса в различных режимах работы Всемирной информационной среды. Интернет-технология обеспечивает современных пользователей всеми ресурсами глобальных телекоммуникаций, позволяет организовать учебную деятельность с использованием прикладных и инструментальных программных средств и систем, доступных современному пользователю. Неслучайно корректное, своевременное и уместное использование сети Интернет всеми преподавателями, работающими в системе общего среднего образования, является залогом эффективности подготовки школьников. Это стало точкой опоры при выявлении навыков владения Интернет-технологий педагогами в процессе учебной деятельности.

На вопрос «*Пользуетесь ли Вы в своей работе сетью Интернет?»*  большинство респондентов ответили следующим образом:

### Рисунок 3. Результаты опроса учителей

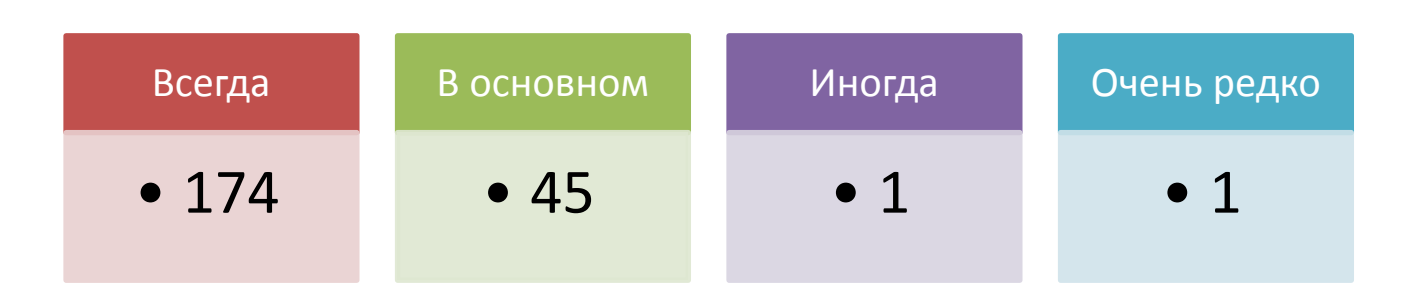

Что позволяет сделать вывод об эффективном использовании учителями глобальной сети Интернет. Необходимо было также выявить насколько учителя используют Интернет технологии и в какой мере обладают навыками работы с различными Интернет ресурсами.

Вопрос: «*Какими навыками при работе с Интернетом Вы обладаете»*  выявил следующую динамику выполнения действий в сети Интернет

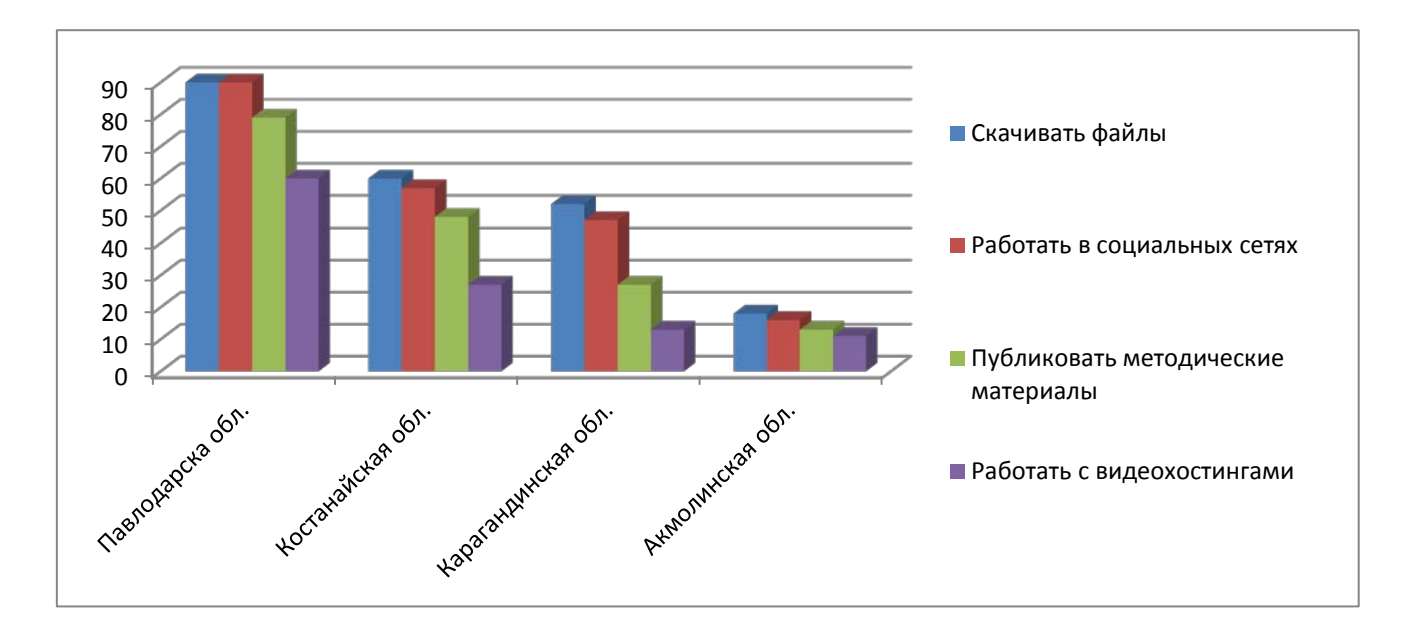

Диаграмма 4. Результаты опроса учителей

В связи с бурным развитием информационных технологий, технических средств и стремительным ростом объёма необходимой для успешной деятельности информации, дистанционная поддержка отдельных учащихся становится очень актуальной в наше время.

Электронная почта является очень удобным средством дистанционного взаимодействия, которая может обеспечить практически всеми средствами обучения и тестирования, а также общением между преподавателем и учащимися. Электронная почта позволяет передавать текст, изображения, графики, аудио и видео. И несомненно для более эффективной работы и для более тесного сотрудничества с учащимися каждый преподаватель должен обладать коммуникативными электронными навыками посредствам электронных мессенджеров каковым является электронная почта.

На вопрос «Есть ли у Вас электронная почта?» абсолютное большинство опрашиваемых респондентов ответили «Да» (221 из 222). При более уровень владения тшательном анализе удалось выяснить навыками электронной почтой.

Диаграмма 5. Результаты опроса учителей

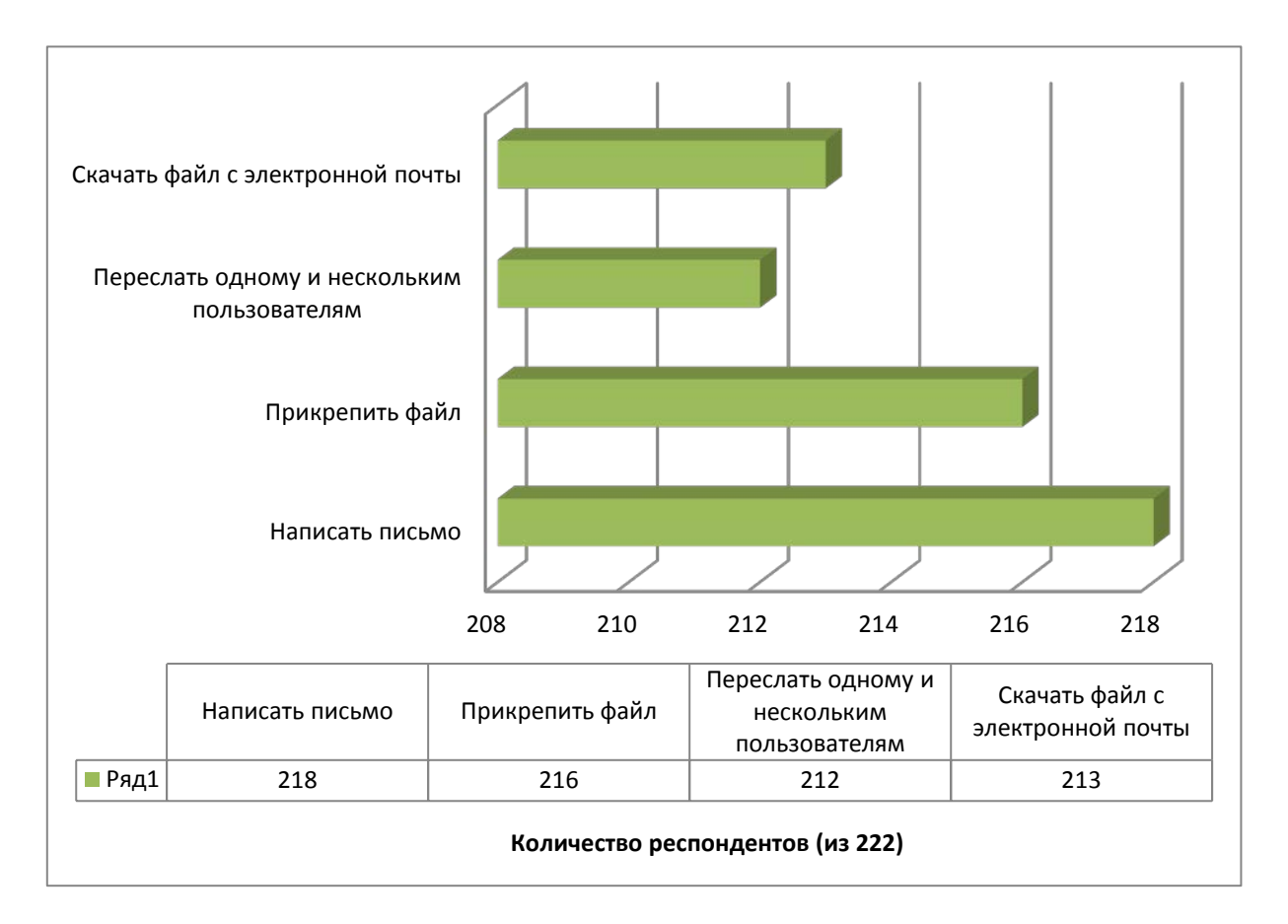

На сегодняшний день практически все образовательные учреждения имеют компьютеры и наборы образовательных ресурсов на компакт-дисках (хотя зачастую и не отвечающих, требованиям к ним).

Вслед  $3a$ компьютерами  $\mathbf{B}$ ШКОЛУ начали поступать цифровые образовательные ресурсы (ЦОР) для совершенствования учебного процесса.

Внедрение цифровых образовательных ресурсов в учебный процесс влечет за применение новых метолов учебно-воспитательного собой процесса. повышения педагогической компетентности учителя.

У электронных учебных материалов огромные потенциальные возможности, создающие условия для успешного решения дидактических задач.

ЦОР - необходимые для организации учебного процесса и представленные в цифровой форме фотографии, видеофрагменты, модели, ролевые игры, картографические материалы, отобранные в соответствии с содержанием конкретного учебника, "привязанных" к поурочному планированию  $\boldsymbol{\mathsf{M}}$ снабженные необходимыми методическими рекомендациями.

Применение цифровых образовательных ресурсов оправдано, так как позволяет активизировать деятельность учащихся, дает возможность повысить профессиональный образования. повысить уровень качество пелагога. разнообразить формы общения всех участников образовательного процесса. Но необходимо создать условия для творческой и исследовательской деятельности учащихся с различным уровнем развития.

А использование учителем качественных цифровых образовательных ресурсов делает реальным для учащихся получение адекватного современным запросам школьного образования вне зависимости от месторасположения учебного заведения. На вопрос «Как часто Вы используете в своей работе цифровые образовательные ресурсы?» опрашиваемые респонденты ответили следующим образом.

> Рисунок 4. Результаты опроса учителей

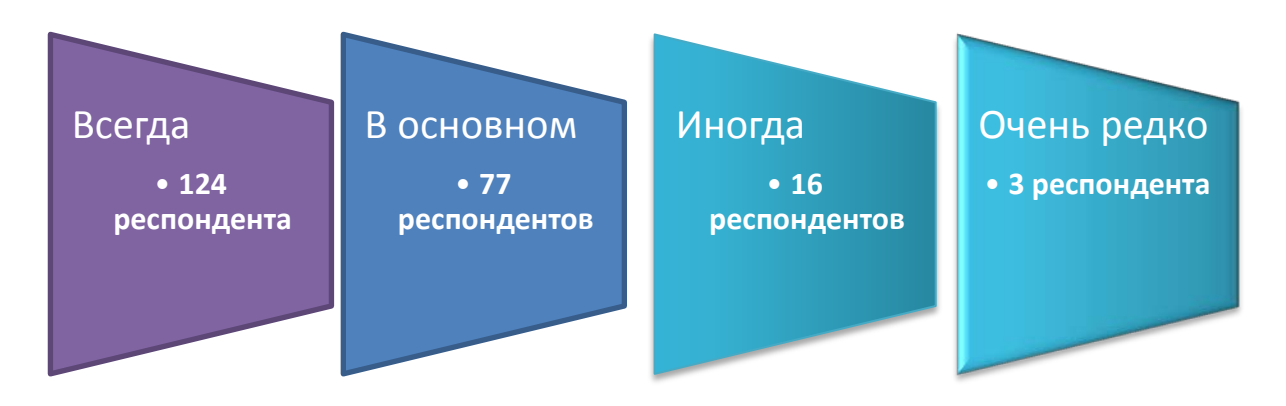

Система образования в настоящее время испытывает существенную потребность в качественных цифровых образовательных ресурсах, которые на практике позволили бы организовать разнообразные формы деятельности обучаемых по самостоятельному извлечению и представлению знаний. Респондентам были представлены наиболее значимые образовательные ресурсы, которые необходимы учителям в их профессиональной деятельности. Анализ вопроса «Какие иифровые образовательные ресурсы Вы используете в своей педагогической деятельности?» показал следующее:

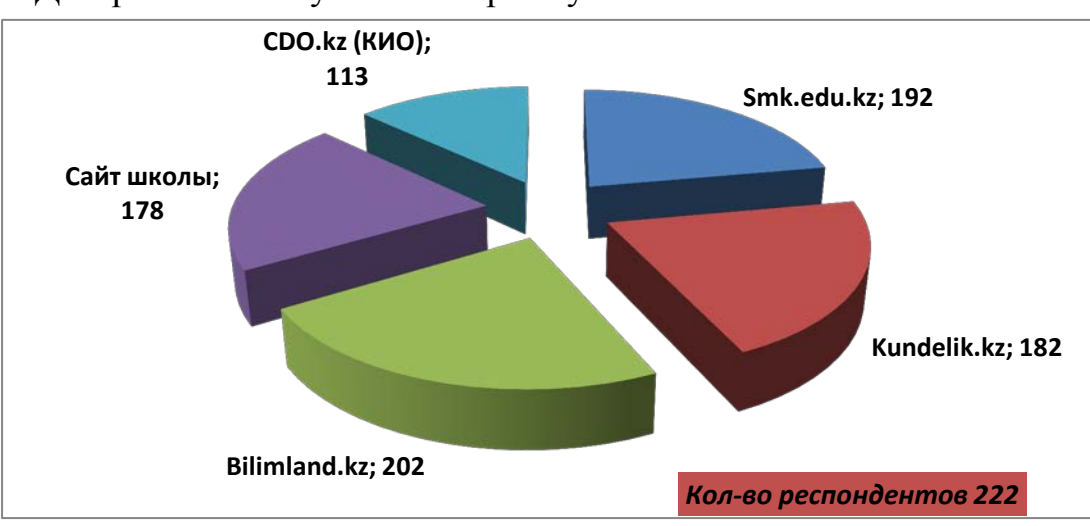

Диаграмма 6. Результаты опроса учителей

В зависимости от задач урока выбирается методическое назначение образовательных электронных ресурсов: обучающие, информационнопоисковые, демонстрационные, моделирующие, тренажёры, контролирующие, учебно-игровые и т.п.

Учитель прогнозирует эффективность использования ресурса при проведении различного рода занятий, определяет методику их проведения и проектирует основные виды деятельности с данными ресурсами в учебном процессе.

При этом информация, представленная в образовательных электронных ресурсах должна оцениваться исходя из принципов доступности её представления и необходимости её использования на конкретном этапе урока, а также социальной, практической и личностной значимости для учащихся. Кроме практического использования готовых образовательных ресурсов учитель должен стремиться к созданию собственных образовательных ресурсов адаптированных непосредственно под его деятельность. На вопрос «*Какие образовательные ресурсы Вы можете создать самостоятельно?»* учителя ответили:

Диаграмма 7. Результаты опроса учителей

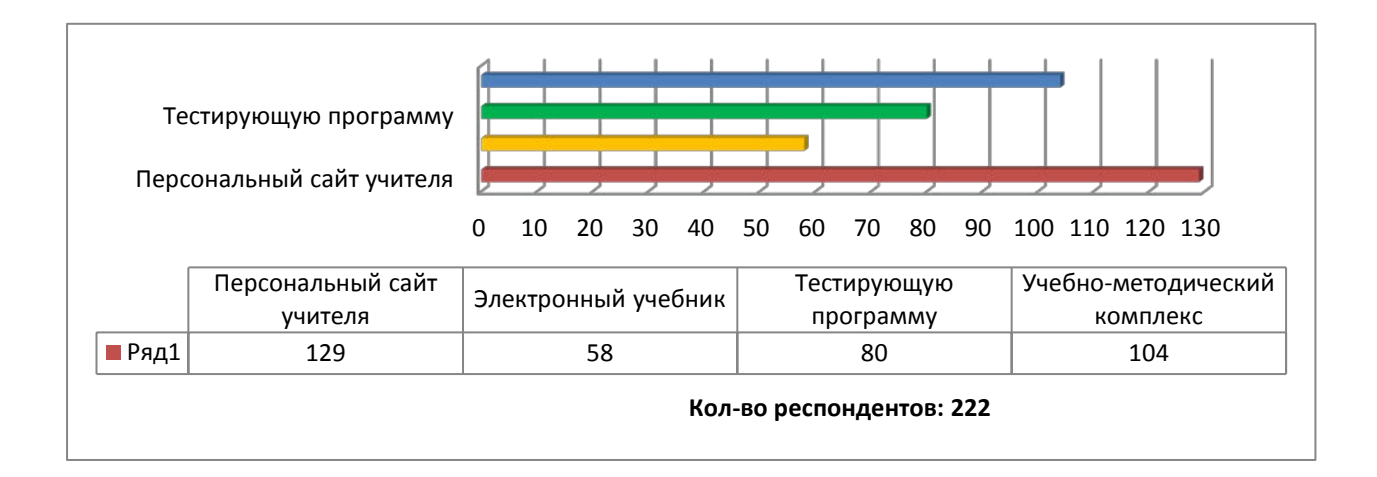

Из данной диаграммы можно сделать вывод, что большинство учителей творчески подходят к своему профессиональному росту, изучая создание различных образовательных цифровых ресурсов для качественного преподавания своего предмета.

В современных условиях цифровой образовательной платформы фундаментальное значение имеют сетевые сообщества.

Сетевые сообщества педагогов, не знающие границ и расстояний, легко решают ряд важных задач, решение которых раньше было возможно лишь при непосредственной встрече и обмене информацией по почте или через электронные носители.

В настоящее время сетевая активность педагогов и других участников образовательного процесса - одна из самых актуальных тем, связанных с процессами информатизации в системе образования. Сетевые сообщества учителей – это новая форма организации профессиональной деятельности в сети, это группа профессионалов, работающих в одной предметной или проблемной профессиональной деятельности в сети. Участие в профессиональных сетевых объединениях позволяет учителям, живущим в разных уголках одной страны и за рубежом общаться друг с другом, решать профессиональные вопросы, реализовать себя и повышать свой профессиональный уровень. В рамках данного анкетирования учителям был предложен вопрос «*Участвуете ли Вы в работе сетевых объединений преподавателей, Интернет-конференциях с целью повышения своего профессионального уровня?» респонденты ответили следующим образом:*  «всегда» -88, в основном» - 30, «иногда» - 76, «очень редко» - 7, «никогда» - 8 респондентов.

Заключительным вопросом анкеты подводящий общий итог анализа уровня владения ИКТ стал вопрос «*Считаете ли Вы необходимым усовершенствовать свои профессиональные навыки в области ИКТ для своего дальнейшего профессионального роста?».* На данный вопрос 98% учителей ответили положительно.

Применение информационно - коммуникативных технологий в процессе обучения, несомненно, вызывает у детей повышенный интерес и усиливает мотивацию обучения. Их использование создает возможности доступа к свежей информации, осуществления «диалога» с источником знаний, позволяет значительно экономить драгоценное время. Применение компьютера в обучении позволяет управлять познавательной деятельностью школьников, и в этом случае обучение строится в рамках личностно-ориентированной модели, учитывающей индивидуальные темпы усвоения знаний, умений и навыков, уровень сложностей, интересы и запрос.

Сельская школа, обладая определенными особенностями педагогических условий, школьных проблем и путей их разрешения, является нестандартной по сравнению с остальными типами школ. Сельские малокомплектные школы, с одной стороны, требуют изменения структуры учебного процесса, а с другой стороны, создают прекрасные условия для эффективности индивидуализации и дифференциации учебного процесса.

В таких школах процесс обучения организуется в малых группах, неоднородных по составу, уровню познавательных интересов. Малочисленный контингент позволяет более эффективно использовать индивидуальное обучение, при этом учебный процесс ориентируется на специфику сельского хозяйства, народных традиций, практическую ориентацию учащихся и родителей.

Главной особенностью деятельности учителя сельской малокомплектной школы является его удаленность от научных, методических и культурных центров. Сельский учитель испытывает трудности в поисках новинок методической литературы, ему приходится искать пути адаптации образовательных программ для своих учеников. И в данной ситуации качественное использование информационно-коммуникативных технологий может быть идеальным подспорьем.

Рекомендуются следующие варианты использования образовательных средств ИКТ в малокомплектной сельской школе.

1.Традиционный тип урока с использованием ИКТ.

В данном варианте учитель использует ИКТ для решения традиционных образовательных задач на уроке. В этом случае учитель может использовать в качестве учебно-методического сопровождения изучаемого курса как различные электронные издания на СD – носителях (учебники, учебные пособия, словари, справочники, тесты, статические и динамические модели, деловая графика и т.д.), так и образовательные Интернет - ресурсы (необходимо подключение к сети Интернет). Такие материалы могут использоваться учителем при подготовке к уроку, на разных этапах его проведения (стадия вызова, стадия осмысления, рефлексия).

2. Комбинированный тип урока.

Этот вариант проведения занятий предполагает, что традиционные уроки сохраняются в объеме 50-70% учебного времени. Оставшиеся 30- 50% времени отводятся на работу в компьютере под руководством учителя. Такая деятельность в компьютерном классе предполагает организацию самостоятельной работы учащихся по изучаемому курсу, выполнение домашнего задания, осуществление самоконтроля, создание учебного проекта и др.

3. Самостоятельная работа учащихся с электронными и информационными ресурсами.

В данном варианте традиционные уроки по предмету заменяются самостоятельной работой учащихся с электронными и информационными ресурсами (50% учебного времени), групповыми консультациями (по 25% времени). Осмысление места, времени, цели применения ИКТ способно сделать образовательный процесс эффективней и результативней.

При использовании ИКТ в сущности можно «заунылый» урок сделать увлекательным, интересным. Однако рекомендуется не забывать, что при подготовке таких уроков, кажущаяся лёгкость преподаваемого материала всегда может иметь опасность «азартной увлеченности» игровыми элементами в ущерб познавательного интереса за счёт яркой анимации, картинок, звукового сопровождения. Соответственно использование «виртуального помощника» должно быть в меру. Учитель должен грамотно расставлять акценты, уделять особое внимание анализу полученной информации. Использование информационно-коммуникационных технологий в школе должно быть продуманным. Педагог должен учитывать возрастные, психологические особенности детей, их компьютерную грамотность.

Современная сельская школа, выстраивая систему развития образования, не может достичь высокого качественного уровня без применения информационно-коммуникационных технологий. Информационные технологии, рассматриваемые как один из компонентов целостной системы обучения, не только облегчают доступ к информации, открывают возможности вариативности учебной деятельности, ее индивидуализации и дифференциации, но и позволяют по-новому организовать взаимодействие всех субъектов обучения, построить образовательную систему, в которой ученик был бы активным и равноправным участником образовательной деятельности.

Результаты опроса среди педагогов сельских школ показывают, что уровень применения информационных  $\overline{\mathbf{M}}$ коммуникационных технологий  $\overline{B}$ образовательной деятельности значительно отстают от потребности.

Образовательные средства ИКТ включают  $\overline{R}$ себя разнообразные предназначенные программно-технические средства, ДЛЯ решения определенных педагогических задач, имеющие предметное содержание и ориентированные на взаимодействие с обучающимся.

Использование различных образовательных средств ИКТ в учебном процессе позволяет решить следующие задачи:

1. Освоение предметной области на разных уровнях глубины и детальности.

2. Выработка умений и навыков решения типовых практических задач в избранной предметной области.

3. Выработка умений анализа и принятия решений в нестандартных проблемных ситуациях.

4. Развитие способностей к определенным видам деятельности.

5. Проведение учебно-исследовательских экспериментов  $\mathbf{c}$ моделями изучаемых объектов, процессов.

6. Восстановление знаний, умений и навыков.

7. Контроль и оценивание уровней знаний и умений.

Образовательные средства ИКТ можно классифицировать  $\Pi$ <sup>O</sup> ряду параметров:

## 1. По решаемым педагогическим задачам:

• средства, обеспечивающие базовую подготовку (электронные учебники, обучающие системы, системы контроля знаний);

• средства практической подготовки (задачники, практикумы, виртуальные конструкторы, программы имитационного моделирования, тренажеры);

вспомогательные (энциклопедии, хрестоматии. средства словари, развивающие компьютерные игры, мультимедийные учебные занятия);

• комплексные средства (дистанционные учебные курсы).

## 2. По функциям в организации образовательного процесса:

• информационно-обучающие (электронные библиотеки, электронные книги, электронные периодические издания, словари, справочники, обучающие компьютерные программы, информационные системы);

• интерактивные (электронная почта, электронные телеконференции);

• поисковые (каталоги, поисковые системы).

## 3. По типу информации:

• электронные и информационные ресурсы с текстовой информацией (учебники, учебные пособия, залачники, тесты, словари. справочники.

энциклопедии, периодические издания, числовые данные, программно- и учебно-методические материалы);

• электронные и информационные ресурсы с визуальной информацией (коллекции: фотографии, портреты, иллюстрации, видеофрагменты процессов и явлений, демонстрации опытов, видеоэкскурсии; статистические и динамические модели, интерактивные модели: предметные лабораторные практикумы, предметные виртуальные лаборатории; символьные объекты: схемы, диаграммы);

• электронные и информационные ресурсы с аудиоинформацией (звукозаписи выступлений, музыкальных произведений, звуков живой и неживой природы, синхронизированные аудиообъекты);

• электронные и информационные ресурсы с аудио- и видеоинформацией (аудио - видеообъекты живой и неживой природы, предметные экскурсии);

• электронные и информационные ресурсы с комбинированной информацией (учебники, учебные пособия, первоисточники, хрестоматии, задачники, энциклопедии, словари, периодические издания).

## *4. По формам применения ИКТ в образовательном процессе:*

• урочные;

• внеурочные

*5. По форме взаимодействия с обучаемым:* 

• технология асинхронного режима связи – «offline» (оперативная электронная переписка, телеконференция, заказ и рассылка необходимого материала из электронных банков информации);

• технология синхронного режима связи – «online» (форум, чат, поиск информации в Интернет; установка собственных ресурсов в Глобальной сети).

Можно выделить несколько аспектов использования различных образовательных средств ИКТ в малокомплектной сельской школе при организации профильного обучения:

1. Мотивационный аспект. Применение информационно-коммуникативных технологий в образовательном процессе может усилить потребности старшеклассников в получении образования, поскольку создаются условия для:

• максимального учета индивидуальных образовательных возможностей и потребностей старшеклассников;

• широкого выбора содержания, форм, темпов и уровня их общеобразовательной подготовки;

• удовлетворения образовательных потребностей старшеклассников в углубленном изучении определенных областей знаний;

• раскрытия творческого потенциала учащихся (участие в дистанционных образовательных проектах, конкурсах, олимпиадах и т.д.)

• расширения круга общения старшеклассников через сеть Интернет;

• освоения современных информационных технологий.

2. Содержательный аспект. Возможности информационно-коммуникативных технологий могут быть использованы при построении содержания профильного обучения в сельской школе и, прежде всего, при реализации элективных

курсов, направленных либо на «поддержку» основных профильных предметов, либо на внутрипрофильную специализацию обучения и построение индивидуальной образовательной траектории. Это курсы, которые учащиеся выбирают в соответствии со своими интересами. В сельской школе трудности в реализации этих курсов связаны с организацией их освоения (курс выбирает один ученик), отсутствием кадров, готовых к их проведению, возможностей финансирования.

3. Учебно- методический аспект. Электронные и информационные ресурсы могут быть использованы в качестве учебно-методического сопровождения общеобразовательных и профильных учебных дисциплин. Учитель может применять различные образовательные средства ИКТ при подготовке к уроку; непосредственно на уроке (при объяснении нового материала, для закрепления усвоенных знаний, в процессе контроля знаний); для организации самостоятельного изучения учащимися дополнительного материала и т.д. Например, электронные и информационные ресурсы с текстовой информацией могут быть использованы при объяснении нового материала, в качестве основы для подготовки дифференцированного раздаточного материала на уроке. Ресурсы с визуальной аудио- информацией могут включаться в объяснение учителя на уроке, а также использоваться при организации самостоятельной работы учащихся. Компьютерные тесты и тестовые задания могут применяться для осуществления различных видов контроля и оценки знаний.

Кроме того, учитель может использовать разнообразные электронные и информационные ресурсы при проектировании учебно-методического комплекса авторского элективного курса.

4. Организационный аспект. Информационно-коммуникативные технологии могут быть использованы в различных вариантах организации профильного обучения в сельской школе:

• при обучении каждого учащегося по индивидуальной программе на основе специального индивидуального плана;

• при создании в школе профильных групп (внутри класса) и профильных классов;

• при реализации межшкольной дифференциации (открытие профильных классов сборного состава учащихся.

Необходимо отметить, что для малокомплектной сельской школы, удаленной от культурно-образовательных центров, с ограниченным кадровым ресурсом, наиболее приемлемым вариантом является организация профильного обучения на основе межшкольной дифференциации, которая может осуществляться через заочные формы профильного обучения с использованием информационно – коммуникативных технологий.

5. Контрольно-оценочный аспект. Основным средством контроля и оценки образовательных результатов обучающихся в ИКТ являются тесты и тестовые задания, позволяющие осуществлять различные виды контроля: входной, промежуточный, рубежный и итоговый.

Целью входного контроля является оценивание исходной подготовленности обучаемого по предмету, то есть степени владения им знаниями, требуемыми для успешного усвоения курса.

Промежуточный контроль представляет собой тест, состоящий из 5-10 компактных заданий, реализуемых непосредственно после изучаемого материала и предназначенный для оперативного оценивания его усвоения.

Рубежный – проводится по итогам изучения темы, раздела курса.

Итоговый контроль предусматривается в конце изучения курса и покрывает его содержание в целом. Его результаты служат основой для аттестации обучаемого.

Тесты могут проводиться в режиме on-line (проводится на компьютере в интерактивном режиме, результат оценивается автоматически системой) и в режиме off-line (используется электронный или печатный вариант теста; оценку результатов осуществляет учитель с комментариями, работой над ошибками).

Использование различных тестов и тестовых заданий для контроля и оценки образовательных результатов учащихся приобретает особую актуальность в связи с необходимостью подготовки выпускников к сдаче,как итоговой аттестации, так и ЕНТ. Важными условиями реализации возможностей ИКТ в организации профильного обучения в сельской школе являются: оборудование в школе компьютерного класса, интерактивной доски, желательно наличие локальной сети и выхода в Интернет; готовность учителя к применению ИКТ в образовательном процессе. На сегодняшний день формирование информационной культуры и коммуникативных навыков должно проходить в общей системе развития информационно-образовательного пространства, от степени подготовки учителя полностью зависит уровень информационной культуры учащегося.

Вместе с тем качество образования учащихся МКШ, в том числе информационное, должно соответствовать современным требованиям. И главным условием профессионального роста в данном направлении является глубокое желание самого учителя совершенствовать свои знания в области ИКТ. Для того чтобы найти пути решения формирования уровня ИКТ компетентности необходимо было продиагностировать общий уровень знаний, умений и навыков в области ИКТ среди педагогов малокомплектных школ.

## **3. Основные подходы к использованию информационно-коммуникативных технологий педагогами МКШ по учебным предметам**

Актуальность использования информационно-коммуникативных технологий педагогами МКШ по учебным предметам обусловлена новой парадигмой образования информационного общества. Изменения, вызванные стремительным развитием информационно-коммуникационных технологий, происходят практически во всех сферах деятельности, включая сферу образования. В связи с глобальным процессом информатизации всех сфер общества особое значение приобрели вопросы качества, и содержания образования в единой информационной среде. Четвертая промышленная революция несет в себе интеграцию множества различных научных дисциплин, которая требует глубоких знаний и подготовленности нынешнего поколения к новым вызовам. Также в национальном проекте «Интеллектуальная нация-2020» говорится, что самым ценным знанием сегодня становится креативное мышление, умение перерабатывать знания, рождать новые решения, технологии и инновации. Для этого нужны новые методики, новые формы преподавания, новые специалисты» [12].

Поиск современных эффективных технологий обучения, внедрение инновационных образовательных технологий в учебный процесс МКШ требует подготовленности педагогических кадров, ускоренный темп прогрессивных изменений ставит учителей перед необходимостью постоянного педагогического поиска. На сегодняшний день педагогам МКШ необходимо систематизировать методы обучения, используемые на практике, и активно внедрять в процесс обучения новые педагогические подходы. При этом требуются широкое применение ИКТ, использование онлайн-ресурсов, создание условий для активной собственной познавательной деятельности обучающихся в условиях перехода на обновление содержания образования.

В этом направлении, доступом к Интернету обеспечено 2663 МКШ (94%). В рамках Госпрограммы осуществляется обеспечение школ высокоскоростным интернетом и техническим оборудованием за счет средств республиканского бюджета трансфертами общего характера. От районного центра в радиусе от 100 до 500 километров расположены 18,5 % (547) МКШ, которые из-за отдаленности не могут быть прикреплены к опорным школам (ресурсным центрам) в качестве магнитных школ. В данном случае вопрос можно было бы решить через дистанционное обучение, который также поможет решить проблему отсутствия педагогических кадров по отдельным дисциплинам и вопросы организации профильных курсов. Технологии твердо вошли в нашу жизнь и сегодня каждый ребенок умеет пользоваться интернетом, следовательно, не использовать ИКТ, по мнению многих исследователей и практиков, неразумно.

Также в настоящее время проводится работа по созданию условий для персонализации образования, форсирование внедрения ИКТ в МКШ независимо от наличия Интернет. В организации образовательного процесса МКШ используется образовательная система BilimBook, созданная на базе

универсальной образовательной платформы BilimLand.kz компании Bilim Media Group на основе технологии и передового опыта, приобретенного благодаря тесному сотрудничеству с ведущими международными образовательными центрами. Данный проект ставит своей целью внедрение персональных обучающих устройств в МКШ для снижения разрыва качества образования между городскими и сельскими школами, содействие повышению качества обучения через инновационные педагогические технологии и методы, создание условий для персонализации образования. Главная идея такого подхода состоит в том, чтобы создать активную среду для формирования у школьников новых качеств и умений в любом месте: в школе, квартире, библиотеке. В семьях, куда дети приносят планшеты, родители также начинают принимать участие в учебном процессе. Вовлечение в среду электронного обучения происходит независимо от подключения планшета к Интернет или от того, когда они работают вне сети. Данное содействие повышению качества обучения в МКШ через частичное применение моделей технологии смешанного обучения существенно поддержит учащихся и поможет им в преодолении трудностей с техническим обеспечением процесса обучения [13].

Как показывает анализ есть определенный, сравнительно не плохой результат работы педагогов МКШ. Тем не менее нет обучающихся МКШ среди участников международных предметных олимпиад, по итогам международных исследований PISA средний балл МКШ 223 (по республике - 427), принимали участие 840 обучающихся (по республике 5780). По итогам международных исследований TIMSS, где участвовало 1484 обучающихся МКШ из 9 579 чел., средний балл по МКШ 344,8 (по республике - 538,75). В целом, качество знаний обучающихся в МКШ ниже в сравнении с полнокомплектными школами.

При организации обучения на основе взаимного обмена образовательными ресурсами отдельных образовательных учреждений, входящих в сетевое взаимодействие, прикрепление к опорным школам неохваченных МКШ и дистанционная поддержка не только старших классов, по мере возможности всего среднего звена, помогло бы намного улучшить качество обучения в МКШ. Такой обмен становится эффективным в случае, если сеть состоит из образовательных учреждений, ресурсы которых дополняют друг друга. В этом случае обучающиеся, оставаясь на своих местах в классе, могут дистанционно освоить базовые и профильные предметы учебного плана выбранного ими профиля или элективные курсы, по которым в штате образовательного учреждения отсутствуют педагоги, получив доступ к соответствующему сетевому ресурсу и педагогическое сопровождение к ним.

На сегодняшний день для отдаленных от районных центров сельских МКШ, работающих с большим недостатком кадрового потенциала использование ИКТ и дистанционных образовательных технологий оказывается просто необходимым и пока, единственным реальным вариантом организации образовательного процесса.

Задача учителя заключается в создании условий, позволяющих

обучающимся малокомплектных школ реализовать свои способности и активизировать творческие, познавательные возможности в процессе обучения. Применение ИКТ по предметам в малокомплектных школах развивает их общие и профессиональные компетенции, помогает построению жизненных перспектив и успешной адаптации к изменяющимся условиям современного мира. У обучающихся формируется устойчивый интерес к предметам, способствующий их готовности к применению своих знании в жизненных условиях.

Использование информационных технологий в общеобразовательной школе изменяет роль учителя и ученика и их взаимоотношения. Учитель перестает выступать перед своими учениками в качестве источника первичной информации. Применение ИКТ вносит корректировки в природу взаимосвязей между учителем и учащимся, между учащимся и учащимся, меняет и роль учителя во взаимоотношениях учащийся – учащийся. Средства ИКТ обеспечивают неограниченные возможности для самостоятельной и совместной творческой деятельности учащихся и учителя. Теперь его основная задача – направлять развитие личности учащихся, поддерживать творческий поиск и организовать их коллективную работу.

Компьютер не заменяет учителя или учебник, но коренным образом изменит характер педагогической деятельности. Внедрение ИКТ в учебный процесс расширяет возможности педагога, обеспечивает его такими средствами, которые позволяет решать не решавшие ранее проблемы. В настоящее время актуальным для человечества является создание открытого общества, так называемого «общества без границ». Важнейшими условиями его формирования признается необходимость совершенствование системы образования на принципах открытости и свободы. Открытое и свободное образование предполагает создание единого образовательного пространства, предоставление равных возможностей всем участниками образовательного процесса получения доступа к информационным и образовательным ресурсам, дает возможность каждому обучаемому максимально развить свои личностные качества.

Говоря о конкретном внедрении и использовании ИКТ в учебном процессе, необходимо отметить, что успешному осуществлению этого процесса способствует самосовершенствование и самообразование учителя. Это выражается, прежде всего, в разумном использовании:

- новых информационных технологий в процессе обучения;

- локальной сети на уроках;
- интерактивной доски на уроках;

- создание персонального сайта учителя.

Таблица 4. Ключевые средства информационно-коммуникативных технологий представлены в таблице.

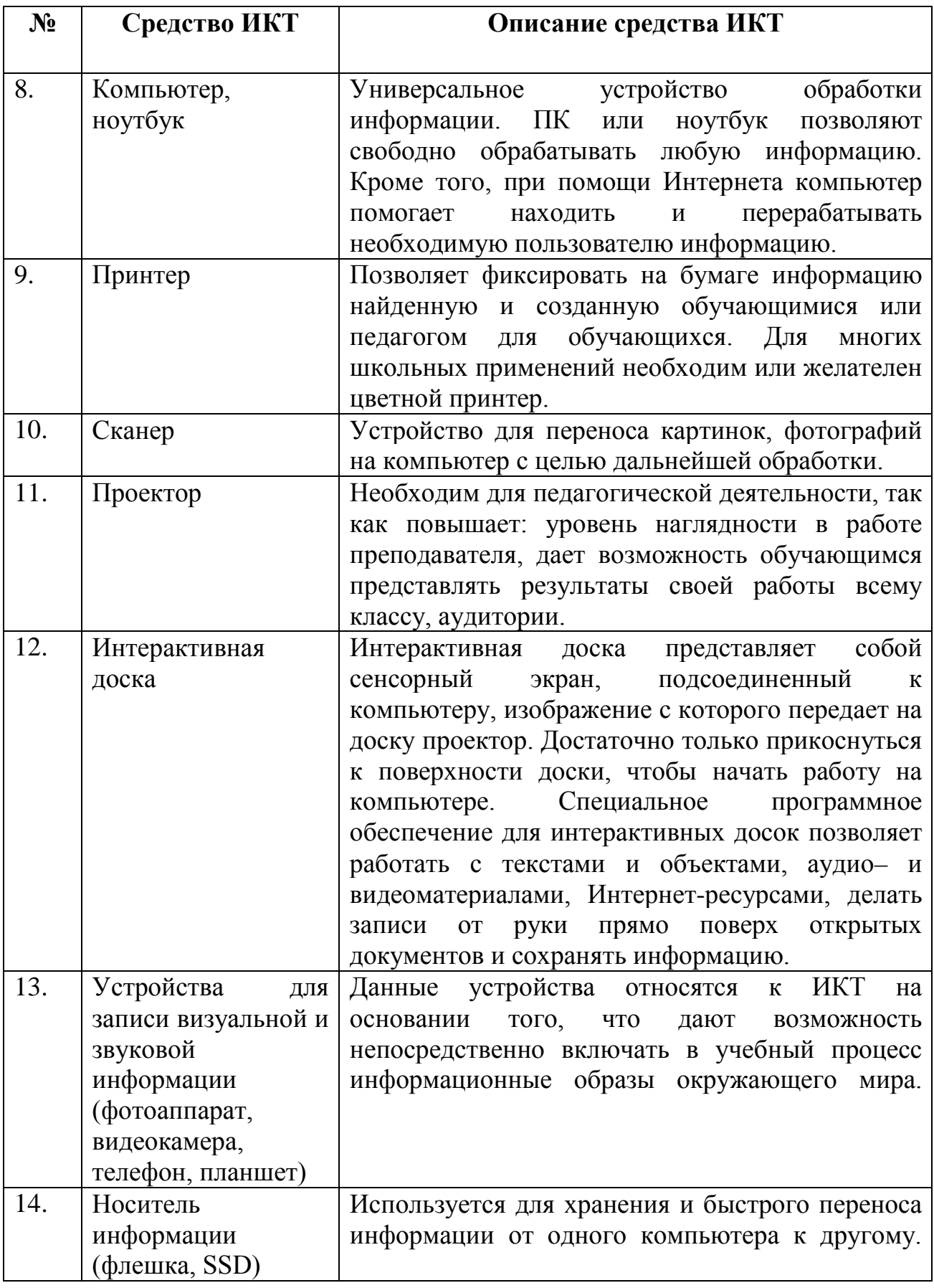

Дидактическая модель проведения урока с применением ресурсов сети предполагает интеграцию Интернет-ресурсов в учебно-

воспитательный процесс по всем дисциплинам. Дидактическими средствами считаются все образовательные ресурсы, которые участвуют в процессе обучения и предназначены для использования, как педагогу, так и ученикам. Например, электронный учебник, глоссарий, электронная библиотека, база данных, живой журнал др. В то же время конспект урока или методическое руководство учителя, которые использует только учитель, к дидактическим средствам не относится. Учителю важно помнить, что учебная дисциплина, которую он ведет, является неотъемлемой частью системы обучения [14].

Компьютерные технологии развивают идеи программированного обучения, открывают совершенно новые, еще неисследованные технологические варианты обучения, связанные с уникальными возможностями современных компьютеров и телекоммуникаций.

Информационные технологии не только открывают возможности вариативности учебной деятельности, ее индивидуализации и дифференциации, но и позволяют по-новому организовать взаимодействие всех субъектов обучения, построить образовательную систему, в которой ученик был бы активным и равноправным участником образовательной деятельности.

Целесообразно использовать информационные технологии в обучении, учитывая, что современные компьютеры позволяют интегрировать в рамках одной программы тексты, графику, звук, анимацию, видеоклипы, высококачественные фотоизображения, достаточно большие объемы полноэкранного видео, качество которого не уступает телевизионному.

Учителю следует продумать, как организовать процесс общения учеников с компьютером, сопоставить функции компьютерных средств и действия ученика, способы подачи учебного материала, представленного в электронном издании по учебному предмету. Для того, чтобы провести целый урок в компьютерном классе, следует разработать подробный план учебного занятия. Особое внимание необходимо уделить формулировке вопросов и заданий к цифровым образовательным ресурсам, которые будут использоваться на данном уроке.

Рассмотрим наиболее распространенную схему организации урока с использованием средств информационных технологий:

*На первой стадии* учитель проводит беседу, в процессе которой может вводить новые понятия, определять готовность учащихся к самостоятельной работе с электронными ресурсами. Если необходимо, учитель демонстрирует специфику работы с программными продуктами. Учащимся выдаются индивидуальные задания.

*На второй стадии* учащиеся начинают синхронное вхождение в работу с электронным ресурсом под руководством учителя, после чего приступают к самостоятельной работе. На данном этапе учитель становится наставником, организатором процесса исследования, поиска, переработки информации, консультантом учащихся.

*Третья стадия* предполагает работу учащихся с различным дидактическим материалом (без компьютера). Можно предложить ребятам проблемную ситуацию или задачу, решение которых поможет достижению целей урока.

В зависимости от конкретного учебного занятия этапы могут быть ранжированы иначе. Например, на втором этапе может быть предложена система упражнений, обеспечивающая подготовку учащихся к работе с ЦОР, сама работа с электронным ресурсом станет кульминацией урока. При изложении нового материала используется визуализация знаний (демонстрационные энциклопедические программы; программа презентаций Power Point; предметные коллекции, интерактивные модели, динамические таблицы и схемы, интернет – ресурсы, проектируя их на большой экран с помощью LCD-проектора);

*Пример организации объяснения нового материала с помощью ИКТ.*

При изучении нового материала наглядное изображение является зрительной опорой, которая помогает наиболее полно усвоить подаваемый материал. Соотношение между словами учителя и информацией на экране может быть разным, и это определяет пояснения, которые дает учитель. Часто учителя увлекаются презентациями, это сводится к обязательному сопровождению урока или внеклассного мероприятия картинками-слайдами, часто даже не отформатированными, низкого качества, перегруженными анимационными или звуковыми эффектами. Их вполне могли бы заменить и заменяли раньше таблицы и другие наглядные пособия.

 Работа сторонников традиционной технологии (доска и мел), совсем не использующих компьютер, бывает гораздо более эффективна, чем подобные «инновации».

Для решения дидактической задачи данного этапа мы используем: *a) мультимедиа технологии:*

• презентация-лекция - демонстрация слайдов, содержащих иллюстрации, тезисы, видеоролики или звук для объяснения нового материала, обобщения, систематизации (PowerPoint), в данном случае используются презентации с целью познакомить учащихся с объектом или явлением, процессом;

• видеофрагменты фильмов;

• презентация-модель - с помощью анимации создается модель какого-либо процесса, явления, наглядного решения задачи (PowerPoint);

• слайд-шоу - демонстрация иллюстраций с минимальным количеством текста, с наложением музыки, с установкой автоматической смены слайдов, иногда с циклическим повторением слайдов (PowerPoint);

• изображение - корректировка фотографий, отсканированных изображений, раскрашивание изображений (PhotoShop);

• коллаж - создание собственных оригинальных ребусов, изображений (PhotoShop);

198

• видеоклип - на основе фотографий, видео- и звуковых файлов; с использованием эффектов и переходов, создается демонстрационный ролик (Movie Maker)

#### *b) компьютерные технологии:*

- диаграммы (Excel);
- слайды (Power Point):
- таблицы (Word) [2].

3) проведение виртуальных лабораторных работ с использованием обучающих программ типа;

Урочное использование виртуальных лабораторных работ по отношению к реальным может быть таким:

Демонстрационное (перед реальной работой) использование: показать фронтально, с большого экрана монитора или через мультимедийный проектор последовательность действий реальной работы; предпочтительны реалистичные качественные и полуколичественные модели.

Обобщающее (после реальной работы) использование: фронтальный режим (демонстрация, уточнение вопросов, формулирование выводов и закрепление рассмотренного) или индивидуальный (математическая сторона экспериментов, анализ графиков и цифровых значений, изучение модели как способа отражения и представления реальности; предпочтительны количественные, параметрические модели).

Экспериментальное (вместо реальной работы) использование: индивидуальное (в малых группах) выполнение заданий в виртуальной лаборатории без выполнения реальной работы, компьютерный эксперимент. Может выполняться как с реалистичными полуколичественными 3D-моделями, так и с параметрическими.

*Ожидаемые результаты:*

Создание и внедрение практикумов с высокой реалистичностью и неявной математической основой, являющейся объектом исследования учащихся, станет одной из основ для развития критического мышления и самостоятельности;

Будет достигнуто повышение эффективности проведения практических занятий за счет оптимального сочетания реальных и виртуальных работ;

Прогнозируется повышение интереса к процессу обучения у групп учащихся, плохо достигающих успеха в обычной системе преподавания.

Виртуальные лабораторные работы имеют целый ряд преимуществ: существует возможность непосредственно наблюдать, исследовать, экспериментально проверять правильность теоретических предположений, что значительно увеличивает эффективность урока. Можно осуществить эксперимент, который в обычных условиях невозможен (например, если процесс долговременный или требующий специальных установок), можно попробовать экспериментировать и с «эффектом Доплера».

Виртуальные работы имеют и недостатки: они не дают возможности развивать практические навыки учащихся по измерению физических величин, использованию измерительных инструментов, He обучают методике проведения физических опытов и экспериментов. Но выполнив виртуальную работу, ученики, если это будет необходимо, легче сориентируются при выполнении такой же реальной работы. Поэтому нецелесообразно полностью отказываться от реальных работ в пользу виртуальных. [15]

4) закрепление изложенного материала (тренинг — разнообразные обучающие программы, лабораторные работы; фронтальные, групповые, дифференцированные формы учебной индивидуальные и организации деятельности учашихся):

Пример закрепления изученного материала путем последовательной подачи слайдов и спецэффектов:

- несколько слайдов предлагает изучение теоретического материала, а следом проверку усвоения материала по решению задач. За счет спецэффетов презентации, можно сначала дать возможность обучающимся назвать их предполагаемый ответ, а затем продемонстрировать правильное решение с обоснованием. Обучающемуся или преподавателю можно на слайде произвести запись средствами интерактивной доски;

повысить мотивацию и познавательную активность можно за счет разнообразия форм работы, возможности включения игрового момента: решишь верно примеры - откроешь картинку, вставишь правильно все буквы продвинешь ближе к цели, например, сказочного героя. Такое задание вызывает у детей эмоциональный подъем, даже отстающие ученики охотно работают с компьютером.

5) система контроля и проверки (контролирующие программы; итоговое тестирование (фронтальное, групповое или индивидуальное). Тесты проводятся по двум вариантам:

в режиме on-line (на компьютере в интерактивном режиме, результат оценивается автоматически системой);

в режиме off-line (используется электронный или печатный вариант теста; оценку результатов осуществляет учитель с комментариями, работой над ошибками).

Использование различных тестов и тестовых заданий для контроля и результатов образовательных учащихся, приобретает особую оценки актуальность, в связи с необходимостью подготовки выпускников к сдаче ЕНТ.

6) самостоятельная работа учащихся (обучающие программы типа "Репетитор", энциклопедии, развивающие программы);

7) при возможности отказа от классно-урочной системы: проведение интегрированных уроков по методу проектов, результатом которых будет создание Web-страниц. проведение телеконференций. использование современных Интернет-технологий;

8) тренировка конкретных способностей учащегося (внимание, память, мышление и т.д.).

Самыми эффективными следует считать комплексы образовательных Интернет-ресурсов:

образовательный сайт – информационный массив ресурсов, посвященный одному учебному предмету, разделу учебного плана или теме, включающий в себя иллюстрационные, демонстрационные и презентационные материалы к определенным урокам; теоретические материалы по теме урока в виде лекций, конспектов или тезисов; содержание упражнений и задач с примерами их решений; задания для самостоятельной работы учащимся.

− образовательный портал – Интернет-ресурсы справочного характера, посвященные одному или нескольким предметам школьного курса, включает в себя каталоги Интернет-ресурсов и литературы со ссылками на материалы, имеющие отношение к определенной теме урока.

− база знаний – структурированное хранилище материалов учебного характера, например, – энциклопедии, справочники, атласы и пр.

− система дистанционного обучения – с помощью Интернет-технологий проходит учебный процесс, предполагающий все этапы учебного процесса, начиная с формирования индивидуального плана работы ученика и заканчивая экзаменом и получением документа об окончании учебного модуля или курса.

ИКТ активно используются и в работе по созданию портфолио как учителя, так и ученика. Электронный вариант портфолио позволяет сохранять информацию о достижениях ученика и учителя на качественно новом уровне, дает возможность своевременно дополнять различные его разделы, а также предоставляет широкие возможности для демонстрации.

Информационно-коммуникационные технологии активно используются и в управленческой деятельности школы. В плане технологизации управленческой деятельности следует отметить, в первую очередь, организацию солидного банка информации о школе, который содержит следующие разделы: информационная справка о школе, качественный состав учителей, база данных учащихся, перечень нормативных документов, качество знаний и успеваемости учащихся, сведения о курсовой переподготовке учителей. Такая база данных дает возможность администрации своевременно направлять учителей на курсы повышения квалификации, проводить аттестацию педагогов. Следует отметить высокий уровень информационной культуры управленческих кадров и педагогического состава, что способствует улучшению качества всего образовательного процесса. Педагогический коллектив школы активно внедряет в практику проектную методику. Учебные проекты совершенствуют навыки самостоятельной работы учащихся с большими объемами информации, помогают школьникам увидеть проблему и наметить пути ее решения. В педагогическом банке данных есть проекты, реализуемые в рамках одного учебного предмета, и интегрированные проекты, которые реализуются сразу в нескольких предметных областях.

*Использование информационно-коммуникационных технологий в системе деятельности МКШ можно разделить по следующим направлениям:*

— использование ИКТ при организации воспитательно-образовательного процесса с детьми;

— использование ИКТ в процессе взаимодействия МКШ (педагога) с родителями;

— использование ИКТ в процессе и организации методической работы с педагогическими кадрами.

По итогам опроса среди педагогов МКШ (222 респондента) можно сделать вывод, что большая масса педагогов МКШ знакомы с термином «Информационно-коммуникативные технологии», но остается вопрос, какими техническими средствами они владеют и на каком уровне.

Наиболее сложным для педагогов является внедрение информационных технологий в воспитательно-образовательный процесс. Это требует, во-первых, оснащенности учреждения мультимедийным оборудованием, во-вторых, требует от учителя владения компьютерной грамотностью, творческого подхода, поиска новых нетрадиционных форм и методов обучения.

Самообразование, самореализация и профессиональный рост педагога – важные составляющие в процессе всего педагогического процесса.

По словам педагогов, во многих организациях образования в сельской местности обязывают учителей информатики и сотрудников информационного отдела помогать учителям предметникам в подготовке к урокам. Это свидетельствует о желании учителей, воплотить свои идеи в разработках к урокам, но недостаточности знаний и навыков в области ИКТ. Учитывая, что каждому учителю невозможно прикреплять специалиста, который будет помогать реализовывать его идеи с помощью ИКТ, рекомендуется проводить с учителями школы разъяснительную работу, в целях направления их к осознанному самостоятельному изучению основ компьютерной грамотности и овладения инструментариями ИКТ на высоком уровне.

По результатам беседы можно сделать вывод, что постепенное внедрение информационных технологий в учебный процесс привело к тому, что использование компьютера постепенно становиться более широким, что в настоящий момент подтверждается следующими цифрами:

− 100% педагогов МКШ в своей работе используют приложения Microsoft Word;

− 60% педагогов МКШ используют приложения MS Office и Интернет ресурсы;

− 50% педагогов МКШ умеют работать в приложении Microsoft Excel;

− и только 10% умеют пользоваться Microsoft PowerPoint, Paint, Photoshop.

«Под самообразованием следует понимать специально организованную, самодеятельную, систематическую познавательную деятельность, направленную на достижение определенных личностно и общественно значимых образовательных целей: удовлетворение познавательных интересов, общекультурных и профессиональных запросов и повышение квалификации. Самообразование — это система умственного и мировоззренческого самовоспитания, влекущая за собой волевое и нравственное самоусовершенствование, но не ставящая их своей целью» [15].

Необходимость самообразования диктуется, с одной стороны, самой учительской деятельности, ее социальной ролью, спецификой с другой стороны, реалиями и тенденциями непрерывного образования. Это связано с постоянно изменяющимися условиями педагогического труда, потребностями общества, эволюцией науки и практики, все возрастающими требованиями способности быстро и адекватно реагировать на смену к человеку, его общественных процессов и ситуаций, готовности перестраивать свою деятельность, умело решать новые, более сложные задачи. Познавательной активности, растушей потребности пелагога в самореализации.

В информационном обществе, когда информация становится высшей ценностью, а информационная культура человека — определяющим фактором их профессиональной деятельности. изменяются и требования к системе образования, происходит существенное повышение статуса образования.

Информационно-компьютерные технологии становятся неотъемлемой частью жизни в обществе, они облегчают деятельность людей и способствуют обработке, своевременной передаче, хранению и подачи информации пользователю [16].

Современная педагогика в соответствии с основными направлениями деятельности педагога выделяет пять видов педагогической деятельности:

1. Проектировочная деятельность. Это планирование, определение целей и задач. Они направлены на творческую переработку программного материала индивидуально-психологических особенностей  $\mathbf{c}$ учетом учашихся. Накопление, хранение и обработка необходимой для этого информации на компьютере обеспечивает максимальную эффективность этой деятельности.

2. Диагностическая деятельность. Это познавательная деятельность, умение провести анализ своей деятельности и деятельности учащихся. Интернет-технологий, электронных энциклопелий Возможности  $\overline{M}$ справочников, электронных таблиц и баз данных в этой деятельности будут как нельзя более кстати.

3. Конструктивная деятельность. Это моделирование, подбор средств и успешно методов. B конструктивной деятельности педагога можно использовать электронные энциклопедии и справочники, электронные таблицы, текстовые и графические редакторы, анимационные редакторы.

4. Коммуникативная деятельность. Характеризует отношения между преподавателем и учащимися. Для совершенствования коммуникативного компонента своей деятельности педагог может применять различные психолого-диагностические компьютерные программы, также любые a программные средства для организации проектной деятельности учащегося.

 $5<sub>1</sub>$ Организаторская деятельность. Направлена на мобилизацию. координацию и взаимосвязь действий обучаемых в ходе учебного процесса. Программные средства, которые могут быть здесь использованы: различные редакторы, тесты, обучающие программы, а также Интернет - технологии [17].

Один из важнейших дидактических принципов - *наглядность.* Текстовый редактор предоставляет большие возможности для его реализации. С его помощью можно подготовить наглядные пособия, разнообразные материалы: программы, конспекты уроков, дидактические карточки, напечатать тематическое планирование, можно создать иллюстрированные тесты и упражнения, организовать выпуск школьных периодических изданий по предмету, оформить кабинет. Среди всех стилей обучения все большее значение приобретает творческий стиль, поскольку стимулирует развитие творческих способностей ученика, также и учителя. Творческие проекты, задания, исследования, доклады для конференций необходимо представлять в интересной, визуально привлекательной форме. Эта программа для обработки табличных данных: их ввода, выполнения вычислений, построения графиков и диаграмм. На первый взгляд кажется, что такая программа скорее полезна учителю математики, физики, химии. Но только на первый взгляд. Учитель истории, биологии, географии и любой учитель предметов гуманитарного цикла сталкивается с такими проблемами, как составление списков тестируемых учеников, вычисление средней оценки и коэффициента результативности, процент качества и степени обученности учащихся. С помощью электронных таблиц можно обеспечить себя тестами для компьютерного тестирования учеников и сэкономить время на рутинной работе по их проверке. Графики и различные виды диаграмм - очень ценное средство наглядного представления данных, которое облегчает их анализ и понимание. Опыт показывает, что красочно иллюстрированный материал лучше усваивается, лучше запоминается. В недавнем прошлом у учителя в распоряжении было не слишком много возможностей использовать на уроке красочные иллюстрации, наглядный материал. Можно было «пустить» по партам альбом или показать репродукцию, стоя у доски и особенно не рассчитывая на то, что сидячие на задних партах сумеют что-либо разглядеть. Новые информационные технологии позволяют учителю использовать такие замечательные устройства, как сканер, принтер для отбора и тиражирования необходимых материалов, проекторы, которые позволяют воспроизводить мельчайшие элементы до более крупных размеров. Для обработки красочных изображений используют редактор Photoshop. Он обладает широкими возможностями, очень удобен, и научиться делать в нем такие вещи, как монтаж изображений, создание собственных изображений для оформления того многообразия материалов, которые учитель использует и на уроке, и для оформления внеклассных мероприятий, можно достаточно быстро [18].

Анимация - это то, что никого не может оставить равнодушным. Компьютерная анимация создается по тем же законам и правилам, что и обычная. Для анимированных изображений можно найти разнообразные применения. Их можно, например, вставить в презентацию. Анимированные изображения «оживят» лекционный материал. Также они украсят страничку в интернете. В любую работу учащийся может вставить собственную анимацию, что сделает ее визуально привлекательной и динамичной. С помощью

программы PowerPoint можно создавать презентации для последующего показа во время выступления на семинаре или конференции, подготовке раздаточного материала для учащихся. Таково основное назначение этой программы. Но возможности ее так разнообразны, что она идеально подходит для создания мультимедийных учебных пособий: с красочной графикой, видеосюжетами, звуковым оформлением, анимацией. Эти учебные пособия можно использовать и для сопровождения уроков-лекций, и для подготовки дополнительных материалов, которыми ученики могут воспользоваться во внеурочное время. Можно также использовать презентации как одну из форм представления творческих работ учеников. Средствами программы PowerPoint можно создавать оригинал-макеты грамот и дипломов для школьных олимпиад, конкурсов, фестивалей, можно даже верстать страницы школьных изданий: газет и журналов.

Термин «мультимедиа» означает: много сред. Такими информационными средами являются: текст, звук, видео. Программные продукты, использующие все эти формы представления информации, принято называть мультимедийными. Одной из возможностей использования мультимедийных технологий на уроке является подготовка и проведение интегрированных уроков. Можно провести урок биологии в компьютерном классе, например, подготовив для этого мультимедийную презентацию с ярким видеорядом (иллюстрациями, видеоклипами, звуком). Такую презентацию учитель может подготовить сам (используя материалы, найденные в интернете, отсканированные иллюстрации из книг и энциклопедий, а также материалы электронных энциклопедий) или поручить создание презентаций учащимся. Эта презентация может быть использована во время урока-лекции, урокабеседы или как мультимедийное пособие для самостоятельной работы учеников при подготовке к уроку. Кроме презентаций, ученики могут создавать, например, базы данных (классификация животных и растений). Такое задание будет очень полезно ученикам, поскольку предоставляет возможность поработать с интересной информацией, расширяющей их кругозор, а также закрепить навыки, полученные на уроках информатики, и применить их. Учителя биологии и информатики могут оказать ученику помощь на этапе сбора и систематизирования информации. При создании базы данных вся информация заносится в таблицу, в строках которой расположены описываемые в базе объекты, в столбцах - названия характеристик этих объектов. Главное в создании проекта то, что учащимся предоставляется уникальная возможность творческого переосмысления и систематизации приобретенных знаний и навыков, их практического применения, а также возможность реализации своего общего интеллектуального потенциала, вкуса и способности. Эти проекты - готовый методический материал для учителей и других учащихся [19].

Системы управления базами данных Microsoft Ассеss позволяют управлять большими информационными массивами: базами данных, обеспечивают ввод, поиск, сортировку записей, составление отчетов и т.д.

Графические редакторы Paint, Corel Draw позволяют просто и удобно создавать весьма сложные и красивые изображения, что может, пригодится при оформлении учебных материалов, моделировании на ПК различных этапов предпринимательской деятельности, разработке рекламы и дизайна изделия; моделирования конструкции, цвета, объектов художественной обработки материалов, швейных изделий.

 $(CA\Pi P)$ Системы автоматизированного проектирования Компас. AutoCAD) позволяют осуществлять черчение и конструирование различных деталей, механизмов, схем с помощью компьютера.

Контролирующие системы («АСТ-тест», «Конструктор тестов» и др.) предоставляют возможность организации централизованного контроля. обеспечивающего всего контингента обучаемых. повышение охват объективности контроля, разработки тестов (формирования банка вопросов и заданий). проведение тестирования (предъявление вопросов, обработка ответов). В данном случае ПК выступает как средство программированного обучения и оперативного контроля за усвоением учащимися знаний и умений, осуществляет мониторинг качества знаний обучаемых на протяжении всего времени изучения темы или учебной дисциплины на основе протоколирования хода и итогов тестирования в динамически обновляемой базе данных.

Электронные обучающие системы (Macromedia Authorware, АДОНИС) предназначены для создания компактных мультимедийных приложений, предусматривающих совместное использование различных форм подачи материала: текста, рисунков, видео и звукового сопровождения, электронных учебников по всем разделам программы, автоматизированных учебных курсов, обеспечивающих работу в режиме обучения и контроля знаний через диалог компьютера с обучаемым.

Электронные энциклопедии - предназначенные для осуществления вспомогательной, дополняющей, иллюстрирующей функции по отношению к основному процессу обучения.

В настоящее время одним из наиболее распространенных на практике видов электронных изданий учебного (образовательного) назначения является электронный учебник. Электронный учебник - это информационная система (программная реализация) комплексного назначения, обеспечивающая посредством единой компьютерной программы, без обращения к бумажным носителям информации, реализацию дидактических возможностей ИКТ B<sub>O</sub> всех звеньях дидактического цикла процесса обучения. Электронные учебники - совмещают в себе свойства вышеперечисленных программ и могут быть являться комплексной обучающей программой [20].

С середины 90-х гг. расширение возможностей информационного определяется условиях Интернета Webвзаимодействия  $\bf{B}$ появлением технологии. Web-технология это технология, интегрирующая  $\boldsymbol{\mathsf{M}}$ унифицирующая решение задач в области сетевых баз данных, задач на уровне клиента, сервера и мультимедийных задач. Это стало возможным как в силу независимости постановки и решения вышеозначенных задач от типа

платформ, так и наличия общих протоколов и единого интерфейса. Эта технология позволила выйти на новый качественный уровень корпоративным системам. **что** определило в настоящее время интенсивное развитие телекоммуникационных технологий. Одной из важных особенностей Webтехнологии является возможность реализации технологий гипертекст и гипермедиа. Напомним, что гипертекст (гипертекстовый документ) содержит ссылки на другие документы, позволяя переходить к ним в произвольно последовательности. Аналогично гипермедиа выбранной  $\frac{1}{1}$ документ, который, помимо текста, содержит графику, звуковое сопровождение. неподвижные картинки, видеофрагменты, и позволяет осуществить переход, используя не только элементы текста, но и изображения.

Принцип научности и практической значимости реализуется тогда, когда с помощью ИКТ передаются установившиеся в науке теоретические знания и практические навыки и умения, демонстрируются самые существенные признаки и свойства изучаемых дисциплин в доступной для школьников форме, что обеспечивает дополнительную мотивацию к учению. Принцип доступности заключается в соответствии содержания, методов, способов и приемов изложения материала индивидуальным особенностям школьников. Использование ИКТ в данном случае призвано выступить оригинальным инструментом для облегчения усвоения учебного материала. Принцип целостного подхода заключается в том, что знания усваиваются как практически переживаемый опыт. Компьютер и другие технические средства должны способствовать осмысливанию знаний, деятельностному подходу к учебному процессу. Значимость знаний осознается в педагогическом тренинге, выступающем обязательной частью каждого занятия, где моделируются педагогические ситуации с помощью компьютеров, позволяющие переводить знания в умения.

Принцип **СВЯЗИ** ИКТ  $\mathbf{c}$ жизнью. помогают создавать модели. имитирующие явления или ситуации окружающего нас мира, и, если это сравнивать виртуальные объекты практикой. Принцип возможно.  $\mathbf{c}$ воспитывающего характера предполагает развивающего  $\overline{M}$ He только формирование знаний и умений по использованию ИКТ, но и ориентирует обучающегося на ближайшие перспективы развития науки и воспитывает нравственные  $\mathbf{M}$ этические качества. Принцип природосообразности воспитание и обучение в целом и в период педагогической практики, в частности, должны строиться в соответствии с природой и спецификой возрастных этапов их развития и индивидуальными возможностями каждого обучаемого. Для его реализации ИКТ обладают большими ресурсными возможностями. Принцип систематичности является, по сути дела, ни чем обоснованной ИНЫМ, как дидактически  $\mathbf{M}$ методически логической изложения учебного последовательностью рассматриваемого материала. программного способствующего усвоению материала, что усиливается становятся использованием ИКТ  $\mathbf{B}$ образовании и при этом  $6$ олее результативными такие принципы, как принципы сознательности, активности и

207

другие. Принципы сознательности, активности и самодеятельности, которые характеризуют не усредненную, а творческую личность обучаемого. С использованием ИКТ практически каждое занятие можно построить на основе создания проблемных ситуации и разрешения их, что отвечает высшим образовательной практики. Принцип наглядности интересам является основополагающим из всех тех, которые известны дидактике. С точки зрения восприятия учебного материала примерно 70-90% учебной психологии воспринимается обучаемыми через сенсорный информации видеоканал. Многовековая практика учебного процесса показывает, что изучение некоторых дисциплин невозможно без наличия этого принципа (физика, биология, химия), к их числу в полной мере относится и информатика. активной коммуникации состоит в разработке компьютерных Принцип заданий. направленных на стимулирование активности ШКОЛЬНИКОВ: ролевых игр. соревнований. обсуждений демонстрируемых проведение фрагментов деятельности, подключение школьников к организации хода занятия. Принцип коллективного характера обучения и воспитания в сочетании с развитием индивидуальных особенностей личности каждого учащегося. Этот принцип получил возможность реализации только теперь, когда ИКТ активно используются во всех сферах, и, в частности, в общеобразовательной школе.  $[21]$ .

Принцип меры и принцип комплексного характера использования ИКТ заключается в возможности использования ИКТ комплексно для достижения наилучших результатов по учебно - воспитательным целям, задачам, специфике учебного материала. Принцип интерактивности состоит в том, что он отражает различные виды педагогической коммуникации, включающие не только контакты обучающихся с учителями, опосредованных средствами ИКТ, но и учеников между собой. Принцип идентификации заключается в необходимости надежного контроля самостоятельности учения. Идентификация обучающихся необхолимой обших мероприятий. является частью Контроль самостоятельности при выполнении тестов, рефератов и других контрольных мероприятий может достигаться, кроме очного контакта, с помощью различных средств ИКТ. Принцип педагогической целесообразности применения средств ИКТ является ведущим в компьютерной дидактике и требует взвешенной педагогической оценки каждого этапа проектирования, создания, организации и проведения процесса обучения.

Учитель, умело, эффективно владеющий технологиями и информацией, имеет другой, новый стиль мышления, принципиально иначе подходит к оценке возникающих проблем, к организации своей деятельности. Как показывает практика, без новых информационных технологий уже невозможно представить современную школу. И поэтому сегодня, как никогда ранее, важен переход на качественно новый уровень в подходах к использованию компьютерной техники и информационных технологий во всех областях деятельности школы [21].

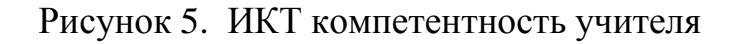

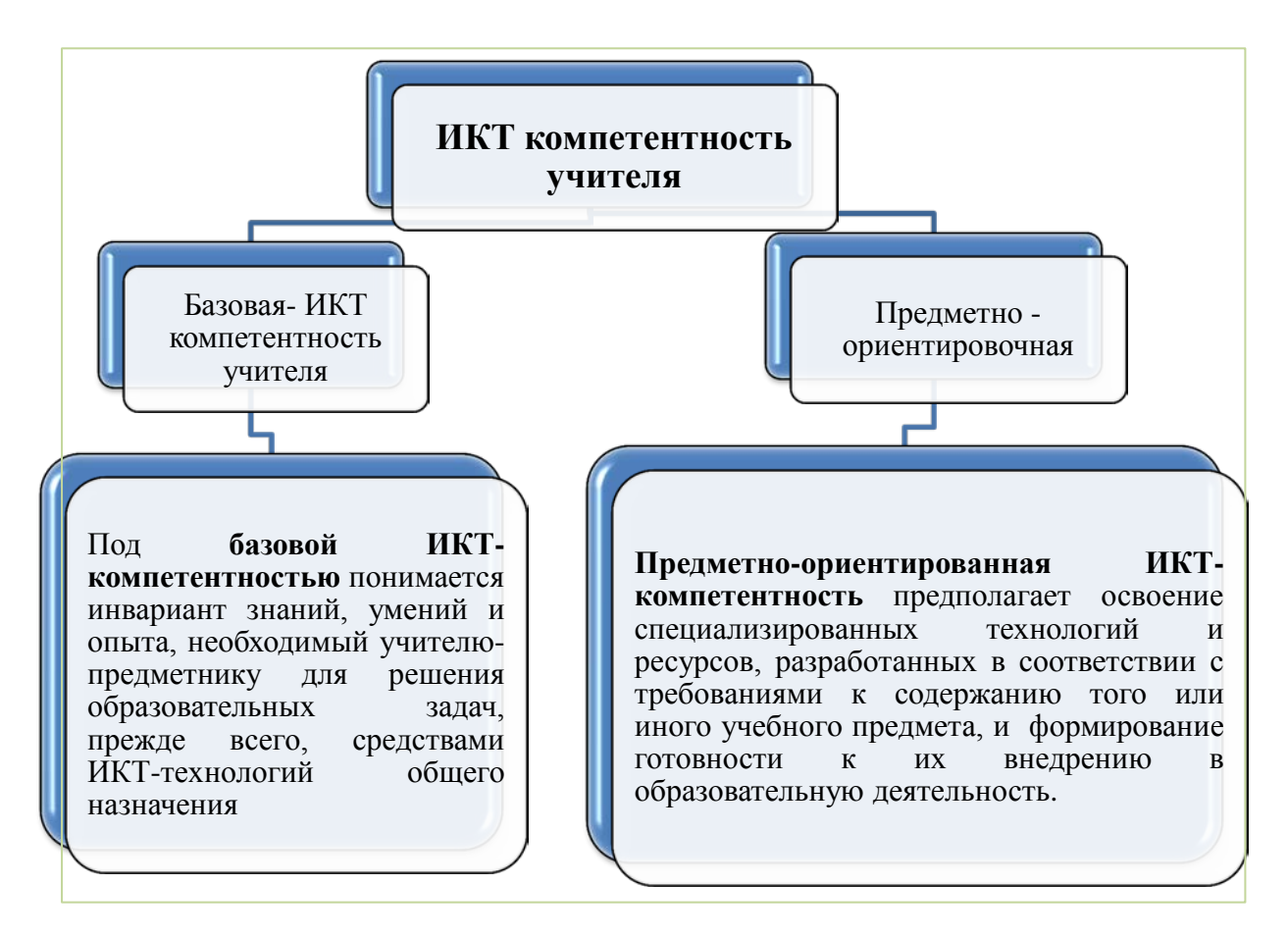

Чтобы использование информационно-коммуникативных технологий стало обычным и привычным в деятельности каждого учителя, неотъемлемой, органичной частью любого урока нужно ввести стимулирование на основе понятия базовая подготовка в области ИКТ.

Без использования ИКТ в учебном процессе трудно представить современные уроки. Это способствует активизации познавательной деятельности учащихся, повышает интерес к поисково-исследовательской деятельности, способствует повышению успеваемости учащихся, стимулирует и развивает психические процессы - мышление, внимание, память.

Урок - основная форма организации учебно-воспитательного процесса , и в создании творческой атмосферы его важное значение имеет эмоциональное восприятие школьниками учебного материала. Интерес к предмету формируется под непосредственным влиянием учителя и в значительной мере зависит от его личности, увлеченности, эрудиции, педагогического опыта. Творческое применение имеющегося в распоряжении учителя арсенала средств и методов обучения позволяет каждому создать свою систему работы.

Для того, чтобы ИКТ по всем образовательным предметам стало действительно средством для развития познавательного интереса учащегося, необходимо:

повышение ИКТ компетенции администрации, учителей, учащихся;

− создание действующей инфраструктуры, позволяющей повысить эффективность образовательной и управленческой деятельности в школе;

повышение качества управленческих решений за счёт использования более полной и достоверной оперативной информации на всех уровнях образовательного процесса;

− обеспечение доступа учащихся и педагогов к глобальным информационным ресурсам;

создание электронных средств обучения и программно-методического обеспечения;

− создание условий для развития технологии интерактивного дистанционного обучения;

создание системы методической поддержки учителей в области новых информационных технологий.

# **4. Особенности использования информационно-коммуникативных технологий педагогами МКШ при организации исследовательской деятельности обучающихся**

Среди эффективных форм работы с обучающимися сельских школ является организация их индивидуальной и самостоятельной работы, привлечение к научно-исследовательской деятельности.

Использование ИКТ при организации исследовательской деятельности дает учителю много преимуществ, так как позволяет решать новые дидактические задачи:

- обеспечение практически мгновенной обратной связи (свойство интерактивности);

- повышение интереса учащихся к изучаемому предмету, исследовательской теме;

- повышение концентрации внимания при работе над проектом;

- возможность выделить элементы для анализа, сравнения с целью обработки практического материала исследовательской работы;

- эффективное использование времени при разработке проекта и работы над ним;

- активизация деятельности (учебной, познавательной, самостоятельной) учащихся;

- возможность профессионального роста педагога;

- огромный выбор образовательных программ, тем, материалов, интернетресурсов и др. [22].

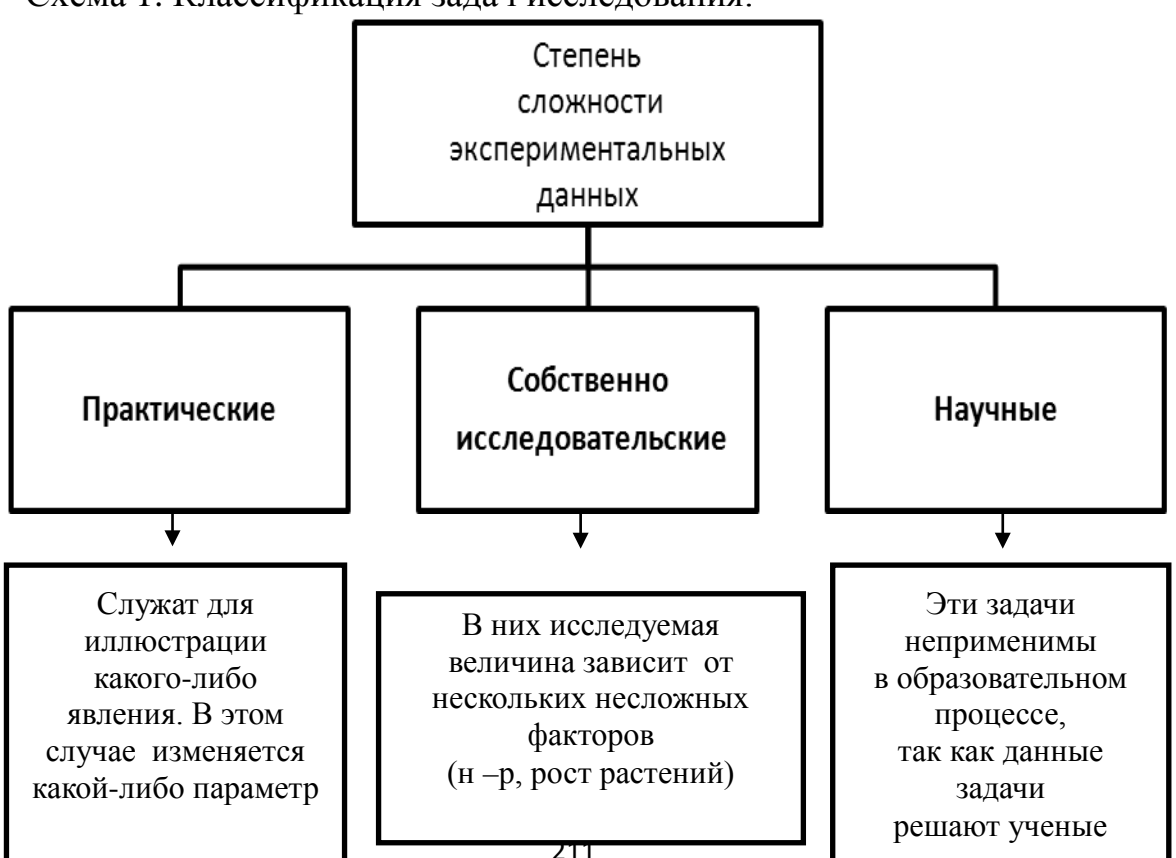

Схема 1. Классификация задач исследования:

Исследовательский метод рассчитан на самостоятельность учащихся. Деятельность же учителя состоит в подготовке заданий, которые бы обеспечивали творческое применение знаний, в осуществлении консультативной помощи и контроля. Организация научно-исследовательской деятельности школьников позволяет систематизировать, обобщать, углублять знания в области биологии и экологии и учит применять их на практике, развивать у учащихся познавательный интерес, самостоятельность, культуру учебного труда. Исследовательскую работу можно проводить как на уроке, так и внеурочное время.

Исследовательская деятельность обучающихся при подготовке научных работ становится формой создания в школе позитивной атмосферы сотрудничества, партнёрства педагогов и учеников, изменяя традиционные образовательные формы. В данном случае проектный метод обучения рассматривается как дидактическая система реализации компетентностного образования, так как он всегда предполагает решение какой-то проблемы, в процессе которой обучающиеся применяют полученные ими знания и умения на практике.

Исследование - это универсальный способ познания действительности, который помогает развитию личности в динамично изменяющемся мире. Руководство научно-исследовательской деятельностью школьников - одно из направлений в работе современного учителя.

Задачами исследовательской работы являются:

• развитие навыков самостоятельной исследовательской деятельности и их применение к решению актуальных практических задач;

• проведение анализа существующих в отечественной и зарубежной науке теоретических подходов, входящих в сферу выполняемого исследования;

• проведение самостоятельного исследования по выбранной проблематике;

• демонстрация умений систематизировать и анализировать полученные в ходе исследования данные;

• привитие интереса к научной деятельности.

212

Схема 2. Метолы исслелования

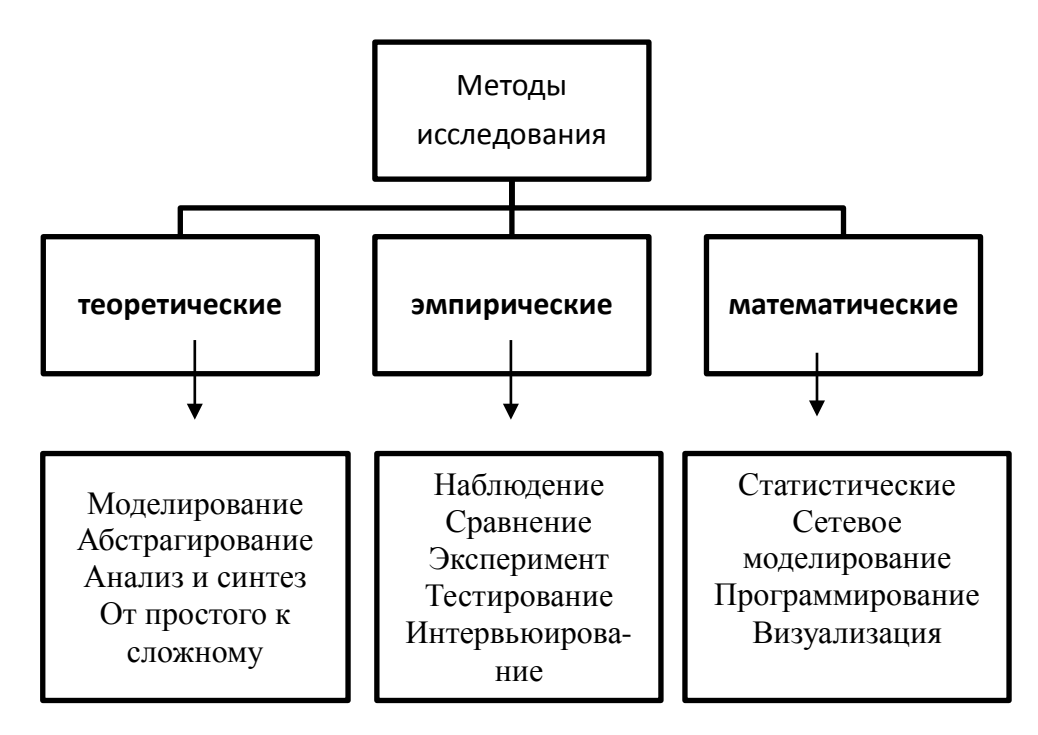

Организация данного вида деятельности опирается на ряд условий. И главным из них можно считать наличие у педагога и учащегося общей точки соприкосновения в какой-либо области, интересной для исследования. Именно отсутствие этого общего интереса делает многие темы научной работы бесперспективными. Исследовательская деятельность представляет собой образовательную работу, связанную с решением учащимися творческой, исследовательской задачи (в различных областях науки) и предполагающая наличие основных этапов, характерных для научного исследования, а также таких элементов, как практическая методика исследования выбранного собственный экспериментальный материал. анализ собственных явления. ВЫВОДЫ. Мы вытекающие него понимаем научноданных  $\overline{\mathbf{M}}$ И3 учащихся как исследовательскую деятельность процесс совместной деятельности учащегося и педагога. Исследовательская деятельность строится на важных лилактических принципах обучения, является неотъемлемым обучения, компонентом развивающего так как способствует дисциплинированности мышления. самостоятельной организации познавательной деятельности в соответствии с поставленными задачами разного **VDOBHЯ** сложности. движению индивида **OT** абстрактного  $\mathbf{K}$ конкретному, и наоборот. Научно-исследовательская деятельность учащихся является наиболее эффективным средством углубления и расширения приобретенных ими знаний, умений и навыков, а также способствует выведению их на более высокий уровень усвоения. Научно-исследовательская работа позволяет организовать такую познавательную деятельность, в которой важен не только результат, но и сам процесс. [23]

Существует единый алгоритм, отражающий этапы работы нал исследуемой проблемой во всех областях знаний. Использование ИКТ является необходимым условием практически на всех этапах:

выбор проблемы;

сбор информации об уже имеющихся в науке знаниях по изучаемой проблематике;

- анализ и обобщение полученных знаний по проблеме;
- разработка концепции и планирование исследования;
- подбор методов и методик осуществления исследования;
- проведение исследования;
- обработка полученных данных:
- письменное оформление материала в виде целостного текста;
- представление работы на рецензирование:
- представление к защите и защита работы.

Выбор проблемы исследования зависит от интересов и склонностей школьников, может осуществляться по рекомендации научного руководителя.

На уроке дается проблемное задание - учебное задание, составленное таким образом, что учащиеся попадают в ситуацию, которая воспринимается ИМИ как интеллектуальное затруднение, требующее НОВЫХ знаний. Поставленные вопросы требуют от обучаемого самостоятельного нахождения ответа посредством мышления. Проблемные вопросы обычно строятся с использованием слов: почему, как объяснить, как доказать, что из этого следует ИТ. П.

Методический аппарат учебников способствует использованию исследовательской деятельности на уроках. Условия для создания проблемной ситуации:

- наличие проблемы (уже разрешённой наукой, но новой для учащихся);

- оптимальная трудность проблемы:
- наличие достаточных знаний в этой области:
- значимость для учащихся её разрешения.

Структура проблемного изложения:

- постановка проблемы;
- ход решения и его логика;
- процесс решения, возможные затруднения и противоречия;
- решение и доказательство его правильности;
- раскрытие значения решения.

Ученик при этом не только воспринимает информацию, но у него возникают сомнения, вопросы, предположения следующего рассуждения. [24].

возможную Использование сети Интернет значительно расширяет что особенно важно при проведении этой работы на проблематику, иностранном языке недостаток печатного аутентичного материала восполняется Интернет-ресурсами.

Для редактирования, обработки и представления полученных результатов обучающиеся работают с текстовыми и графическими редакторами, готовят презентации исследовательских работ с помощью фото и видеороликов, создают продукт проектной работы: статью, рекомендации, электронные и печатные пособия, буклеты и т. д.

Схема 3. Виды работ учащихся

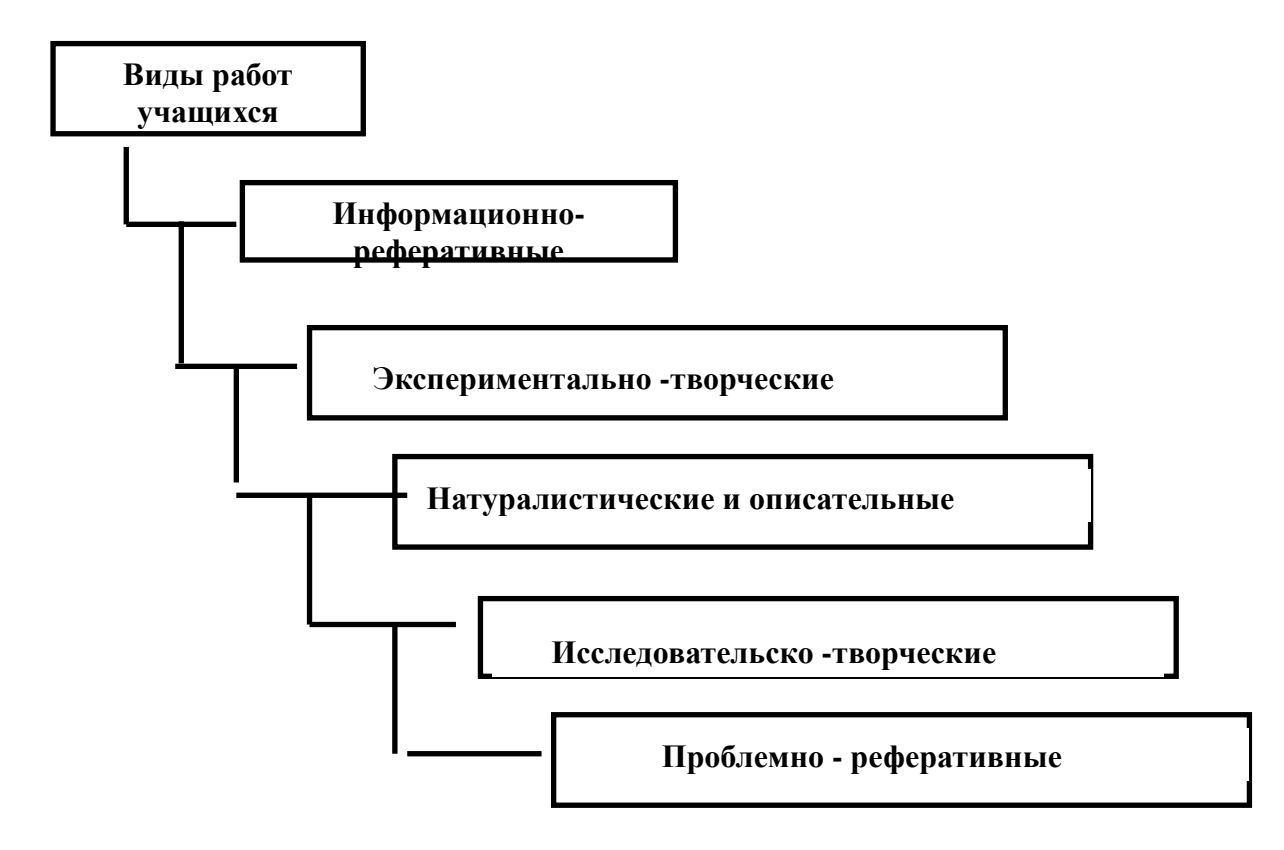

Научный руководитель знакомит обучающихся со структурными компонентами научно-исследовательской работы и общими требованиями к её оформлению, оформлению цитат и ссылок, таблиц, иллюстраций, приложений и библиографического списка, требованиями к тезисам, что требует высокой информационной грамотности учителя.

Педагог формирует коммуникативную культуру воспитанников, указывая им как на необходимость соблюдения авторских прав, так и на внедрение свободного программного обеспечения в образовательных учреждениях.

Организуя и координируя исследовательскую работу обучающихся, необходимо учить их правильно использовать сервисы сети Интернет, обращая внимание на содержание и структуру сайтов, источник информации, так как довольно часто в сети Интернет можно найти материалы, в которых присутствуют грамматические, лексические и орфографические ошибки или материал, содержащий некорректную информацию. Роль учителя – научить ученика критически подходить к оценке материала и правильно использовать Интернет-ресурсы. При выборе Интернет-ресурсов необходимо отбирать такой материал, который бы способствовал воспитанию личности ребёнка, выработке активной жизненной позиции, привитию общечеловеческих ценностей, любви к Родине и ближнему.

В ходе исследовательской работы обучающиеся обращаются к различным информационным ресурсам: электронным энциклопедиям, мультимедиа программам, поисковым системам сети Интернет. Самостоятельный поиск необходимой информации помогает развивать компенсаторную и социокультурную компетенции, а работа с аутентичным материалом развивает коммуникативную компетенцию обучающихся во всех видах речевой деятельности.

Занятие исследовательской работой способствует повышению мотивации и развитию самостоятельной познавательной деятельности обучающихся, что в полной мере отвечает задаче современной школы – воспитанию социально активной личности, способной к самоутверждению и самосовершенствованию.

В настоящее время можно сказать, что исследовательская деятельность обучающихся занимает одно из ведущих мест в учебно-воспитательном процессе. Она предусматривает достижение следующих учебных и воспитательных задач:

• развитие творческих способностей обучающихся и выработка у них исследовательских навыков;

• формирование аналитического и критического мышления обучающихся в процессе творческого поиска и выполнения учебных исследований;

• повышение самооценки обучающихся благодаря достижению поставленной цели;

• выявление одарённых обучающихся и обеспечение реализации их творческого потенциала;

• помощь обучающимся в профессиональной ориентации.

Организация исследовательской деятельности с применением информационно-коммуникационных технологий позволяет:

• в полной мере учитывать индивидуальные образовательные возможности, потребности, интересы обучающихся,

• научить школьников планированию и организации собственной познавательной деятельности,

• овладеть навыками работы с основным программным обеспечением, необходимым современному пользователю ПК;

• раскрывает творческий потенциал обучающихся,

• способствует развитию и формированию их информационнокоммуникативной компетентности.

Исследовательская деятельность обучающихся - это деятельность учащихся, связанная с решением учащимися творческой и исследовательской задачи с заранее неизвестным решением (в отличие от практикума). Данный вид деятельности предполагает наличие основных этапов, характерных для исследования в научной сфере: постановка проблемы, изучение теории, посвященной данной проблеме, подбор методик исследования и практическое овладение ими, сбор необходимого материала, его анализ и обобщение,
научный комментарий, собственные выводы. Любое исследование, неважно, в какой области естественных или гуманитарных наук оно выполняется, имеет подобную структуру. Такая цепочка является неотъемлемой принадлежностью исследовательской деятельности, нормой ее проведения.

Проектная деятельность обучающихся - это совместная учебнопознавательная, творческая или игровая деятельность учащихся, имеющая общую цель, согласованные методы, способы деятельности, направленная на результата деятельности. Непременным достижение общего условием проектной деятельности является наличие представления о конечном продукте деятельности, наличие основных этапов проектирования (выработка концепции, определение целей и задач проекта, доступных и оптимальных ресурсов деятельности, создание плана, программы, организация деятельности по реализации проекта) и реализации проекта, включая его осмысление и рефлексию результатов деятельности. Проектно-исследовательская деятельность представляет собой деятельность  $\overline{10}$ проектированию собственного исследования, предполагает выделение целей и задач, выделение принципов отбора методик, планирование хода исследования, определение ожидаемых результатов, оценка реализации исследования, определение необходимых ресурсов [25].

Важно помнить разницу между учебным и научным исследованием. Главным смыслом исследования в сфере образования есть то, что оно является учебным. Это означает, что его главной целью является развитие личности, а не получение объективно нового результата.

Если в науке, главной целью является производство новых знаний, то в исследовательской образовании иель деятельности заключается  $\mathcal{B}$ приобретении учашимися функционального навыка исследования.  $Ka\kappa$ универсального способа освоения действительности, в развитии способности к исследовательскому типу мышления, активизации личностной позиции учащегося в образовательном процессе на основе приобретения субъективно новых знаний (т. е. самостоятельно получаемых знаний, являющихся новыми и личностно-значимыми для конкретного учащегося).

организации образовательного Поэтому при процесса на основе исследовательской деятельности на первое место встает задача проектирования исследования. При проектировании исследования учащихся в качестве основы берется модель и методология исследования, разработанная несколько столетий назад. Эта модель характеризуется наличием нескольких стандартных этапов, присутствующих в любом научном исследовании независимо от той предметной области, в которой оно развивается. При этом развитие исследовательской деятельности учащихся формируется выработанными научным сообществом традициями с учетом специфики учебного исследования используется через задание системы норм деятельности. Главным результатом исследовательской деятельности является интеллектуальный продукт, устанавливающий ту или иную истину в результате процедуры исследования, представленный в стандартном виде. Необходимо подчеркнуть

ценность достижения результата в самостоятельном исследовании учащимися как его главного продукта. Часто в условиях конкурсов, конференций, в написании научной работы можно встретить требования практической значимости, применимости результатов исследования, и характеристику социального эффекта исследования (например, здоровьесберегающий эффект). зачастую называется Такая деятельность, **XOTL**  $\overline{M}$ организаторами исследовательской, преследует совсем другие цели (не менее значимые) - цели наработки социальной практики социализации, T.e. средствами исследовательской деятельности.

Руководитель школьной исследовательской работы должен отдавать себе отчет в том, что при введении подобных требований происходит смешение целей проводимой работы. Не менее важные ограничения накладывают на тематику характер и объем исследований, а также требования возрастной психологии.

Чрезмерный объем работы и ее специализация, приводящие к смещению в узкую предметную область, могут нанести вред образованию и развитию, безусловно. являются, главной задачей которые, учета возрастных особенностей детей. Поэтому далеко не каждая исследовательская задача, привнесенная из науки, пригодна для реализации в образовательных учреждениях. Задачи должны соответствовать определенным требованиям, основанными на возрастных особенностях учащихся. Они должны быть связаны с общими принципами проектирования исследовательских задач учащихся в различных областях знаний.

Овладение самостоятельной исслеловательской леятельностью обучающимися в образовательном учреждении должно быть выстроено в виде целенаправленной систематической работы на всех ступенях образования. У подростка, обучающихся в основной школе, в соответствии с возрастной спецификой, на первый план выходят цели освоения коммуникативных навыков. Здесь исследовательскую деятельность целесообразно организовывать в групповых формах. При этом не следует лишать возможности ученика самому выбрать индивидуальную форму работы. Темы детских работ выбираются из любой содержательной области (предметной, межпредметной, внепредметной). Проблемы ставятся близкие к пониманию и волнующие обучающегося в личном плане. социальных, коллективных и личных результат взаимоотношений. Получаемый должен быть социально  $\overline{M}$ практически значимым. Презентацию результатов исследования целесообразно проводить на заседаниях научного общества учащихся, на школьной конференции, там, где идёт подготовка к различным мероприятиям городского, областного и международного уровней (ярмарки идей, городские и областные конкурсы, конференции). При этом педагоги должны учитывать реальные сроки проведения таких мероприятий и соответствующим образом планировать завершение работ обучающихся. Подготовить ученика к публичному выступлению, где он сможет получить подкрепление в развитии личностных качеств, в исследовательской компетентности. Для учеников в старшем звене

школы на первый план выходит формирование надлежащего уровня компетентности в исследовательской деятельности (то есть самостоятельное практическое овладение технологией исследования). Темы и проблемы как проектных, так и исследовательских работ подбираются в соответствии с личностными предпочтениями каждого обучающегося и должны находиться в области их самоопределения. Лучше отдать предпочтение индивидуальным или мини групповым формам работы. Выполнение исследований в выпускном классе может быть отдельным случаем выдающихся успехов одарённых обучающихся. В старшей школе целесообразно выполнение работ на базе профильных научных учреждений и вузов, с привлечением специалистов. Перспективно широкое использование разнообразных форм исследовательской деятельности: экспедиций, конференций и др. [26].

Каждое исследование должно быть обеспечено всем необходимым: материально-техническим и учебно-методическим оснащением, кадровым обеспечением (что могут осуществить дополнительно привлекаемые участники, специалисты), информационным оснащением (фонд и каталоги библиотеки, Интернет, CD-Rom, аудио и видео материалы, и т.д.). А также информационно-технологические ресурсы (компьютеры и др. техника с программным обеспечением), организационное обеспечение (специальное расписание занятий, аудиторий, работы библиотеки, выхода в Интернет), отдельное от урочных занятий место (не ограничивающее свободную деятельность помещение с необходимыми ресурсами и оборудованием медиатека). Разные проекты потребуют разное обеспечение.

Проектная и исследовательская деятельность обучающихся побуждает к организации информационного пространства образовательного учреждения. Все виды требуемого обеспечения должны быть в наличии до начала работы над проектом. Недостаточное обеспечение исследовательской работы может свести на нет все ожидаемые положительные результаты. Важно помнить, что задачи исследования должны соответствовать возрасту и находиться в зоне ближайшего развития обучающихся, так как вызванный интерес к работе и посильность во многом определяют успех. Кроме того, необходимо обеспечить заинтересованность детей в работе над проектом или исследованием мотивацию, которая будет давать незатухающий источник энергии для самостоятельной деятельности и творческой активности. Для этого нужно на старте педагогически грамотно сделать погружение в проект или исследование, заинтересовать проблемой, перспективой практического использования. В ходе работы включаются заложенные в исследовательскую деятельность мотивационные механизмы [27].

Поскольку проведение исследовательской деятельности обучающихся требует значительных ресурсных затрат (времени, материалов, оборудования, информационных источников, консультантов и пр.), формирование специфических умений и навыков самостоятельной проектной и исследовательской деятельности целесообразно проводить не только в процессе работы над проектом или исследованием, но и в рамках традиционных занятий

поэлементно. Они осваиваются в процессе работы над исследованием, как общешкольные, и соединяются в одно общее технологическое умение. Для этого используются специальные организационные формы и методы, уделяется отдельное внимание в оформлении урока. Например, проблемное введение в тему урока, совместное или самостоятельное планирование выполнения практического задания, групповая работа на уроке, в том числе и с ролевым распределением работы в группе. Следующие элементы исследовательской деятельности нужно формировать в процессе работы над проектом или исследованием за рамками проекта.

• На критическое мышление: выдвижение идеи (мозговой штурм), создание проблемных ситуации, постановка цели и формулирование задачи, выдвижение гипотезы, формулирование вопроса (поиск гипотезы), формулировка предположения (гипотезы), обоснованный выбор способа или метода, пути в деятельности, планирование своей деятельности, самоанализ и рефлексия.

• Презентационные: построение устного доклада (сообщения) о проделанной работе, выбор способов и форм наглядной презентации (продукта) результатов деятельности, изготовление предметов наглядности, подготовка письменного отчёта о проделанной работе. Коммуникативные: слушать и понимать других, выражать себя, находить компромисс в общении, взаимодействовать внутри группы, находить консенсус.

• Поисковые: находить информацию по каталогам, осуществлять контекстный поиск в гипертексте, в Интернете, формулировать ключевые слова. Информационные: структурирование информации, выделение главного, приём и передача информации, представление ее в различных формах, упорядоченное хранение и поиск. Проведение инструментального эксперимента: организация рабочего места, подбор необходимого оборудования, подбор и приготовление материалов (реактивов), проведение собственно эксперимента, наблюдение за ходом эксперимента, измерение параметров, осмысление полученных результатов [28].

При оценке успешности обучающегося в исследовании необходимо понимать, что самой значимой оценкой для него является общественное признание его состоятельности, т.е. успешности и результативности. Положительной оценки достоин любой уровень достигнутых результатов. Оценивание степени сформированности умений и навыков исследовательской деятельности очень важно для учителя, работающего над формированием соответствующей компетентности обучающегося.

Можно оценивать:

• степень самостоятельности в выполнении различных этапов работы над проектом;

• степень включённости в групповую работу и чёткость выполнения отведённой роли;

• практическое использование предметных и общешкольных ЗУН;

• количество новой информации использованной для выполнения проекта;

• степень осмысления использованной информации;

• уровень сложности и степень владения использованными методиками;

• оригинальность идеи, оригинальность способа решения проблемы;

• осмысление проблемы проекта и формулирование цели исследования;

• уровень организации и проведения презентации: устного сообщения, письменного отчёта, обеспечения объёктами наглядности; владение рефлексией;

• творческий подход в подготовке объектов наглядности презентации;

• социальное и прикладное значение полученных результатов.

Самое главное в проекте после определения темы - это выработка гипотезы, постановка проблемы, планирование учебных действий, сопоставление фактов. Вся эта поэтапная деятельность и формирует культуру умственного труда учащихся, приучая их самостоятельно добывать знания. Желательно всему этому обучать детей не в ходе подготовки конкретного проекта, а заранее, в ходе обучения предмету. Вот почему особенно актуальны сегодня уроки-исследования и уроки-проекты. Ведь они не только способствуют интенсификации учебного процесса, но и формируют культуру умственного труда учащихся, подготавливая их к созданию самостоятельных проектов.

Первый этап в формировании культуры умственного труда учащихся в ходе подготовки и презентации своего проекта - это урок-исследование. Подготовка этого типа урока предполагает организацию исследовательской деятельности учащихся и педагогическую деятельность учителя.

Второй этап - урок-проект. На этом этапе педагогическая деятельность учителя должна быть такая же, как и на уроке-исследовании. Таким образом, проводя эти два вида уроков, мы формируем у учащихся культуру умственного труда, приучаем детей к исследовательской деятельности, к самостоятельной осознанной работе над проектом.

В целом технология организации учебно-исследовательской деятельности учащихся может быть представлена следующим образом. Технология организации учебного исследования учащихся состоит определенных элементов. Важными механизмами развития исследовательской деятельности являются: создание творческой атмосферы во время работы, мотивацию интереса к исследовательской, проектной, творческой деятельности; инициирование и всесторонняя поддержка поисковой и исследовательской, деятельности; сопровождение исследовательской деятельности; создание условий для поддержки, внедрения и распространения результатов деятельности. Рассмотрим различные модели организации учебноисследовательской деятельности учащихся.

Модель 1. «Обучение исследованию». Ее целью является не столько достижение результата, сколько освоение самого процесса исследования. Технология выполнения: учитель ставит проблему перед учащимися, намечает стратегию и тактику ее решения, а само решение предстоит найти учащемуся. Модель реализуется как форма организации индивидуальной деятельности ученика во внеурочное время. Работа заключается в выполнении пяти основных шагов.

Рисунок 5. Модель 1. «Обучение исследованию».

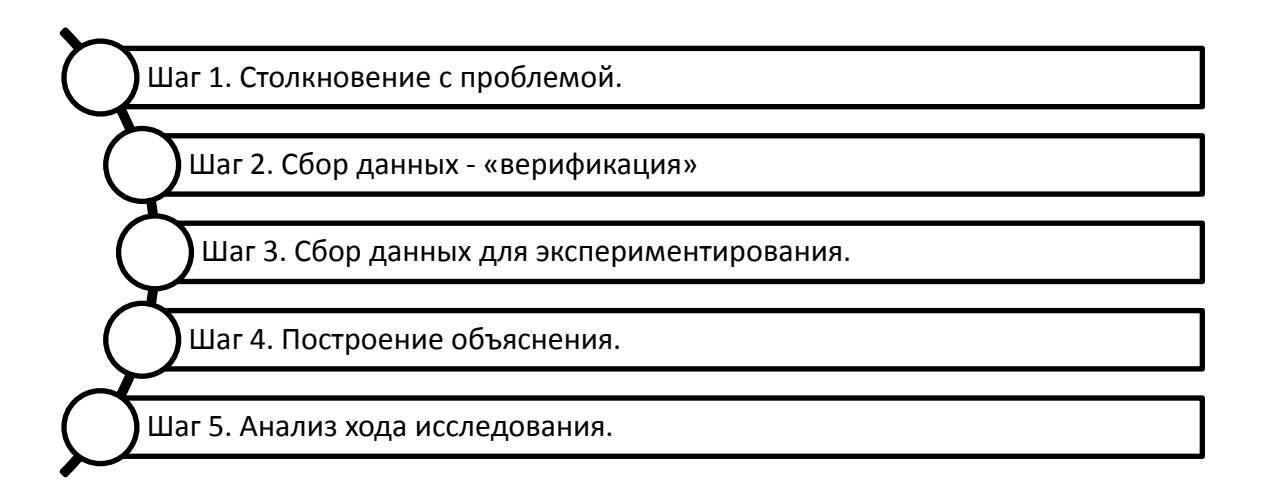

Модель 2. «Приглашение к исследованию». Цель: развитие проблемного видения, стимулирование поискового мышления. Технология: учитель ставит перед учениками проблему, но уже метод ее решения ученики ищут самостоятельно. Реализуется как форма организации групповой и коллективной деятельности учеников на уроке. Работа заключается в выполнении четырех шагов.

Рисунок 6. Модель 2. «Приглашение к исследованию».

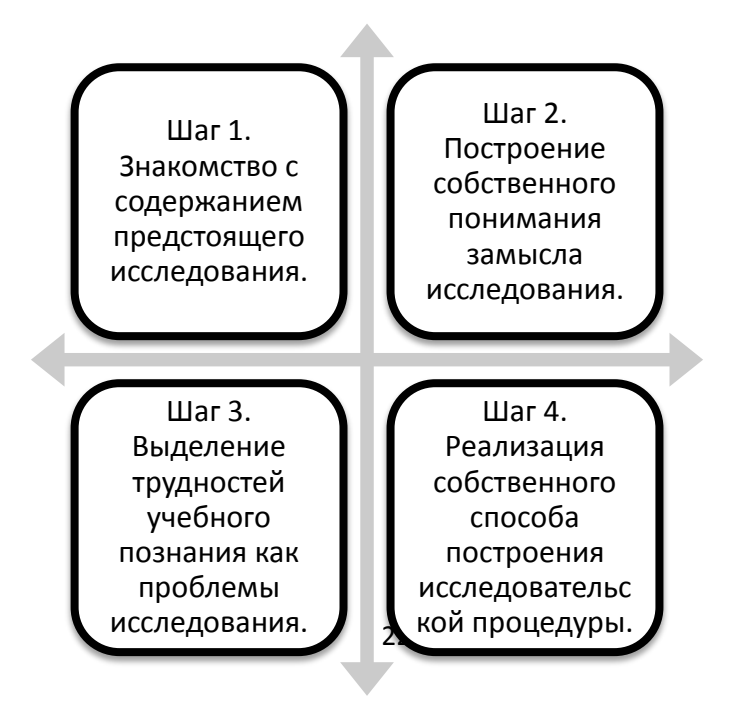

Модель 3. «Систематическое исследование». Цель этой модели: формирование научного мышления, синтез процесса исследования и его результатов. Технология выполнения: и постановка проблемы, и поиск методов ее исследования, и разработка решения осуществляется учащимися самостоятельно. Работа заключается в выполнении шести шагов [29].

Рисунок 7. Модель 3. «Систематическое исследование».

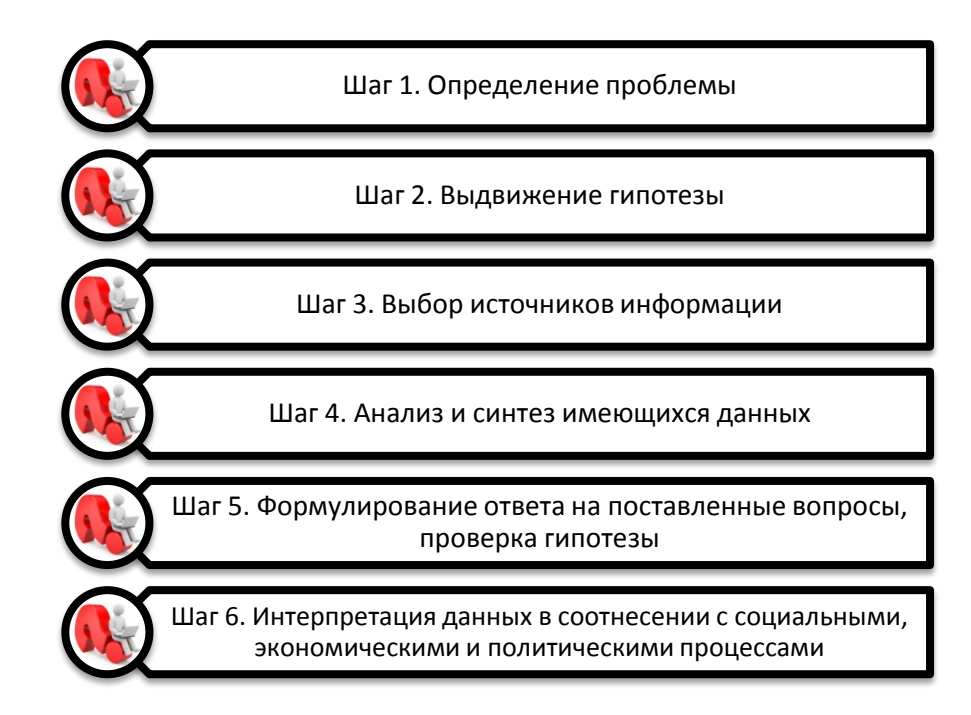

Поиск информации занимает самую большую часть работы над любой творческой или исследовательской темой. Успех такой исследовательской деятельности напрямую зависит от того, умеет ли школьник искать и обрабатывать найденную информацию. В связи с этим на учителя ложится очень важная задача: познакомить учащихся с правилами сохранения информации, научить их ускоренному поиску и обработке информации. На сегодняшний день существуют альтернативные источники информации: базы данных библиотек (школьной и городской); учебная и научная литература; художественная литература; базы данных сети Интернет. Учитель знакомит школьников с особенностями работы, с библиографическим каталогом, с библиографическими карточками, аннотациями к книгам. Эта работа хорошо знакома всем учителям, прошедшим собственную школу работы над научной темой.

Библиография - это научное описание книг, составление их перечней и указателей.

Каталог - это систематизированный перечень книг. Бывают каталоги книг, каталоги периодических изданий, кино-, фото-, фонодокументов, магнитоленточных изданий, микрофиш. По способу группировки записей каталоги подразделяются на алфавитные, систематические, предметные и т.д. В алфавитном каталоге библиографические карточки расположены в ящичках

библиотеки по фамилиям авторов изданий (в алфавитном порядке). В систематическом каталоге библиографические карточки сгруппированы по темам и тоже в алфавитном порядке.

Библиографическая карточка содержит описание источника информации: сведения об авторе, заглавие, подзаголовочные данные (год и место издания, издательство), надзаголовочные данные (серия, учреждение, подготовившее издание), количественную характеристику источника (страницы, объём, тираж, цена и т.п.).

Аннотация - это краткая характеристика содержания, назначения, формы и других особенностей печатного издания. Аннотация также может включать информацию об авторе, содержать текст пояснительного или рекомендательного характера [30]. Школьник, прочтя аннотацию, может выявить, какие страницы ему нужны, заказать их ксерокопии и спокойно работать с ними дома.

Практически в каждой библиотеке есть читальный зал. В нём имеются наиболее ценные книги, справочники, словари, энциклопедии, с которыми можно работать только в читальном зале. Знания, добытые человечеством, зафиксированы в книгах, учебниках, методических пособиях и других документах. Под документами надо понимать не только традиционные письменные источники (книги, журналы, брошюры, газеты и т.п.), но и другие объекты, которые содержат информацию, предназначенную для хранения и передачи их пользователю. Это рукописные материалы, аудиовизуальные средства (звукозаписи, кино и видеофильмы и др.), наглядные пособия, коллекционные материалы. Множество информации в настоящее время содержится также и на лазерных дисках. Школьники успешно могут пользоваться ими при исследовательской (проектной) деятельности. В настоящее время большинство документов публикуются на бумажных носителях. Это очень дорого, занимает много места, связано с большими трудностями поиска данных. Поэтому особый интерес сегодня вызывает работа с информацией в сети Интернет.

Интернет (Internet) - это Всемирная компьютерная информационная сеть. Охватывает более 70 стран в различных частях света. Информация в Интернете представлена в двух основных видах: на WWW и FTP серверах. На WWW серверах, как правило, представлена регулярно обновляющаяся, открытая для свободного поиска информация, здесь также можно работать с графическими изображениями. Данные на FTP серверах в основном представляют собой огромные архивы полезной информации, работа с которыми требует предварительного скачивания информации с сервера на свой компьютер. Во многих случаях эта информация поддерживается коммерческими организациями, и в этом случае за информацию надо платить. Аббревиатура указывает на страну. Так, например, RU - означает Russia (Россия), US - Америка, и т.д. Потенциальные возможности сети Интернет для образовательных учреждений средней и высшей школы огромны. Школьники и студенты, имеющие вход в Интернет, могут общаться со своими сверстниками,

живущими в любой стране, имеют доступ к богатейшим информационным ресурсам мира. Учителя могут получить методический материал для своих уроков, а научные работники - информацию по самым сложным вопросам, пользуясь известными поисковыми порталами, такими как Yandex, Rambler, Yahoo, Google [31].

Эти порталы обладают встроенной поисковой системой, которая позволяет осуществлять поиск с использованием ключевых слов как в текстовых материалах сайта, так и по описаниям оцифрованных изображений. Результаты поиска выводятся в виде списка ссылок на объекты, отвечающие заданным критериям. Доступ в Интернет позволяет нам в любую минуту обратиться за справочной информацией к самым различным словарям. Важно научить наших воспитанников различать назначение того или иного словаря, знать, какую информацию они могут почерпнуть из этих словарей, чем они могут быть полезны в исследовательской работе. Очень часто бывает ситуация, когда школьник, нашедший какую-либо информацию, читает ее и встречает в тексте малознакомые слова или незнакомые ему термины. Имея в арсенале интерактивные словари, юный исследователь тут же разрешает лингвистическую проблему и продолжает работать дальше, не свернув с правильной поисковой тропы из-за недостоверной информации. Найти словари можно в любой поисковой системе. Сегодня, пожалуй, все знают, что тексты научных работ можно найти не только в традиционной библиотеке или книжном магазине. В сети Интернет можно найти практически любой текст и скачать его на свой компьютер, используя впоследствии в различных целях. Но стоит, пожалуй, напомнить о том, любой поиск по конкретному вопросу начинается, с конкретной целью, т.е. по заранее составленной логической структуре исследовательской работы, либо по вновь обнаруживаемым проблемам. В любом случае, в начале работы учитель вместе с учеником разрабатывает структуру будущей работы, определяют проблемные вопросы. Если учитель может предложить готовую литературу, прекрасно. Но нередко бывает, что весьма ценные и полезные статьи исследователь обнаруживает в процессе работе. Совместная работа с учителем научит ученика обрабатывать найденную информацию, брать только нужные факты, делать из них логические выводы или осуществлять очередные поисковые проблемы. При этом, каждый раз должно происходить формирование у школьника умения анализировать, сопоставлять и делать выводы. На этапе сбора и обработки информации, важно научить ребенка сохранению найденной информации. Если это бумажный источник, делать закладки, выписывать нужные цитаты и делать комментарии к ним, чтобы не потерять целесообразность. Если же это электронный или виртуальный источник, нужно уметь выделить текст, сохранить авторскую ссылку и место нахождения информации. Всему этому учащиеся учатся на уроках информатики. Именно ссылки на источники, где была найдена полезная для работы информация, должен будет ученик указать в своей работе. Преимущество поиска информации в электронных носителях или Интернет очевидно. Система способна привести нас в конкретную точку

поиска, а мы можем, сэкономив время, просто скопировать текст и перенести его в свой цифровой или текстовой документ. Здесь же сделать необходимые комментарии. Современные офисные программы ПОЗВОЛЯЮТ учителю. руководителю исследовательской работы школьника, редактировать текст прямо в цифровом варианте, оставляя не только исправления, но и свои отзывы по поводу этих исправлений. Рабочий вариант исследования ученик может отправить педагогу по электронной почте [32].

Следующий этап работы над исследованием - оформление самого отчета по исследовательской работе. Здесь учителю помогут стандартные требования оформлению реферата. Завершающим этапом исследовательской  $\mathbf{K}$ деятельности является публичный отчет о своей работе. Думаю, ни у кого уже не вызовет желания оспорить мысль о необходимости сопровождать этот отчет презентацией. Просмотр презентации значительно облегчает слушателям воспринимать информацию, поддерживает интерес и внимание, позволяет выступающему сделать акцент на наиболее важных моментах, представить иллюстрации, необходимые цитаты или привести примеры и т.п. Можно с уверенностью сказать, что сегодня на этом этапе исследования компьютер заменяет современному учёному полку книг со справочной литературой и словарями, а также бумагу, ручку и печатную машинку, избавляя его от многократного переписывания материала во время его упорядочивания, перекомпоновки и редактирования. И на этом этапе работы учитель помогает своему ученику. Его помощь заключается не только в технических моментах. Учитель подсказывает, какую информацию следует дать более подробно, а о какой можно только упомянуть, какие иллюстративные материалы стоит использовать, как их скомпоновать и т.д.

Примерный план написания исследовательской работы.

Введение. Во введении автор обосновывает выбранную тему, коротко поясняет, в чём заключается его научный интерес, ставит цель работы. В этой главе автор раскрывает задачи, которые должны быть решены в этой работе, определяет пути их выполнения, даёт характеристику предмета исследования..

Обзор литературы. Автор даёт краткий анализ прочитанной по данной теме литературы, описывает процессы или явления, которые иллюстрируют и непосредственно относятся к экспериментальной части работы. Методики проведения экспериментальной или исследовательской части работы. Подробное описание самой методики. Приводится список вопросов, которые были использованы для выполнения методик, приводится описание групп, участвовавших в исследовании...

Анализ исследовательских результатов. В этой главе автор анализирует полученные в ходе эксперимента данные.

Выводы. В этой главе автор делает собственные выводы по результатам данных, полученных в ходе эксперимента, сопоставляя их с теоретическим материалом третьей главы.

Завершает работу список использованной литературы. Литературные источники можно расположить следующим образом: книги классиков в той

области знаний, в которой написана работа; книги, раскрывающие теоретическое содержание работы (автор, название книги, издательство, город, год издания, страницы); энциклопедии, тематические словари, справочники; литература на иностранном языке (автор, год издания, страницы); сборники нормативных документов (если это необходимо); газетно-журнальные статьи (название статьи, название журнала, номер журнала, год издания, страницы) [26].

При организации учебного исследования перед педагогом и учениками встает вопрос: каким образом можно осуществить обработку результатов исследования? И приходят к выводу, что важное место в организации исследовательской работы может и должно отводиться использованию информационных технологий. Компьютер позволяет значительно расширить возможности получения и обработки информации, обеспечивая эффективную организацию исследовательской деятельности учеников и повышая их информационную компетентность. Одним из наиболее революционных достижений за последние несколько десятилетий, которое значительно повлияло на образовательный процесс во всем мире, стало создание всемирной компьютерной сети, получившей название Интернет, что в переводе с английского буквально означает «международная сеть» (англ. international net).

Использование кибернетического пространства (англ. syberspace) в учебных целях является абсолютно новым направлением и общей дидактики, и частной методики, так как происходящие изменения затрагивают все стороны учебного процесса, начиная от выбора приемов и стиля работы, кончая изменением требований к академическому уровню обучающихся. Содержательная основа массовой компьютеризации образования, безусловно, связана с тем, что современный компьютер представляет собой эффективное средство оптимизации условий умственного труда вообще, в любом его проявлении. Р. Вильямс и К. Макли в своей статье «Компьютеры в школе» пишут, что у компьютера есть одна особенность, которая раскрывается при использовании его как устройства для обучения других, и как помощника в приобретении знаний, это его неодушевленность. А также, что машина может «дружелюбно» общаться с пользователем и в какие-то моменты «поддерживать» его, однако она никогда не проявит признаков раздражительности и не даст почувствовать, что ей стало скучно. В этом смысле применение компьютеров является, возможно, наиболее полезным при индивидуализации определенных аспектов преподавания.

Формы и методы использования компьютера в организации исследовательской работы зависят от содержания материала, и от поставленных целей и задач. В первую очередь для обработки и оформления результатов исследования возможно использование офисных приложений фирмы Microsoft: Excel, Word, Access, PowerPoint. Они есть на каждом компьютере, где установлен офис, обладают широкими возможностями и совместимы между собой. Для применения современных компьютерных технологий на уроке и ученики, и учитель должны быть компетентны в данной

области. Сюда относится и умение работать с клавиатурой, и умение работать мышкой, а также знание операционной системы Windows и приложений MS Office на пользователя. Для их полноценного использования уровне изучения, и желательна помощь необходимо время ЛЛЯ грамотных пользователей, например, учителя. Но для начала работы достаточно и базовых навыков работы на компьютере. В учительской практике средствами организации исследовательской деятельности учащихся помимо средств пакета Microsoft Office стали графические редакторы: Paint, Adobe Photoshop, CorelDraw; программа для создания анимационных роликов Macromedia Flash МХ; редактор сайтов Macromedia DreamWeaver. Немаловажная роль в создании исследовательских проектов, наполнению их интересным солержанием отводится Интернет-ресурсам [33].

В проведении многих исследований в самых различных научных областях весьма значимую роль играет табличный процессор Excel. Его средствами можно легко организовывать самые различные вычисления с использованием мощного аппарата функций и формул, проследить динамику математических процессов, построить графики и исследовать свойства функций; создать диаграммы, получить выборки данных, удовлетворяющих определенным критериям, провести статистический анализ данных. Основное достоинство и отличие табличного процессора заключается в простоте использования средств обработки данных.

Как информационная система, Интернет предлагает своим пользователям большое многообразие информации и ресурсов. Базовый набор Интернет-услуг включает в себя:

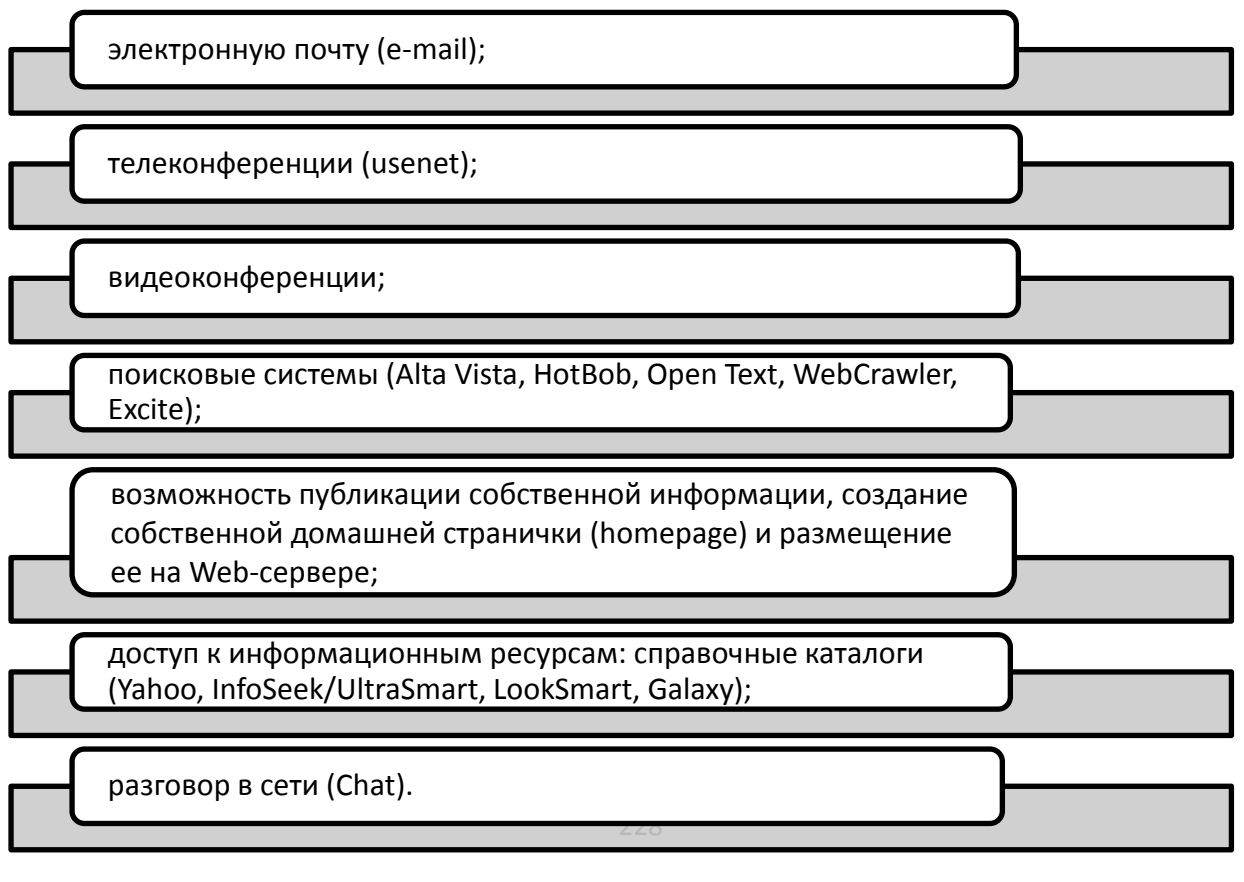

Рисунок 8. Интернет-услуги

Интерес к исследовательской деятельности во многом зависит от того как представляются ее результаты. Применение компьютеров позволяет сделать эту работу занимательной. При создании учебных проектов школьные науки из объекта изучения часто превращаются в средство получения новых знаний, а информатика становится незаменимым помощником.

Информационные технологии в учебных исследованиях учат не только применять на практике теоретические знания, но и отрабатывают навыки обеспечением, стимулируют работы  $\mathbf{c}$ программным учеников  $\mathbf{K}$ самостоятельному приобретению знаний, у них развивается любознательность, повышается интерес к изучению предмета, показывается его нужность в реальной жизни. Конечно, наибольший эффект может быть достигнут только при использовании компьютеров в организации учебного процесса на уровне школы. Использование с компьютерной техникой всегда вызывает множество вопросов. Это вопросы материально-технической базы, готовности педагогов к систематическому использованию компьютерной техники. Здесь очень многое здесь зависит от учителей информатики. Главное - желание самого педагога, его стремление к самообразованию и саморазвитию.

Использование современных информационных технологий в организации исследовательской деятельности поднимает эту работу на качественно новый уровень, способствует повышению мотивации обучения, развитию творческого мышления школьников. А если деятельность учителя и ученика выстроена в рамках использования определенного образовательного ресурса сети, то тогда учитель может выделить его основные составляющие, направленные на формирование учебно-исследовательской культуры школьников, и достраивать педагогические условия. Одной из таких составляющих является проведение интегрированных **VDOKOB**  $\mathbf{c}$ использованием Интернет-ресурсов. ЧТО способствует формированию учебно-исследовательской культуры учащихся. Задания на таких уроках направлены на развитие таких показателей учебноисследовательской культуры учащихся, как: осознание ценности исследования (показатель мотивации исследования), формирование умений и навыков использования методов научного познания, соблюдение правил научной организации труда учащегося (показатели технологической готовности к исследованию). осмысление структурных элементов собственных исследовательских действий, обобщение предметного и операционального результатов исследования (показатели научного стиля мышления школьников), самостоятельность в преобразовании идей и связей между ними, экстраверсия научного общения - широта и глубина научного общения в условиях познавательной деятельности (показатели творческой активности).

Можно с уверенностью утверждать, что все современные инновационные технологии акцентированы, прежде всего, на повышение активности учащихся, так как истина, добытая путем собственного напряжения усилий, имеет огромную познавательную ценность. Главное - удовлетворенность учащихся своей деятельностью, что благоприятно влияет и на мотивы, и на способы учения, и на расположенность учащихся к общению с учителем, с

одноклассниками, а также на создание благоприятных отношений во время работы.

Исследовательская работа учителя с учеником весьма полезна в формировании умения находить, анализировать, обрабатывать информацию и использовать ее по назначению, умению устанавливать межпредметные связи, искать общие закономерности и т.д. Сегодняшним школьникам предлагается освоить такой огромный объём знаний, накопленных веками, что рассчитывать на абсолютный успех в этом нам просто не приходится. Сегодня, гораздо важнее научить их работать с информацией. Освоив это, будущие специалисты различных областей смогут в любой момент найти и использовать по назначению необходимую информацию. Гораздо полезнее и интереснее для них научиться пользоваться энциклопедиями, когда возникает потребность в них.

Педагогические работники сельских школ, активно работающие в сети Интернет, являются участниками мирового информационно-сетевого сообщества, взаимодействуя между собой, делясь друг с другом уникальными педагогическими находками и обогащаясь результатами практической деятельности в обучении и воспитании. Учителя используют инициативы, существующие и появляющиеся в сети для приобщения учащихся к работе в различных сетевых проектах. Их использование в исследовательской деятельности создает возможности доступа к свежей информации, осуществления «диалога» с источником знаний, позволяет значительно экономить время на разработку проекта.

Современная сельская школа, выстраивая систему развития образования, не может состояться без применения информационно-коммуникационных технологий. Информационные технологии, рассматриваемые как один из компонентов целостной системы обучения, не только облегчают доступ к информации, открывают возможности вариативности учебной деятельности, ее индивидуализации и дифференциации, но и позволяют по-новому организовать взаимодействие всех субъектов обучения, построить образовательную систему, в которой ученик был бы активным и равноправным участником образовательной деятельности.

# **5. Методические рекомендации по повышению информационнокоммуникативных компетенций педагогов МКШ**

В педагогической науке различают компетентность: профессиональную, психологическую, технологическую, коммуникативную и др.

ИКТ - компетентность педагогов и применение ИКТ в образовательном процессе возникает с появление компьютера его использованием, как в повседневной жизни, так и в образовательном процессе в рамках модернизации образования. В связи с этим изменились требования к педагогу, он должен быть компетентен в использовании ИКТ и обеспечивать реализацию:

- новых целей образования;
- новых форм организации образовательного процесса;
- нового содержания образовательной деятельности.

В начальный период распространения информационнокоммуникационных технологий ИКТ-компетентность воспринималась как новая составляющая грамотности населения («компьютерная грамотность»), выражающаяся в наличии технических знаний, умений и навыков пользования компьютером и некоторым «общепринятым» набором ИКТ. Однако по мере широкого распространения ИКТ, возрастающего опыта их использования в образовательном процессе в контексте компетентностного подхода возникает понятие ИКТ - компетентности педагога.

Важно различать ИКТ-грамотность и ИКТ-компетентность учителя.

*ИКТ-грамотность – знания о том, что из себя представляет персональный компьютер, программные продукты, каковы их функции и возможности, это умение «нажимать на нужные кнопки», знание о существовании компьютерных сетей (в том числе Интернет).*

*ИКТ - компетентность* – не только использование различных информационных инструментов (ИКТ-грамотность), но и эффективное применение их в педагогической деятельности.

ИКТ-компетентность педагога – это комплексное понятие.

Выделяют три основные *аспекта* ИКТ- компетентности:

– наличие достаточно высокого уровня функциональной грамотности в сфере ИКТ;

– эффективное, обоснованное применение ИКТ в образовательной деятельности для решения профессиональных задач;

– понимание ИКТ как основы новой парадигмы в образовании, направленной на развитие учащихся как субъектов информационного общества, способных к созданию новых знаний, умеющих оперировать массивами информации для получения нового интеллектуального и деятельностного результата.

Таким образом, под *ИКТ-компетентностью* педагога мы будем понимать его личное качество, проявляющееся в готовности и способности самостоятельно использовать информационно-коммуникационные технологии в своей предметной деятельности.

Процесс формирования ИКТ-компетентности педагога должен носить развивающий характер.

## **Примерный перечень содержания ИКТ-компетентности педагога:**

– ведение различной документации (планирования, конспекты занятий, отчеты и т.п.) с использованием текстового редактора, электронных таблиц, распечатке материалов, создания презентаций;

– разработку разнообразных дидактических материалов;

– умение выбирать и использовать ПО (текстовый и табличный редакторы, программы для создания буклетов, сайтов, презентационные программы (Power Point) для занятий и внеклассных мероприятий;

– Педагогам необходимо регулярно использовать ИКТ для проведения занятий и во внеклассных мероприятиях, акций, также при проведении семинаров, педагогических советов.

– Педагоги могут использовать ИКТ технологии для:

создания школьных СМИ;

 использования мультимедиа проектора, интерактивных досок, электронных учебников;

самостоятельного создания тестов для контроля знаний учащихся;

– обучения технологиям создания сайтов и основам Web-дизайна;

– формирования цифрового собственного портфолио и портфолио обучающегося;

– передачи информации обучающимся, родителям, коллегам, администрации учреждения:

школьная сеть,

электронная почта,

социальная сеть

сайт (раздел сайта),

 $\checkmark$  форум;

– организации работы обучающихся в рамках сетевых коммуникационных проектов (олимпиады, конкурсы, викторины…), дистанционно поддерживать учебный процесс (по необходимости);

– использования ЦОР (цифровых образовательных ресурсов), интернетресурсов.

Рассмотрим виды ЦОР-ов:

1) веб-сайты, посвященные отдельным сферам образования, предметной области, уровню обучения, образовательным ресурсам и т.п.;

2) электронные рассылки по проблемам образования; информационные и справочные порталы; ресурсы электронных библиотек и специализированных баз данных;

3) веб-сайты как информационные представительства учебных заведений, образовательных организаций, издательств, производителей компьютерных средств обучения и др.

Педагоги МКШ могут использовать ИКТ в своей практике не только для интеграции в учебный процесс, но и как средства повышения квалификации и профессионального развития, это участие в:

– сетевые педагогические сообществах;

– виртуальных методические объединениях педагогов;

– социальная сеть работников образования;

– видеоконференциях, когда происходит одновременная двухсторонняя передача, обработка, преобразование и представление интерактивной информации на расстояние в реальном режиме времени с помощью аппаратнопрограммных средств техники.

– повышение квалификации педагогов средствами дистанционного обучения, которое сегодня дает возможность создания систем массового непрерывного самообучения, всеобщего обмена информацией и концентрируются в информационной сфере.

Дистанционные курсы актуальны для педагогов сельских МКШ, которые не могут выезжать на долгосрочные выезды и командировки.

В наши дни современная школа должна готовить выпускников к жизни в информационном обществе, в котором главными продуктами производства являются информация и знания. Одна из первых задач, которую мы должны решить, заключается в создании таких условий обучения, при которых уже в школе дети могли бы раскрыть свои возможности, подготовиться к жизни в высокотехнологичном конкурентном мире.

Особую значимость формирования общепользовательской ИКТкомпетенции на уровне обеобразовательной школы для подготовки педагогических кадров отмечают С.А. Жданов и С.Д. Каракозов: «Неподготовленный школьник, став студентом, получает навыки работы с ИКТ только в вузе. Но он не реализует их ни в силу внутреннего побуждения, ни в рамках обучения, проводимого преподавателями предметных кафедр, которые сами не готовы к использованию этих технологий и не требуют этого от студентов. Такой студент не готов пользоваться компьютером в профессиональной деятельности. Если же мы еще в школе «погрузим» будущего студента педагогического вуза в компьютерную информационную среду на уровень, при котором процесс становится необратимым, то независимо от мотивации со стороны преподавателей он будет использовать компьютерные технологии в учебном процессе.» [34].

Отличительной чертой разрабатываемых сегодня образовательных стандартов является новый подход к формированию содержания и оценке результатов обучения на основе принципа: от «знаю и умею» — к «знаю, умею и умею применять на практике». Именно такие умения, как способность применять полученные знания на практике, проявлять самостоятельность в постановке задач и их решении, брать на себя ответственность при решении возникающих проблем — составляют основу *понятия «компетентность».*

*ИКТ-грамотность обучающихся* — это использование цифровых технологий, инструментов коммуникации и/или сетей для получения доступа к информации, управления ею, её интеграции, оценки и создания для функционирования в современном обществе.

Под ИКТ - компетентностью обучающихся подразумевается уверенное владение учащимися всеми составляющими навыками ИКТ - грамотности для решения возникающих вопросов в учебной и иной деятельности, при этом акцент делается на сформированность обобщённых познавательных, этических и технических навыков.

Под «уверенным владением» следует, прежде всего, понимать умение применять навыки ИКТ - грамотности в решении разного рода практических информационных задач. С решением информационных задач мы сталкиваемся в жизни на каждом шагу: когда делаем покупки, бронируем гостиницы, выбираем лекарства, пишем статью и т.д., и т.п. В процессе решения задачи каждый из нас проходит определённые этапы работы с информацией.

Этапы работы с информацие:

- 1) Определение информации.
- 2) Управление информацией.
- 3) Доступ информации.
- 4) Интеграция информации.
- 5) Оценка информации.
- 6) Создание информации.
- 7) Передача информации.

# Факторы, влияющие на уровень информационно-коммуникационной компетентности учащегося:

- уровень организации учебной деятельности в школе;
- деятельность педагога;
- социально-демографические факторы;
- различные аспекты учебной деятельности и досуга.

Основы информационно-коммуникативной компетентности закладываются в начальной школе и развиваются в основной и старшей. Наиболее эффективно такое развитие может идти в сочетании с такой учебной деятельности, где продолжается систематическое освоение новых элементов компетентности, где она используется, оценивается и совершенствуется.

Современная школа не только источник получения информации, а место, где учат учиться, где учитель не просто проводник знаний, а личность, обучающая способам деятельности, творческой направленной на самостоятельное приобретение и усвоение новых знаний. Развитие становится ключевым словом педагогического процесса, как альтернатива понятию обучение.

Информационная компетенция относится  $\overline{\mathbf{K}}$ группе ключевых компетенций школьников, и включает в себя навыки деятельности по отношению к информации в учебных предметах и образовательных областях, а также в окружающем мире; владение современными средствами информации и информационными технологиями; а также поиск, анализ и отбор необходимой информации, ее преобразование, сохранение и передачу. Рассмотрим один аспект данной компетенции, а именно - компетенцию поиска информации. Именно поиск информации является начальным этапом при решении таких личностно значимых для школьника образовательных задач, как пополнение знаний по изучаемому предмету (теме, разделу), самостоятельное изучение темы, реферативная работа, исследовательская и проектная деятельность, самообразование.

В современном научно-педагогическом мире лидеры информационных и технологий определяют ИКТ компетентность коммуникационных как способность отлельного индивида учебные. бытовые решать  $\overline{M}$ профессиональные  $\mathbf{c}$ использованием информационных залачи  $\mathbf{M}$ коммуникационных технологий.

Показатели ИКТ компетентности современного хорошо успевающего ученика средней школы:

1) понимание системного образования как один из процессов происходящих в глобальной информационной паутине, т.е. невозможность выключения системы школьного образования из современного мира;

2) ученик свободно входит в систему получения информации и получает базовые навыки обработки полученной информации;

3) воспитание и формирование индивидуальных способностей к анализу, т.е. творческому подходу восприятия информации;

4) воспитание и обучение навыкам получения, хранения и последующего использования информации.

Весьма актуален процесс передачи информационно-коммуникационной компетентности (далее - ИКК) от учителя к ученику, он формирует ИКК ученика, предполагает и основывается на главных способах формирования ИКК vченика:

1) изучение компьютерных технологий вкупе со способами обработки информации и их применении на практике, подкрепленное изучением теории;

2) активизация самостоятельной деятельности для получения новых знаний;

3) реализация творческого подхода в поиске решения проблемной ситуации;

4) участие в дистанционном образовательном процессе;

5) повышение заинтересованности педагогов и школьников в развитии информационной базы знаний.

Создание презенташий учашимися как вид домашнего задания.

Учащиеся очень охотно откликаются на предложение выполнить самостоятельную творческую работу по предмету и иллюстрировать её авторской презентацией. Хотя многие ребята хорошо работают в программе Power Point, но этого недостаточно для создания предметной презентации.

Технология создания учащимися предметных презентаций - процесс изучения информационного блока с выявлением ключевых понятий в их взаимосвязи. Совместно с учителем составление сценария предполагаемой презентации, обсуждение содержания и дизайна каждого слайда. В процессе обсуждения учащийся еще раз повторяет изучаемый учебный материал, анализирует и систематизирует его, представляет в краткой графической форме. - Самостоятельная работа учащихся по созданию слайдов, поиск иллюстраций, схем, интересных фактов, фотографий. Данный этап может быть использован и как вариант домашнего задания.

Включение в презентацию слайдов обратной связи контролирующего характера (проверь себя, ответь на вопросы, выбери правильный ответ), при этом вопросы и ответы на них составляет сам учащийся. Оформление презентации с использованием эффектов анимации, что позволяет последовательно предъявлять изучаемый материал по ходу урока. Заключительный этап – обсуждение и/или конкурсный отбор представленных ученических работ, создание групповых презентаций по данной теме. Предостережение учащихся от типичных ошибок при создании мультимедийной презентации позволяет и качественно подготовить урок и повысить мотивацию учащихся к изучению предмета.

*Основные принципы разработки учебных презентаций:*

*Оптимальный объем* – наблюдения показывают, что наиболее эффективен зрительный ряд объемом не более 20 слайдов. Зрительный ряд из большего числа слайдов вызывает утомление, отвлекает от сути изучаемой темы.

*Доступность* – обязателен учет возрастных особенностей и уровня подготовки учащихся.

*Разнообразие форм* – разные люди в силу своих индивидуальных особенностей воспринимают наиболее хорошо информацию, представленную разными способами. Кто-то лучше воспринимает фотографии, кто-то схемы или таблицы и.т.д.

*Учет особенности восприятия информации с экрана* - занимательность, красота и эстетичность, динамичность презентации.

Презентация дает возможность учителю и ученику проявить творчество, индивидуальность задания. Составление электронных презентаций учащимися - один из видов домашнего задания. Эти требования не должны быть жесткими и звучать только в виде рекомендаций, чтобы не ограничивать фантазию ученика. Учащиеся при этом осваивают работу с компьютером, причем одну из самых сейчас распространенных программ PowerPoint, учатся выбирать главное, концентрировать свою мысль. Зная, что работа учащихся будет востребована, они более серьезно относятся к такому домашнему заданию. Еще одна явная польза от такого рода домашних заданий. Учитель совместно с учащимися создает банк методических материалов. Учащиеся здесь - первые помощники.

Кластер – графический способ, позволяющий представить большой объём информации в структурированном и систематизированном виде, выявить ключевые слова темы. Это графическая схема из овалов, квадратов и других фигур. В центре кластера, в главной фигуре, – основная проблема, тема, идея. В фигурах следующего уровня – классифицирующие признаки или основания для систематизации, в фигурах третьего уровня – дальнейшая детализация и т.д. Кластер содержит ключевые слова, ключевые идеи с указанием логических

связей между текстовыми субъектами, которые придают картине целостность и наглядность.

Кластер (как и все графические схемы) является моделью изучаемой темы, позволяет увидеть её целиком. Повышается мотивация, т.к. легче воспринимаются идеи. Человеку всегда нужны графические образы. Мозг запоминает модели. Представление информации учащимися в виде кластера способствует её творческой переработке, поэтому обеспечивает усвоение информации на уровне понимания. Важно и то, что построение кластеров позволяет выявить систему ключевых слов, которые могут быть использованы для поиска информации в Интернете, а также для определения основных направлений исследований учашихся, выбора тем учебных проектов.

Построение кластеров воспринимается учащимися как творческая работа, где возможна реализация собственного видения проблемы, собственного подхода, вариативности, как средство самореализации, самоутверждения. Включение каждого ученика в три вида деятельности (думаю, пишу, проговариваю) обеспечивает внутреннюю обработку информации. Эти факторы способствуют усвоению нового материала на уровне понимания и осмысления, развитию учебно-познавательной мотивации и активности (особенно у тех, кто плохо вписывается в систему традиционного, иллюстративно-объяснительного обучения). И самое главное - учащиеся практически осваивают способ самостоятельного приобретения нового знания, самостоятельного обучения на основе текстов, который могут применять в дальнейшем, и с удовольствием учиться в течение всей жизни. У них формируется функциональная грамотность, информационно-коммуникативная компетенция.

В работе с презентациями, кластерами осуществляется индивидуальный подход к обучению, активнее идет процесс социализации, самоутверждения личности, развивается историческое, научно-естественное мышление.

Лля объявления темы. Тема урока Как сопровождение объяснения учителя целей и задач урока, представлена на постановки слайдах, в которых проблемного вопроса кратко изложены ключевые моменты разбираемого вопроса.

Рисунок 9. Области применения ИКТ

На практике рекомендуется использовать созданные специально для конкретных уроков мультимедийные конспекты-презентации, содержащие краткий текст, основные формулы, схемы, рисунки, видеофрагменты. При использовании презентаций в процессе объяснения новой темы достаточно линейной последовательности кадров, в которой могут быть показаны самые

выигрышные моменты темы. На экране могут также появляться определения, схемы, которые ребята списывают в тетрадь, тогда как учитель, не тратя время на повторение, успевает рассказать больше.

#### Как информационно-обучающее пособие  $\circ$

В обучении особенный акцент ставится сегодня на собственную деятельность ребенка по поиску, осознанию и переработке новых знаний. Учитель в этом случае выступает как организатор процесса учения, руководитель самостоятельной деятельности учащихся, оказывающий им нужную помощь и поддержку.

#### Как интерактивная лаборатория  $\circ$

Наличие мультимелийного обеспечения позволяет компенсировать недостаточность лабораторной базы, благодаря возможности моделирования процессов и явлений природы, что особенно актуально для проведения уроков по окружающему миру и др.

#### Для контроля знаний  $\Omega$

Использование компьютерного тестирования повышает эффективность учебного процесса, активизирует познавательную деятельность школьников. Тесты могут представлять собой варианты карточек с вопросами, ответы на которые ученик записывает в тетради или на специальном бланке ответов, по желанию учителя смена слайдов может быть настроена на автоматический переход через определенный интервал времени.

При создании теста с выбором ответа на компьютере можно организовать вывод реакции о правильности (неправильности) сделанного выбора или без указания правильности сделанного выбора. Можно предусмотреть возможность повторного выбора ответа. Такие тесты должны предусматривать вывод результатов о количестве правильных и неправильных ответов. По результатам таких тестов можно судить о степени готовности и желании учеников изучать ланный разлел:

для снятия напряжения, релаксации, переключения внимания, особенно когда урок проходит в конце учебного дня, использую презентации, способные развлечь, снять напряжение. Например, физкультминутки;

для сопровождения собственного доклада ученика;

для подведения итогов урока: выводы, ответ на поставленный вопрос, рефлексия:

для проведения тренинга (словарная работа, устный счёт);

- для сопровождения интерактивных игр;

- для индивидуального и дистанционного обучения.

Учебные электронные ресурсы рекомендуется применять в качестве:

учебного Иллюстрации материала (таблицы, схемы. 1. опыты. видеофрагменты, музыкальные произведения).

2. Поддержки учебного материала (задания, тесты, тексты изложений и т.д.).

3. Источника учебного материала (электронный учебник, разработка задания для самостоятельной работы учащегося).

*Поисковые системы и средства поиска электронных ресурсов в Интернете*

Некоторые учителя старшего поколения негативно относятся к применению компьютерных технологий на уроках, не проявляют интереса к компьютеру, избегают обучения на курсах повышения компьютерной грамотности, предпочитая прибегать к помощи своих коллег. Педагогический стаж этой группы учителей превышает 20 лет.

Более половины учителей (54%) положительно относятся к повышению собственной ИКТ компетентности, проявляют интерес к новым ИКТ, используют их в своей практике. Среди них как молодые учителя (стаж работы до 5 лет), так и опытные педагоги.

Около трети учителей (28%) положительно относятся к ИКТ, интересуются ими, но не используют их на своих уроках. В данную группу входят учителя с разным опытом и стажем работы.

А среди учителей, владеющих компьютерными технологиями, 18% не применяют их на уроках, 27% используют, но редко, 36% используют 2-3 раза в неделю, а 19% постоянно, практически на каждом уроке. В таблице приведены данные по мере уменьшения значимости ИКТ компетентности, по мнению учителей.

Таблица 5. Данные по мере уменьшения значимости ИКТ компетентности, по мнению учителей

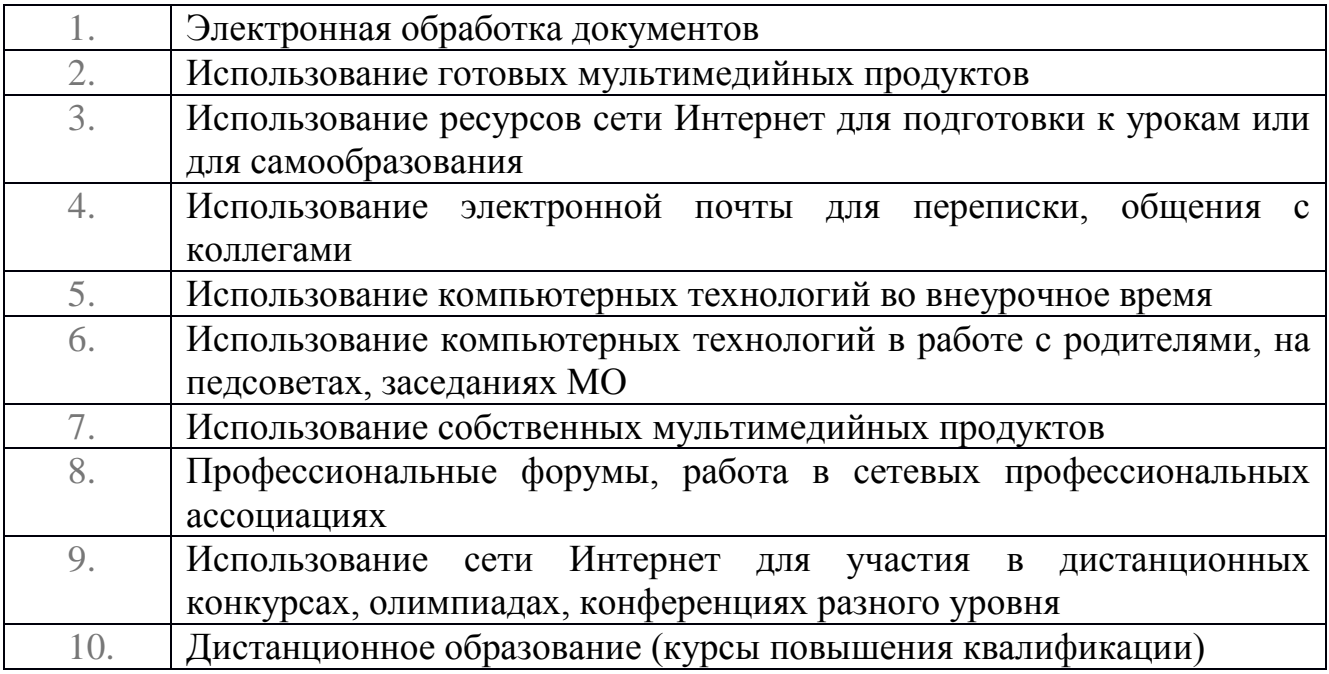

Из этого списка видно, что учителя больше нацелены на потребление готового продукта, использование компьютера из соображения удобства. Они практически не видят его значимости для самообразования, профессионального общения, дистанционного обмена опытом и дистанционного обучения.

В связи с этим, рекомендуется подключится к сетевым педагогическим сообществам, принимать участия в вебинарах и больше общатся с коллегами для обмена опытом.

Цель поисковых систем интернета – собирать данные об информационных ресурсах сети и предоставлять пользователям возможность быстрого поиска необходимой информации. С помощью поисковых систем в сети можно искать и находить электронные ресурсы, программное обеспечение, информацию об организациях, различных событиях, о людях и многое другое. Для педагогов поисковые системы могут оказать помощь в поиске таких информационных ресурсов, которые смогли бы повысить эффективность процесса обучения и системы подготовки школьников.

В Интернете существует большое количество каталогов и порталов, собирающих электронные образовательные ресурсы, использование которых было бы целесообразным в системе образования. Информационные образовательные ресурсы используются:

для оперативного обеспечения педагогов, обучаемых и родителей актуальной, своевременной и достоверной информацией, соответствующей целям и содержанию образования;

для оптимизации организации деятельности обучаемых, связанной с самостоятельным овладением знаниями;

для внедрения современных информационных и телекоммуникационных технологий в образовательный процесс;

− для объективного измерения, оценки и прогноза результативности обучения, сопоставления результатов учебной деятельности школьников с требованиями государственного образовательного стандарта;

для индивидуализации управления учебной деятельностью учащегося, адекватно его уровню знаний, умений и навыков, а также особенностям его мотивации к учению;

для создания благоприятных, педагогически и психологически комфортных условий для обучения школьников;

для организации эффективной деятельности учреждений общего образования в соответствии с принятыми в стране нормативными положениями и содержательными концепциями.

С помощью современных поисковых систем можно проводить поиск самых разных электронных ресурсов сети Интернет, использование которых позволило бы повысить эффективность обучения. Среди таких ресурсов можно выделить образовательные интернет-порталы, которые сами являются каталогами ресурсов, сервисные и инструментальные компьютерные программные средства, электронные представления бумажных изданий, электронные учебные средства и средства измерения результатов обучения, ресурсы, содержащие новости, объявления и средства для общения участников образовательного процесса [35].

Работать с поисковыми системами несложно. В строке запроса поисковой системы необходимо набрать на нужном языке ключевые слова или фразу, соответствующие электронному ресурсу или ресурсам сети Интернет, которые требуется найти и нажать «Поиск». Результаты поиска появятся в рабочем окне обозревателя.

*Поисковые системы сети Интернет:*

- $\checkmark$  Поисковая система «Яндекс» http://www.yandex.ru
- Поисковая систем Google (Россия) http://www.google.ru
- Поисковая система «Рамблер» http://www.rambler.ru
- Поисковая система «Апорт» http://www.aport.ru
- $\checkmark$  Поисковая система «Поиск $\hat{\omega}$ Mail.ru» http://go.mail.ru
- Интеллектуальная поисковая система Nigma [http://www.nigma.ru](http://www.nigma.ru/)

*Каталоги интернет-ресурсов общего назначения*

- $\checkmark$  Каталог интернет-ресурсов «Яндекс. Каталог» http://vaca.yandex.ru
- $\checkmark$  Каталог интернет-ресурсов «Каталог $\hat{\omega}$ mail.ru» http://list.mail.ru
- Каталог интернет-ресурсов «Апорт» http://www.aport.ru

сайтов-участников рейтинга Rambler Top100 http://top100.rambler.ru

 $\checkmark$  Каталог сайтов-участников рейтинга SpyLOG [http://dir.spylog.ru](http://dir.spylog.ru/)

*Образовательные платформы для учителей и обучающихся*

- <https://multiurok.ru/blog/sait-dlia-uchitieliei-kazakhstana.html>
- $\checkmark$  [http://oqu-zaman.kz/?page\\_id=4807](http://oqu-zaman.kz/?page_id=4807)
- $\checkmark$  [https://xn--j1ahfl.xn--](https://%D1%83%D1%80%D0%BE%D0%BA.%D1%80%D1%84/library/metodicheskie_rekomendatcii_po_ispolzovaniyu_ikt_na__210728.html)

[p1ai/library/metodicheskie\\_rekomendatcii\\_po\\_ispolzovaniyu\\_ikt\\_na\\_\\_210728.html](https://%D1%83%D1%80%D0%BE%D0%BA.%D1%80%D1%84/library/metodicheskie_rekomendatcii_po_ispolzovaniyu_ikt_na__210728.html)

 $\checkmark$  <https://prosveshenie.kz/infopage?page=pedmir>

 $\checkmark$  [http://metodsovet.su/dir/inye\\_saity/sajt\\_tvorcheskikh\\_uchitelej\\_kazakhstana/15](http://metodsovet.su/dir/inye_saity/sajt_tvorcheskikh_uchitelej_kazakhstana/15-1-0-1250)

- [-1-0-1250](http://metodsovet.su/dir/inye_saity/sajt_tvorcheskikh_uchitelej_kazakhstana/15-1-0-1250)
	- $\checkmark$  <http://collegy.ucoz.ru/>
	- $\checkmark$  <http://tarim.kz/>
	- $\checkmark$  <https://edumart.kz/>
	- $\checkmark$  <https://bilimland.kz/ru>

# *Каталоги ресурсов для образования*

 Каталог информационной системы «Единое окно доступа к образовательным ресурсам» http://window.edu.ru/window/catalog

 $\checkmark$  Каталог общеобразовательного портала http://www.school.edu.ru

 Каталог «Образовательные ресурсы сети Интернет для общего образования» http://catalog.iot.ru

- Каталог «Школьный Яндекс» http://school.yandex.ru
- $\checkmark$  Каталог детских ресурсов «Интернет для детей» [http://www.kinder.ru](http://www.kinder.ru/)

*Компьютер в современном учебном процессе*

ИТО (информационно техническое обучение) - совокупность электронных и способов их функционирования, используемых для реализации средств обучающей деятельности

Электронные средства - аппаратные, программные и информационные компоненты

Телекоммуникация- передача произвольной информации на расстояние с помошью технических средств (телефон, телеграф, радио, телевидение, компьютерные средства).

Информационные технологии, среди которых применительно к обучению можно выделить следующие:

- Компьютерные обучающие программы, включающие в себя электронные учебники, тренажеры, лабораторные практикумы, тестовые системы;

обучающие системы на базе мультимедиа-технологий, построенные с использованием персональных компьютеров, видеотехники, накопителей на оптических дисках;

экспертные системы, используемые в различных предметных областях;

- распределенные базы данных по отраслям знаний;

средства телекоммуникации, включающие в себя электронную почту, локальные и региональные сети связи, сети обмена данными;

электронные библиотеки;

- основные направления использования информационно-компьютерных средств в образовании охватывают: существенные области;

компьютерная техника и информатика как объекты изучения;

 $\equiv$ компьютер как средство повышения эффективности педагогической качестве компьютер и информатика Именно в этом своем леятельности рассматриваются как такой компонент образовательной системы, который не только способен внести коренные изменения в образования в само понимание категории «средство» обучения;

компьютер эффективности как средство повышения научноисследовательской образовании.

Современные научные исследования, уже не могут быть успешными без всестороннего информационного обеспечения. Такое обеспечение предполагает поиск источников наиболее опережающей и наукоемкой информации, отбор и избирательную оценку этой информации, ее хранение, обеспечивающее должный уровень классификации информации и свободу доступа к ней со стороны потенциальных потребителей. наконец оперативное представление необходимой информации.

Рисунок 10. Различают следующие этапы занятий, где целесообразно использование ИКТ:

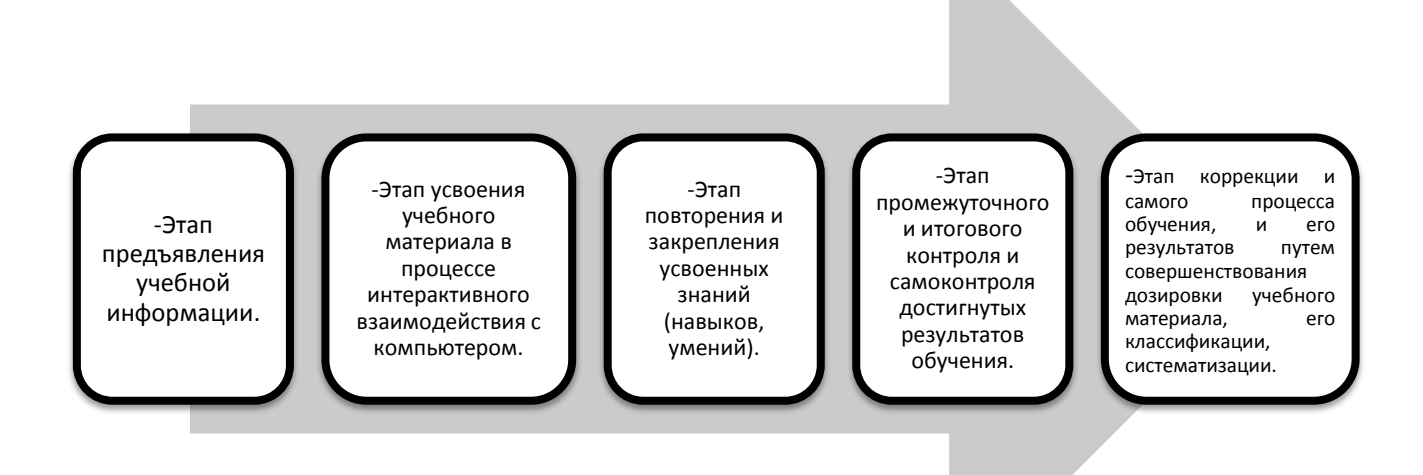

обучение Компьютерное действительно является эффективным, способствует реализации известных дидактических принципов организации учебного процесса, наполняет деятельность новым содержанием, позволяя им сосредоточиваться на своих главных - обучающих, развивающих  $\overline{\mathbf{M}}$ воспитательных функциях.

Методика проведения интерактивных лекций  $\mathcal{C}$ применением мультимедиа-технологий обучения

Под мультимедиа-технологией понимают совокупность аппаратных программных обеспечивают восприятие средств. которые человеком информации одновременно несколькими органами чувств. При этом предстает в наиболее привычных для современного человека информация формах: аудиоинформации, видеоинформации, анимации (мультипликации, оживления).

Сочетание комментариев учителя с видеоинформацией значительно активизирует внимание к содержанию излагаемого педагогом учебного материала и повышает интерес к новой теме. Обучение становится занимательным и эмоциональным, принося эстетическое удовлетворение, повышая качество излагаемой преподавателем информации. При этом существенно изменяется его роль в учебном процессе. Учитель сможет сосредоточит внимание на обсуждении наиболее сложных фрагментов учебного материала.

По сравнению с традиционным уроком-лекцией, когда учитель излагает тему, а дети слушают, запоминают или конспектируют учебный материал, обучение, построенная по предлагаемой методике, имеет важное преимущество - интерактивность. Интерактивность дает возможность активно вмешиваться в процесс обучения: задавать вопросы, получать более подробные и доступные

пояснения по неясным для них разделам и фрагментам излагаемого учебного материала.

Интерактивная лекция сочетает в себе преимущества традиционного способа обучения под руководством педагога и индивидуального компьютерного обучения. Компьютер из «учителя» превращается в активного помощника учителя. Наряду с информационно-познавательным содержанием интерактивная лекция имеет эмоциональную окраску благодаря использованию в процессе ее компьютерных слайдов.

Заранее готовясь к урокам, педагог разрабатывает на компьютере необходимое количество слайдов, дополняя видеоинформацию на них звуковым сопровождением и элементами анимации.

Эффективность применения интерактивной лекции объясняется своеобразием оформления текстовой информации в виде графиков, логических схем, таблиц, формул. Таким образом, участие в процессе обучения одновременно педагога и компьютера значительно улучшает качество образования. Использование предложенной методики активизирует процесс преподавания, повышает интерес к изучаемой дисциплине и эффективность учебного процесса, позволяет достичь большей глубины понимания учебного материала. С одной стороны, сотрудничество учителя и компьютера делает учебную дисциплину более доступной для понимания различными категориями обучающихся, улучшает качество ее усвоения. С другой — оно предъявляет более высокие требования к уровню подготовки учителя и его квалификации, который должен уже не только владеть традиционными методиками преподавания, но и уметь модернизировать их и соответствии со спецификой обучаемых, используя современные достижения науки и техники.

Учебная информация должна быть доступна для понимания обучающимся, материал и лексика должны соответствовать их уровню знаний и словарному запасу.

Таким образом, можно сформулировать следующее требование: *объем предлагаемой информации должен соответствовать времени, отводимому на один сеанс работы со средством обучения.*

При определении объема необходимо учитывать специфику содержания, которое передается с помощью средства обучения. Все содержание обучения делится на две большие группы: теоретические знания, т.е. понятия, которыми обозначаются эти понятия, теории, законы, гипотезы и эмпирические которые представлены конкретными фактами, явлениями. Совершенно очевидно, что деятельность по усвоению теоретических и эмпирических знаний не может быть одинаковой. За один и тот же промежуток времени количество фактов или описаний явлений может быть усвоено больше, чем количество теоретических элементов содержания.

Часто к разработке компьютерных презентаций привлекаются школьники. Готовый продукт становится средством обучения и при соответствующем комментарии педагога создает устойчивую положительную мотивацию к учению вообще. Однако творческую работу школьников нельзя пускать на самотек.

*Общие требования к средствам обучения:*

1. Информация, передаваемая с помощью средства обучения, должна быть достоверной, т.е. обеспечивать реализацию принципа научности обучения. Средство обучения должно отображать и/или моделировать реальные события, факты, явления и процессы.

2. Учебная информация должна быть доступным для понимания обучающимся данного возраста, т.е. учебный материал и лексика должны соответствовать их уровню знаний и словарному запасу. Количество новых теоретических знаний (терминов, понятий, законов и пр.).

3. В любых текстах, комментирующих действия или результат действия обучающегося, *запрещается* использование информации, унижающей или оскорбляющей честь и достоинство обучающегося.

4. Учебная информация должна отвечать принципу последовательности

5. Учебная информация должна отвечать принципам системности и систематичности.

*Методические рекомендации по разработке мультимедиа презентации.*

Для чего нужна презентация? Использование презентации на уроках должно соответствовать определенным образовательным целям, если эти цели нельзя достичь другим образом.

Презентация нужна тогда, когда только с ее помощью ребенок может увидеть то, чего не может увидеть и ощутить лично, на практике. Хотя это подходит только визуалам, аудиалам можно хоть десять раз показывать, но поймут они вас, когда услышат, а кинестетикам можно говорить и показывать много раз, но пока они не пощупают, не полистают - эффекта будет мало. Поэтому презентация не может быть на уроке в начальной школе самостоятельной, только в сочетании с объяснением и комментариями учителя, практической деятельностью.

Лучше меньше, да лучше! Прежде чем начать создавать презентацию, будь то целый урок или фрагмент, учитель должен задать себе вопросы: «Зачем?» и «Для кого?». Действительно ли задачи урока можно решить только с помощью презентации или можно использовать другие средства? Если есть возможность продемонстрировать детям опыт, явление в реальности или даже дать это сделать самим, то презентацию лучше не использовать.

*Целями презентации могут быть:*

1. Довести структуру занятия (тема, цель, вопросы, порядок проведения урока, литература и т.п.).

2. Отобразить изучаемый объект в виде фотографии, рисунка, схемы, объемной модели и т.п.

3. Представить аналитическую информацию для обсуждения.

4. Представить справочную информацию в виде таблиц, графиков или диаграмм.

5. Отобразить взаимосвязь между изучаемыми элементами.

6. Показать последовательность выполнения расчетов, технологических процессов, необходимых действий и т.п.

7. Отобразить определение, формулу или другую информацию необходимую для записи в тетрадь.

Кроме указанных целей могут выступать и другие, определяемые видом занятия и особенностями преподаваемой дисциплины.

Исходя из целей, на основе плана занятия определяются задачи по подготовке и отображению той или иной информации. Задачи формулируются в целом к презентации и конкретно к каждому слайду:

− структура презентации;

− общее оформление презентации (выбор фона листов всей презентации и отдельных листов и т.д.);

− планирование времени, в течение которого будет отображаться вся презентация и отдельные слайды;

− управление презентацией (способ смены слайдов во время демонстрации, кто управляет сменой слайдов, в автоматическом режиме или в ручном и т.д.);

− выбор рисунков (фотографий, схем, моделей и т.п.);

- − выбор текстового материала;
- − выбор размера и цвета шрифта текстового материала;
- − выбор табличного материала;
- − выбор размера и цвета шрифта табличного материала;
- − выбор материала, представляемого в виде графиков и диаграмм;
- − вид диаграмм и графиков;

− размещение объектов (текста, рисунков, таблиц, диаграмм, фотографий, схем и т.п.) на листе;

− отображение взаимосвязей между объектами;

− порядок появления объектов на листе, возможность анимации отдельных объектов;

− выделение информации, на которую необходимо обратить особое внимание;

− использование аудио- и видеоматериалов;

− техническое обеспечение презентации.

*Презентация*, как учебный материал, *должна быть продумана*: цели, задачи, результат ее использования, этапы, изобразительные средства, оформление, звуковой ряд, интерактивность и все это *должно быть направлено на решение задач урока*, а не на развлечение детей.

Не навреди! Крупные и четкие картинки, шрифт, нейтральный фон, только необходимое использование анимации и эффектов. Ну и, конечно, ограничение времени работы с экраном – не более 25 минут за урок, чередование деятельности, смена поз, движение, физминутки, которые лучше проводить, не глядя на экран, дать отдых глазам и телу.

Самое главное, это *чувство меры*, только тогда она может быть эффективнейшим средством обучения. Получается, что целесообразней создавать не полную презентацию к уроку, а фрагменты – модули, которые можно включать в урок на определенных этапах – игры, тесты, интерактивные плакаты, видео и флеш-ролики.

Таким образом, рекомендуется следующий список правил, позволяющий создать качественную презентацию к уроку:

1. Не следует размещать на слайдах для урока цели, задачи, список оборудования.

2. Если презентация предназначена для фронтальной работы с классом, не надо размещать на слайдах инструкции по выполнению заданий, учитель может озвучить их сам.

3. Вся презентация должна быть выдержана в одном стиле (одинаковое оформление всех слайдов: фон, название, размер, шрифт, начертание шрифта, цвет и толщина различных линий и т.п.).

4. Использование анимационных эффектов должно быть оправдано и осторожно. Анимация возможна один раз в течение 5 минут (в начальной школе). Не использовать анимацию к объектам на титульном слайде и к заголовкам.

5. Не нужно размещать на слайдах много текста (оптимально не более 6-8 слов), шрифт и рисунки должны хорошо просматриваться с любого места в классе. Используется шрифт не меньше 28 кегля. А лучше - крупнее.

6. Осторожно использовать готовые шаблоны для слайдов. На слайде не должно быть посторонних объектов, если они перекрывают текст, создают пестрый фон для текста или рисунков, мешают другим объектам на слайде. В одной презентации очень не рекомендуется использовать разные шаблоны оформления, необходимо соблюдать единый стиль презентации.

7. Иллюстрации должны быть в одном стиле, одного размера и формата.

8. Не следует растягивать небольшие графические файлы, делая их размытыми или искажая пропорции, лучше поискать подходящего размера другие.

9. Не использовать для выделения слов на слайдах подчеркивание, лучше выделить цветом, размером или насыщенностью.

10. Соблюдать авторские права! Обязательно размещать в презентации ссылки на источники использованных материалов.

11. Обязательно подписывать свою презентацию, размещать свои данные на первом слайде.

Прежде чем приступить к разработке презентации необходимо четко сформулировать цель представления информации. Цель может быть одна или несколько. Цели могут относиться ко всему занятию, к отдельному вопросу или к отдельному моменту занятия.

*Наглядность,* если подразумевать под ней все возможные варианты воздействия на органы чувств обучаемого, обоснована еще Я. А. Коменским, назвавшим ее *«золотым правилом дидактики»* и требовавшим, чтобы все, что только можно, представлялось для восприятия чувствами. Современные ТСО имеют для воплощения этого правила, как уже говорилось, широкие

возможности, которые необходимо реализовывать на основе учета психологических особенностей восприятия информации в процессе обучения.

Из психологии известно, что зрительные анализаторы обладают значительно более высокой пропускной способностью, чем слуховые. Глаз способен воспринимать миллионы бит в секунду, ухо - только десятки тысяч. Информация, воспринятая зрительно, по данным психологических исследований, более осмысленна, лучше сохраняется в памяти. «Лучше один раз увидеть, чем сто раз услышать», - гласит народная мудрость. Однако в процессе обучения основным источником информации продолжает оставаться речь учителя, воздействующая на слуховые анализаторы. Следовательно, учителю надо расширять арсенал зрительных и зрительно-слуховых средств подачи информации.

Русский физиолог И.П.Павлов открыл ориентировочный рефлекс, названный рефлексом «Что такое?»: если в поле зрения человека попадает какой-то объект, то человек непроизвольно начинает приглядываться, чтобы понять, что это такое. Даже услышав звук, человек пытается найти глазами его источник, что облегчает восприятие звуковой информации. Следовательно, наиболее высокое качество усвоения достигается при непосредственном *сочетании слова учителя* и предъявляемого учащимся *изображения* в процессе обучения. А мультимедиа как раз и позволяют более полно использовать возможности зрительных и слуховых анализаторов обучаемых. Это оказывает влияние прежде всего на начальный этап процесса усвоения знаний- *ощущения и восприятия.* Сигналы, воспринимаемые через органы чувств, подвергаются логической обработке, попадают в сферу абстрактного мышления. В итоге чувственные образы включаются в суждения и умозаключения. Значит, более полное использование зрительных и слуховых анализаторов создает в этом случае основу для успешного протекания следующего этапа процесса познания- *осмысления.* Кроме того, при протекании процесса осмысления применение наглядности (в частности, изобразительной и словесной) оказывает влияние на формирование и усвоение понятий, доказательность и обоснованность суждений и умозаключений, установление причинноследственных связей и т. д. Объясняется это тем, что мультимедиа влияют на создание условий, необходимых для процесса мышления, лежащего в основе осмысливания.

Большую роль мультимедиа играют в *запоминании* как логическом завершении процесса усвоения. Они способствуют закреплению полученных знаний, создавая яркие опорные моменты, помогают запечатлеть логическую нить материала, систематизировать изученный материал.

Значительна роль мультимедиа и на *этапе применения знаний:* уже много раз говорилось, что существуют специальные тренажеры, компьютерные программы, направленные на выработку умений и навыков, специальное использование для этих целей статических и звуковых средств.

Особенно должно учитываться учителем *эмоциональное воздействие*  технических средств. Если ему важно сконцентрировать внимание учащихся на

содержании предлагаемого материала, то сила их эмоционального воздействия вызывает интерес и положительный эмоциональный настрой на восприятие. Избыток эмоциональности затруднит усвоение и осмысление основного материала. Если используемый материал должен вызвать определенные чувства и переживания (на уроках чтения и литературы, истории, на воспитательных занятиях и др.), решающим оказывается именно эмоциональный потенциал используемого средства. Цвет, умеренное музыкальное сопровождение, четкий и продуманный дикторский или учительский комментарий значимы при восприятии мультимедии. Это не исключает использования только наглядной или только звуковой передачи информации в зависимости от задач урока, содержания материала, возраста, имеющегося у детей опыта и т. п.

В учебно-воспитательном взаимодействии воспитателя и воспитанника одной из актуальнейших и сложнейших проблем является *привлечение* и сохранение детского *внимания* на протяжении всего урока или воспитательного занятия. К. Д. Ушинский считал внимание ученика чрезвычайно важным фактором, способствующим успешности воспитания и обучения. По его мнению, каждый воспитатель должен быть в состоянии обратить внимание ученика на желаемый предмет. Он указывает воспитателю несколько средств сохранения детского внимания: усиление впечатления, прямое требование внимания, меры против рассеянности, занимательность преподавания.

Три из четырех названных Ушинским средств присущи мультимедиа, которые, обладая широким диапазоном выразительных, художественных и технических возможностей, позволяет легко усилить впечатление от излагаемого материала. Обычно человек воспринимает окружающую действительность в удобном для него порядке, на экране же управление вниманием осуществляется выделением главного изображения средствами динамики и композиции кадра, монтажной сменой планов. Из кадра убирают или ослабляют все отвлекающее от главного разными способами: соотношением главного объекта и окружающих фоновых объектов, различной интенсивностью окраски, выделением светом и т. п. Но основным приемом остаются выбор и смена планов. Так, наблюдающий за объектом взор разлагает его на части, потом снова собирает, переносит на другой объект, сближает и сопоставляет оба объекта. Информация в кадре разумно дозируется: весь фрагмент воспринимается целиком.

Смена слайдов и т.п., демонстрируемых с помощью технических средств объектов требует пристального внимания, иначе потом ученик не сможет ответить на вопросы, рассказать об увиденных процессах и явлениях, потому что все это на уроке, как правило, повторно не демонстрируется.

Занимательность материалов, представляемых с помощью мультимедиа, безгранична. Компьютерные игры даже познавательного характера, содержащие анимацию, музыку, текст с интересным сюжетом, в состоянии удерживать внимание самых непоседливых пользователей, какими являются дошкольники и младшие школьники, во много раз выше тех нормативов времени, которые предусмотрены санитарно-гигиеническими требованиями

работы с ЭВМ (что при отсутствии контроля со стороны взрослых приводит к отрицательному результату).

Содержание восприятия зависит от поставленной перед человеком задачи и мотивации его деятельности. На содержание восприятия также влияют установки субъекта, эмоции.

Чем больше наше внимание будет привлечено новизной, сложностью или интенсивностью стимула, тем больше вероятность того, что стимул будет воспринят.

Выбор информации, поступающей в мозг из окружающего мира, существенно зависит от потребностей и интересов самого человека, так как любая деятельность всегда связана с потребностью.

Монотонность, шаблонность информации понижает устойчивость внимания, что может привести к снижению мыслительной активности.

Чрезмерная простота или сложность материала, а также частая похвала или критика может привести к снижению внутренней мотивации.

*Планирование презентации* начинается с подробного анализа плана занятия. Выделяются элементы занятия, где необходимо представлять учебный материал в виде текста, рисунков, фотографий, схем, таблиц, формул и т.п. Определяется, в каком виде будет отображаться учебный материал, какие элементы будут иметь статическое положение, а какие необходимо анимировать (т.е. придать возможность перемещения или преобразования при отображении).

Материал необходимо готовить тщательно, исходя из того, кто слушатель. Для оформления презентации целесообразно использовать эффектные материалы и яркие цвета. Яркий контраст между текстом, графикой и фоном помогает донести до слушателей мысли и эмоции.

Создание эффектных слайдов и картинок может быть простым и увлекательным занятием, однако не следует забывать, что PowerPoint не предназначается для автономного использования. Аудитория должна слышать ваше выступление, а не смотреть на изображения, мелькающие на экране. Создавая убедительную презентацию Power Point, позаботьтесь о том, чтобы ваши собственные высказывания были не менее яркими. Не следует забывать, что слайды играют роль вспомогательного средства во время устного выступления.

Создание презентации это, прежде всего, драматургия информации. Презентация должна быть не о "Предмете", а "Для слушателя". Используйте визуальные образы. Они (а часто только они) запоминаются на всю жизнь. Картинка может сказать больше, чем несколько страниц текста.

Не экономьте на оформлении и технологиях, но и не усложняйте презентацию. Наиболее эффектные презентации PowerPoint просты. Такие презентации содержат понятные диаграммы и графику, подчеркивающую речь докладчика.

Не следует перегружать презентацию текстом и графикой. Не нужно вываливать все на один экран.. Внимание у зрителя одно, и лучше использовать

его концентрированно, чем размазать тонким слоем. Один хороший пример запомнят, а десять распрекрасных нет. Целесообразно использовать несколько слайдов, детализирующих рассматриваемый момент. Детали раскрывают суть, нагромождение суть скрывают.

Одним из привлекательных аспектов Power Point является возможность представления идей и высказываний докладчика в краткой форме. Сложно лонести мысль через нагромождения цифр и статистики. Эффектная презентация Power Point не содержит большого количества цифр. Сведите количество цифр и статистики к минимуму.

Важным моментом планирования презентации являются временные характеристики презентации. Презентация учебного занятия может быть сквозная (с момента начала и до момента окончания занятия) или же частичная (при раскрытии вопроса). В первом случае общая продолжительность отображения информации составляет 75...80 минут (10...15 минут необходимо планировать на вводную и заключительную части занятия). Во втором случае промежуток времени определяется дидактическими элементами раскрытия вопроса. Временная характеристика покажет предельное количество слайдов, которое можно применить для отображения информации. В среднем один слайд целесообразно отображать не боле 2... 3 минут при последовательном изложении информации. В ряде случаев объяснение материала по учебному вопросу можно и при отображении информации на одном слайде, тогда желательно применение элементов анимации, отражающих логику изложения учебной информации.

На основе плана занятия и плана проведения презентации составляется плане проведения занятия разрабатываются структура презентации.  $\, {\bf B}$ методические указания, проводится подготовка отобранного материала и формирование слайдов в соответствии со структурой презентации, выбранными приемами отображения информации с учетом временных характеристик.

## Информационное наполнение и оформление презентации

Слайды презентации Power Point состоят из трех основных элементов:

- слой оформления (фон). На разных слайдах этот слой либо пуст, либо он содержит элементы оформления: фоновый рисунок, фоновые надписи, фоновую заливку и т.п. Оформление слоя может применяться как ко всем, так и к отдельным слайдам:

- слой макета. Этот слой позволяет определить расположение в пределах слайда текстовых элементов, рисунков, таблиц и прочих объектов;

- слой содержимого. В этом слое находится фактическое содержимое отображаемых объектов.

## Оформление фона листов слайдов

Начиная создавать презентацию необходимо четко представить себе содержание урока. Необходимо учесть место проведения, освещенность аудитории, смысловую нагрузку представляемой информации, уровень

подготовки обучающихся и другие факторы, определяющие степень восприятия учебного материала.

Фон слайдов должен настраивать детей на восприятие информации. Слишком кричащий фон через 10…15 минут будет зрительно раздражать аудиторию, что приведет к потере интереса и, как следствие, к плохой усвояемости учебного материала. Мягкие тона способствуют спокойному, вдумчивому восприятию излагаемой информации. Кроме того, целесообразно применить градиент заливки, что также улучшает восприятие информации. При подборе фона можно воспользоваться стандартными примерами оформления слайдов.

*Анимационные эффекты* добавляются не только ради красоты. Они позволяют удерживать внимание зрителей и акцентировать его на требуемых моментах. Кроме того, этим можно поддерживать интерес аудитории к происходящему на экране. Например, в маркированных списках поочередное отображение на экране отдельных пунктов позволяет ученикам сосредоточиться на озвучиваемом в данный момент учебном материале.

При настройке скорости выполнения анимационного эффекта целесообразно придерживаться скоростей, которые позволяют воспринимать информацию естественным образом, так для эффекта появления текста оптимальная скорость – средняя.

Включение образного мышления в процесс познания чрезвычайно важно. Даже если разрабатываемый учебный материал не содержит в явном виде графических иллюстраций, необходимо подумать, как интерпретировать хотя бы часть текстовой информации в графическом виде. Это могут быть, например, схемы этапов описываемых процессов или их простейшая анимация. Большинство обучающихся, осмысливая и запоминая учебный текст, будет пытаться мысленно компоновать его в определенные пространственные образы или двумерные схемы. Необходимо помочь им в этом, создав подобные, причем "правильные" образы и зафиксировав их в виде иллюстраций.

Одним из значительных успехов Power Point является то, что в слайды можно вставлять видео и аудио материалы. Такой вид информации всегда вызывает большой успех в усвоении представляемой информации значительно активизирует внимание обучающихся. Активация отображения видео, аудио материалов можно настроить автоматически после появления слайда или активировать вручную, все зависит от плана проведения урока. *Организация восприятия и запоминания*

Для повышения и поддержания уровня внимания целесообразно:

− структурировать материал, предлагать схемы, таблицы на основе логических связей;

− чередовать визуальную информации с аудио информацией;

− заменять одни операции на другие;

− на короткое время изменять темп работы, яркость цветов, громкость звука.
Для лучшей организации запоминания можно использовать следующие приемы:

− давать материал для запоминания порциями, а не весь сразу;

− придавать материалу эмоциональную окраску, включать его в интеллектуальную деятельность;

− давать установку на запоминание;

− организовывать элементы в целые, смысловые (логические) структуры;

− предъявлять один и тот же материал, предназначенный для запоминания, в различных формах;

− равномерно распределять материал, предназначенный для запоминания, по курсу;

− давать новый материал в строгой логической последовательности, обращая внимание слушателей на его логическую структуру;

− использовать схемы, диаграммы; · выделять смысловые группы, устанавливать внутригрупповые отношения между элементами и межгрупповые связи.

#### *Размещение информации в поле экрана*

При разработке формата кадра и его построении необходимо учитывать то, что существуют смысл и отношение между объектами, которые определяют организацию зрительного поля, поэтому компоновать объекты целесообразно следующим образом:

− размещать объекты по сходству процессов, так как чем больше сходство и целостность образов, тем с большей вероятностью они организуются;

− размещать элементы с учетом свойств продолжения, так как чем больше элементы в зрительном поле оказываются в местах, соответствующих продолжению закономерной последовательности (функционируют как части знакомых контуров), тем с большей вероятностью они организуются в целостные единые образы;

− располагать объекты так, чтобы образовывалась замкнутая цепь, так как чем больше элементы зрительного поля образуют замкнутые цепи, тем с большей готовностью они будут организовываться в отдельные образы;

− представлять сложные образы учебной информации в виде простых объектов, опираясь на простые геометрические формы. Введение сложных графических изображений целесообразно лишь во вспомогательных кадрах (заставки, инструкции и др.);

− помещать наиболее сложные в графическом плане изображения (незамкнутые контуры, фигуры с большим числом изломов контура и др.) по возможности в центре экрана;

− видоизменять при использовании одинаковых элементов изображения каждый объект, наделяя его индивидуальными выраженными качествами;

− размещать объекты с учетом особенности выделения предмета и фона при выборе формы объектов, размеров букв и цифр, насыщенности цвета, расположения текста и т.д;

- подбирать оформление элементов так, чтобы не перегружать визуальную информацию деталями, яркими и контрастными цветами;

- при необходимости выделять учебный материал, предназначенный для запоминания или цветом, или подчеркиванием, или размером шрифта и т.д.

#### Эргономические требования к экранно-звуковым компьютерным средствам обучения

Эргономические требования определяют способы предъявления информации и условия работы с ней. Может показаться, что способ предъявления информации определен самим видом средства обучения экран  $\overline{M}$ 3BVK. Олнако  $OTE$ лишь небольшая часть своеобразного «педагогического айсберга».

Изучение достаточно большого числа компьютерных обучающих программ показало, что их авторы представляют информацию в основном в виде печатного текста. Очевидно, это объясняется тем, что разработчики автоматически переносят на детей свое понятийное мышление

Достоверно установлено, что «при восприятии информации на слух без использования наглядности коэффициент усвоения равен 15%; только при зрительной передачи информации он увеличивается до 25%. Но если задействовать оба канала восприятия информации, уровень её усвояемости будет на 40%, а 65%». Поэтому основным компонентом средства обучения, информация которого предъявляется с помощью комп. техники, должен быть зрительный ряд. Речевой и музыкальный ряды помогать восприятию и пониманию зрительного ряда. Зрительный ряд и дикторский текст должны быть связаны между собой, не дублировать друг друга. Создавать единый поток информации и подавать её в понятной учащимся логической последовательности, порционно-шаговым методом в доступном учащимся темпе

Вопрос построения зрительного ряда многими решается на основе некоторых расплывчатых представлений о том, что красиво и что некрасиво. Но нередко получается, что «красота» мешает восприятию экранного материала. Поэтому нужно помнить несколько простых правил.

Чтобы важная информация легко и быстро воспринималась школьниками, необходимо выделить её одним из следующих способов:

контрастный цвет, заключенный в черную рамку;

- контрастный цвет;  $\frac{1}{2}$
- черная или цветная рамка;
- увеличение размера объекта, при выборе цвета;

 $\frac{1}{2}$ избегать использовать красный цвет для выделения критических ситуаций;

использовать разные цвета для фона и объектов, но не оттенки одного ивета:

на одном слайде использовать не более 3-х цветов.

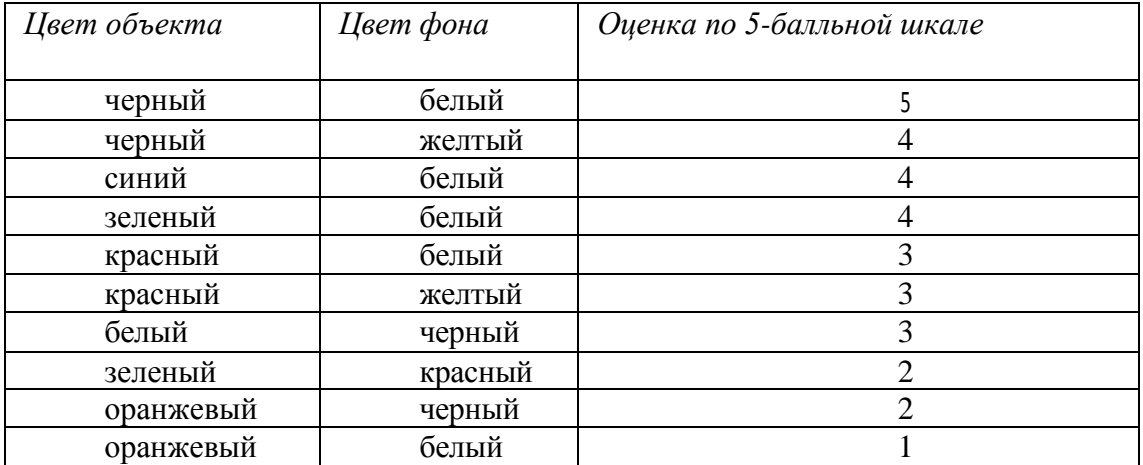

#### Таблица 6. *Легкость восприятия текста на фоне разного цвета*

ЕСЛИ на одном слайде число цветов будет больше трех, то это помешает сосредоточить внимание на главных объектах и приведет к очень быстрому утомлению зрения. Это требование не относится к фотографиям или цветным репродукциям.

*Использование цвета для улучшения восприятия информации*

Наиболее значимую информацию в учебном кадре необходимо представлять, используя основные цвета (красный, зеленый, голубой). Использование смешанных цветов (типа "малиновый") и цветов с пониженной яркостью ("синий") на периферии экрана при высоких требованиях к точности работы нежелательно.

Противоположные цвета создают всегда резкие контрасты, образуя сильные устойчивые эффекты.

*Активные цвета* (желтый и красный) всегда имеют перевес над пассивными (синий и зеленый), поэтому они желательны только в небольших дозах. Желтый и красный запечатляются в памяти гораздо глубже.

*Стимулирующими цветами*, способствующие возбуждению и действующие как раздражители, являются красный, кармин, киноварь.

*Дезинтегрирующие цвета*, приглушающие раздражение - фиолетовый, синий, светло-синий, сине-зеленый.

*Статичные цвета*, способные уравновесить, успокоить, отвлечь от других возбуждающих цветов: чисто-зеленый, оливковый, желто-зеленый.

*Цвета глухих тонов*, которые не вызывают раздражения серые, гасят его белый, помогают сосредоточиться черный.

*Теплые темные тона* (коричневые), стабилизирующие раздражение, действующие инертно, вяло:

- − охра смягчает рост раздражения;
- − коричневый, землистый стабилизирующий;
- − тёмно-коричневый смягчающий возбуждение.

*Холодные, темные цвета*, изолирующие и подавляющие раздражение: темно-серый, черно-коричневый, темно-зелено-синий.

*Противоположные цвета* усиливают друг друга. Эти цвета, благодаря их последовательности во времени или взаимному сопоставлению, получают динамическое развитие.

Графические объекты, окрашенные смешанными цветами, целесообразно использовать в качестве статических элементов изображения.

При смене слабо различимых элементов изображения необходимо акцентировать внимание учащегося на элементах динамики.

*Гарнитура шрифта (характерное начертание букв и цифр) зависит от целей, с которой в кадр вводятся надписи:*

для коротких заголовков можно использовать рубленный шрифт типа Аriаl;

− для длинных надписей, проходящих через весь слайд, следует использовать шрифты с засечками типа times Засечки на концах букв и цифр, сливаясь, образуют линии, помогающие глазу удерживать строку и облегчающие таким образом чтение. Длина текста, включая знаки препинания и пробелы словами, — не более 160 знаков.

*Размер букв и цифр должен быть достаточным для того, чтобы текст можно прочитать без напряжения:*

− на мониторе — не менее 12 пунктов;

− при проекции на большой экран — не менее 16 пунктов.

*Очень важно взаимное расположение текста и изображений.* 

Оно обусловлено связями, которые объединяют объекты слайда в единую структуру:

*-* Текст написан в соответствии с изображением, но связан с ним только темой;

*-* Текст точно поясняет изображение;

*-* Текст и изображение связаны по принципу контрапункта;

*-* Текст без изображения.

Взаимное расположение текста и картинки зависит от их сравнительной важности. *Специальные исследования показали, что лучше всего воспринимается верхний левый угол экрана, а хуже всего — правый нижний.* Поэтому, если важно, чтобы ученики хорошо запомнили изображение, ему отводят - левый верхний угол, а субтитр смещается вправо и вниз.

При работе с некоторыми компьютерными программами учащиеся бывают вынуждены обращаться не только к экранным, но и печатным текстам. Это происходит в тех случаях, когда разработчики компьютерной обучающей программы предлагают выполнить какое-либо задание (решить расчетную задачу, расставить коэффициенты в уравнении реакции, ответить на сложные вопросы теста и т.п.), но не предоставляют необходимых для этого инструментов.

Казалось бы, изменение вида деятельности является положительным качеством такой компьютерной программы. Однако, «существуют различия между чтением печатного текста и текста, предъявляемого на экране. Листы бумаги с текстами лежат горизонтально на плоскости стола, и при чтении с

несколько опущенной головой свет падает на них. При работе с дисплеем человек читает неотражённые тексты; знаки и изображения высвечиваются на тёмном или светлом экране, и пользователь смотрит прямо перед собой на источник света... При вводе информации в компьютер глаза пользователя совершают движения от восприятия текста на бумаге (отражение света) к экрану дисплея (излучение света) и обратно. Другими словами, глаза должны постоянно приспосабливаться и перестраиваться одного способа восприятия информации на другой. Понятно, как такое переключение оказывает значительное, но не положительное влияние на работоспособность, которое неоднократно отмечалось в исследованиях по использованию компьютерной техники для обучения школьников. Отсюда вытекают особые требования к заданиям, которые предлагается выполнять учащимся во время работы с компьютерной программой.

При конструировании заданий, выполняемых обучающимися в процессе работы с программой, необходимо предусмотреть включение в программу инструментов, которые обеспечат выполнение задании без обращения к другим средствам работы с информацией (книга, тетрадь и т.п.).

*Примерная схема анализа и оценки урока с применением ИКТ*

1. Определяются этапы урока с использованием ИКТ.

2. Анализируется деятельность учителя по следующим критериям: - методика использования ИКТ на этапах урока *(применяется адаптированная методика использования средств ИКТ, применяется авторская методика использования средств ИКТ, используются электронные образовательные ресурсы как источник дополнительной информации по предмету)*;

- обоснованность методов использования средств ИКТ *(служат активизации познавательной деятельности учащихся, способствуют решению дидактических задач урока, способствуют достижению цели урока)*;

- организация учащихся при работе с использованием ИКТ *(повышение эффективности учебной деятельности учащихся, способ самоорганизации труда и самообразования учащихся, расширение зоны индивидуальной активности учащихся, реализация личностно-ориентированного подхода в обучении)*;

 - соблюдение санитарно – гигиенических требований *(соблюдаются технические требования к проведению урока с использованием компьютера, соблюдаются эргономические требования к проведению урока в компьютерном классе)*;

- влияние использования ИКТ на результативность обучения *(способствует пониманию и усвоению знаний, способствует эффективному закреплению материала, способствует оперативному контролю знаний учащихся)*.

3. Анализируется влияние использования ИКТ на выполнение плана урока; достижение целей урока; повышение эффективности и качества обучения.

### *Дополнительные критерии оценки урока*

- уместность применения ПК, по сравнению с традиционным уроком;
- степень самостоятельности педагога при работе с ПК;
- степень самостоятельности работы учащихся при работе с ПК;
- степень интерактивности предложенного ресурса [39].

Эффективность внедрения современных средств информационных технологий в образовании напрямую зависит от реализации интенсивных форм и методов обучения, от качества разработки и оптимальности использования в образовательном процессе новых информационных технологий, ориентированных на реализацию педагогических целей обучения.

### ЗАКЛЮЧЕНИЕ

Темпы цифровизации ускоряют процесс создания нового общества, где активно развивается человеческий капитал, а цифровая экономика требует наличия у населения цифровых навыков, позволяющих пользоваться ее плодами.

Вместе с тем, принимая во внимание новые требования к молодому поколению, назревает необходимость в пересмотре содержания среднего образования через развитие креативного мышления и технических навыков. и на уровне начальной школы Следовательно. внедряется предмет "Информационно-коммуникационные технологии", формирующий общие базовые знания работы с современными информационными технологиями для эффективного использования  $\mathbf{B}$ учебе  $\overline{u}$  $\mathbf{M}$ повседневной жизни. функционируют кружки по робототехнике, обучающих общим основам программирования в рамках робототехники [1].

Информатизация школы, предполагавшее ранее процесс оснащения образовательных учреждений средствами новых информационных технологий, тесно связана с изменениями целей и результатов на сегодняшний день, образовательного процесса.

Также актуальность вопроса о совершенствовании ИКТ компетентности учителей сельских МКШ на современном этапе образования подтверждается:

1. основными аспектами нового педагогического подхода связанного с обновлением содержания образования;

2. новой формой аттестации педагогических работников. которая определяет уровень их ИКТ компетентности;

3. новыми квалификационными требованиями  $\boldsymbol{\mathrm{M}}$ характеристиками учителей, где главное место занимают профессиональные педагогические компетентности по использованию ИКТ в учебно-воспитательном процессе;

4. необходимостью организаций дистанционной формы обучения для обучающихся МКШ на базе опорных школ;

5. важности ИКТ компетентности педагогов для обмена опытом через сетьевое профессиональное сообщество.

Таким образом, совершенствование ИКТ компетентности педагогов рассматривается как один из приоритетных направлений методической работы в период прорыва в цифровое общество.

Для достижения заданных целей Программы «Цифровой Казахстан» в обновляется система образования области квалификации кадров  $\overline{B}$ соответствии с лучшими мировыми практиками. При этом, учитель, в том числе и сельской МКШ, должен систематически совершенствовать свои цифровым технологиям ДЛЯ востребованности знания по новым  $\bf{B}$ современном обществе. T.K. цифровизация значительно опережает существующую систему требований к ИКТ компетентности педагогических кадров.

Анализ результатов анкетирования среди педагогов сельских школ разный уровень принятия информационнопоказали значимости

коммуникационных технологий ими в непрерывном повышении педагогической компетентности. В зависимости от уровня применения их педагогами в образовательном процессе, можно выделить некоторые противоречивые из них:

- потребность быстрого получения учебно-методической информации и инертность ее переработки в целях использования в своей работе;

-желание педагогов и их неумение организации учебной деятельности на базе информационных технологий;

- неподготовленность педагогов и актуальная необходимость использования информационных технологий в процессе деятельности;

- потребность образовательной практики на высоком уровне ИКТ компетентности современных педагогов и невысокая эффективность процесса их повышения квалификации в данном направлении;

- существующими моделями повышения квалификации, направленными на формирование преимущественно компьютерной грамотности, и необходимостью организации непрерывного образования учителей, ориентированного на применение ИКТ в их практической деятельности.

Методические рекомендации включают основные подходы к использованию информационно-коммуникативных технологий педагогами МКШ по учебным предметам, рекомендации по повышению ИКТ компетенций педагогов МКШ. Рассматриваются особенности использования ИКТ педагогами МКШ при организации исследовательской деятельности обучающихся.

Использование предложенных методических рекомендаций будут способствовать повышению результативности работы педагогов сельских школ, в том числе МКШ.

### **Список литературы**

37. Государственная программа «Цифровой Казахстан», Постановление Правительства Республики Казахстан № 827 от 12 декабря 2017 года.

38. «Структура ИКТ - компетентности учителей» рекомендации ЮНЕСКО United Nations Educational, Scientific and Cultural Organization - 2011.

39. Бурмакина В.Ф., Фалина, И.Н. ИКТ-компетентность учащихся [Электронный ресурс]. – Режим доступа: [http://www.sitos.mesi.ru/.](http://www.sitos.mesi.ru/)

40. Елизаров А. А. Базовая ИКТ-компетенция как основа Интернетобразования учителя: тезисы доклада // Международная научнопрактическая конференция RELARN-2004.

41. Лебедева М.Б., Шилова О.Н. Что такое ИКТ-компетентность студентов педагогического университета и как ее формировать? // Информатика и образование. – 2004. – № 3. – С. 95-100.

42. Горбунова Л.М., Семибратов, А.М. Построение системы повышения квалификации педагогов в области информационнокоммуникационных технологий на основе принципа распределенности. Конференция ИТО-2004 //[Электронный ресурс]. – Режим доступа: [http://ito.edu.ru/2004/Moscow/Late/Late-0-4937.html.](http://ito.edu.ru/2004/Moscow/Late/Late-0-4937.html)

43. Галанов А.Б. Модель формирования икт-компетенций у учителей // [Электронный ресурс]. – Режим доступа: http://www.irorb.ru/files/magazineIRO/2011\_2/7.pdf .

44. Кочегарова Л.В. Научно-методическое сопровождение в информационной среде как комплексное решение проблемы подготовки кадров // Сахалинское образование – XXI. 2008. № 1. С. 3-5

45. Программа повышения квалификации учителей. Второе издание. Центр педагогического мастерства. АОО «Назарбаев Интеллектуальные школы», 2016 год.

46. Раздаточные материалы для учителя. Центр педагогического мастерства. АОО «Назарбаев Интеллектуальные школы», 2016 год.

47. Применение образовательных средств ИКТ в организации профильного обучения в малокомплектных сельских школах/ И.Б. Готская, В.М. Жучков, С.П. Ильина, Н.И. Рыжова. Под.ред. Г.А. Бордовского. – Спб., 2004. – C. 22-27

48. Информационные технологии в образовании / Под ред. О.Н. Турпакова  $-2007. - C. 87-88.$ 

49. Управление качеством образования в условиях сельского образовательного учреждения. // [http://do.gendocs.ru.](http://do.gendocs.ru/)

50. <http://pedsovet.su/publ/164-1-0-1063>

51. Организация дистанционного обучения в ресурсных центрах для МКШ. Методические рекомендации. - Астана: НАО имени И. Алтынсарина, 2018. – 120 с.

52. https://xn--j1ahfl.xn p1ai/library/ispolzovanie\_ikt\_pri\_provedenii\_virtualnih\_labor\_215215.html <http://oqu-zaman.kz/?p=154>

53. Методические требования к использованию информационнокоммуникационных технологий при обучении математике. // Материалы IV Международной научной методической конференции «Математическое моделирование и информационные технологии в образовании и науке». - Алматы, 2008. - С. 197-200.

54. Цветанова-Чурукова Л.З. Информационные технологии. // Начальная школа. - 2008 - №8, С. 84-88

55. [https://studwood.ru/1063629/pedagogika/metodicheskie\\_osnovy\\_tehnologich](https://studwood.ru/1063629/pedagogika/metodicheskie_osnovy_tehnologicheskogo_podhoda_obuchenii) [eskogo\\_podhoda\\_obuchenii](https://studwood.ru/1063629/pedagogika/metodicheskie_osnovy_tehnologicheskogo_podhoda_obuchenii)

56. [https://www.metodkopilka.ru/informacionno\\_kommunikacionnye\\_tehnologii](https://www.metodkopilka.ru/informacionno_kommunikacionnye_tehnologii_v_shkole-17563.htm) [\\_v\\_shkole-17563.htm](https://www.metodkopilka.ru/informacionno_kommunikacionnye_tehnologii_v_shkole-17563.htm)

57. Источник: Нестерова И.А. Информационно-коммуникативные технологии // Образовательная энциклопедия ODiplom.ru **<http://odiplom.ru/lab/informacionno-kommunikativnye-tehnologii.html>**

58. <https://www.bibliofond.ru/view.aspx?id=884818>

59. Применение образовательных средств ИКТ в организации профильного обучения в малокомплектных сельских школах/ И.Б. Готская, В.М. Жучков, С.П. Ильина, Н.И. Рыжова. Под. ред. Г.А. Бордовского. – Спб., 2004. – C. 22-27.

60. Шеншев Л.В. Компьютерное обучение: прогресс или регресс? // Педагогика. - 1992. - № 11.

61. [https://nsportal.ru/shkola/raznoe/library/2012/11/25/vozmozhnosti](https://nsportal.ru/shkola/raznoe/library/2012/11/25/vozmozhnosti-malokomplektnoy-shkoly-pri-organizatsii)[malokomplektnoy-shkoly-pri-organizatsii](https://nsportal.ru/shkola/raznoe/library/2012/11/25/vozmozhnosti-malokomplektnoy-shkoly-pri-organizatsii)

62. Самбулян Л.Г. Проектная и исследовательская деятельность учащихся.

63. Гузеев, В. В. Познавательная самостоятельность учащихся и развитие образовательной технологии - М.: Научно-исследовательский институт школьных технологий, 2004. - 128 с.

64. Горностаева З.Я. Проблема самостоятельной познавательной деятельности // Открыт. школа. - 1998. - №2.

65. Гурвич Е.М. Исследовательская деятельность детей как механизм формирования представлений о поливерсионности мира создания навыков поливерсионного исследования ситуаций // Развитие исследовательской деятельности учащихся: Методический сборник. М.: Народное образование, 2001. С 68-80.

66. Апатова Н.В. Информационные технологии в школьном образовании. - М.: Просвещение-АСТ, 1994. - 362 с.

67. Коджаспирова Г.М., Петров К.В. Технические средства обучения и методика их использования. - М.: Издательский центр / Академия, 2002.

68. Подковыров А.М. Педагогический опыт информатизации школьного образования // Материалы научно-практической конференции. - М.: Изд. МГУ, 2003. - 487 с.

69. Савченко Н.А. Использование информационных и коммуникационных технологий в общем среднем образовании. Научная статья: опубликовано 20.10.2006.

70. Собкин, В.С., Адамчук, Д.Н., Руднев, М.Г. «Анализ факторов, влияющих на компетентность учащихся школ в сфере ИКТ» [http://docs.google.com/Doc?id=dd3tt2x6\\_14hsd3zfd8](http://docs.google.com/Doc?id=dd3tt2x6_14hsd3zfd8) .

2011 Образовательный портал RusEdu <http://www.rusedu.info/Article1022.html>

71. Семёнов, А.Л. Качество информатизации школьного образования. Структура, уровни, способы оценки ИКТ - компетентности [http://www.vo.hse.ru/arhiv.aspx?cat...8&ob\\_no=846](http://www.vo.hse.ru/arhiv.aspx?cat...8&ob_no=846)

72. Методика тестирования ИКТ - компетентности учащихся...

[http://900igr.net/kartinki/pedagogika/Kompetentnosti-uchaschikhsja/005-IKT](http://900igr.net/kartinki/pedagogika/Kompetentnosti-uchaschikhsja/005-IKT-kompetentnost-obuchajuschikhsja.html)[kompetentnost-obuchajuschikhsja.html](http://900igr.net/kartinki/pedagogika/Kompetentnosti-uchaschikhsja/005-IKT-kompetentnost-obuchajuschikhsja.html)

40. Состояние информатизации общего образования / Аналитический обзор – М.: ООО «Аллана», 2003 – 317 с., с.81

41. Акуленко В.Л., Босова Л.Л. Методические рекомендации по формированию ИКТ-компетенции учителя физики в системе повышения квалификации. - 2-е изд. – М.: ИИО РАО, 2010.

42. Колодина Ольга Николаевна «Методические рекомендации «Использование компьютерных технологий» г.Черногорск -2014

### Тест на выявление ИКТ компетентности учителей МКШ

1. Применяете ли Вы в своей работе информационно-коммуникативные технологии?

- а) Всегла
- **b**) В основном
- с) Иногда
- d) Очень редко
- е) Никогда

2. Чем из перечисленных устройств Вы умеете пользоваться (отметьте все нужные варианты)

- а) Компьютер (ноутбук)
- **b**) Проектор
- с) Интерактивная доска
- d) Принтер
- е) Сканер

3. Применяете ли Вы компьютер (ноутбук) как техническое средство на уроке.

- а) Всегда
- **b**) В основном
- с) Иногда
- d) Очень редко
- е) Никогда

4. Какими из предложенных программ Вы умеете пользоваться? (отметьте все нужные варианты)

- a) MicrosoftWord (текстовой редактор)
- b) MicrosoftExcel (табличный процессор)
- c) PowerPoint (программа презентаций)
- d) MovieMaker и др. (создание и обработка видео)
- e) Photoshop и др. (создание и обработка фото)
- f) Nero Wave Editor идр. (создание и обработка звука)
- g) WinRar и др. (архивация данных)

Свой вариант

5. Какими навыками при работе с текстовым редактором MicrosoftWord вы обладаете?

- > Набирать текст (использовать стиль, цвет, заливку)
- > Изменять шрифт
- > Изменять интервал
- > Устанавливать поля
- > Копировать, перемешать текст
- > Менять ориентацию страниц
- > Вставлять и редактировать рисунки
- > Вставлять и редактировать диаграммы
- > Вставлять и редактировать таблицы
- ≻ Сохранять документ
- > Отправлять документ на внешние носители (CD, флешка)

Свой вариант Постанов и при постановки при постановки при постановки при постановки при постановки при постановки при постановки при постановки при постановки при постановки при постановки при постановки при постановки при

6. Какими навыками при работе с табличным проиессором MicrosoftExcel вы обладаете?

- > Набор и редактирование данных
- ≻ Создание диаграмм
- > Использовать простые формулы

Свой вариант и политический принцип с поставки по политическим с поставки по политическим с политическим с по

7. Какими навыками при работе с программой презентаций PowerPoint вы  $o6$ nadaeme?

- ► Создавать слайды
- > Менять ориентацию слайдов
- > Изменять лизайн слайлов
- > Вставлять графическую информацию (рисунки, таблицы, фигуры, диаграммы)
- ▶ Вставлять звук
- > Вставлять видео
- Делать гипперссылки
- Создавать анимацию слайдов и объектов на слайде

Свой вариант по последник с последник с последник с последник с последник с последник с последник с последник

- 8. Какими навыками при работе с видео редакторами вы обладаете?
	- > Импортировать изображение, видео, звук
	- > Перемещать изображение, видео, звук на шкалу времени
	- ≻ Вставлять видеопереходы
	- > Вставлять эффекты анимации
	- ≻ Конвертировать видеофайл
- 9. Пользуетесь ли Вы в своей работе сетью Интернет?
- а) Всегда
- **b**) В основном
- с) Иногла
- d) Очень редко
- е) Никогда

10. Какими навыками при работе с Интернетом Вы обладаете

- ≻ Скачивать файлы
- > Работать в социальных сетях
- > Публиковать методические материалы
- > Работать с вилеохостингами
- 11. Есть ли у Вас электронная почта?
- a)  $\Box$ a
- b) Her
- 12. Какими навыками при работе с электронной почтой Вы обладаете?
	- > Написать письмо
	- > Прикрепить файл
	- > Переслать одному и нескольким пользователям
	- > Скачать файл с электронной почты

13. Как часто Вы используете в своей работе цифровые образовательные ресурсы?

- а) Всегда
- **b)** В основном
- с) Иногда
- d) Очень редко
- е) Никогда

14. Какие цифровые образовательные ресурсы Вы используете в своей педагогической деятельности?

- a) Smk.edu.kz
- b) Kundelik.kz
- c) Bilimland.kz
- d) Сайтшколы
- e)  $CDO.kz$  (KHO)
- Свой вариант
- 15. Какие образовательные ресурсы Вы можете создать самостоятельно? > Персональный сайт учителя
- ≻ Электронный учебник
- ≻ Тестирующую программу
- > Учебно-метолический комплекс

16. Участвуете ли Вы в работе сетевых объединений преподавателей, Интернет-конференциях с целью повышения своего профессионального уровня?

- а) Всегда
- **b**) В основном
- с) Иногда
- d) Очень редко
- е) Никогда

 $17.$  Cuumaeme  $\pi u$  $B_{bl}$ необходимым усовершенствовать  $c$ *80* $u$ профессиональные навыки в области ИКТ для своего дальнейшего профессионального роста?

- a)  $\Box$ a
- b) Her

18. Работе, каким информационным технологиям Вы могли бы обучить коллег?

19. В работе с какими информационными технологиями Вы испытуете потребность?

20. Что, по Вашему мнению, необходимо для улучшения качества образования с применением ИКТ?

# **Результаты опроса среди педагогов МКШ и РЦ**

# *(по областям)*

### **АКМОЛИНСКАЯ ОБЛАСТЬ**

### **Аккольский район**

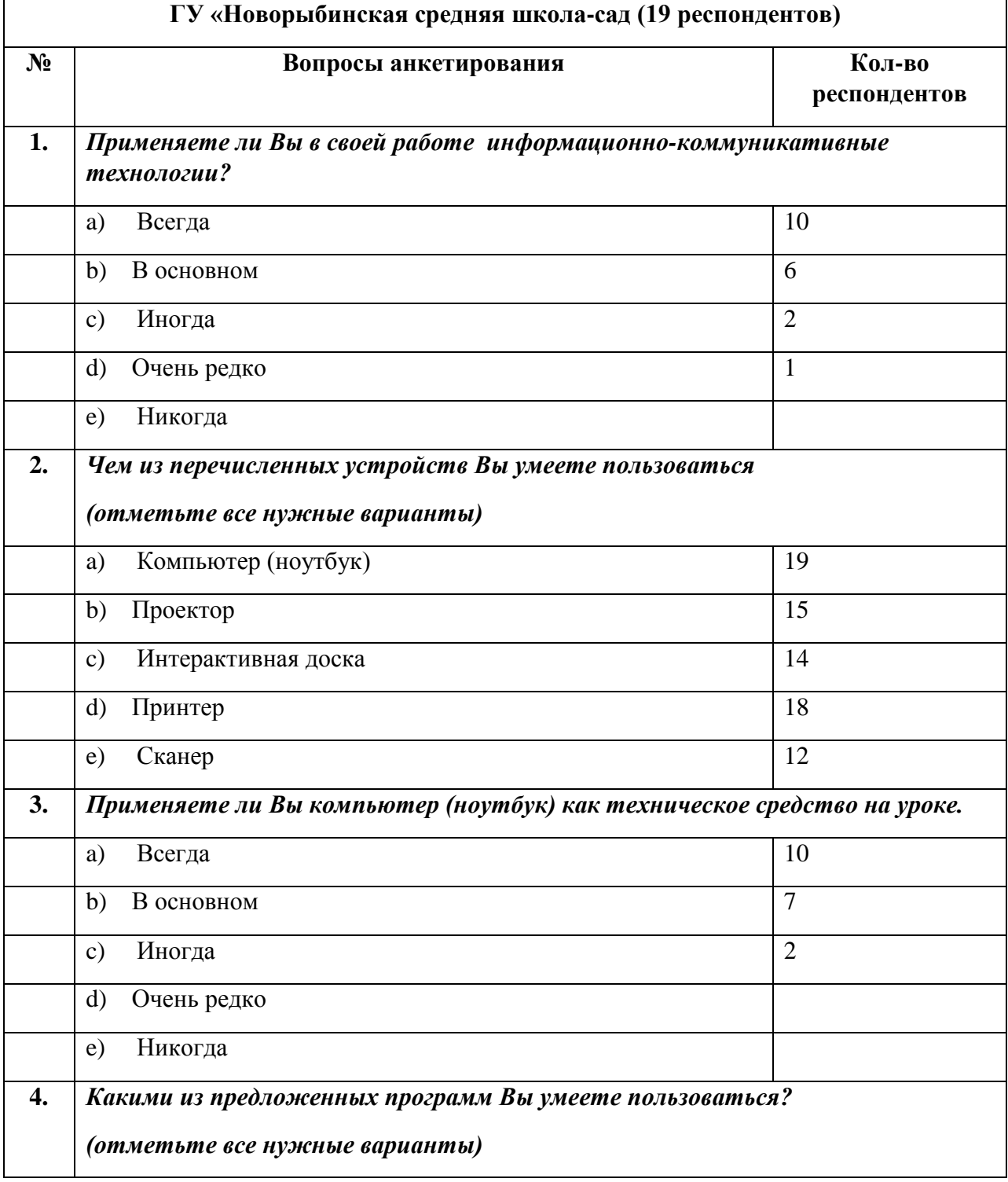

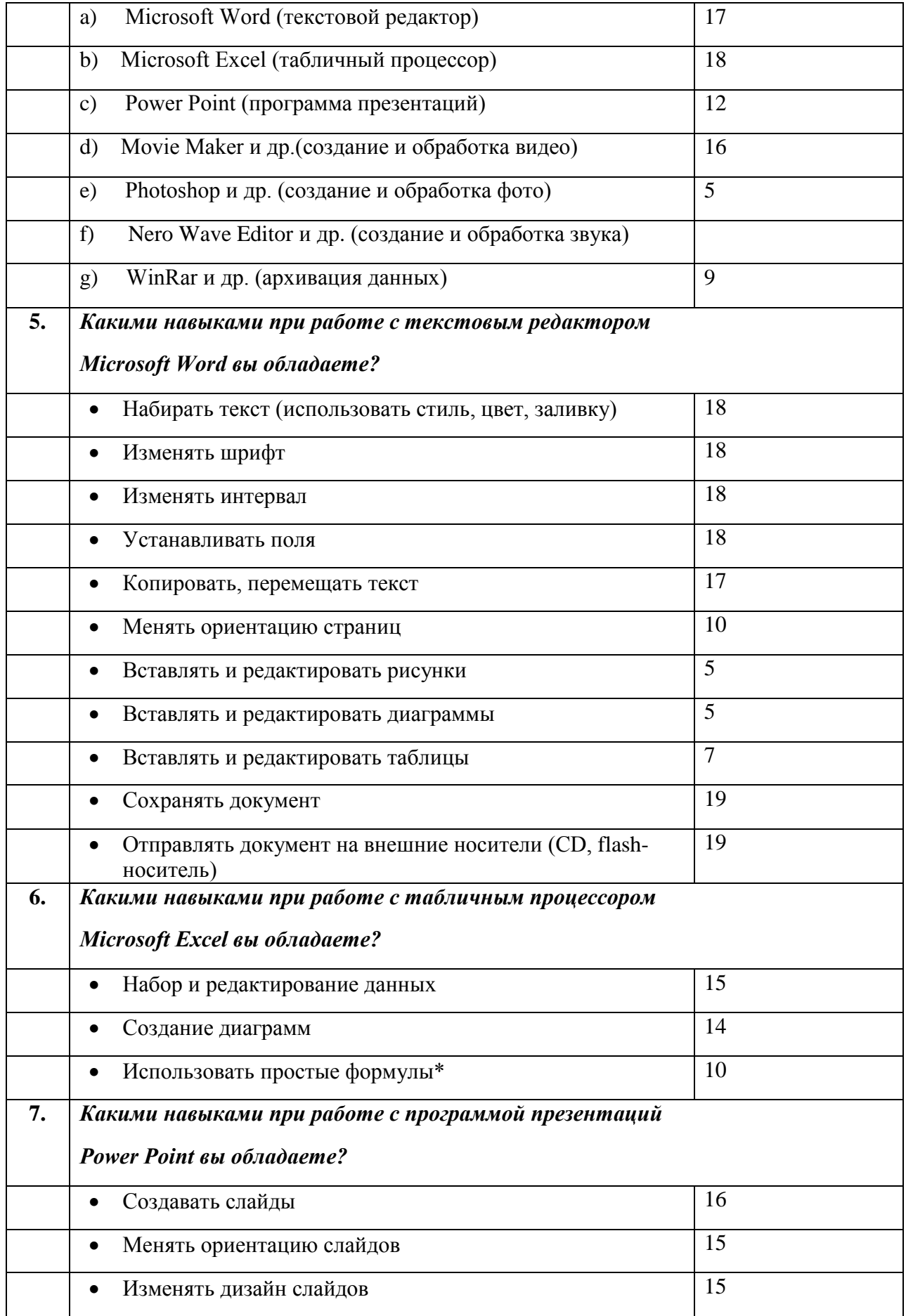

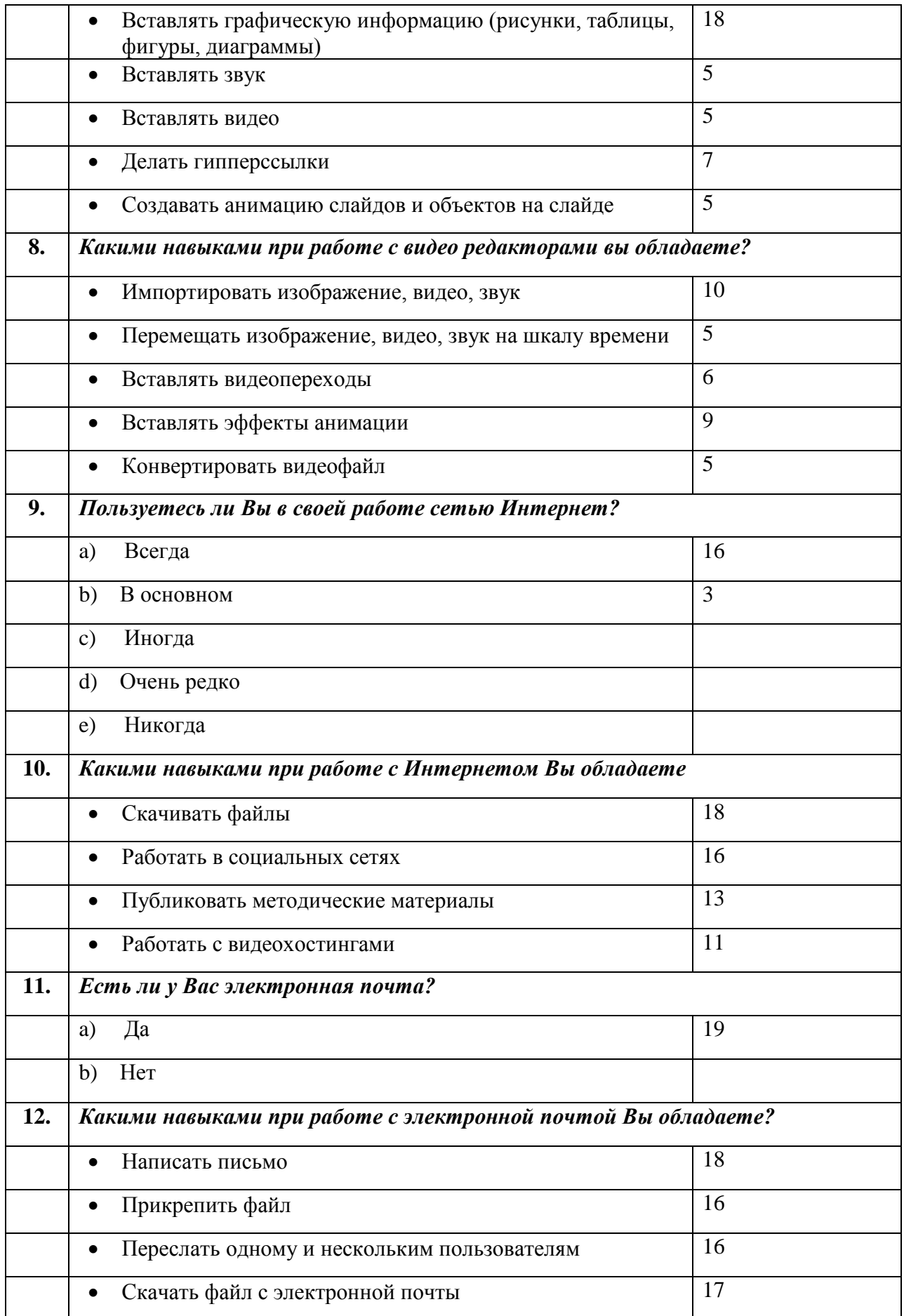

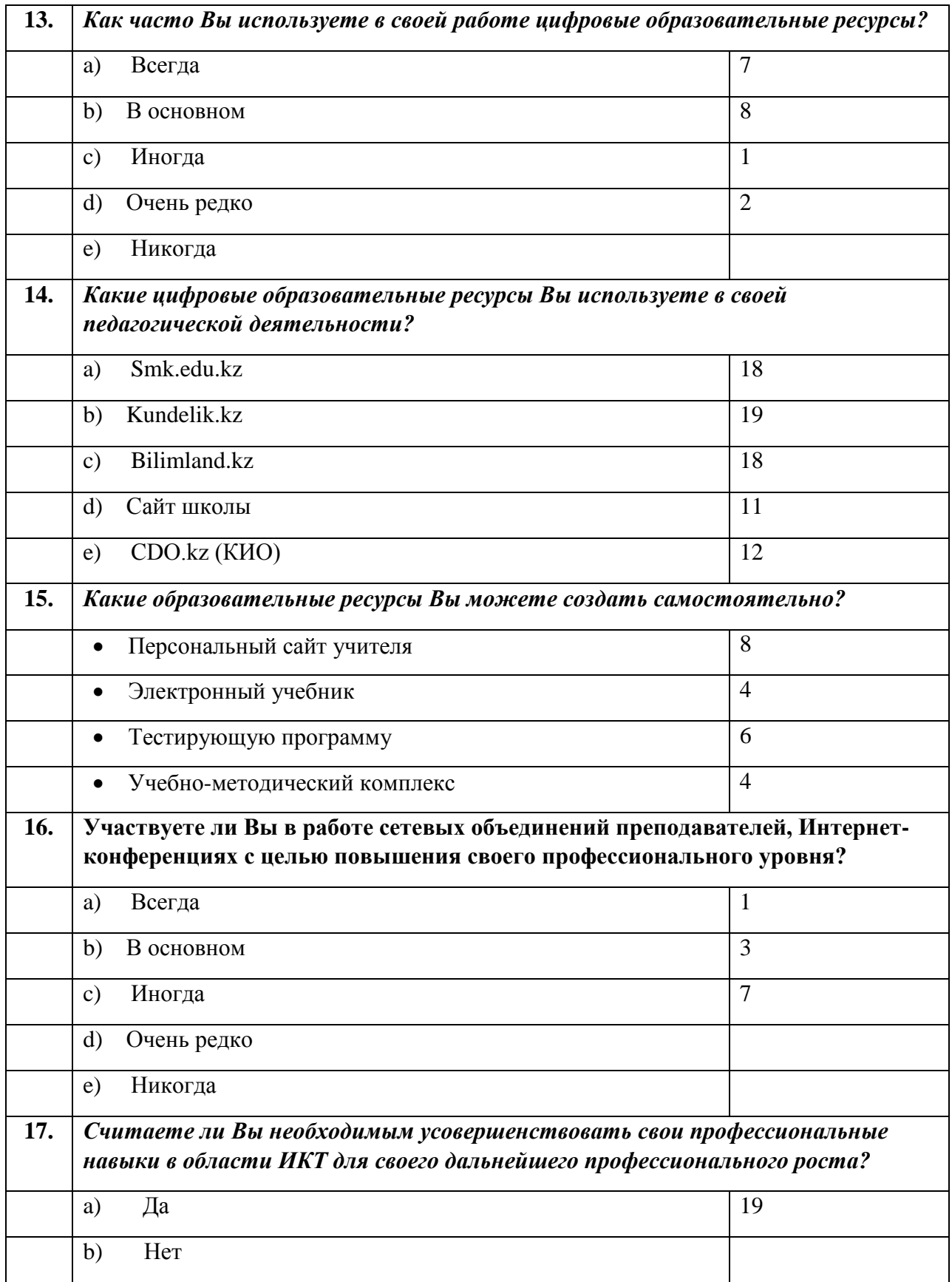

### **КАРАГАНДИНСКАЯ ОБЛАСТЬ**

### **Шетский район**

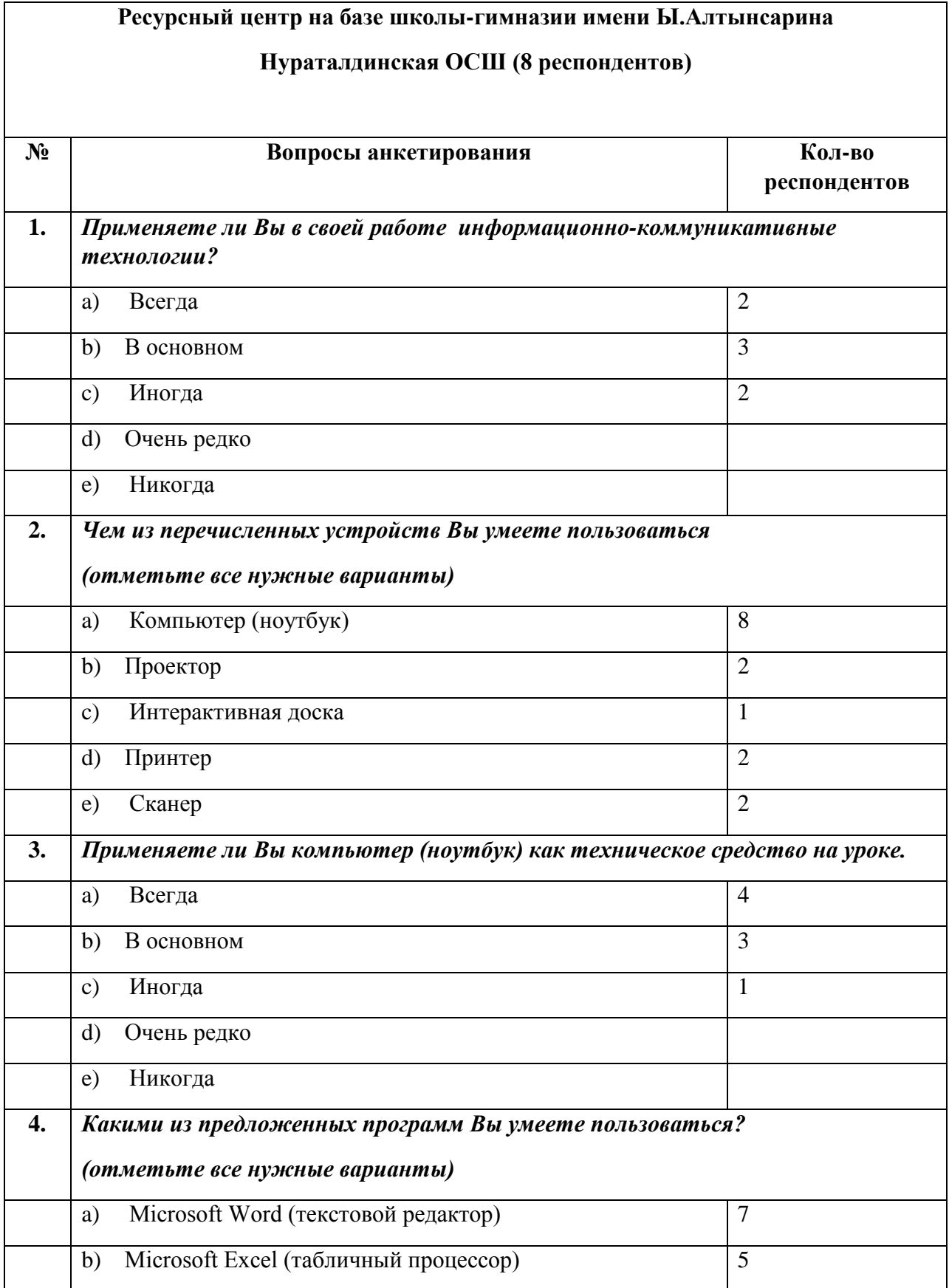

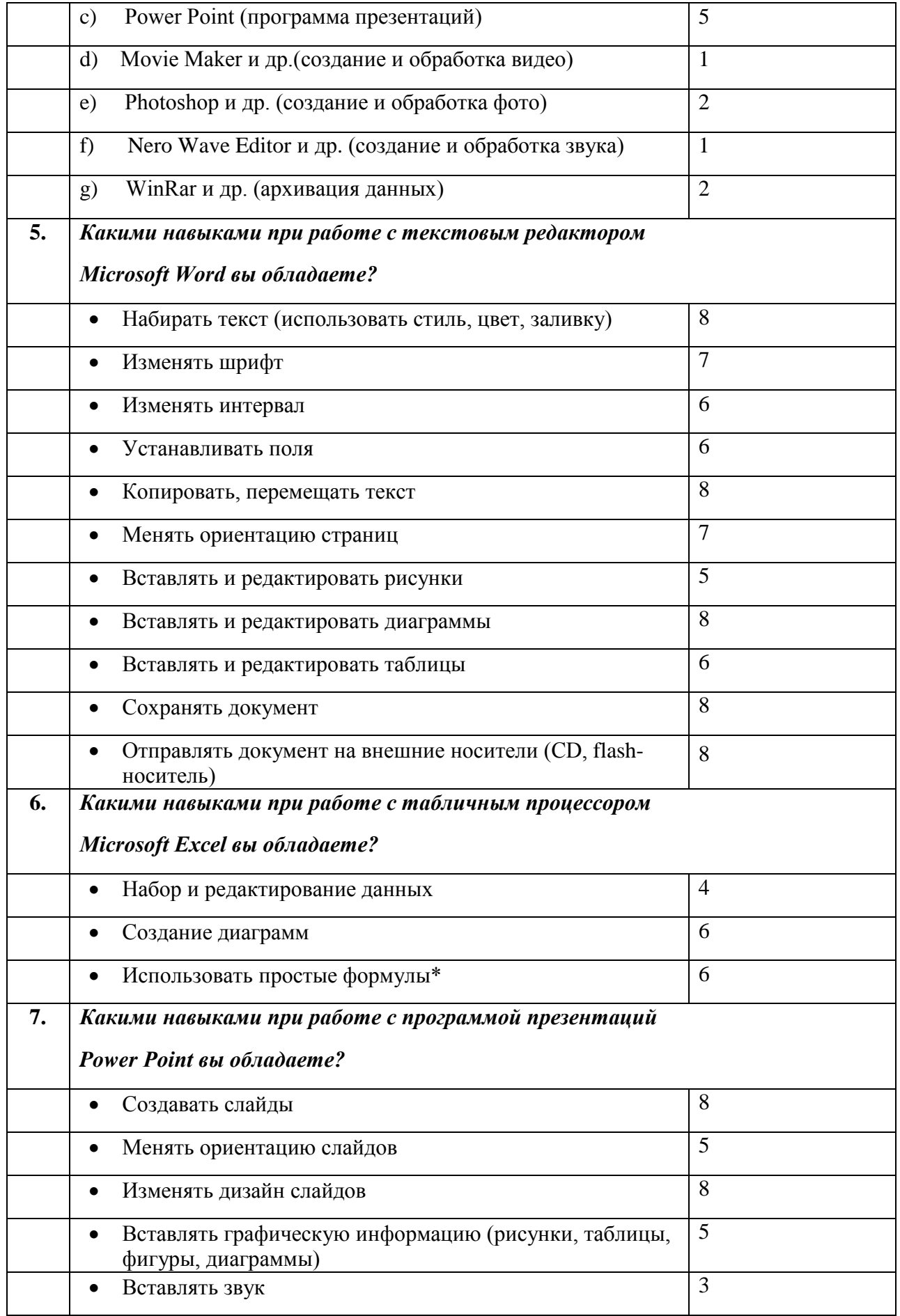

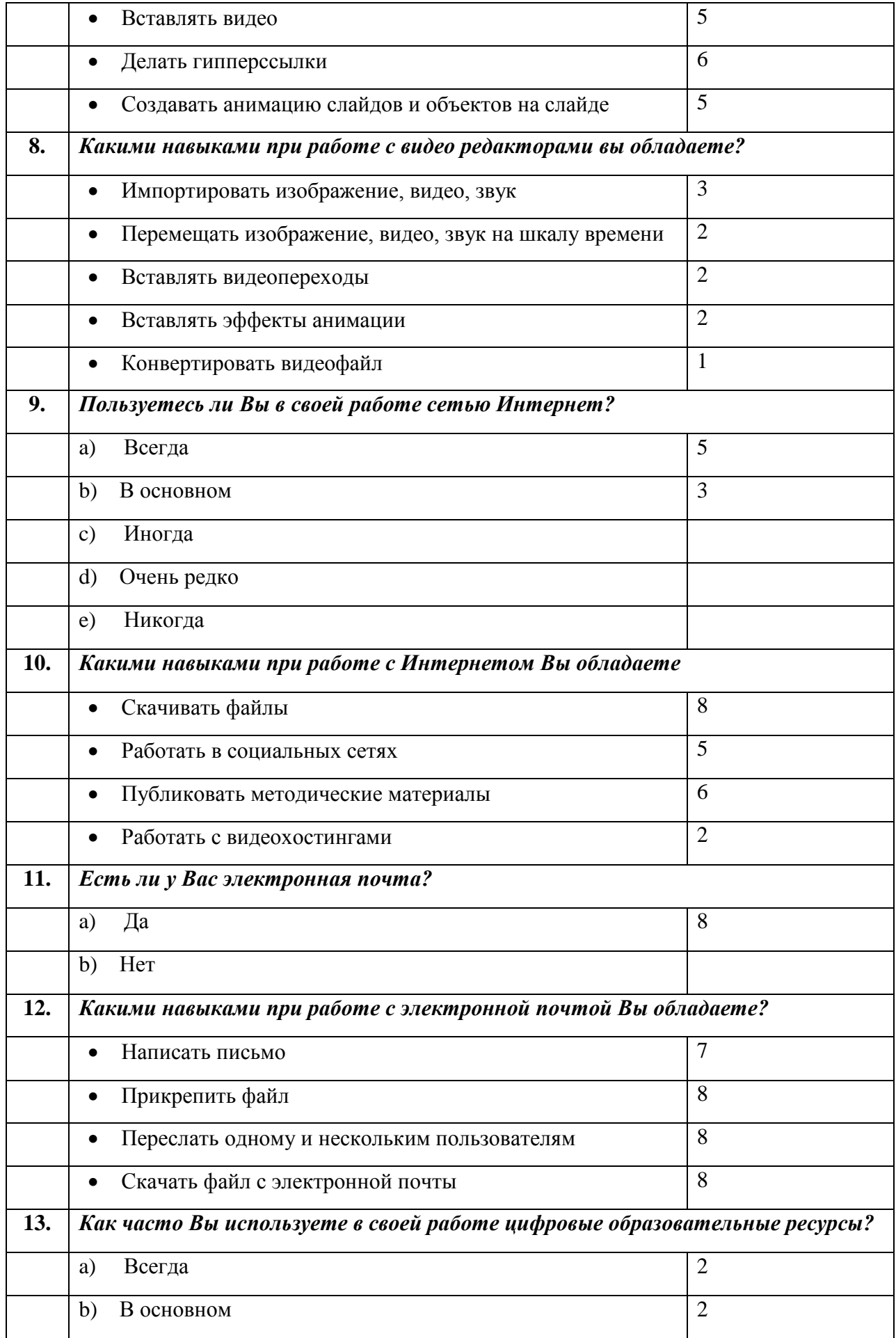

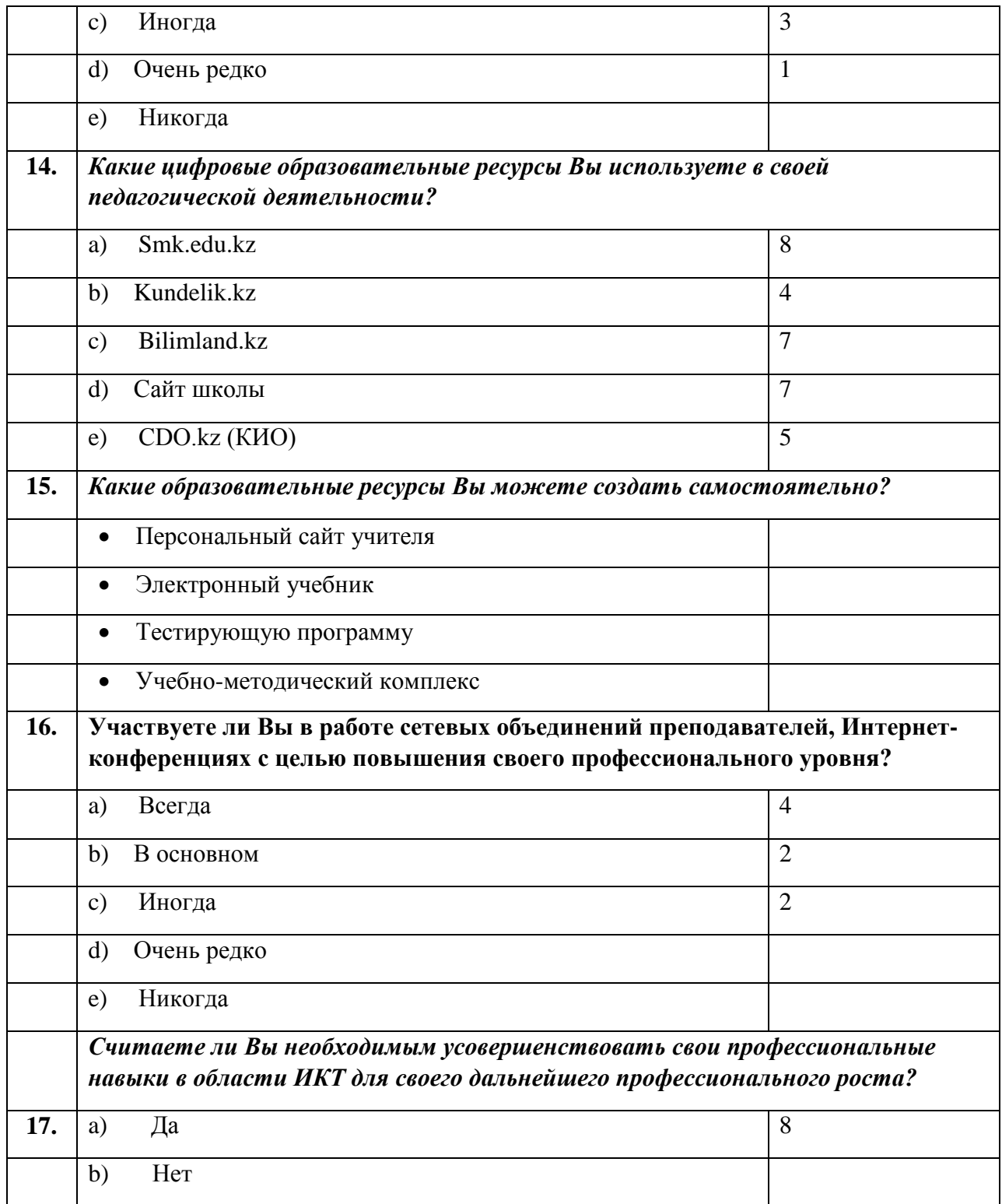

# **Бухаржырауский район**

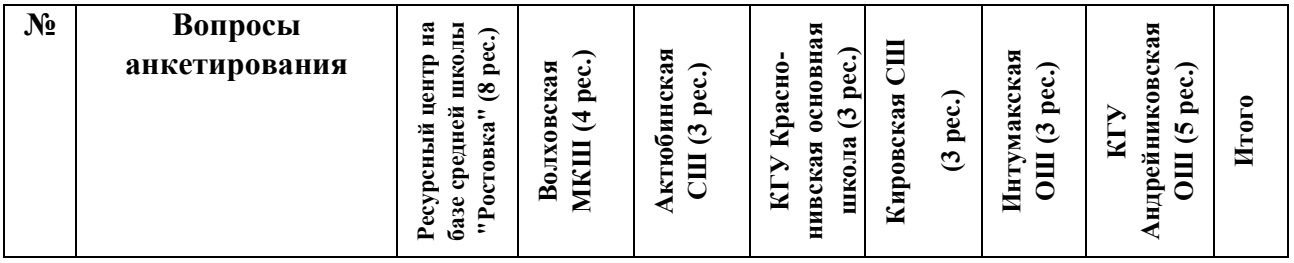

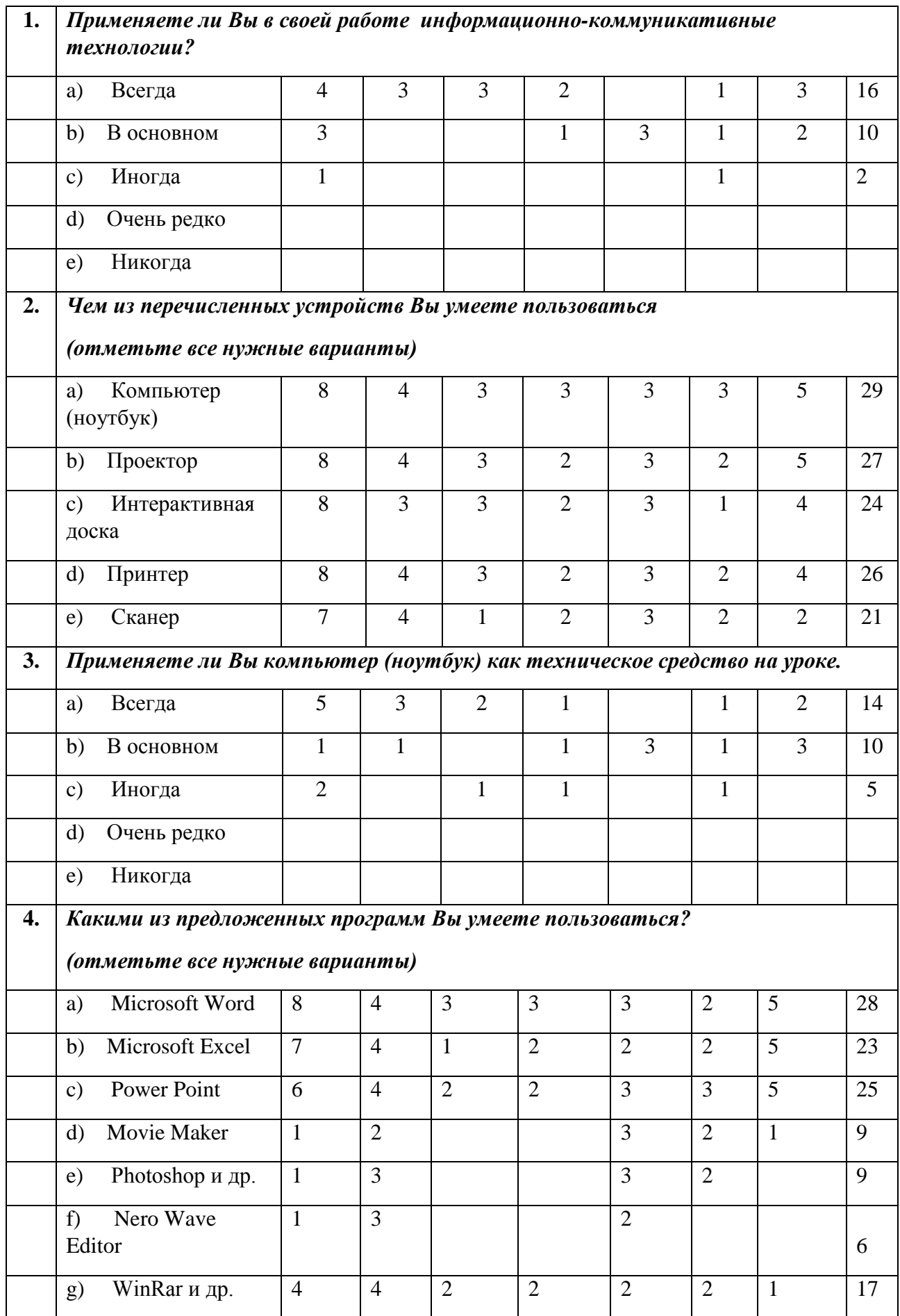

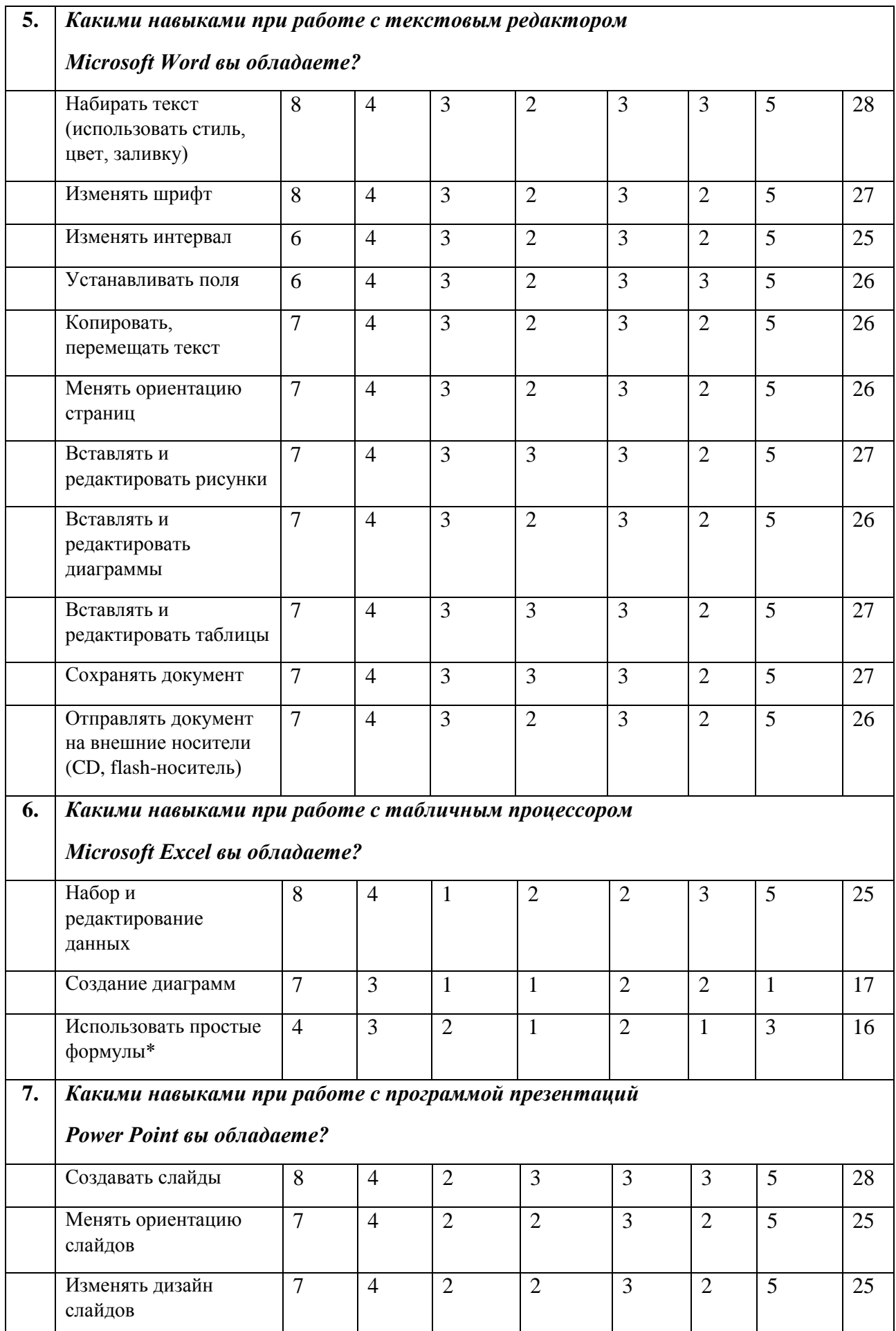

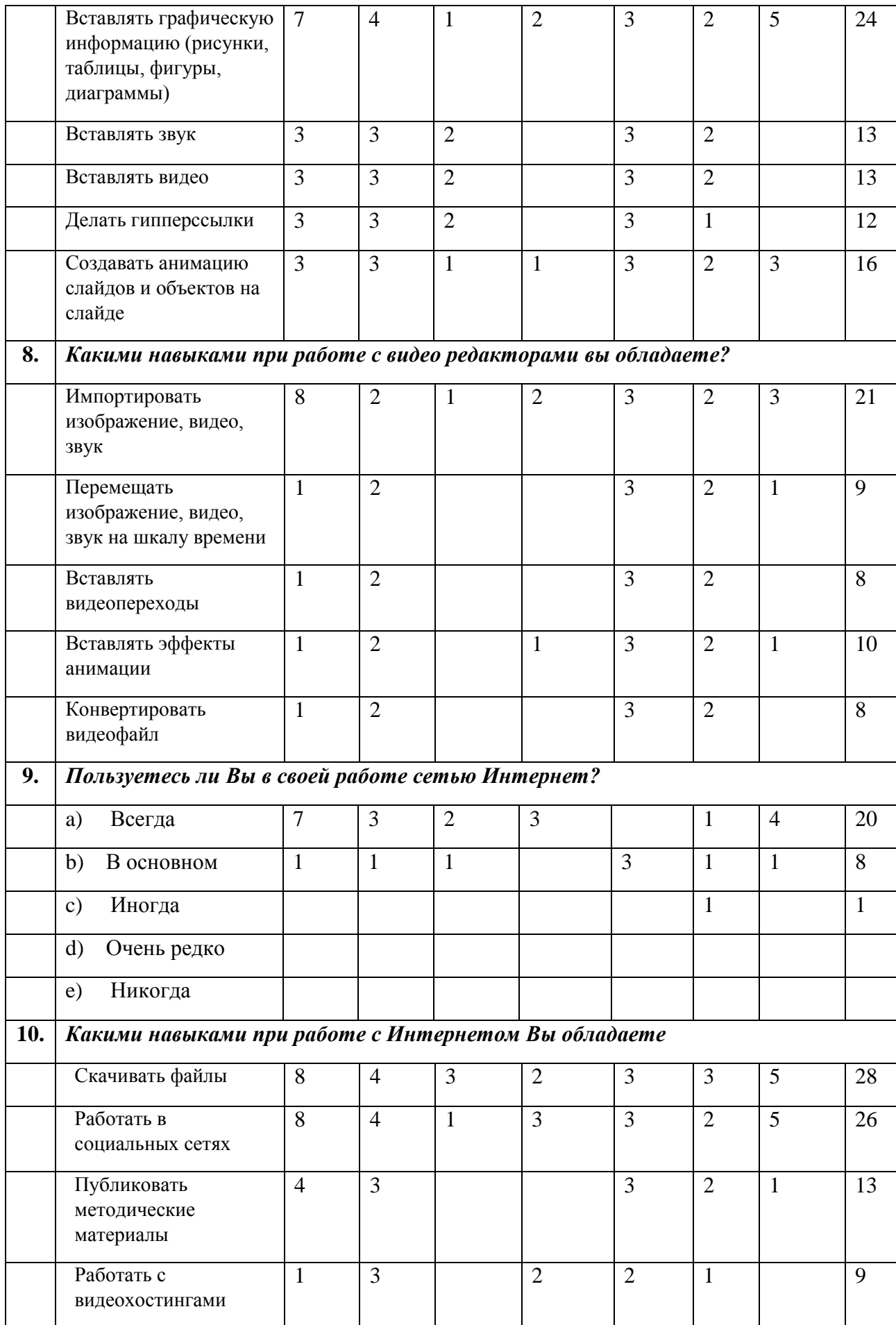

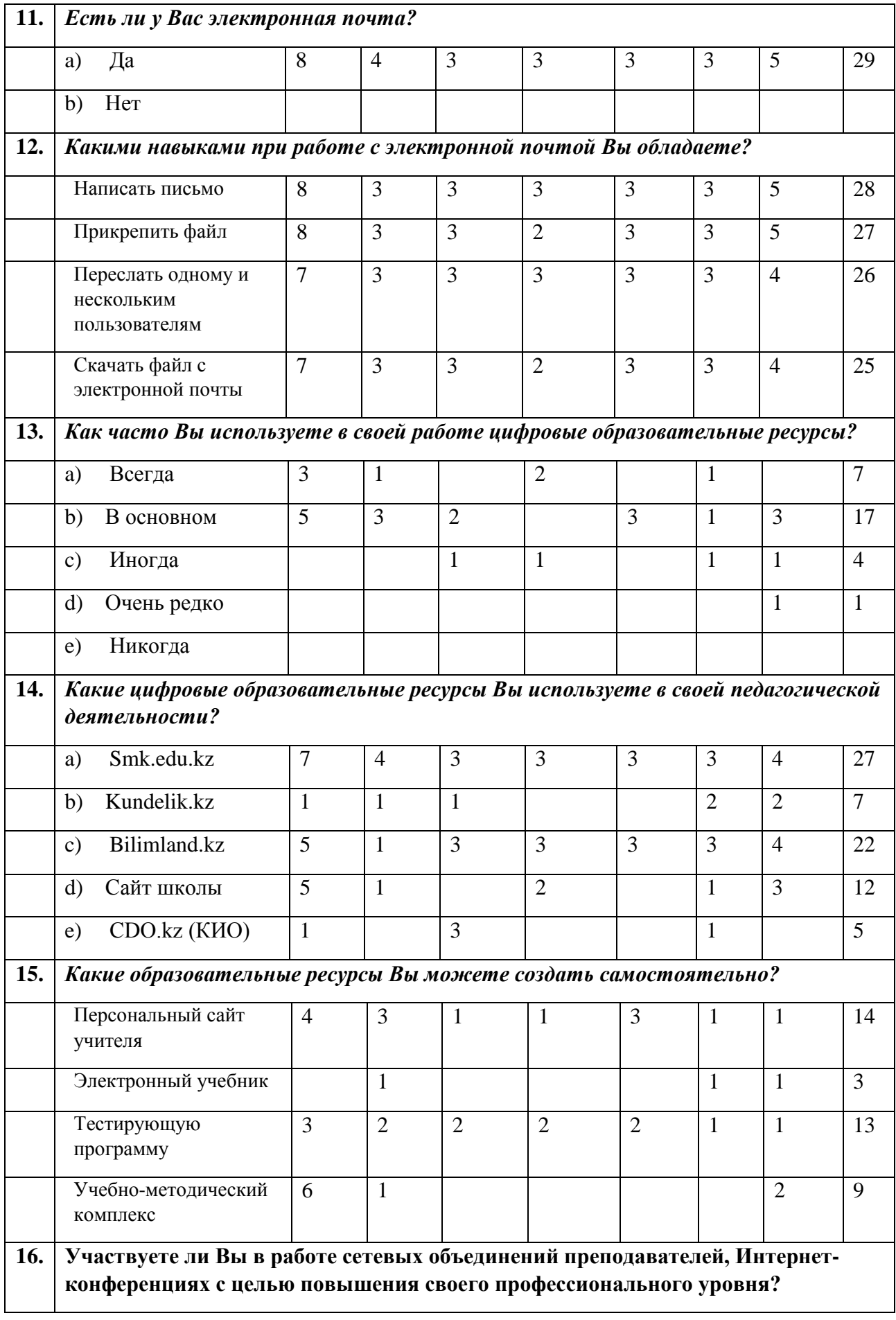

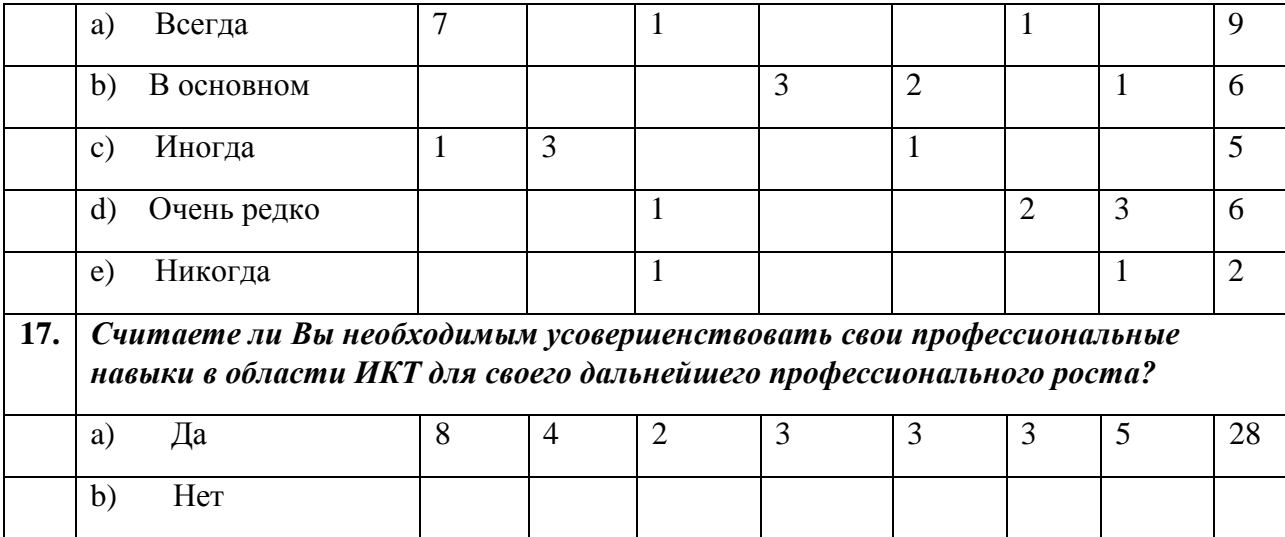

### **КОСТАНАЙСКАЯ ОБЛАСТЬ**

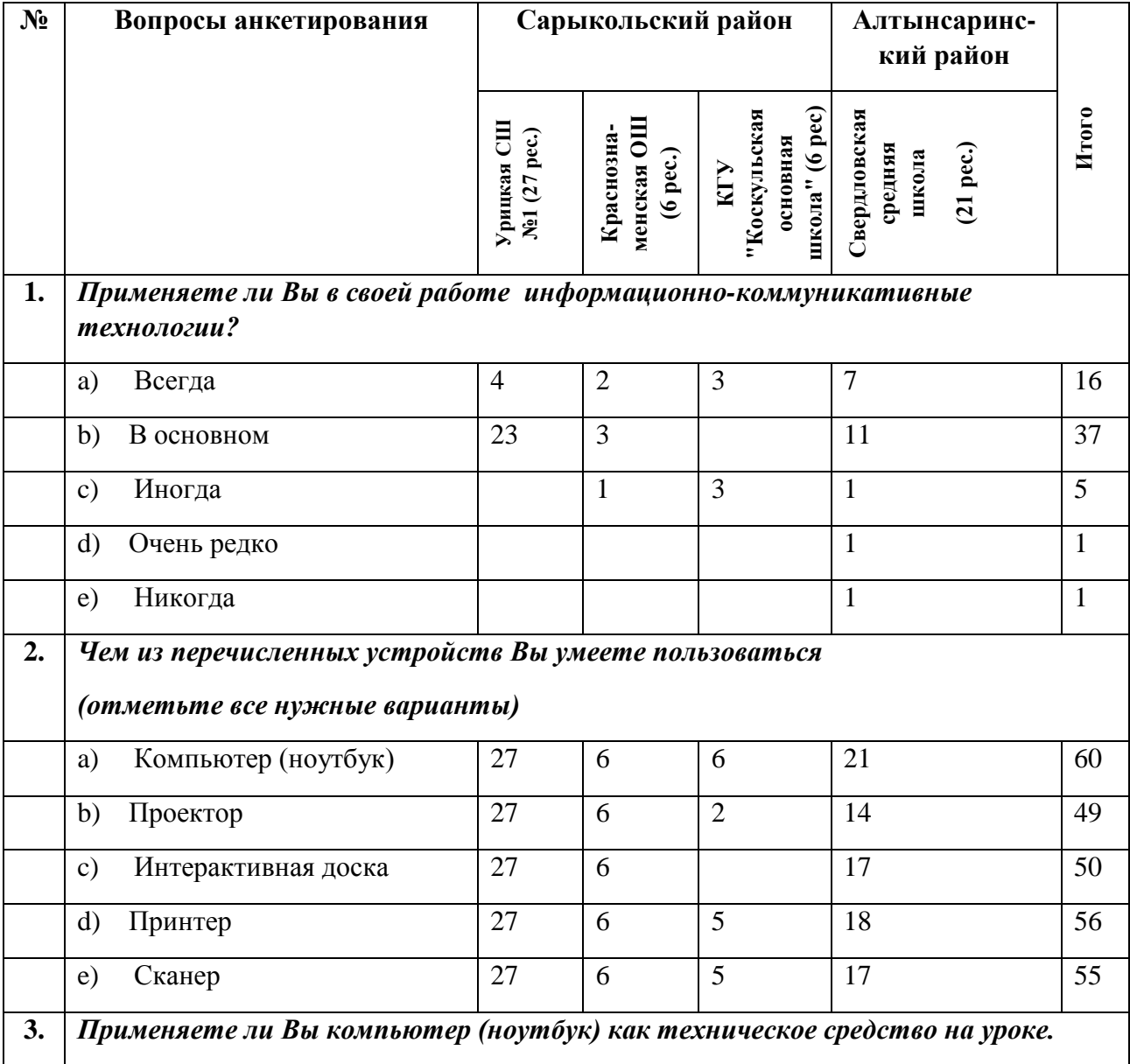

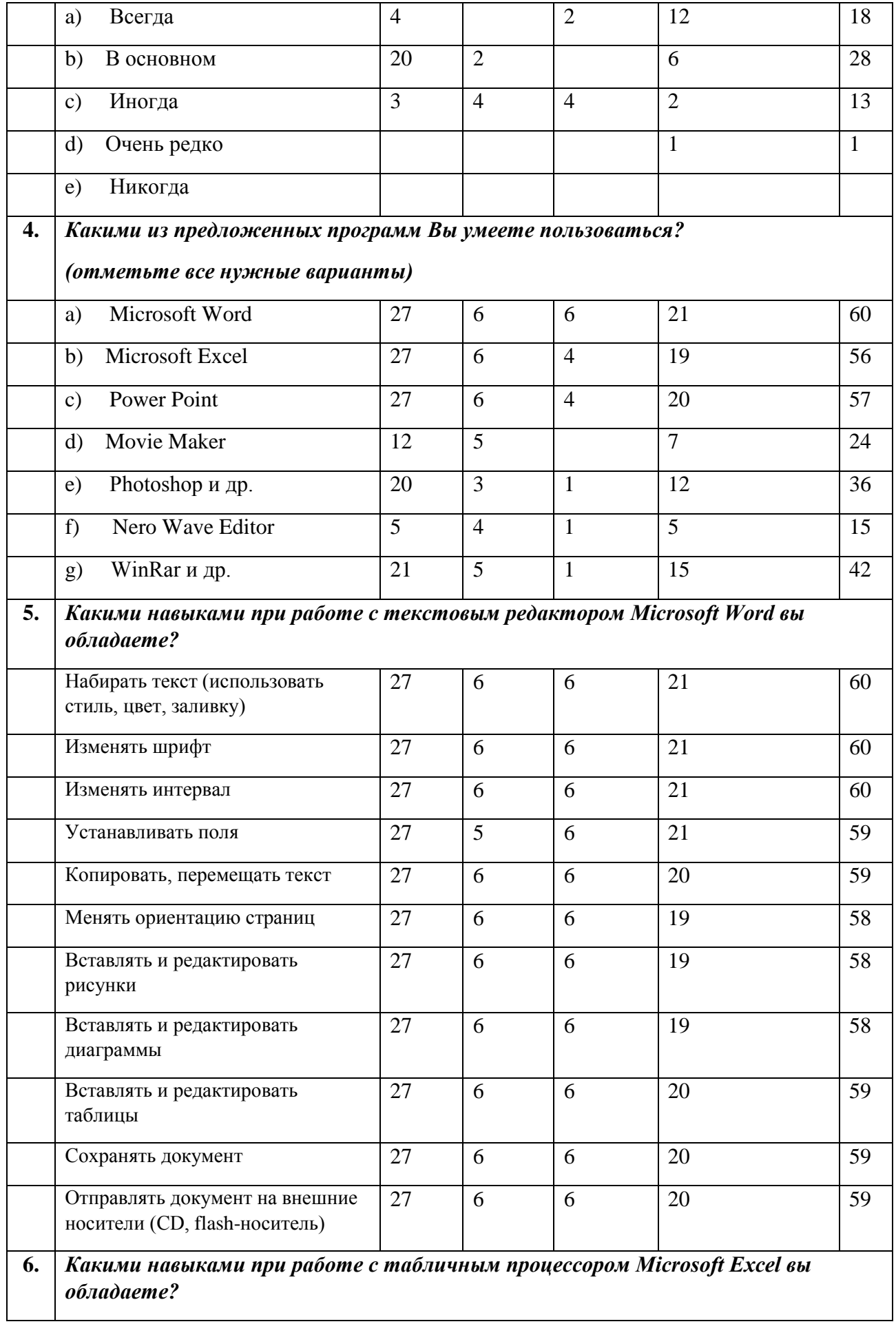

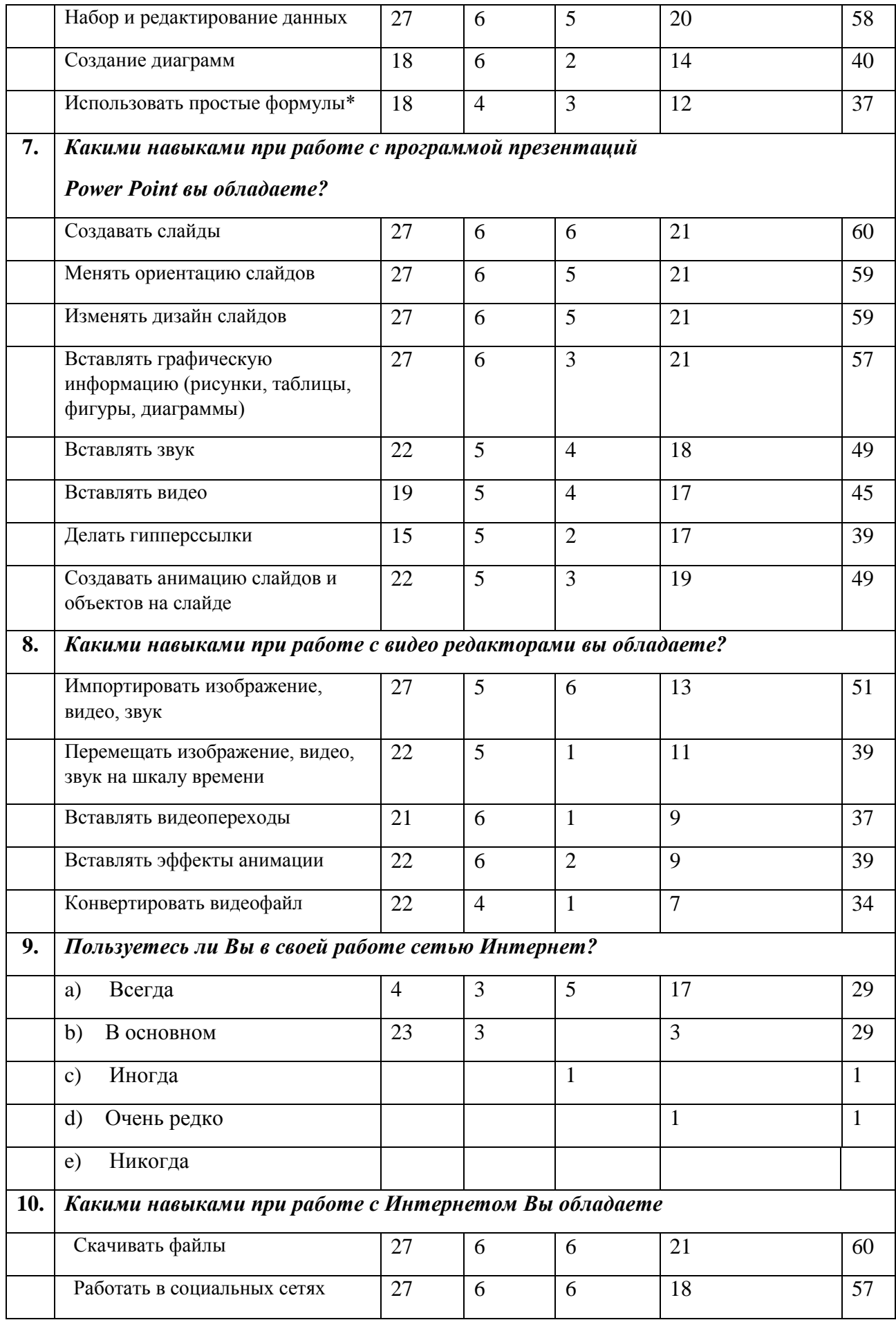

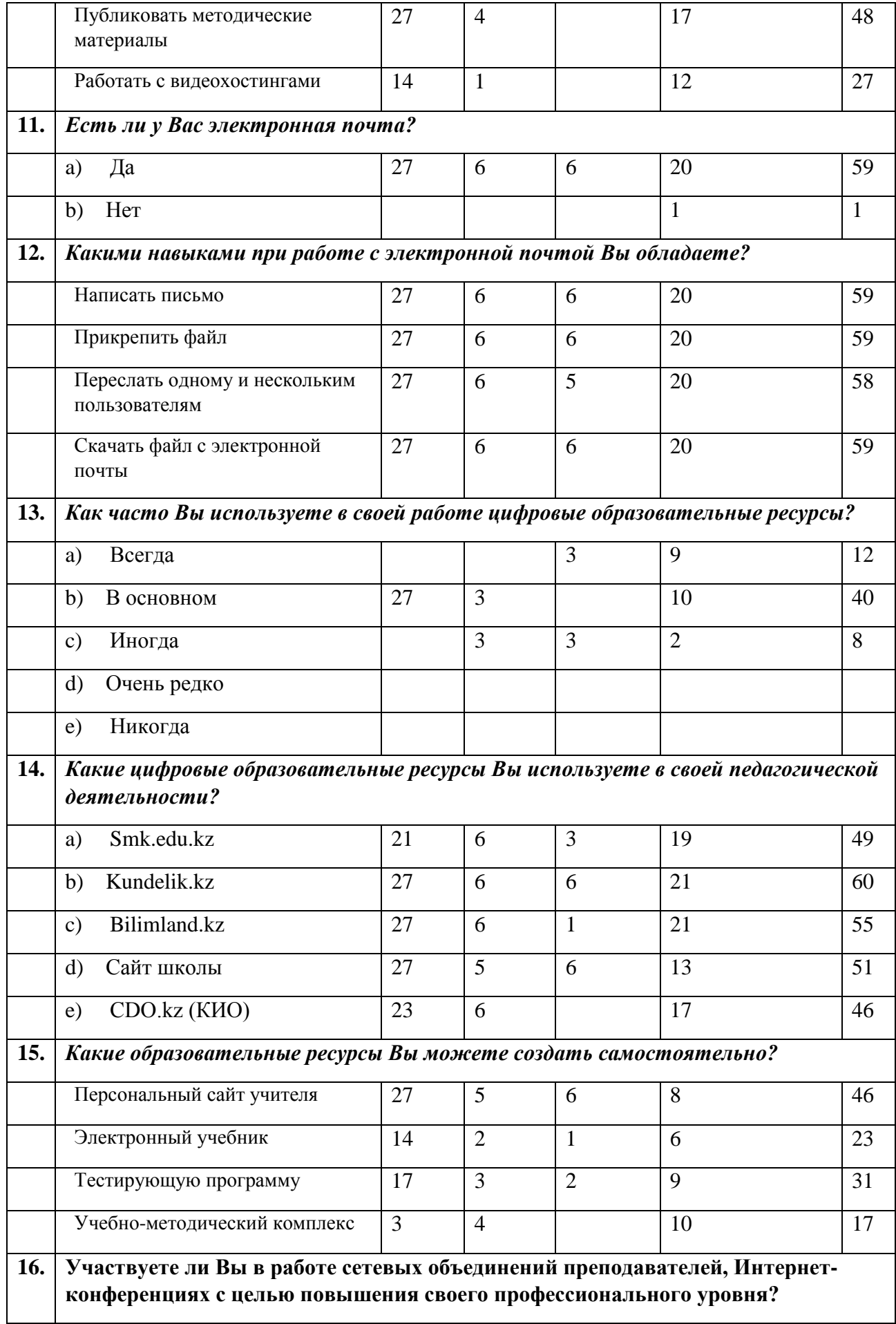

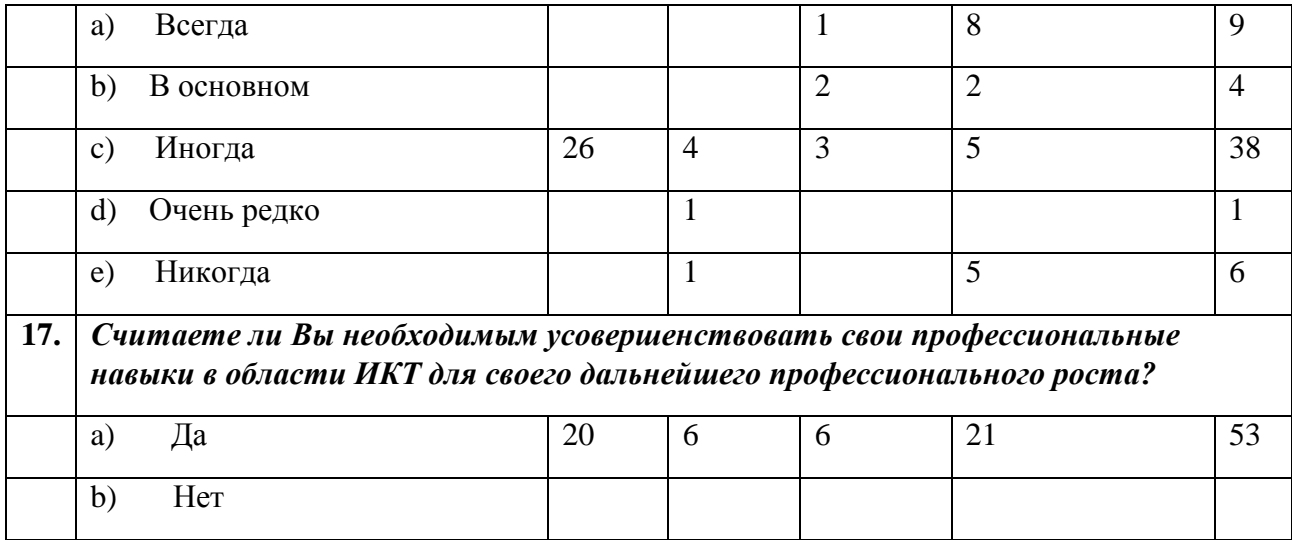

### **ПАВЛОДАРСКАЯ ОБЛАСТЬ**

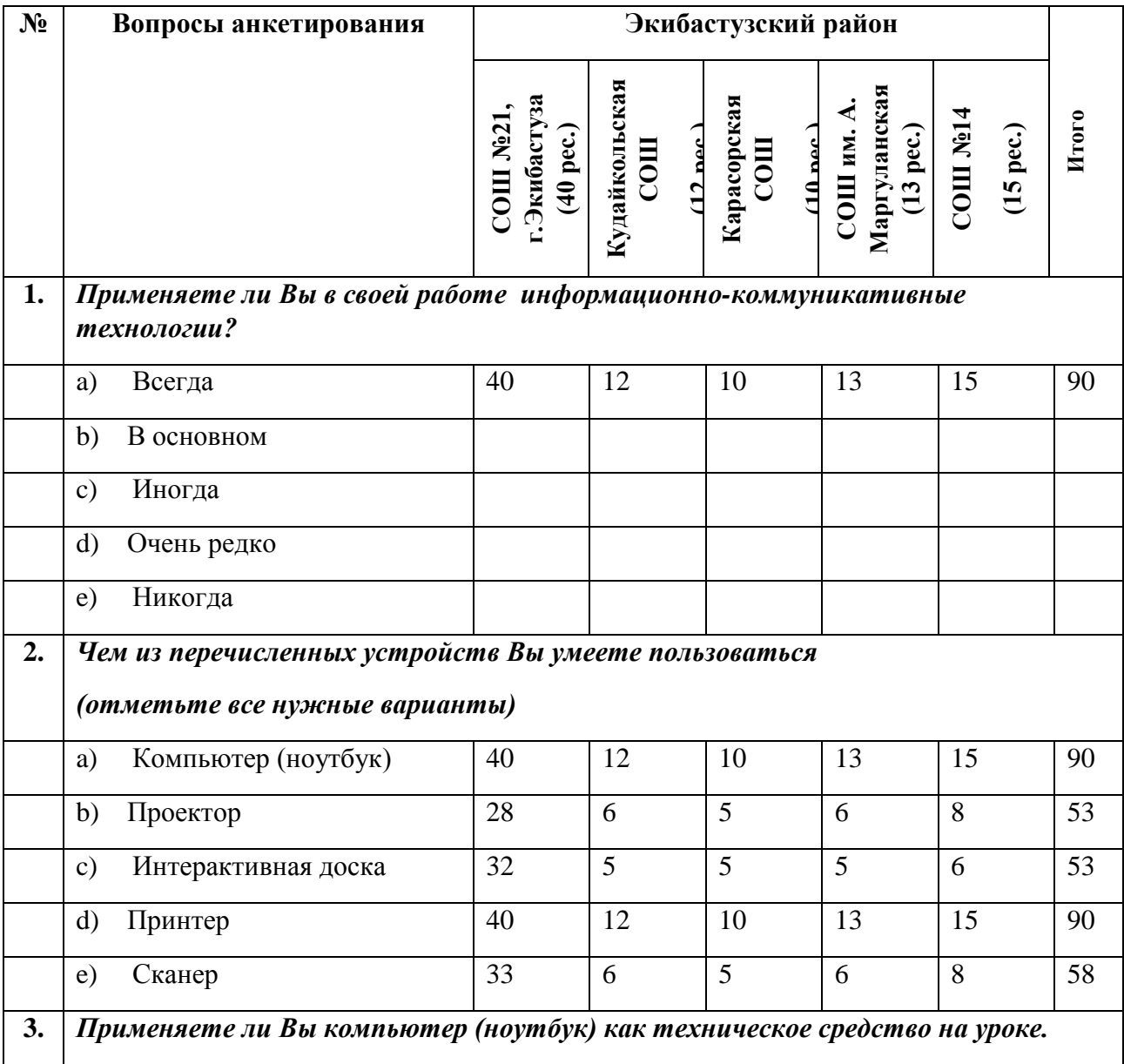

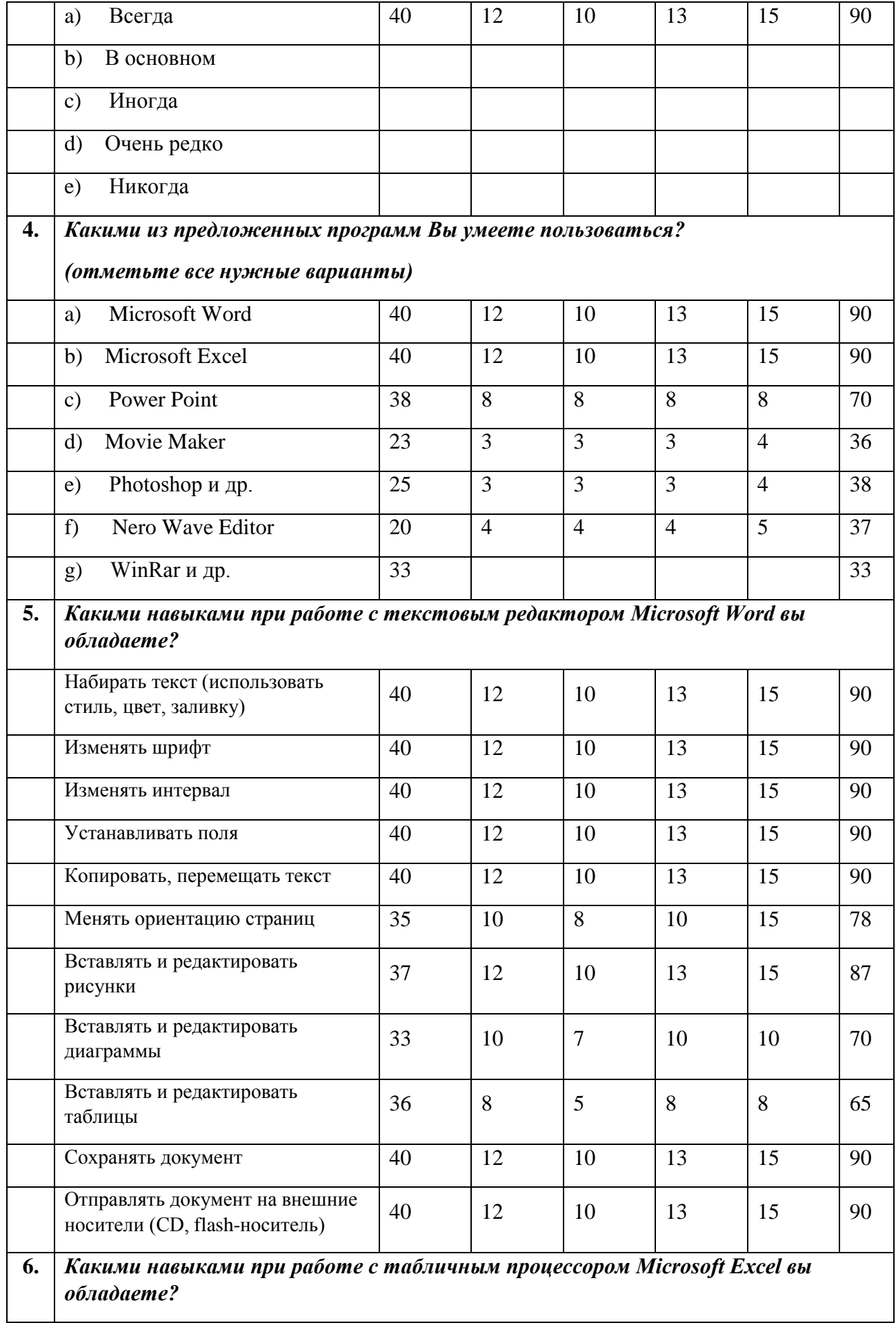

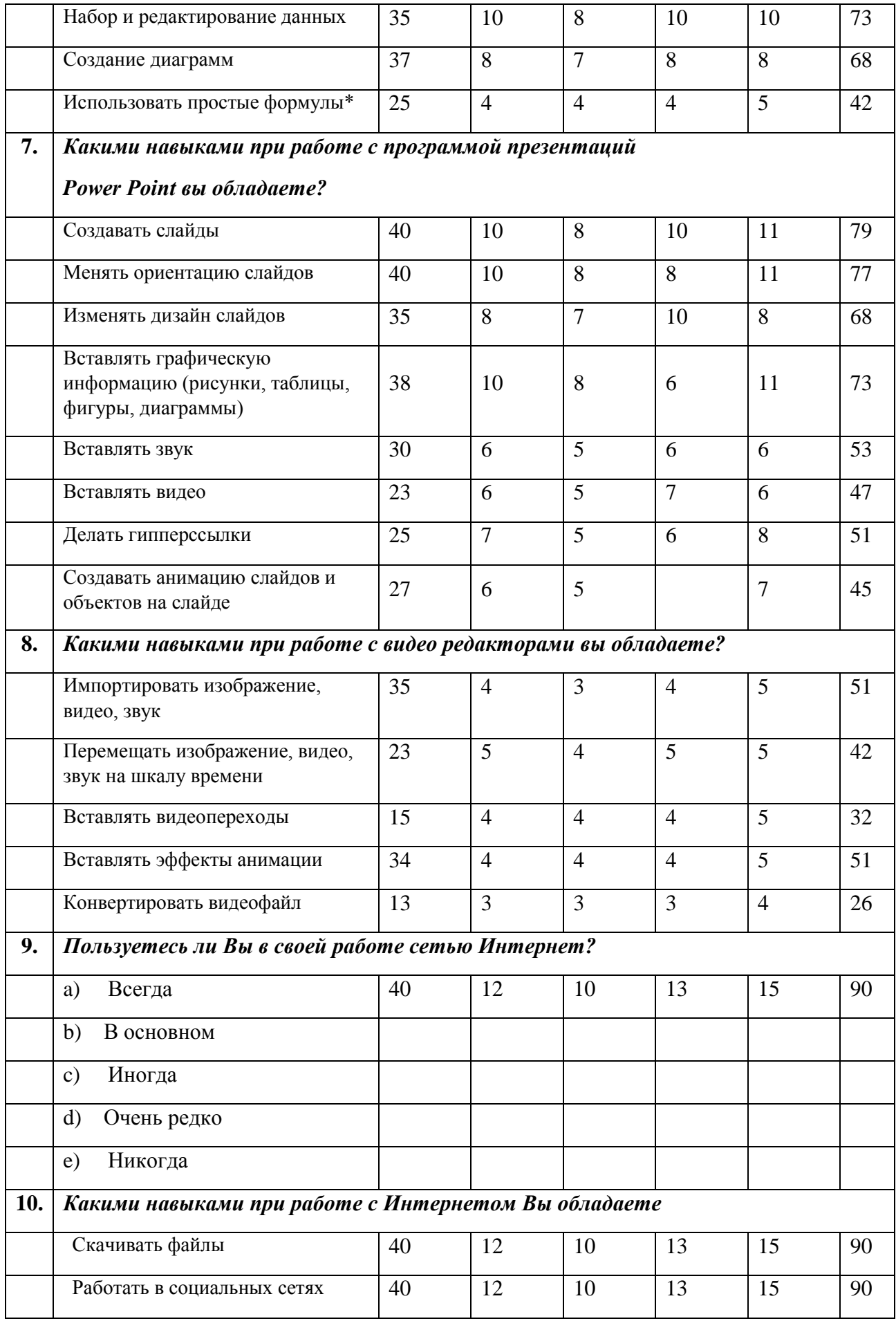

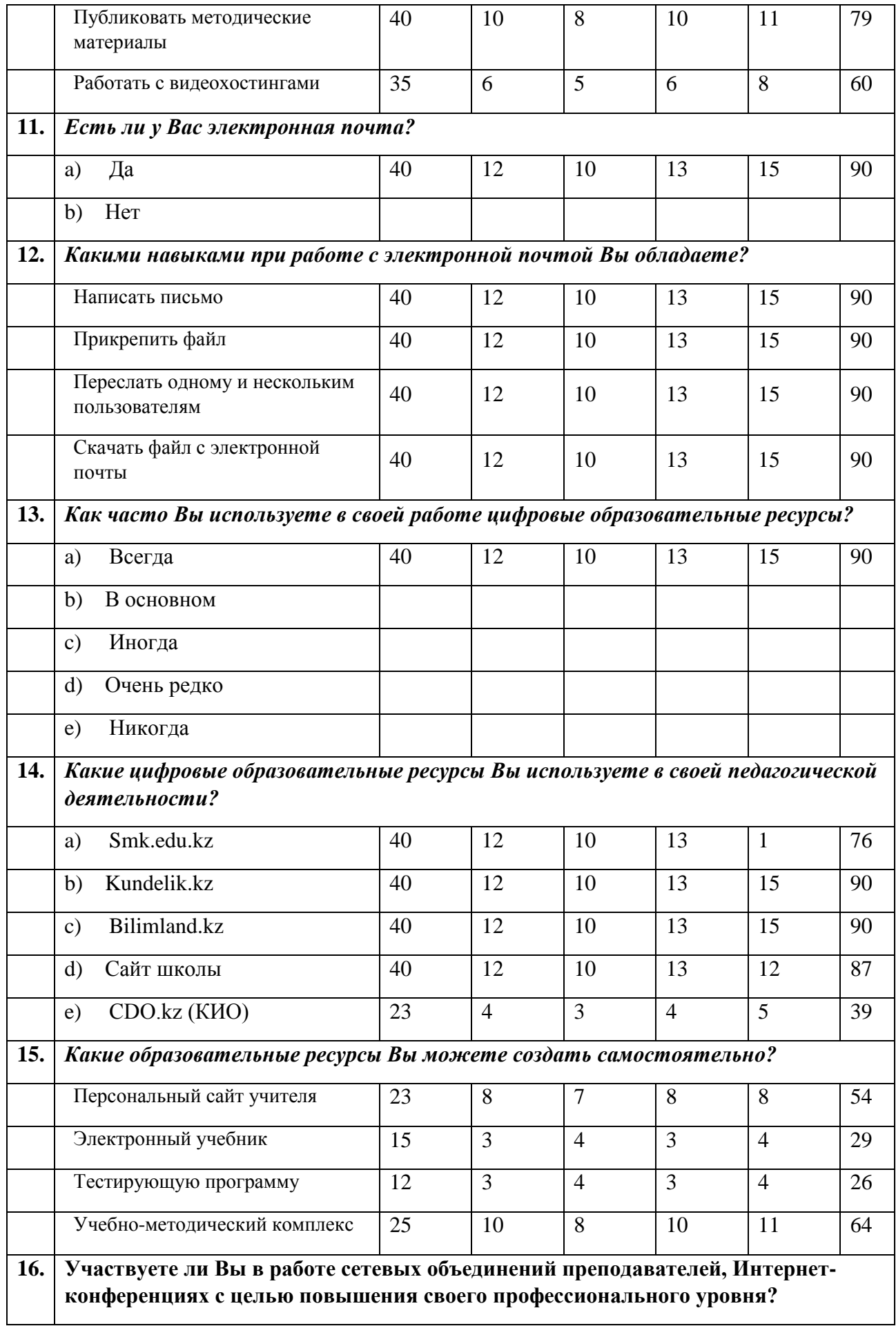

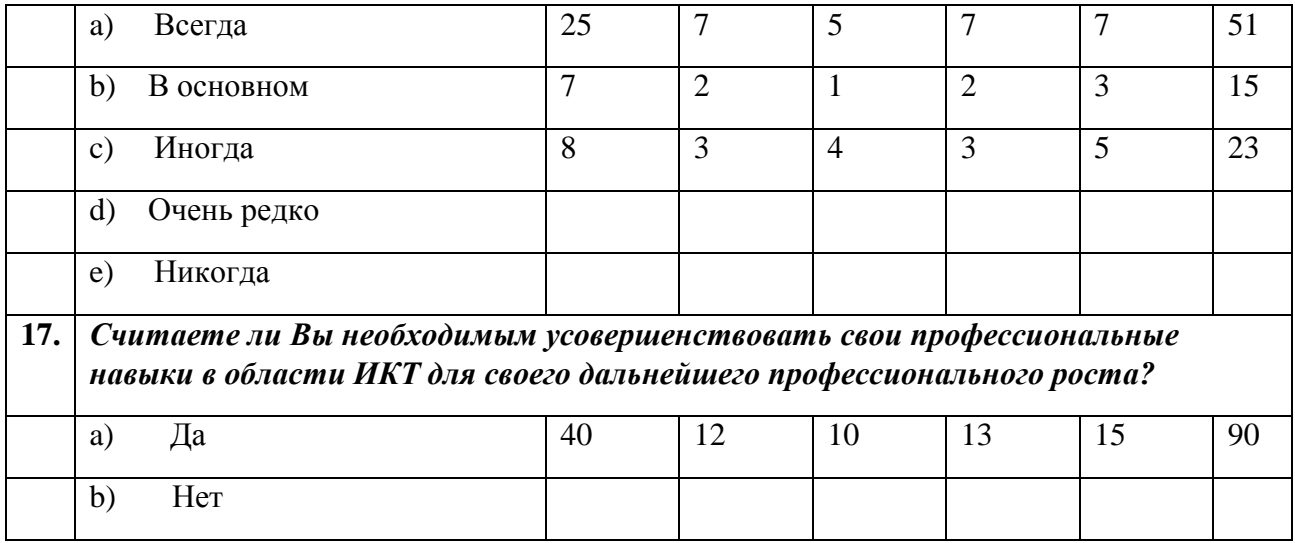
#### **ПРИЛОЖЕНИЕ В**

#### **Лучшие инновационные уроки с применением ИКТ в МКШ**

*Бардаль С.В. учитель информатики высшей квалификационной категории ГУ «Новорыбинская средняя школа-сад» Аккольского района Акмолинской области*

Данный урок был проведен учителем в 2016 -2017 учебном году в рамках международного образовательного проекта Bilimland и представлен в номинации «Лучший инновационный урок с применением ИКТ в МКШ». По результатам конкурса учитель Бардаль С.В. урок был признан лучшим из заявленных и присужден ГРАН-ПРИ и премия в размере 500 000 тенге.

#### **Краткосрочный план урока по информатике в 6 классе.**

#### **Тема урока**: **«Типы алгоритмов».**

**Цель урока:** обобщить знания ранее изученных типов алгоритмов; закрепить умение строить графическую структуру разных типов алгоритма через творческую деятельность.

#### **Задачи урока:**

*Обучающая:* сформировать у учащихся понятие "тип алгоритма"; научить учащихся определять тип алгоритма; повторить ранее изложенные представления и понятия, связанные с исполнителями и их системами команд.

*Развивающая:* развитие логического мышления учащихся; стимулирование самостоятельной творческой деятельности детей; развивать умения работать в коллективе, проявлять взаимопомощь и поддержку.

*Воспитательная:* воспитание аккуратного и бережного отношения к технике; требовательное отношение к порядку на рабочем месте; воспитание культуры составления алгоритмов.

**Используемые ресурсы:** компьютеры, мультимедийный проектор, интерактивная доска, презентация, стикеры, постеры, наклейки для оценивания, экран успеха.

289

### **Ход урока:**

### **1. Создание коллаборативной среды.** (1 мин).

*Учитель:* - Good morning children!

- How are you?
- Fine thank you
- I am glad to see you
- Are you ready for the lesson?
- Show me how are you ready for the lesson your hands
- Ok very well

### *Психологический настрой «Почтальоны».*

*Учитель:* - Қазір маған келіңіздер біз сергіту сәтін жүргіземіз.

Каждому учащемуся раздается письмо в конверте с окончанием имени коголибо из участников. Участники открывают конверты и ищут адресата, говорят друг другу комплименты (один говорит на одном языке оппонент отвечает на другом).

- 6) Ты сегодня хорошо выглядишь Good luck
- 7) Good to see you Жарайсың
- 8) Желаю получить хорошую оценку Сен жақсы оқушысың
- 9) I wish you good mood Пусть сегодня тебе улыбнется удача
- 10) Будь уверен в себе Сен әдемі адамсың

*Учитель:* - Бәрің бір-бірінді таптыңдарма?

- Children you are all great and clever.

- Отырындар балалар

### **Оценивание:** Наблюдение, похвала

## **Деление на 2 группы (по рядам)**

## **2. Проверка домашнего задания.** (4 мин).

## *Прием «Дуэль»*

(Фронтальная работа).

### *Учитель:* - Қанекей! Екі топқа бөлінейік

- You are the first group

- You're the second group

Класс делится на 2 группы, каждая группа тренирует одного участника по изучаемому материалу, причем к выступлению готовят наиболее слабых участников. "Дуэлянту" могут помогать "секунданты", как правило, их двое, учитель ставит оценку по результатам "дуэли" всем участникам.

**Оценивание:** Выборочное оценивание в лист оценивания (Экран достижений) (**Приложение 2)**

#### **3. Актуализация знаний.** (5 мин).

#### *Стратегия «Штурман – пилот».*

(Работа в парах на стадии повторения).

*Учитель:* - Қайталау сабағына жүпқа бөлінейік.

*Учитель:* - One is a Navigator another a Pilot

Учащиеся Штурманы (Учащиеся группы А или В (назначаются учителем)) координируют практическую деятельность учащихся Пилотов (учащиеся группы С). Пилоты рассуждают и аргументируют свои ответы.

### *Задания:*

### *Задача 1 (Исполнитель алгоритма).*

Слайд с заданием на мониторе у каждой пары. Задание выполняется на листе  $AA$ .

Исполнитель Кузнечик прыгает вдоль числовой оси на заданное число делений. Система команд исполнителя Кузнечика: вправо 3 (прыжок на 3 единицы вправо) и влево 2 (прыжок на 2 единицы влево). Начальное положение 0. Составить алгоритм в виде блок-схемы для Кузнечика, с помощью которого он побывает над числом 2.

*Учитель:* - Екінші тапсырманы Віlітlапd ресурстар арқылы орындаңдар

- Open the resource Bilimland

- Run the test "Write algorithm flowchart".

### *Задание 2 (Выполнение теста с использованием ресурса Bilimland по теме «Запись алгоритма блок-схемами»)*

*Учитель:* - Ал қазір бір-біріңді бағалаңдар.

#### **Оценивание:** Взаимооценивание (Экран достижений) (**Приложение 2)**

#### **4. Изучение нового материала.** (15 мин.)

#### Стадия вызова

*Экскурс по теме с использованием ресурса Bilimland*

Объяснение новой темы проходит в совместной деятельности учащегося группы А и учителя.

*Учитель:* Окушылар сендерге жаңа тақырыпты бейне таспа арқылы түсіндіремің. **[\(http://bilimland.kz/ru/content/structure/1956-](http://bilimland.kz/ru/content/structure/1956-7_klass#lesson=16758) [7\\_klass#lesson=16758\)](http://bilimland.kz/ru/content/structure/1956-7_klass#lesson=16758)**

По окончанию объяснения учитель подводит итог продемонстрированной темы. Учащиеся участвуют в обсуждении темы.

*Учащийся А.* Демонстрирует практическое применение разных типов алгоритмов на интерактивной доске. По окончанию показа учащиеся задают возникшие вопросы.

**Оценивание:** 1) Формативное оценивание «Большой палец» (ресурса Bilinland). (**Приложение 1)**

2) Суммативное компьютерное оценивание (учащегося А).

#### Стадия осмысления

#### *Компьютерный практикум*

(Индивидуальная работа).

*Учитель:* - Балалар, біз қазір Bilimland ресурсы бойынша жеке жұмыс жасаймыз

- Do the exercises 1, 2, 3.

Учащиеся используя ресурс Bilimland выполняют упражнения 1, 2, 3.

Выборочно один учащийся выполняет эти же упражнения на интерактивной доске. По окончанию показа учащиеся совместно проходят тест по пройденной теме.

*Учитель:* - Ал енді «Табыс экранында» оздеріңді-өздерің багаландар

**Оценивание:** Самооценивание (Экран достижений). (**Приложение 2)**

### **5. Промежуточная эмоциональная рефлексия «Градусник»** (**Приложение 3)**

Учащиеся, используя «Градусник настроения» отмечают свой эмоциональный настрой на момент рефлексии.

## **Физкультминутка (презентация)** *Разбиение на 3 группы*

### **6. Закрепление пройденного материала** (17 мин.)

#### **Творческая мастерская.**

(Групповая работа)

*Учитель:* - Boys and girls let's split up into three groups

- Come to me
- Take one the subject
- Теперь группы выберите спикера

Учитель разбивает учащихся на 3 группы используя диски, флешки и дискеты. Группы обозначаются как: Линейные, Разветвляющиеся, Циклические. Группы выбирают спикеров и создают на постерах кластеры по изученной теме.

- Группа «Линейные» строит линейный алгоритм по сказке «Колобок».
- Группа «Разветвляющиеся» строит разветвляющийся алгоритм по сказке А.С. Пушкина «У лукоморья дуб зеленый…»
- Группа «Циклические» строит циклический алгоритм по сказке «Сказка о рыбаке и рыбке».

Защита спикерами групп созданных постеров. Члены группы дополняют и комментируют ответ своего лидера.

**Оценивание:** Оценивание и взаимооценивание в группах (стикеры). (**Приложение 2)**

## **7. Итоговая рефлексия.** (2 мин.)

Используя опорные слова каждая группа сочиняет частушку, в которой выражает свое отношение к ресурсу Bilimland после работы с ним.

### *Опорные слова*

- Группа «Линейные»:
	- 3) Bilimland, упражнения, тесты, учиться.
	- 4) Itest, мобильный телефон, знания.
- Группа «Разветвляющиеся»:
	- 3) Учитель, сайт, предметы
	- 4) Знания, web-страничка, Bilimland.
- Группа «Циклические»:
	- 5) Bilimland, друг, тест, мама
	- 6) Успех, дети, учителя, Bilimland.

### *Прием «Алгоритм - Весы»*

*Учитель:* - Ал, қане біз сабагымызды қорытындылайың.

Учащиеся крепят смайлики на одну из ветвей алгоритма. Если урок понравился, смайлики клеятся на плечо алгоритма «Да», если урок не понравился, смайлики клеятся на плечо алгоритма «Нет». Если работа с ресурсом Bilimland была полезной и интересной, то смайлики клеятся на плюсовое плечо весов, если работа была сложной и непонятной смайлики клеятся на минусовое плечо весов. (**Приложение 4)**

### **8. Домашнее задание.** (1 мин.)

Построить блок-схемы всех типов алгоритмов по пословицам и поговоркам.

**Оценивание:** Суммативное оценивание учителем по результатам оценивания учащихся.

*Учитель:* - Good buy children

- Сауболыныздар

#### **1) Формативное оценивание «Большой палец»**

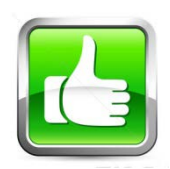

- все легко и просто

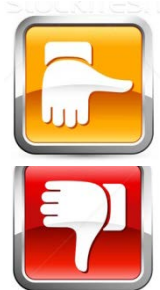

- **-** надо попробовать еще раз, остались вопросы
- **-** совсем не понятно

#### **2) «Экран достижений»**

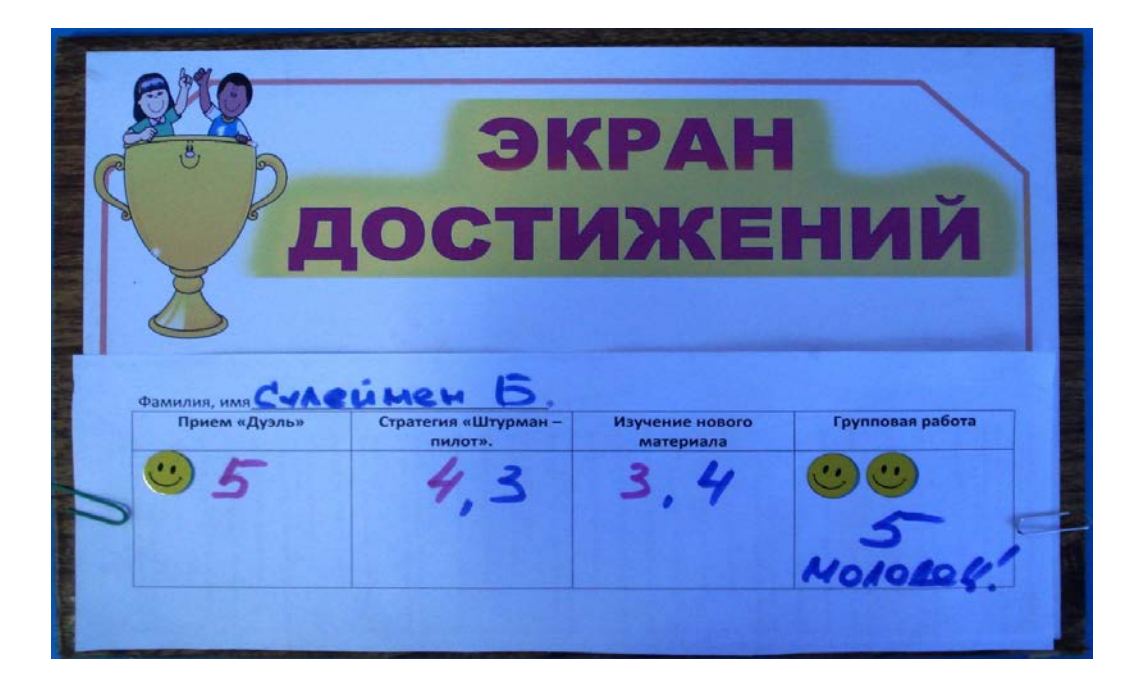

**7) «Градусник настроения»**

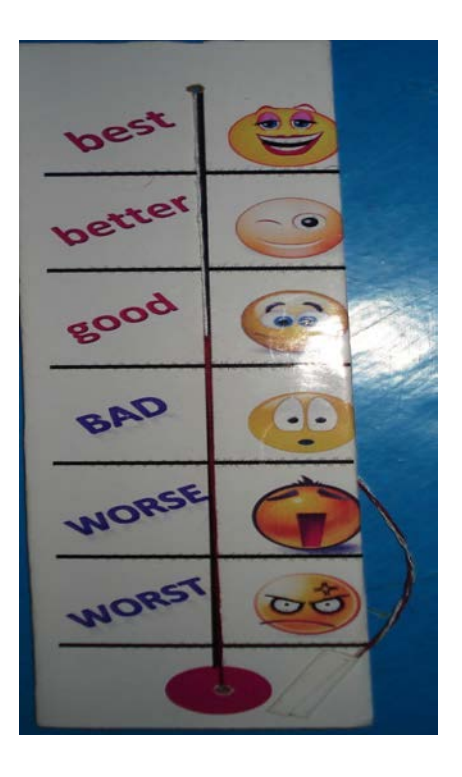

#### **8) «Рефлексивные весы»**

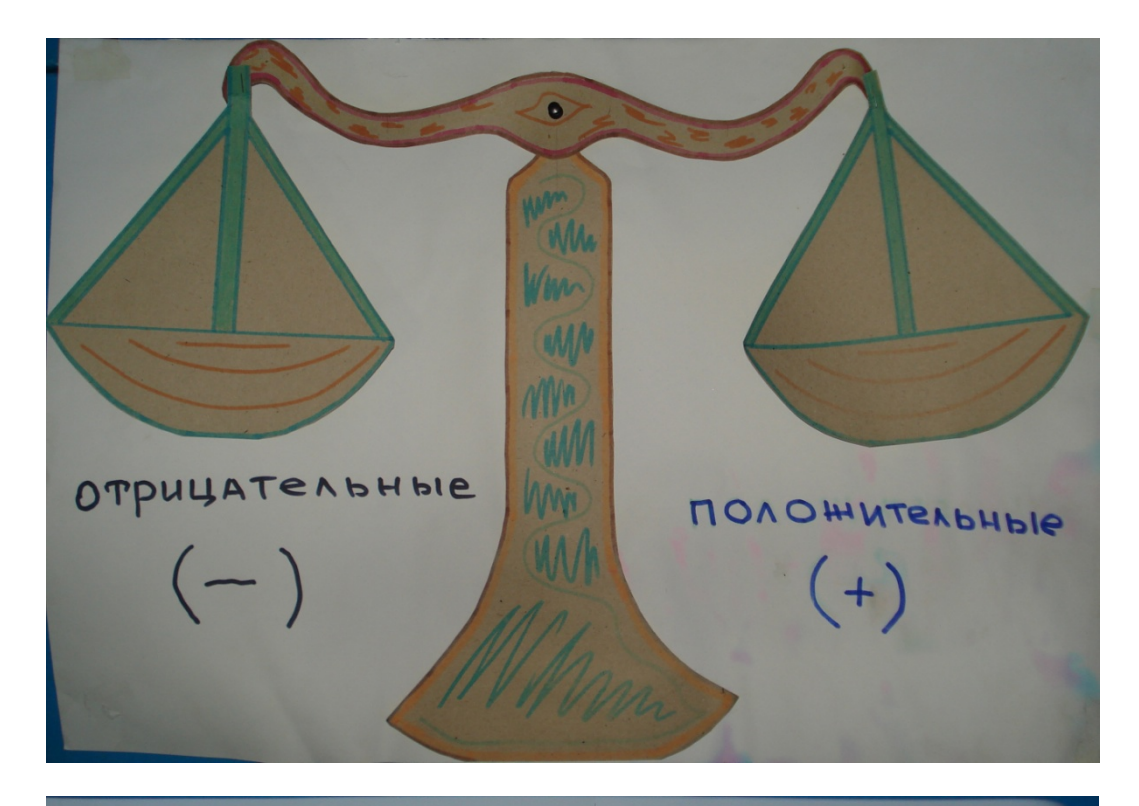

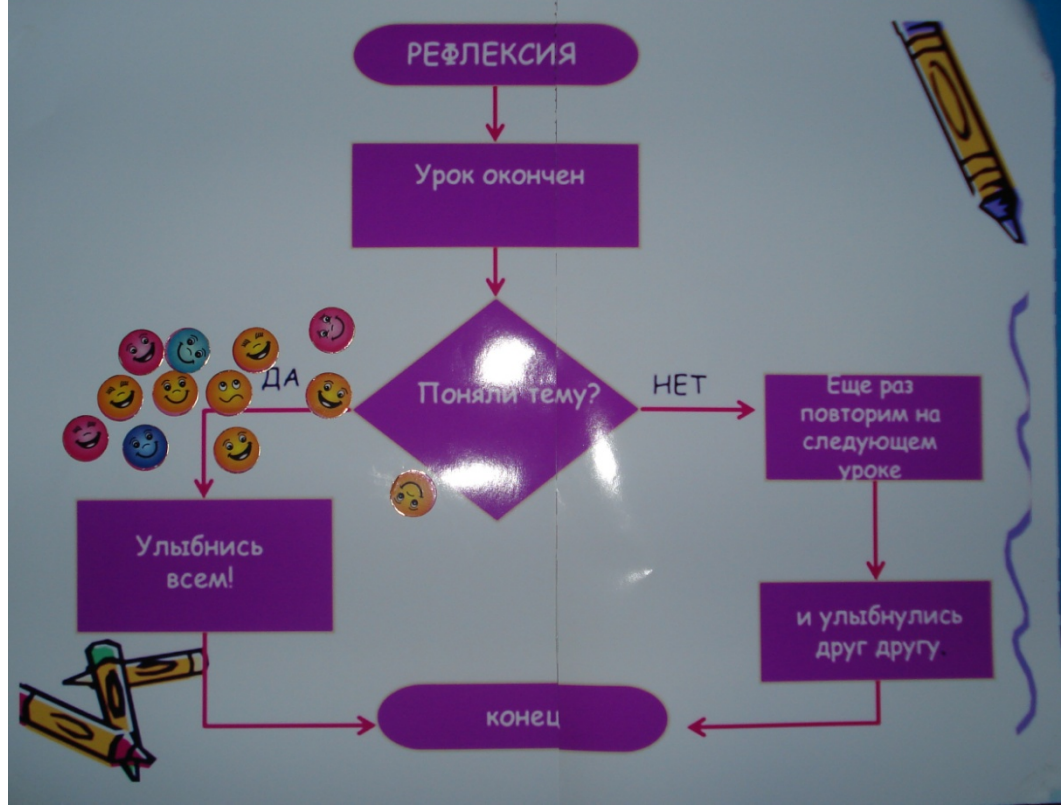

*Бардаль О.И. учитель английского языка первой квалификационной категории ГУ «Новорыбинская средняя школа-сад» Аккольского района Акмолинской области*

### **Lesson plan**

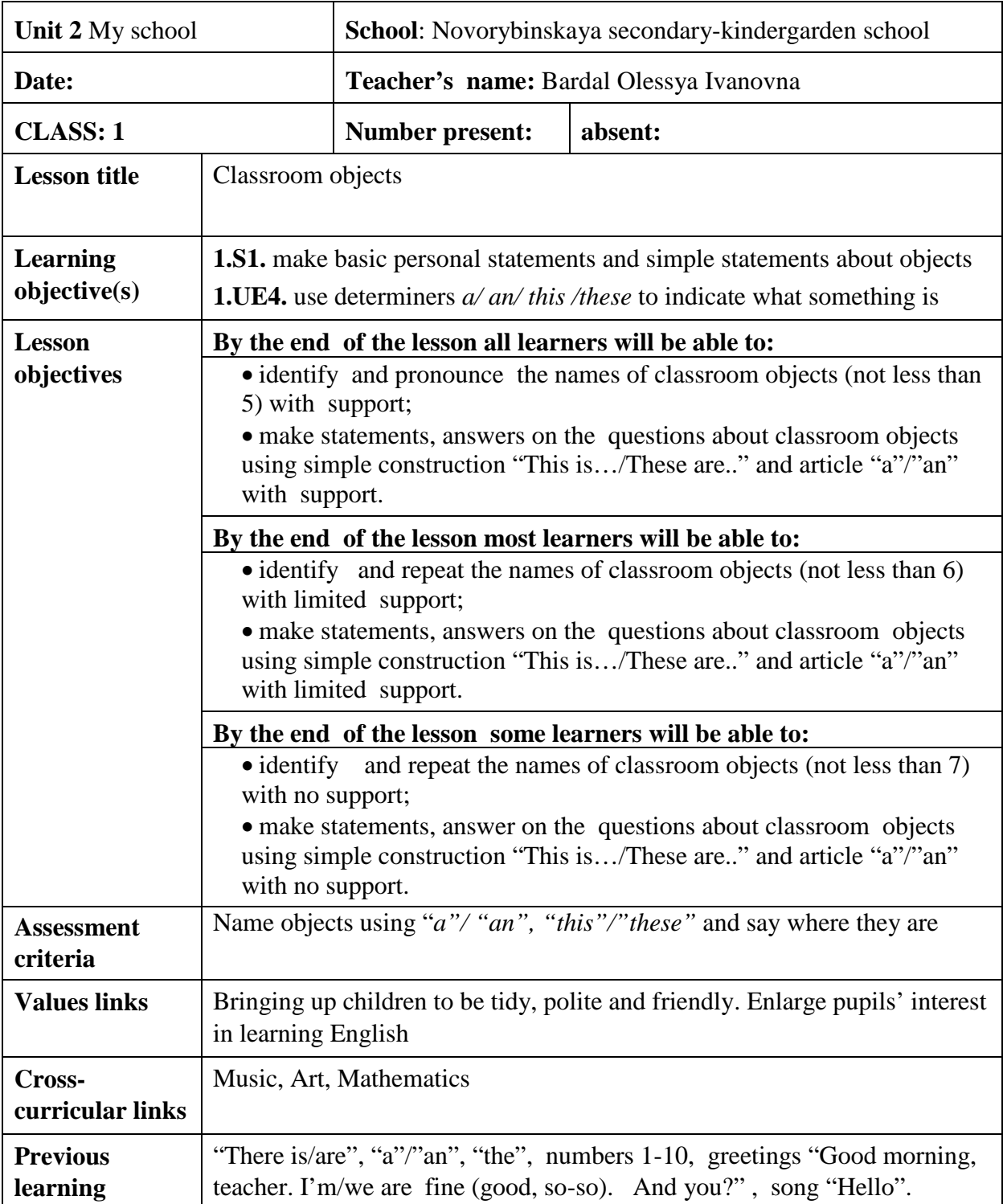

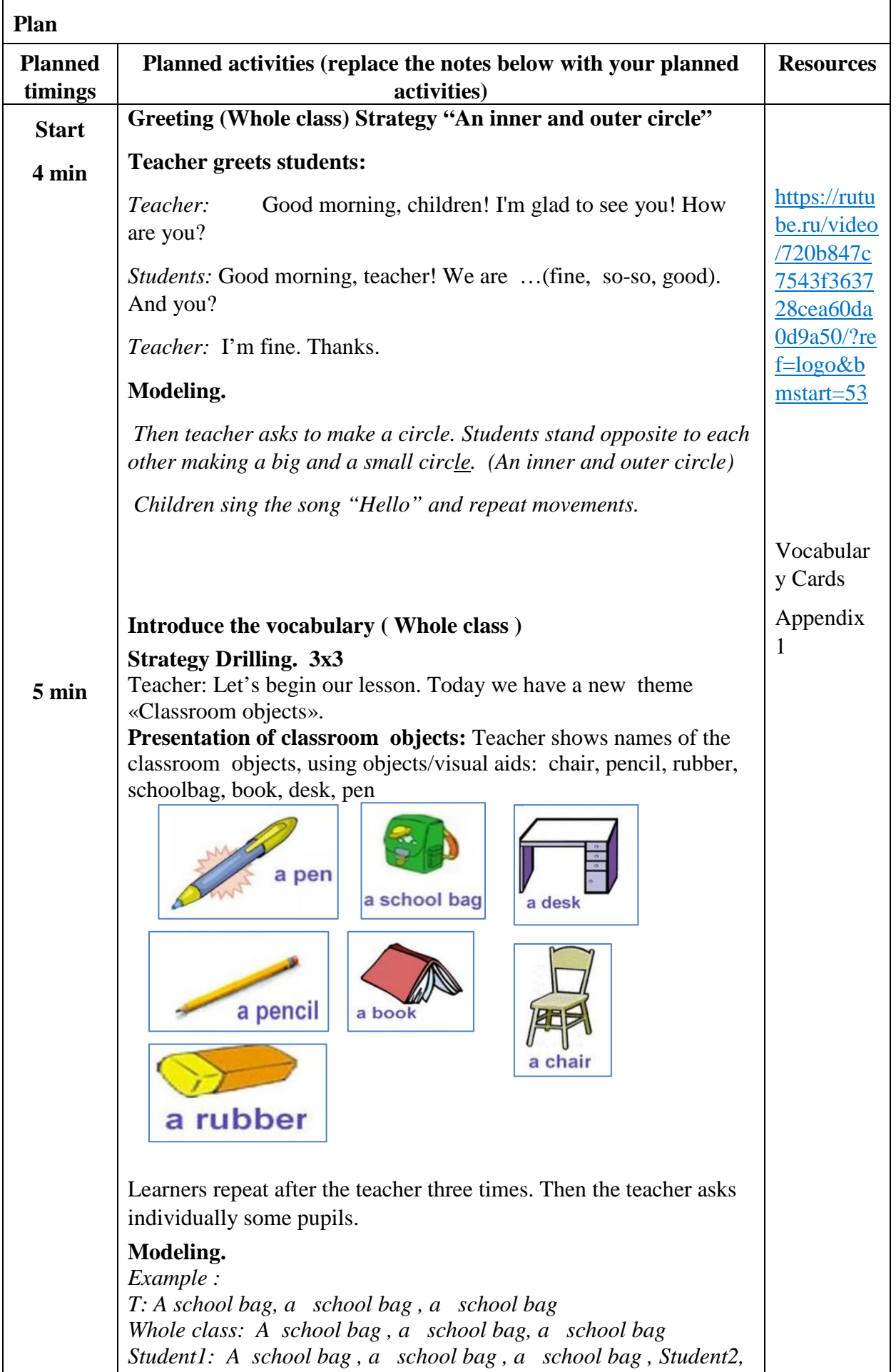

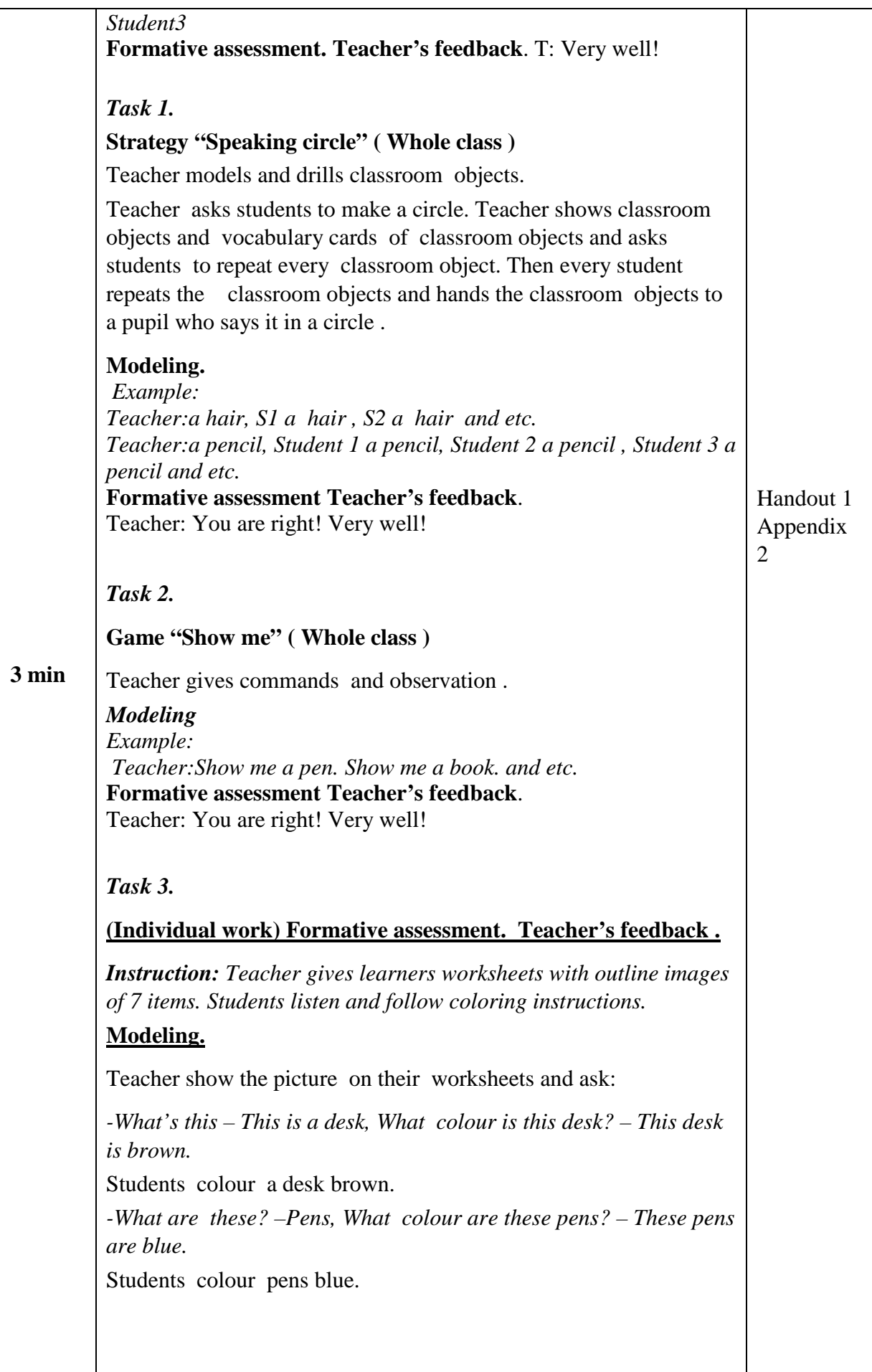

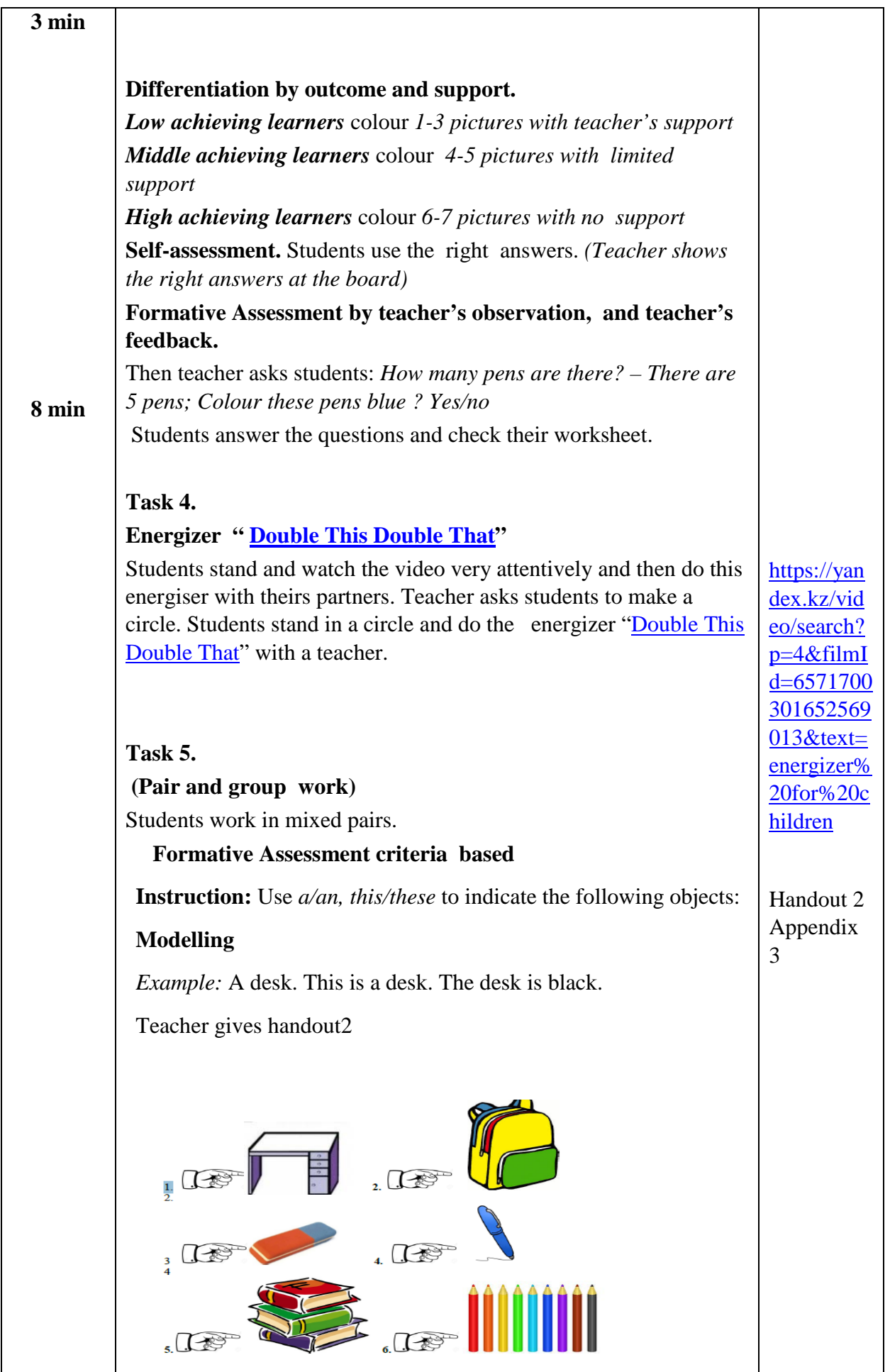

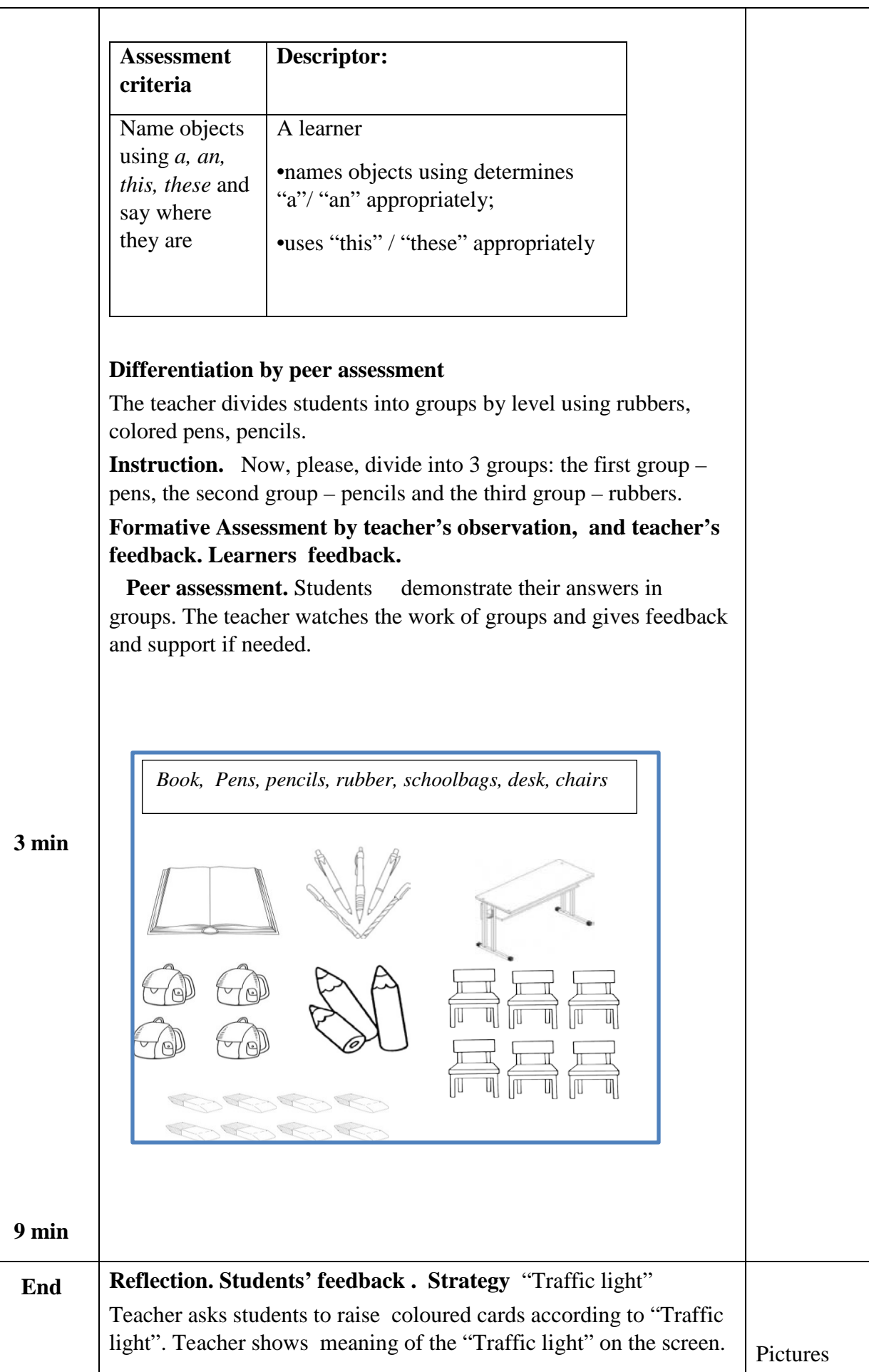

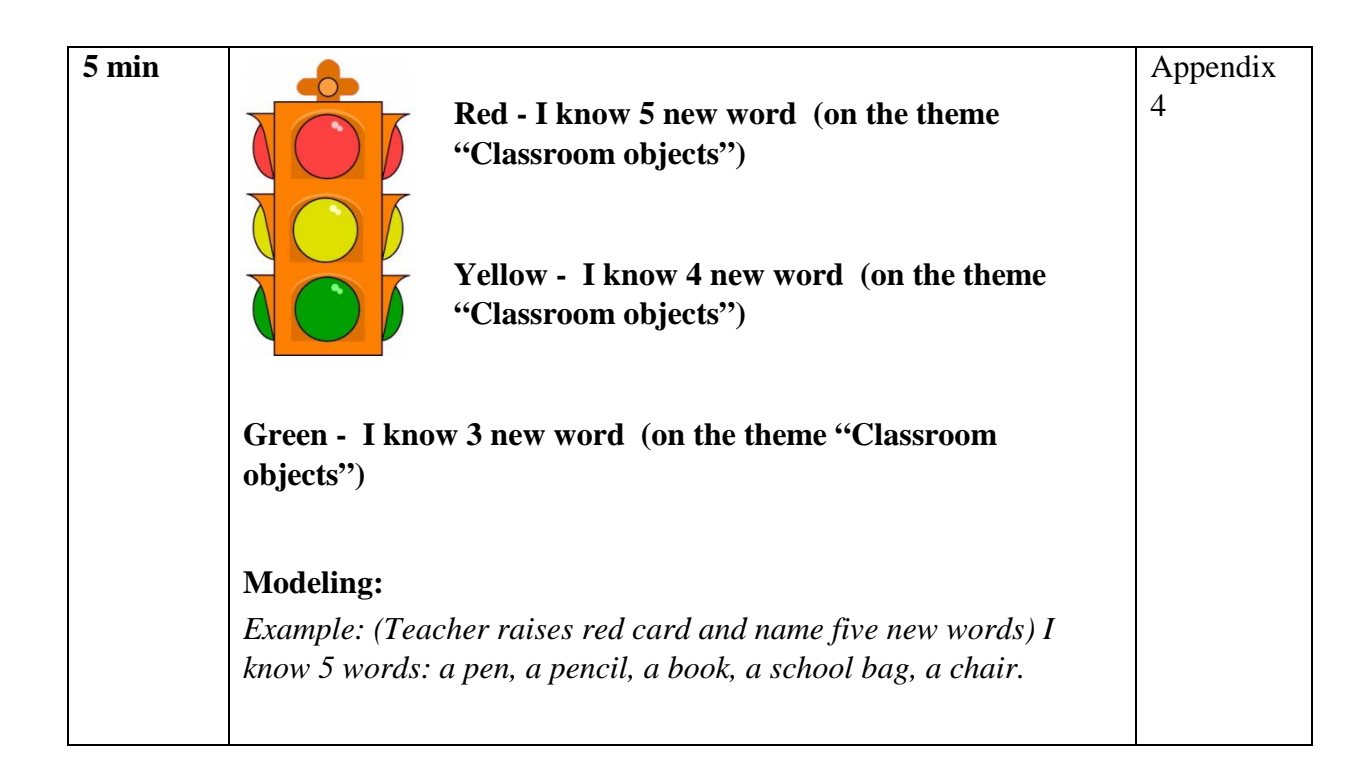

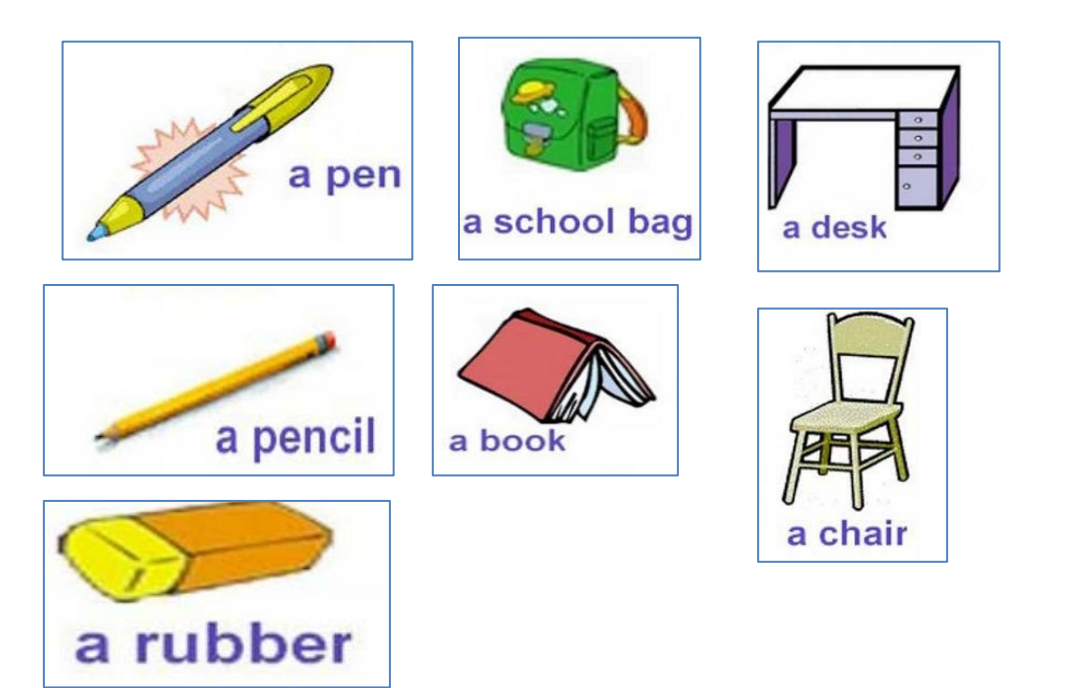

#### **Appendices 2**

*Book, Pens, pencils, rubber, schoolbags, desk, chairs*

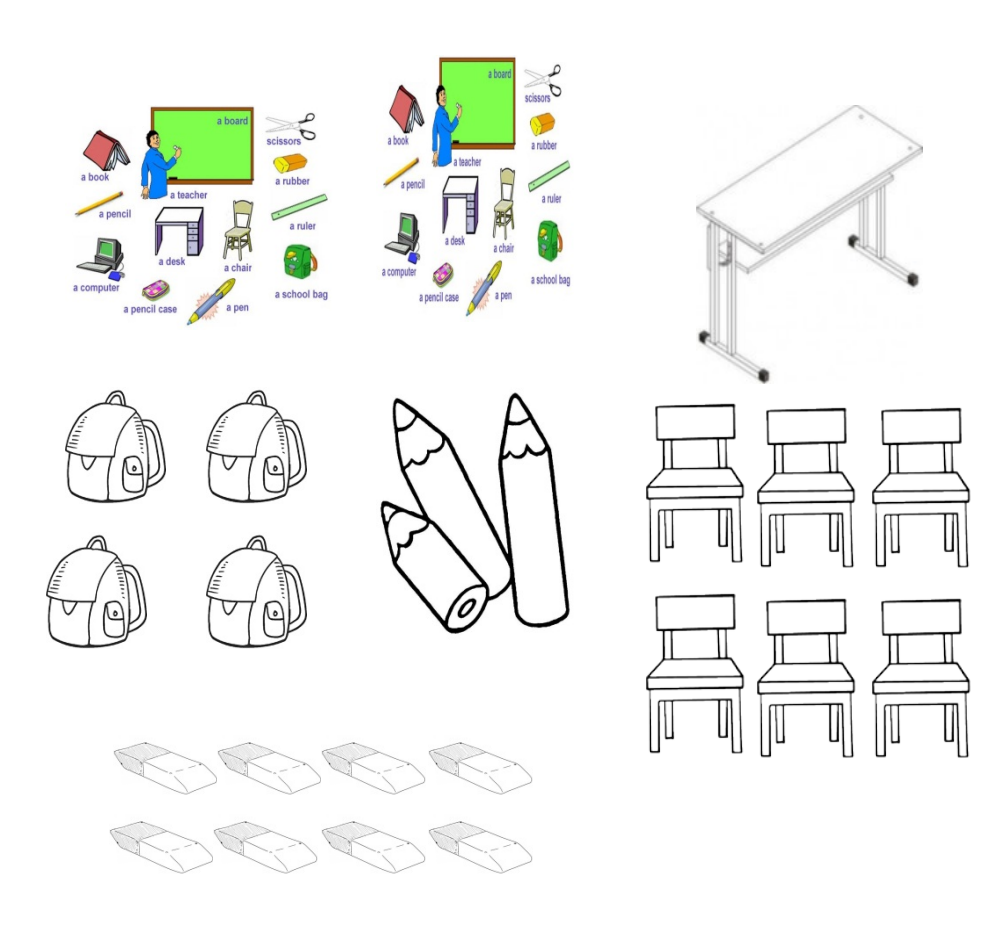

#### **Appendices 3**

#### **Formative Assessment**

**Assessment criteria:** Name objects using "*a"/" an"," this"/" these"* and say where they are

Use *a, an, this, these* to indicate the following objects: *Example:* A pen. This is a pen. The pen is blue.

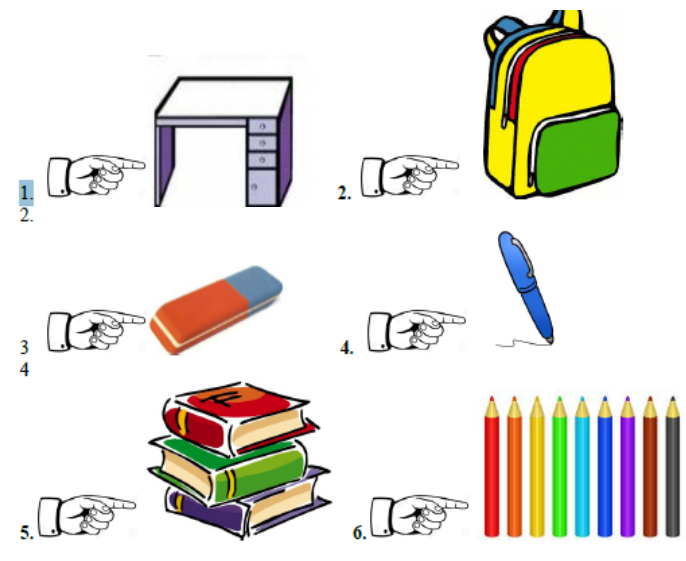

## **Descriptor:**

### A learner

•names objects using determines "a"/"an" appropriately;

•uses " this" / "these" appropriately

### **Appendices 4**

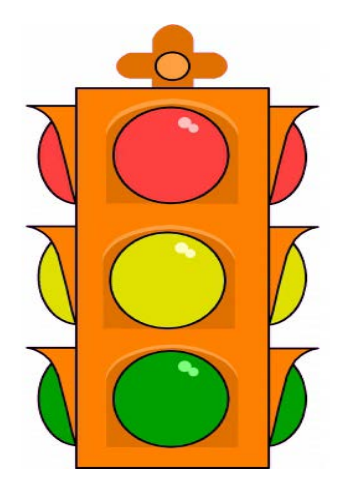

*Бичун М.Н. учитель физики и математики первой квалификационной категории ГУ «Новорыбинская средняя школа-сад» Аккольского района Акмолинской области*

#### **Краткосрочный план по физике**

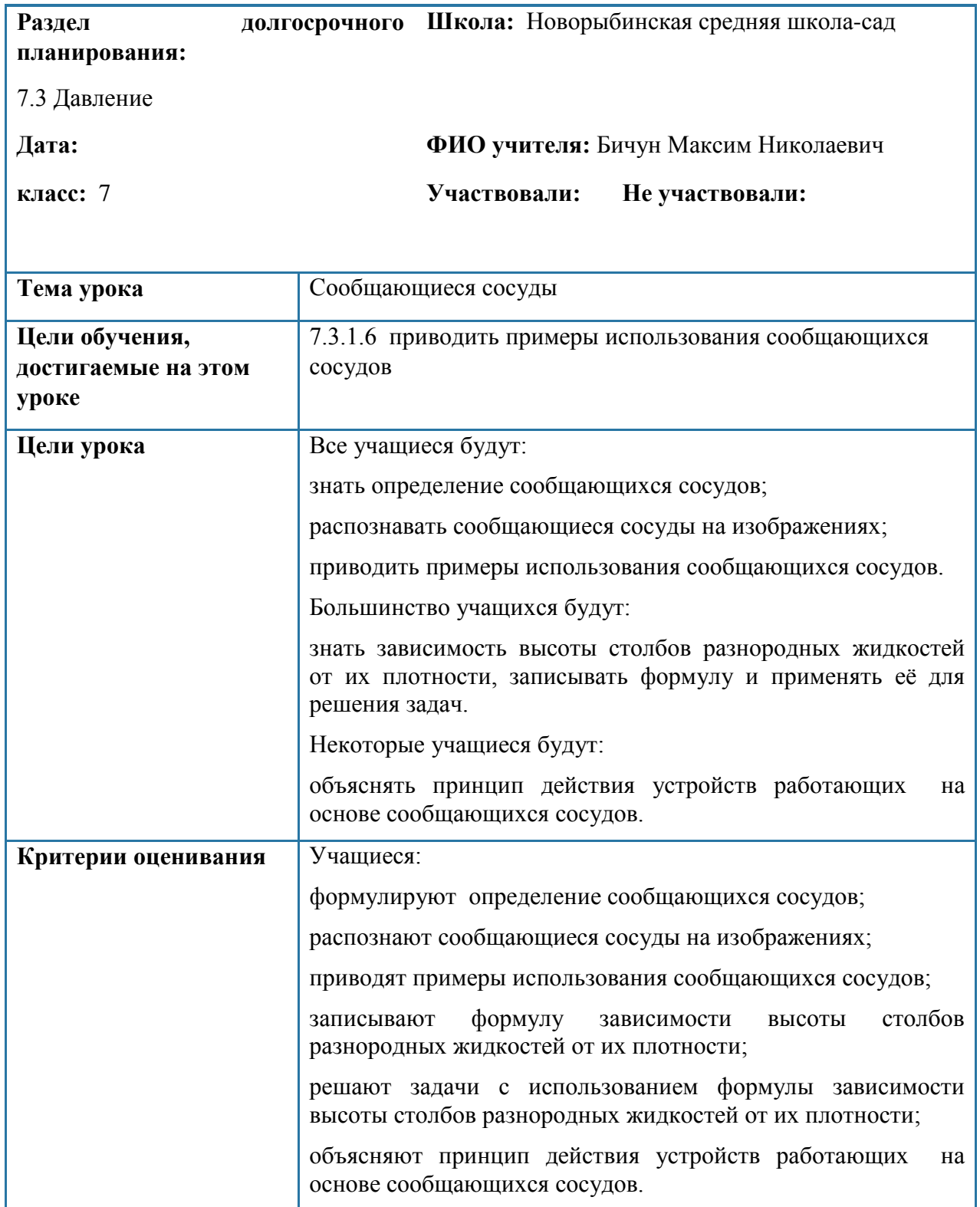

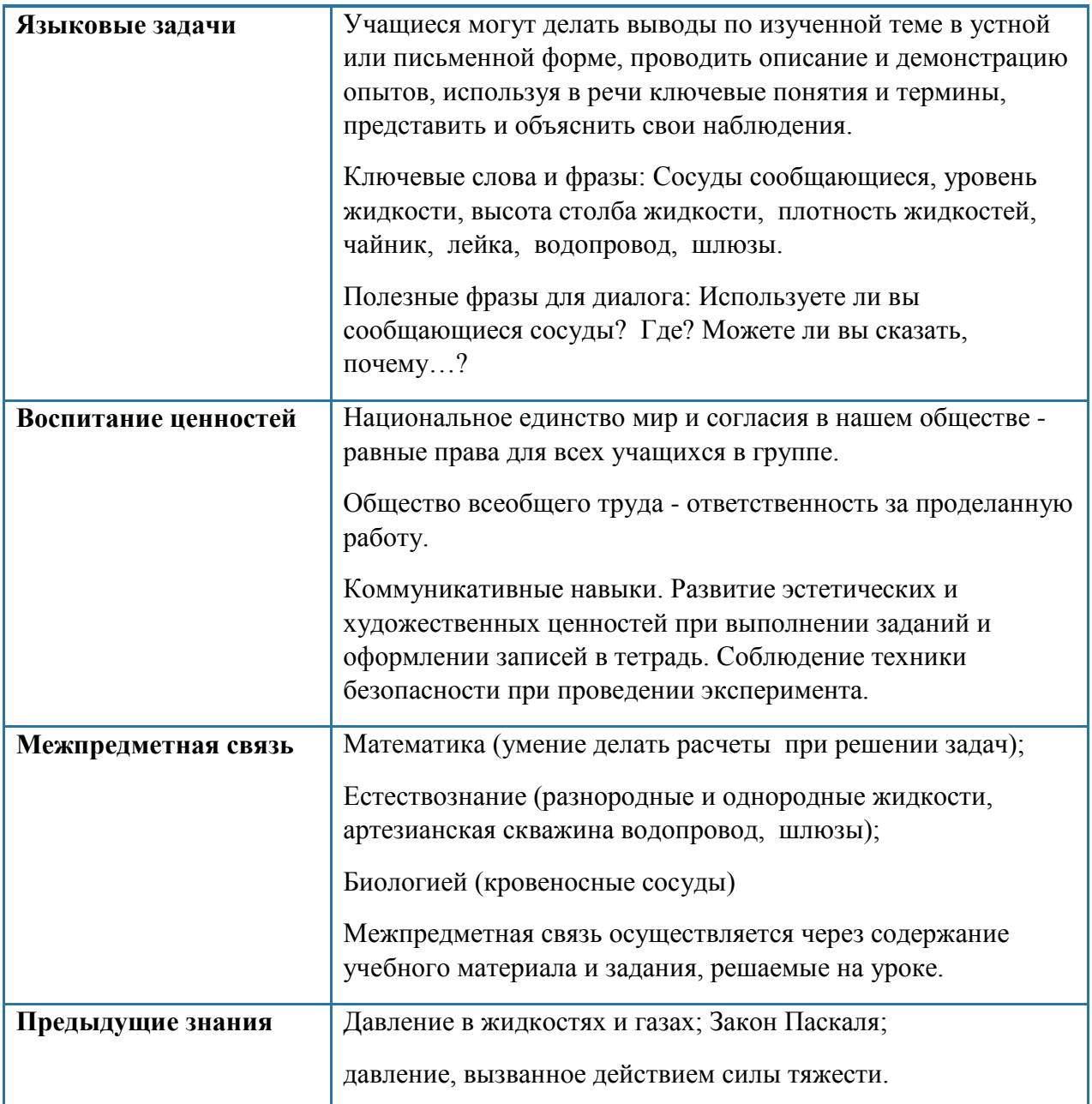

# **Ход урока**

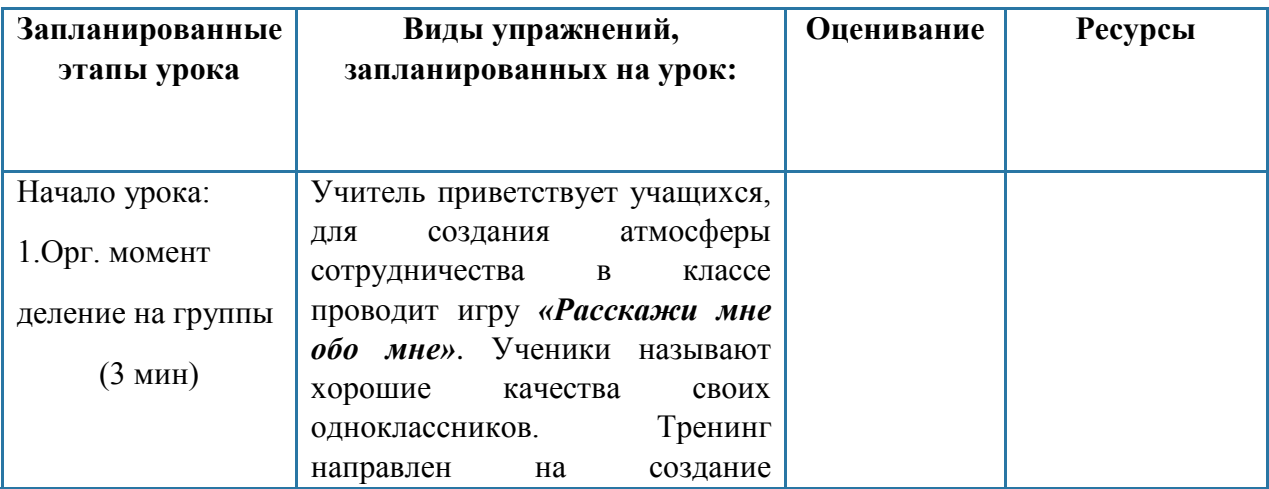

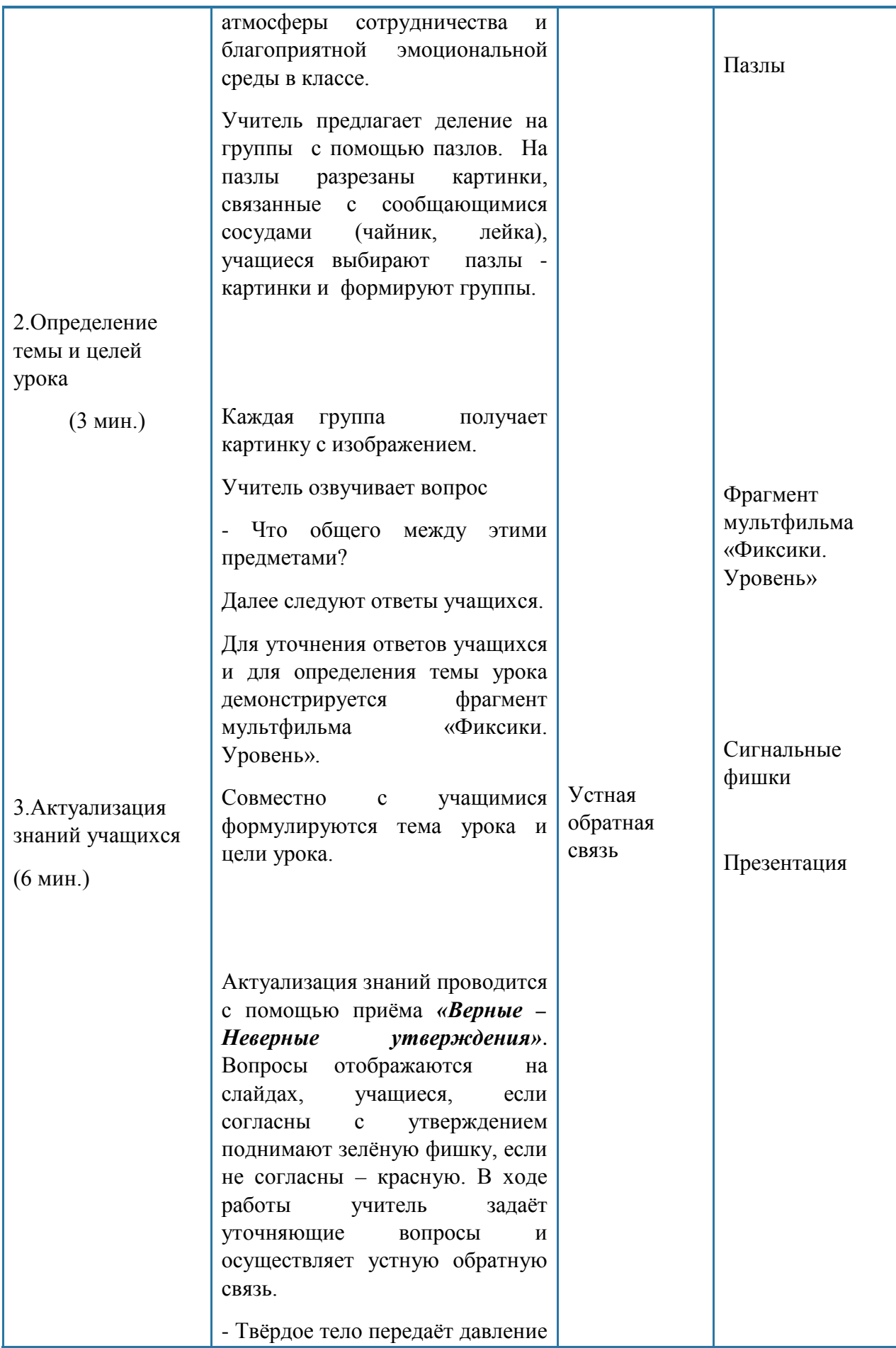

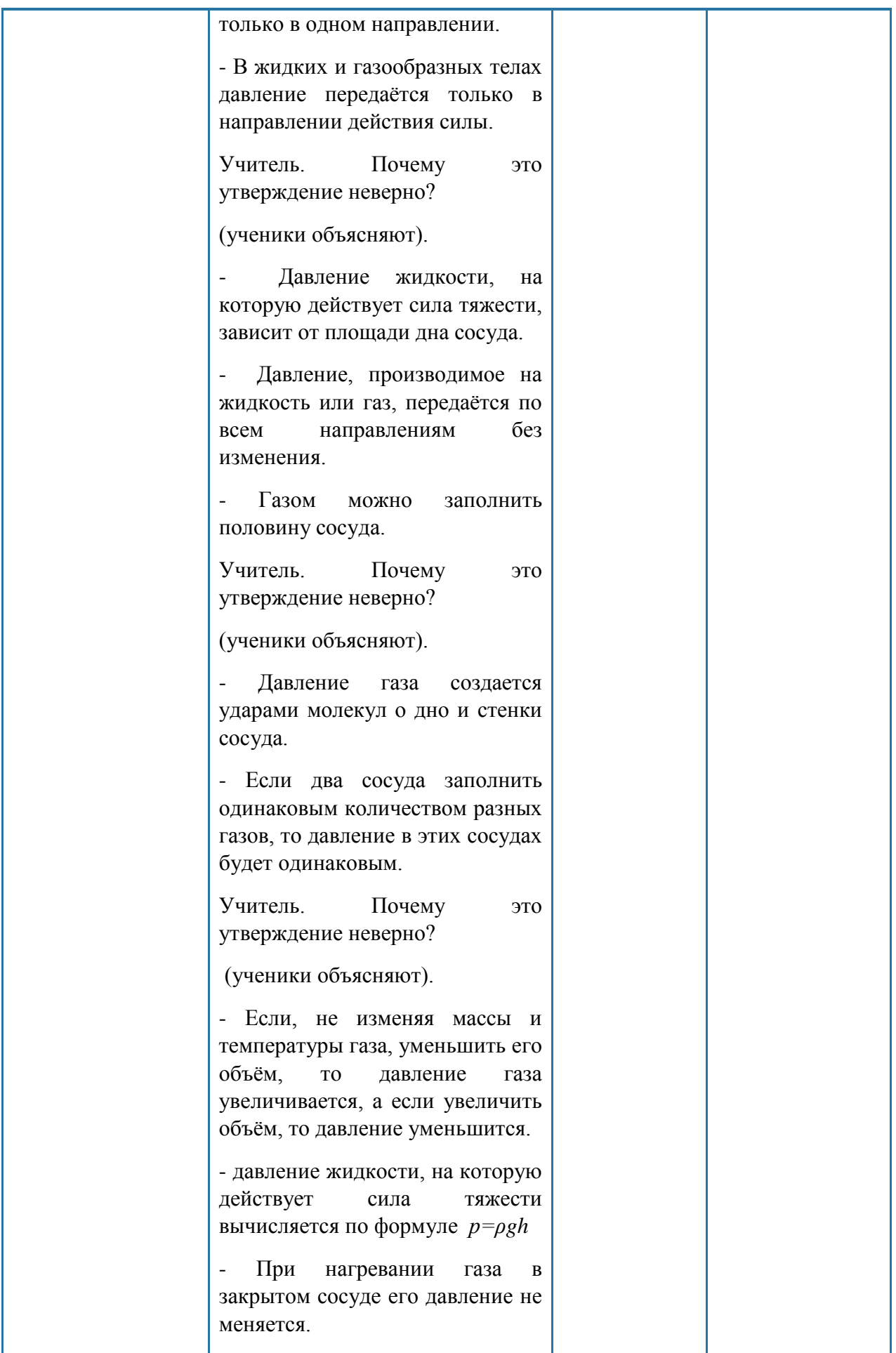

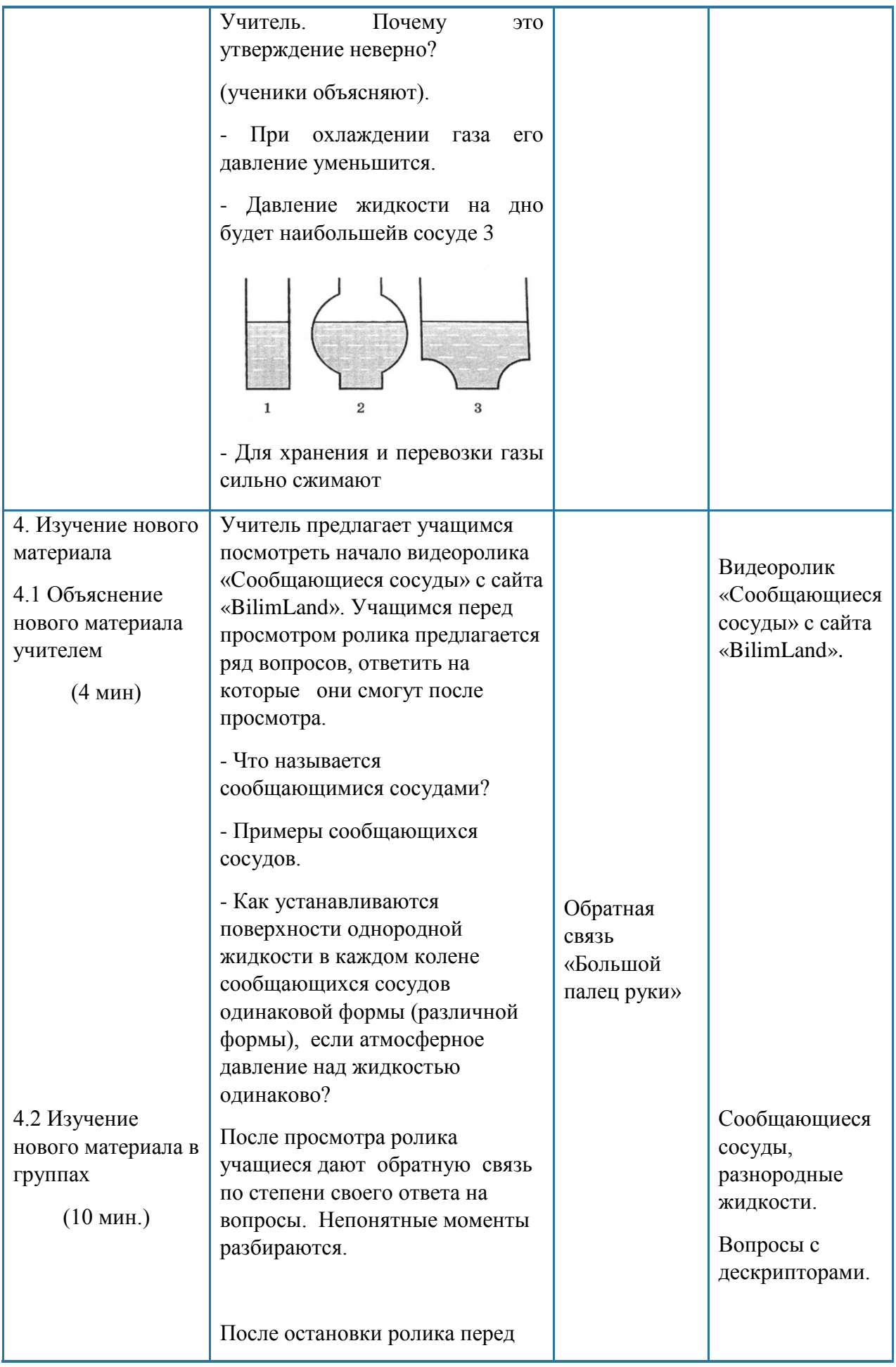

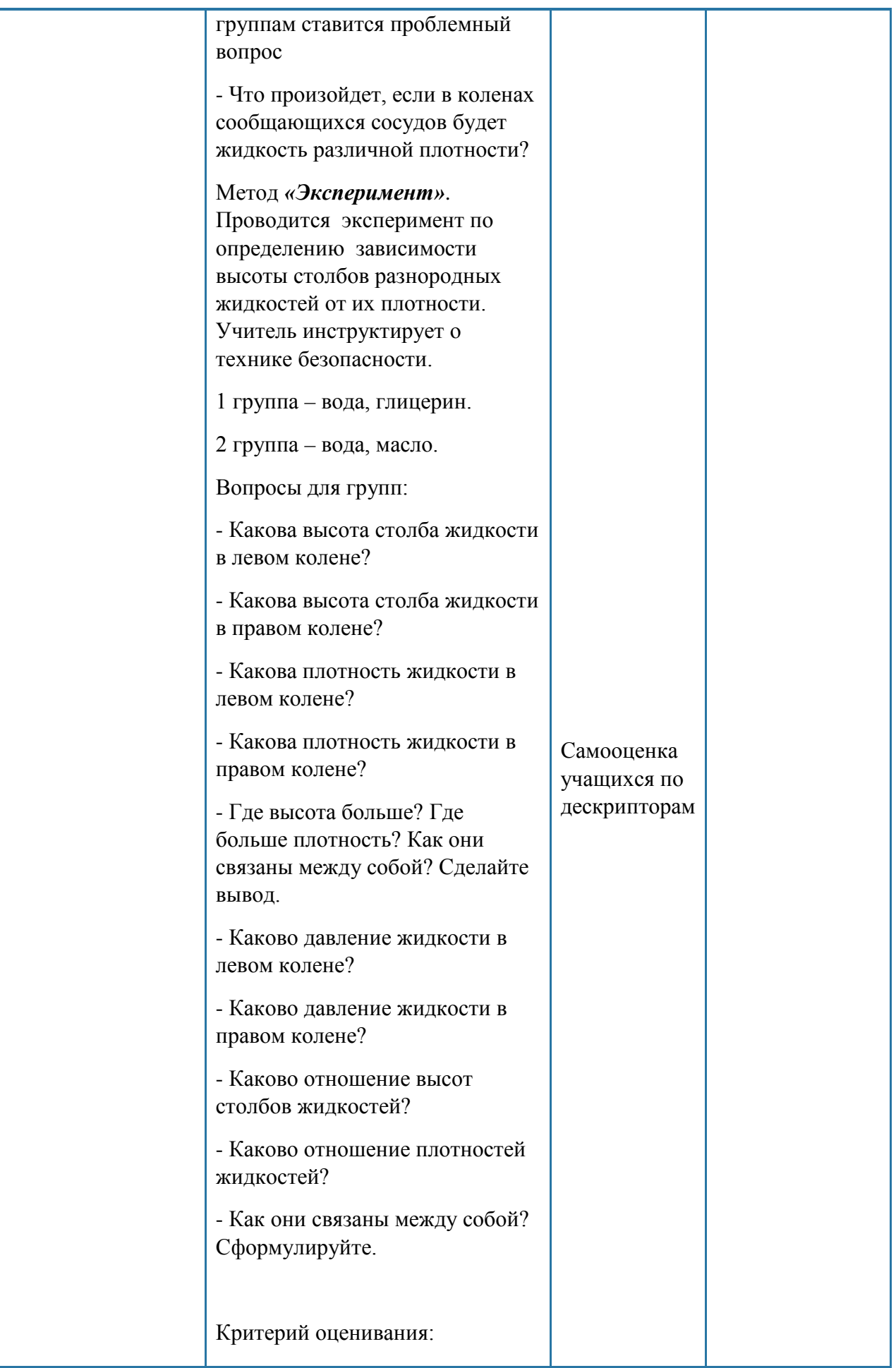

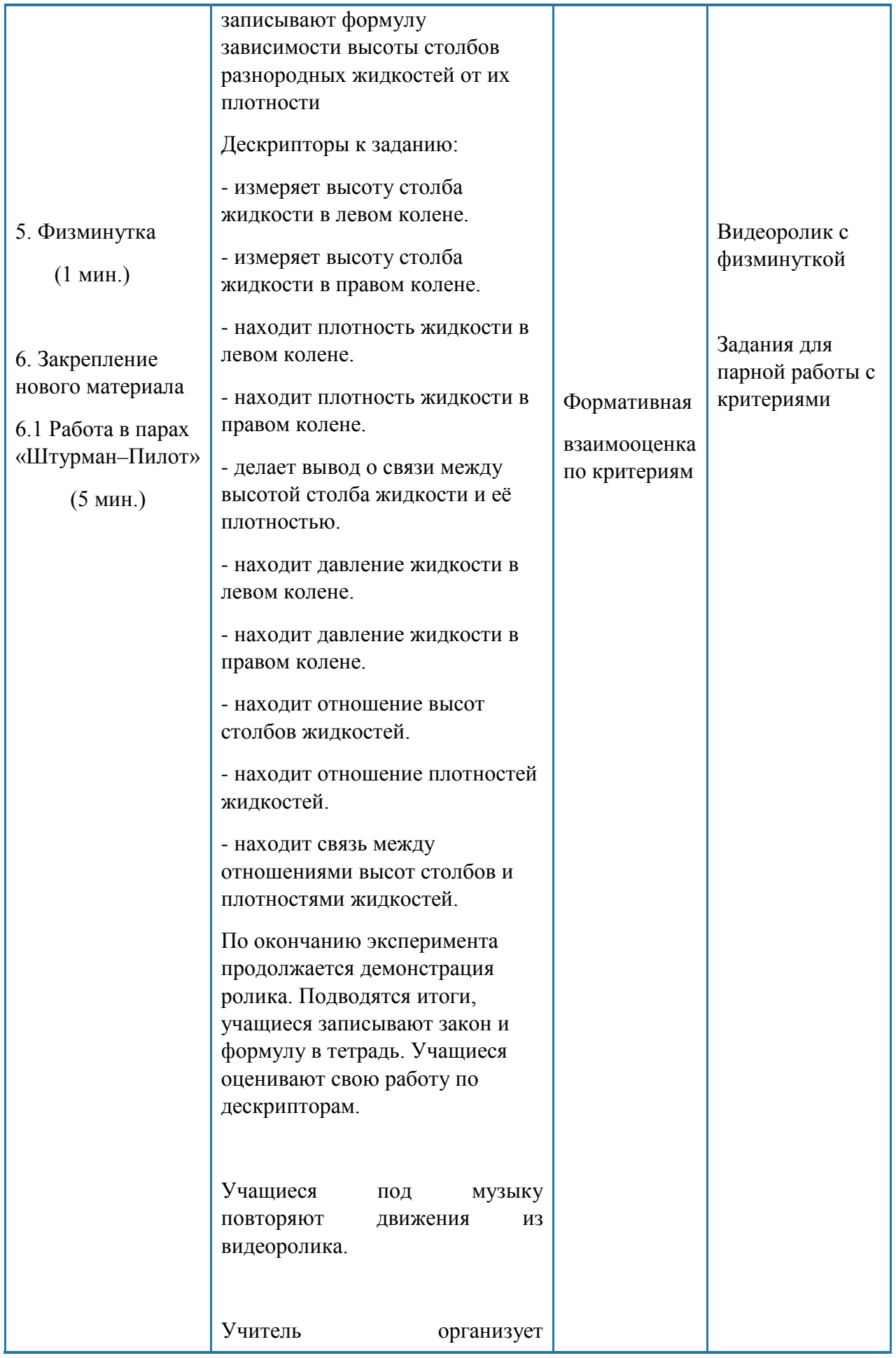

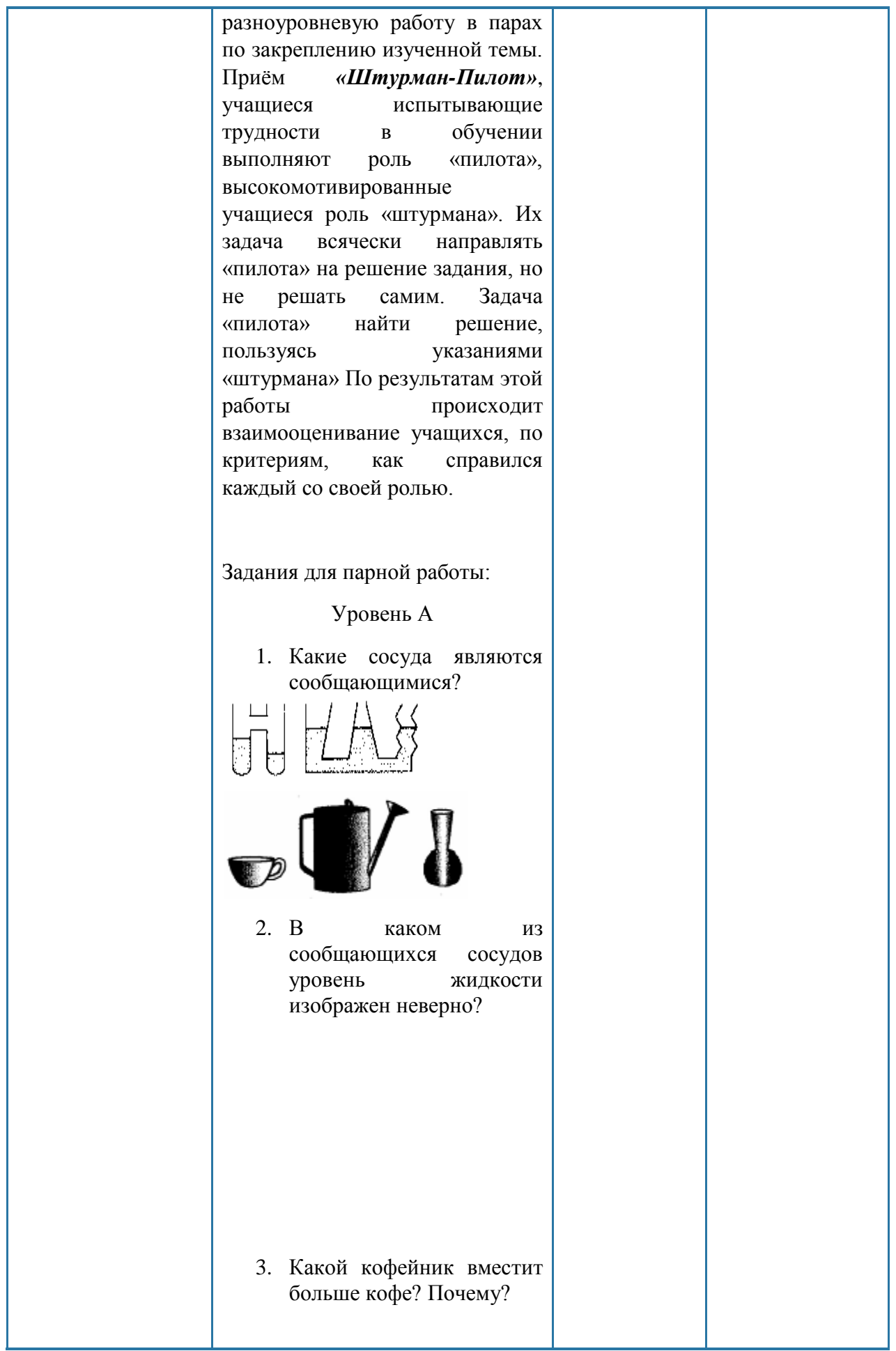

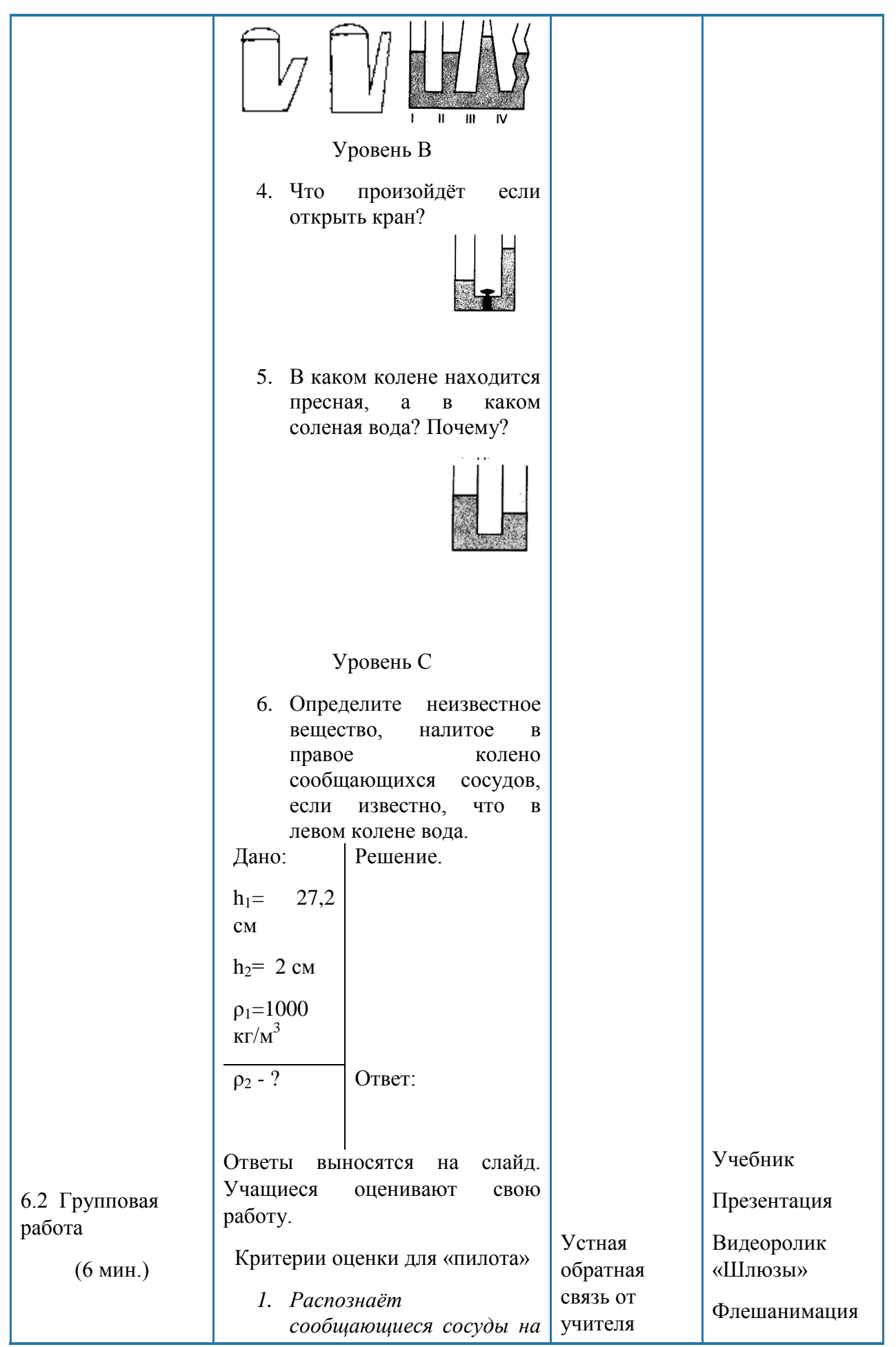

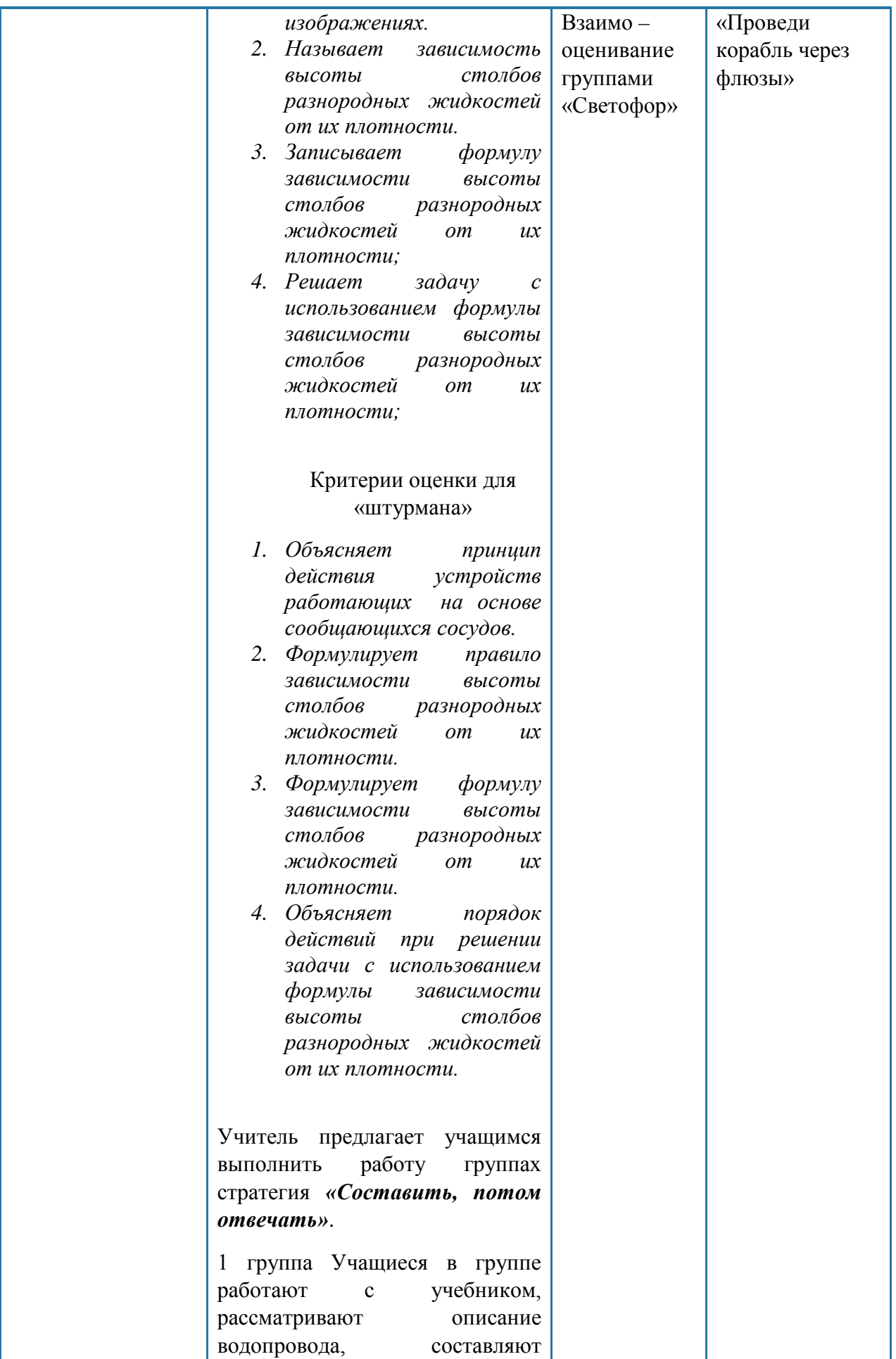

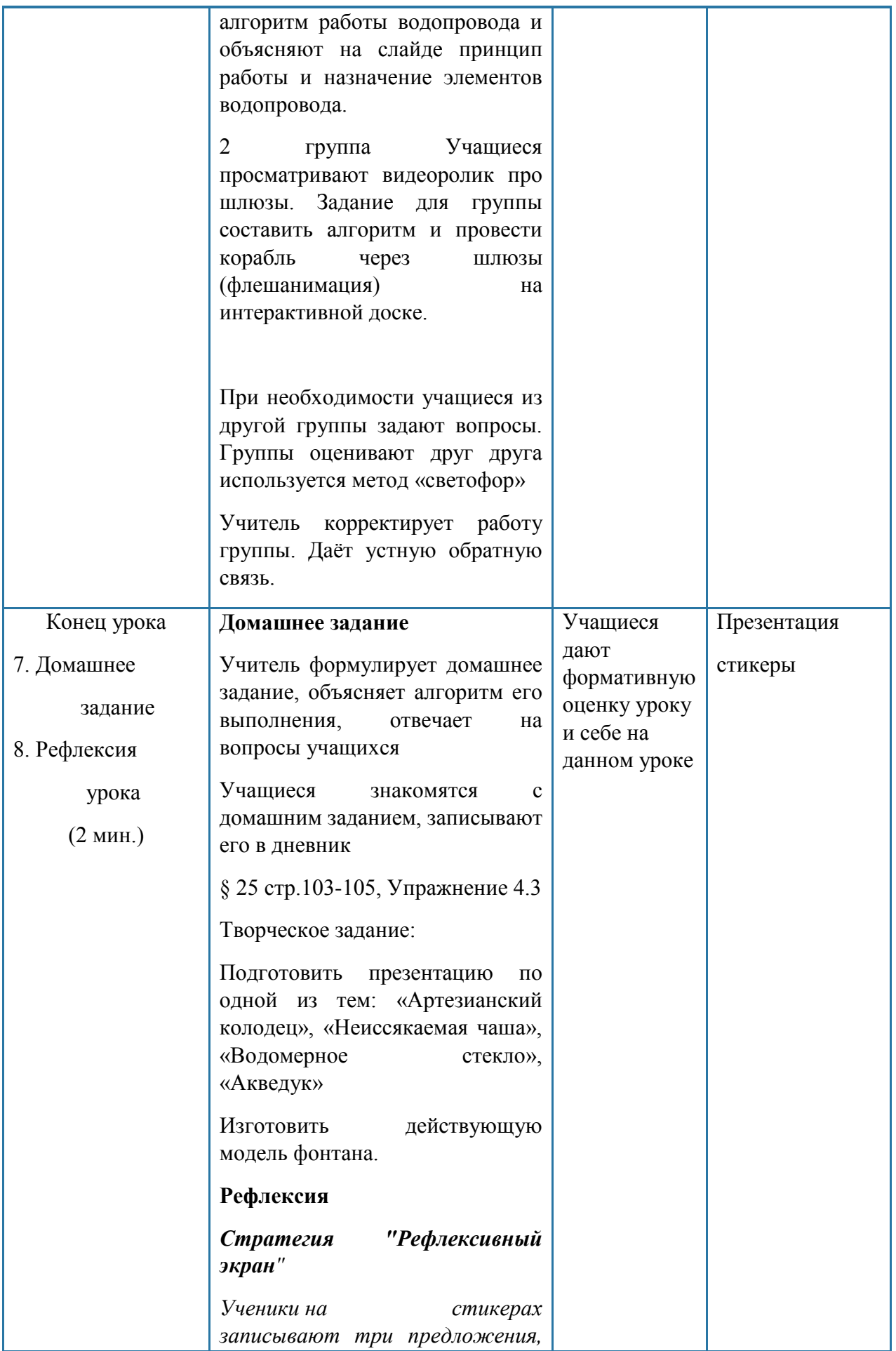

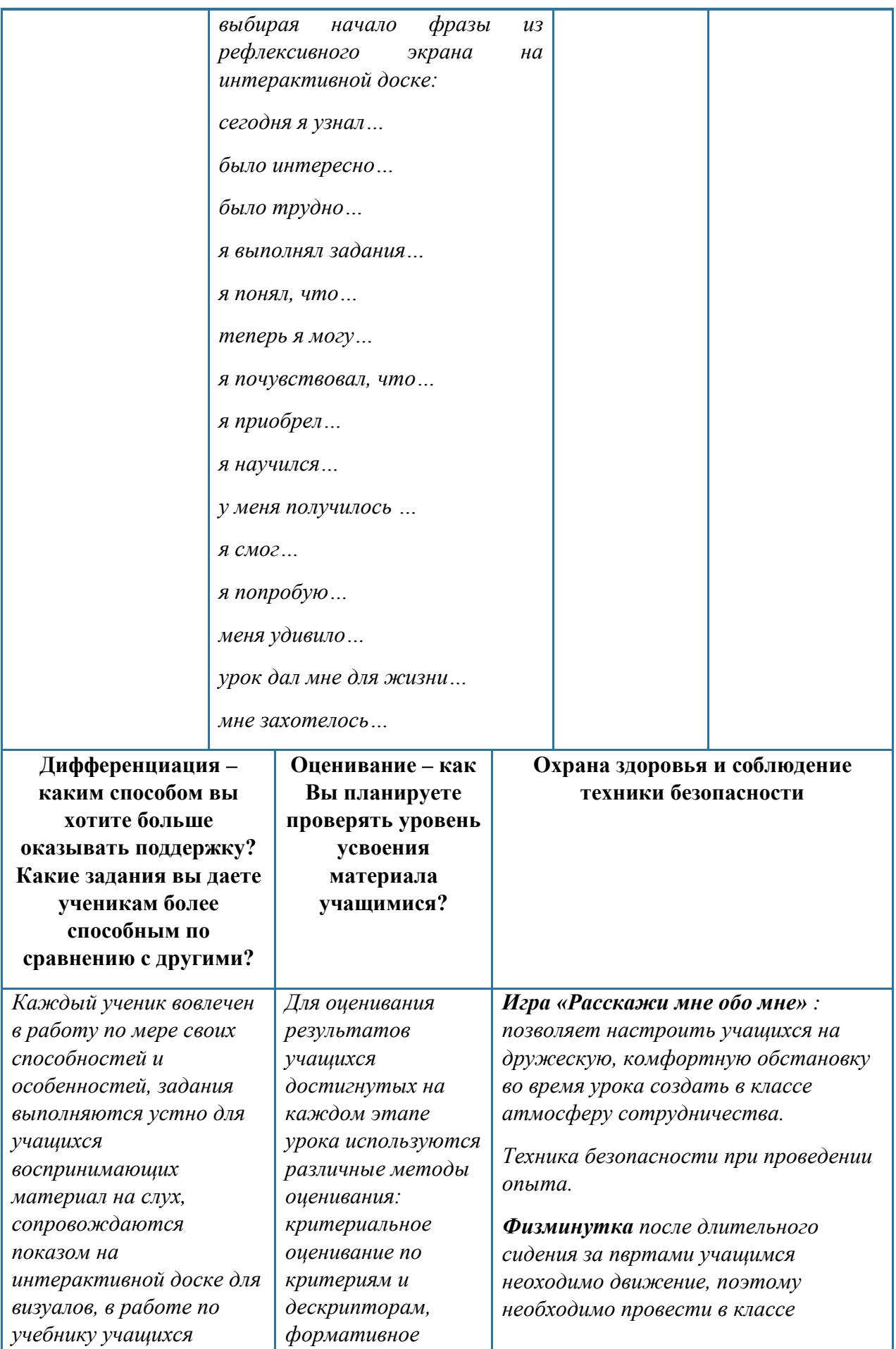

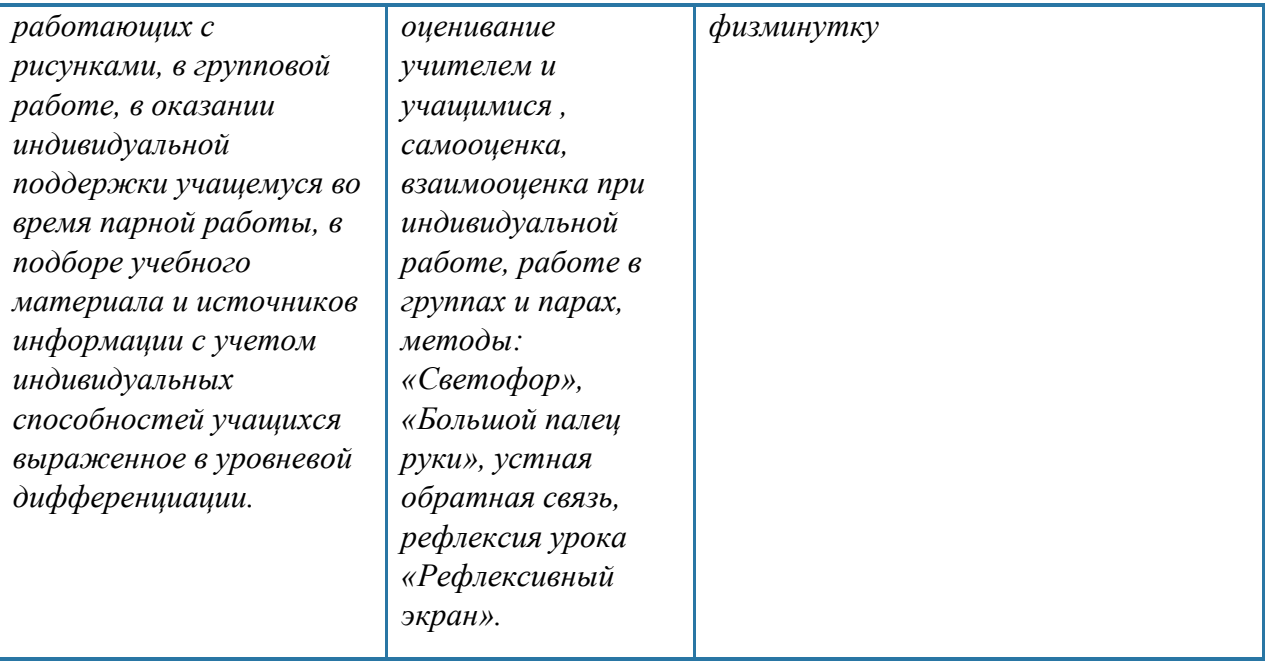

*Чечерина Т.Т. учитель истории первой квалификационной категории ГУ «Новорыбинская средняя школа-сад» Аккольского района Акмолинской области*

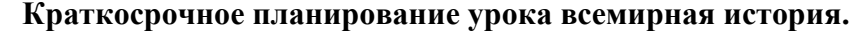

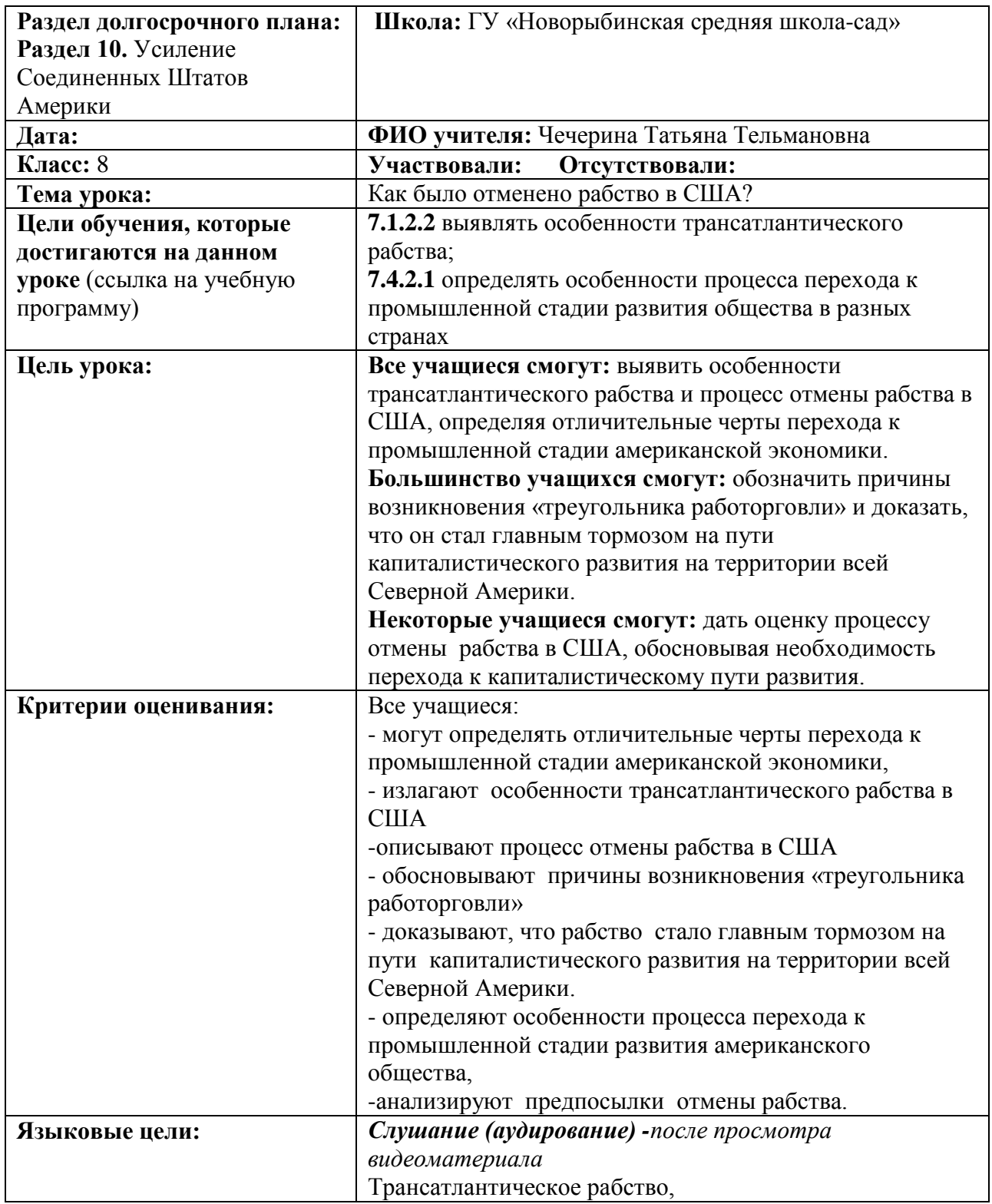

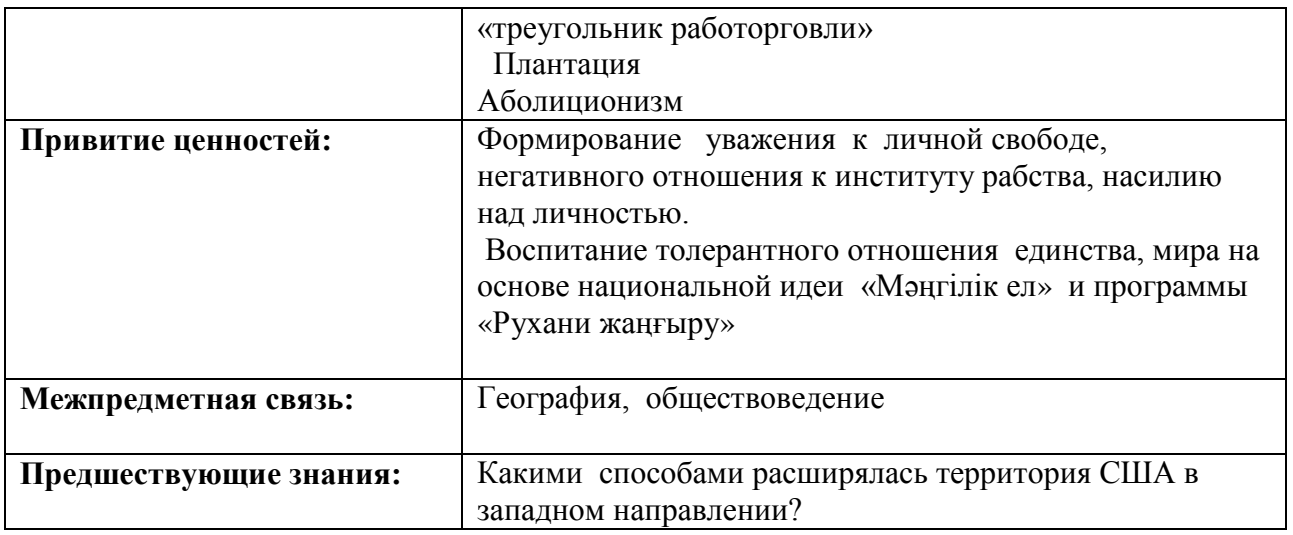

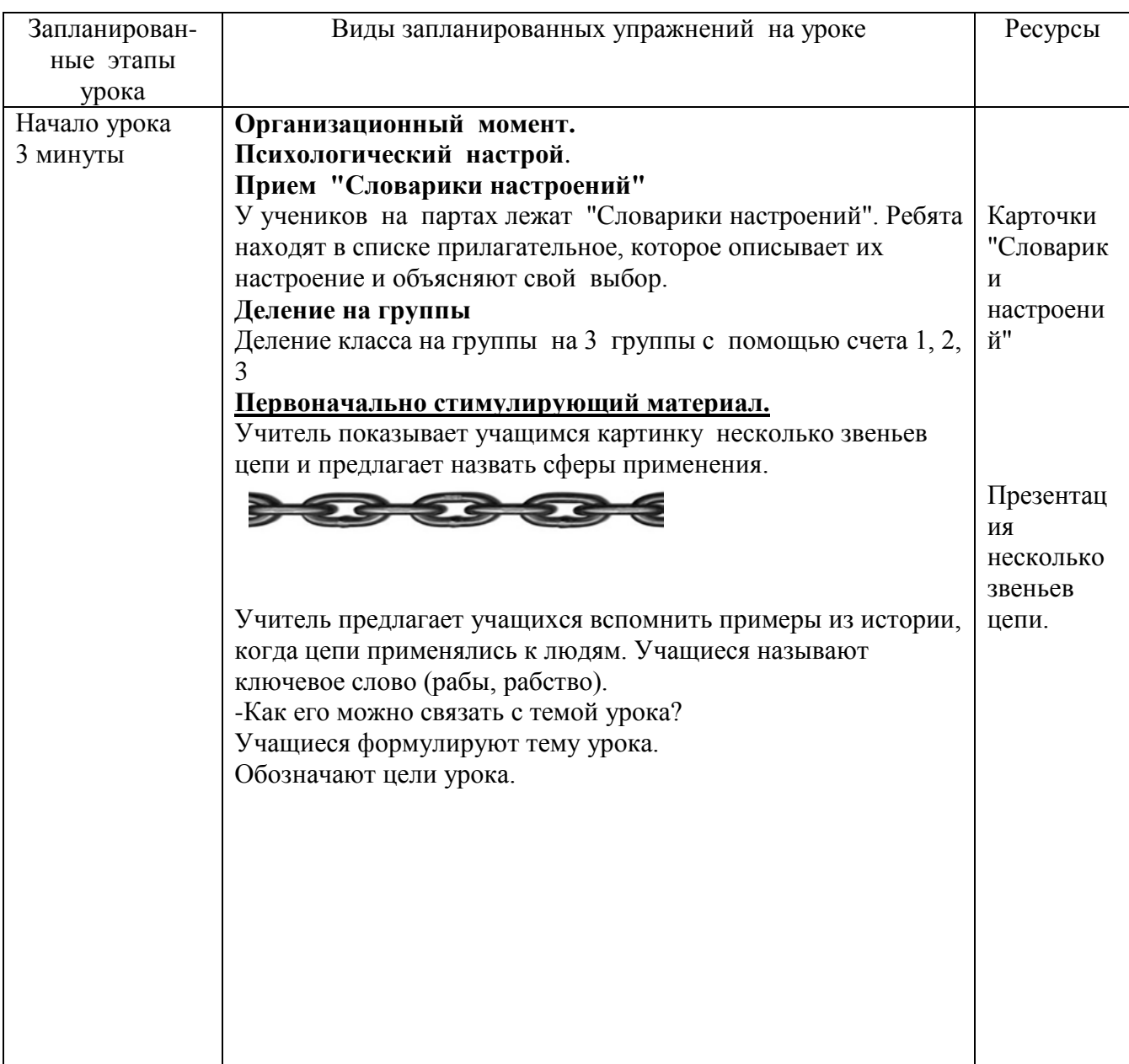

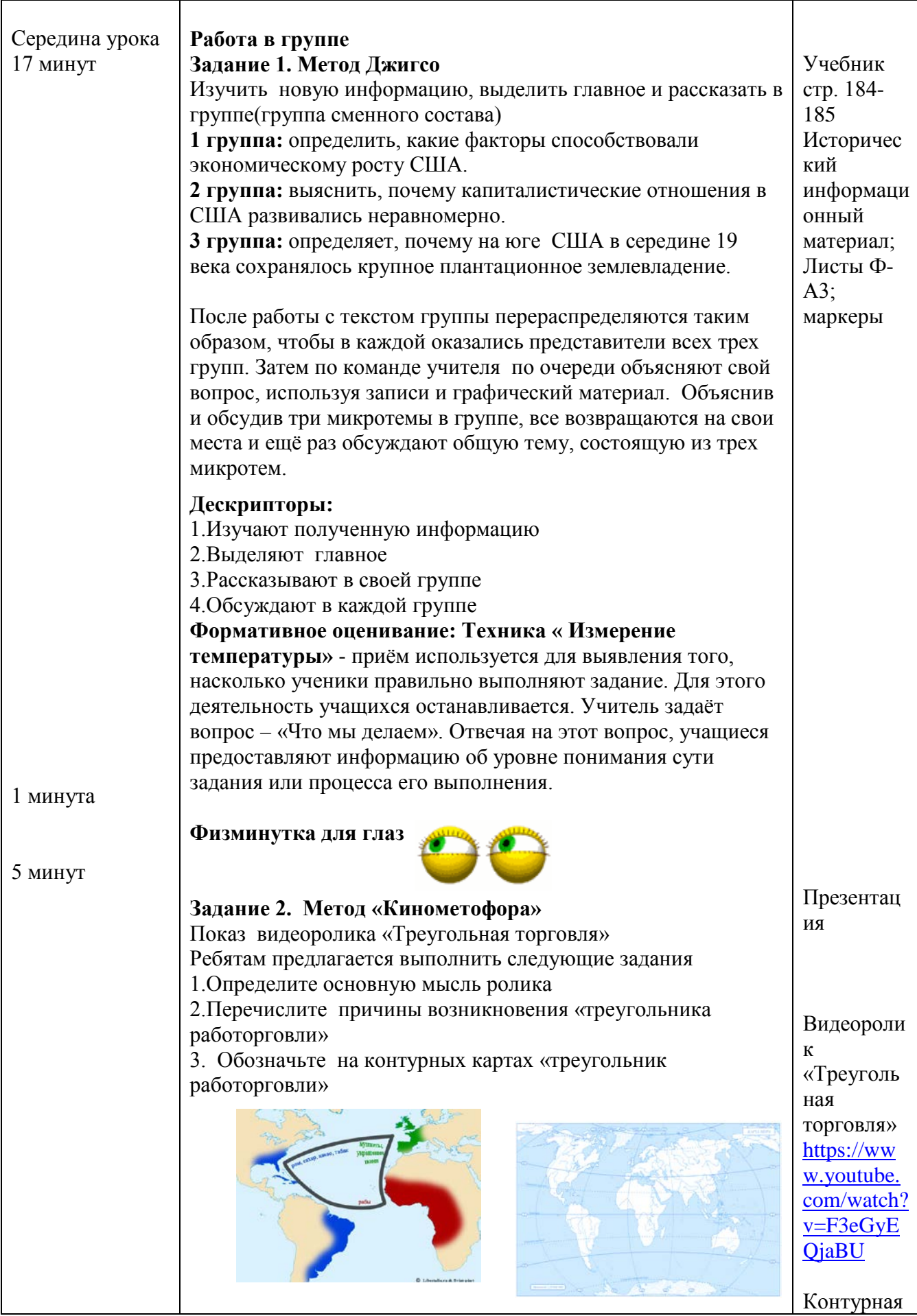

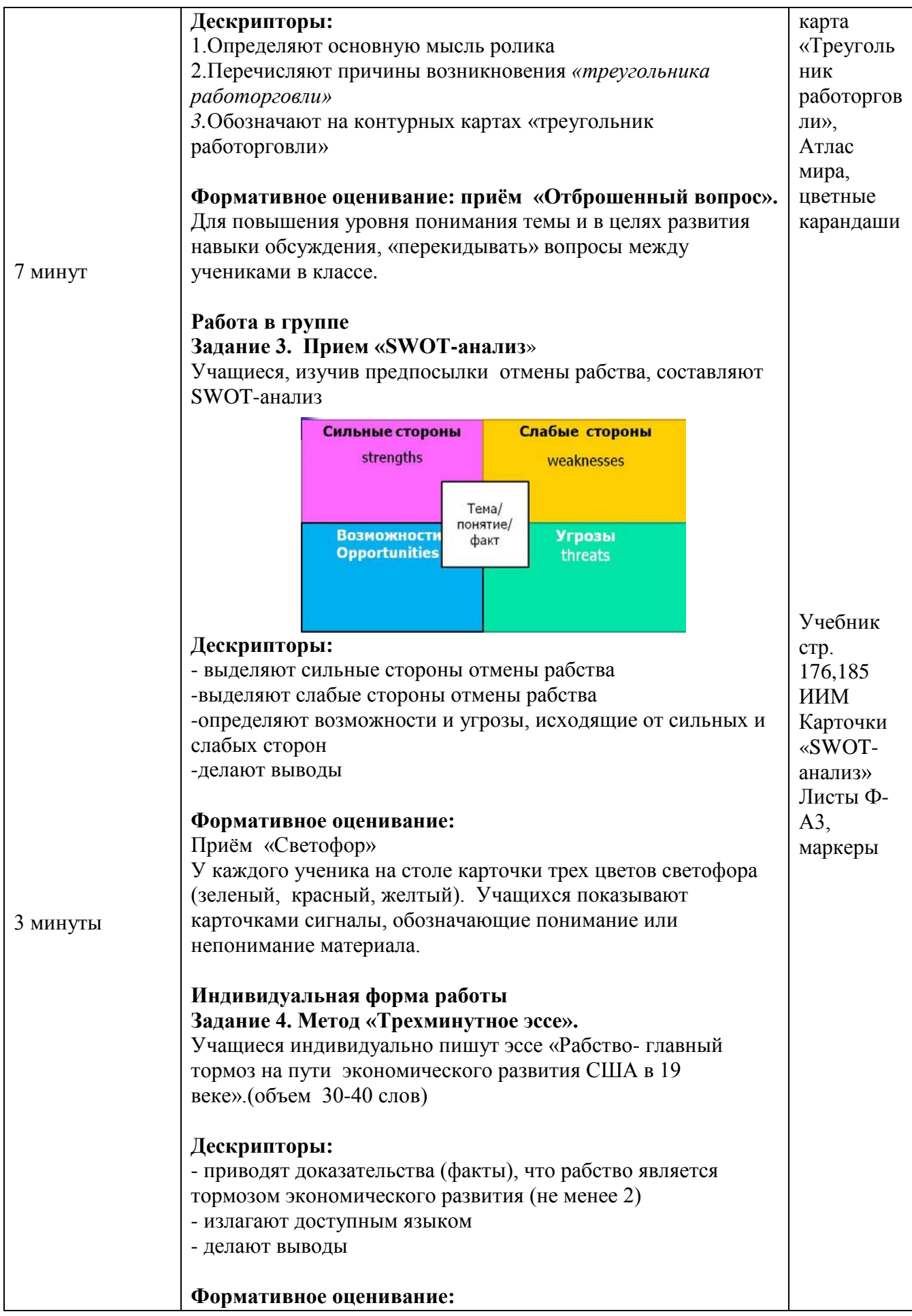

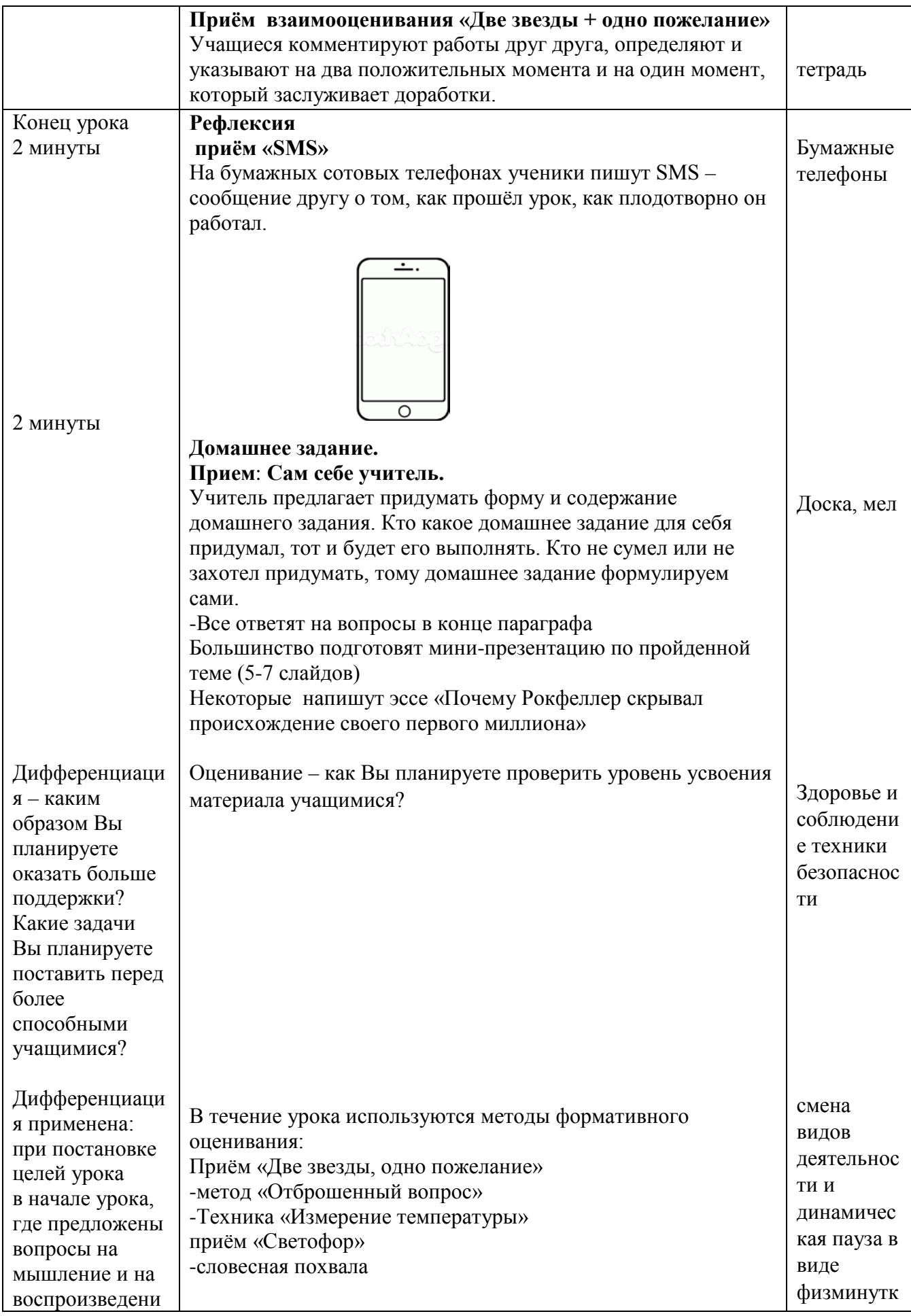

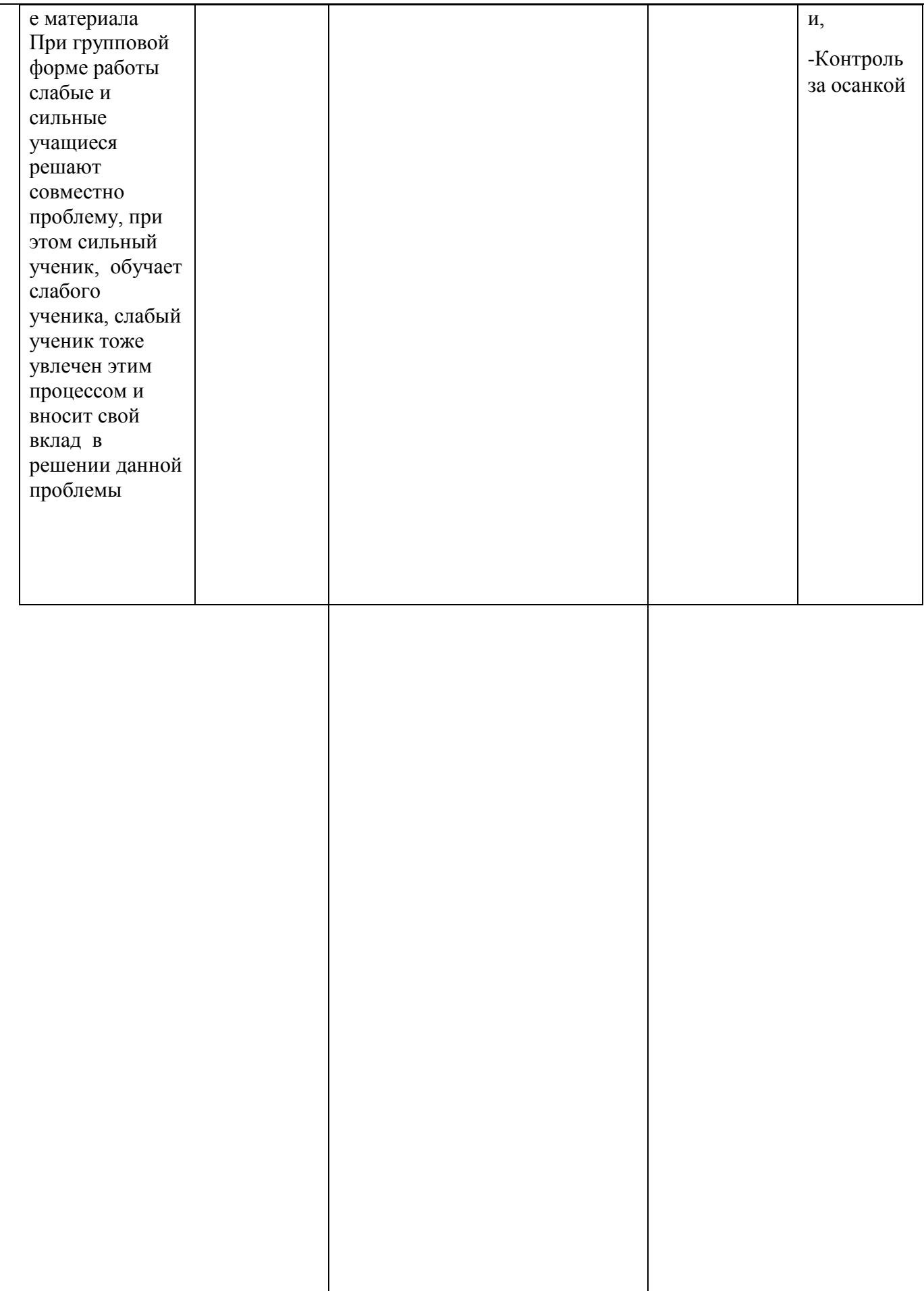

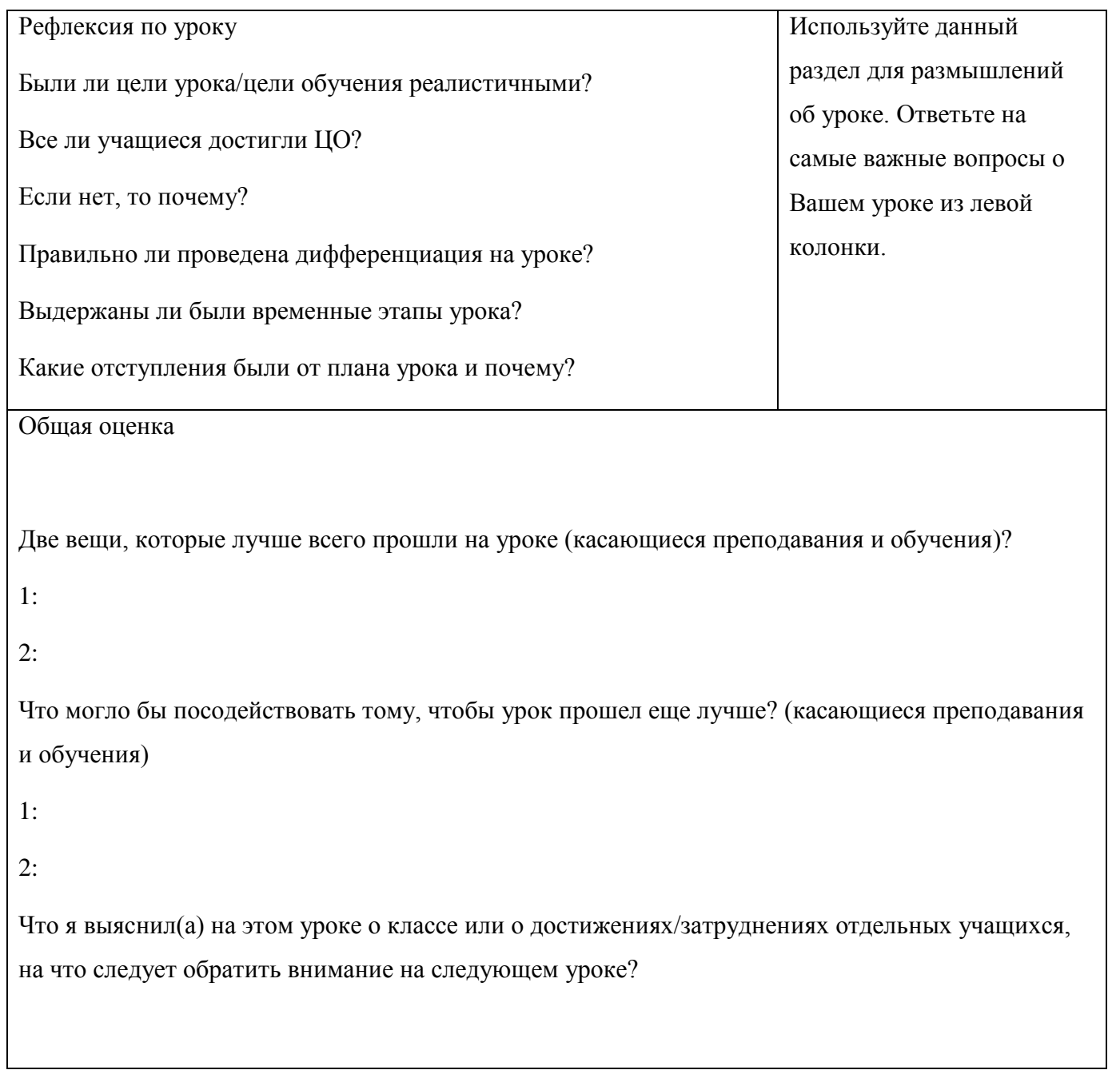
## **СОДЕРЖАНИЕ**

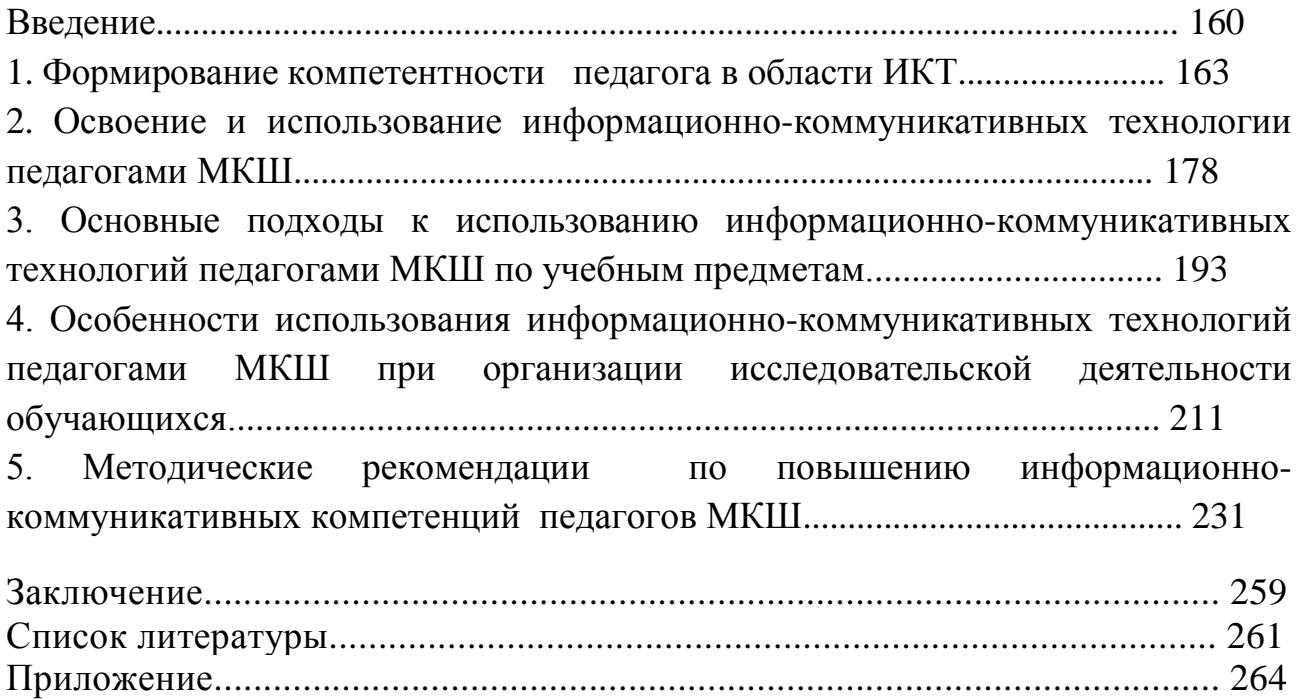

## **ШЖМ ПЕДАГОГТАРЫНЫҢ АҚПАРАТТЫҚ-КОММУНИКАТИВТІК ҚҰЗІРЕТТІЛІГІН АРТТЫРУ БОЙЫНША ӘДІСТЕМЕЛІК ҰСЫНЫМДАР**

## **МЕТОДИЧЕСКИЕ РЕКОМЕНДАЦИИ ПО ПОВЫШЕНИЮ ИНФОРМАЦИОННО-КОММУНИКАТИВНЫХ КОМПЕТЕНЦИЙ ПЕДАГОГОВ МКШ**

Басуға 14.09.2018 ж. қол қойылды. Пішімі 60×84 1/16. Қағазы офсеттік. Офсеттік басылыс. Қаріп түрі «Times New Roman». Шартты баспа табағы 20.

Подписано в печать 14.09.2018 г. Формат 60×84 1/16. Бумага офсетная. Печать офсетная. Шрифт Times New Roman. Усл. п.л. 20.